# COLOOKOUD EWDIO

ویژگیهای توصیفی شکلهای هندسی

در هندسة مسطحه

(نقطه،خط،زاویه،مثلث،چهارضلعیهای ویژه ....)

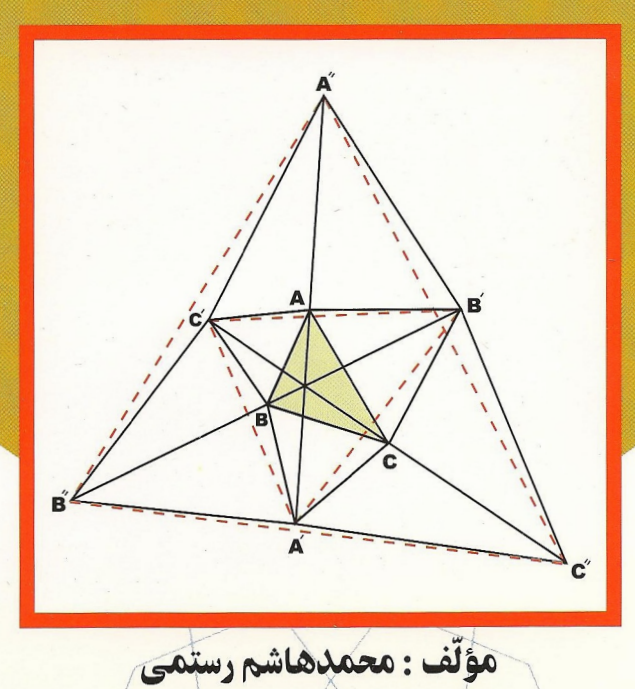

بسابتدائر حرايتهم

## دايرةالمعارف هندسه

#### «جلد اوّل»

ویژگیهای توصیفی شکلهای هندسی در هندسة مسطحه

مؤلف:محمّدهاشم رستمي

رستمی، محمدهاشم، ۱۳۱۸ ـ .<br>دایرةالمعارف هندسه : ویژگیهای توصیفی شکلهای هندسی در هندسه مسطحه/ مؤلف محمدهاشم رستمی. ـ اویرایش ۲].ــ تهران: مدرسه، ۱۳۷۸. ج. : مصور، جدول. I.S.B.N:964-353-873-7 (\. فهرستنویسی بر اساس اطلاعات فیبا. چاپ چهارم : ۱۳۸۶. ویرایش قبلی این کتاب قبلاً تحت عنوان «دایرةالمعارف مسائل هندسه» در سال ۱۳۷۴ توسط سازمان پژوهش و برنامه ریزی أموزشي، انتشارات مدرسه منتشر شده است. كتابنامه. مندرجات: ج. ۱. ویژگیهای توصیفی شکلهای هندسی در هندسه مسطحه. \_\_ ۱. هندسه ـــ مسائل، تمرینها و غیره. الف. مدرسه. ب. عنوان. ج. عنوان: دایرةالمعارف مسائل هندسه. 01810048  $QA\ 0.101.015$ *ITVA* 

خواننده ی محترم، با سلام و احترام؛ ضمن تشکر از شما، خواهشمند است هـرگونه نظر ، انتقاد و پیشنهاد خود را در مورد این کتاب یا دیگر کتاب های انتشارات مدرسه از طریق پیامنگار (ایمیل) madreseh@madresehpublications.com یا از طریق صندوق بستی ۱۴۱۵۵/۱۹۴۹ ارائه فرمایید. هم چنین می توانید کتاب های ما را از طریق بایگاه اینترنتی www.madresehpublications.com ثبت و سفـارش دهید تا در کوتاهتریـن زمان ممکن، پاسخ لازم يا كتاب مورد نظر خود را دريافت كنيد.

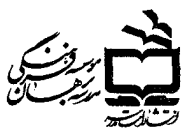

سازمان پژوهش و برنامهریزی آموزشی وز ار ت آموز ش و پر ور ش

داير ةالمعارف هندسه (جلد اول) ویژگیهای توصیفی شکلهای هندسی در هندسه مسطحه مؤلف: محمدهاشمرستمی طرح جلد: گشتاسب فروزان چاپ اول: ۷۸؍ چاپ چهار م: ۱۳۸۶ تیر اژ چاپ اول تا سوه; ۱۰۰۰۰/ تیر اژ چاپ چهار م: ۰۰۵/۰ نسخه لیتوگر افی، چاپ و مىحافى از : چاپخانه مدرسه حق چاپ محفوظ است شابک ۷۔ ۹۶۴-۳۵۳-۸۷۳ ISBN 964-353-873-7

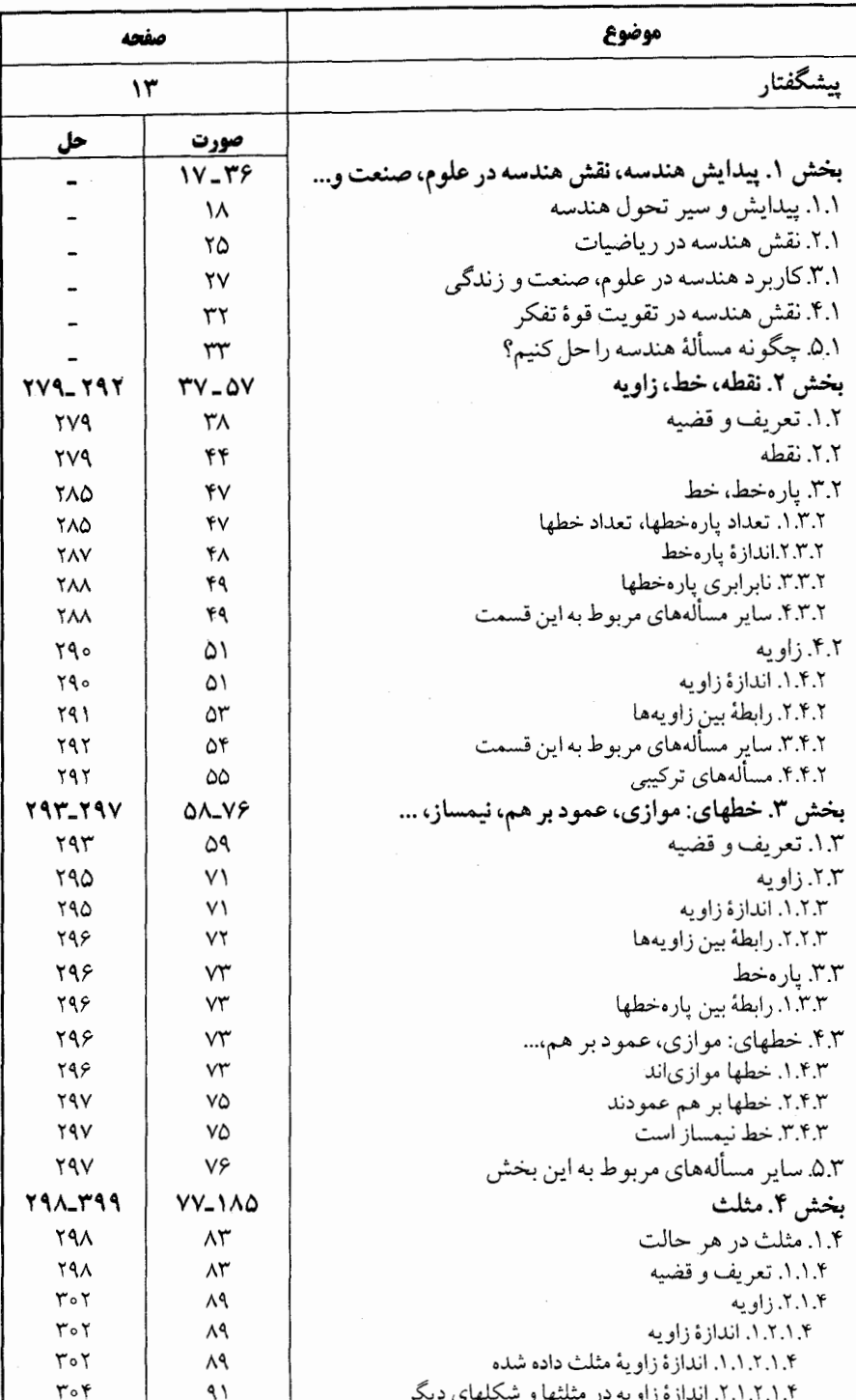

فهرست

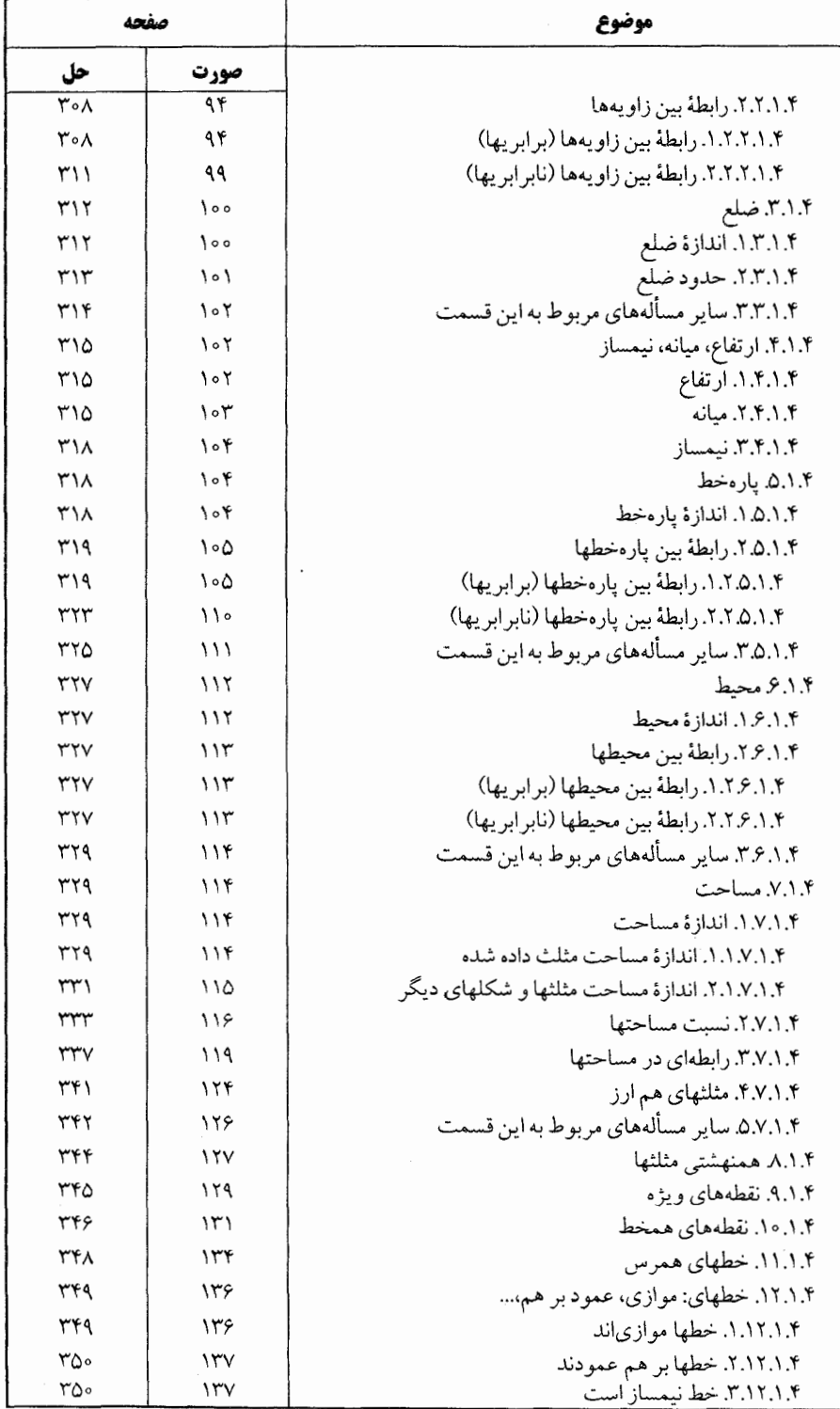

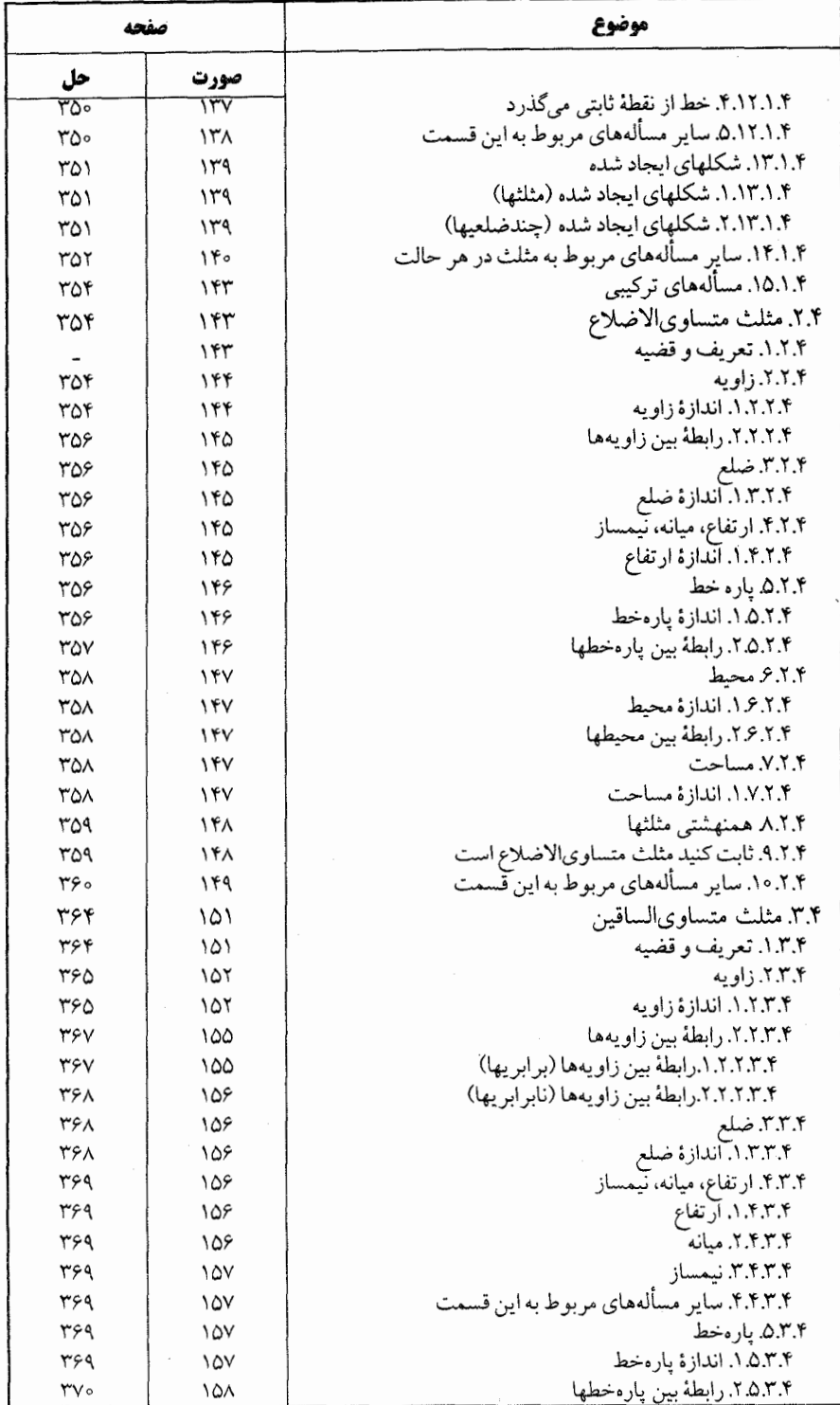

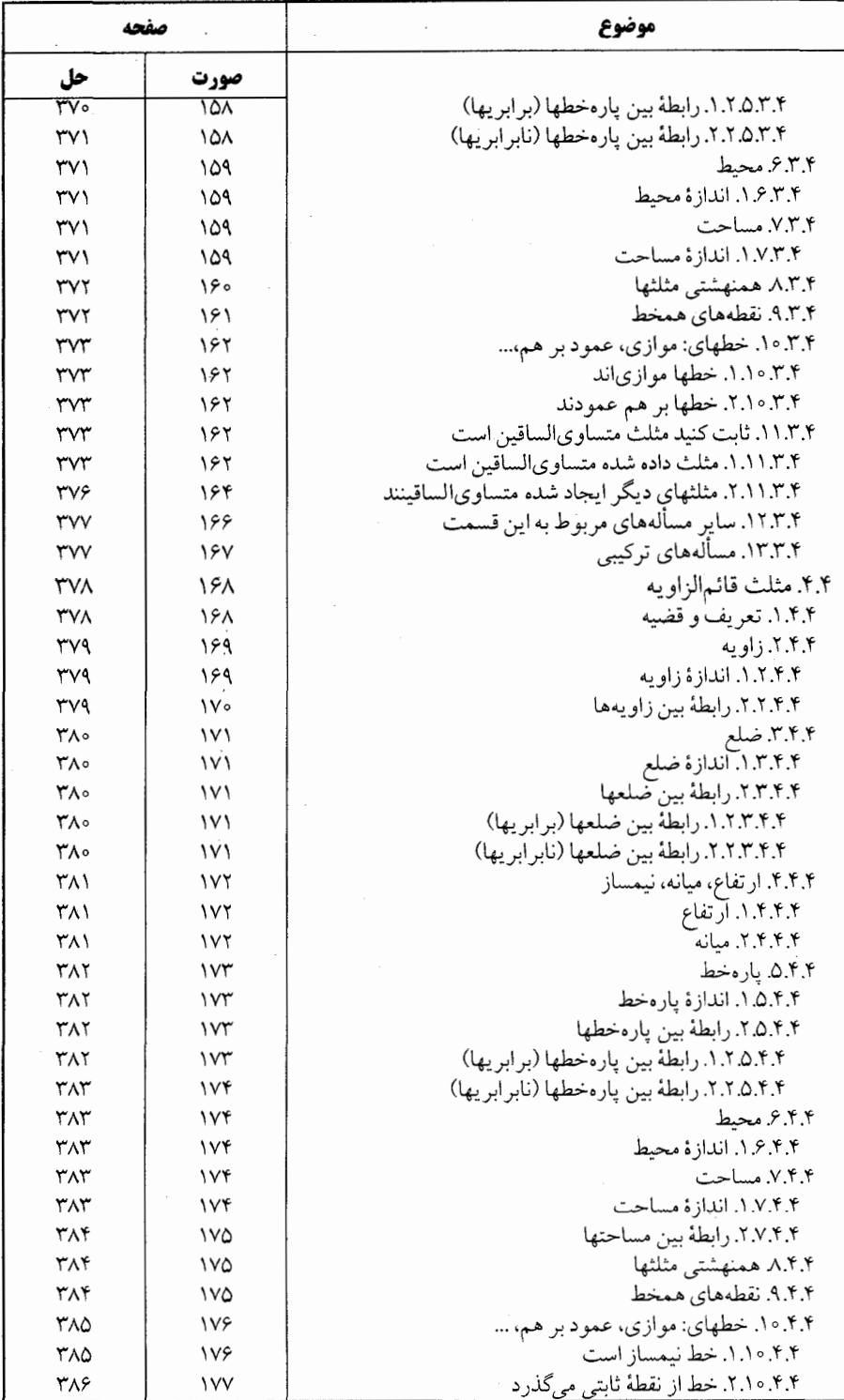

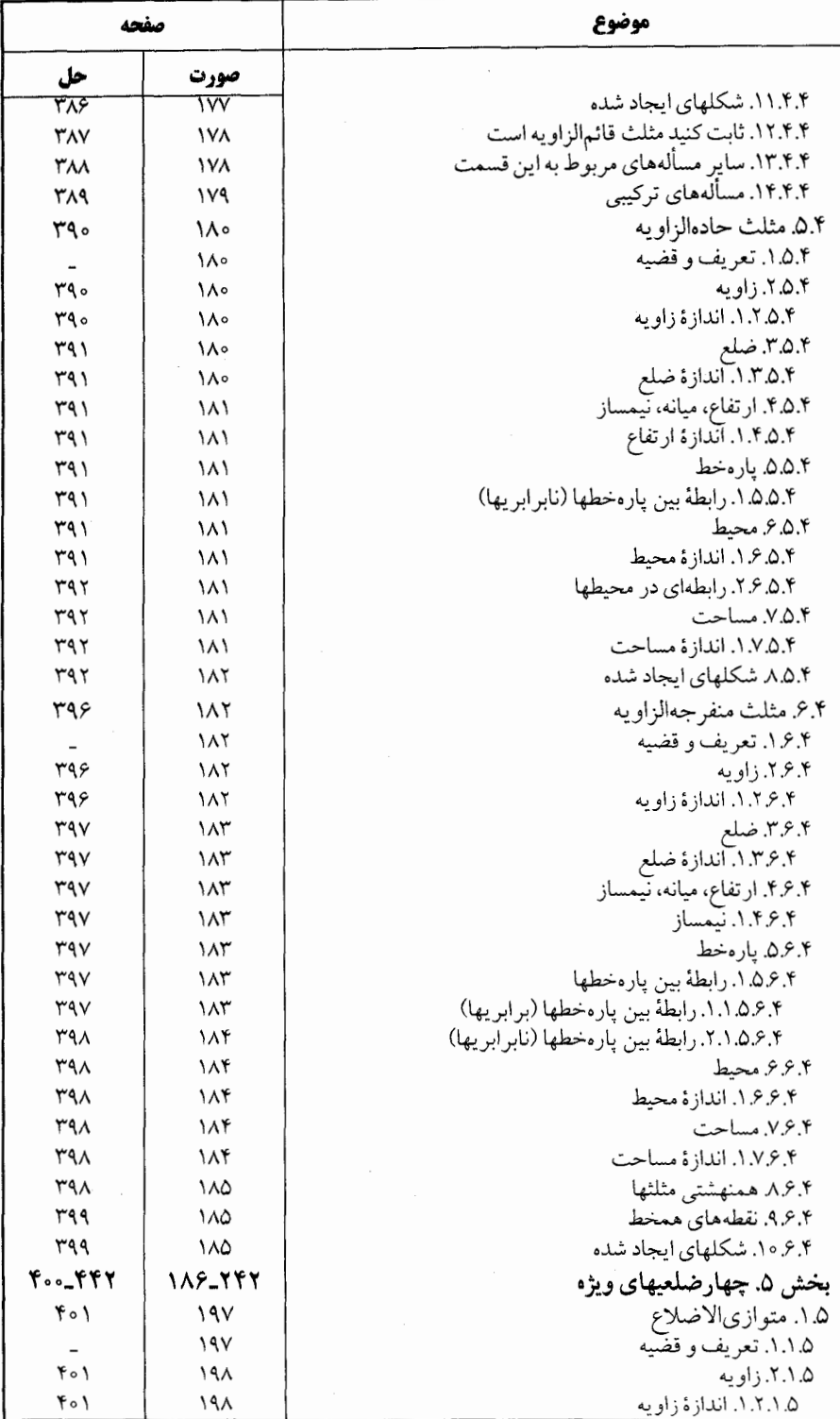

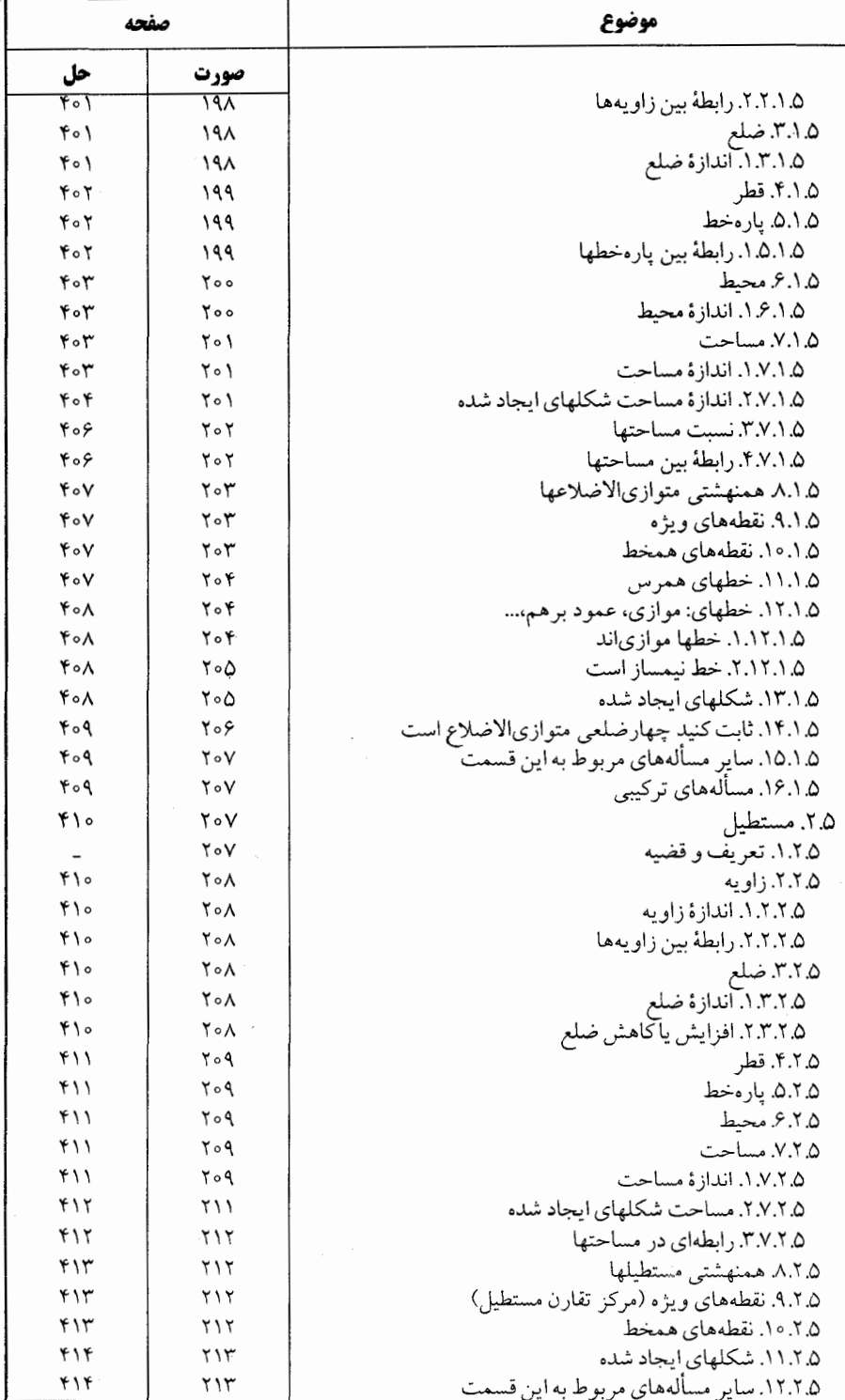

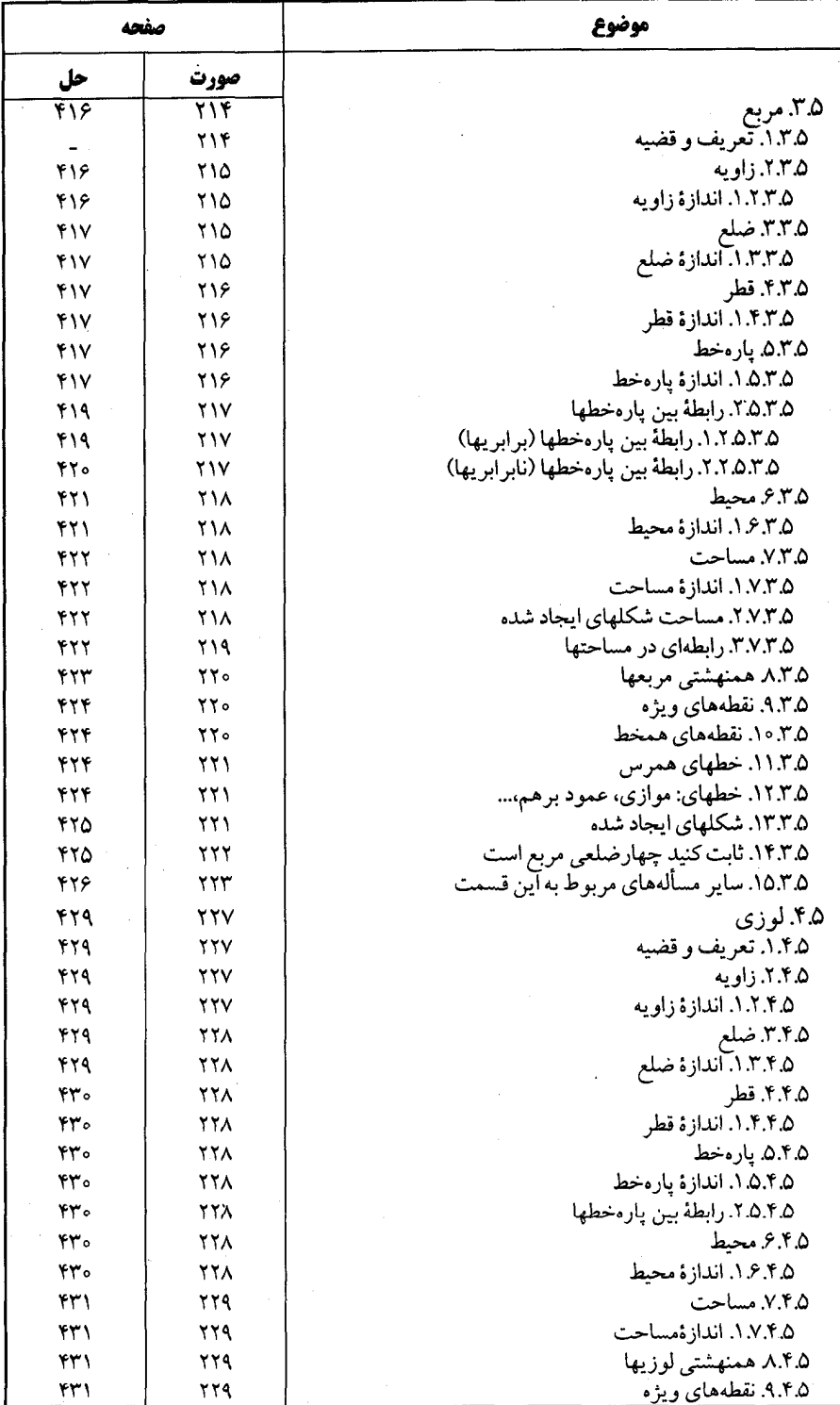

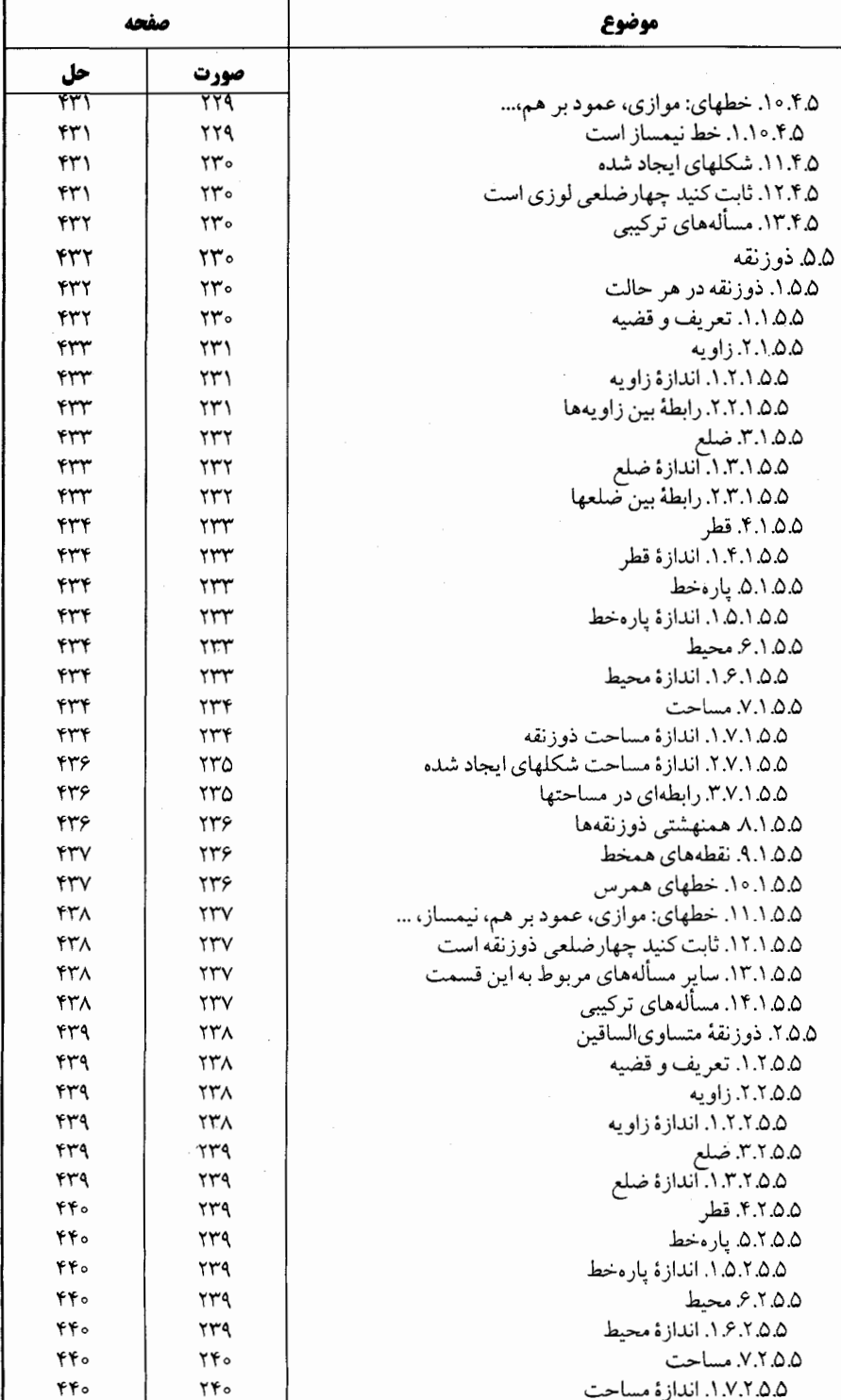

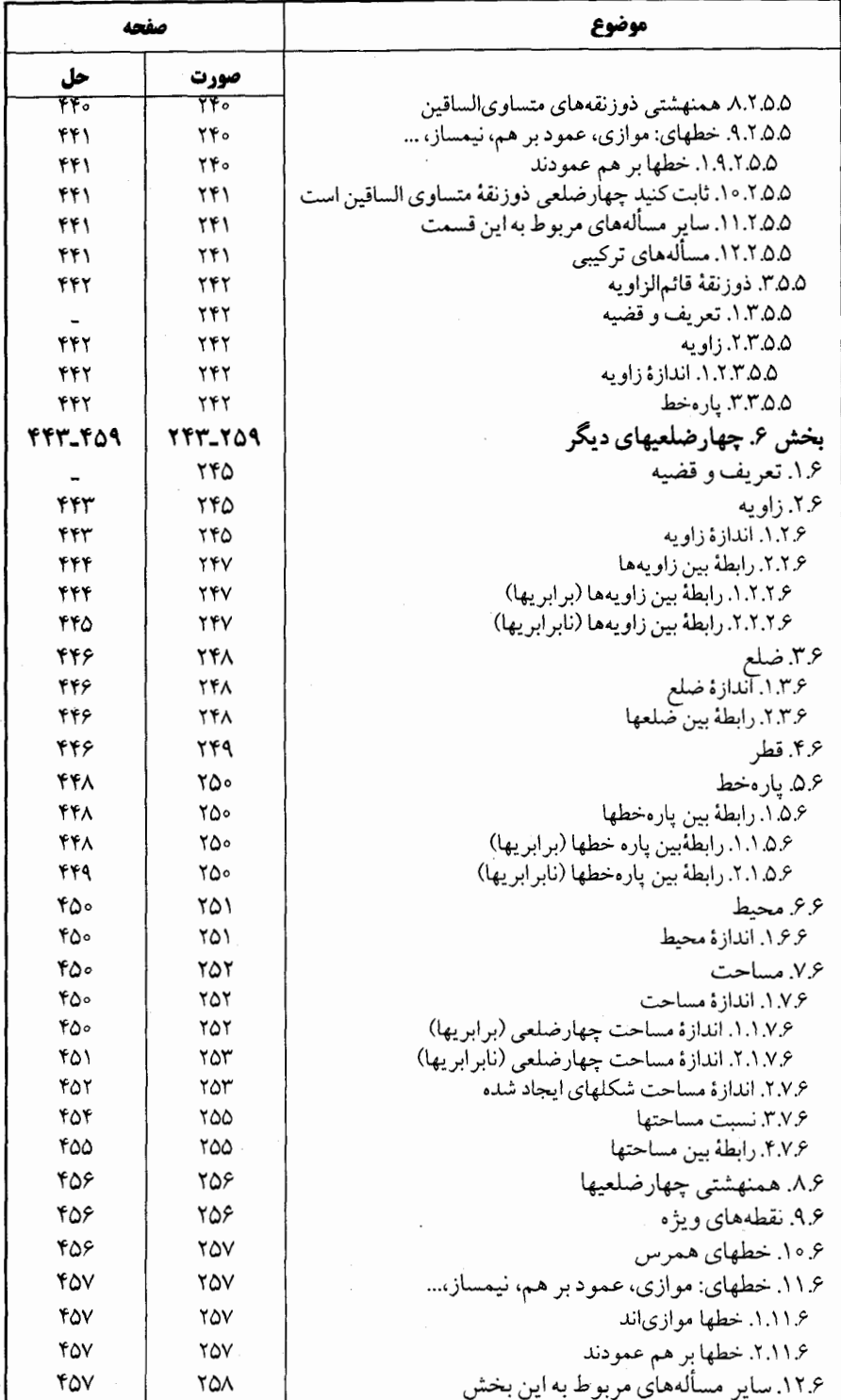

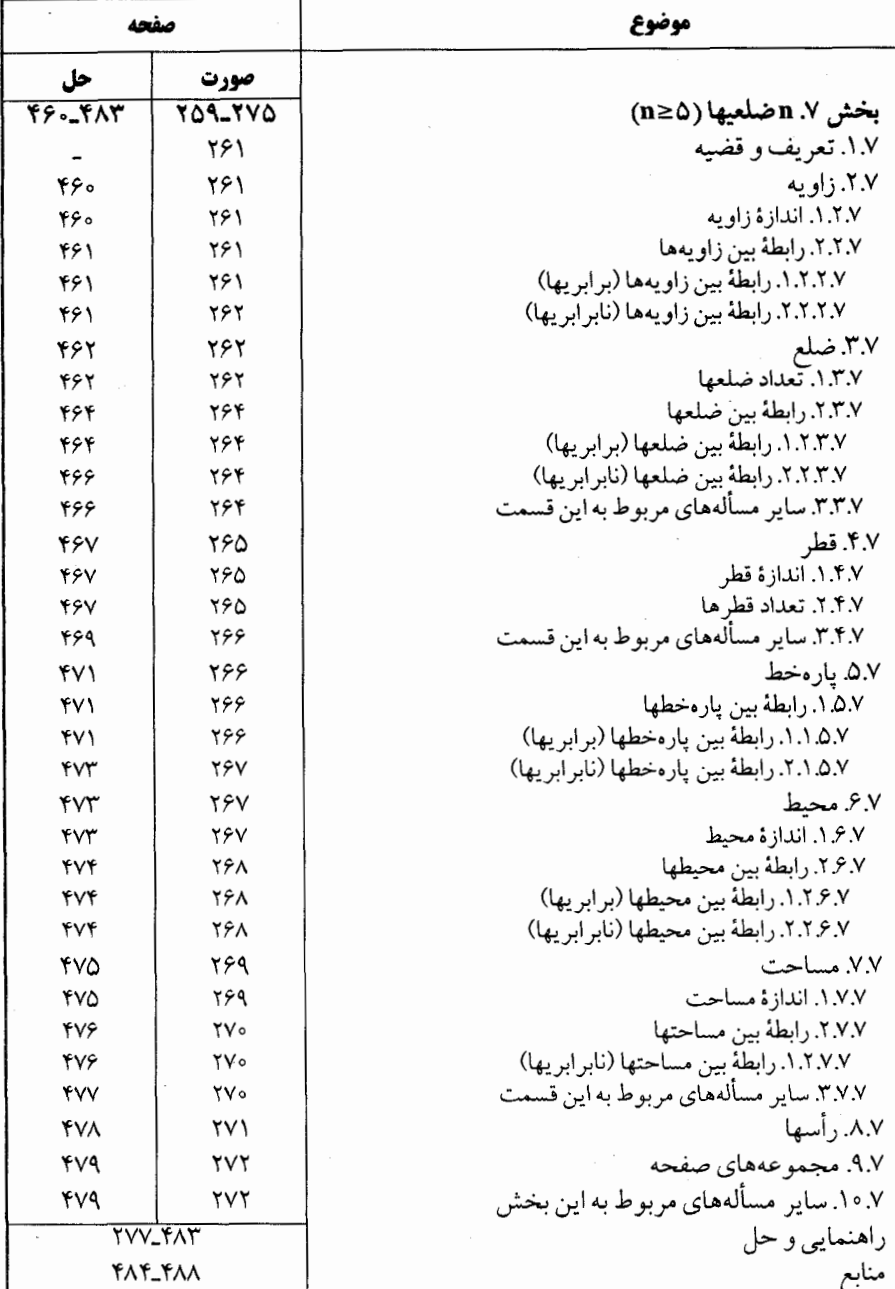

ىىشگفتا، سپاس فراوان به درگاه پروردگار توانا که توفیق نگارش این مجموعه را عنایت فرمود. از سالها پیش. نیاز به تألیف مجموعهٔ کاملی از هندسه شامل تعریفها. قضیهها. مسألهها و تاریخ هندسه احساس میشد. تا علاقه مندان به این شاخه از ریاضی با دسترسی به تمام مطالب مربوط به هر مبحث و حل و بررسی أنها، نه تنها به احاطه ای کامل بر أن مبحث دست یابند، بلکه خود نیز قضیهها و مسألهها را تعمیم دهند و یا قضیهها و مسألههای جدیدی در آن زمینه کشف کنند. به این جهت از حدود سی و پنج سال پیش به جمع آوری تعریفها. قضیهها. مسألهها و تاریخ هندسهٔ موجود در کتابهای ریاضی به زبان فارسی، ترجمه شده به فارسی و کتابهای خارجی که در اختیار و پا در دسترس بود، برای تألیف دایرةالمعارف هندسه اقدام و تمام مطالب براساس موارد زیر دس<del>تهٔ بندی گ</del>ردید : ۱. ویژگیهای توصیفی شکلهای هندسی در هندسهٔ مسطحه ۰۲ رابطههای متری در هندسهٔ مسطحه ۳. مکانهای هندسی و ترسیمهای هندسی در هندسهٔ مسطحه ۴. تبدیلهای هندسی (انتقال، بازتاب، دوران. تجانس. انعکاس....) ۵. مقطعهای مخروطی (دایره، بیضی، هذلولی و سهمی) ۶. هندسة تحليلي ٧. هندسة فضايي ۸. هندسههای نااقلیدسی هر یک از عنوانهای بالا با توجه به حجم مطالب، یک یا چند مجلد از این دایرةالمعارف را دربر می گیرد، بهعنوان مثال. رابطههای متری در هندسهٔ مسطحه شامل پنج مجلد بهشرح زیر است : جلد ٣. نسبت پارهخطها در هندسهٔ مسطحه (نسبت و تناسب، قضیهٔ تالس....) ؛ **جلد ۴.** رابطههای متری در دایره ؛ **جلد ۵**. رابطههای متری در مثلث و دایرههای محیطی، محاطی و دایرههای دیگر ؛ جلد ۶. رابطههاي متري در مثلثهاي ويژه (متساوىالاضلاع، متساوى الساقين، قائمالزاویه....) و دایرههای محبطی، محاطی و دایرههای دیگر ؛ جلد ۷. رابطههای متری در چندضلعیها (چهارضلعیهای ویژه، چهارضلعیهای دیگر. پنجرضلعيها و…). برای استفاده بهینه از این مجموعه، ذکر چند نکته ضروری است. ● در این مجموعه، صورت قضیهها و مسألهها همراه با شکل آنها داده شده است، تا دانشجویان علاقه مند به حل أنها، پیش از مراجعه به راهنمایی یا حل، خود به حل أنها بپردازند. ● قضیهها و مسألههای تاریخی هندسه. با ذکر تاریخچهٔ مختصری از زمان ارائه. شرح حال ارائهدهنده، و راهحلهای آنها، در قسمت مربوط به خود آمدهاند، و تنها، تعداد محدودی

١۴ ٦ دايرةالمعارف هندسه / ج ١ راه حل از آنها مطرح شده است ؛ زیرا برخی از این قضیهها تاکنون به دهها و حتی به صدها راه، حل شده اند ؛ مانند قضية فيثاغورس در مورد مثلث قائم الزاويه «مربع اندازةً وتر هر مثلث قائمالزاویه برابر است با مجموع مربعهای اندازههای دو ضلع زاویهٔ قائمه، "a' = b' +c،». که تنها بهوسیلهٔ اقلیدس، از هشت راه اثبات گردیده است. ● مسألههای المپیادهای بینالمللی ریاضی و المپیادهای ریاضی کشورهای مختلف از جمله المپیادهای ریاضی ایران، و مسابقههای ریاضی دبیرستانی کشورهای دیگر، به همان صورت ترجمه شده، یا نوشته شده در متن اصلی آورده شده است. ● علامتهای به کار گرفته شده در مسألههای المپیادهای بین المللی ریاضی و کشورهای مختلف به همان صورت متن اصلی آنها آمده  $\sum_{i=1}^{n}$ است. به عنوان مثال. در المپیادهای ریاضی کشورهای مختلف پارهخط AB بهصورتهای AB| ، AB| و یا AB نشان داده شده است، و یا در المپیادهای ریاضی بلژیک از حروف کوچک مانند a، b و c برای نامگذاری رأسهای مثلث استفاده شده، مثلاً گفته شده در مثلث abc ضلعهای bc ،ab و c..... ● در دیگر قضیهها، مسألهها، تعریفها و شکلها، از حرفها و علامتهای یکسان استفاده شده است ؛ بهعنوان مثال. همهجا نقطهها با حرفهای بزرگ لاتین. مانند نقطههای C ،B ،A و…. و پارهخط AB بهصورت AB و اندازهٔ زاویهٔ A بهصورت. Â نشان داده شده است. این مجلد از دایرةالمعارف هندسه، شامل تاریخچهٔ هندسه، و خاصیتهای توصیفی نقطه. خط. زاویه، مثلث، حهارضلعیها و حندضلعیها (a ≥ ۵) است، که دارای هفت بخش زیر است : بخش ١. تاريخحة هندسه بخش ٢. نقطه، خط، زاویه بخش ۳. خطهای : موازی، عمود بر هم.... بخش ۴. مثلث بخش ۵. چهارضلعیهای ویژه (متوازی|لاضلاع، مستطیل، مربع، لوزی و ذوزنقه) بخش ۶. حهارضلعیهای دیگر بخش V. جندضلعيها (a≥۵) هر یک از بخشهای بالا، به زیربخشهایی تقسیم شده است. به عنوان مثال، بخش۴. مثلث، شامل شش زیریخش بهصورت زیر است : ۰۱.۴ مثلث ۲.۴. مثلث متساوىالاضلاع ۰۳.۴ مثلث متساوىالساقين ۴.۴. مثلث قائمالزاويه ۵.۴. مثلث با زاویههای حاده

بیشگفتار ۱۵۲

۴.۴. مثلث منفرجهالزاويه هر یک از زیربخشهای بالا نیز خود شامل جند زیربخش است. از آن جمله، زیربخش ۰۱.۴ مثلث، ۱۵ زیربخش زیر را دربردارد : ۱.۱.۴. تعریف و قضیه ۰۲.۱.۴ زاویه ۰۳.۱.۴ ضلع ۴.۱.۴. ارتفاع، میانه، نیمساز ۰۵.۱.۴ يارەخط ۰۶.۱.۴ محيط ۰۷.۱.۴ مساحت ۰۸.۱.۴ همنهشتی مثلثها ۰۹.۱.۴ نقطههای ویژه ۰۱.۴ ا. نقطههای همخط ۰۱۱.۱.۴ خطهای همرس ۰۱۲.۱.۴ خطهای: موازی، عمود بر هم. نیمساز.... ۰۱۳.۱.۴ شکلهای ایجاد شده در مثلث ۰۱۴.۱.۴ سایر مسألههای مربوط به این قسمت ۰۱۵.۱.۴ مسألههای ترکیبی زیربخشهای بالا نیز دارای زیربخشهایی است، و در هر یک از این زیربخشها. مسألهها با نظم و ترتیب مشخصی ارائه گردیدهاند. لازم به ذکر است که در این مجلد، راهنماییها یا راهحلهای ارائه شده، تنها با استفاده از خاصیتهای توصیفی شکلهای هندسی انجام شده است. بنابراین قضیهها و مسألههایی که راه حلهای دیگری نیز دارند. براساس نوع راهحل. در مجلدهای دیگر دایرةالمعارف، راهنمایی يا حل خواهند شد. امید است این مجموعه. مورد استفادهٔ دانشپژوهان ارجمند قرار گیرد و در شکوفایبی استعدادهای آنان سهمی داشته باشد. مؤلف مدعی نیست که این دایرةالمعارف، کامل است. لیکن امیدوار است با همکاری

ریاضی دانان محترم، استادان، دانشجویان، دانشآموزان و دیگر علاقه مندان به هندسه، بتواند آن را کامل کند. لذا تقاضا دارد قضیهها و مسألههایی را که در این مجموعه وجود ندارد، همحنین نظرات و پیشنهادهای اصلاحی و ارشادی خود را برای رفع کاستیها و تکمیل دایرةالمعارف. به نشانی ناشر یا مؤلف ارسال فرمایند که پیشاپیش، از این همکاری ارزنده، صمیمانه سپاسگزاری مے شو د .

مؤلف

#### ویژگیهای توصیفی شکلهای هندسی **ئىر** هندسة مسطحه

بخش 1 . پیدایش هندسه، نقش هندسه در علوم، صنعت و زندگی وکاربردهندسه بخش 2. نقطه، خط، زاویه بخش ٣. خطهاي: موازي، عمود بر هم، نيمساز،... بخش 4. مثلث بخش 5. چهارضلعیهای ویژه بخش ۶. چهارضلعیهای دیگر بخش n . Y ضلعيها (1≤n)

بخش ۱

# مپیدایش هندسه، نقش هندسه در علوم، صنعت و زندگی و کاربرد هندسه

۱.۱. پیدایش و سیر تحول هندسه ۲.۱. نقش هندسه در ریاضیات ۳.۱. کاربرد هندسه در علوم، صنعت و زندگی ۴.۱. نقش هندسه در تقویت قوهٔ تفکر ۵.۱. چگونه مسأله هندسه را حل کنیم؟

بخش ۱. پیدایش هندسه، نقش هندسه در علوم، صنعت و زندگی و کاربرد هندسه

۰۱.۱ پیدایش و سیر تحول هندسه

این عبارت «کسی که هندسه نمی دانداز این در داخل نشود» جملهٔ نوشته شده برکتیبهٔ سردر ورودی آکادمی افلاطون. انتشار کتاب «اصول هندسه» اثر بزرگ داوید هیلبرت David Hilbert (۱۸۶۲\_۱۹۴۳) ریاضی،دان نامدار آلمانی در سال ۱۸۹۹، و این عبارت «منابع و مآخذ هندسه که نه تنها از کل منابع حساب و جبر بلکه اقلاً از آنچه مربوط به آنالیز و حتی مربوط به هر شاخهٔ دیگر ریاضی است گَستردهتر میباشند. گنجی است سرشار از اشیاء بسیار جالب…» از دکتر اریک تمپل بل E.T.Bell (۱۸۸۳-۱۹۶۳) که خود از ریاضی دانان بزرگ است، اهمیت هندسه را از عهد باستان تا زمان حاضر بهخوبی نشان میدهند.

زمان دقیق پیدایش هندسه بهدرستی مشخص نیست. اما مسلم است که پس از گذشت قرنها از عمر آدمی، درک مفهومهای هندسی میسر گردیده است.

هندسه در نقاشیهای رسم شده توسط اقوام اوّلیه روی ظرفها، دیوارهٔ غارها و…. تجلی می کند و مناظر و تزئینات نوسنگی، سرشار از شکلهای گوناگون هندسی است.

هندسه یا ژئومتری Geometry از دو کلمهٔ یونانی ژئو به معنی زمین و متراین به معنی آندازهگیری أمده است ؛ زیرا گفته میشود که هندسه در اصل علم اندازهگیری زمین بوده است. هرودوت Herodotus مورخ یونانی سدهٔ پنجم قبل از میلاد، پدیدآورندگان هندسه را مساحان مصری می داند که مجبور بودهاند هر سال پس از طغیان رودخانهٔ نیل محدودهٔ زمینها را مجدداً مشخص سازند. اما تمدنهای کهن دیگر مانند بابلی، هندی، حینی و ایرانی هم اطلاعات هندسی زیادی داشتهاند.

پیدایش ریاضیات در بابل باستانی را باید مربوط به دهها سده پیش از میلاد دانست. از فرهنگ ریاضی بابل قدیم ۴۶ لوحهٔ گلی پخته به خط میخی پیدا شده است که در تعدادی از موزههای جهان از جمله موزهٔ بریتانیا در لندن، موزهٔ آرمیتاژ در لنینگراد و موزهٔ هنرها در مسکو نگهداری میشوند. در این لوحها روشهای کاملاً سادهای برای حل مسألههای عملی مربوط به تقسیم زمین، ساختمان و بازرگانی ارائه شده است.

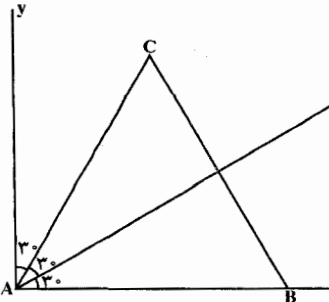

بابليها قادر بودند مثلث متساوى الاضلاع را رسم نمايند و به کمک آن زاویهٔ قائمه را به سه قسمت متساوی تقسیم کنند. به این ترتیب که روی ضلع Ax از زاویهٔ قائمه xAy مثلث متساوی الاضلاع ABC را می ساختند. در این صورت °۷ × = yAC میگردد. سپس با رسم نیمساز زاویهٔ CAx زاويۀ قائمه xAy به سه زاويۀ متساوى تقسيم مىشود.

بخش ١ / بيدايش هندسه 1٩

مردم بابل قدیم. قرنها قبل از یونانیها. در ریاضیات و نجوم به پیشرفتهای حیرتiنگیزی رسیده بودند. بابلیها در عددنویسی و ریاضیات محاسبهای به مرحلهای رسیدند که یونانیان تا قرنها بعد نتوانستند به آن برسند. بابلیها پایهگذار اخترشناسی، سازندهٔ دستگاه شصت شصتمی (تقسیم دایره به °۳۶۰ و هر درجه به ۶۰ دقیقه و… و تقسیم.بندی زمان)، بنیان گذار عددهای موضعی برحسب ارزش نسبی، کاشف صفر در مرحلهای از تاریخ خود و قادر به حل معادلهٔ درجهٔ دوم و برخی از حالتهای معادلهٔ درجهٔ ۳ بوده۱ند. بابلیان قضیهٔ فیثاغورس را که در هر مثلث قائم الزاويه اندازهٔ مربع وتر مساوي مجموع مربعهاي اندازههاي دو ضلع ديگر است، خيلي پیش از آن که فیثاغورس به دنیا بیاید.می دانستهاند.

عیلامیها که از هزارهٔ چهارم پیش از میلاد تا نیمهٔ هزارهٔ اوّل پیش از میلاد از مرکز خود شهر شوش بر جنوب غربي ايران حکومت مي کردند، با سومريها و بابليها همسايه بودند . تعداد محدودی از متنهای ریاضی که در شوش بهدست آمده، نشان می دهد که ریاضی دانان عیلامی از حالت خاص قضیهٔ فیثاغورس (مثلاً مثلثهای قائم۱لزاویه به ضلعهای ۳ و ۴ و ۵ یا ۶ و ۸ و ۱۰) اطلاع داشتهاند و آن را برای رسم دو خط عمود بر هم و محاسبهٔ طول پارهخطهای راست به کار میبردند. گونههای مختلف مثلث را میشناختند. عدد π را به کمک چندضلعیهای منتظم محاط در دایره بهدست آورده، آن را مساوی ۳/۲۵ میگرفتهاند. در عددنویسی، هم از مبنای دهدهی، و هم از مبنای شصت شصتی استفاده می کردهاند.

هندسهٔ زمان باستان موضوعی تجربی بود که نتیجههای تقریبی بهدست آمدهٔ آن. برای مقاصد عملی آن زمان کافی بود. مثلاً بابلیان سالهای ۲۰۰۰ تا ۱۶۰۰ قبل از میلاد، عدد π ۱٫ مساوی ۳ اختیار می کردند، یعنی محیط دایره را سه برابر قطرش درنظر می گرفتند و در نوشتههای چینی نیز همین مقدار پیدا شده است.

مصريان سال ١٨٠٠ قبل از ميلاد، طبق نوشته هاي پاپيروس رايند (شامل ٨۴ مسأله رياضي)  $(\frac{19}{9})^{\gamma}$  = ۳/۱۶۰۴ میلوی ۳۰۱۶۱۴ مصر باستان است،  $\pi$  را مساوی ۳/۱۶۰۴  $(\frac{19}{9})^{\gamma}$ میگرفتهاند. در پاپیروس مسکو که مربوط به سال ۱۸۵۰ قبل از میلاد است مسألههای<sub>م،</sub> در مورد محاسبة حجم هرم ناقص مربع|لقاعده حل شده است.

به کمک این پاپیزوسها و دیگر مدارک، روشن میگردد که مصریها حتبی در ۴۰۰۰ سال پیش می توانستهاند مسألههای عملی دربارهٔ حساب و جبر و هندسه را حل کنند.

هندسهٔ پیشینیان مجموعهای بود از قاعدههایی که از طریق آزمایش، بررسی شباهتها و حدسها به دست آمده بود، اما این قاعدهها هیچ گونه ارتباطی به یکدیگر نداشتند. بنابراین هندسه در شوش و مصر و بابل به معنى واقعى كلمه علم نبود بلكه انبانى پر از قاعدههاى محاسبه بود. تا اّن که از سدهٔ هفتم پیش از میلاد، راه ورود اّزاد به کشور مصر برای مسافران خارجی

گشوده شد و دانشمندان یونانی از این امکان بخوبی استفاده کردند.

۲۰ □ دايرةالمعارف هندسه / ج ١

یونانیها تقریبا از سدهٔ چهارم پیش از میلاد جست.وجوهای مستقل خود در ریاضیات را آغاز کردند و در این زمینه بهخصوص در هندسه به موفقیتهای زیادی دست ی**اف**تند. یونانیان و بیش از همه تالس Thalés (۶۲۵ تا ۵۴۵ ق.م) اصرار داشتند که احکام هندسی نه از راه آزمایش و خطا. بلکه از راه استدلال قیاسی باید ثابت گردند.

تالس با اطلاع از محاسبههای ریاضیات مصری و بابلبی، ضمن تلاش برای مشخص ساختن درست از نادرست، نخستین هندسهٔ منطقی را بنا نهاد.

نظم بخشیدن به هندسه و تابع اصول سازی آن که با تالس شروع گردید. توسط فیثاغورس و شاگردانش به مدت ۲ قرن ادامه یافت.

فیثاغورس Pythagoras تا ۵۰۰ ق. م) خود مدتها در مصر به سر برد و در خدمت کاهنان مصری به شاگردی پرداخت و اطلاعات و معتقدات بسیاری کسب کرد و از آن جا روانهٔ بابل شد و دوران شاگردی را از نو آغاز نمود . برخی می گویند که به هند نیز رفته است. آن گاه به وطن بازگشت و در جزیرهٔ کروتون Crotone در ایتالیای جنوبی مکتب اخوتی دایر نمود تا بتواند مسألههاي عالى رياضيات و نظريههاي فيزيكي و اخلاقي را تدريس كند و پيشرفت دهد. چنان که مشهور است بین اروپاییان، فیثاغورس نخستین کسی بود که در این نکته اصرار ورزید که در هندسه باید ابتدا اصول (متعارفی و موضوع) را معین کرد و آن گاه به اتکاء آنها، روش استنتاج متوالی را پیش گرفت و با این روش استدلال پیشرفت نمود. به این ترتیب اروپاییان، فیثاغورس را نخستین کسی میدانند که استدلال را وارد ریاضیات کرد.

بقراط ریاضی دان (با طبیبی به همین نام اشتباه نشود) که از پیروان مکتب فیثاغورس بود در حدود ۴۰۰ سال پیش از میلاد پیریزی منظم هندسهٔ مسطحه را در کتابی بهنام اصبول به انجام رسانید که طبق بررسیهای انجام شده. مطالب این کتاب. قسمت اعظم مطالب کتابهای اوّل تا چهارم اقلیدس را که یک قرن بعد منتشر شد، دربرداشته است. بهاین ترتیب استخراج منظم از راه اثبات. از مشخصههای ریاضیات یونانی و کاملاً تازه بوده است. گو این که طبق بررسیهایی که اخیراً به عمل آمده، مشخص گردیده است که بابلیان نخستین قومی بودهاند که لزوم استدلال را حس نموده و این موضوع خود یکی از بزرگترین ترقیاتی است که در ریاضیات انجام گرفته است. اما یونانیان دربارهٔ پیشگامان خود سخاوت به خرج نداده و در این مورد نامی از آنان نبردهاند.

«هر کس هندسه نمیداند وارد نشود» جملهای است که بر سر در آکادمی علوم و فلسفهٔ افلاطون، بزرگترین مرکز آموزش ریاضی آن زمان، که در حدود سال ۳۸۷ قبل از میلاد بنا نهاده شد، نوشته شده بود، که این جمله خود اهمیت ریاضیات و به خصوص هندسه را نزد یونانیان باستان به خوبی نشان میدهد. افلاطون در کتاب جمهوری خود می نویسد «مطالعهٔ ریاضیات. دستگاهی ذهنی را توسعه میدهد و به کار می اندازد که ارزش آن از هزار چشم بیشتر است ؛

بخش ١ / بيدايش هندسه ٢ ا ٢

زیرا که درک حقیقت فقط از راه ریاضی میسر است». افلاطون با وجود آن که ریاضی دان نبود اما او را ایجادکنندهٔ ریاضی دانان نامیدهاند ؛ زیرا وی بسیاری از ریاضی دانانی را که هزاران بار از نظر ریاضمی بر او تقدم فضل داشتند، وادار به ابداعات ریاضی واقعی کرد.

تأثیر افلاطون بر ریاضی دانان. مشکلاتی هم برای ریاضیات و بخصوص هندسه پدید آورد ؛ زیرا بنا به نوشتهٔ دکتر اریکتمپلبل، حکومت مستبدانه افلاطون بر هندسه، بیش از بیست قرن طول کشید و تنها ۱۹۸۵ سال بعد از مرگ افلاطون با اختراع هندسهٔ تحلیلی توسط رنه دکارت René Descartes (۱۵۹۶ ـ ۱۵۹۶)، هندسه توانست از زیر آین بار گران شانه خالی کند. البته دانشمندانی چون ارشمیدس Archimedes (۲۸۷ تا ۲۱۲ ق.م) هم بودند که دنبال افکار استبدادی افلاطون نرفتند و به همین علت، شاهکارهای زیادی در ریاضیی بهوجود آوردند. ارشمیدس اندکی بعد از آن که اقلیدس در دانشگاه اسکندریه به تدریس پرداخت برای تحصیل به آنجا رفت و پس از تحصیل به سیراکیوز زادگاهش بازگشت. ارشمیدس دانشمندی به معنی واقعی کلمه متجدد بود. بهطوری که ۲۰۰۰ سال قبل از نیوتن Newton (۱۶۴۳ـ ۱۷۲۷) و لایب نیتس Leibnitz (۱۶۴۶\_۱۷۱۶) موفق به اختراع حساب انتگرال شد و حتبی می توان او را از پیش قدمان فکر ایجاد حساب دیفرانسیل دانست.

ارشمیدس در کارهای علمی خود از همان رهنمودی استفاده کرد که سدهها بعد بهوسیلهٔ دکارت تنظیم شد «وقتی میخواهیم موضوعی را بررسی کنیم نباید در جستوجوی چیزی باشیم که دیگران می!ندیشند و یا در گمان خودمان وجود دارد. باید چیزی را جست وجو کنیم که یا آشکارا و بهروشنی دیده میشود و یا با استدلال قیاسی قابل اثبات است. چرا که دانش، از راه دیگری بهدست نمی آید».

ارشمیدس در رسالهٔ «دربارهٔ اندازهگیری دایره»، به کمک ۹۶ ضلعیهای منتظم محاطی و محیطی، عدد  $\pi$  را بین دو عدد ۳ $\frac{\backslash}{\vee\gamma}$  و  $\frac{\backslash}{\vee}$  به دست آورده است و در رسالهٔ «دربارهٔ کره و استوانه»، ثابت نمود که سطح و حجم کره به شعاع R برابر است با : ۴ $\pi \mathrm{R}^\gamma$  =سطح کره و ج = حجم کره. همچنین در همین رساله ثابت می کند که اگر در یک استوانه = = حجم کره. همچنین در همین متساوىالساقين (استوانهاي كه ارتفاعش مساوى قطر قاعدهاش باشد) كرهاي محاط كنيم سطح کل و حجم استوانه برابر گم سطح و حجم کره است.

ارشمیدس رسالههایی نیز در مورد پارابلوئیدها و هیپربولوئیدها و تربیع سهمی دارد . کتاب «قضایای مکانیک و روش آنها» که در سال ۱۹۰۶ در شهر قسطنطنیه کشّف شد یکی دیگر از آثار ارزشمند این دانشمند بزرگ است.

ارشمیدس موجد و مکتشف یک شاهکار نبود. تعداد بیشماری از شاهکارهای ریاضی مرهون مساعي اوست.

۲۲ □ دایرةالمعارف هندسه / ج ۱

اقلیدس Euclide (۲۵۰ تا ۲۷۶ ق .م) که شاگرد مکتب افلاطون بود در حدود ۳۰۰ سال پیش از میلاد حضرت مسیح (ع). روش قاطع هندسهٔ یونانی و نظریهٔ اعداد را در کتاب اصول Eléments که در سیزده جلد تدوین شده بود منتشر ساخت. که در قرن پانزدهم میلادی وقتی ماشین چاپ اختراع گردید، جزء اوّلین کتابهایی بود که به چاپ رسید.

شاهکار اقلیدس مدوّن ساختن و تنظیم کردن هندسه بود. پیش از اقلیدس ریاضمیدانان برجستهای چون تالس و فیثاغورس در زمینهٔ هندسه کارهای زیادی انجام داده بودند اما آن را مدوّن نساخته بودند. اقلیدس کارهای پیشینیان را گرد هم آورد و خود به آن مطالبی افزود و همه را بر مبنای اصول (اصول متعارفی و اصول موضوع) چنان مرتب و منظم کرد. که قرنها بهترین نمونه کار علمی بود. وی تجارب فیثاغورسیان را در کتابهای اوّل تا چهارم و هفتم و نهم، کارهای آرکیتاس Archytas (۳۴۷ تا ۴۲۸ ق.م) را در کتاب هشتم، کارهای اثودوکس Eudoxe (۳۵۵ تا ۴۰۸ ق.م) را در کتابهای پنجم، ششم و دوازدهم و کارهای تئه تتوس Thaeatetus (حدود ۴۸۰ ق.م) را در کتابهای دهم و سیزدهم گرد آورده است.

کتاب اصول اقلیدس آنچنان بهطور کامل جایگزین تلاشهای پیشینیان در شناسانیدن هندسه گردید که کمتر نشانهای از آن کوششها بهجای ماند. روش اصل موضوعی که اقلیدس به کار برد الگویی است برای آنچه که ما امروز ریاضیات محض می نامیم. و این روش او متجاوز از ۲۰۰۰ سال بر هندسه مسلط بود. محض به معنى انديشهٔ محض است، هيچ تجربهٔ عيني براي تحقیق درستی احکام لازم نیست. تنها باید مراقب استدلال در اثبات قضیهها بود.

کار بزرگ اقلیدس آن بود که با انتخاب چند اصل ساده که بدون هیچ توجیهی پذیرفتنـی بودند، توانست ۴۶۵ گزاره را که بسیاری از این گزارهها پیچیده هم بودند و بهطور شمهودی مسلم و بدیهی نبودند، نتیجه بگیرد.

اصول پنجگانهٔ اقلیدس عبارتند از :

اصل اوّل. بهازای هر نقطهٔ P و هر نقطهٔ Q که با P مساوی نباشد، خط یکتایی مانند L وجود دارد که بر P و Q مي گذرد (هر دو نقطهٔ متمايز يک خط راست منحصر به فرد را مشخص مي سازند).

$$
\begin{array}{cccc}\n & & & \\
& P & & Q & & \n\end{array}
$$

اصل دوم. بهازای هر پارهخط AB و هر پارهخط CD، نقطهٔ منحصر بهفردی چون E وجود دارد. چنان که B میان A و E واقع است و پارهخط CD با پارهخط BE قابل انطباق است (هر پاره خط AB را می توان به اندازهٔ پاره خط BE که با پاره خط داده شدهٔ CD قابل انطباق است، امتداد داد).

 $\overline{A}$ 

Ť

 $\mathbf{L}$ 

÷

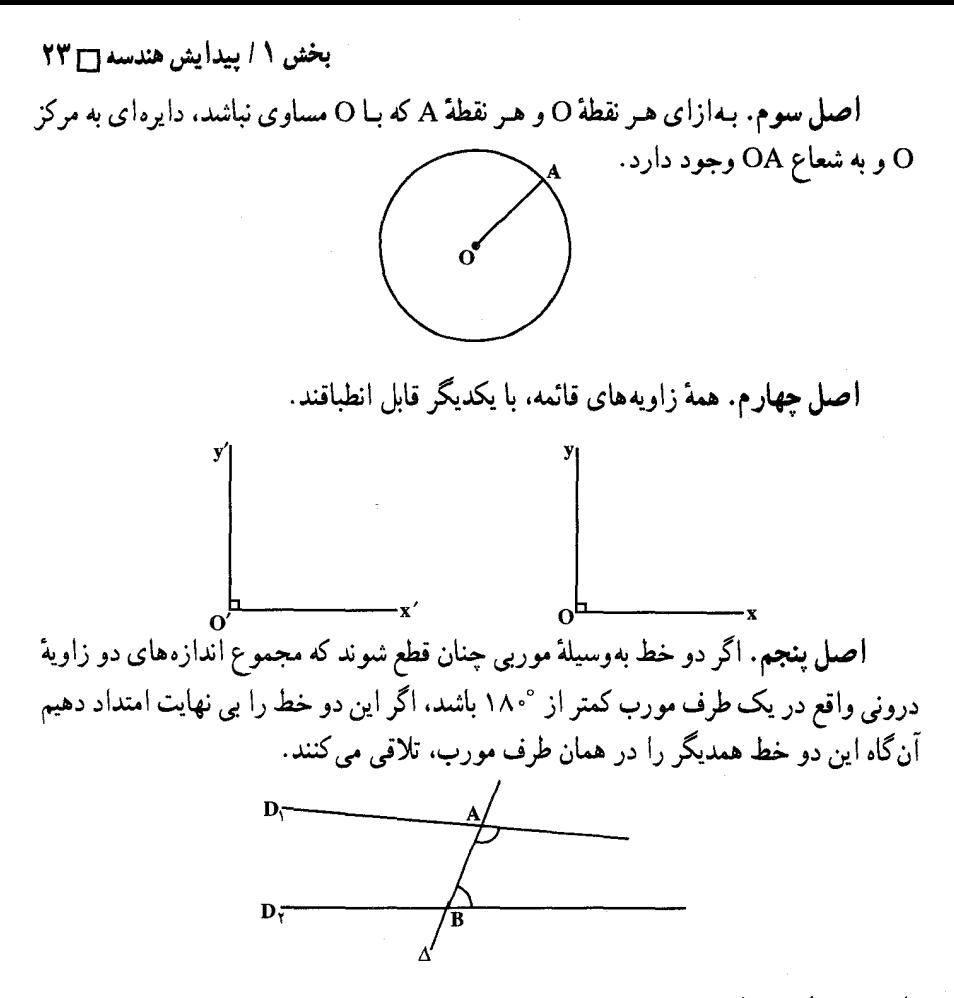

اصل توازي پلې فير Playfair's Postulate: به|زای هر خط L و هر نقطهٔ P غیرواقع بر آن، تنها یک خط مانند m وجود دارد چنان که از P میگذرد و با L موازی است (پلی فیر در کتاب هندسهٔ اقلیدسی خود که در سال ۱۷۹۵ جاب شد، اصل توازی را بهصورت بالا آورده است که منطقاً با اصل پنجم اقلیدس که در کتاب اصول امده است، همارز است).

یک دلیل بر زیبایی کار اقلیدس آن است که توانست آن همه را، از این اندک نتیجه بگیرد. یکی دیگر از یونانیانی که أثارشان در ریاضیات بعد از قرن هفدهم مؤثر واقع شد، أپولونیوس Apollonius (۲۶۰ تا ۲۰۰ ق. م) است. آپولونیوس هندسه را به مفهومی که اقلیدس درنظر داشت تا جایی پیش برد، که قابل قیاس با آنچه اقلیدس باقی گذارده بود، نیست. آپولونیوس بین

۲۴ ۲ دایرةالمعارف هندسه / ج ۱

هندسهدانان نوع خویش، در اطلاع بر هندسهٔ خالص نظیری نیافت. تنها اشتاینر Steiner (۱۷۸۶\_۱۸۶۳) ریاضیدان سوئیسی در قرن نوزدهم را می توان با او مقایسه نمود. آپولونیوس رياضي دان حوزهٔ علمي اسكندريه نويسندهٔ اوّلين اثر مهم و مستقل در مخروطات است. یونانیان نه تنها در زمینهٔ هندسهٔ مسطحه (هندسهٔ مقدماتی) کار کردند بلکه مبانی استواری

هم بهوسیلهٔ ارشمیدس، آپولونیوس و دیگران برای هندسهٔ عالمی پی ریزی نمودند.

اگر ریاضی دانان و دانشمندان یونانی بهجای تبعیت از افلاطون و اقلیدس و ارسطو از روش ارشمیدس پیروی می کردند. به آسانی میتوانستند دوران جدید ریاضیات را که همراه با دکارت و نیوتن در قرن هفدهم شروع میشود. و عصر فیزیک جدید را که گالیله Galilée (۱۵۶۴-۱۶۴۲) واضع أن است. لااقل دو هزار سال جلو بیندازند.

پس از اقلیدس حدود ۲۰۰۰ سال در زمینهٔ هندسهٔ اقلیدسی کاری چندان مهم و جذی انجام نگرفت. یکی از کارهای انجام شده، شرحی است که پروکلوس Proclus (۲۱۰-۴۸۵م) بر كتاب اصول اقليدس نوشته است كه قسمت اعظم اطلاعات كنوني ما در مورد هندسه اقليدسي از این کتاب است. لئوناردو فیبوناتچی Leonardo Fibonatci (۱۱۷۰ـ۱۲۵۰) ریاضی دان ایتالیایی (متولد در پیسا PISA) نیز کتاب هندسهٔ عملی را نوشت.

آدرین.ماری لژاندار Adrian Mari Lejandr (۱۷۵۲ـ۱۸۳۳) ریاضی.دان فرانسوی در کتاب «اصول هندسه» ترتیب قضیههای کتاب اصول اقلیدس را تغییر داد و اثبات برخی از آنها را سادهتر نمود که این کتاب بزودی در مدارس اروپا و امریکا جایگزین کتاب اصول اقلیدس شد. در این کتاب اصم بودن π با راهحلی ساده ثابت گردیده است.

با کشف هندسههای نااقلیدسی در اوایل قرن نوزدهم بهوسیلهٔ کارل فردریک گوس C.F. Gauss) و یا اسمه (۱۷۷۷) و یانوش بویوئی Johann Bolyai (۱۸۰۴-۱۸۶۰) و نیکلای ايوانويچ لوباچفسكي Nicolas Ivanovich Lobatchewsky (١٧٩٣ـ١٨٥۶) و ژرژ فردريک برنارد ريمان G.F.B. Riemann (۱۸۲۶-۱۸۲۶) رياضي دان آلماني در بيست سال آخر قرن نوزدهم، بسیاری از ریاضی دانان احساس نمودند که لازم است استخوان بندی منطقی استدلالهای هندسهٔ اقلیدسی را روشن و واضح سازند و آنها را از قید و بند توجه به الهام و اشراق و بدیهیات فارغ سازند. اما پیش از هیلبرت هیچکس موفق به اجرای این برنامه آن هم با این همه دقت و روشنبي نشده بود.

داوید هیلبرت در کتابش به نام مبانی هندسته که در سال ۱۸۹۹ منتشر شد، تعاریف هندسه اقلیدسی را روشن ساخت و شکافهای موجود در برخی از استدلالهای اقلیدس را پر کرد و اصلهای جدیدی به آن افزود و هندسه اقلیدسی را با آنالیز سازگار نمود که این هندسه با تغییراتی در برخی موارد. هندسهٔ اقلیدسی زمان حاضر می باشد. بخش ١ / بيدايش هندسه ٥ ٢٥

### ۲.۱. نقش هندسه در ریاضیات

بین فلاسفهٔ ریاضی و تاریخدانان ریاضی اختلاف نظر وجود دارد که آیا ابتدا مفاهیم مربوط به عدد در ریاضیات مطرح شد، یا مفاهیم مربوط به خط و صفحه و پیوستارهای هندسی. ولی آنچه که مسلم است تکامل ریاضیات در ارتباط با پیشرفتهای دو رشتهٔ حساب و هندسه صورت پذیرفته است. اما این دو عنصر اساسی ریاضیات همواره همدوش یکدیگر به پیش نرفته۱ند. چه بسیار اتفاق افتاده است که این دو با هم رقابت داشته۱ند و ترقی یکی باعث رکود دیگری گردیده است.

اوَلَين قدم واقعي رياضي بهوسيلة هندسه برداشته شد. يونانيان سالهاي ۶۰۰ تا ۳۰۰ قبل از میلاد به ریاضیات سازمان و رنگ تجرد و استدلال قیاسی دادند و ساختمان عظیم هندسهٔ اقلیدسی را بنیان نهادند. یونانیان خطها و منحنیها (مثلث. دایره، بیضی، هذلولی و سهمی) را در یک طبقه و سطحها (مکعب، کره، پارابولوئید و هیپربولوئید) را در طبقهای دیگر مورد مطالعه قرار می دادند.

چون یونانیان به طور خالص در هندسه کار می کردند، بنابراین هندسهٔ اقلیدسی، جبری را که تا آن زمان شناخته شده بود نیز دربر میگرفت. مثلاً حل معادلهٔ درجهٔ دوم یک مجهولی به روش هندسی انجام میشد.

پس از ویرانی تمدن یونان بهوسیلهٔ اسکندر و انتقال آن به اسکندریه، دانشمندان اسکندریه حساب و جبر را به هندسهٔ اقلیدسی اضافه کردند تا به این وسیله بتوانند نتایج کمّی بهدست آورند.

بعد از ریاضی دانان اسکندریه، ریاضی دانان اسلامی و ایرانی در پیشرفت و تکامل ریاضیات نقش عمدهاي به عهده داشتهاند. محمدبن موسى خوارزمي (؟ ـ ٢٣٢ هـ. ق، ؟ ـ ٨٤٧ م) بنیان گذار جبر و مقابله است که کلمهٔ جبر یا الجبر Algebra ،Algebre از نام کتاب وی گرفته شده است و واژهٔ «ألگوریتم»، نیز شکل لاتینیی شدهٔ نام الخوارزمی است (ألگوریتم به معنی روش و قانونهای محاسبه است).

در تکامل هندسه که منتهی به پیدایش هندسه ها و فضاهای جدید گردیده است ریاضی دانان ایرانی نقش مهمی داشتهاند. حکیم عمر خیام ( ۴۳۹ ـ۵۲۶ هـ.ق) اوّلین کسی است که در جبر و مقابله. معادلات را برحسب درجهٔ مجهول مرتب، و با روشی تحلیلی گونه حل و بحث کرد. خیام نخستین ریاضی دانی است که ریشههای معادلهٔ درجهٔ سوم را به روش هندسی به دست أورد و مقدمات کاربرد جبر در هندسه را طرح٫یزی نمود.

در رسالهای بهنام «فی شرح ما اشکل من مصادرات اقلیدس» خیام به اصل توازی که اقلیدس ّٔجزء اصول متعارفی اَورده است ایراد گرفته. می گوید که این حکم نیاز به اقامهٔ برهان

۲۶ ۲ دایرةالمعارف هندسه / ج ۱

دارد، و خود برای آن هشت مقدمه میآورد که بعدها خواجه نصیرالدین طوسی (۵۹۷ ـ ۶۷۲ هـ.ق). (۱۲۰۱ـ۱۲۷۴م) ریاضی دان بزرگ ایرانی مقدمه هشتم او را مخدوش می یابد و خود در زمینهٔ اثبات اصل توازی تلاش می نماید.

خواجه نصيرالدين طوسي نخستين اثر مستقل در مثلثات (مثلثات زاييدهٔ احتياج مربوط به محاسبههای عملی بخصوص نیاز به وسیلهای برای محاسبهٔ اجزاء شکلهای مختلف هندسی می باشد) را به نام «شکل|لقطاع» Ŝeklolquetta نوشت که پس از ترجمه، مدتها کتاب درسمی در اروپا و امریکا بود.

پس از نهضت علمی اروپا، ریاضی دانان بتدریج اعداد منفی و بی نهایت بزرگ و بی نهایت کوچک، و عناصر موهومی را وارد هندسه نمودند و آن را در سطوح و فضاهای مختلف بهطور شگفتiنگیزی بسط و توسعه دادند که از آن جمله است :

ـ هندسه تحلیلی، که بهوسیلهٔ دکارت در سال ۱۶۱۹ به دنیا معرفی گردید و پی پرفرما Pierre de Fermat (١۶٠١\_ ١۶۶۵) رياضي دان فرانسوي نيز تقريباً بهطور همزمان با دكارت این هندسه را کشف نمود.

ـ هندسهٔ تصویری، که توسط دزارگ Desargues (۱۵۹۳ ـ ۱۶۶۲) و بلز پاسکال Belese Pascal (۱۶۲۳\_۱۶۲۳) ریاضی دانهای فرانسوی پایه گذاری گردید.

ـ هندسهٔ ترسیمی، که بهوسیلهٔ گاسپار مونژ Gaspard Monge (۱۷۴۶ـ۱۸۱۸) ریاضی دان فرانسوی بنیان نهاده و کشف شد.

ـ محاسبهٔ برداری، شاخهای از هندسه که در رابطهای تنگاتنگ با نیازهای مکانیک و فیزیک شکل گرفته است. توسط ویلیام هامیلتون W. Hamilton (۱۸۰۵ـ ۱۸۶۵) ریاضی دان ایرلندی و هرمان گراسمان H. Grassmann (۱۸۰۹-۱۸۷۷) ریاضی دان آلمانی پایه گذاری گردید و ژیبس Gibbs (۱۸۳۹-۱۹۰۳) فیزیکدان امریکایی أن را به روش جدید ارائه کرده است

ـ هندسهٔ دیفرانسیل، که شبب و انحناء منحنیها و خطهای ژئودزیک géodesic یا کوتاهترین فاصلهٔ بین دو نقطه بر روی یک سطح را بررسی می کند، توسط نیوتن و لایبنیتس کشف و یایه گذاری گردید.

ـ هندسه های نااقلیدسی، که جایگاه خاص خویش را دارند. هر هندسهای غیر از هندسهٔ اقلیدسی را هندسهٔ نااقلیدسی می نامند. بسیاری از اینگونه هندسهها تاکنون شناخته شدهاند. تلاش برای اثبات اصل توازی اقلیدس، موجب پیدایش هندسههای نااقلیدسی گردید.

دانشمندان در طی ۲۰۰۰ سال تلاش کردند تا اصل توازی را که آن چنان ساده و بدیهی هم نبود از ۴ اصل دیگر نتیجه بگیرند و یا اصل دیگری را که به خودی خود بداهت بیشتری داشته باشد. جایگزین آن سازند اما همهٔ این تلاشها به ناکامی انجامید. بخش ١ / بيدايش هندسه ٢٧

نخستین تلاشی که برای اثبات اصل توازی به عمل آمد. از آن بطلمیوس در قرن دوم میلادی است، و سپس پروکلوس در قرن پنجم میلادی سعی نمود که اصل توازی را ثابت کند. مهمترین تلاشی که بعداً برای اثبات اصل توازی به عمل آمد، از آن خواجهنصیرالدین طوسی ریاضی دان ایرانی و سپس جان والیس John Wallis (۱۶۱۶-۱۷۰۴) ریاضی دان انگلیسبی است. اصل توازی جنان ذهن آدرین.ماری لژاندر فرانسوی را که یکی از بهترین ریاضی.دانان عصر خود بود و در شاخههای مختلف ریاضی کشفهای مهمی دارد، به خود معطوف داشته بود که در طی ۲۹ سال. چند بار اصول هندسه اش را تجدید چاپ کرد و هر بار یکی از کوششهای تازهاش در مورد اصل توازی را در آن درج نمود. فورکوش بويوئي Forkosh Bolyai ریاضی دان مجارستانی و جیرولاموساکری Girolamo Saccheri ایتالیایی (۱۶۶۷ـ۱۷۳۳) نیز در این زمینه تلاش نمودند.

نیکولای لوباچفسکی نخستین کسی بود که در سال ۱۸۲۹ عملاً مقاله۱ی در زمینهٔ هندسهٔ نااقلیدسی منتشر کرد. یانوش بویوئی اکتشافات خود در زمینهٔ هندسه نااقلیدسی را در سال ۱۸۳۱ در یک ضمیمهٔ ۲۶ صفحهای در کتاب تنتامن که پدرش نوشته بود منتشر کرد.

گائوس که از پانزده سالگی یعنبی از ۱۷۹۲ در هندسهٔ نااقلیدسی کار می کرده است در حقیقت پیش تر از یانوش بویوئی و لوباچفسکی هندسهٔ هذلولوی را کشف نمود.

در هندسهٔ هذلولوی بهجای اصل توازی اقلیدس اصل زیر که به اصل هذلولوی مشهور است تگذاشته می شود :

در هندسهٔ هذلولوی یک خط L و یک نقطهٔ P غیرواقع بر L وجود دارند چنان که دست کم دو خط موازی با L از نقطهٔ P می گذرد.

هندسهٔ دیگر نااقلیدسی هندسهٔ بیضوی است که توسط ژرژ فردریک برنهارد ریمان ریاضی دان آلمانی کشف گردید. هندسهٔ بیضوی بر این اصل استوار است که از یک نقطهٔ P واقع در خارج یک خط مانند L اصلاً نمی توان خطی به موازات خط L کشید. یعنی هندسه1ی که در آن خطهای موازی وجود ندارد.

هندسههای نااقلیدسی خود هر کدام الگوهای متفاوتی دارند. تاریخچهٔ مختصر اصل موضوع توازی اقلیدس را در بخش دیگری، خواهیم دید.

### ۳.۱. کاربرد هندسه در علوم، صنعت و زندگی

ریاضیات در زمینههای مختلف علمی و صنعتی کاربرد فراوان دارند. امروزه علوم مختلف مانند اقتصاد. بیولوژی. علوم سیاسی. زبانشناسی. جغرافیا و… به سمت ریاضی شدن گام

۲۸ □ دايرةالمعارف هندسه / ج ١

برمیدارند و تلاش می کنند تا هر مبحث خاصی را که مورد مطالعهٔ أنهاست بهصورت یک مدل ریاضی درآورند. به کمک مدلهای ریاضی. مسألههای مختلف در زمینههای علمی. اجتماعی. اقتصادي و… را مي توان بررسي و حل نمود. حتى علومي مانند علوم انساني نيز كه خيلي دور از مباحث ریاضی بهنظر میرسند به سمت ریاضی شدن حرکت نمودهاند. تجربهٔ ریاضی شدن علوم. بسیار مفید و ثمربخش بوده و در مدت زمانی کوتاه پیشرفتهای بسیار اساسبی در آنها بهوجود آمده است.

ذکر این نکته ضروری است که در ابتدای کشف یک شیاخه از ریاضی، ممکن است کاربردی برای آن متصور نباشد، اما بعد از مدت زمانی، امکان دارد کاربردهایی برای آن بهوجود أيد. كه حتى به ذهن ابداع كنندههاي أن رشته هم نمي رسيد. به عنوان مثال :

ـ حدود ۲۰۰ سال قبل از میلاد مسیح (ع). أپولونیوس ریاضی دان یونانبی، اوَّلَین مقالـه دربارهٔ مقاطع مخروطی را نوشت که در سال ۱۶۰۴ کَپلر Kepler (۱۵۷۱ـ۱۶۳۰) ستارهشناس آلمانی با استفاده از آن آینه های خاصی طراحی نمود که به آینه های سهموی معروفند. در سال ۹-۱۶ نظریه حرکت خورشید مرکزی را در مقابل نظریهٔ بطلمپوس که زمین مرکزی بود (بطلمپوس زمین را مرکز جهان میدانست)، ارائه داد. کوپرنیک (۱۴۷۳\_۱۵۴۳) ستارهشناس آلمانی و گالیله (۱۵۶۴-۱۶۴۲) نیز در مورد فرضیهٔ خورشید مرکزی کار کردهاند که داستان گالیله در این مورد مشهور است.

> ـ نظریهٔ اعداد، مبنای ساخت ماشین حساب و سپس کامپیوتر گردید. ـ عددهای مختلط. در مهندسی برق و در فیزیک. کاربرد فراوان پیدا کردند.

ـ نظریهٔ گروهها، در کریستالوگرافی (بلورشناسی) و گروههای «لی» منسوب به سوفوس لی Sophus Lie (۱۸۴۲ـ ۱۸۹۸) ریاضی دان نروژی، در مکانیک کوانتم از مهمترین ابزارند.

ـ ماتریسها، در مکانیک کوانتم، در حل اکثر معادلات دیفرانسیل و در رشتههای مختلف مهندسی، در برنامهریزی خطی و… کاربرد دارند. هایزنبرگ Heisenberg استاد کرسی تدریس فیزیک ریاضی، نخستین کسی بود که در فیزیک از ماتریس استفاده نمود و گفت که این تنبها ابزاری است که من در مکانیک کوانتم بدان نیاز دارم.

ـ در معماري و مهندسي براي اندازهگيري فاصلههاي معموليي كه زياد بزرگ نيستند. هندسهٔ اقلیدسی مفید و مناسب است. ولمی هنگامی که با فاصلههای بسیار بزرگ سر و کار پیدا می کنیم، هندسههای نااقلیدسی کارسازترند. نظریهٔ عمومی نسبیِ اینشتین کوشش در زمینهٔ هندسهٔ نااقلیدسی ریمان را برانگیخت. چنان که اینشتین خود میگوید، من برای این هندسه ارزش زیادی قائلم ؛ زیرا که اگر با آن آشنا نبودم هرگز قادر به بسط نگرهٔ نسبیت نمی شدم.

هیلبرت، هنگام دفاع از تز دکترای خود در سال ۱۸۸۵ میگوید «درحال حاضر هیچ استفاده!ی از هندسههای غیراقلیدسی نمی توان کرد. ولی من حدس می زنم که بشر باید روزی بخش ١ / بيدايش هندسه ٢٩

انرژی را که در عالم طبیعت هست، وارد قضیههای هندسی کند و بهعنوان یک قسمت از هندسه مورد بحث قرار دهد و در آن صورت هندسههای غیراقلیدسی به کار بشر می آیند نه هندسة اقليدسي».

هندسه نه تنها مدلهایی از فضاهای فیزیکی را میسازد، بلکه برای هر سازمانی که مفهومها و خاصیتهای آن، قالب هندسی داشته باشند، مدل تهیه می کند. قرن حاضر شاهد به حقیقت پیوستن این ادعای دکارت است که می گفت «فیزیک را می توان هندسی ساخت».

در نظریهٔ نسبیت که یکی از دو پیشرفت عمدهٔ علمی قرن حاضر است (دومی نظریهٔ کوانتم میباشد). اثر جاذبهای مادّه وزنی بهصورت هندسی خلاصه شده است. همان طوری که در هندسهٔ ناحیهٔ کوهستانی فرمولی برای تعیین فاصله لازم است که از یک مکان به مکان دیگر تغییر کند تا شکل زمین را نشان دهد، هندسهٔ اینشتین فرمول فاصلهٔ متغیری دارد که نمایندهٔ جرمهای مختلف در فضاست. مادّه. هندسه را مشخص می سازد و هندسه. نتیجهٔ پدیدههایی را که قبلاً به عنوان جاذبه بیان میشد. دربر میگیرد.

هندسه با اشیا و پدیدههای جهان اطراف ما نیز رابطهای تنگاتنگ دارد، که بسیاری از این ارتباط بی خبرند و نمیدانند که چگونه می توان از هندسه در عمل استفاده نمود. محاسبهٔ ارتفاع یک درخت، ارتفاع یک ساختمان، عرض یک رودخانه، حجم و وزن یک قطعه از یک درخت و… همگی با استفاده از هندسه به آسانی امکان پذیر است.

تالس با استفاده از خاصیت خطهای متناسب، یا تشابه که خود از آن اطلاع داشت توانست ارتفاع اهرام بزرگ مصر را که تا آن زمان کسی نتوانسته بود محاسبه کند، در حضور فرعون مصر و کاهنان مصری که با تعجب او را می نگریستند بهدست آورد.

اگر ارتفاع هرم را h و طول سایه آن را a اختیار کنیم و اندازٔهٔ سایهٔ جوبی به طول ۱ متر را که بهطور قائم در زمین نصب شده است مساوی b بگیریم. ارتفاع هرم از رابطهٔ زیر محاسبه مي شو د :

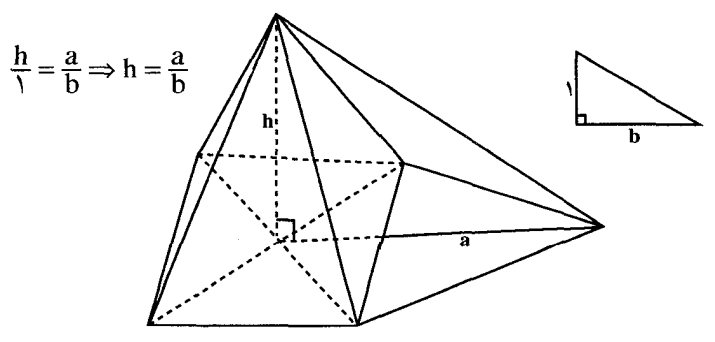

گفته می شود که تالس روز و ساعتی را در نظر گرفته بود که اندازهٔ سایه چوب با طول چوب برابر باشد. یعنبی ۱= b، در این صورت ارتفاع هرم مساوی سایه آن خواهد بود (h = a)، که با اندازهگیری سایهٔ هرم. بسهولت ارتفاع هرم بهدست می آید.

۳۰ □ دايرةالمعارف هندسه اج ١

جلوههای دیگری از مفهومهای هندسی وجود دارند که اغلب در طبیعت و در ساختههای دست بشر به آن برمیخوریم. از آن جمله است نسبت طلایی یا «تقسیم به نسبت ذات وسط و طر فين».

تعریف نسبت طلایمی. هرگاه نقطهای مانند C روی پارهخط AB چنان اختیار کنیم که پارهخط بزرگتر ایجاد شده روی اَن مثلاً پارهخط AC واسطهٔ هندسی بین اَن پارهخط و قطعهٔ کوچکتر باشد. یعنبی : AC $^{\rm t}$  = AB.BC . در این صورت گفته میشود که نقطهٔ C پارهخط AB را به نسبت طلایی تقسیم کرده است. اگر AB = a فرض شود، اندازهٔ پارهخط AC : برحسب a برابر است با : a <del>\ے \</del> برحسب a برابر است با

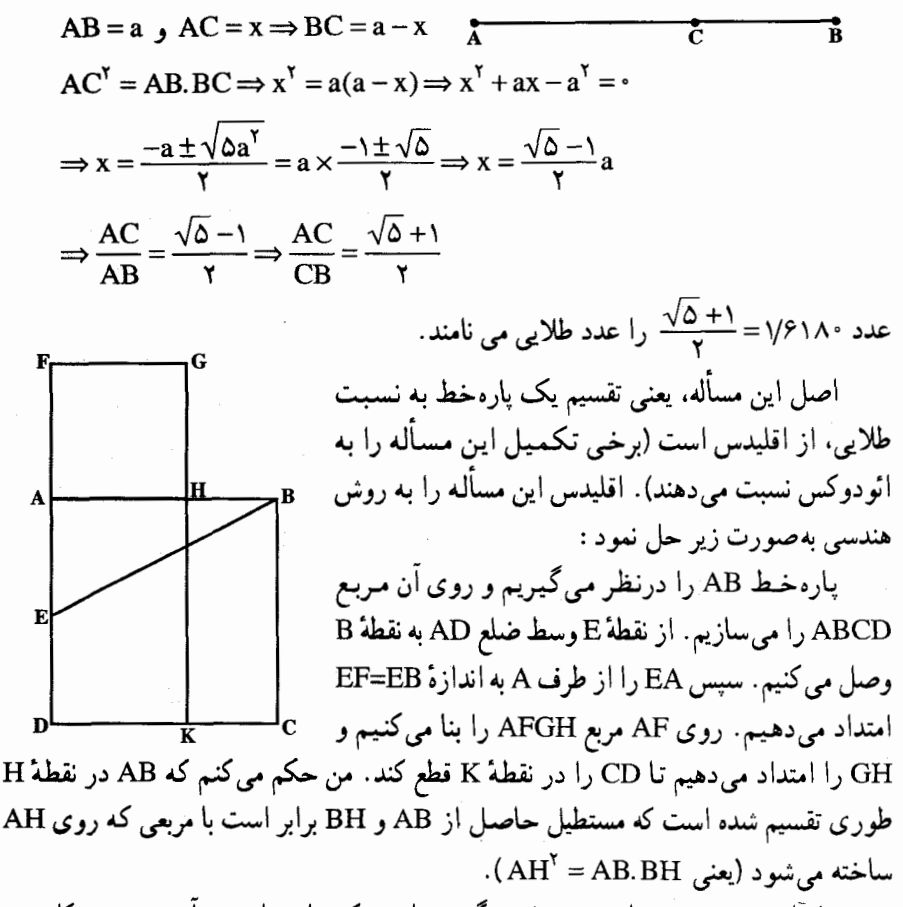

براساس بررسی و محاسبه، مشخص گردیده است که ساختمان بدن آدمی چه در کل بدن و حه در بعضه ٍ قسمتهای جداگانهٔ آن مانند دست، سر، پا و حتی گوش و چشم، از نسبت طلایی پيروي مي کنند .

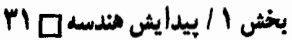

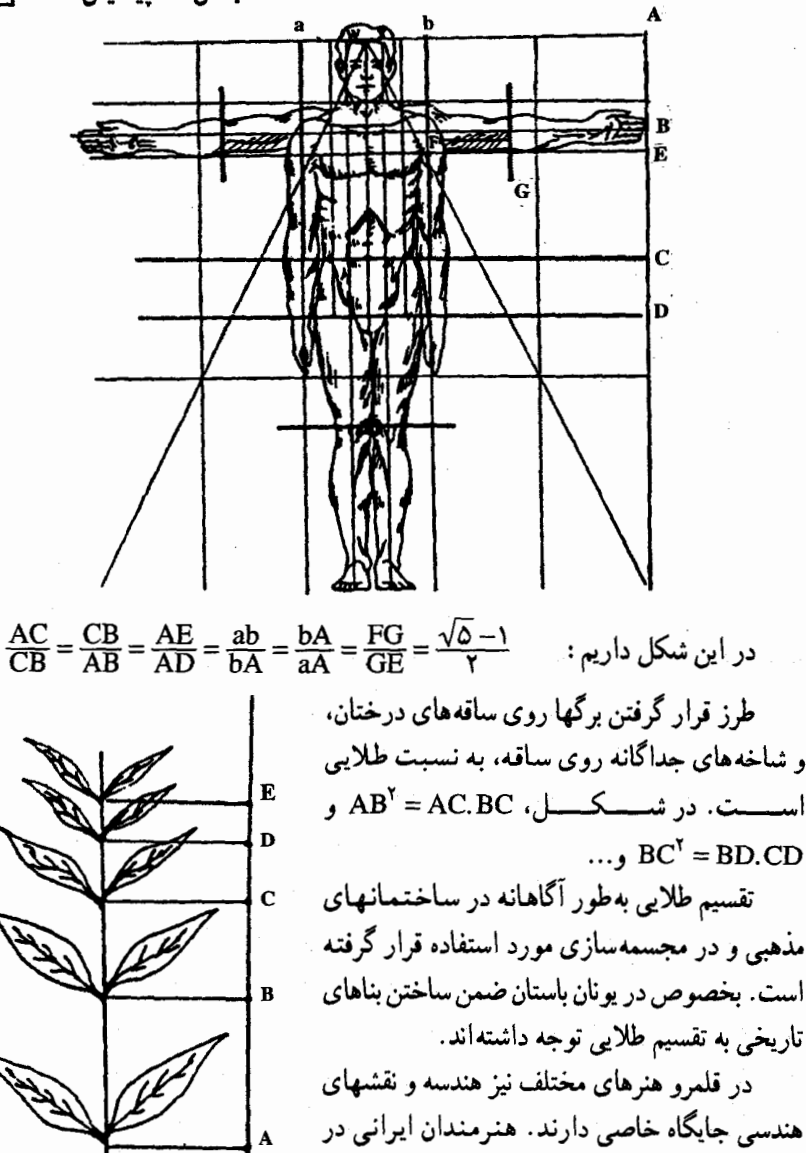

هنرهاي تزئيني مانند منبت کاري، معرف، خاتمسازي، گره چینی، کاشیکاری، بافت مسند و… با چیرهدستی فراوان از شکلهای هندسی بهره گرفته. آثار هنري سيبار جالب و دليديږي بهوجود آوردهاند.

در معماری سنتی ایران از هندسه به حد کمال برای ساختن تالارها، گنبدها، طاقها و قوسها و... استفاده شده است. آندره گدار Andre Godard باستان شناس فرانسوی که از سال ۱۳۰۸ عهدهدار شغلهایی در باستانشناسی در ایران بوده است، کتاب «طاقهای ایرانی» را تألیف نموده است که در این کتاب مسأله مساحی و کاربرد مباحث هندسی و رعایت اصبول و قراردادهای

۳۲ □ دایرةالمعارف هندسه / ج ١ محاسباتی مربوط به طاقها و قوسها در ایران را از زمان ساسانیان تاکنون بیان داشته است. برای مفروش کردن کف سالنها از سه شکل هندسی : مثلث متساوی الاضلاع، مربع و شش ضلعی منتظم، استفاده می کنند و در این مورد بخشی از هندسه به نام هندسه کف پوشها به وجود آمده است که خود بخش جالبی از هندسه است.

### ۴.۱. نقش هندسه در تقویت قوهٔ تفکر

خکیم عمر خیام در مقدمهٔ رسالهٔ «شرح ما اشکل من مصادرات اقلیدس» می نویسد : «این جزو از حکمت که آن را علوم ریاضی میiامند، آسانترین اجزای حکمت، هم در ادراک تصوری و هم در تصدیق، اما آن رشته که مربوط به عدد و حساب باشد خود واضح و آشکار است. اما بخش هندسیات نیز بر کسانی که دارای فطرت سلیم و رأی راست، و جودت حدس باشند. پنهان نباشد. و فايدت علوم رياضي اين است كه موجب ورزيدگي ذهن و تند ــ کردن خاطر گردد و نیز نفس را عادت دهد تا از قبول اموری که مقرون به دلیل و برهان نباشد. اجتناب کند، و سبب این امر همانا سهولت براهین و نزدیک بودن مأخذ آن به ذهن و معاونت تخيل است با تعقل. و قلت مخالفت و هم. با عقل....»

پروفسور جورج پولیا George Polya (۱۸۸۷\_۱۹۸۵) ریاضی دان برجسته قرن حاضر و استاد مسلم روش تدریس ریاضی می گوید :

«اگر تعلیم و تربیت عمومی درصدد ارزانی داشتن اندیشهٔ نظام منطقی به دانشجویان است باید در آن. مقام خاصی برای استدلالهای هندسی درنظر گرفته شود. حتی استدلالهای ساده ممکن است از دیدگاه هوشافزایی. سودمند واقع شوند.»

ریاضیات محض و به خصوص هندسه در تقویت قوهٔ تفکر و شکوفایی استعدادها نقش مهمی به عهده دارد. ریاضیات محض با سبک و روش خاصی که در تجزیه و تحلیل قضیهها و حکمها و استنتاج دارد چهارچوبی منطقی بین تعریفها، اصلها ، مفروضات و حکمها برقرار میسازد و این امکان را به وجود میآورد که ذهن و فکر، قویتر و خلاق تر شوند. هندسه با دقت منطقی و قدرت استدلالهای قیاسی اش، علاوه بر تقویت قوهٔ تفکر، موجب میگردد تا بتوانیم درست را از نادرست تشخیص دهیم و مسیر حرکت خود در زمینههای مختلف کار و زندگی. صنعت و دانش را بهتر بشناسیم و کارها را براساس نظم و منطقی صحیح پایهگذاری کنیم ؛ زیرا جهان براساس نظم أفریده شده است. أنچنان نظمی که بشر تاکنون فقط گوشههایی از آن را توانسته است کشف نماید و قوانین حاکم بر آن زوایا را روشن سازد. نیوتن در پایان عمر خویش مي گويد : «من نميدانم به جه صورتي ممكن است در نظر جهانيان جلوه گر شوم. اما به نظر خودم

بخش ١ / بيدايش هندسه ٢٣ چنین می آید که همچون کودک خردسالی هستم که در ساحل دریا به بازی مشغولم و گاه بیگاه سنگ ریزهای صاف تر از سنگهای دیگر یا صدفی زیباتر از صدفهای دیگر بهدست می آورم. در حالی که اقیانوس عظیم حقیقت در مقابل من گسترده است و مرا بر آن آگاهی نیست.» هندسه منشأ عمدهٔ ثروت و باروری مکاشفه است، که به نوبهٔ خود نیروی أفرینش ریاضیات می باشد. بسیاری از ریاضی دانان بهصورت طرحهای هندسی فکر می کنند، حتی وقتی سازمان تحلیلی پیچیدهای ارائه شود، که هیچ اثر و نشانهٔ هندسی نداشته باشد.

بسیاری از ریاضی دانان و دانشمندان که به کشفیات بزرگی نایل شدهاند و نظریههای آنان تحولی در جهان علم بهوجود آورده است، از اثری که هندسه در آغاز کار در ذهن و اندیشهٔ آنان داشته و باعث شکوفایی استعدادهایشان و پیشرفت کارشان گردیده است، بخوبی یاد کرده اند.

### ۵.۱. چگونه مسألهٔ هندسه را حل کنیم؟

پروفسور جورج پولیا ریاضی دان نامدار متولد در بوداپست. بیش از ۲۵۰ مقاله و رساله دربارهٔ حساب احتمالات و أنالیز کومپلکس و مسألههای دیگر و نیز دربارهٔ اختراع ریاضی و روش تدریس ریاضیات دارد.

بهترین کتاب وی جگونه مسأله را حل کنیم How to Solve it است که تاکنون به ۱۵ زبان زندهٔ دنیا ترجمه شده است و در سال ۱۳۶۴ بهوسیلهٔ آقای احمد آرام به فارسی ترجمه گردیده است. با وجود آن که این کتاب به نیازمندیهای استادان و دانشجویان ریاضیات توجه داشته است، ممکن است برای هر کسی که علاقهمند به راههای اختراع و اکتشاف باشد سودمند و برانگیزانندهٔ شوق و علاقه باشد.

پروفسور پولیا را مؤسس و پدر تأکید جدید دربارهٔ امر حل کردن مسأله خواندهاند. وی مسأله ها را به دو دستهٔ عمده :«مسأله های ثابت کردنی» و «مسأله های یافتنی» تقسیم می کند. به نظر بروفسور یولیا : بخشهای اساسی یک مسألهٔ ثابت کردنی عبارت است از «فرض» و «نتیجه» و بخشهای اساسی یک مسألهٔ یافتنی عبارت است از «مجهول». «دادهها» و «شرط». هدف یک مسأله ثابت كردني اثبات قطعي يك ادعا يا اثبات قطعي عدم صحت آن است و هدف يك مسألة یافتنی بهدست آوردن چیزی است که، همان مجهول مسأله است. مسألهٔ یافتنی ممکن است نظری یا عملی، مجرد یا مجسم، جدی یا فقط معمایی باشد. مسألههای عملی از جهات مختلف با مسألههاي رياضيات محض تفاوت دارند. اما روشهاي حل أنها اساساً همان راءحل مسألههاي یافتنی است، مانند مسألههای عملی مهندسی، که مستلزم حل مسألههای ریاضی است. پروفسور پولیا برای حل کردن یک مسأله جهار مرحله را پیشنهاد می کند :

۳۴ □ دايرةالمعارف هندسه ا ج ١

اوَّل. فهمیدن مسأله است: اوّل باید مسأله را بفهمید. مجهول چیست؟ دادهها کدام است؟ شرط چیست؟ آیا شرط مسأله می تواند تحقق یابد؟ آیا شرط مسأله برای تعیین مجهول كافی است؟ یا کافی نیست؟ یا زاید است؟ و یا متناقض است؟ شکلی رسم کنید، علامتهای مناسب را به کار برید. قسمتهای مختلف شرط را از هم جدا کنید. آیا می توانید آنها را بر روی کاغذ بیاورید؟

دوم. طرح نقشبه: ارتباط میان دادهها و مجهول را پیدا کنید. ممکن است در صورت یافت نشدن ارتباط مستقیمی بین آنها مجبور شوید که مسألههای کمکی در نظر بگیرید. باید سرانجام یک نقشه برای حل مسأله طرح کنید. آیا پیشتر، آن را دیده بودید؟ آیا همین مسأله را بهصورت دیگر دیدهاید؟ آیا از مسألهای وابسته به آن آگاهی دارید؟ آیا از قضیهای که پتواند سودمند واقع شود أگاهي داريد؟

به مجهول نگاه کنید و بکوشید تا دربارهٔ مسألهای بیندیشید که همین مجهول یا شبیه آن را داشته باشید. در اینجا مسألهای وابسته به مسألهٔ شما وجود دارد که پیشتر حل شده است؟ آیا می توانید روش آن را به کار برید؟ آیا می توانید صورت مسأله را دوباره بیان کنید؟ آیا می توانید آن را بهصورتی دیگر بیان کنید؟ به تعریفها رجوع کنید.

اگر نمی توانید مسألهٔ طرح شده را حل کنید، نخست به حل کردن مسألهای وابسته به آن بپردازید. آیا میتوانید مسألهٔ وابستهای که بیشتر در دسترس باشد، تخیل کنید؟ یا یک مسألهٔ کلی تر؟ یا یک مسألهٔ خاص تر؟ یا یک مسألهٔ مشابه؟ آیا می توانید یک قسمت از مسأله را حل کنید؟ تنها یک جزء از شرط را نگاهدارید و باقی آن را کنار بگذارید. در این صورت محهول تا چه اندازه معلوم می شود و چگونه تغییر می کند؟ آیا می توانید از دادهها چیز سودمندی استخراج کنید؟ آیا دادههای دیگری به فکر شما خطور می کند که بتواند برای بهدست آوردن مجهول سودمند باشد؟ آیا می توانید مجهول یا دادهها، یا در صورت لزوم هر دو را چنان تغییر دهید که مجهول تازه و دادههای تازه به یکدیگر نزدیک باشند؟ آیا همهٔ دادهها را بهکار بردهاید؟ آیا همهٔ شرط را به کار برده!ید؟ آیا همهٔ مفاهیم اصلی مندرج در مسأله را به کار برده!ید؟

سوم. اجرای نقشه: در ضمن اجرای نقشهٔ حل مسأله، هر گام را که برمیدارید وارسی و امتحان کنید. آیا می توانید آشکارا ببینید که گام برداشته شده، درست بوده است؟ آیا می توانید درست بودن آن را ثابت کنید؟

چهارم. امتحان کردن جوابی که بهدست آمده: آیا میتوانید نتیجه را وارسی کنید؟ آیا می توانید نتیجه را از راه دیگری به دست آورید؟ آیا می توانید نتیجه یا روش را در مسأله دیگری به کار برید؟

برای حل مسألههای هندسه باید مرحلههای چهارگانهٔ بالا را انجام دهید ضمن آن که توجه به نکات زیر نیز ضروری است :

الف ــ تعریفها را باید بهطور صحیح به کار برید. به گفتهٔ پاسکال : هر تعریف را بهجای چیزی که تعریف شده است، قرار دهید.

بخش ١ / ييدايش هندسه ٥ ٣٥ ب ــ کشیدن شکل در حل مسألههای هندسه از اهمیت زیادی برخوردار است. اگر برای حل یک مسألهٔ هندسی میخواهید شکلی رسم کنید باید به نکات زیر توجه داشته باشید : ۰۱ آیا جنین شکلی می تواند وجود داشته باشد؟ ۲. أیا شکلی که رسم کردهاید به حد کافی دقیق است؟ ۳. از کشیدن شکل در حالت خاص که در مسأله قید نشده است جداً خودداری کنید. ج ــ هرگاه شکل مسأله رسم شده باشد و با استفاده از آن نتوانید مسأله را حل کنید باید تغییرات مناسب لازم را در آن شکل ایجاد کنید.

> نمونههایی از مسألههای ثابت کردنی و یافتنی: مسأله ثابت کردنی: قطرهای هر متوازی الاضلاع منصف یکدیگرند. فرض: چهارضلعی متوازی الاضلاع است.

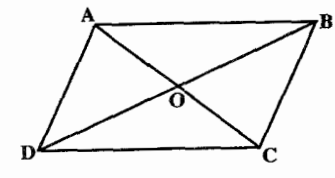

**نتیجه: قطرهای** آن یکدیگر را نصف می کنند.

مسألة ثابت كردني: نقطة M وسط ضلع BC از مثلث ABC را به نقطههاي ′B و ′C بای ارتفاعهای رأسهای B و C وصل میکنیم. ثابت کنید MB′ = MC′.

فرض: AC ، MB=MC و B' ∈ AC و B' ± AC و C' ⊥ AB و C' .

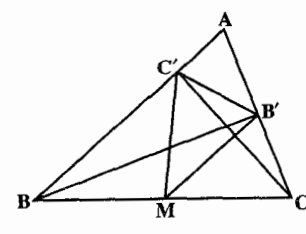

. MB' =  $MC'$  :تتبجه

مسأله ثابت کردنی: ثابت کنید که اگر G نقطهٔ برخورد میانههای مثلث ABC باشد، سه مثلث GAB و GAC و GBC معادل بکدیگر ند.

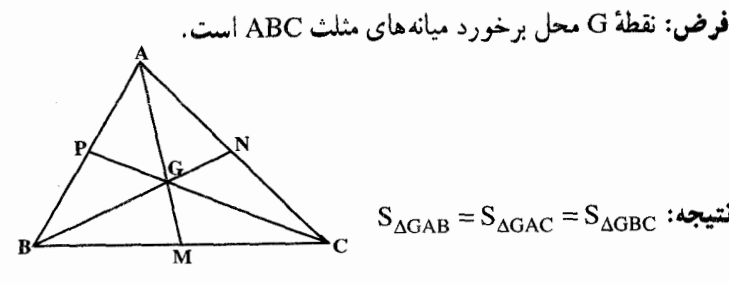

 $\mathbf{S}_{\Delta\text{GAB}}=\mathbf{S}_{\Delta\text{GAC}}=\mathbf{S}_{\Delta\text{GBC}}$  : نتيجه
۳۶ ٦٦ دايرةالمعارف هندسه / ج ١ مسألهٔ یافتنبی: مربعی را در مثلثی متساویالاضلاع جنان محاط کنید که یک ضلع آن روی یکی از ضلعهای مثلث. و دو رأس دیگرش روی دو ضلع دیگر مثلث باشند. **مجهول:** یک مربع است. شرط: یک ضلع مربع روی یک ضلع مثلث و دو رأس دیگر روی دو ضلع دیگر مثلث ىاشىند. دادهها: يک مثلث متساوى الاضلاع است. مسألهٔ یافتنی: مثلثی رسم کنید که اندازهٔ ضلعهایش عددهای ۳ و ۴ و ۶ باشند. مجهول: یک مثلث است. دادهها: طولهای ۳ و ۴ و ۶. شرط: مثلث حاصل. شرط داشتن ضلعهایی به طولهای ۳ و ۴ و ۶ را تأمین کند.

بخش ۲ ه نقطه، خط، زاويه ۰۱.۲ تعریف و قضیه ٢.٢. نقطه ۰۳.۲ پاره خط، خط ۰۱.۳.۲ تعداد يارهخطها، تعداد خطها ٢.٣.٢. اندازه ياره خط ۳.۳.۲. نابرابری یاره خطها ۴.۳.۲. سایر مسألههای مربوط به این قسمت ۴.۲. زاویه ٠١.٢.٢ اندازه زاويه ۴.۲. ۲. رابطهٔ بین زاویدها ۳.۴.۲. سایر مسألههای مربوط به این قسمت ۴.۴.۲. مسألههای ترکیبی

#### بخش ۲. نقطه، خط، زاویه

#### ۰۱.۲ تعریف و قضیه

تعریف. یعنی شناساندن، برای شناساندن یک چیز (مثل یک شکل) صفتهای مشخص کنندهٔ آن را بيان مي کنيم.

تعریف خوب و درست آن است که از توضیح اضافی بی نیاز باشد. و حذف هیچ جزیی از آن ممکن نباشد. به عبارت دیگر، تعریف باید جامع و مانع باشد.

**تعریف نشده ها.** آنجه را با درک و تصور کردن. و یا از طریق مشاهده شناخته، بدون تعریف می پذیریم. یک مفهوم تعریف نشده یا یک مفهوم نخستین می نامیم ؛ مانند : نقطه، خط. صفحه، فضاً، شکل، مجموعه و …

**نقطه.** از مفاهیم تعریف نشده است. نقطه را معمولاً با یک حرف نشان میٖدهند ؛ مانند نقطة A ، نقطة B ، نقطة M ، نقطة A ...  $A$   $B$ 

خط راست. از مفاهیم اوّلیه یا تعریف نشده است. خط با دو حرف دلخواه از آن و گاهی با یک حرف نمایش داده می شود، مانند خط AB، خط x′x ، خط d ، خط ∆ ، ...

نیمخط راست. مجموعهای از نقطههای یک خط راست است که در یک طرف نقطه ثابتي از آن خط راست قرار دارند. اين نقطه ثابت را ميداً نيمخط مي نامند. مانند نيمخط Ox.

باره خط راست. بخشی از یک خط راست است که از دو طرف به دو نقطه محدود باشد. مانند پاره خط راست AB. در این مجموعه، خط راست، نیمخط راست و پاره خط راست را بترتیب؛ خط. نیمخط و پاره خط می،نامیم. و به طور کلی مراد از خط. خط راست است. مگر أن كه، نوع أن خط مشخص شود.

**نقطههای همخط.** نقطههایی هستند که روی یک خط راست قرار داشته باشند. مانند نقطههای B ،A و C در شکل زیر که روی خط راست ∆ قرار دارند.

> $\tau$ Ř زاویـه. شکلی است که از دو نیـمـخط بـا مـبـدأ مشترک پدید می آید. مبدأ مشترک، رأس زاویه، و هر یک از دو نیمخط، یک ضلع زاویه نامیده می شوند ؛ مانند زاویهٔ xOy. گاهی زاویه را فقط با یک حرف

بخش ۲ / نقطه، خط، زاویه ۲۹ که رأس آن را مشخص می کند، نمایش میٍ دهند ؛ مانند زاویهٔ O (یا O∠) و گاهی هم از یک حرف یا یک عدد که در مجاورت رأس و بین دو ضلع نوشته میشود، استفاده میشود، مانند زاویهٔ α( α∠) یا زاویه ۱ (۱∠) . ز **او یه نیمصفحه.** زاویه ای است که دو ضلع آن در یک امتداد باشند. مانند زاویهٔ xOy. نیمساز زاویه. نیمخطی است که مبدأ آن رأس زاویه است و زاویه را به دو زاویهٔ مساوی (همنهشت) تقسیم می کند. مانند نیمخط OC که نيمساز زاوية AOB است. اندازهٔ زاویه. نسبت آن زاویه است به زاویهای که به عنوان واحد زاویه اختیارشده است. و احد اندازهگیری زاویه. واحدی است که به کمک آن می توان اندازهٔ زاویهها را تعیین یکی از واحدهای اندازه گیری زاویه، درجه است که ۱<mark>۸۰</mark> زاویهٔ نیمصفحه است. علامت<br>درجه (.) است ؛ بنابراین : °۱۸۰= زاویهٔ نیمصفحه. اجزای درجه، دقیقه با علامت (۰ ) و ثانیه با علامت (س ) است که ٬ = ۰  $(\frac{1}{3})^{\circ}$  و ۱″ = '(ج) است. از دیگر واحدهای اندازهگیری زاویه، گراد است و آن ۲۰۰ زاویهٔ نیمصفحه $\frac{1}{2}$ است. اجزای گراد، عددهای اعشاری هستند. به گراد را دسی گراد، بهم گراد را سانتی گراد

و ۱۰۰<del>۰ گ</del>راد را میلیگراد مینامند. یکی دیگر از واحدهای اندازهگیری زاویه. رادیان است که  $\frac{1}{\pi}$  زاویهٔ نیمصفحه است. اجزای رادیان عددهای اعشاری میباشند.

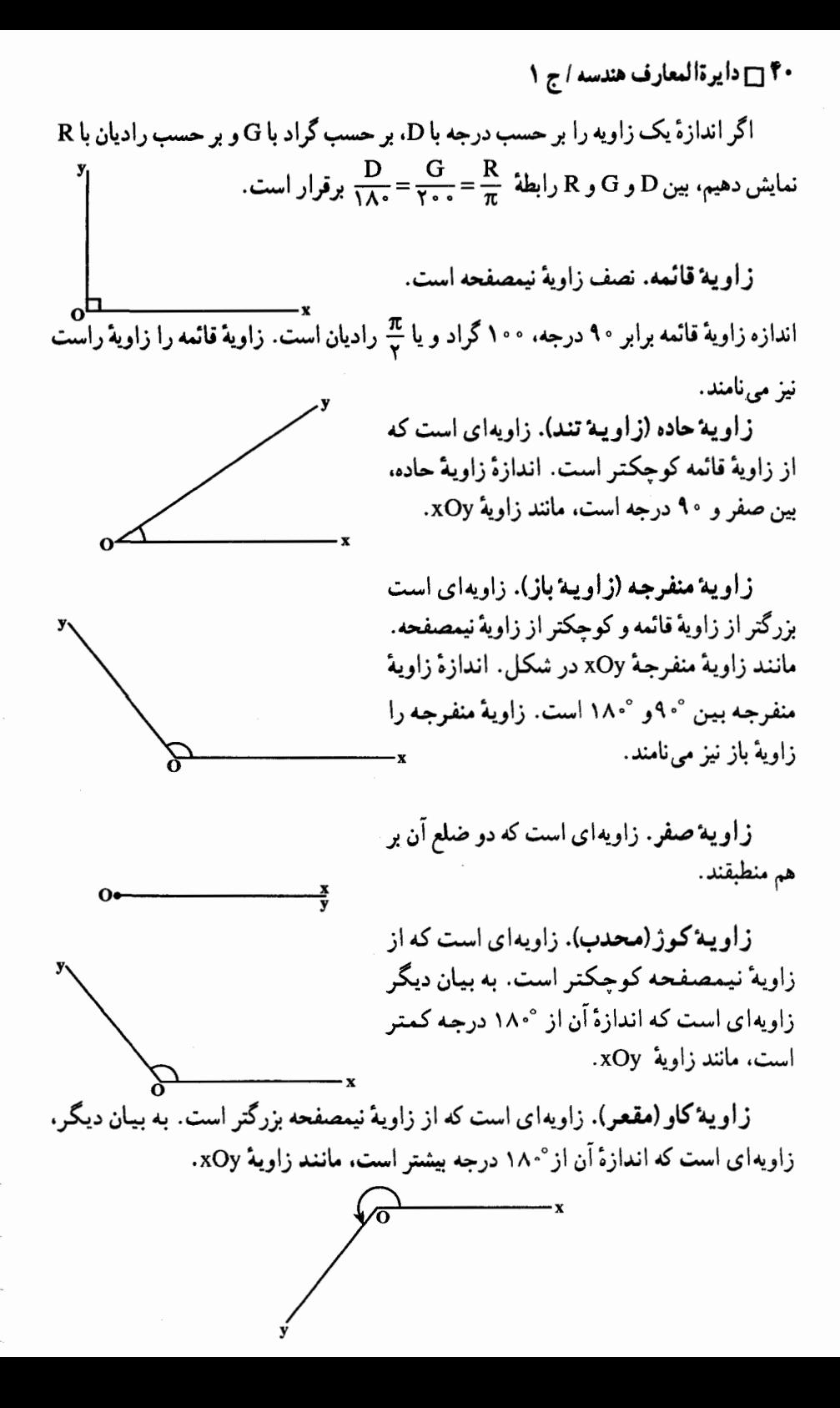

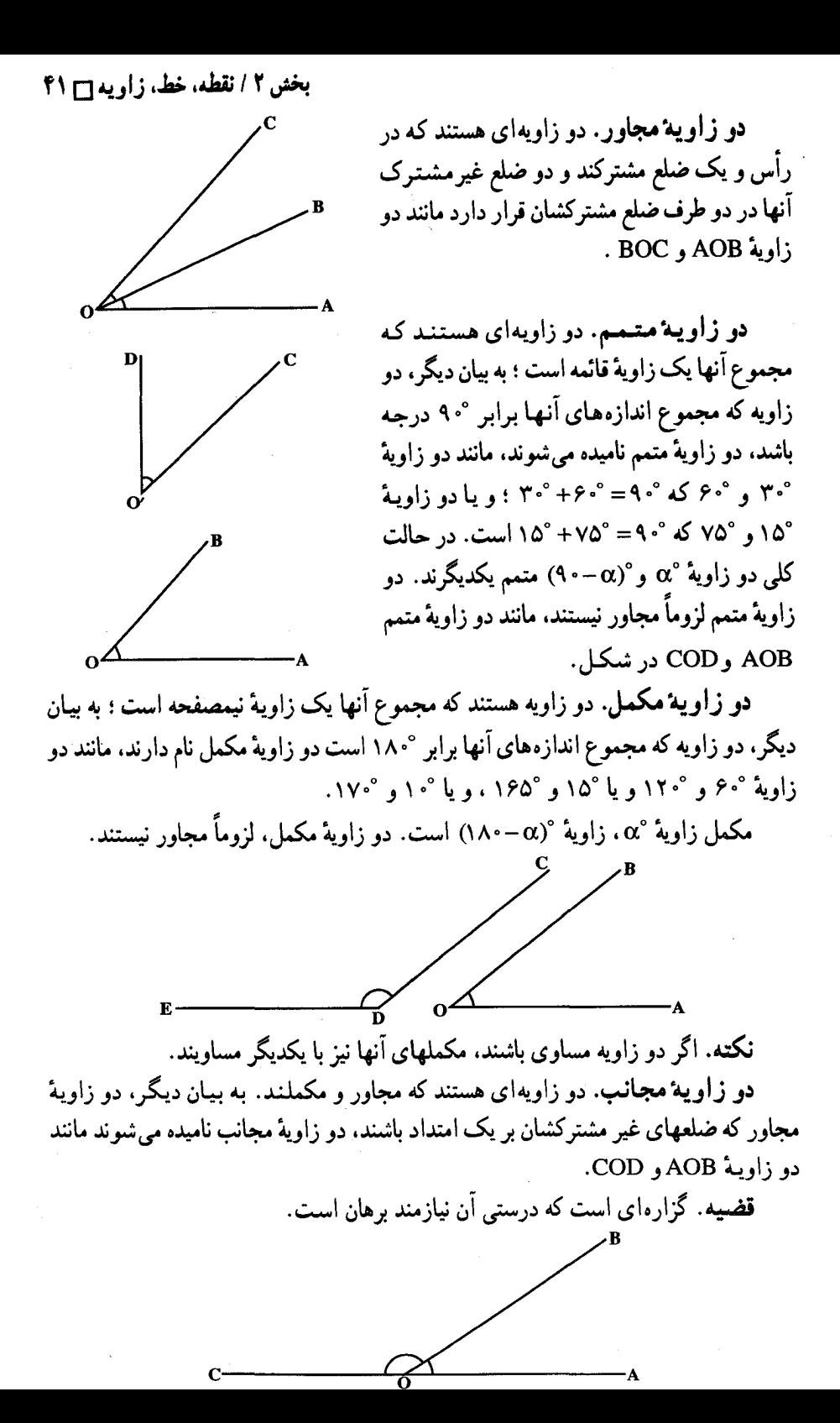

۴۲ □ دايرةالمعارف هندسه / ج ١ هر قضيه شامل دو قسمت است : قسمت اوّل. فـرض قـضيه، گـزاره يا گزارههايـي است كه درست بودن آنهــا را قبـــول داريم. قسمت دوم. حکم یا نتیجهٔ قضیه، گزاره یا گزارههایی است که درست بودن آنها را می خواهیم ثابت كنيم.

عکس قضیه. گزارههایی است که از عوض کردن جای فرض و نتیجه، یا قسمتی از فرض و نتیجه (در مواردی که فرض و یا نتیجه چند قسمتی هستند) یک قضیه، به دست می آید. به مثال زیر توجه کنید :

قضیه. در هر مثلث قائم|لزاویه مربع اندازهٔ وتر، مساوی مجموع مربعهای اندازههای دو ضلع زاوية قائمه است.

عکس قضیـه. اگر مربع اندازهٔ یک ضلع مثلثی، برابر مجموع مربعـهـای اندازههای دو ضلع دیگر باشد. آن مثلث قائم|لزاویه است.

نکته. باید توجه داشت که عکس یک قضیه، ممکن است درست نباشد. مثال:

> قضیه. هر دو زاویهٔ قائمه با هم برابرند. عکس قضیه. هر دو زاویه برابر قائمه هستند. واضح است كه عكس اين قضيه همواره درست نيست.

قضیه دو شرطی. اگر عکس یک قضیهٔ شرطی، خود یک قضیهٔ شرطی باشد، آن گاه این دو قضیهٔ شرطی را می توان به صورت یک قضیه بیان کرد. چنین قضیهای، قضیهٔ دو شرطی نامیده میشود و برای بیان آن. جمله شرط لازم و کافی را به کار می بریم.

مثال. اگر در قضیهٔ فیثاغورس. فرض قضیه. یعنی : «مثلث قائمالزاویه است» را با p و حکم قضیه یعنی «مربع اندازهٔ وتر برابر مجموع مربعهای اندازههای دو ضلع دیگر است» را با q نشان دهیم، آن گاه با این نمادگذاری قضیه فیثاغورس به صورت p ⇒ q و عکس آن به صورت q ⇒ p نمایش داده میشود. چون قضیهٔ فیثاغورس و عکس آن هر دو درستند، با استفاده از نمادگذاری بالا داریمq ⇔ p ؛ و میگوییم P هم ارز (معادل) q است.

یا : p اگر و تنها اگر q یا : p شرط لازم و کافی برای q است. مثال : مثلث قائم|لزاويه است اگر و تنـهـا اگر. مربع اندازهٔ وتر برابر مجموع مربعـهـای

اندازههای دو ضلع دیگر باشد. یا : شرط لازم و کافی برای آن که مثلثی قائم۱لزاویه باشد، آن است که مربع اندازهٔ وتر آن.

مساوی مجموع مربعهای اندازههای دو ضلع دیگرش باشد.

بخش ۲ / نقطه، خط، زاویه ۲۳ ۴۳ برای اثبات قضیهٔ دو شرطی q → p باید قضیههای شرطی q → p و q → p را ثابت

**اثبات قضیه.** عبارت است از ارائه دلیل برای درستمی یک حکم، بر اساس مفاهیم تعریف نشده، تعریفها، اصول و قضیههایی که درستی آنها را قبلاً پذیرفتهایم.

استدلال استقرایی. روش نتیجهگیری کلی بر مبنای مجموعهٔ محدودی از مشاهدههاست. به عنوان مثال با اندازهگیری زاویههای درونی چند مثلث و پیدا کردن مجموع أنها، یا بریدن زاویهها و قرار دادن أنها در مجاورت یکدیگر، به این نتیجه برسیم که مجموع زاویههای مثلث ۱۸۰ درجه است.

استذلال استنتاجي. روش نتيجه گيري کلي است با استفاده از حقایقی که درستی آنها را پذیرفتهایم؛ به عنوان مثال. با رسم کردن خطبی از یک رأس مثلث به موازات ضلع روبهْروی آن. و مستمل استفاده از برابری زاویههای متبادل به وجود آمده، و این حقیقت که اندازهٔ هر زاویهٔ نیمصفحه ۱۸۰ درجه است، ثابت کنیم که مجموع زاویههای درونی هر مثلث ۱۸۰ درجه می باشد. **برهان خلف.** یا اثبات غیر مستقیم، روشی برای اثبات قضیههاست. در این روش نادرست\_

بودن نقیض حکم را ثابت میکنیم.

قضية زير به روش برهان خلف ثابت شده است :

**قضیه.** اگر در مثلثی دو زاویه نابرابر باشند. ضلع روبهرو به زاویهٔ بزرگتر، بزرگتر از ضلع روبه٫وی زاویهٔ کوچکتر است.

> $\hat{\mathbf{B}} > \hat{\mathbf{C}} \Rightarrow \mathbf{AC} > \mathbf{AB}$  ، ABC ، هنه ردر مثلث برهان. اگر AC>AB نباشد دو حالت

> > وجود دارد :

۱) AC>AB که در این صورت باید

اشد، و این خلاف فرض است.  $\rm \hat{B}\! <\! \hat{C}$ م AC = AB (۲ که در این صورت باید  $\hat{\textbf{B}}\!=\!\hat{\textbf{C}}$  باشد، و این نیز خلاف فرض است ؛ پس AC > AB یعنی نتیجه یا حکم مسأله برقرار است.

**اصلها.** حکمهایی که درستی آنها را بدون اثبات میپذیریم، اصول نامیده میشوند. برخی از این اصلها عبارتند از :

۱. هر دو نقطهٔ متمایز یک خط راست و تنها یک خط راست را مشخص می کنند. ۲ . هر خط راست دست کم دارای دو نقطهٔ متمایز است. حداقل سه نقطه وجود دارد که بر یک خط راست واقع نیستند.

۲.۲. نقطه

- ۴. مشخص کنید که ۱۰۰ خط متمایز در صفحه، دارای دقیقاً ۱۹۸۵ نقطهٔ برخورد متمایز هستند يا خبر؟
- الميادهاى بين المللي رياضي، ١٩٨٥ ۵. فرض می کنیم پنج نقطه در یک صفحه طوری قرار داده شده۱ند که هیچ دو خط مستقیم واصل أنها. متوازی. عمود بر هم یا منطبق بر هم نیستند. از هر نقطه. عمودهایی به جمیع خطهای واصل چهار نقطهٔ دیگر رسم کردهایم. بیشترین تعداد نقاط برخوردی را که این عمودها مي توانند داشته باشند، معين كنيد.
- المبيادهاى بين المللي رياضي، ١٩۶۴

بخش ٢ / نقطه، خط، زاويه ٥ ٥ ۶. روی خط راستی، ۵۰ پاره خط راست داده شده است. ثابت کنید، دست کم یکی از دو حکم زیر درست است : الف) هشت باره خط راست پیدا میشود که دارای نقطهٔ مشترکی هستند ؛ ب) هشت پاره خط راست وجود دارد که هییج دوتایی از آنها نقطهٔ مشترکی ندار ند.

المبیادهای ریاضی سراسری روسیه، ۱۹۷۲ ۷. روی خط راستی. ۱+ ۲ پارهخط قرار گرفته است (n ∈ N) . ثابت کنید. یا بین این پاره خطها می توان n+۱ پاره خط غیرمتقاطع پیدا کرد و یا برای n+۱ پاره خط. یک نقطهٔ مشترک وجود دارد.

- العبیادهای ریاضی کشورهای مختلف، چکوسلواکی، ۱۹۷۹ ۰۸ باره خطهای راست، ۱۵<sub>۲</sub> مهره باره بره بره بره بره بره بره بره بره روی یک خط راست. واقعند. میدانیم، هر پاره خط راست ، $a_{\rm k}$ ، با هر یک از پارهخطهای راست به هر و د نقطهٔ مشترکی دارد. بجز این،  $a_{\rm vqv}$  و  $b_{\rm t}$  و همچنین،  $a_{\rm v}$  و  $b_{\rm k+1}$  هم دارای  $b_{\rm k+1}$ نقطهٔ مشترکند. ثابت کنید. به ازای هر k ، پارهخطهای راست  $\rm a_k$  و  $\rm b_k$  دارای نقطهٔ مشتركند.
- المپیادهای ریاضی لنینگراد، ۱۹۷۷ ۹. روی خط راستی. چند مجموعه وجود دارد که. هر کدام از آنها. اجتماعی از دو پارهخط است. ثابت کنید، اگر هر سه مجموعه، از این مجموعهها، نقطهٔ مشترکی داشته باشند، آن وقت، نقطهای پیدا میشود که، دستکم، متعلق به نیمی از همهٔ مجموعههاست. المبیادهای ریاضی کشورهای مختلف، امریکا، ۱۹۸۳ ۰۱. حداکثر چند نقطه می توان روی پاره خط راست به طول واحد قرار داد تا روی هر پاره
- خط راست به طول d واقع بر پارهخط اصلبي، بيش از `d` ۱+۱۰ نقطه وجود نداشته باشد؟
- مسابقه های ریاضی سراسری، روسیه ۱۱. چند نقطه داده شده است که بعضبی از آنها به وسیلهٔ پارهخطهای راستی به هم وصل شدهاند ؛ در ضمن. این پاره خطهای راست به گونهای رسم شدهاند که از هر نقطه به هر نقطهٔ دیگر، می توان از طریق آنها رفت. آیا همیشه می توان، یکی از نقطهها را، همراه با پارهخطهای راستی که از آن خارج شدهاند برداشت. به نحوی که باز هم نقطههای باقی مانده، از طریق پارهخطهای راست به هم مربوط باشند؟ المیپادهای ریاضی لنیلگراد، ۱۹۷۳

۴۶ □ دايرةالمعارف هندسد / ج ١

- ۱۲. چند نقطهٔ قرمز و چند نقطهٔ آبی داده شده است. برخی از آنها را، با پارهخطهای راست به هم وصل کردهایم. یک نقطه را در نظر می گیریم و در حالتی که بیش از نیمی از پاره خطهای راست متصل به آن. به نقطههایی منتهی شده باشند که رنگی مخالف رنگ نقطهٔ مفروض دارند. نقطهٔ مفروض را «ویژه» میiامیم. تصمیم میگیریم. نقطههای «ویژه» را تغییر رنگ بدهیم : در هر گام. یکی از نقطههای ویژه را انتخاب می کنیم و رنگ آن را، به رنگ مخالف خود در میآوریم. ثابت کنید. بعد از چند گام. نقطهٔ «ویژهای» باقی نمی.ماند. المپیادهای ریاضی سراسری شوروی سابق، ۱۹۷۴
- n .۱۳ خط راست روی یک صفحه چنانند که. هیچ دوتایی با هم موازی نیستند و، هیچ سه تایی از یک نقطه نمیگذرد. به ازای چه مقداری از n، می توان، در هر نقطهٔ برخورد خطهای راست، یکی از عددهای ۰. ۲ . ۲ . ۳. .... ۱- n را طوری قرار داد که، روی هر خبط راست، به هنمية اين عنددهنا بيرخبورد كشينم و از هير كندام تبشهنا یکبار ؟
- المیبادهای ریاضی لنینگراد، ۱۹۸۹ ۱۴. خطهای L,.......L از یکدیگر متمایزند. همهٔ خطهای L<sub>b م</sub>یل با یکدیگر موازی و همهٔ خطهای <sub>۳-</sub> L بر نقطهٔ مفروض A میگذرند و n عددی صحیح و مثبت است. ماکزیمم تعداد نقطههای برخورد تمام جفتهای مجموعهٔ {...,L,.,L,.,L} برابر است نا :
	- الف) ٢٣٥٠  $4006$ ٢٣٥١ (پ  $990(5)$ ه) ١٨٥١
- مسابقههای ریاضی دبیرستانی امریکا، ۱۹۷۶ ۰۱۵. فرض کنیم n و k اعداد صحیح مثبت و S مجموعهای از n نقطه در صفحه باشد به طوري که : الف) هيچ سه نقطة S روى يک خط واقع نباشند. ب) به ازای هر نقطه P در S حداقل K نقطه در S وجود داشته باشد که از نقطهٔ P به یک  $k < \frac{1}{r} + \sqrt{r}n$ فاصله باشند. ثابت کنید :

الميبادهاى بين المللي رياضي، آلمان، ١٩٨٩

بخش ۲ / نقطه، خط، زاویه ۲۲ ۰۳.۲ پاره خط، خط

۰۱.۳.۲ تعداد پارهخطها، تعداد خطها

- ۱۶. چهار نقطهٔ غیر واقع بر یک خط راست را دو به دو به هم وصل می کنیم، چند پارهخط ایجاد می شود؟
- ۱۷. اگر ۷ نقطهٔ غیرواقع بر یک خط راست را دو به دو به هم وصل کنیم. تعداد پارهخطهای حاصل چه قدر است؟
- ۱۸. اگر n نقطهٔ غیر واقع بر یک استقامت را دو به دو به هم وصل کنیم، چند پارهخط ایجاد مي شود؟
- ۱۹. اگر ۲۰۰ نقطهٔ غیر واقع بر یک استقامت را دوبهدو به هم وصل کنیم، چند پارهخط ایجاد مي شود؟
- ۲۰. رَوی خط راست x′x سه نقطهٔ متمایز A و B وC را در نظر می گیریم، تعداد پارهخطهای حاصل، چند است؟

$$
x' \xrightarrow{\qquad \qquad B \qquad \qquad A \qquad \qquad C \qquad \qquad } x
$$

- n . ۲۱ نقطه را. به کمک پارهخطهای راست غیرمتقاطع. طوری به هم وصل کرده!یم که. از هر نقطه بتوان. از طریق این پارهخطها به بقیهٔ نقطهها عبور کرد ؛ در ضمن دو نقطهای پیدا نشود که با دو مسیر ً به هم وصل شده باشند. ثابت کنید، تعداد کل پارهخطهای راست، برابر است با n-۱.
- المبیادهای ریاضی سراسری روسیه، ۱۹۶۱ n + ۴ . ۲۲ نقطه روی صفحه طوری قرار گرفته اند که، چهار نقطه از آنها، در چهار رأس یک مربع و بقيهٔ نقطهها در درون اين مربع واقعند. اين نقطهها را، با اين شرط، بهوسيلهٔ پارهخطهاي راستی به هم وصل کرده!یم که. اوَّلاً. هیچ پارهخطی جز در دو انتهای خود. شامل این نقطهها نباشد و ثانیاً، هیچ دو پارهخطی، به جز احتمالاً در یکی از دو انتهای خود، نقطهٔ مشترکی نداشته باشند. حداکثر تعداد پارهخطهای راستی را که، به این ترتیب، می توان رسم کرد، پیدا کنید.

المبیادهای ریاضی کشورهای مختلف، یوگسلاوی، ۱۹۷۵ ۲۳ . ۱۲ نقطه که هیچ سه نقطهای از آنها بر یک خط واقع نیستند، در یک صفحه داده شده|ند. تعداد خطهایی که این نقطهها مشخص میکنند برابر است با : الف) ٢۴ ب) ۵۴ ج) ۱۲۰ د) ۶۶ هـ) هيچيک از اينها مسابقههای ریاضی دبیرستانی امریکا. ۱۹۵۲

۴۸ ٢٦ دايرةالمعارف هندسه / ج ١ ۲.۳.۲. اندازهٔ پارهخط

۲۴. چهار نقطهٔ C ،B ،A و D با همین ترتیب روی خط راست xy واقعند. در صورتی که AD = ٩ و BC = ۶ باشد، مطلوب است محاسبة : ۱) AB + CD هول بارهخط حاصل بين وسطهاى AB و CD.  $x \longrightarrow M$   $\overrightarrow{B}$   $\overrightarrow{C}$   $\overrightarrow{D}$   $y$ ۲۵. سه نقطهٔ B ،A و C روي خط راستي داده شدهاند. با فرض اين كه نقطهٔ C خارج پارهخط AB و AB = ۸ و BC = ۴ و نقطههای M، M و P بترتیب وسطهای پارهخطهای AB ، AC و BC باشند. ثابت کنید که وسط پارهخطهای MN و AP بر هم منطبق میباشند. سپس فاصلهٔ این نقطه تا نقطهٔ A را بهدست آورید.  $x'$   $\overrightarrow{A}$   $\overrightarrow{MON}$   $\overrightarrow{B}$   $\overrightarrow{P}$   $\overrightarrow{C}$   $\overrightarrow{X}$ ۲۶. پنج نقطهٔ C ،B ،A ،O و D روی خط راست xy بترتیب از چپ به راست واقعند. اگر ۰۱ = OB = ۳، ۵ = OD = ۷، OC = ۵، بدتيب وسطهاى دو A بترتيب وسطهاى دو بارهخط AB و CD و نقطة P وسط بارهخط MN باشد. اندازهٔ OP را حساب کنید.  $x \rightarrow \begin{array}{c} M \\ \hline O \end{array}$   $\begin{array}{c} M \\ \hline B \end{array}$   $\begin{array}{c} P \\ C \end{array}$   $\begin{array}{c} N \\ \hline D \end{array}$ ۲۷. نقطهٔ 0 را روی خط راستی اختیار نموده و روی این خط در یک طرف نقطهٔ 0، پارهخطهای ۴ = OA و OB =۱۰ را اختیار می کنیم. طول پارهخط AB و طول پارهخط M) OM وسط AB) را حساب کنید. همین مسأله را وقتی نقطههای A و B در دو طرف نقطة O اختيار شوند، حل كنيد. ۲۸. سه نقطهٔ B .A و C روی خط راستی چنان قرار دارند که AB=a و BC=b میباشد. اگر نقطة M وسط بارهخط AC و نقطة N وسط باره خط BC باشد. طول بارهخط MN ۴۹. سه نقطهٔ A، B و C بر خط راستی قرار دارند. نقطهٔ M وسط پارهخط AB و نقطهٔ P وسط پارەخط AC و نقطهٔ Q وسط پارەخط BC می باشند. ثابت کنید نقطهٔ I وسط بارهخط PM بر وسط بارهخط AQ منطبق است. سپس AI را برحسب AB و AC حساب كنيد .  $\begin{array}{c|cccc}\n & M & P & Q \\
\hline\nA & 1 & B & C\n\end{array}$ ° ۳. سه نقطهٔ O. A و B را روی خط راست xy اختیار میکنیم. با فرض OA=a و OB=b

طول پارهخط AB را برحسب a و b حساب کنید، و سپس فاصلهٔ نقطهٔ C تا نقطهٔ M وسط

بخش ۲ / نقطه، خط، زاویه ۲۹

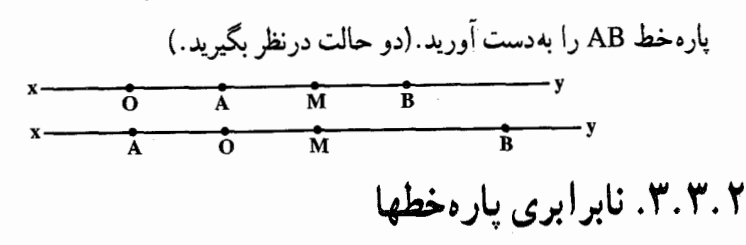

۳۱. خط xy و دو نقطهٔ A و B روی آن داده شده اند. نقطهٔ O وسط پارهخط AB است. ثابت کنبد که همهٔ نقطههایی مانند M که روی خط xy در یک طرف نقطهٔ O و در طرفی که نقطهٔ A واقع است. قرار دارند. به نقطهٔ A نزدیکترند تا به نقطهٔ B.  $x \rightarrow \frac{M}{A}$   $y$ ۳۲. سه نقطهٔ A و B و C با همین ترتیب روی خط راست ′xx واقعند. نقطهٔ M را در چه قسمتي از خط ′xx مي توان اختيار نمود تا يكي از حالتهاي زير بهوجود آيد :  $MB < MC$ ,  $MB < MA$  (\* MB < MC (\* MB < MA (\*  $x'$   $\overrightarrow{A}$   $\overrightarrow{B}$   $\overrightarrow{C}$   $x$ ۳۳. مجموعهٔ M. شامل k پارهخط راست دو به دو غیرمتقاطع و، واقع بر یک خط راست است. میدانیم. هر پارهخط راستی را که طولی بیشتر از واحد ندارد. می توان طوری روی خط راست قرار داد که دو انتهای آن متعلق به مجموعهٔ M باشد. ثابت کنیدمجموع طولهای پارهخطهای راستی که M را تشکیل دادهاند، از لی کمتر نیست. مسابقههای ریاضی سراسری روسیه، ۱۹۸۳ ۳۴. روی خط راست. ۴۵ نقطه را، در بیرون پارهخط راست AB نشان گذاشتهایم. ثابت کنید مجموع فاصله های این نقطه ها تا نقطهٔ A، برابر با مجموع فاصله های این نقطه ها تا نقطهٔ B نیست. المپیادهای ریاضی لنینگراد، ۱۹۸۴

## ۴.۳.۲. سایر مسألههای مربوط به این قسمت

n .۳۵ نقطه متمایز غیرواقع بر یک خط راست را دو به دو به هم وصل کردهایم. اگر تعداد پارهخطهای حاصل برابر ۳۰۰ باشد، n چهقدر است؟ ۳۶. روی خط راستی، ۱۹۷۸ پارهخط راست داده شده است که، هیچ دو پارهخط راستی، در یکی از دو انتهای خود مشترک نیستند. ثابت کنید، این پارهخطهای راست را نمی نوان طوری شمارهگذاری کرد که، برای هر k از ۱ تا k ۱۹۷۸ امین پارهخط راست، درست شامل k انتها از دیگر پارهخطهای راست باشد.

المبیادهای ریاضی لنینگراد، ۱۹۷۸

- ۵۰ ٦ دايرةالمعارف هندسه / ج ١ ۳۷. آیا ۷ نقطه را می توان روی صفحه طوری قرار داد، به نحوی که بین هر سه تا از آنها، دو نقطه به فاصلة واحد وجود داشته باشد؟
- ۳۸. مجموعه ای از نقطههای واقع بر صفحه را در اختیار داریم. می توانیم، قرینهٔ هر نقطه را، نسبت به خط راستی پیدا کنیم که عمودمنصف پارهخط راستی باشد که دو انتهای آن، دو نقطه از این مجموعه است. اگر از سه نقطهای آغاز کنیم که فاصلهٔ دو به دوی آنها، کمتر از واحد است. آیا می توان به مجموعه۱ی رسید که در آن. دو نقطه با فاصله۱ی بزرگتر از واحد وجود داشته ياشد؟
- المیبادهای ریاضی لنینگراد، ۱۹۷۵ ۳۹. دو پارهخط AB و CD روی یک خط راست طوری قرار دارند که نقطه O وسط هر دو پارهخط مزبور می باشد. اندازههای دو پارهخط AC و BD، همچنین اندازههای دو پارهخط AD و BC را با هم مقایسه کنید.
- $\overrightarrow{A}$   $\overrightarrow{C}$   $\overrightarrow{O}$   $\overrightarrow{D}$   $\overrightarrow{B}$ ۴۰. روی صفحه، نواری داده شده است که دو مرز آن را، دو خط موازی با هم تشکیل میدهند. n خط راست، این نوار را قطع کرده است. هر دو خط راست، در درون نوار، یکدیگر را قطع می کنند و هیچ سه خط راستی در یک نقطه به هم نمی رسند. همهٔ مسیرهایی را درنظر می گیریم که، با آغاز از کنارهٔ پایین نوار و روی این خطهای راست، تا کنارهٔ بالای نوار امتداد دارند. این مسیرها، باید دارای این ویژگی باشند : ضمن عبور از مسیر ، همیشه رو به بالا برویم ؛ وقتی که به یک نقطهٔ برخورد می٫سیم، باید روی خط راست دیگری حركت كنيم (شكل) ثابت كنيد، بين اين مسيرها

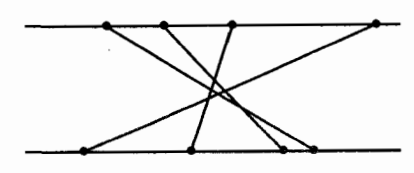

a) دست کم <del>آی</del> مسیر، بدون برخورد با یکدیگر وجود دارد ؛ b) مسیری وجود دارد که شامل دست کم n پارهخط راست است ؛ c) مسیری وجود دارد که شامل بیش از ۱+ <del>یا</del> پارهخط راست نیست ؛ d) مسیری وجود دارد که از طریق هر n خط راست می گذرد. [در كلاس هشتم. بخشهای b ،a و d برای حالت ٢٠ = n ؛ و برای كلاس نهم. بخشهای b. c و d در حالت کلی خواسته شده است.] المیپادهای ریاضی سراسری شوروی سابق، ۱۹۷۵

بخش ٢ / نقطه. خط، زاويه ٢ ٥١

## ۴.۲. زاویه

#### ١.٣.٢. اندازه زاويه

۵۲ آرا برةالمعارف هندسه / ج ١ ۵۶. از نقطه ای مانند M واقع در یک صفحه، ۱۲ نیمخط چنان رسم کرده ایم که ۱۲ زاویهٔ مساوی بهدست أمده است. اندازهٔ هریک از این زاویهها را برحسب درجه و گراد محاسبه کنید.

- ۵۷. دو زاویهٔ محاور داده شده اند. ثابت کنید که اندازهٔ زاویهٔ حاصل از نیمسازهای این دو زاویه، برابر نصف مجموع این دو زاویه است. سپس اندازهٔ زاویهٔ بین نیمسازهای دو زاویهٔ مجاور و متمم، همچنین اندازهٔ زاویهٔ بین نیمسازهای دو زاویهٔ محاور و مکمل (مجانب) را به دست آورید.
- ۵۸. از نقطهٔ O واقع بر خط راست AA′ و در یک طرف 'AAدو نیمخط OB و OX را رسم می کنیم و فرض می کنیم که اندازهٔ  $X\hat{O}B = b$  ,  $X\hat{O}A = a$  ،  $dA$ ىاشىد.

اندازة زاوية AOB و اندازة زاوية XOM  $(AOB \nmid \cdot)$  (DM  $(OX)$  ) (نیمساز زاویهٔ به وجود آمده است، حساب کنید. دوحالت درنظربگیریدیکیاینکه OXخارج زاویهٔ AOB باشدوحالت دیگر این که OX داخل زاوية AOB باشد.فرض كنيدb < a .

زاويۀ منفرجه دارند.

۵۹. دو نقطهٔ A و B و دو خط راست که در نقطهٔ O متقاطعند، در یک صفحه داده شدهاند. پای عمودهای وارد بر خطهای مفروض، از نقطهٔ A را بترتیب با M و N و از نقطهٔ B را، MN و K نشان میدهیم. اگر °° A $\hat{\rm O}\,{\rm B}$  ، اندازهٔ زاویهٔ بین خطهای MN و KL را پيدا كنيد. **۰۶** جهار نیمخط با مبدأ مشترک واقع در یک صفحه. حهار زاویهٔ مجاور پدید آوردهاند. نشان دهید که اگر این حهار زاویه متساوی نباشند، لااقل یک زاویهٔ حاده و لااقل یک

بخش ٢ / نقطه، خط، زاويه ٢ ٥٣

## ۲.۴.۲. رابطهٔ بین زاویهها

- ۶۱. زاویهٔ AOB داده شده است. نیمخط /OA را عمود بر OA و در همان طرفی که OB هست و نيمخط ′OB را عمود بر OB و در همان طرفي كه OA هست، رسم می کنیم. ثابت کنید که زاویههای AOB و 'A'OB يك نيمساز دارند و اين دو زاويه مكملند.
	- ۶۲. زاویهٔ قائمهٔ xOy داده شده است. اگر Ox نیمساز زاوية AOBوOy نيز نيمساز زاوية COD باشد. ثابت کنید که زاویههای AOC , BOD مکملند.
- ۶۳. زاويۀ منفرجۀ AOB را درنظر مي گيريم و در داخل آن عمود OC را ب<sub>ر O</sub>A و عمود OD را بر OB اخراج مي كنيم. ۰۱ ثابت کنید که زاویهٔ COD حاده است. ۲ . ثابت کنید زاویههای AOB و COD مکملند.
	- ۶۴. أيا دوزاويۀ ۱۷۶ گراد و ′۲۴ , ۲۴ مكعل يكديگرند؟ ۶۵. زاویهٔ AOB را درنظر گرفته، نیمساز آنOC و همحنین نيمخط OD را در داخل اين زاويه رسم مي نماييم.  $\hat{\textbf{B}}\hat{\textbf{O}}\textbf{D}-\textbf{A}\hat{\textbf{O}}\textbf{D}=\textbf{Y}\textbf{C}\hat{\textbf{O}}\textbf{D}$  ئايت كنيد
	- ۶۶. دو زاویهٔ مجاور AOB و BOC را درنظر می گیریم. خط OD نیمساز زاویهٔ AOB را رسم می کنیم. ثابت كنيد :

$$
\hat{C} \hat{O} D = \frac{\hat{C} \hat{O} A + \hat{C} \hat{O} B}{\gamma}
$$

$$
\hat{A} \hat{O} D = \frac{\hat{A} \hat{O} C - \hat{B} \hat{O} C}{\gamma}
$$

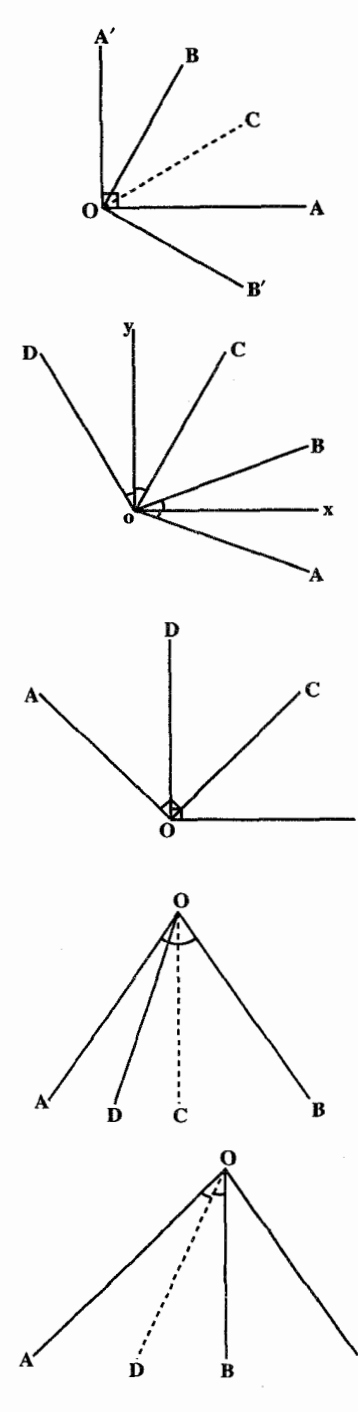

۵۴ ۲ دایرةالمعارف هندسه / ج ۱ ۶۷. در یک صفحه از یک نقطه چهار نیمخط B ، A′ ، A و B′ به گونهای رسم شدهاند که A⊥B و 'A'⊥B. اگر زاویهٔ بین A و ′A به اندازهٔ αدرجه و زاویهٔ بین B و ′B به اندازهٔ β درجه باشد. الزاماً خواهیم داشت :  $\alpha = \lambda \lambda^2 - \beta$  (ج  $\alpha = 4 \lambda^2 - \beta$  (ب)  $\alpha = \beta$  (م)  $\alpha = \text{Tr} \cdot \text{Tr} \alpha = \text{Tr} \alpha = \text{Tr} \alpha = \text{Tr} \alpha = \text{Tr} \alpha = \text{Tr} \alpha = \text{Tr} \alpha = \text{Tr} \alpha$ المبیادهای ریاضی بلژیک، ۱۹۸۳ ۶۸ . ۱. زاویههای °۵۶, °۴۹ را با هم و زاویههای °۷۳ ,۶۵ را نیز با هم مقایسه کنید و تعیین

۲. زاویههای ۱۵٬ ۱۵٬ و ۲۴/ ۸۶g را باهم بسنجید و تعیین کنید کدام بزرگتر است؟

# ۳.۴.۲. سایر مسألههای مربوط به این قسمت

۶۹. نقطهٔ O را روی خط راست AB اختیار کرده، دو نیمخط OC و OD را در یک طرف خط AB جنان رسم ، میں کنیم که A  $\hat{\text{OC}} = \text{D} \, \hat{\text{O}} \, \text{B}$  باشد  $\lambda$ ثابت کنید که نیمساز زاویهٔ DOC بر AB عمود است.

کنید کدام کوچکتر است؟

- ۷۰. دو زاویسسسهٔ AOB و 'A'OB و نيىمسازھاي آنيان OC و OC' مفروضند. ثابت کنید در صورتے که OA و OA ، همچنین OC و OC' در یک امتداد (متقابل) باشند، OB و 'OB نيز متقابلند.
- ۷۱ ـ چهار نیمخط با مبدأ مشترک O واقع در یک صفحه. چهار زاویه چنان پدید آوردهاند که زاویهٔ اوّل با زاویهٔ سوم و زاویهٔ دوم با زاویهٔ چهارم مساوی است. ثابت کنید که این چهار نيمخط دوبهدو متقابلند.

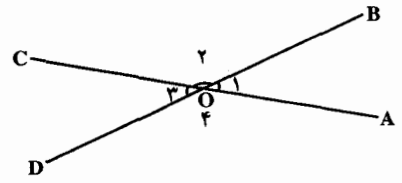

بخش ۲ / نقطه، خط، زاویه ۲ ۵۵ ۷۲. چهار نیمخط با مبدأ مشترک O واقع در یک صفحه چنانند که اگر آنها را در جهت مثبت صفحه شمارهگذاری نماییم، زاویهٔ اَوَّل با زاویهٔ چهارم و زاویهٔ دوم با زاویهٔ سوم برابرند. ثابت کنید که دوتا از این نیمخطها متقابلند و این دو نیمخط نیمسازهای زاویههای حاصل از دو نیمخط دیگرند.

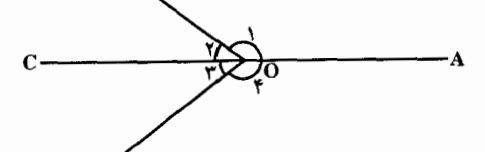

۷۳. پنج نیمخط راست، که از یک نقطه آغاز شدهاند، روی صفّحهای رسم کردهایم. حداکثر جند زاویهٔ منفرجه تشکیل می دهند؟

المپیادهای ریاضی لنینگراد، ۱۹۷۳

۴. ۴. ۲. مسألههای ترکیبی

00 
$$
00
$$
 000  $00$  000  $00$   
\n∴ 94  $0$  000  $0$  000  $0$   
\n∴ 94  $0$  000  $0$  000  $0$   
\n∴ 96  $0$  000  $0$   
\n∴ 8  
\n∴ 1000  $0$  000  $0$   
\n∴ 8  
\n∴ 1000  $0$  000  $0$   
\n∴ 8  
\n∴ 1000  $0$  000  $0$   
\n∴ 8  
\n∴ 1000  $0$  000  $0$   
\n∴ 8  
\n∴ 1000  $0$  000  $0$   
\n∴ 8  
\n∴ 1000  $0$  000  $0$   
\n∴ 8  
\n∴ 8  
\n∴ 8  
\n∴ 9  
\n∴ 1000  $0$  000  $0$   
\n∴ 8  
\n∴ 1000  $0$  000  $0$   
\n∴ 8  
\n∴ 9  
\n∴ 1000  $0$  000  $0$   
\n∴ 8  
\n∴ 1000  $0$  000  $0$   
\n∴ 8  
\n∴ 1000  $0$  000  $0$   
\n∴ 8  
\n∴ 1000  $0$  000  
\n∴ 8  
\n∴ 1000  $0$  000  
\n∴ 8  
\n∴ 1000  $0$  000  
\n∴ 8  
\n∴ 1000  $0$  000  
\n∴ 8  
\n∴ 1000  $0$  000  
\n∴ 1000  $0$   
\n∴ 1000  $0$  000  
\n∴ 1000  $0$   
\n∴ 1000  $0$  000  
\n∴ 1000  $0$   
\n∴ 1000  $0$  000  
\n∴ 100

بخش ۲ / نقطه. خط. زاریه ۲ ۵۷

۸۱. مقدارهای x و y را در هریک از شکلهای زیر بیابید.

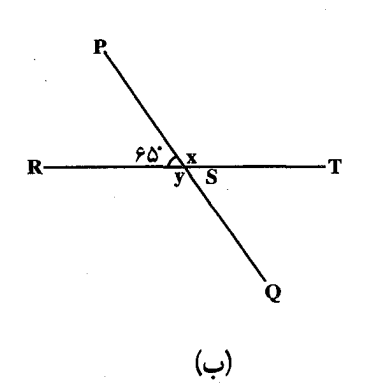

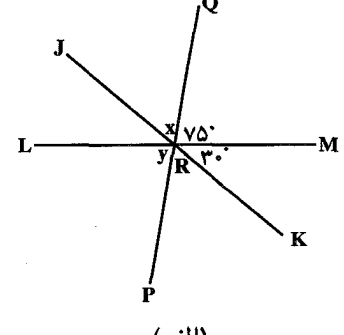

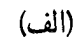

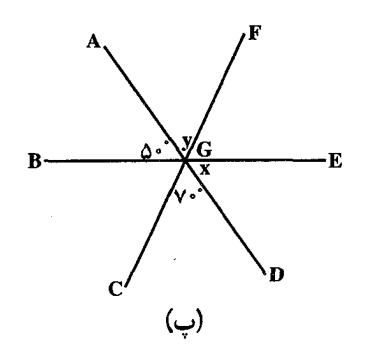

بخش ۳ ه خطهای: موازی، عمود برهم، نیمساز....

۰۱.۳ تعریف و قضیه ۲.۳. زاویه ۰۲.۳ . اندازهٔ زاویه ٢.٢.٣. رابطه بين زاويهها ٣.٣. پارەخط ۰۲.۳ . رابطهٔ بین پارهخطها ۴.۳. خطهای: موازی، عمودبرهم، ... ۰۱.۴.۳ خطها موازی آند ۴.۳. ۲. خطها برهم عمودند ۰۴.۳ . خط نیمساز است ۵.۳. سایر مسألههای مربوط به این بخش

بخش ۳. خطهای: موازی، عمودبرهم. نیمساز....

۰۱.۳ تعریف و قضیه

خطهای موازی. دو خط واقع بر یک صفحه را موازی می گوییم، هرگاه آن دو خط برهم منطبق باشند و یا هیچ نقطهٔ مشترکی نداشته باشند ؛ مانند دو خط d, و d<sub>۲</sub> که باهم موازیند. موازی بودن این دو خط به صورت  $\mathrm{d}_{\mathrm{v}}\big\Vert \mathrm{d}_{\mathrm{v}}$  نشان داده می $\mathrm{\hat{u}}$ ود.

> d v پارهخطهای موازی. پارهخطهایی هستند که امتدادهای آنها موازی باشند. ъ  $\overline{c}$

اصل موضوع توازي (اصل پنجم اقليدس). خط راست d و نقطهٔ 0 غيرواقع بر أن داده شدهاند. در نقطهٔ 0 یک خط راست و تنها یک خط راست میتوان موازی خط d رسم کرد.

تاریخچهٔ اصل موضوع توازی بار دیگر به بیان پنج اصلّ موضوع اقلیدس میپردازیم : اصل اوَّل. به ازای هر نقطهٔ P و هر نقطهٔ Q که با P مساوی نباشد. خط یکتایی مانند I وجود دارد که بر P و Q می گذرد.

اصل دوم. به ازای هر پارهخط AB و هر پارهخط CD نقطهٔ منحصر بفردی مانند E وجود دارد، چنان که B میان A و E واقع است و پارهخط CD با پارهخط BE همنهشت است

اصل سوم. به ازای هر نقطهٔ 0 و هر نقطهٔ A که با 0 مساوی نباشد. دایرهای به مرکز O و به شعاع OA وجود دارد.

اصل چهارم. همهٔ زاویههای قائمه با یکدیگر همنهشتند.

اصل پنجم. به ازای هر خط l و هر نقطهٔ P غیرواقع بر آن. تنها یک خط مانند m وجود دارد چنان که از P می گذرد و با l موازی است (این اصل. اصل توازی جان پلی فیبـــراست که منطقاً همارز اصل توازی اقلیدس می باشد).

۶۰ □ دايرةالمعارف هندسه / ج ١

چرا این اصل باید تا این اندازه مایهٔ جدل باشد؟ این اصل ممکن است در نظر شما «بدیهی» جلوه کند. شاید در شرایطی بوده!ید که میبایستی طبق مفاهیم هندسهٔ اقلیدسی فکر کنید. اما اگر ما اصلهای هندسه را انتزاعهایی از تجربه انگاریم. می توانیم تفاوت اساسی بین این اصل و چهار اصل دیگر را دریابیم. دو اصل اوّل از تجربیات ما دربارهٔ رسم با یک ستاره منتزع شده اند ؛ اصل سوم از تجربیات ما در رسم با پرگار ناشبی میشود ؛ اصل چهارم شاید به عنوان تجریدی با بداهت کمتر درنظر آید. ولی این اصل هم از تجربیات ما دربارهٔ اندازهگیری زاویهها با نقاله نتیجه می شود (که در این اندازه گیری مجموع دو زاویهٔ مکمل ۱۸۰ درجه است و اگر دو زاوية مكمل با يكديگر قابل انطباق باشند، اندازهٔ هريک بايد ۹۰ درجه باشد).

اصل پنجم با هر چهار اصل بالا متفاوت است. بدین معنی که نمی توانیم به طور تجربی تحقیق کنیم که آیا دو خط همدیگر را می برند یا نه، زیرا که ما فقط پارهخطها را می توانیم رسم کنیم نه خطها را . می توانیم پارهخطها را بیش از پیش امتداد دهیم تا ببینیم که آیا همدیگر را قطع می کنند یا نه ؛ ولی نمی توانیم آنها را تا بی نهایت امتداد دهیم. تنها وسیلهٔ ما این است که توازی را به طور نامستقیم با استفاده از ملاک دیگری غیر از تعریف فوق تحقیق کنیم.

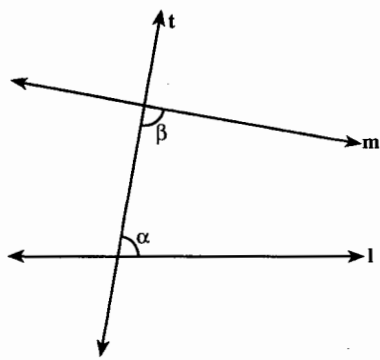

حه ملاک دیگری برای توازی 1 و m مي تواند وجود داشته باشد؟ اقليدس فكر رسم خطی مانند t متقاطع با l و m (در دو نقطة متمايز). و اندازهگيري عدهٔ درجات زاویههای درونی α و β ، واقع در یک طرف t را عرضه كرد. اقليدس پيشبيني  $\beta$  کرد که هرگاه مجموع زاویههای  $\alpha$  و کمتر از ۱۸۰ باشد، دو خط1و m (اگر به

اندازهٔ کافی امتداد داده شوند) یکدیگر را در یک طرف t ، در همان طرف زاویههای α و β می برند. در واقع محتوای اصل پنجم اقلیدس همین است.

اشکالی که در این ملاک توازی وجود دارد این است که [ این ملاک مبتنی ] بر فرضی است که در واقع. با اصل توازی که در بالا ذکر کردیم، منطقاً همارز است. پس برای متقاعد ساختن خود به صحت اصل توازی، نمی توانیم از این ملاک ــ که به دور در استدلال منجر می شود ـ استفاده کنیم. خود اقلیدس از ماهیت چون و چرادار اصل توازی آگاهی داشته است، زیرا که استفاده از آن را تا آنَّجا که می توانسته (تا اثبات بیست و نهمین قضیهٔ خود) به تأخير انداخته است. بخش ۳ / خطهای موازی، عمود بر هم، نیمساز ۲ ا ۶

تلاش برای اثبات اصل توازی

به یاد بیاورید که اساساً منظور از اصل موضوع (بنداشت) اصلی بود آنچنان ساده و بدیهی که هیچکس نتواند در درستی آن تردید کند. ولی، اصل توازی از همان آغاز، به این عنوان که خصوصیات یک فرض اثبات نشده را دارا نیست، مورد حمله قرار گرفت. ریاضی دانان در طول دوهزار سال تلاش کردند تا آن را از چهار اصل دیگر نتیجه بگیرند. و یا اصل دیگری را که به خودی خود بداهت بیشتری داشته باشد، جانشین آن سازند. همهٔ تلاشها برای این که أن را از چهار اصل دیگر نتیجه گیرند به ناکامی انجامید. زیرا أنچه را که اصطلاحاً برهان می نامیدند، همیشه متضمن فرضی نهانی بود که درستی آن قابل اثبات نبود. جانشین ساختن آن هم به وسیله اصلهایی که به خودی خود بداهت بیشتری داشته باشند منجر به اصلهایی میشد که به طور منطقی با اصل توازی همارز بودند و بالمآل از این جانشینها هم نتیجهای عاید نمه شد. ما به بررسی برخی از این تلاشها که بسیار آموزندهاند. میپردازیم :

پروکلوس Proclus (۲۱۰ تا ۴۸۵ بعد از میلاد) که شرح او برکتاب اصول اقلیدس یکی از منابع اصلی اطلاعات ما در زمینهٔ هندسه یونان است، از اصل توازی بدین گونه انتقاد کرده است. «این را باید حتی از شمار اصول بیرون آورد ؛ زیرا این قضیهای است که دشواریهای زیادی دربر دارد و بطلمیوس در کتابی به گشودن آنها همت گمارده است…» این حکم که. چون [دو خط] را هرچه بیشتر امتداد دهیم بیش از پیش به هم نزدیک میشوند و سرانجام همدیگر را می برند، پذیرفتنی است ولی نه همیشه. پروکلوس یک هذلولی را مثال می زند که آن اندازه که بتوان تصور کرد به مجانبهایش نزدیک می شود بی آن که هرگز آنها را ببرد. این مثال نشان می دهد که لااقل ممکن است تصوری مخالف نتيجه گيريهاي اقليدس هم داشت. یروکلوس می گوید : «پس روشن است که باید

برای این قضیهٔ کنونی برهانی بیابیم و این. مخالف ماهیت خاص اصول است.»

در مدتی بیش از دوهزار سال بعضی از بهترین ریاضی دانان برای اثبات اصل پنجم اقلیدس تلاش کردند. اثبات مطابق اصطلاح ما، یعنی چه؟ لزومی ندارد که اصل توازی را به عنوان یک بنداشت (اصل موضوع) بپذیریم. باید بتوانیم آن را از روی بنداشتهای دیگر ثابت کنیم. اگر امکان میداشت که اصل پنجم اقلیدس را بدینگو نه اثبات کنیم، در آن صورت این اصل در هندسهٔ نتاری (هندسهٔ بدون اصل موضوع توازی) به صورت یک قضیه درمی آمد و تمام هندسهٔ اقلیدسی را دربرمی گرفت.

تا آنجا که میدانیم نخستین تلاشی که برای اثبات اصل توازی به عمل آمده، از آن بطلمیوس بوده است و بی آن که وارد جزئیات این برهان بشویم، باید بگوییم که او، بی ان که خود

۶۲ آ\_ دايرةالمعارف هندسه / ج ١

متوجه باشد، اصل توازی هیلبرت را پذیرفته است که این اصل منطقاً با اصل پنجم اقلیدسی همارز است. لذا بطلمیوس آنچه را میخواست ثابت کند قبول می کرد. یعنی استدلال او اصولاً به دور منجر مے شد.

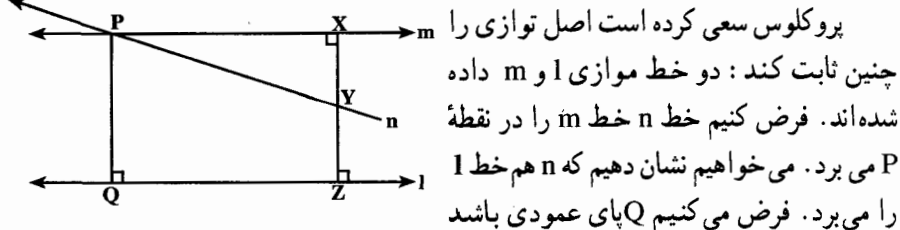

که از P بر I وارد شده است. اگر n بر PQ منطبق باشد، پس I را در Q بریده است وگرنه نیمخطی مانند PY از n بین PQ و نیمخطی مانند PX از m قرار دارد. فرض کنید که X پای عمود مرسوم از Y بر m است. حال، وقتى نقطهٔ Yدر روى خط n از نقطهٔ P بینهایت دور شود، پارهخط XY اندازهاش بینهایت بزرگ میشود و سرانجام از پارهخط PQ تجاوز می کند. بنابراین،Y باید از 1 بگذرد و در طرف دیگر آن قرار گیرد. یعنی n باید 1 را ببرد.

مطالب بالا جان کلام و برهان پروکلوس است ؛ برهان نسبتاً پیچیدهای است که شامل حرکت و پیوستگی است. از آن گذشته، درستی هر مرحله از برهان را می توان نشان داد جز این که نتیجهای را که می خواهیم از آن بهدست نمی آید.

چگونه مي توان درستي آخرين مرحله را ثابت كرد؟ فرض مي كنيم عمود yz را از y بر 1 فرود آوردهایم. آن وقت شما می توانید بگویید که (۱) . x ، y و z بر یک خط راست قرار دارند، و XZ ≅ PQ (۲) . بنابراین هنگامی که XY از PQ بزرگتر میشود، باید از XZ هم بزرگتر شود، و در نتیجه y باید در طرف دیگر l قرار گیرد. در این جا نتایج واقعاً از احکام (۱) و (۲) حاصل می شود. مشکل کار این است که اثباتی برای درستی این دو حکم وجود ندارد.

اگر گفتهٔ ما. شما را به تأمل وامی دارد، علتش آن است که شکل رسم شده. حکمهای (۱) و (۲) را درست به نظر جلوه می دهد. اما باید دانست که برای درستی اثبات یک مرحله، ما مجاز نیستیم از شکل استفاده کنیم. هر مرحله باید از روی بنداشتها و یا از روی قضیههایی که قبلاً ثابت شدهاند. اثبات شود. (اساساً می توان نشان داد که اثبات حکمهای (۱) و (۲) در هندسهٔ نتاری ممکن نیست. اثبات این احکام، تنها در هندسهٔ اقلیدسی ممکن است. آن هم تنها با استفاده از اصل توازی، این امر برهان پروکلوس را به برهان دوری مبدل می سازد.)

تجزیه و تحلیلی که هماکنون از برهان ناقص پروکلوس انجام دادیم، نشان می دهد که تا چه اندازه باید مراقب طرز تفکر خود دربارهٔ خطهای موازی باشیم. شاید شما خطهای موازی را مانند ریلهای راهآهن تجسم می کنید. که در همهجا فاصلهشان از همدیگر یکی است وبستهای ریلها برهر دو موازی، عمودند. این تجسّم تنها در هندسهٔ اقلیدسی درست است. بدون اصل بخش ۳ / خطهای موازی، عمود بر هم، نیمساز ۲۳ ۶

توازی، تنها چیزی که میتوانیم دربارهٔ دو خط که «موازی» هستند بگوییم. این است که مطابق تعریف «توازی» أنها نقطهٔ مشترکی ندارند. نمی توانید فرض کنید که متساویالفاصلهاند ؛ حتی نمی توانید فرض کنید که یک عمود مشترک دارند. بنابر قول معروف «وقتی واژهای را به ګار می برم معنای آن همان است که می خواهم باشد، نه بیشتر و نه کمتر!» بعد از یروکلوس مهمترین کار انجام شده روی اصل توازی اقلیدس به وسیلمهٔ ریاضی دان بزرگ ایرانی حکیم عمرخیام نیشابوری صورت پذیرفت و در این مورد رسالهٔ «فی شرح ما اشکل من مصادرات اقلیدس» را نوشت. در واقع خیام را از پیشگامان ایجاد هندسهٔ نااقلیدسی می توان به حساب آورد. خواجهنصیرالدین طوسی دیگر ریاضیدان بزرگ ایرانی پس از حکیم عمر خیام، مهمترین تلاش را برای اثبات اصل توازی به عمل آورد و در قسمت هشتم اثبات حکیم عمر خیام برای این اصل اشکالی پیدا نمود و خود سعی برای اثبات آن نمود ؛ امّا در اثبات خواجه نصیرالدین طوسی نیز چند فرض وجود دارد که درستی أنها ثابت نشده است.

والیس John Wallis (۱۶۱۶ ـ۱۷۰۳ ) ریاضی دان انگلیسی تلاش برای اثبات اصل توازی در هندسهٔ نتاری را رها کرد و در عوض بنداشت تازهای که حس می کرد بیش از اصل توازی مقبول است، طرح نمود. سپس اصل توازی را از روی این بنداشت تازه و بنداشتهای دیگر هندسهٔ نتاری ثابت کرد.

اصل واليس. مثلث نامشخص ABC و پارهخط نامشخص DE داده شدهاند. مثلثي مانند DEF (به ضلع DE) وجود دارد چنان که با مثلث ABC متشابه است و چنین نموده مي شود : (ΔDEF ~ ΔABC)

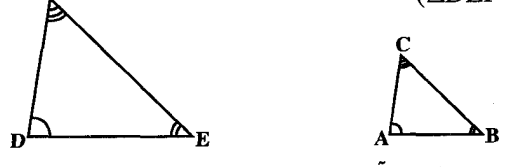

معني شهودي اصل واليس، أن است كه شما مي توانيد مثلث را، هر اندازه كه بخواهيد بی آن که از شکل طبیعی بیندازید. بزرگ یا کوچک کنید.

با استفاده از اصل والیس. اصل توازی را می توان چنین ثابت کرد :

برهان. نقطهای مانند P غیرواقع بر 1 را درنظر میگیریم و مانند پیش، خط m را موازی با 1ـ با رسم عمود PQ بر 1 و رسم عمود m بر PQ ــ می کشیم. فرض می کنیم که n خط دیگری باشد که بر P بگذرد. باید نشان دهیم که خط n خط l را می برد. مانند پیش، نیمخطی از n به مبدأ P را، که میان PQ و یک نیمخط m قرار دارد. درنظر میگیریم. به ازای هر نقطهٔ R واقع بر این نیمخط، خط RS را بر PQ عمود می کنیم. حال اصل والیس را برای مثلث PSR و يارەخط PQ بەكار مى بريىم. اين اصل به ما می گوید که نقطهای مانند T وجود

۶۴ □ دايرةالمعارف هندسه / ج ١

دارد چنان که مثلث PSR با مثلث PQT متشابه است. به علاوه فرض می کنیم که نقطهٔ T در همان طرف PQ باشد که Rدر آن قرار دارد.

بنابر تعریف مثلثهای متشابه TPQ ≅ ∠RPS امّا جون این زاویهها در نیمخط PQ = PS به عنوان یک ضلع مشترکند و چون T در همان طرف PQ واقع است که R در آن قرار دارد. تنها راهی که آنها بتوانند قابل انطباق باشند این است که مساوی باشند. بنابراین PR = PT یعنی T بر n واقع است. بهطور مشابه، PQT ≅ ∠PSRکے جون هردو قائمهاند. بنابراین. T بر I قرار دارد. لذا n و I در یک نقطه متقاطعند. پس m تنها خطی است که از P به موازات 1 َ كشيدُه شده است.

دیگر دلیلی وجود ندارد که اصل والیس را پذیرفتنی تر از اصل پنجم اقلیدس بدانیم، زیرا معلوم خواهد شد که این دو اصل منطقاً همارز هستند.

ساکری و لامبرت. از دیگر کسانی که برای اثبات اصل پنجم اقلیدس تلاش کردند کشیش یسوعی، جیروْلامو ساکری Girolamo Saccheri (۱۶۶۷ ـ ۱۷۳۳) است. او پیش از مرگ کتاب کوچکی به نام اقلیدس عاری از هرگونه نقص جاپ کرد که در واقع تا یک قرن و نیم بعد که ائوچینو بلترامی Eugenio Beltrami آن را دوباره کشف کرد. مورد توجه واقع نشد.

فکر ساکری این بود که از یک برهان خلف ج استفاده کند. او نقیض اصل توازی را فرض کرد و سپس کوشید تا تناقضبی از آن نتیجه بگیرد. به قاعدهشان قائمه و ضلعهای این زاویهها باهم جهار ضلعي ساكري قابل انطباقند مورد مطالعه قرار داد که این حهارضلعیها بعداً به حهارضلعیهای ساکری معروف شدند.

در هندسهٔ نتاری به اّسانی میتوان ثابت کرد که دو زاویهٔ دیگر قابل انطباقند C≥ ≌ ∠C سه حالت ممکن است پیش آید :

> حالت ۱. زاویههای بالایی قائمه|ند. حالت ۲. زاویههای بالایی منفرجه اند. حالت ٣. زاویههای بالایی حاده اند.

برای اثبات حالت اوّل یعنی همان حالتی که در هندسهٔ اقلیدسی هست، ساکری کوشش کرد نشان دهد که دو حالت دیگر به تناقض منجر میشود. او توانست ثابت کند که حالت دوم به تناقض منجر می شود یعنی اگر زاویه های بالایی منفرجه باشند، مجموع زاویه های چهارضلعی از ۳۶۰ درجه بیشتر میشود که با فرع ۲ قضیهٔ ساکری ـ لژاندر متناقض است. ولی هر اندازه کوشش کرد نتوانست تناقضی در حالت سوم به دست آورد و آن را «فرض

بخش ۳ / خطهای موازی، عمود بر هم، نیمساز 25

خصمانهٔ زاویهٔ حاده» نامید. او موفق شد نتایج بسیار عجیبی بهدست آورد ولی تناقضی بهدست نیاورد و سرانجام از روی عجز بانگ برآورد : «فرض زاویهٔ حاده مطلقاً غلط است زیرا که [ این فرض] با ذات خط مستقیم ناسازگار است!» درست شبیه مردی که الماس نایابی را کشف کرده باشد ولی نتواند آن چه را می بیند باور کند و بانگ برمیآورد که شبیشه است. با وجود آن که ساکري خود متوجه نشده بود، هندسهٔ نااقلیدسی را کشف کرده بود.

با راهی مشابه راه مسأله توازی، یوهان هانریش لامبرت Johann. Heinrich Lambert (۱۷۲۸ ـ ۱۷۷۷) چهارضلعیهایی را که لااقل سه زاویهٔ قائمه دارند مورد مطالعه قرار داد که حالا به نام خود او معروفند. او هم بسیاری از گزارههای هندسه اقلیدسی را از زاویهٔ حاده نتیجه گرفت ولی برخلاف ساکری ادعا نکرد که به تناقضی دست یافته است. لامبرت که بیشتر از ساکری بهجلو رفته بود نشان داد که فرض زاویهٔ حاده مستلزم این است که مساحت یک مثلث با کاستی آن متناسب باشد و می پنداشت که این فرض به هندسهای در روی «کرهٔ با شعاع انگاري» مربوط مي شود.

آدرین ماری لژاندر Adrien Marie Legendre(۱۷۵۲ ـ ۱۸۳۳) فرانسوی یکی از بهترین ریاضی دانان عصر خود بود که در بسیاری از شاخههای علوم ریاضی کشفهای مهمی دارد. اصل توازی ذهن این دانشمند را چنان به خود مشغول کرده بود که در طی ۲۹ سال چندبار اصول هندسهاش را تجدید چاپ کرد و در هر بار، یکی از کوششهای تازهاش در مورد اصل توازی را در آن درج نمود. در اینجا به ذکر یکی از کوششهای او میپردازیم :

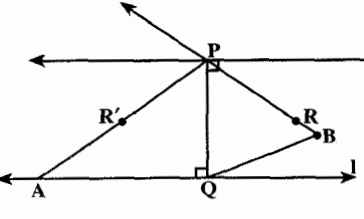

نقطهٔ P که بر خط l نسبت داده شده است. از Pعمود PQ را بر 1 فرود میآوریم ( Q پای عمود) و پ فرض می کنیم m خطی باشد که از P بر PQعمود شده باشد. پس m با l موازی است، زیرا که l و m دارای عمود مشترک PQ هستند. فرض می کنیم

n خط دلخواهی غیر از m و PQ باشد که از P رسم شده است. باید نشان دهیم که خط n خط 1 را میبرد. فرض میکنیم PR نیمخطی از n میان PQ و یک نیمخط m که از P خارج شده است، باشد. نقطه!ی مانند R′ در آن طرفی از PQ که R در آن نیست وجود دارد چنان که QPR′ ≅ ∠QPR ، پس Q درون ′RPR∠ قرار دارد. چون خط 1 از نفطهٔ Q درون ⁄ RPR⁄ میگذرد. باید یکی از ضلعهای این زاویه را ببرد. اگر 1ضلع PR را ببرد. مطمئناً n را هم خواهد برید. فرض کنید ! ضلع ′PR را در نقطهٔ A ببرد، و B تنها نقطه!ی بر ضلع ِ PR باشد چنـان که PA ≅ PB . پس APQA ≅ ∆PQB (ض ز ض) بنابرایـن زاویـهٔ PQB قائمـه است و از آن جا B بر 1 (وn) قرار دارد.

ممکن است این احساس به شما دست داده باشدکه این برهان به اندازهٔ کافی پذیرفتنی

۶۶ □ دايرةالمعارف هندسه / ج ١

است. با این حال چگونه می توانید بگویید درست است؟ باید درستی هر مرحله را اوّل با تعریف دقيق هر اصطلاح اثبات كنيد. مثلاً، بايد معنى «عمود بودن» دو خط را تعريف كنيد، والا چگونه می توانید درستی ادعای موازی بودن 1 و m را، صرفاً به سبب یک عمود مشترک داشتن، بیدیرید؟ (باید اوّل، اگر بتوانید، آن را به عنوان یک قضیهٔ جداگانه اثبات کنید.) بایستی درستی ملاک قابلیت انطباق (ض ز ض) را در آخرین حکم قبول کنید. باید «درون» یک زاویه را تعریف و ثابت کنید خطی که از درون یک زاویه میگذرد باید یکی از ضلعهای آن را ببرد. در اثبات همهٔ این چیزها باید خاطرجمع باشید که تنها از چهار اصل اوّل استفاده می کنید و از هیج حکمی، همارز اصل پنجم. کمک نمی گیرید والا گرفتار برهان دوری می شوید. (برهان لژاندر شامل چند حکم است که نمی توان آنها را به کمک چهار اصل اوّل ثابت کرد.)

تلاشهایی که برای اثبات اصل پنجم اقلیدس صورت گرفته بود به اندازهای زیاد بود. گ.ز . کلوگل Gustav Simon Klugel در سال ۱۷۶۳ موفق شد رسالهای برای دکترا تهیه کند که در آن نقایص ۲۸ برهان مختلف از اصل توازی را پیدا و در ثابت شدنی بودن آنها اظهار تردید کند. حتی شصت سال بعد از آن در ۱۸۲۳. ریاضی دان بزرگ فرانسوی، لژاندر، خیال می کرد که برهان آن را پیدا کرده است. ریاضی دانان به تدریج نومید میشدند. فورکوش بويويي مجارستاني به پسرش يانوش نوشت :

تو دیگر نباید برای گام نهادن در راه توازیها تلاش کنی. من پیچ و خمهای این راه را از اوَّل تا آخر أن مي شناسم. اين شب بي پايان را كه همهٔ روشنايي و شادماني زندگي مرا به كام نابودي فرو برده است، سپري كرده ام. التماس مي كنم كه دانش موازيها را رها كني. من در اين اندیشه بودم که خود را در راه حقیقت فدا کنم. حاضر بودم شهیدی باشم که این نقص هندسه را مرتفع سازد و پاک شدهٔ آن را به عالم بشریت تقدیم نماید. من زحمتی عظیم و سترگ کشیدم. أنجه را كه من أفريدم به مراتب بهتر از أفريدهٔ ديگران است. ولي باز هم رضاي خاطر بهدست نیاوردم … وقتی دریافتم که هیچ کس نمی تواند به پایان این شب ظلمانی راه یابد، بازگشتم. بی تسلای خاطر بازگشتم. در حالبی که برای خود و بشریت متأسف بودم.

می پذیرم که انتظار بیجایی است که بخواهم تو از راه خود منحرف شوی. اما به نظرم می رسد که من مدتها در این دیار بودهام و به تمامی صخرههای جهنمی این دریای مرده سفر کرده۱م و همیشه هم با دکل شکسته و بادبان پاره پاره برگشته۱م. تباهی وضع و سقوط من به آن دوران بازمی گردد . من از روی بیفکری، زندگانی و خوشبختیم را به مخاطره افکندم. یا امپراطور يا هيچ!

ولي بويويي جوان از اخطار پدر نهراسيد. زيرا كه انديشهٔ كاملاً تازه!ي را درسر مي پروراند. او فرض می کرد که نقیض اصل پنجم اقلیدس حکمی بی معنی نیست و در سال ۱۸۲۳ توانست به پدرش بنویسد : اکنون نقشهٔ قطعی من این است که به محض این که مطالب را کامل و مرتب بخش ۳ / خطهای موازی، عمود بر هم. نیمساز ۲ ۶۷

کنم و فرصتی به دست آورم کتابی دربارهٔ موازیها چاپ کنم. فعلاً هنوز راه خود را به روشنی نمی بینم، ولی راهی را که پیش گرفته۱م نشان می دهد که به هدف خواهم رسید. اگر اساساً این هدف رسیدنی باشد. ولی چیزهایی که کشف کردهام به اندازهای شگفتانگیزند که خودم حیرتزده شدهام. و بدبختی جبران ناپذیری خواهد بود اگر اینها از دست بروند. پدرجان وقتبی أنها را ببینید خواهید فهمید که چه می گویم. در شرایط کنونی، تنها چیزی که می توانم بگویم این است که از هیچ. دنیایی تازه و شگفتIنگیز آفریدهام. آنچه را که قبلاً برای شما فرستادم از لحاظ مقایسه با آنچه که اکنون پدید آوردهام بسان خانهای است مقوایی در مقابل برجی رفیع ـ اطمینان من به افتخارهایی که این کشفها نصیب من خواهند کرد کمتر از اعتقادم به مباهاتی نیست که در تكميل أنها احساس خواهم كرد!

یک سده بعد از آن که یانوش بویویی این نامه را نوشت، فیزیکدان انگلیسییج ج.ج. تامسون تاحدي به شوخي چنين خاطرنشان ساخت :

ما فضای انیشتن. فضای دویستر De Sitter's Space. جهانهای در حال ارتعاش و جهانهای مرموز را در برابر خود داریم. در واقع ریاضی دانی که در ریاضیات محض کار می کند، ممکن است با نوشتن یک معادله. جهانی بیافریند. و در حـفیـقـت اگـر فـردگـرا بـاشـد. می تواند برای خود جهانی مجزا از جهان دیگر بسازد. در واقع هم در سال ۱۹۲۹ کورت گودل منطقی مشهور نمونهای از جهان پیدا کرد که در معادلات گرانشی انیشتن صدق می کند. جهانی که در أن از لحاظ نظری ممکن است در زمان، به عقب برگشت.

یانوش بویویی اکتشافات خود در زمینهٔ هندسهٔ نااقلیدسی را در یک ضمیمهٔ ۲۶ صفحه ای در کتاب تنتامن که پدرش نوشته بود، در سال ۱۸۳۱ منتشر ساخت.

همزمان با یانوش بویویی، نیکلای ایوانوویچ لباچفسکی Nikolai Ivanovich Lobache´vsky (۱۷۹۲ ـ ۱۸۵۰) ریاضیدان برجسته و استاد دانشگاه قازان موفق به کشف هندسهٔ نااقلیدسی گردید و در سال ۱۸۲۹ آن را در کتابی منتشر ساخت. تقریباً همزمان با این دو نفـر رياضـيدان نامـدار آلمـاني كارلفريدريـش&وس C.F.Gauss (١٧٧٧ ـ ١٨٥٥) از ۱۵سالگی حدود ۳۵ سال در زمینهٔ هندسه نااقلیدسی کارکرد و به نتایج فراتر از بویویی رسید. اما نتایج کار خود را منتشر نساخت، بخصوص که توسط دوست قدیمی خود فورکوش بویویی از کار یانوش بویویی در این زمینه اطلاع پیدا کرد.

مطالب بالا شرح مختصری است از تاریخچهٔ اصل موضوع توازی اقلیدس و تلاشهایی که طی بیش از دو هزار سال به وسیلهٔ بهترین ریاضی دانان هر عصر برای اثبات این اصل به عمل آمد و سرانجام به کشف هندسههای نااقلیدسی منجر گردید. مانند هندسهٔ هذلولوی (هندسهای که در آن از هر نقطهٔ واقع در خارج یک خط، حداقل دو خط موازی آن میتوان رسم کرد) و هندسهٔ بیضوی (هندسه|ی که از هر نقطه واقع در خارج یک خط هیچ خطی موازی آن نمیتوان رسم کرد).

۶۸ □ دايرةالمعارف هندسه / ج ١ نتیجههایی از اصل توازی ۸۲.قضیه. در هر صفحه دو خط موازی با یک خط ، موازی یکدیگرند. ۸۳.قضییه.در هرصفحه اگر خطی یکی از دو خط متوازی را قطع کند، دیگری را نیز قطع مے , کند . ۸۴. قضیه. در هر صفحه دو خط عمود بر یک خط، موازی یکدیگرند. ۸۵. قضیه. در هر صفحه اگر خطی بر یکی از دو خط متوازی عمود باشد، بر دیگری نیز عمود است. ميورب. خيطي است كيه دو يبا چينيد خيط را قيطيع كينيد. ميانينيد مورب ۵٫ که خطهای <sub>۵</sub>d و d<sub>۲</sub> را قطع کرده است و یا مورب ۵<sub>۲</sub> که ضلعها و امتداد ضلعهای مثلث ABC را قطع نموده است. زاویههای متبادل. زاویههایی هستند که از برخورد یک مورب با دو خط راست ایجاد می شوند،رأس مشترک ندارند و در دو طرف خط مورب واقعند ؛ مانند زاویه های ۴و۱،۸و۶ در شکا ِ. زاویههای متقابل. زاویههایی هستند که از برخورد یک مورب با دو خط پدید می آیند. رأس مسشستسرك نسدارنسد و در يسك طسرف مسورب واقسعسنسد ، مانند زاویههای ۱و۴۰۸و۵ درشکل.

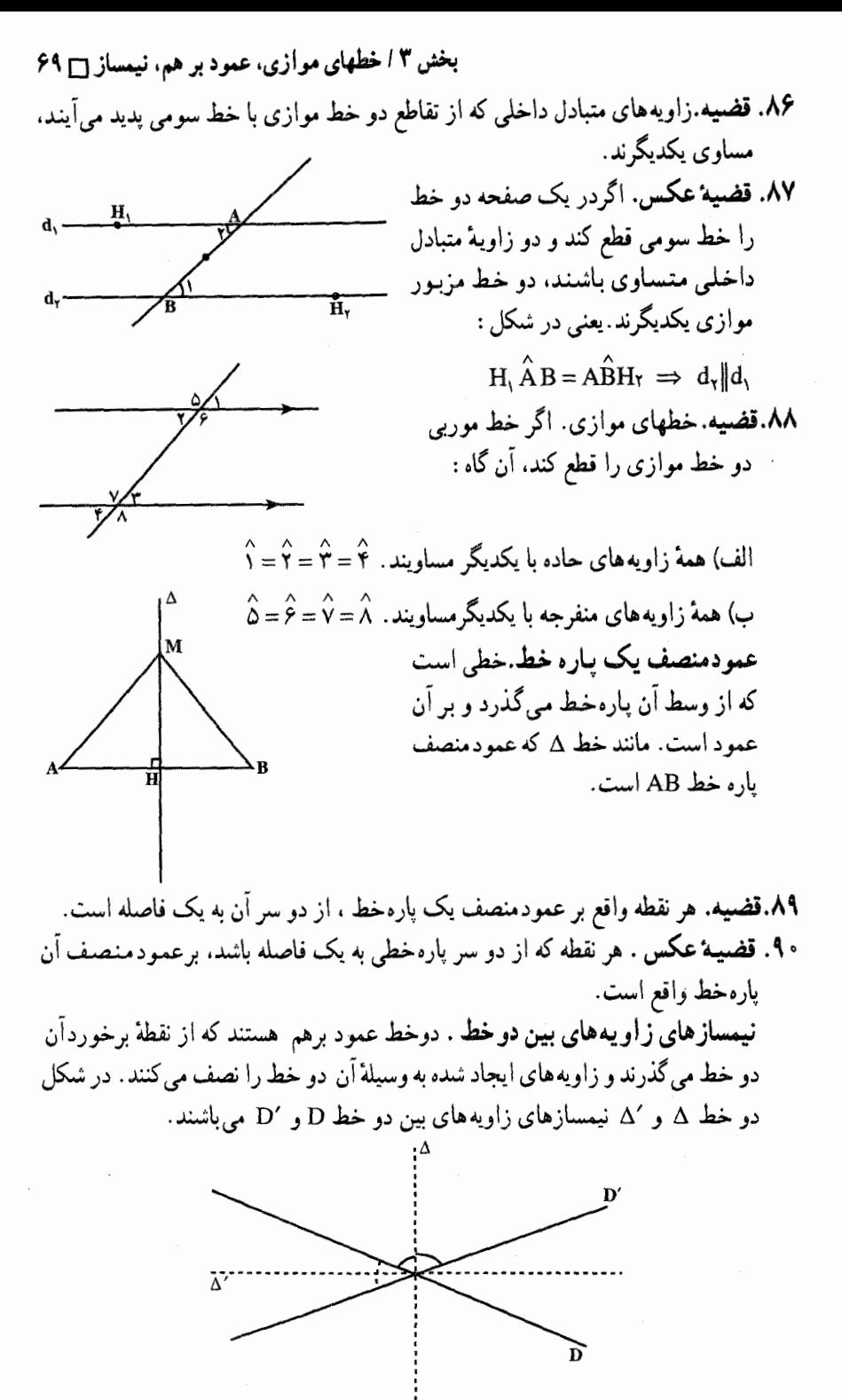

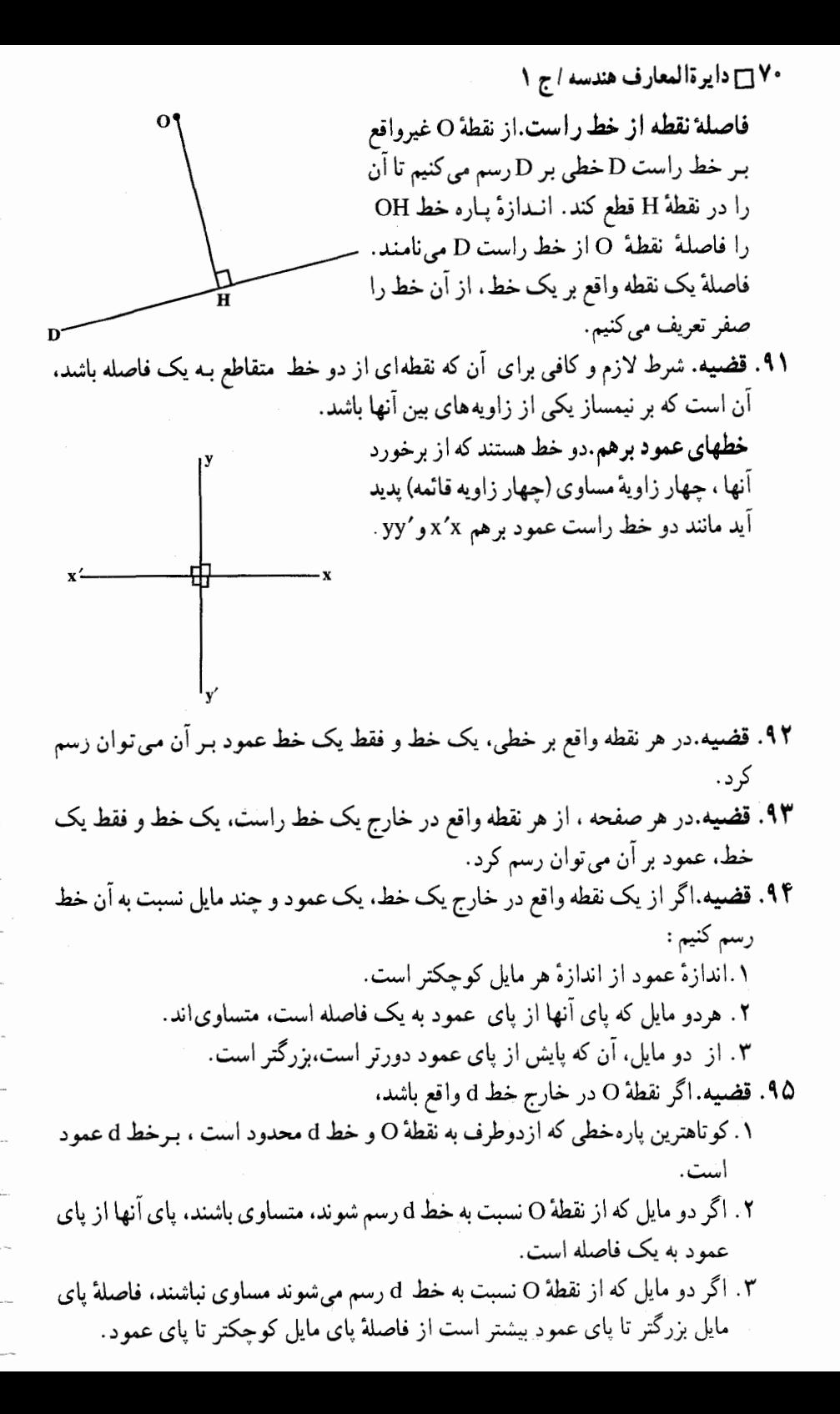

بخش ۳ / خطهای موازی، عمود بر هم، نیمساز ۲۱ / مکان هندسی.مجموعه نقطههایی است که ویژگی مشترکی داشته باشند به قسمی که : الف.هر نقطه از أن مجموعه. أن ويژگي را داشته باشد. ب. هر نقطه که آن ویژگی را دارا باشد، متعلق به آن مجموعه باشد.مانند :عمود منصف هر **یاره خطء**که مکان هندسی نقاطی است کـه از دو سر آن پاره خط به یک فاصله باشند ؛و دایره. که مکان هندسی نقاطی از یک صفحه است که از نقطهٔ ثابتی واقع درآن صفحه به ىك فاصلەاند.  $\begin{array}{|c|c|} \hline R & \\ \hline \end{array}$ 

۰۲.۳ زاویه

۰۱.۲.۳ اندازه زاویه

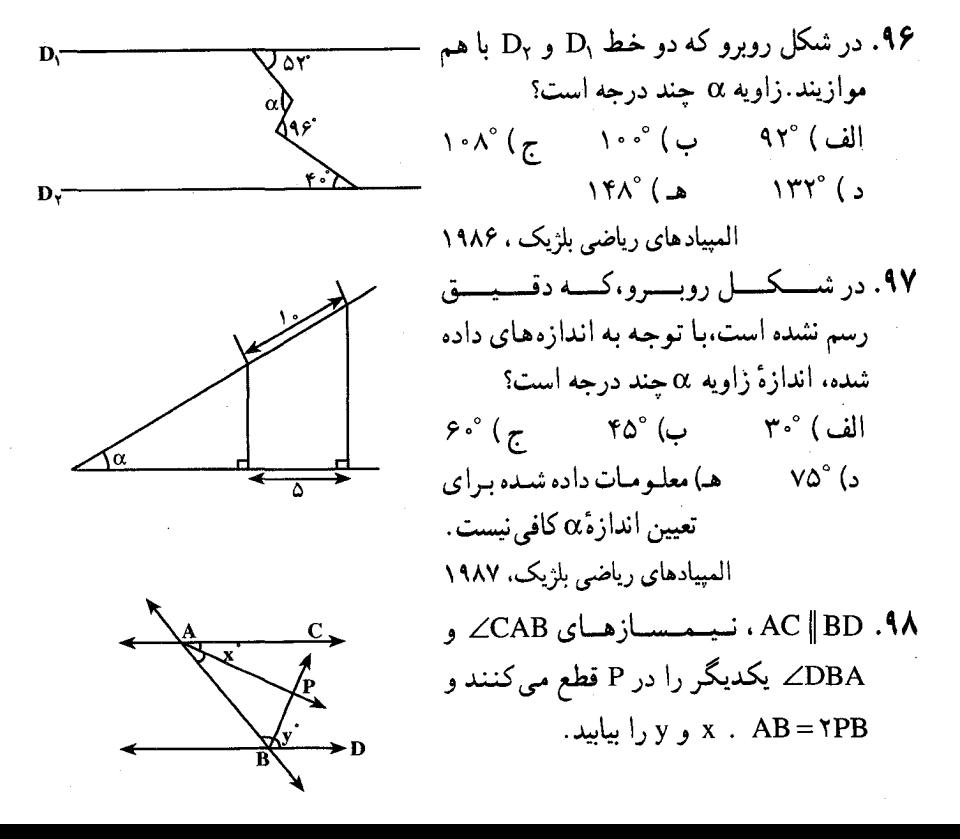
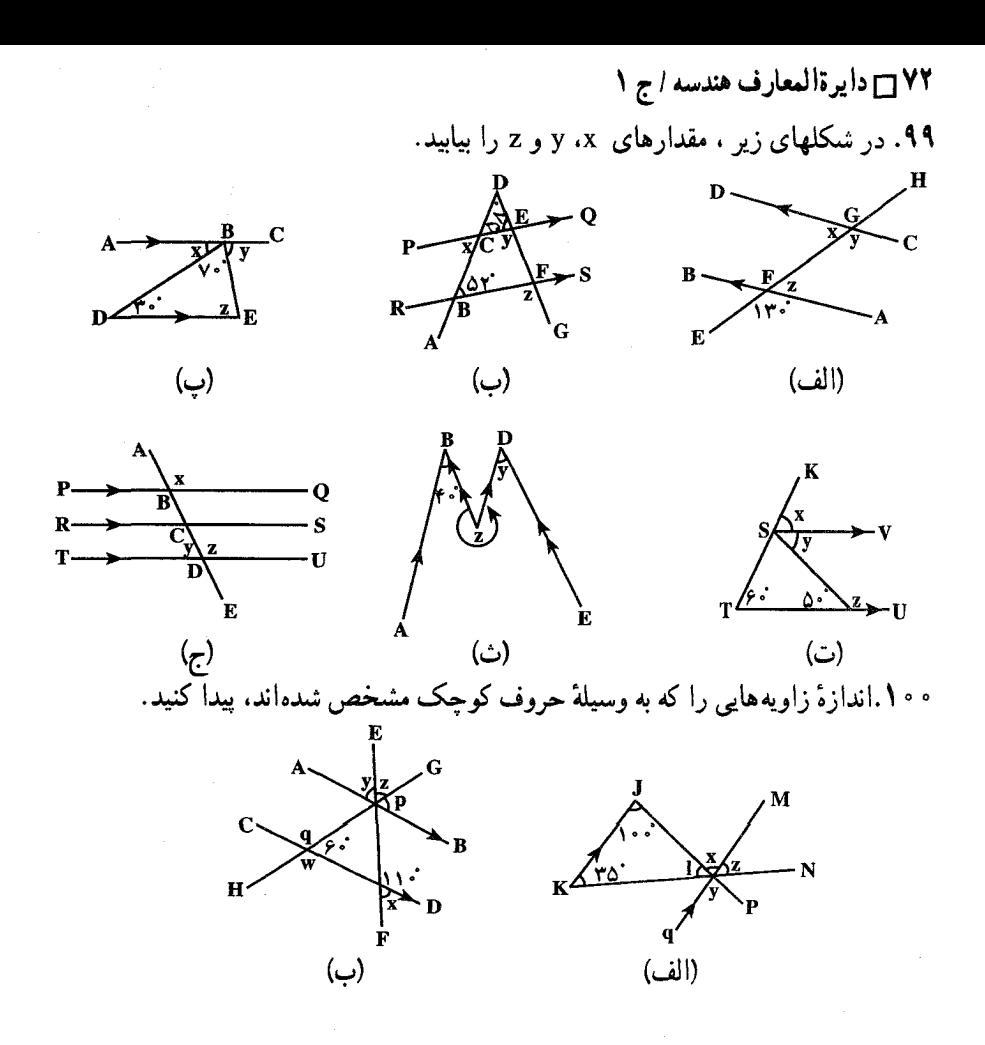

۲.۲.۳. رابطهٔ بین زاویهها

۰۱.۱۰۱ دو زاویهٔ xOy و ′x′O′y داده شدهاند. در صورتی که ′ox∥O′x و′v′ ox⊥O′y. باشد، ثابت کنید مجموع یا تفاضل این دو زاويه يک قائمه است .

۰۱۰۲ نیمخطهای OD وOE بترتیب نیمسازهای دو زاوية مجانب AOB و BOC مي باشند. خطی موازی AC میکشیم تا OD را در  $\sim$ ا نقطهٔ M و OB را در نقطهٔ N و OE را در نقطة P قطع كند. ثابت كنيد مثلثهاى OMN و ONP متساوى الساقين مى باشند.

## ۰۱.۳.۳ رابطهٔ بین یارهخطها

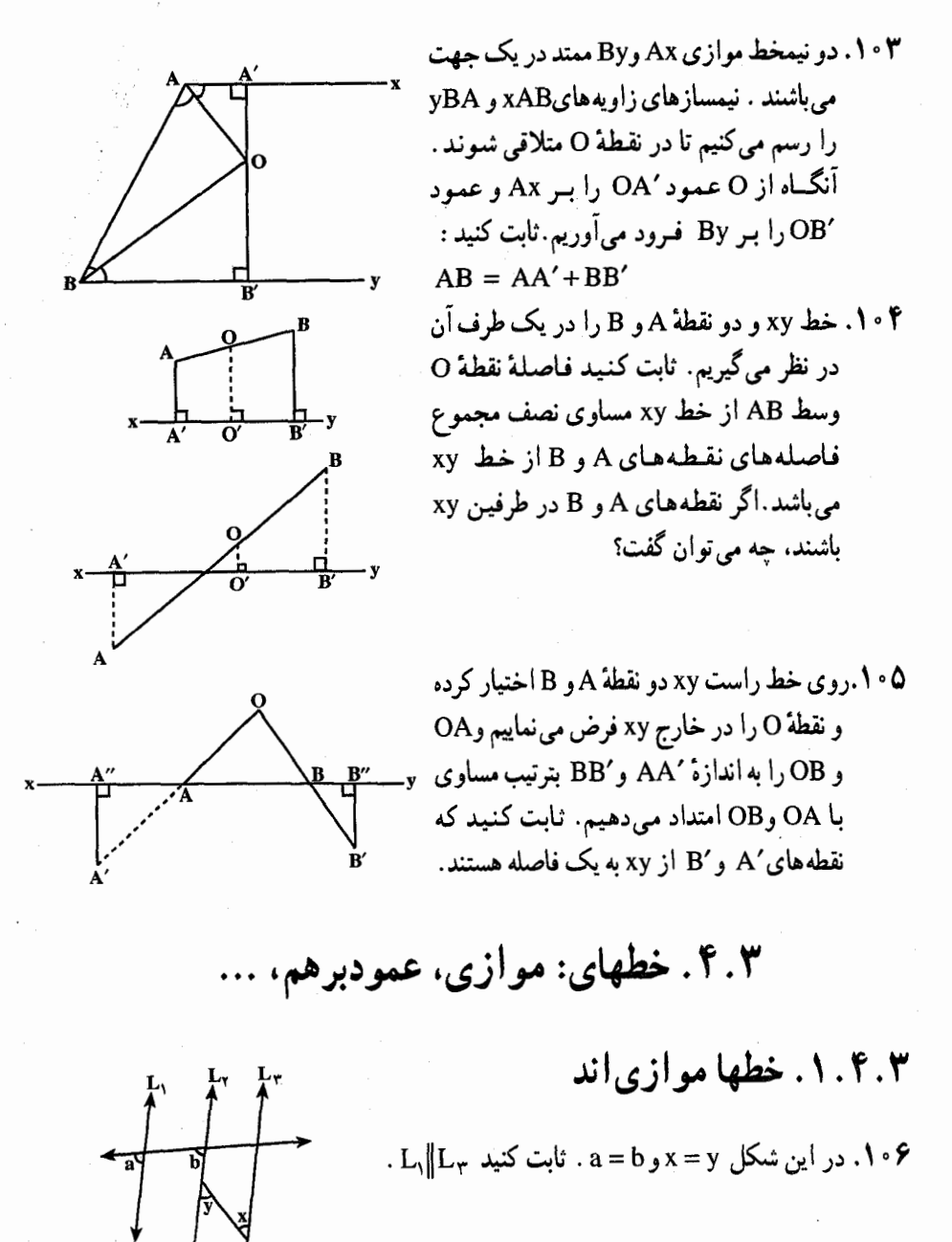

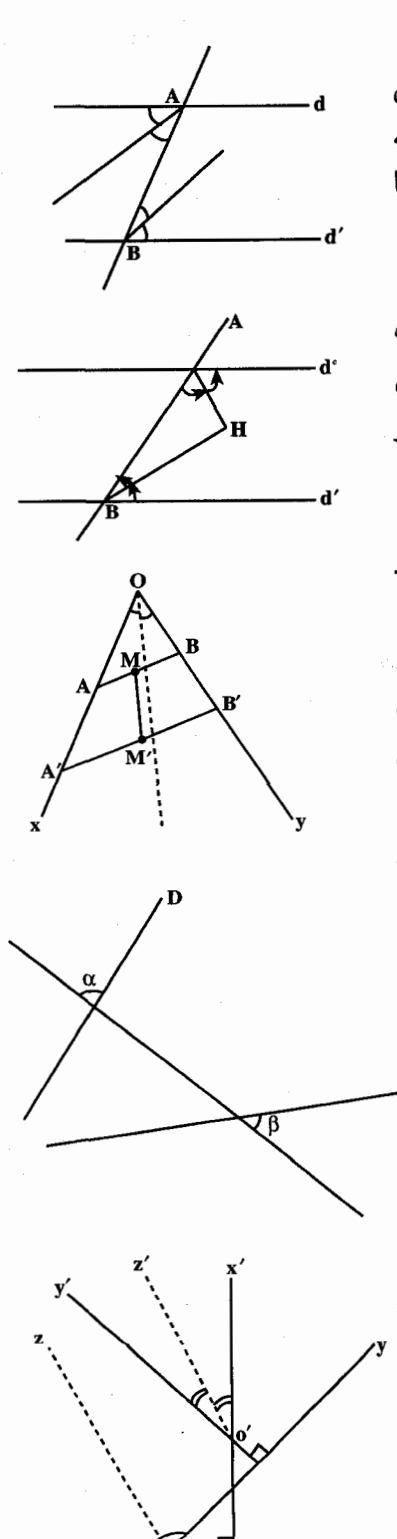

۷۴ □ دايرةالمعارف هندسه / ج ١

- ۰۷ موری<sub>،</sub> دو خط متوازی d و ′d را در نقطههای A و B قطع كرده است. ثابت كنيد كه نيمسازهاي دو زاويهٔ متبادل ( هر دو دروني يا هر دو بیرونی) A و B با یکدیگر متوازی[ند .
- ۰۱۰۸. دو خط d و ′d را خط سومي چنان قطع کرده است که نیمسازهای زاویههای متبادل داخل و خارج که به این ترتیب تشکیل می شوند بر یکدیگرعمودند، ثابت کنید که d و ′d متوازیند.
- ۰۱۰۹. زاویه xOy داده شده است. روی Ox پاره- $\vert$ , BB' و روی Oy پیاره خیط AA' ا مساوي 'AA جدا مي كنيم.وسطهاي AB و A'B' را بترتيب M و M' مي ناميم. ثابت کنید خط ′MM با نیمساز زاویه xOy موازی است. ۰۱۱۰ اندازه هـاي بــر حسب درجـهٔ دو زاويهٔ α و
	- β (شکل رو به رو )عسارتند از :  $\alpha = \mathbf{r} \times \mathbf{r} + \mathbf{v}$ ,  $\beta = \mathbf{r}(\mathbf{x} - \mathbf{r})$
	- به ازای چه مقدار x ، دو خط D و D' با هم موازی اند؟
		- $\frac{\Lambda \Delta^{\circ}}{\Omega}$ الف ۲۵° ( <del>د</del> ں ) °ہ ۲ ه) <u>۱۵۵</u>°  $Y_1^{\circ}$  ( د )
- المیبادهای ریاضی بلژیک، ۱۹۸۵ ۱۱۱. هرگاه ضلعهای دو زاویهٔ نظیر به نظیر بر یکدیگر عمود بوده یکی از آن دو زاویه y حاده و دیگری y منفرجه باشد . نیمسازهای آنها با هم موازی اند.

بخش ۳ / خطهای موازی، عمود بر هم، نیمساز ۲۵

۲.۴.۳. خطها بر هم عمودند

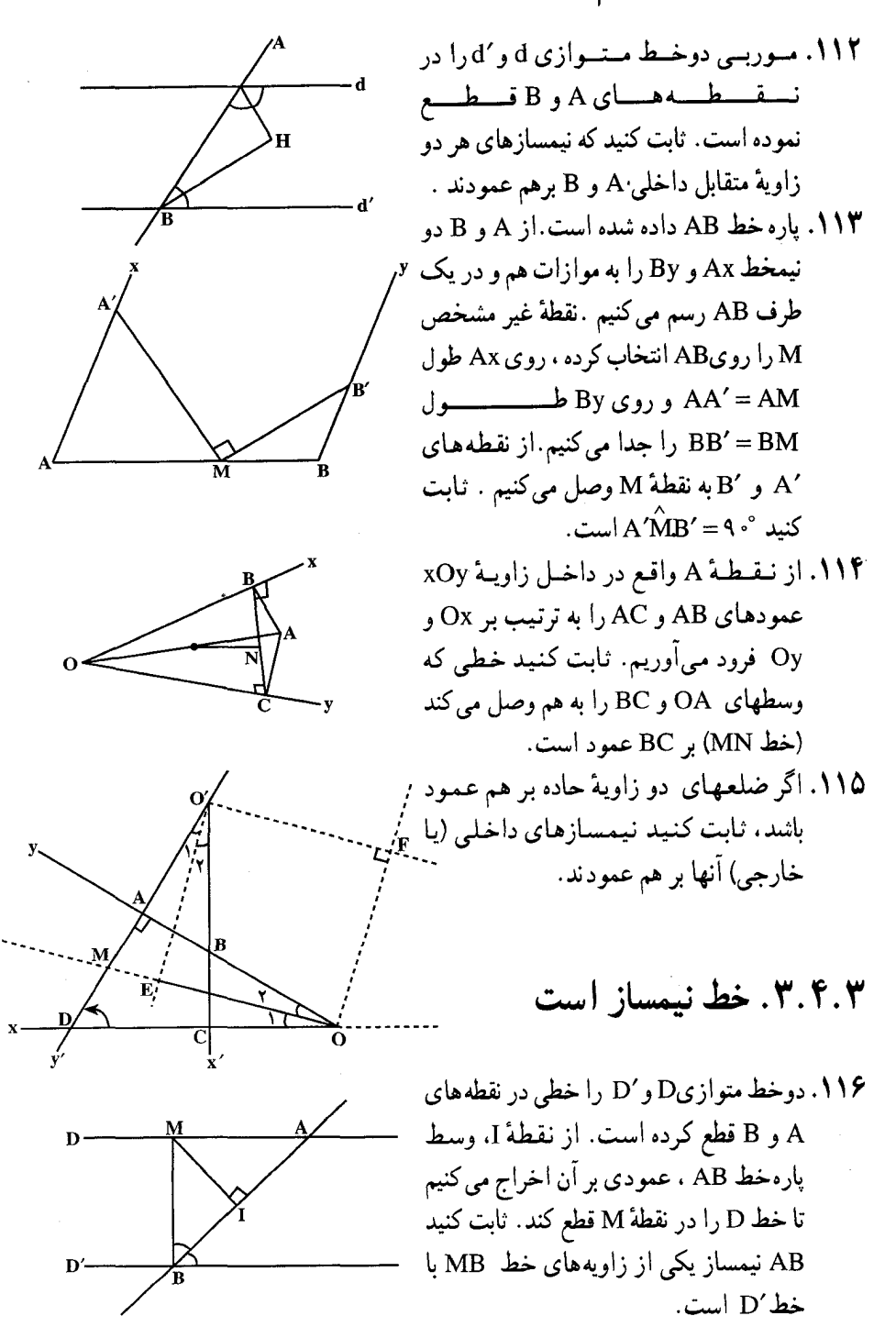

۷۶ □ دايرةالمعارف هندسه اج ١

۱۱۷. دو خط متوازی xy و /x اخط ثالثی بترتیب در نقطههای A و B قطع می کند. روی خط xy و در دو طرف A ، طولهای AM وAN را مساوی AB جدا می کنیم. ثابت کنید BM و BN نیمسازهای زاویههایی هستند که AB با′x′y تشکیل می دهد.

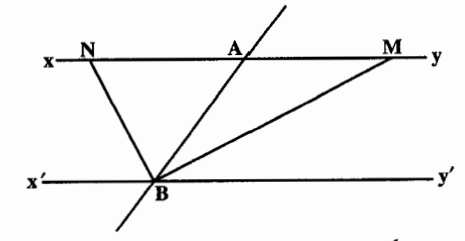

۱۱۸. زاویهٔ xOy را در نظر گرفته . نقطههای A و B را روی Ox و نقطههای ′A و′B را روی Oy چنان اختیار می کنیم که 'OA = OA و 'OB = OB باشد. آن گاه پاره خطهای AB و A ^B را رسم نموده نقطهٔ تقاطعشان را M میiامیم. ثابت کنید OM نیمساز زاويۀ xOy است.

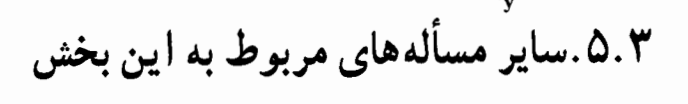

۱۱۹. خط D در صفحهٔ P مفروض است. مکان هندسی نقطه ای از صفحه را که به فاصلهٔ ثبابت 1 از خبط D قبرار دارد ، تبعیلیین کینیید. ۱۲۰. نمودار روبرو محل قرار گرفتن ساختمان شهرداری ، مجسمهٔ S و فوارهٔ F را نشان میدهد. میخواهیم میلهٔ پرچم را در محلی نصب کنیم که از مجسمه و فواره به یک فاصله باشد و از مقابل ساختمان شبه داری به فاصلهٔ ۹ متر باشد. مکان هندسی محل نصب میلهٔ پرچم را پیدا کنید.

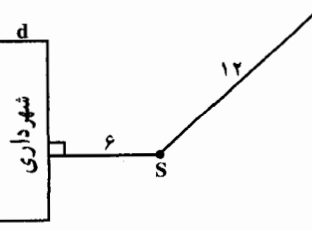

بخش ۴

ه مثلث

۰۱.۴ مثلث در هر حالت ۰۱.۱.۴ تعریف و قضیه  $1; 1; 1; 1.1.9$ ١.٢.٢.١.١ اندازه: او په ۰۱.۱.۲.۱.۴ اندازهٔ زاویهٔ مثلث داده شده ۲.۱.۲.۱.۴ . اندازهٔ زاویهٔ مثلثها و شکلهای دیگر ٢.٢.١.٢. رابطة بين زاويهها ۰۱.۲.۲.۱.۴ رابطة بين زاويه ها (برابريها) ۲.۲.۲.۲. رابطهٔ بین زاویهها (نابرابریها) ۰۴.۱.۴. ضلع ٠١.٣.١.٢. اندازهٔ ضلع ٢.٢.٣.١.۴. حدود ضلع ۳.۳.۱.۴ . سایر مسألههای مربوط به این قسمت ۴.۱.۴. ارتفاع، میانه، نیمساز ۱.۴.۱.۴ ارتفاع ٢. ٢. ٢. ميانه ٣. ٢. ٠. نيمساز ۵.۱.۴ .۵.ماره خط ۰۱.۵.۱.۴.اندازه یاره خط ٢.٥.١.٢. رابطه بين باره خطها ۰۱.۲.۵.۱.۴ رابطهٔ بین یاره خطها (برابریها) ۴ . ۲ . ۲ . ۲ . رابطهٔ بین یاره خطها ( ناراریها) ۳.۵.۱.۴. سایر مسألههای مربوط به این قسمت

۷۸ □ دايرةالمعارف هندسه / ج ١ ۶.۱.۴. محيط ١.٤.١.٤. اندازهٔ محيط ٢.۶.١.۴. رابطهٔ بین محیطها ۰۱.۲. ۶.۱.۴. رابطة بين محيطها (برابريها) ۰۲.۶.۱.۴ رابطة بين محيطها (نابرابريها) ۰۳.۶.۱.۴ سایر مسألههای مربوط به این قسمت ۰۷.۱.۴. مساحت ٠١.٢.١.٧.١.اندازهٔ مساحت ۰۱.۱.۷.۱.۴ . اندازهٔ مساحت مثلث داده شده ۰۲.۱.۷.۱.۴ اندازهٔ مساحت مثلثها و شکلهای دیگر ٢.٧.١.٢. نست مساحتها ۰۳.۷.۱.۴. رابطه ای در مساحتها ۴.۷.۱.۴. مثلثهای هم ارز (معادل) ۵.۷.۱.۴. سایر مسألههای مربوط به این قسمت ٨.١.٤. همنهشتي مثلثها ۹.۱.۴. نقطه های ویژه ۰.۱.۴. نقطههای همخط ۱۱.۱.۴. خطهای همرس ۱۲.۱.۴.خطهای: موازی ، عمود بر هم.... ۰۱.۱۲.۱.۴ خطها موازی اند ۲.۱۲.۱.۴. خطها بر هم عمودند ۰۳.۱۲.۱.۴. خط نیمساز است ۴.۱۲.۱.۴. خط از نقطهٔ ثابته مه گذرد ۵.۱۲.۱.۴ مایر مسألههای مربوط به این قسمت ۱۳.۱.۴.شکلهای ایجاد شده در مثلث ۱.۱۳.۱.۴. شكلهای ایجاد شده ( مثلثها ) ۲.۱۳.۱.۴. شكلهای ایجاد شده ( حند ضلعیها ) ۱۴.۱.۴. سانر مسألههای مربوط به این قسمت ۱۵.۱.۴. مسألههای ترکیبی

#### بخش 1 / مثلث [ 79

۲.۴. مثلث متساوى الاضلاع ۰۱.۲.۴ تعریف و قضیه ٢.٢.٢. زاويه ٠١.٢.٢.٢. اندازهزاويه ۲.۲.۲.۲. رابطه بین زاویدها ٣.٢.٢. ضلع ۰۱.۳.۲.۴. اندازهٔ ضلع ۴.۲.۴. ارتفاع، میانه، نیمساز ٠٠.٢.٢.١. اندازه ارتفاع ۵.۲.۴. ياره خط ٠٠٥.٢.٢. اندازه ياره خط ٢.٥.٢.٢. رابطه بين ياره خطها ۶.۲.۴. محيط ١.٤.٢.٢. انداز ومحيط ٢.٤.٢.٢. رابطه بين محيطها ۰۷.۲.۴ مساحت. ٠١.٧.٢.٢. اندازه مساحت ٨.٢.٢. همنهشتي مثلثها ۰۹.۲.۴. تابت کنید مثلث متساوی الاضلاع است ۰.۲.۴. سایر مسألههای مربوط به این قسمت ۰۴ . ۳ مثلث متساوي الساقين ۰۱.۳.۴ تعریف و قضیه ۰۲.۳.۴.زاویه ۰۲.۳.۴ . اندازهزاویه ۰۲.۲.۲. رابطهٔ بین زاویهها ۰.۴.۴. ۱.۲. رابطه بين زاويهها (برابريها) ۴. ۳. ۲. ۲. ۲. رابطهٔ بین زاویهها (نابرابریها) ۰۳.۴. ضلع ۰۲.۳.۳.۳. اندازهٔ ضلع ۴. ۳. ۴. ارتفاع، میانه، نیمساز

۸۰ ¬ دایرةالمعارف هندسه / ج ۱ ۰۱.۴.۳.۴. ارتفاع ۲.۴.۳.۴. میانه ۰۳.۴.۳.۴. نیمساز ۴.۴.۳.۴. سایر مسألههای مربوط به این قسمت ۰۴.۴.۵. ماره خط ۰۱.۵.۳.۴ اندازهٔ یاره خط ۰۴.۴. ۲.۵. رابطهٔ بین باره خطها ۰.۴ م. ۰.۲. رابطة بين پاره خطها (برابريها) ۰۴ . ۲ . ۲ . ۲ . رابطهٔ بین یاره خطها (نابرابریها) ۰۶.۳.۴. محيط ۰۱.۶.۳.۴ اندازهٔ محبط ۰۷.۳.۴. مساحت ۰۱.۷.۳.۴ . اندازهٔ مساحت ۰۸.۳.۴ همنهشتی مثلثها ۰۴.۴. انقطه های همخط ۰۱۰.۳.۴ خطهای: موازی، عمود برهم، ... ۰۱۰.۲ . ۱.۱۰ خطها موازی اند ۰.۳.۴ . م. . . خطها بر هم عمودند ۰۴. ۲. ۱۱. تابت کنید مثلث متساوی الساقین است ۰۱. ۲. ۲. ۱. مثلث داده شده متساوی الساقین است ۰۴. ۲. ۱۱. ۲. مثلثهای دیگر ایجاد شده متساوی الساقینند. ۰۱۲.۳.۴ سایر مسألههای مربوط به این قسمت ۲ . ۳ . ۱۳ .مسأله های ترکیبی ۴.۴. مثلث قائم الزاويه ۱.۴.۴. تعریف و قضیه ۲.۴.۴. زاويد ۰۱.۲.۴.۴ اندازهٔ زاویه ۲.۲.۴.۴. رابطهٔ بین زاویدها ۳.۴.۴. ۰۱.۳.۴.۴ اندازهٔ ضلع

 $\sim$ 

 $\mathcal{A}^{\text{max}}_{\text{max}}$ 

 $\label{eq:2.1} \mathcal{L} = \mathcal{L} \left( \mathcal{L} \right) \left( \mathcal{L} \right)$ 

 $\mathcal{L}^{\text{max}}_{\text{max}}$  and  $\mathcal{L}^{\text{max}}_{\text{max}}$ 

۵.۴. ۱.۳. اندازهٔ ضلع ۰۴.۵.۴ ارتفاع، میانه، نیمساز ۰۵.۴. اندازه ارتفاع ۵.۴. ۵. باره خط ٥.٢. ١.٥. رابطه بين باره خطها (نابرابريها) ۵.۴. ۶. محيط ۵.۴. ۱.۶. اندازهٔ محیط ۰۶.۴. ۲.۶. انطدای در محیطها ۰۵.۴. مساحت 0.۴. ۰. ۱. اندازهٔ مساحت ۸.۵.۴. شکلهای ایجاد شده ۴. ۶. مثلث منفرجه الزاويه ۶.۴. ۱. تعریف، قضیه ۶.۴. ۲. زاویه ۰۱.۲.۶.۴ اندازهٔ زاویه ۰۴.۴. ضلع ۰.۴.۴. آ. اندازهٔ ضلع ۴.۶.۴. ارتفاع، میانه، نیمساز ۰۱.۴.۶.۴. نىمساز ۰۶.۴ . ماره خط ۶.۴. ۰.۵.۵. رابطهٔ بین باره خطها ۰۱.۱.۵.۶.۴ (بطهٔ بین یارهخطها (برابریها) ۰۶.۴ . ۲ . ۲ . رابطهٔ بین پاره خطها (نابرابریها) ۶.۴. محيط ۰۱.۶.۴. اندازهٔ محیط ۰۶٬۴ مساحت ۰۱.۷.۶.۴ اندازهٔ مساحت ۰۸.۶.۴ همنهشته ، مثلثها ۴.۴. ۹. نقطههای همخط ۶.۴. ۱۰. شکلهای ایجاد شده

# بخش ۴. مثلث

## ۰۱.۴ مثلث در هر حالت

### ۱.۱.۴.تعریف و قضیه

مثلث .اگر سه نقطهٔ غیرواقع بریک خط راست را، دو به دوبه هموصل کنیم، شکل حاصل را مثلث می نامند. هر یک از این نقطهها . یک رأس مثلث و یاره خط ايجاد شده بين هر دو نقطه ، يک ضلع مثلث است. زاویه های ایجاد شده بین هر دو ضلع را زاویه های درونی مثلث می نامند. مانند مثلث ABC که نقطههای A، B وC رأسهاي آن :BC، AB و AC، ضلعهاي آن و BAC، ∠ABCے و ∠ACB، زاویههای آن می باشند. سه ضلع و سه زاویهٔ هر مثلث را اجزای اصلی مثلث می نامند.

هر ضلع مثلث مقابل یک رأس و یک زاویه از آن است و هر زاویه یا هر رأس نیز مقابل یک ضلع از مثلث است .

اندازهٔ هر ضلع مثلث را با حرف کوچک رأس مقابل به آن نمایش می دهند . یعنی ضلعهای AC ،BC و AB از مثلث ABC را به a، b و c نشان مى دهند.

زاویههای مثلث را به طور خلاصه به صورت A∠ . Aک و Cک و اندازهٔ این زاویهها را به صورت  $\hat{\mathrm{B}}\! \hat{\mathrm{A}}$  و $\hat{\mathrm{C}}$  نمایش می $\mathrm{c}$ هند.

> مجموع زاویههای داخلی یک مثلث ۱۲۱. قضیه. مجموع زاویههای درونی هر مثلث °۱۸۰است. زاویههای برونی مشلث . زاویهٔ بین هر ضلع و امتداد ضلع دیگر از مثلث را یک زاویهٔ برونی مثلث می نامند و مانند زاویهٔ ACx. هر مثلث سه زاویهٔ برونبی دارد که هر یک، مکمل زاویهٔ درونی مجاور خود و برابر مجموع دو زاویهٔ درونی دیگر است، میباشند.

۸۴ وايرةالمعارف هندسه / ج ١

ارتفاع مثلث. هر ارتفاع مثلث پاره خطي است که یک سر آن یک رأس مثلث ، و سر دیگر أن پای عمودی است که از آن رأس بر ضلع مقابل به آن رأس فرود می آید :مانند ارتفاع AH، در شکل رو به رو .

هر مثلث سه ارتفاع دارد ؛ BH, ، AH و که در یک نقطه مانند H به نام مرکز ارتفاعی CH مثلث همرسند. اندازهٔ ارتفاعهای AH, را بترتيب با<sub>ه hb</sub>، h<sub>a</sub> و CH<sub>۲</sub> را بترتيب با مے رهند.

مرکز ارتفاعی مثلث. نقطهٔ همرسی سه ارتفاع هر مثلث، مرکز ارتفاعی آن مثلث نامیده مي شو د .

مثلث ارتفاعی یا مثلث یادک یک مثلث. مثلثی که رأسهایش پای سه ارتفاع ً مثلث است. مثلث پادک یا مثلث ارتفاعی یا مثلث ارتفاعیهٔ آن مثلث نامیده میشود، مانندمثلث H,H,H+ در شكا ..

میانههای مثلث. یاره خطهایی که هر رأس مثلث را به وسط ضلع رو به رو به آن رأس وصل می کنند، میانههای مثلث نامیده می شوند.

هر مثلث سه میانه دارد که در یک نقطه همرسند. نقطهٔ همرسمی میانههای مثلث، مرکز ثقل یا مرکز میانهای مثلث نام دارد.

اندازهٔ میانههای AA′ و BB′ و CC′ از مثلث . را به  $m_b$  ،  $m_a$  و  $m_c$  نشان میدهند Mb ، m

مرکز ثقل مشلث. نقطهٔ برخورد میانههای مثلث است.این نقطه را مرکز میانهای مثلث نیز می نامند. مانند نقطهٔ G در شکل. این نقطه میانههای مثلث را به یک نسبت تقسیم می کند.

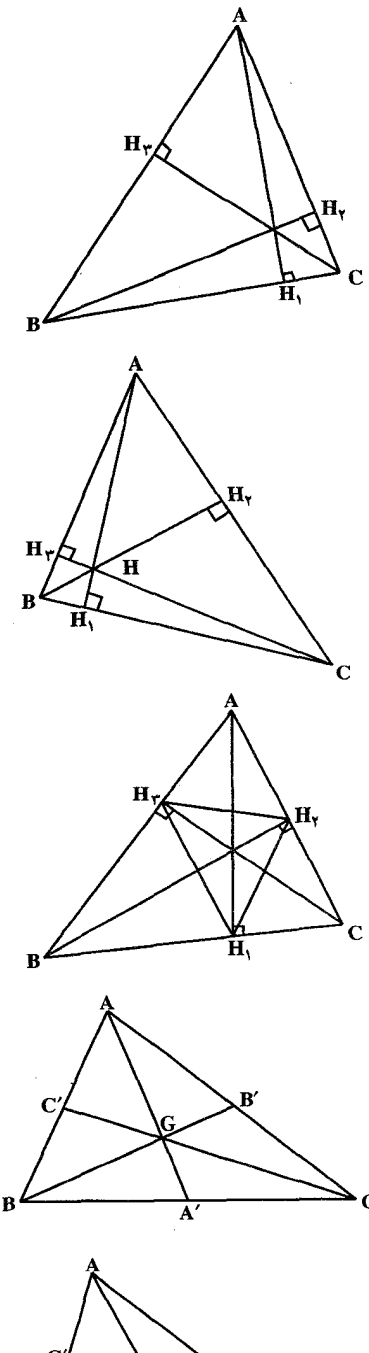

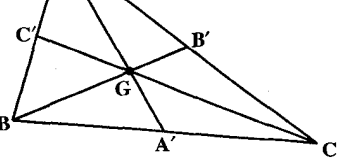

بخش ٢ / منلث 7 ٨٥

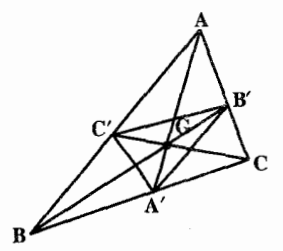

تعریف.مثلث میانک یا مثلث مکمل یا مثلث میانه ای یا مثلث اولر یک مثلث.مثلثی است که رأسهایش، وسطهای ضلعهای یک مثلث باشد.مانند مثلث A′B′C در شکل که در آن نقطههای ′A . AB , AC ، BC و C' بترتيب وسط ضلعهاى AC ، BC می باشند.

نیمسازهای زاویههای مثلث . باره خطهایی هستند که هر زاویه را نصف می کنند و به رأس زاویه و نقطه|ی از ضلع رو به رو به آن محدودند ؛ مانند باره خطهای CF، BE، AD'، AD و CF′ در مثلث ABC.

هر مثلث سه نیمساز زاویهٔ درونی و سه نیمساز زاویهٔ برونی دارد. سه نیمساز زاویههای درونی هر مثلث در یک نقطه همرسند. نیمسازهای دو زاویهٔ بزونی و نیمساز زاویهٔ درونی سوم نیز همرسند.

شبه میانهٔ مثلث (میانههای متقارن مثلث). قرینهٔ میانهٔ هر رأس مئلث نسبت به نیمساز زاویهٔ نظیر همان رأس از مثلث ، شبه میانهٔ نظیر آن رأس نامیده میشود. در شکل، AM′ شبهمیانهٔ نظیر میانهٔ AM از مثلث ABC است.هر مثلث سه شبه میانه دارد که در یک نقطه همرسند.

نقطـهٔ لومـواین یک مثلث. نقطهٔ همرسی شبه میـانههای یک مثلث را نقطهٔ لومواین آن مثلث منی تنامیننند و متعنیمینو لاً پنه K تنمیباییش می دهند. AN'، AM'، AM' و AP' شبه میانه های مثلث ABC و K نقطة الومواين اين مثلث است.

عمود منصف ضلع مثلث. خطى است كه از وسط یک ضلع مثلث می گذرد و بر آن عمود است. هر مثلث سه عمودمنصف دارد که در یک نقطه همرسند. این نقطه از سه رأس مثلث به یک فاصله است.

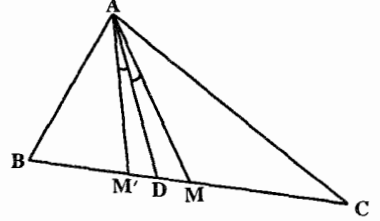

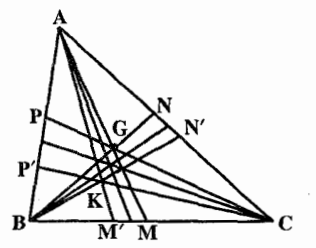

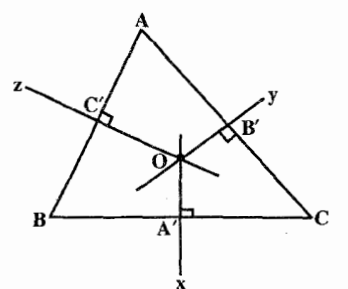

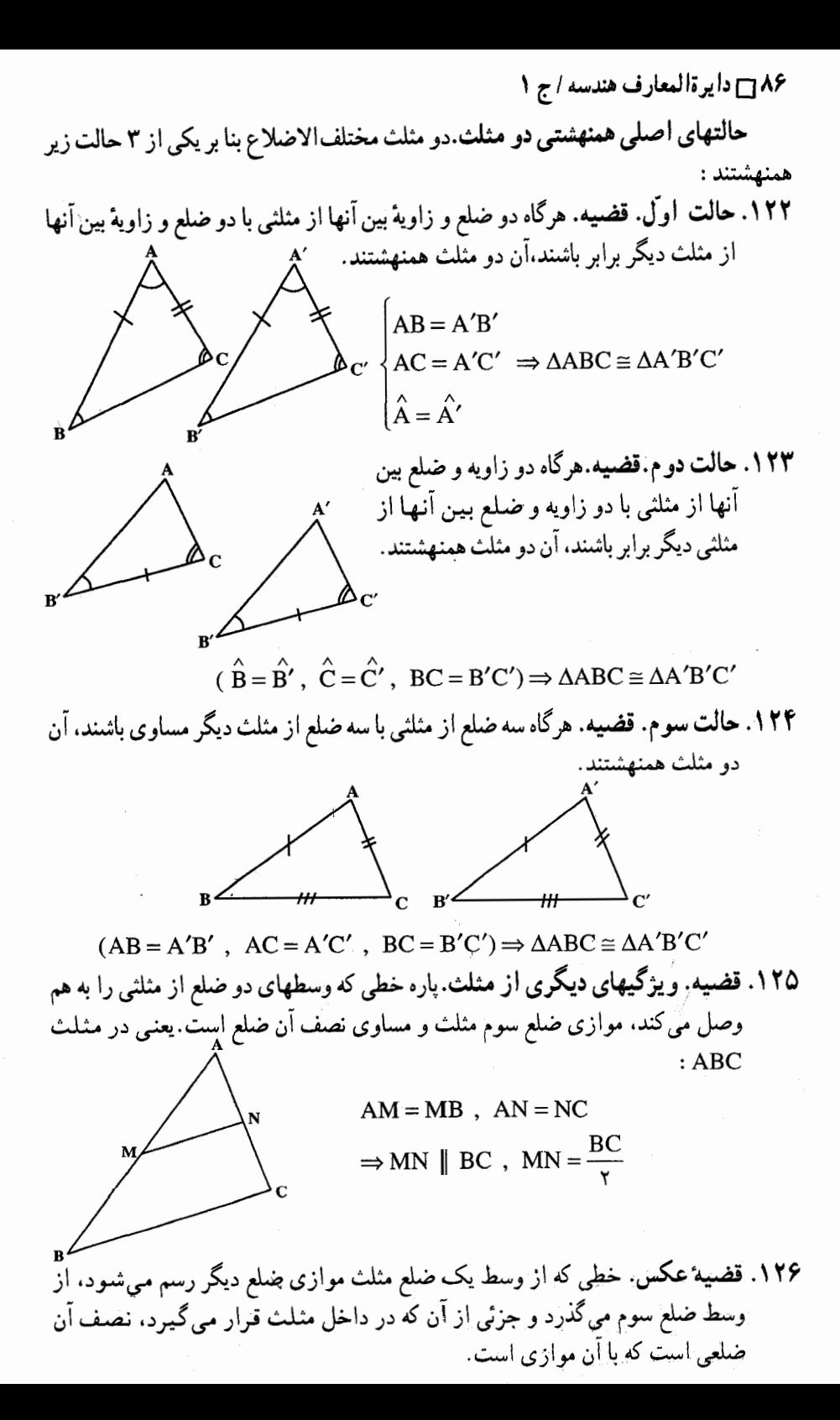

بخش ٢ / منلت ١٧

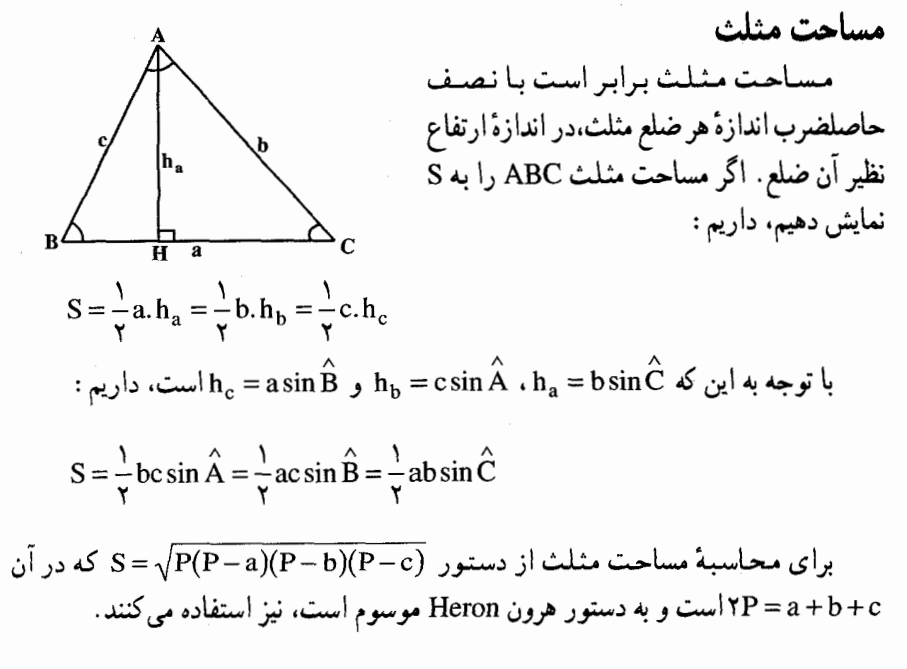

محیط مثلت  
\nمحیط مثلت ABC به ضلعهای ه، ه و ی برابر است با:  
\n
$$
d_{\gamma}
$$
\n
$$
d_{\gamma}
$$
\n
$$
d_{\gamma}
$$
\n
$$
d_{\gamma}
$$
\n
$$
d_{\gamma}
$$
\n
$$
d_{\gamma}
$$
\n
$$
d_{\gamma}
$$
\n
$$
d_{\gamma}
$$
\n
$$
d_{\gamma}
$$
\n
$$
d_{\gamma}
$$
\n
$$
d_{\gamma}
$$
\n
$$
d_{\gamma}
$$
\n
$$
d_{\gamma}
$$
\n
$$
d_{\gamma}
$$
\n
$$
d_{\gamma}
$$
\n
$$
d_{\gamma}
$$
\n
$$
d_{\gamma}
$$
\n
$$
d_{\gamma}
$$
\n
$$
d_{\gamma}
$$
\n
$$
d_{\gamma}
$$
\n
$$
d_{\gamma}
$$
\n
$$
d_{\gamma}
$$
\n
$$
d_{\gamma}
$$
\n
$$
d_{\gamma}
$$
\n
$$
d_{\gamma}
$$
\n
$$
d_{\gamma}
$$
\n
$$
d_{\gamma}
$$
\n
$$
d_{\gamma}
$$
\n
$$
d_{\gamma}
$$
\n
$$
d_{\gamma}
$$
\n
$$
d_{\gamma}
$$
\n
$$
d_{\gamma}
$$
\n
$$
d_{\gamma}
$$
\n
$$
d_{\gamma}
$$
\n
$$
d_{\gamma}
$$
\n
$$
d_{\gamma}
$$
\n
$$
d_{\gamma}
$$
\n
$$
d_{\gamma}
$$
\n
$$
d_{\gamma}
$$
\n
$$
d_{\gamma}
$$
\n
$$
d_{\gamma}
$$
\n
$$
d_{\gamma}
$$
\n
$$
d_{\gamma}
$$
\n
$$
d_{\gamma}
$$
\n
$$
d_{\gamma}
$$
\n
$$
d_{\gamma}
$$
\n
$$
d_{\gamma}
$$
\n
$$
d_{\gamma}
$$
\n
$$
d_{\gamma}
$$
\n
$$
d_{\gamma}
$$
\n
$$
d_{\gamma}
$$
\n
$$
d_{\
$$

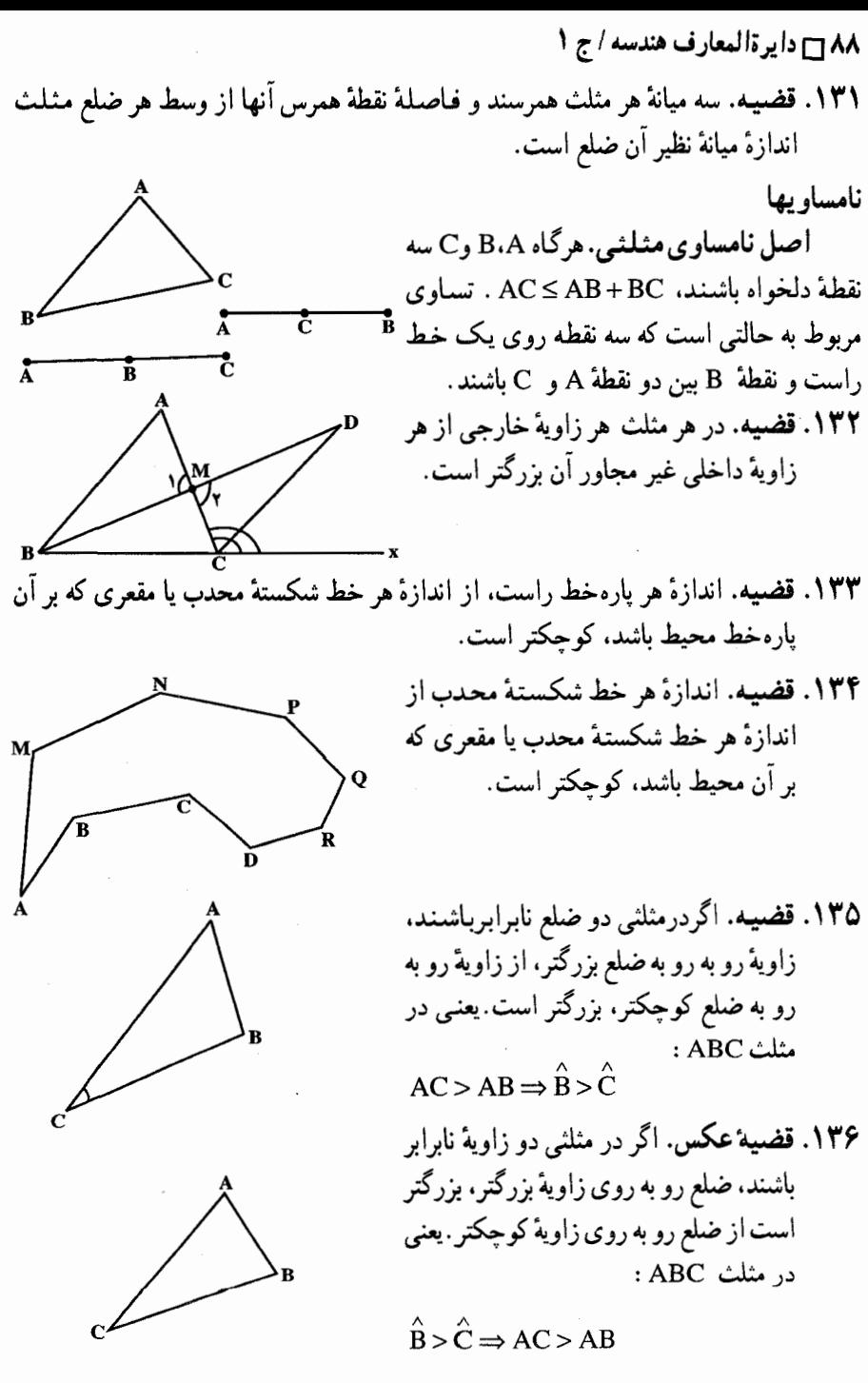

۱۳۷. قضیه. درهر مثلث ، هرضلع از تفاضل دو ضلع دیگر بزرگتر است.یعنی اگر اندازههای ضلعهای مثلث را d، b و c بنامیم. b>|a−c|، a>|b−cl و c>|a−b| ماست.

بخش ٢ / منلث 7 ٨٩

۱۳۸. قضیهٔ وجود مثلث سه عدد حقیقی a، b و c داده شده اند.اگر هر یک از این عددها از مجموع دو عدد دیگر کوچکتر باشد، آنگاه مثلثی وجود دارد که ضلعهای آن a، b و c هستند.

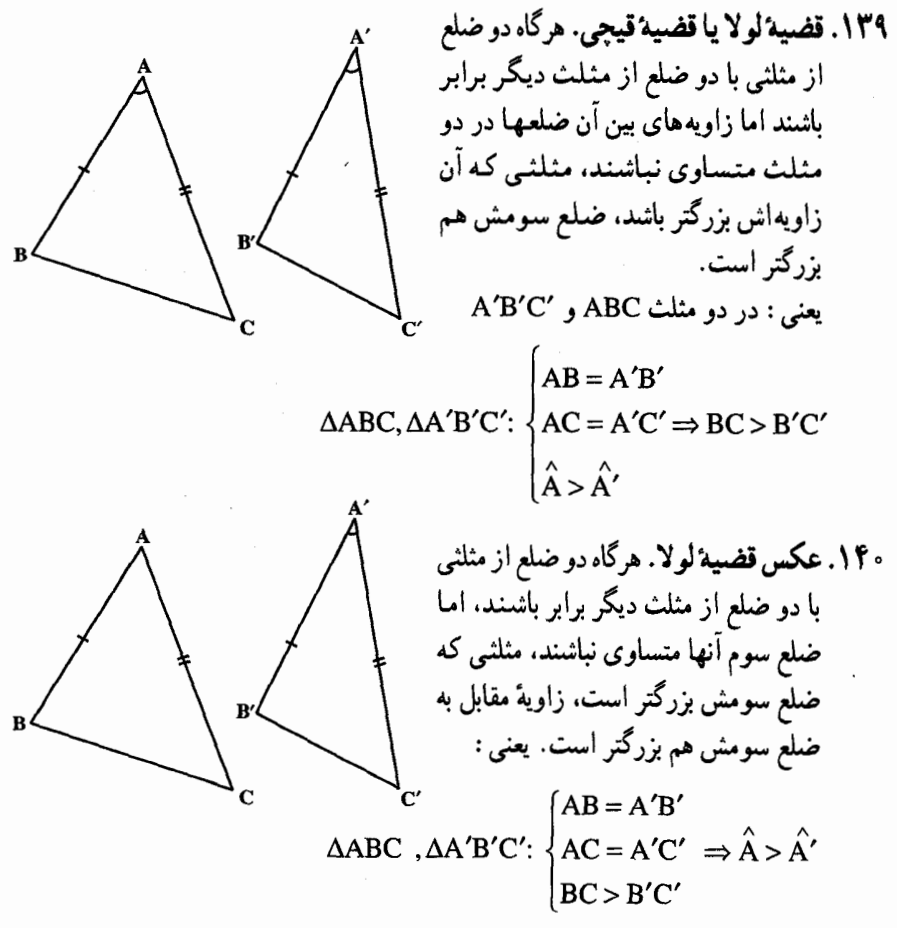

۲.۱.۴. زاویه

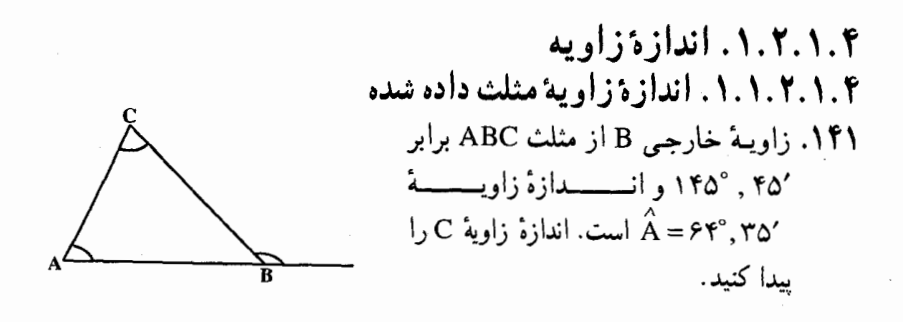

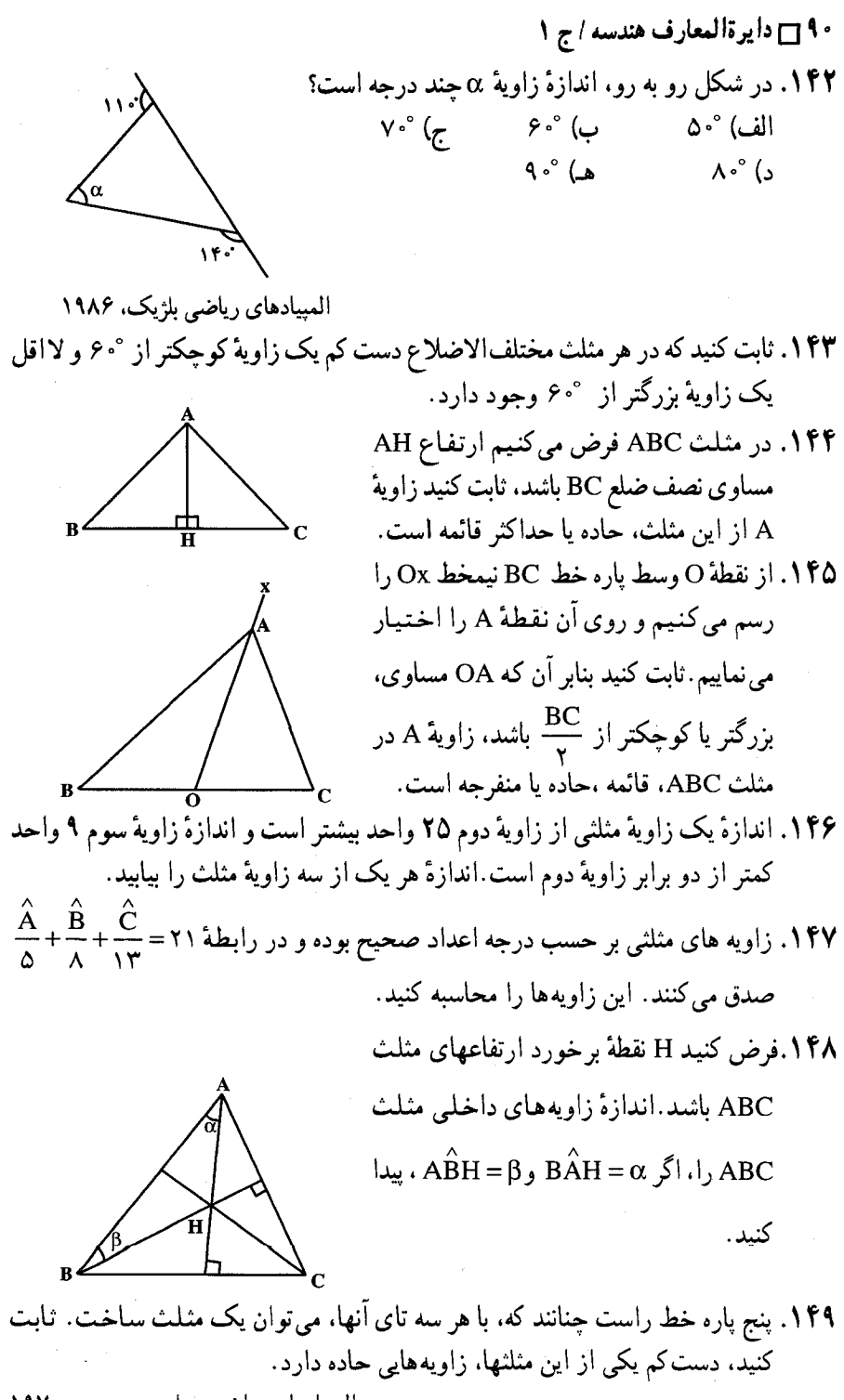

المپیادهای ریاضی سراسری روسیه، ۱۹۷۰

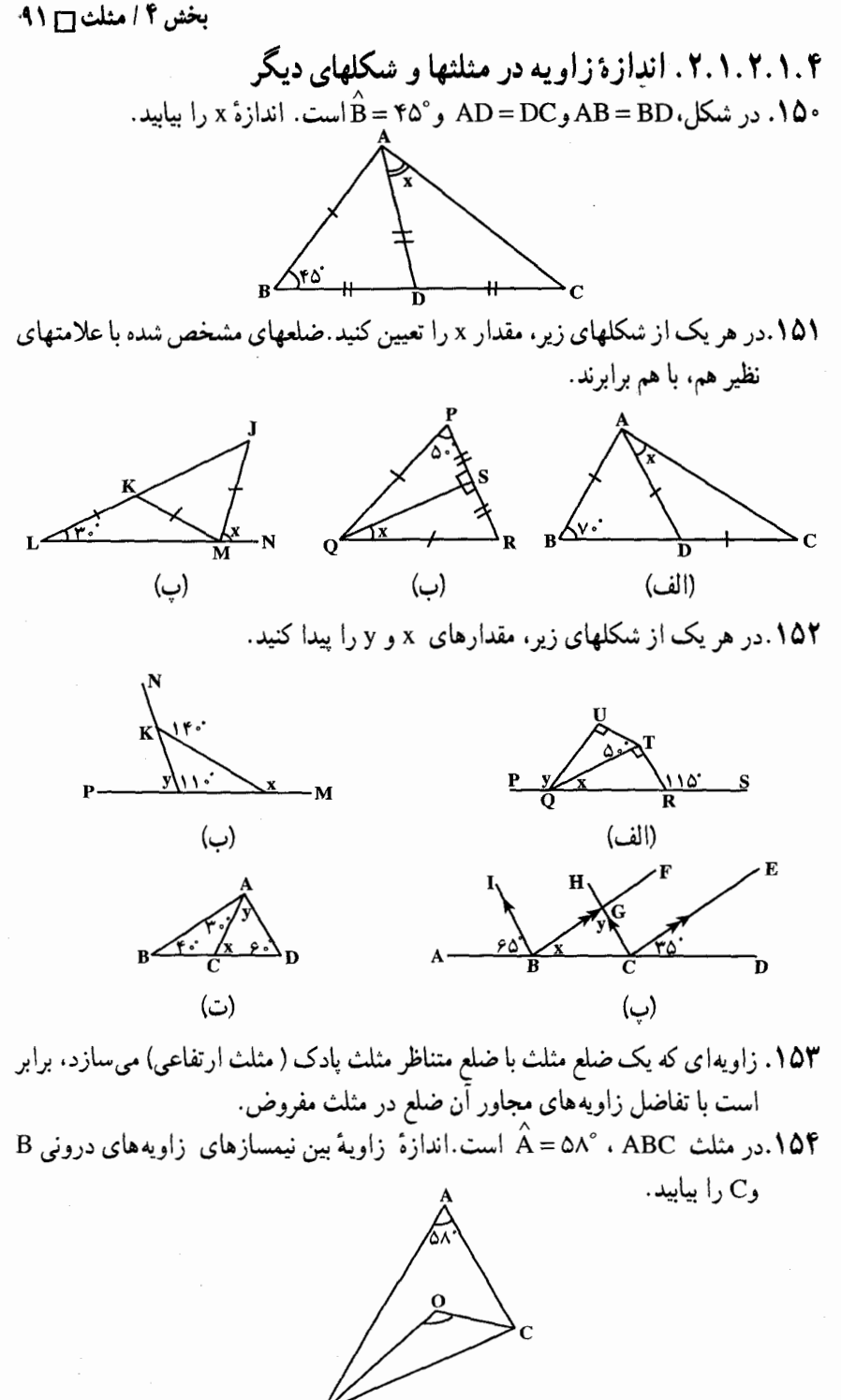

۹۲ □ دايرةالمعارف هندسه / ج ١ abc در مثلث abc دو زاویه ً cab و abc بتربیب °۷۲ و °۴۶ هستند. نیمسازهای این دو زاویه در s برخورد می کنند.اندازهٔ زاویهٔ asb حند درجه است؟ ه) ۱۲۴° (ه  $\lambda Y \cdot^{\circ}$  (ج $\lambda$  ) الف) ۱۱۸ (س  $\mathbf{171}^{\circ}$  (د) المپیادهای ریاضی بلژیک ، ۱۹۸۵ 1۵۶. ثابت کنید در مثلث ABC اندازهٔ زاویهٔ منفرجهٔ بین نیمسازهای زاویههای داخلی B وC مساوی است با  $\frac{A}{\mathbf{v}}$  ۰ ° ۱۹ به طور کلی در هر مثلث اندازهٔ زاویهٔ منفرجه بین نیمسازهای دو زاویهٔ داخلي برابر است با °° ۹ به اضافة نصف اندازة زاوية سوم مثلث). ۰۱۵۷در مثلثABC اندازهٔ زاویهٔ حادهٔ بین نیمسازهای زاویههای خارجیB وC برابر است با $-\frac{A}{\sqrt{2}}$ ۹۰° ( به طور کلی در هر مثلث

اندازهٔ زاویهٔ حاده بین نیمسازهای دو زاویهٔ برونی، برابر است با °۹۰ منهای نصف اندازهٔ

۱۵۸. در شکل رو به رو ، d نقطهای دلخواه در داخیل مشلیث abc، و x و y و z و w، اندازههای زاویههای نموده شده بر حسب درجه هستند. مقدار x بر حسب y و z و w برابر است با :  $w - \gamma y - \gamma z$  (  $w - y - z$ الف  $\lambda \cdot -w - y + z$  هـ)  $\forall w - y - z$  (د

زاوية سوم).

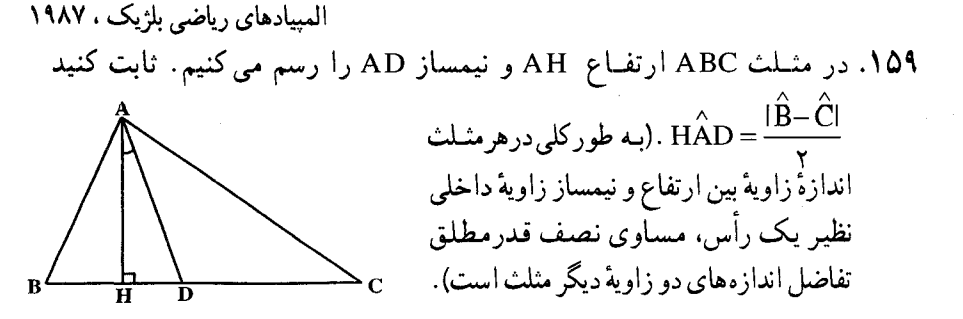

 $\lambda - w - y - z$ 

بخش ٢ / مثلث ٢٣

- ۰۱۶۰ در مثلث ABC نقطههای N ، M و P وسطهای ضلعهای AC ، BC و AB میباشند. از نقطهٔ N عمودي بر AC درخارج مثلث اخراج مي كنيم و روی آن طول  $\frac{\text{AC}}{\text{E}} = \frac{\text{AC}}{\text{C}}$ را جدا مینماییم، همچنین از نقطهٔ P عمودی بر AB در خارج  $\stackrel{\wedge}{\textrm{DME}}$ مثلث اخراج نموده، روی اّن طول  $\stackrel{\mbox{\scriptsize AB}}{v}=\Pr=\frac{AB}{v}$ را جدا می کنیم. ثابت کنید °۴۰ = D است.
- ۱۶۱. در مثلث AC=CD ،ABC و °CÂB– ABC . در این صورت اندازهٔ زاویهٔ BAD برابر است با:

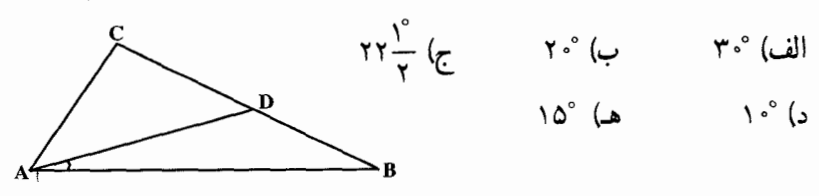

مسابقههای ریاضی دبیرستانی امریکا ، ۱۹۵۷

در مثلث A=۴۵°: ABC ، و °۱۵°= A و '۰۵° و '۰۵° و '۰۵° متلم AC، از طرف نقطة C ، نقطة  $\hat A$ M طوری اختیار میشود که AMB.CM = ۲AC را پیدا کنید.

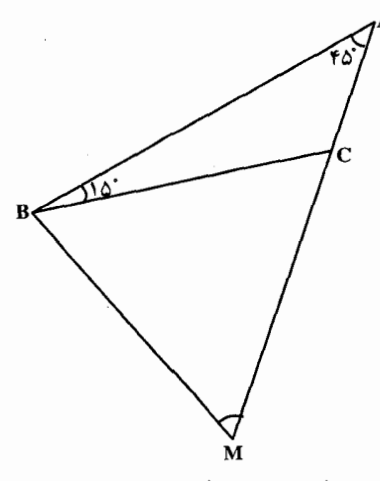

در مثلث AB ، ° × × = â و  $\hat{\rm c}$  = ۵ . نقطهٔ M روی ضلع AB، به طوری که $\hat{\rm B}$  = ۷ ، ۰ مثلث $\rm A$ م و نقطهٔ N بر ضلع AC. بهطوری که °ه $\rm \widetilde{R}C$ ، اختیبار AC. اختیبار  $\rm \widetilde{N}CB$ می,شود. NMC را پیدا کنید.

 $\overline{\mathcal{T}}^{\mathbf{B}}$ 

مى أيد،تعيين نماييد.

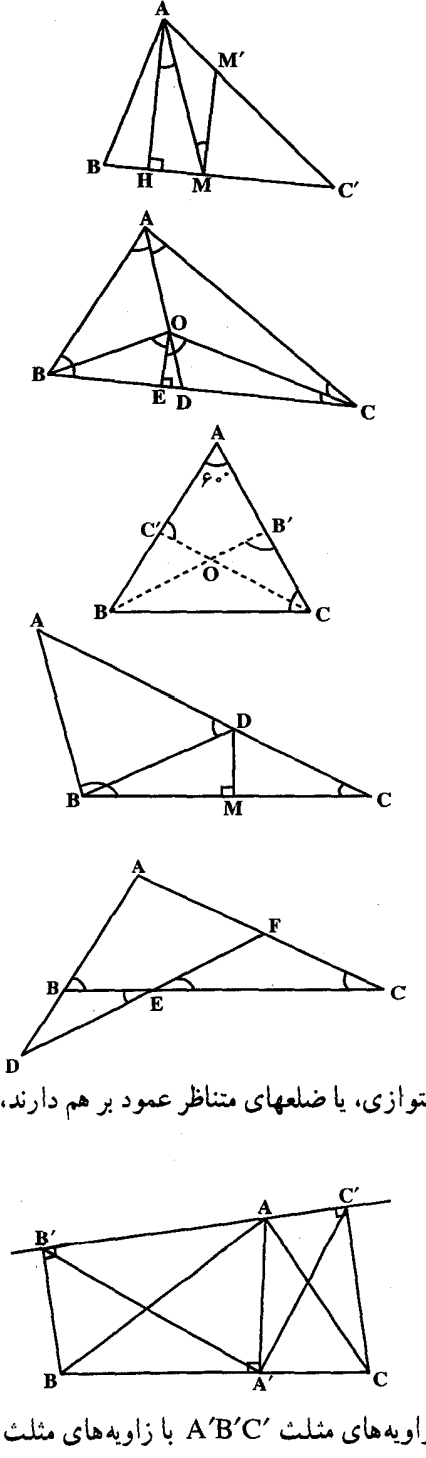

۰۱۷۰ در مثلث ABC نقطهٔ O محل تلاقم نیمسازهای زاویههای داخلی مثلث است. اگر نقطة D محل برخورد AO با ضلع BC و OE عمود بر BC باشد. . BÔD = CÔE: ثابت کَنید ۱۷۱. در مثلث ABC زاویهٔ °۶۰= Â است. نیمسازهای BB و CC′ را رسم می کنیم.

شت کنید که $\hat{\text{C}}' \text{C} = \text{B}\hat{\text{B}}'$  است.  $\hat{\text{C}}$ 

- $\hat{\mathbf{B}}$ ی = ۳ $\hat{\mathbf{C}}$  در مشلیث ABC داریـم  $\hat{\mathbf{B}}$ عمودمنصف ضلع BC ضلع AC را در نقطة D قطع میiماید. ثابت کنید که  $\hat{ABD} = \hat{ADB}$  است.
- ۱۷۳. در مثلث ABC زاویهٔ B دو برابر زاویهٔ است. روی ضلع BC نقطه $\log \hat{\textbf{C}}$ E اختيار كرده ضلع AB را از طرف B به اندازهٔ طول BD=BE امتداد می دهیم و DE را رسم می کنیم تا AC را در نقطة . FÊC =  $\hat{\mathbf{C}}$  : قطع كند. ثابت كنيد F
- ۱۷۴. ثابت کنید دو مثلث که ضلعهای متناظر متوازی، یا ضلعهای متناظر عمود بر هم دارند. زاویههایشان مساوی است.
- ۰۱۷۵ مثلث ABC را در نظر گرفته از رأس خط دلخواهي رسم مي نماييم به قسمي که در خارج زاویهٔ BAC واقع باشد. تصویرهای نقطه های B و C را روی این خط ′B و′C میiامیم و ارتفاع′AA مثلث را نیز رسم می کنیم. ثابت کنید که زاویههای مثلث A´B´C′ با زاویههای مثلث ABC نظیر به نظیر برابرند.

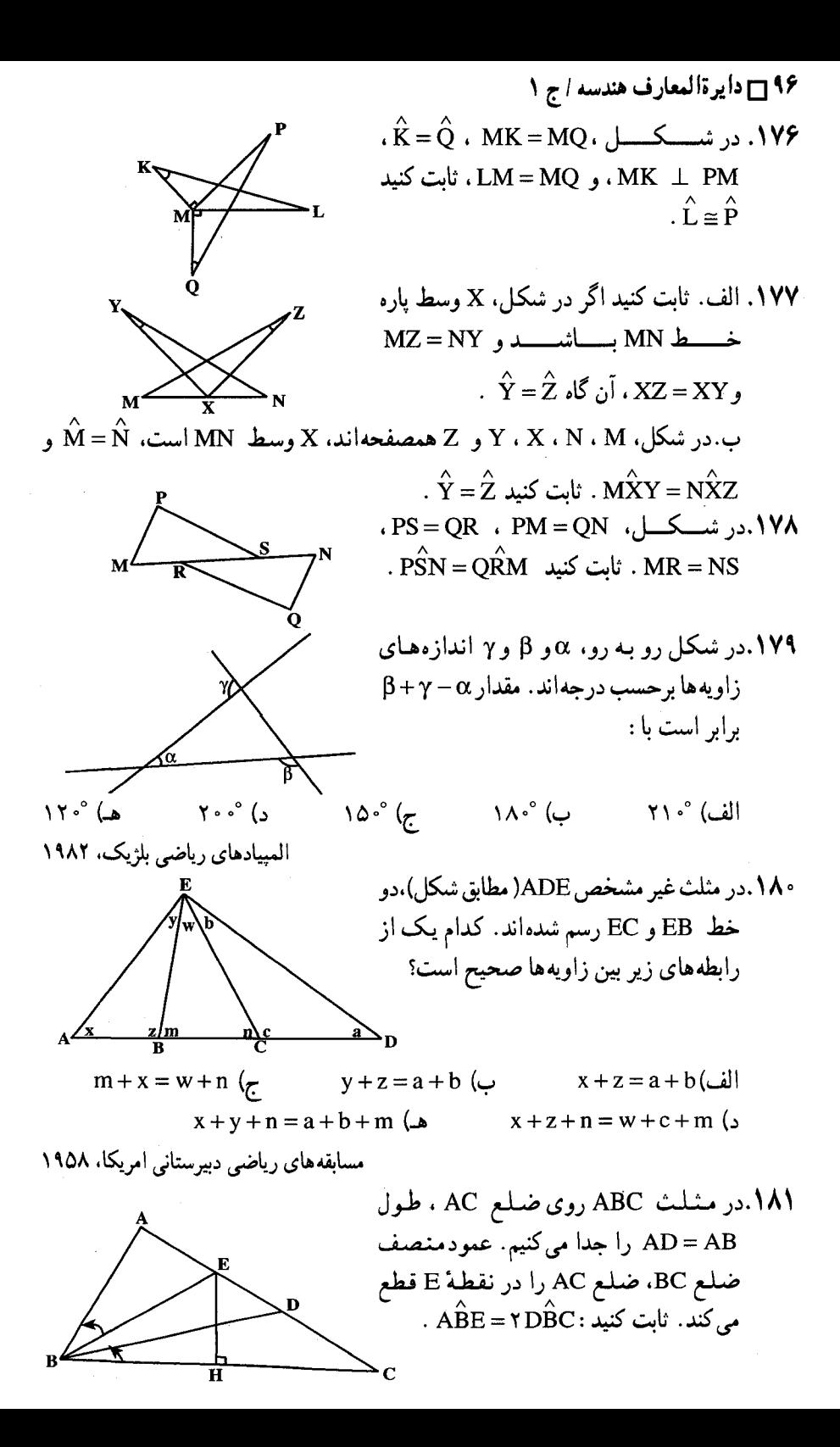

بخش ٢ / مثلث ١٧

۱.۱۸۲ گر E و F پای ارتفاعهای وارد بر ضلعهای AC و AB و E و C' وسطهای این ضلعها باشند. ثابت کنید زاویهای که توسط دوخط C′E و B′F ساخته میشود برابر ۳A پا مكما, أن است.

۱۸۳. در مثلث ABC ارتفاع 'CC ارتفاع 'AA را نصف کرده است. ثابت کنید

tg  $\hat{\mathbf{B}}$ .tg  $\hat{\mathbf{C}}$  = ۲ است.

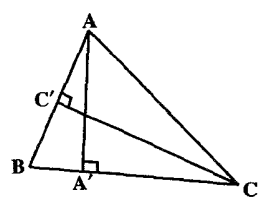

۱۸۴. ثابت کنید، در هر مثلث مستقیم|لخط، مجموع زاویههای داخلی، نمی تواند از۲۵ بیشتر باشد ( °C d = ۹ )؛ ضمناً. برای اثبات. از اصل موضوع توازی با نتیجههای آن ( یعنی. معادلهای اصل موضوع توازی ). استفاده نکنید.

از لژاندر، مسألههای تاریخی ریاضیات

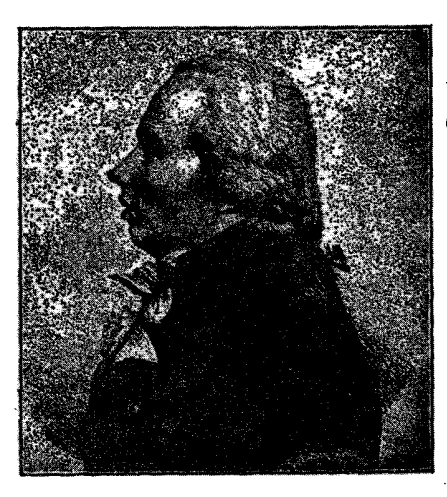

آدرین ماری لژاندر

زمینهٔ مسیر گلوله بهدست آورد. او در ریاضیات مقدماتی بیشتر به خاطر کتاب هندسهاش معروف است. زیرا این کتاب در کشورهای مختلف مورد تقلید عمومی قرار گرفت و از جملهٔ بهترین کتابهای درسی است که در این زمینه تاکنون نوشته شده. لژاندر در این کتاب سعی کرده قضیههای اقلیدس را از نو تنظیم، قضایا را از مسألهها جدا، و برهانها را سادهتر سازد ، بی آن که، چیزی از صراحت شیوههای اثبات کهن بکاهد. ترک تدریس اصول اقلیدس در مدارس آمریکا ناشی از تأثیر لژاندر است.لژاندر در ریاضیات عالی به خاطر کارهایش در زمینهٔ علم عدد و توابع بیضوی معروف است. همچنین به خاطر رسالاتش راجع به حساب انتگرال و دیفرانسیل.

لژاندر سومین عضو گروه سه نفری که لاگرانژ و

لایلاس دو عضو دیگرش بودند، آدرین ماری لزاندر بود A.M.Legendre( متولد ١٨ سپتامبر۱۷۵۲ در تولوز، متوفی ۱۰ ژانویهٔ ۱۸۳۳ در پاریس ).او در مدرسهٔ مازارن پاریس تحصیل کرد و در آن جا نخستین علاقهٔ خود را به ریاضیات نشان داد و با کمک معلمش آبه ماری (J.F.Marie ۱۸۰۱\_۱۷۳۸) و دالامبر ، استاد ریاضیات مدرسهٔ نظامی پاریس (۱۷۷۵) شد، و در سال ۱۷۸۰ از أن كناره گرفت. دو سال بعد (۱۷۸۲)، جايزهٔ فرهنگستان علوم برلین را به خاطر مقالهاش در

۹۸ ٦ دايرةالمعارف هندسه / ج ١

هندسهٔ عالی،مکانیک، نجوم و فیزیک شهرت دارد. نخستین اثبات قانع کنندهٔ روش کوچکترین مجذور را بدو مدیونیم.هر چند گوس قبلاً این روش را کشف کرده بود. قانون تقابل درجهٔ دوم، که گوس آن را « زینت حساب» می خواند، در کتاب علم عدد لژاندر پدیدار شد.رسالهٔ در باب توابع بیضوی تقریباً همزمان با آثار آبل و یاکویی در این زمینه انتشار یافت ؛و هر چند لژاندر سی سالّ بر سر آن کار کرده بود، برتری اظهارات این افراد جوان، و فروتری روش خود را پذیرفت. لژاندر از آن جا که نتوانست تقاضاهای خود را به دولت بقبولاند،از عضویت فرهنگستان کناره گرفت و روزهای آخر عمرش در فقر سپری شد. نامههای او در این دوره به خوبی نشان میدهد از این که مردم حسن نیت و قدرت فکر او را درک نکردهاند، چه قدر دلشکسته است.

Tnstitut National Phyriques ee Mathematic Classe des Sciencea 4 Low, le ar 1 V de la Républicac francaise Le Secretaire vita different fuer l'hysique stablement.<br>Le Secretaire perpétuel pour les saucres a Mourier le préjérant de l'institut Alonsieur Acher Confine Ja mumpage de ques informer que le clope du finance physique at the thingtypes a adopte summer be proget is in Deliberi dans l'affontin des Dereaux Ma a proc en sina tous guil fafirit que est des l'est reporte a lifantin ginier par des Detintitat Jan linnyar annu france cahandinais articu Aging, Moreon obther confirm, 1-fframe int Consideration ordinaryour and log a ja l'homme a for fals Likui-نامه ای به **خط ل**ژ اندر

در برخي نامهها مانند اين يكي، نام او بهصورت Le Gendre و در بقيه بهصورت Legendre ديده مي شود.

بخش ۴ / مثلث 19

١٨٥.دومين قضية معروف فيثاغورس\* دومین قضیهٔ هندسی که به فیثاغورس نسبت میدهند ( و در میان قضیههای هندسه اهمیت خاصی دارد) ، قضیهٔ مربوط به مجموع زاویههای مثلث است، که این مجموع برابر است با ۲ زاویهٔ قائمه. ٢.٢.٢.٢. رابطهٔ بين زاويهها ( نابرابريها) ۱۸۶. درمنلث ABC اگر AB> AC و AH ارتفاع نظیر رأس A باشد. ثابت کنید : HÂB>HÂC . به طور کلی : اگر در مثلثی دو ضلع نابرابر باشند. زاویهای که ارتفاع وارد بر ضلع سوم با ضلع بزرگتر میسازد، بزرگتر است از زاویه ای که این ارتفاع باضلع کوچکتر می سازد. ۱۸۷. در مثلث ABC میانهٔ AM را رسم میکنیم. اگر AC <AB باشد، ثابت کنید  $\hat{AMB} > \hat{AMC}$ که AMC است. ۱۸۸. در مثلث AB> AC اگر AB> AC و AM ميانة نظير  $\hat{\text{MAB}}$ < $\hat{\text{A}}\text{B}$ رأس Aباشد، ثابت كنيد كه است.به طور کلی : اگر در مثلثی دو ضلع نابرابر باشند. زاویهای که میانهٔ نظیر ضلع سوم با ضلع بزرگتر میسازد، کوچکتر است از زاویهای که این میانه با ضلع کوچکتر ایجاد می کند. ۱۸۹. در مثلثی، یک میانه، یک نیمساز و یک ارتفاع از رأس A خارج شدهاند. زاویهٔ A داده شده ً است. معلوم کنید کدام یک از این زاویه ها بزرگتر است : زاویهٔ بین میانه و نیمساز یا زاویهٔ بین نیمساز و ارتفاع. ه ۱۹. هرگاه از نقطهٔ O واقع در درون مثلث ABC به رأسهای B و C وصل کنیم، ثابت کنید که  $BOC > BAC$ 

\* سرگذشت فیثاغورس در جلدهای دیگر دایرةالمعارف خواهد آمد.

١٠٠ ٦ دايرةالمعارف هندسه / ج ١

. A $\hat{\text{B}}$ و AD = DB و AD = DB . ثابت كنيد A $\hat{\text{D}}$  / AC . A $\hat{\text{D}}$ 

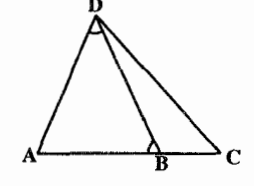

۱۹۲. از نقطهٔ O واقع در خارج خط xy عمود OA و مایلهای OB و OC و OD را که همگی در یک طرف OA واقعند رسم میکنیم به قسمی که ... = AB = BC = CD باشد. ثابت كنيد كه :

 $\angle AOB > BOC > COD > ...$ 

۰۱.۴ ضلع

۰۴ . ۲ . ۲ . اندازهٔ ضلع ۱۹۳. دو ضلع مثلثی برابر ۲ و ۹ است. ضلع سوم مثلث که ضلع بزرگتر نیز هست، با کدام عددهاي صحيح بيان مي شود؟ ۱۹۴. یک ضلع مثلثی برابر ۶ سانتی متر و مجموع دو ضلع دیگر که عددهای صحیحند کوچکتر از ۱۰ و تفاضل آن دو ضلع یک سانتی متر است. طول آن دو ضلع را تعیین کنید. ۱۹۵. اگر ارتفاع مثلثی ۱۲ و مساحت آن ۳۶ باشد، قاعدهٔ آن را حساب کنید. ۱۹۶. ارتفاع مثَلَثى نَصف قـاعـدة آن است. اگر مساحت این مثـلث ۳۶ مترمربع باشد، اندازهٔ قاعدهٔ أن را پیابید. در مثلث ABC، a = x – ۲، h<sub>a</sub> = x – ۵، ABC، در مثلث s = x<sup>۲</sup> – ۵۵ و a = ۲x – ۲، است. اندازهٔ یک ضلع را ىيايىد. ۰۱۹۸ در مثلث ABC میانهٔ AM را به اندازهٔ

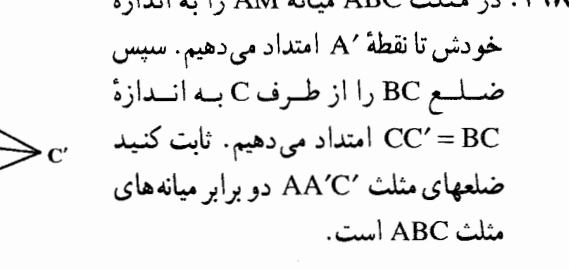

بخس ۴ / مثلث □ ١٠١

وع این طولها ۳۶ باشد. آیا این پارهخطها می توانند ضلعهای یک مثلث باشند؟ توضیح دهید.

- ۲.۳.۱.۴. حدود ضلع ۰۲۰۱ دو ضلع مثلثی برابر ۷ سانتیءتر و ۵ سانتیءتر میباشند. اندازهٔ ضلع سوم مثلث چه حدودی میتواند داشته باشد؟ ۲۰۲. در مثلثی، یک ضلع بهاندازهٔ ۴ و ضلع دیگر به اندازهٔ ۳ است. لازم می آید که اندازهٔ ضلع سوم، ب) عددى صحيح باشد. الف) ۵ باشد. ج) عددی بین ۳ و ۴ باشد. هـ) كوچكتر از ۷ باشد. د) بیشتر از ۴ باشد.
- المپیادهای ریاضی بلژیک، ۱۹۸۴ ۰۲ تا سه نقطهٔ a، b و c در یک صفحه به گونهای انتخاب شدهاند که پارهخط [ab] به طول ۱۰ سانتی متر و پارهخط [bc] به طول ۶ سانتی متر است. به<code>ازای</code> همهٔ وضعهایی که این سه نقطه می توانند داشته باشند، الف) پارهخط [ac] به طول ۱۶ سانتی متر است. ب) پارہخط [ac] طولبی کمتر از ۱۶ سانتی متر دارد. ج) پارہخط [ac] طولی بیشتر از ۱۶ سانتی متر دارد. د) نقطة c به نقطة b نزديكتر است تا به نقطة a.

المپیادهای ریاضی بلژیک، ۱۹۷۹ ۰۴. در مثلث ABC ضلع b=۱۵cm و ضلع c = ۸cm می!شد. حدود a را طوری تعیین کنید که :

- ۰۱ زاویهٔ A منفرجه باشد. ۲. زاویهٔ A حاده باشد. ۰۵ تابت کنید در هر مثلث هر ضلع از نصف محیط مثلث كوچكتر است.
- ۲۰۶. ثابت کنید در هر مثلث، بزرگترین ضلع از ثلث محيط. بزرگتر و كوچكترين ضلع از ثلث محيط. كوحكتر است.

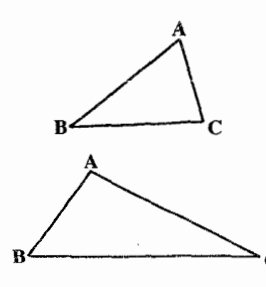

۱۰۲ آدایرةالمعارف هندسه اج ۱

۰۲۰۷. نقطههای E ،D و F، بهترتیب، روی ضلعهای BC ،AB و CA (و نه روی رأسها) از مثلث ABC داده شدهاند. بزرگترین ضلعهای مثلثهای BDE ، ADF ،DEF و CEF را. بهترتیب با طولهای .d, ،d و جd میگیریم. ثابت کنید :

 $d_{\gamma} \geq \frac{\sqrt{\gamma}}{n} \text{Min}(d_1, d_1, d_2)$ در چه حالتی، علامت برابری برقرار است؟ المبيادهاي رياضي سراسري روسيه، ١٩٨٣

۰۳.۳.۱.۴. سایر مسألههای مربوط به این قسمت ۰۲۰۸. سه میلهٔ چوبی، هر کدام بهطول یک متر، به رنگ&ای قرمز، سبز و آبی وجود دارد. کولیا دو میله را، هر کدام. به سه بخش تقسیم کرد ؛ سپس واسیا میلهٔ سوم را به سه بخش تقسیم کرد. آیا کولیا می تواند. میلههای اوّل و دوم را طوری تقسیم کند که، بدون بستگی به نوع تقسیم میلهٔ سوم به وسیلهٔ واسیا. بتوان از ۹ تکه موجود. سه مثلث ساخت. به نحوی که ضلعهای هر مثلث با سه رنگ مختلف باشد؟

المبيادهاي رياضي لنينگراد. ١٩٩١ ۰۹ تا د میان مجموعهٔ دادههای زیر تنها یک مورد است که شکل یک مثلث را مشخص نمي کند. أن مورد کدام است؟ الف) نسبت دو ضلع و زاویهٔ بین آن دو ضلع ب) نسبتهای سه ارتفاع ج) نسبتهای سه میانه د) نسبت ارتفاع به قاعدهٔ متناظر هـ) دو زاویه

مسابقه های ریاضی دبیرستانی امریکا، ١٩٥١ ۰ ۲۱. حدود m را به قسمی تعیین کنید که مقدارهای ۳−m – و ۳ و ۳ . ضلعهای یک مثلث ىاشىند.

۰۱.۴.۱.۴ ارتفاع ۲۱۱. ارتفاعهای B'B' و 'CC از مثلث ABC را رسم میکنیم. در صورتی که AB > AC باشد، ثابت كنيد 'BB'>CC است

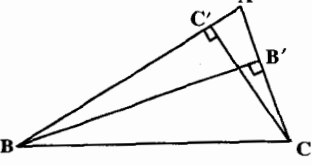

بخش 1 / مثلث ∏ ۱۰۳

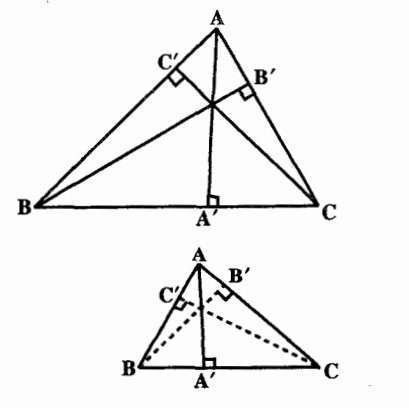

- ۲۱۲. ثابت کنید که در هر مثلث ارتفاع وارد بر بزرگترين ضلع كوتاهترين ارتفاع مثلث
- ۲۱۳. ثابت کنید مجموع اندازههای سه ارتفاع هر مثلث از محیط مثلث کوچکتر است.
- ۲.۴.۱.۴. میانه ۲۱۴. برحسب آن که زاویهٔ A از مثلثی، منفرجه یا قائمه یا حاده باشد، میانهٔ وارد بر ضلع a : از 4 کوچکتر، با هٖ مساوی یا از هٖ بزرگتر است.

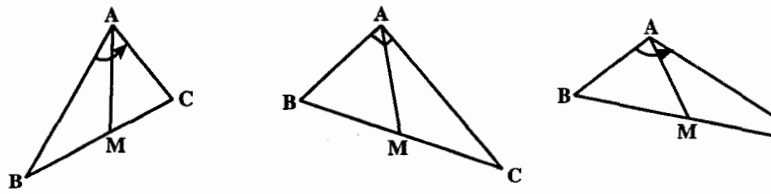

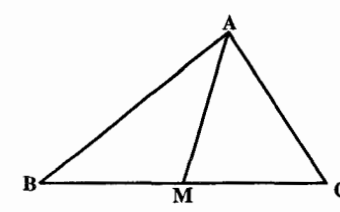

**۲۱۵. میانهٔ AM از مثلث ABC را رسم می کنیم.** ثابت کنید :

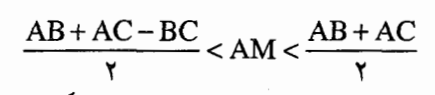

۲۱۶. ثابت کنید در هر مثلث میانهٔ نظیر بزرگترین ضلع، کوچکترین میانه است.

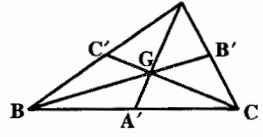

۲۱۷. ثابت کنید که در هر مثلث،هر میانه از مجموع دو میانهٔ دیگر کوچکتر است.<br>۲۱۷.

$$
\bigotimes_{\alpha} B^{\alpha}
$$

۲۱۸. ثابت کنید مجموع سه میانهٔ هر مثلث از ج<mark>س</mark> مجموع سه ضلع آن بزرگتر و از جسمجموع سه ضلع کوچکتر است.

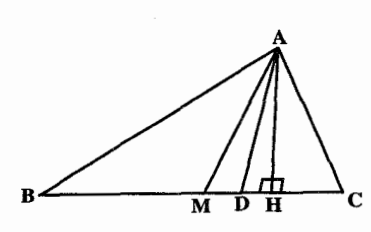

۱۰۴ [ دايرةالمعارف هندسه / ج ١ ۰۳.۴.۱.۴. نیمساز ۲۱۹. ثابت کنید که در هر مثلث، نیمساز هر زاویهٔ درونی. کوتاهتر است از میانهٔ وارد بر ضلع مقابل به آن زاویه.

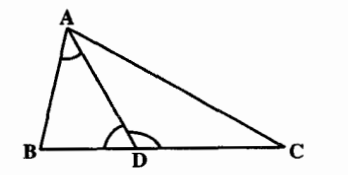

۲۲۰. نیمساز زاویهٔ درونی A از مثلث ABC ضلع مقابل را در نقطهٔ D قطع می کند. ثابت کنید که AB>BD و AC>CD است.

۵.۱.۴. يارەخط

- ۰۱.۵.۱.۴ اندازهٔ باره خط ٬۲۲۱ در مثلث ABC رأس B را به نقطهٔ O وسط ميانة AM وصل مي كنيم و نقطة تقاطع امتداد BO با ضلع AC را N می نامیم. ثابت کنید : . ON =  $\frac{1}{2}$ BN, M =  $\frac{1}{2}$ AC
- ۲۲۲. در ∆ABC نقطهٔ M وسط ضلع BC، خط AN نیمساز زاویهٔ BAC و BN⊥AN و اندازهٔ BÂC برابر θ است. اگر طول ضلعهای AB و AC بترتیب ۱۴ و ۱۹ باشد، طول MN برابر است با :
	- $\frac{\Delta}{\mathbf{v}}$  (ب  $\frac{\delta}{\zeta}$ -sin  $\theta$  (ج الف) ۲
		- $\frac{\Delta}{\gamma} \frac{\Delta}{\gamma} \sin \frac{\theta}{\gamma}$  ( $\Delta$   $\frac{\Delta}{\gamma} \frac{\Delta}{\gamma} \sin \theta$  ( $\Delta$

مسابقههای ریاضی دبیرستانی امریکا، ۱۹۸۱ ۲۲۳. از رأس A خطی موازی ضلع BC در مثلث ABC رسم می کنیم تا نیمسازهای زوایههای  $B'C' = AB + AC$  : داخلي B و C را به ترتیب در  $B'$  و C' قطع کند. ثابت کنید

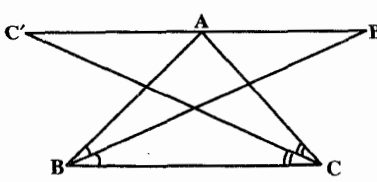

بخش 1 / منلث ∏ ۱۰۵

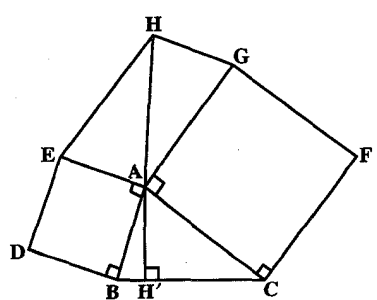

۲۲۴. روی ضلعهای AB و AC از مثلث ABC و در خـارج أن دو مـربـع ABDE و ACFG سپس متوازیالاضلاع AEHG را بنا می کنیم. ثابت کنید :  $\text{AH} = a \cdot \text{M}$ است. **AH . Y بر BC عمود است.** 

۲.۵.۱.۴. رابطهٔ بین بارهخطها ۰۱.۲.۵.۱.۴. رابطهٔ بین باره خطها (برابریها) ۲۲۵. در مثلث ABC دو خط AD و AE را چنان رسم می کنیم که بترتیب با AB و AC زاویههای n مساوی C و B بسازند و ضلع مقابل را در و E قطع نمايند. ثابت كنيد AD = AE است.

٬۲۲۶ در شکل، AC = AE و CD = EB است. ثابت کنید BC = DE.

A 
$$
+
$$
 B

۲۲۷. نقطهٔ P را در درون مثلث ABC و نقطه های M و L را، بترتیب بر ضلعهای AC و BC طوری انتخاب کردهایم که داشته باشیم :

 $\angle PAC = \angle PBC : \angle PCC = \angle PAC = \angle P^2$ نابت کنید. اگر D وسط ضلع AB باشد. داریم : DM = DL . المبیادهای ریاضی کشورهای مختلف،یوگسلاوی، ۱۹۸۳ ۲۲۸. روی ضلعهای مثلث ABC و در خارج آن سه مثلث متساویالاضلاع ABC′ و ، ACB و ACB را میسازیم. ثابت کنید : AA' = BB' = CC'

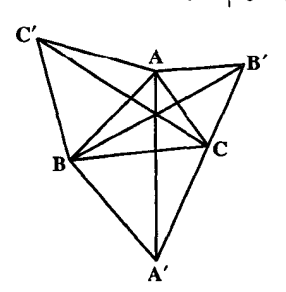

١٠۶ - دايرةالمعارف هندسه / ج ١ ۲۲۹. روی ضلعهای مثلث ABC و در خارج أن سه مثلث متساوى الاضلاع A'BC و B'CA و C'AB را بنا مى كنيم و روی ضلعهای مثلث A'B'C' به همین ترتيب سه مثلث متساوى الاضلاع

> ', C"A'B' , B"A'C' , A"B'C میسازیم. ثابت کنید که نقطههای A و A'A" وسطهای پارهخطهای  $A''$

 $\mathbf{B}_1$  نقطههای  $\mathbf{B}_1$  و  $\mathbf{D}_7$  را روی ضلع ، نقطههای  $B_r$  و  $D_r$  را روی  $A_1A_r$  $D_1$  ضلع  $A_7A_7$  و نقطههای  $B_7$  و را روی ضلع A<sub>r</sub>A<sub>۱</sub> طوری انتخاب

و ″B′B و ″C′C مي باشند. ، (a .  $\mathsf{Y}^{\bullet}$ ) مثلث  $A_1A_2A_3$  داده شده است.

$$
\frac{1}{\sqrt{\frac{1}{\lambda^{2}}-1}}\frac{1}{\lambda^{2}}
$$

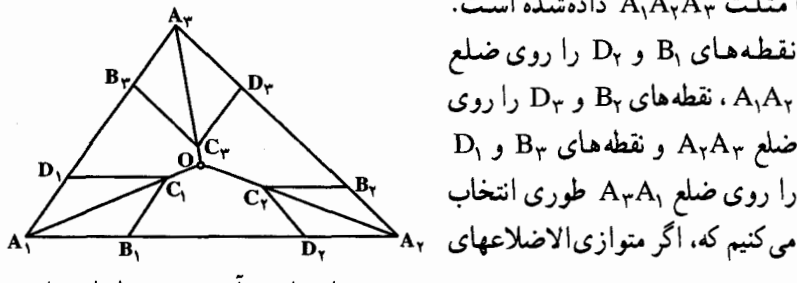

و  $A_YB_YC_\tau D_\tau$  و  $A_YB_YC_\tau D_\tau$  و است A $B_YC_\tau D_\tau$  را بسازیع، آن وقت، خطهای راست : A,C, و A,C و A,C در یک نقطهٔ O به هم برسند. ثابت کنید، اگر داشته باشیم  $\rm A_yC_y$  و (شکل بالا).  $A_{\gamma}B_{\gamma} = A_{\gamma}D_{\gamma}$  ، أن وقت داريع  $A_{\gamma}B_{\gamma} = A_{\gamma}D_{\gamma}$  (شکل بالا).  $A_{\gamma}B_{\gamma} = A_{\gamma}D_{\gamma}$ یند ضلعی محدب  $A_1A_1...A_n$  داده شده است. نقطههای B و D را روی ضلع (b ا نقطههای B<sub>r</sub> و D<sub>r</sub> را روی ضلع A<sub>r</sub>A<sub>۲</sub> ....، نقطههای B<sub>n</sub> و D<sub>r</sub> را دا د د B<sub>n</sub>  $A_1B_1C_1D_1$  روی ضلع  $A_nA_1$  طوری انتخاب می کنیم که، اگر متوازی الاضلاع های  $A_1C_1$ و  $A_2C_1D_1$  .....  $A_1B_nC_nD_n$  را بسازیم، آن وقت، خطهای راست ، در یک نقطهٔ O به هم برسند. ثابت کنید، برابری زیر AnCn ، ... ArCr ، ArCr ، در یک نقطهٔ O به هم از حاصلضرب طولها، برقرار است:

 $A_1B_1 \cdot A_2B_1 \cdot A_3B_2 \cdot \ldots A_nB_n = A_1D_1 \cdot A_2D_2 \ldots A_nD_n$ المییادهای ریاضی سراسری شوروی سابق، ۱۹۷۱

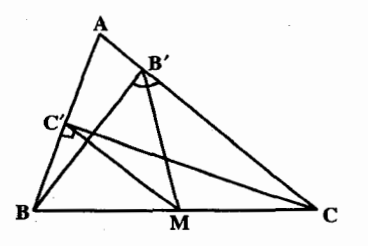

M۱. نقطة M وسط ضلع BC از مثلث ABC.  $_1$ را به نقطههای  $_2$  و  $_3$  یای ارتفاعهای رأسهای B و C وصل می کنیم. ثابت  $MB' = MC'$  : کنىد

بخش ۴ / مثلث ۲ / ۱۰ ۱

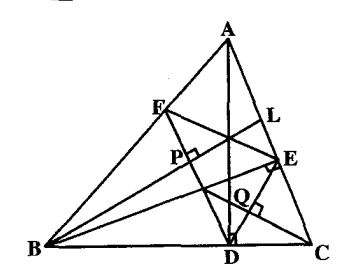

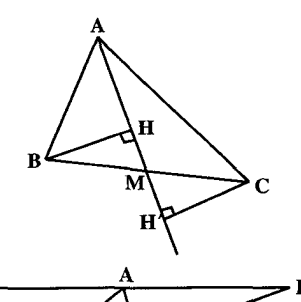

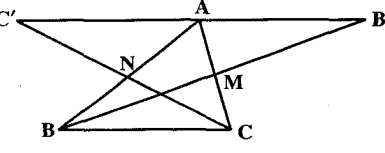

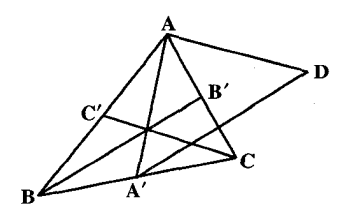

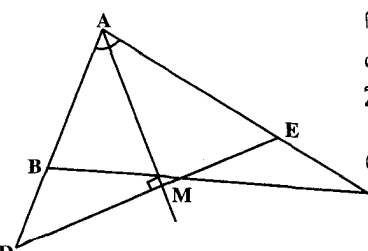

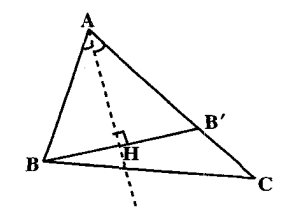

۲۳۲. اگر P و Q یاهای عمودهایی باشند که از رأسهای B و C از مثلث ABC بترتیب بر ضلعهای DF و DE از مثلث DEF فرود میآیند. ثابت کنید DEF ، EQ = FP مثلثی است که رأسهایش ياهاي سه ارتفاع BE ،AD و CF از مثلث ABC است.

۲۳۳. ثابت کنید که هر دو رأس یک مثلث از میانهٔ نظیر رأس سوم به یک فاصله می باشند.

۲۳۴. در مثلث غیرمشخص ABC میانههای BM و CN را رسم می کنیم و به اندازهٔ خودشان تا نقطههای B′ و 'C امتداد میٖدهیم. ثابت کنید :  $AB' = AC'$  () ۲) زاویهٔ ′B′ÂC یک زاویهٔ نیمصفحه است.

**۲۳۵. م**ثلث ABC را در نظر گرفته، میانههای آن AA′ ، BB′ ، AA′ و 'CC را رسم می کنیم و از نقطهٔ 'A پارهخط A'D را مساوی و موازی 'BB و در جهت آن رسم كرده و A را به D وصل می نماییم. ثابت کنید AD=CC' است.

- ۲۳۶. نیمساز زاویهٔ درونی A از مثلث ABC را رسم نموده از نقطة M وسط ضلع BC عمودي بر آن رسم مي كنيم تا ضلع AB يا امتداد آن را در نقطة D و ضلع AC یا امتداد آن را در نقطهٔ E قطع كند. ثابت كنيد : BD=CE .
- ۲۳۷. اگر در مثلث ABC از نقطهٔ B عمودی بر نیمساز زاوية A رسم كنيم تا أن را در نقطة H و ضلع AC یا امتداد آن را در نقطهٔ ′B قطع کند، ثابت  $\cdot$  HB = HB'  $\cdot$  کنىد $\cdot$
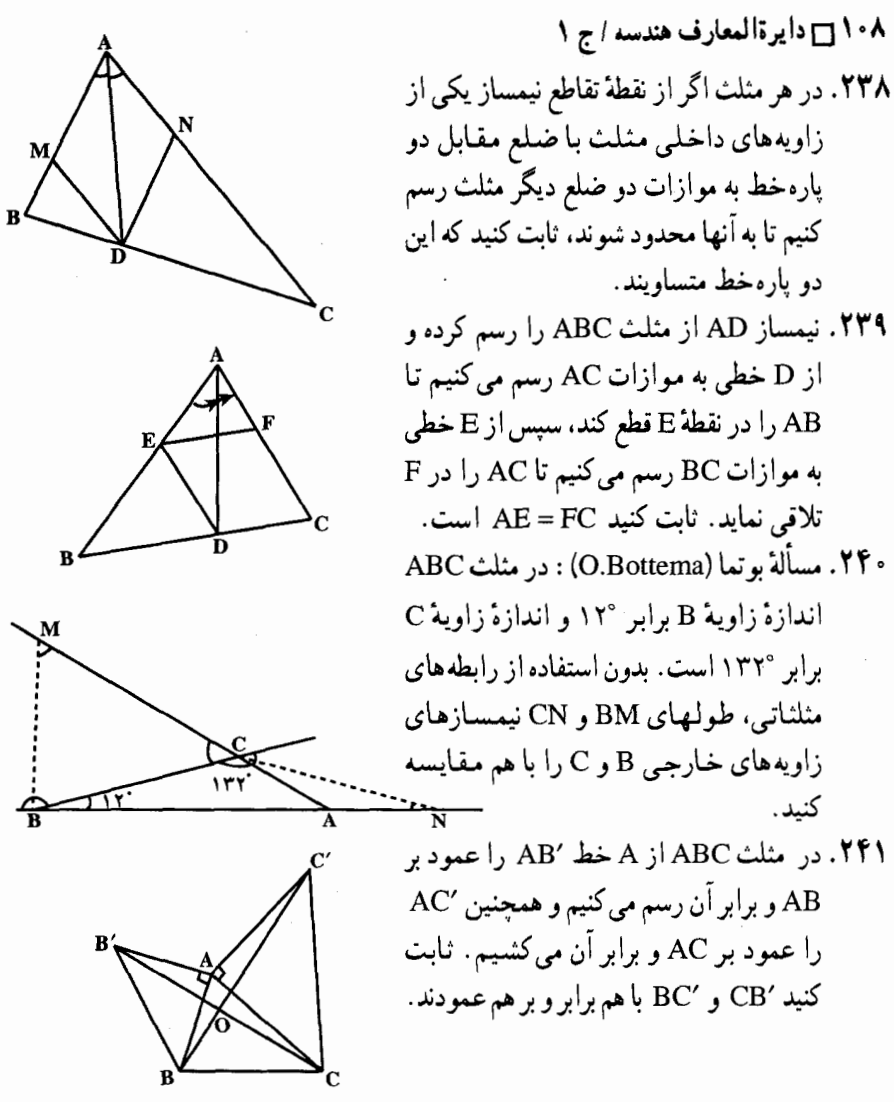

٬۲۴۲ نیمساز داخلی زاویهٔ B از مثلث ABC ضلعهای B′C′ و B′A′ از مثلث میانک (میانهای) مثلث ABC را درنقطههای "A و "C قطع میکند. ثابت کنید "AA و "CC بر نیمساز عمودند و "B'A"=B'C . مشابه این مطلب را برای نیمساز زاویهٔ خارجي نيز ثابت کنيد.

۲۴۳. ثابت کنید اگر خط ∆ از نقطهٔ G محل تلاقی میانه های مثلث ABC بگذرد به قسمی که رأس A  $\Delta$  در یک طرف و دو رأس B و C در طرف دیگر باشند، فاصلهٔ رأس A تا خط  $\Delta$  مساوی محموع  $:$  فاصلههای رأسهای B و C از  $\mathrel{{\rm C}}$  است. یعنی  $AA' = BB' + CC'$ 

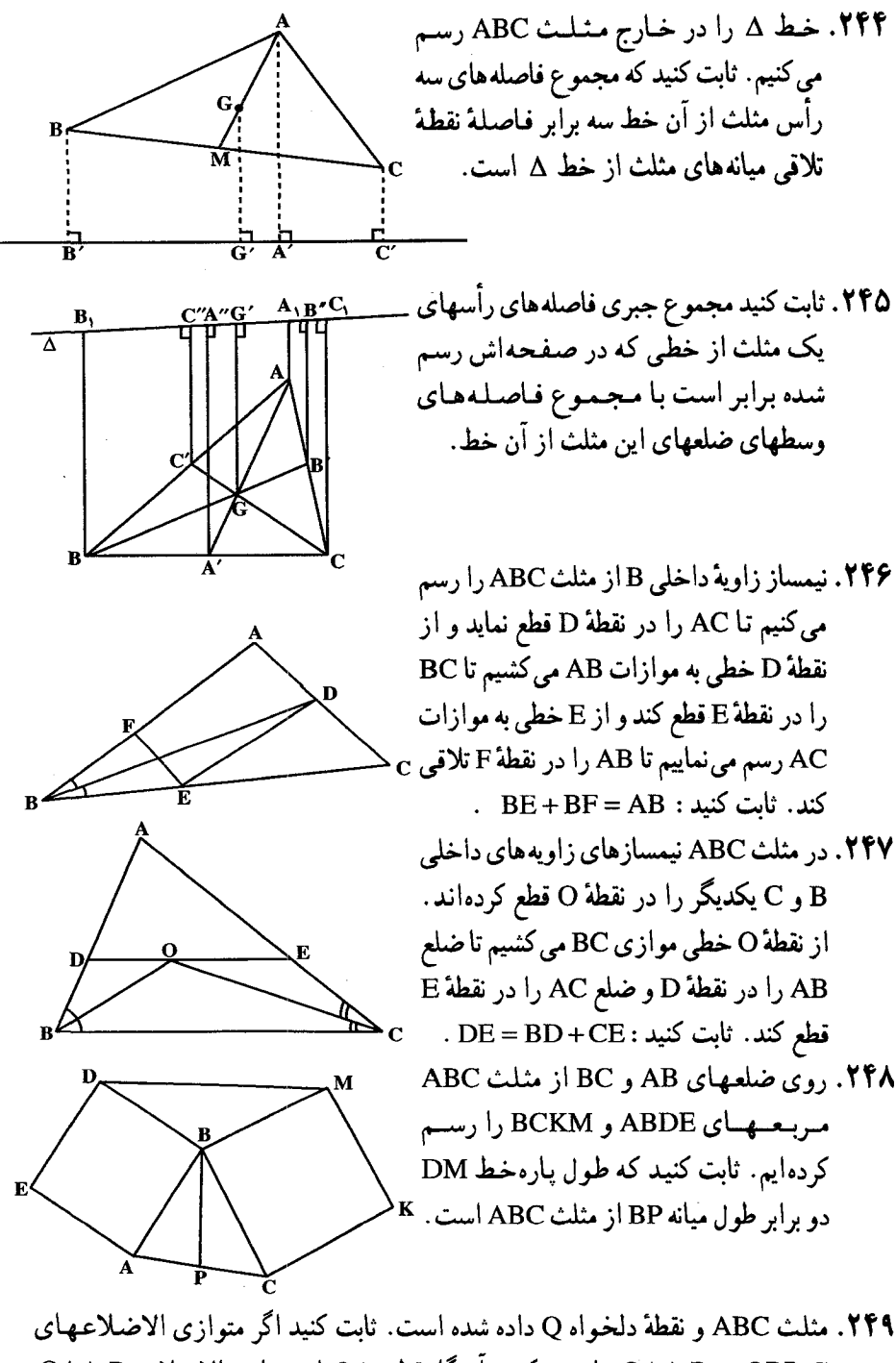

 $\mathsf{QAA_1B_1}$ و QAA,B را رسم كنيم، أن گاه قطر ,QA از متوازىالاضلاع ,QAA از نقطة مركز ثقل مثلث داده شده، عبور كرده و QA, = ۳QO است.

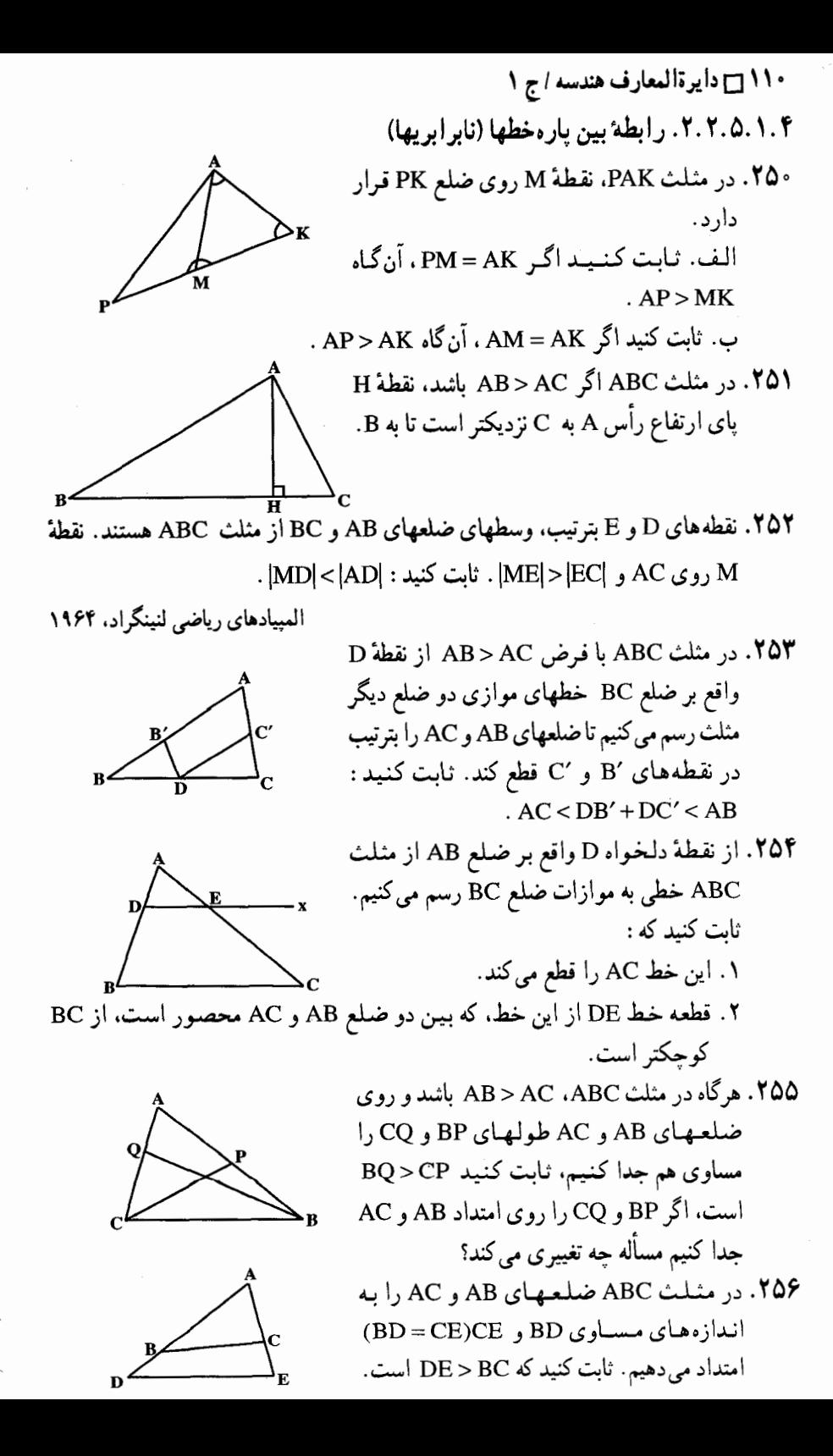

بخش ۴ / مثلث 111 ١١١

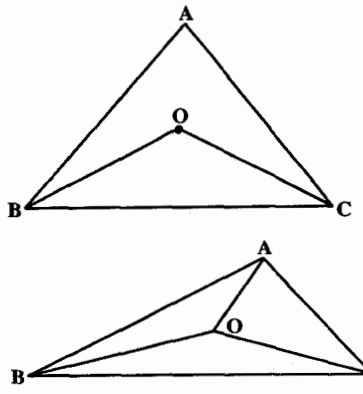

70۷. از نقطهٔ O واقع در داخل منلث ABC به دو رأس  
0 B و C وصل می کنیم. ثابت کنید :  
0B + OC 
$$
AB + AC
$$
 از نقطهٔ O واقع در داخل منلث ABC به رأسهای

أن وصل مي كُنيم. ثابت كنيد OA+OB+OC از محیط مثلث کوحکتر و از نصف محیط مثلث ىزرگتر است.

- و ۲۶. در شکل روبهرو، ثابت کنید PTQ = TRS . PQ = TS . ضلعهای مشخص شده با علامتهای مشابه، با هم برابرند.
- ۲۶۱. با توجه به شکل مقابل، چرا CA=CD و ا (زاویهها و ضلعهای مشخص شده با $\hat{\mathbf{A}}=\hat{\mathbf{D}}$ علامتهای مشابه. با هم برابرند.) ۲۶۲ ـ اگر PQ∥ST و R وسط PT باشد. ثابت کنید R وسط QS نیز هست. (ضلعهای مشخص شده با → با هم موازياند.) ٢۶٣. در شكل مقابل ثابت كنيد KL = NM . (زاویههای مشخص شده با علامتهای مشابه، با

هم برابرند.) AB .۲۶۴ و CD یکدیگر را در E قطع می کنند. زاویههای خ $\hat{\rm c}\,{>}\,\hat{\rm A}$  و  $\hat{\rm c}\,{>}\,\hat{\rm R}$  . ثابت کنید  $AB > CD$ 

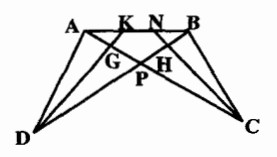

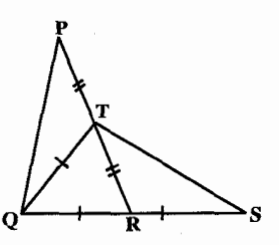

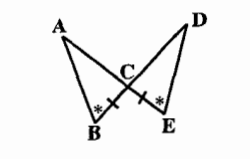

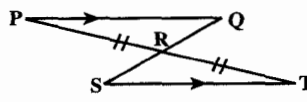

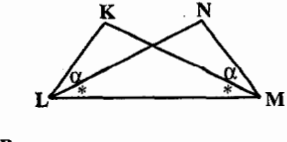

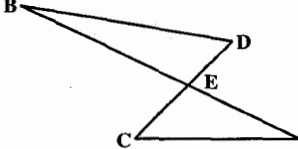

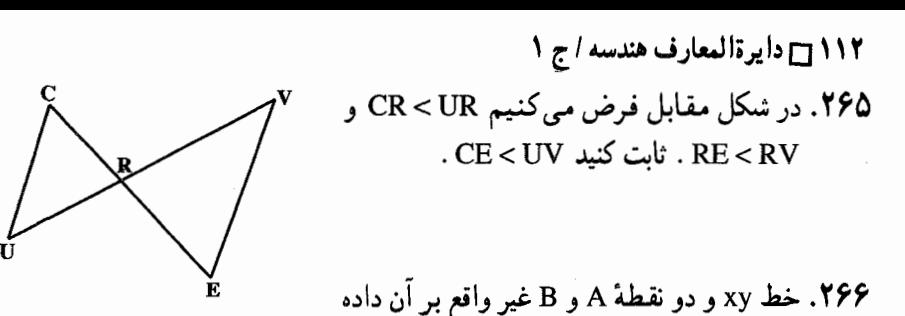

NA + NB > MA + MB

A'B'>AB

۲۶۷. زاویهٔ قائمه یا منفرجهٔ xOy را در نظر می گیریم.

روی Ox نقطههای A و 'A و روی Oy نقطههای B و B' را به قسمی انتخاب می کنیم که: OA'>OA و OB'>OB باشد، ثابت كنيد

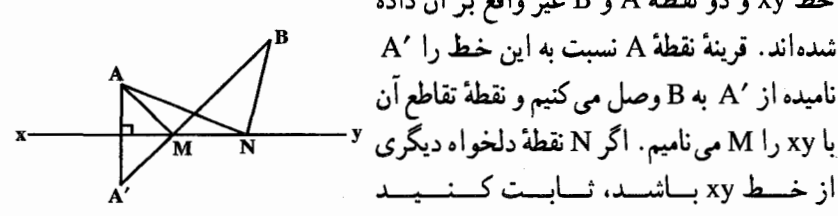

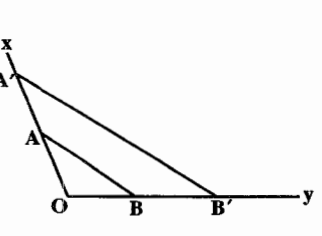

۰**۲۶۸** ۵۰ ساعتی که درست کار میکنند، روی میز قرار دارند. ثابت کنید، لحظهای وجود دارد که، در آن، مجموع فاصلههای مرکز میز تا انتهای عقربههای دقیقهشمار، از مجموع فاصلههای مرکز میز تا مرکز ساعتها، بیشتر است. المپیادهای ریاضی سراسری روسیه، ۱۹۷۶

۶.۱.۴. محیط

۰۱.۶.۱.۴ اندازهٔ محیط ۲۶۹. در شکل روبه رو، BO نیمساز CO ، ∠ABC نیمساز ACB/ و MN با BC موازی است. اگــــــــ AC=۱۲ و AC=۱۸، AC=۱۸ آنگاه محیط ΔAMN برابر است با : ۳۶ $($ چ هـ) ۴۲ الف)۳۰ (ب) ۳۳ د) ۳۹ مسابقههای ریاضی دبیرستانی امریکا، ۱۹۸۲ ۲۷۰. ثابت کنید که از میان همهٔ مثلثهای محاط در یک مثلث حادهٔ داده شده، مثلثی که

رأسهایش پای ارتفاعهای مثلث مفروض است، کمترین محیط را دارد.

بخش ۴ / منلث ١١٣٦

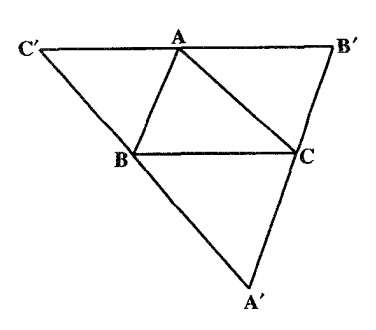

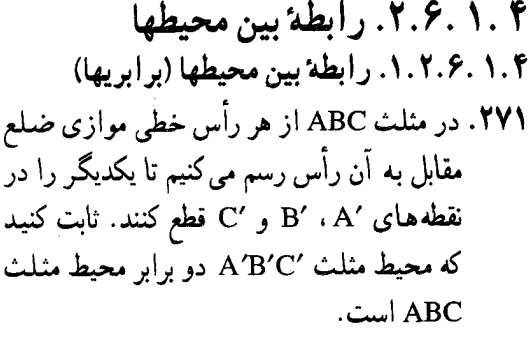

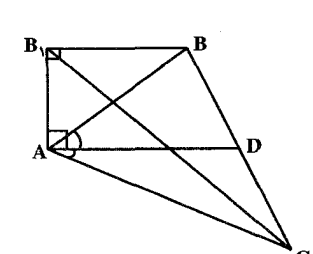

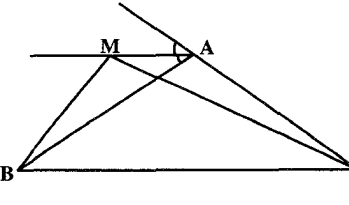

**۲۷۲. خط AD نیمساز زاویهٔ A از مثلث ABC را رسم** می کنیم و از نقطهٔ A خطی بر AD عمود می نماییم و از نقطة B عمود ,BB را بر اين خط فرود مي أوريم. ثابت كنيد محيط مثلث BB<sub>\</sub>C از محیط مثلث ABC بزرگتر است. ۲۷۳. اگر از نقطهٔ M واقع بر نیمساز زاویهٔ خارجبی A از مثلث ABC به رأسهای B و C وصل کنیم. ثابت کنید که محیط مثلث MBC از محیط مثلث

ABC بزرگتر است.

۲.۲.۶.۱.۴. رابطهٔ بین محیطها (نار ار بها)

٬۲۷۴ نقطهٔ C در درون زاویهٔ قائمه xOy واقع است. نقطهٔ A را روی نیمخط راست Ox و نقطة B را روى نيمخط راست Oy انتخاب كردهايم. ثابت كنيد، محيط مثلث ABC از دو برابر طول پارهخط راست OC بزرگتر است. المییادهای ریاضی لنینگراد، ۱۹۸۱

N% . به فرض آنکه 0 یک نقطهٔ داخلی مثلت ABC باشده و 
$$
S_1 = OA + OB + OC
$$
 : آنگاه :  
\n $S_r > rS_1$  :  
\n $S_r > rS_2$  \n $S_1 \leq S_r$  :  
\n $S_r > rS_1$  \n $S_r < S_r$  :  
\n $S_r > rS_1$  \n $S_r < S_r$  :  
\n $S_r > rS_r$  \n $S_r < S_r$  :  
\n $S_r < S_r$  :  
\n $S_r < S_r$  :  
\n $S_r < S_r$  :  
\n $S_r < S_r$  :  
\n $S_r < S_r$  :  
\n $S_r < S_r$  :  
\n $S_r < S_r$  :  
\n $S_r < S_r$  :  
\n $S_r > S_r$ 

١١۴ ٢ دايرةالمعارف هندسه / ج ١ ۰۳.۶.۱.۴. سایر مسألههای مربوط به این قسمت ۲۷۶. تعداد مثلثهای مختلفالاضلاعی که ضلعهای آنها عددهای صحیح و محیط هر یک کمتر از ۱۳ باشد، برابر است با : الف) ۱  $1\Lambda$  ( $\Delta$   $\uparrow$  ( $\Box$  $\mathsf{Y}$  ( $\cup$ ۳ $($ ج مسابقههای ریاضی دبیرستانی امریکا، ۱۹۵۶

۰۲ . ۷. مساحت

۰۱ . ۷ . ۷ . اندازهٔ مساحت ۴. ۱. ۷. ۱. ۱. اندازهٔ مساحت مثلث داده شده ٢٧٧. مطلوب است محاسبهٔ مساحت مثلثی که در آن دو ضلع ۱۲=AB و AC=۸ و زاویهٔ بین آنها است.  $\hat{A} = \hat{z} \cdot \hat{z}$ ۲۷۸ . ارتفاع مثلثي h و قاعدهٔ أن ۲h است. مساحت مثلث را بر حسب h پیدا کنید. ۲۷۹. مطلوب است محاسبهٔ مساحت مثلثی که در آن طول دو ضلع AC = b و AB = c و زاويهٔ بين أنها°۴۵ مى باشد. ۲۸۰. در مثلث ABC میانههای AM و CN در نقطهٔ O یکدیگر را قطع می کنند. P وسط ضلع AC است و CN ،MP را در Q قطع می کند، اگر مساحت مثلث OMQ برابر n باشد، آن گاه مساحت مثلث ABC برابر است با :  $\forall Y \, n \, (\rightarrow \quad \forall Y \, n \, (\rightarrow \quad \forall Y \$ الف) ۱۶ m (ب) ۱۸ n مسابقههای ریاضی دبیرستانی امریکا، ۱۹۶۶ ۲۸۱. در مثلث روبهرو مساحت حهار تا از مثلثهای کوچک معلوم است. مساحت مثلث بزرگ اصلی  $\mathbf{R}^{\prime}$ 

حەقدر است؟  $\blacktriangleright$ مسابقههای ریاضی دبیرستانی فرانسه  $c$ ۲۸۲. نه خط موازی با قاعدهٔ یک مثلث ضلعهای دیگر را به ۱۰ پارهخط مساوی و سطح آن را به ۱۰ بخش متمایز تقسیم می کنند . اگر مساحت بزرگترین این بخشمها ۳۸ باشد، آن گاه مساحت مثلث اصلی برابر است با :  $\gamma \gamma \circ (\alpha)$   $\gamma \gamma \circ (\beta)$  $Y \circ \circ (7)$  الف) ۱۹۰ (ب مسابقههای ریاضی دبیرستانی امریکا، ۱۹۷۱

بخش ۴ / مثلث □ ١١٥ ۰۲.۱.۷.۱.۴ اندازهٔ مساحت مثلثها و شکلهای دیگر ٬۲۸۳ در مثلث ABC، نقطة D وسط AB، نقطة E وسط DB و نقطة F وسط BC است. هرگاه مساحت مثلث ABC برابر ۹۶ باشد، مساحت مثلث AEF برابر است با : ۳۲ $\mathfrak{c}_\mathbb{C}$ س) ۲۴ الف) ۱۶  $\mathbf{r} \mathbf{r}$  (s  $PA(A)$ 

مسابقههای ریاضی دبیرستانی امریکا، ۱۹۷۶

 $\mathcal{F}(\mathbf{y})$ 

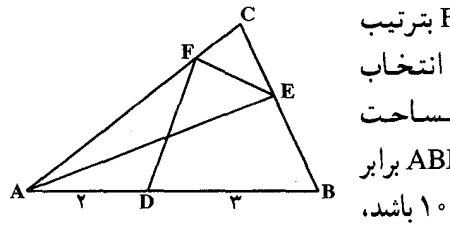

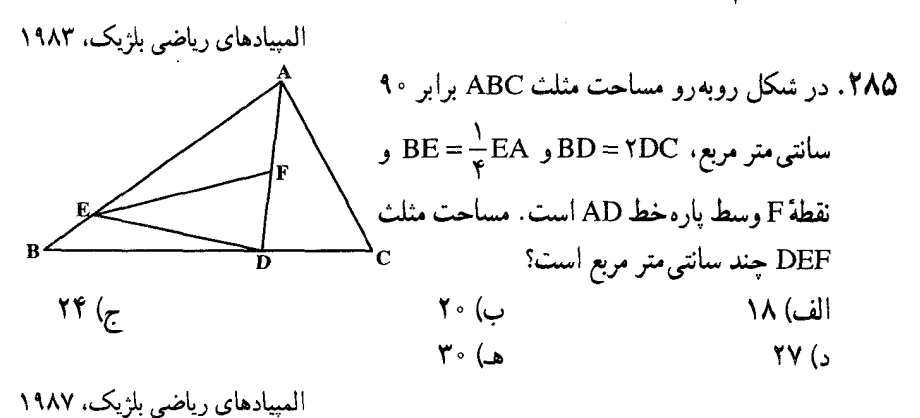

۲۸۶. مثلثی به مساحت ۱ واحد مربع، مطابق شکل، به چهار قسمت تقسیم شده است که مساحت نه بخش از آنها مساوي يكديگر است. مساحت چهارمين قسمت را بيابيد. مقدار تقریبی ۵√ را در این مسأله ۲/۲۳۶ بگیرید.

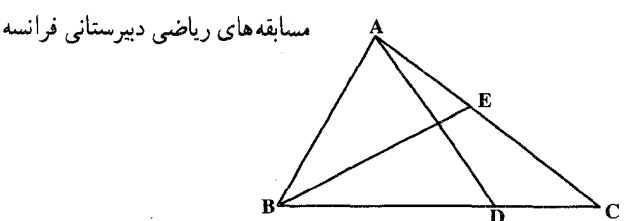

۱۱۶ آنرةالمعارف هندسه /ج ۱

۲۸۷. مثلث ABC با مساحت واحد داده شده است. B,، A و C, را، بترتيب، وسط ضلعهای CA ،BC و AB میگیریم. اگر L ،K و M، بترتیب، نقطههایی واقع بر بارهخطهای راست CA, ، AB, و BC باشند، بخش مشترک مثلثهای A,B,C, و KLM، چه مقدار مساحتی می تواند داشته باشد؟

المپیادهای ریاضی سراسری شوروی، ۱۹۷۴ ٬۲۸۸ نشان دهید خطهایی که از رأسهای B ،A و C از مثلث ABC بترتیب به موازات میانههای رسم شده از رأسهای C ،B و A رسم میشوند، مثلثی تشکیل می دهند که مساحتش سه برابر مساحت مثلث ABC است.

٢.٧.١.٤ . نسبت مساحتها

۲۸۹. هرگاه یک زاویه از مثلثی با یک زاویه از مثلث دیگر مکمل باشند، نسبت مساحت این دو مثلث مساوی نسبت حاصل ضرب ضلعهای دو زاویهٔ مزبور است.

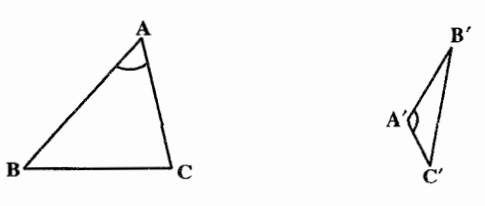

- **۲۹۰. اگر قاعدههای دو مثلث برابر باشند. ثابت کنید که نسبت مساحتهای آنها برابر نسبت** ارتفاعهای نظیر آن قاعدهها است.
- ۲۹۱. اگر ارتفاعهای دو مثلث برابر باشند، نشان دهید که نسبت مساحتهای آنها برابر نسبت قاعدههای نظیر آن ارتفاعهاست.
- ۲۹۲. اگر در دو مثلث دو زاویه مساوی و دو زاویه مکمل باشد، نشان دهید که نسبت ضلعهای مقابل به زاویههای مساوی، برابر نسبت ضلعهای مقابل به زاویههای مکمل است.
- ۲۹۳. دو مثلث چنانند که ضلعهای یکی از آنها، بترتیب با میانههای دیگری برابرند. نسبت مساحتهای این دو مثلث را بیابید.

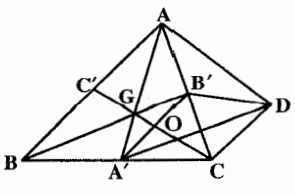

۲۹۴. ثابت کنید خطی که از مرکز ثقل یک مثلث موازی یکی از ضلعهای آن رسم می شود، سطح مثلث را به دو قسمت متناسب با ۴:۵ تقسیم می کند.

بخش ٢ / مثلث ١١٧

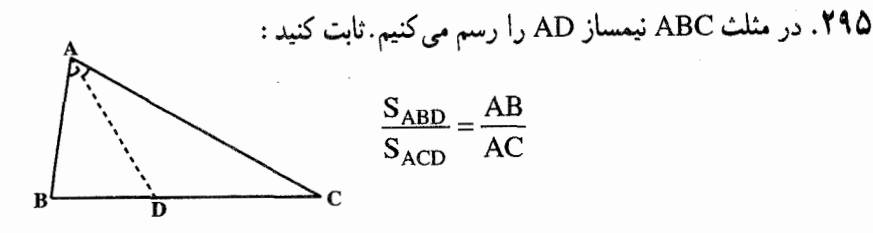

n ، m . ۲۹۶ و p وسطهای ضلعهای مثلث abc هستند. نسبت مساحت مثلث mnp به مساحت مثلث abc برابر است با :

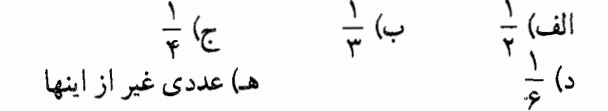

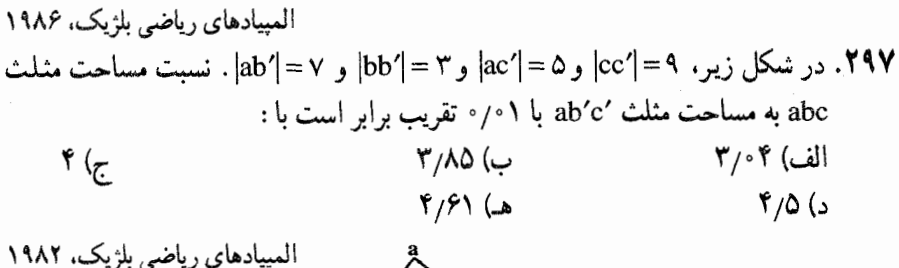

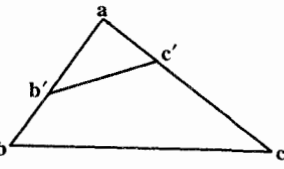

۰۲۹۸ در مثلث abc نقطهٔ m وسط [ab] و نقطهٔ n بر [ac] چنان واقع است که [ac] = ۳[nc] . نسبت مساحت amn به مساحت abc برابر است با :

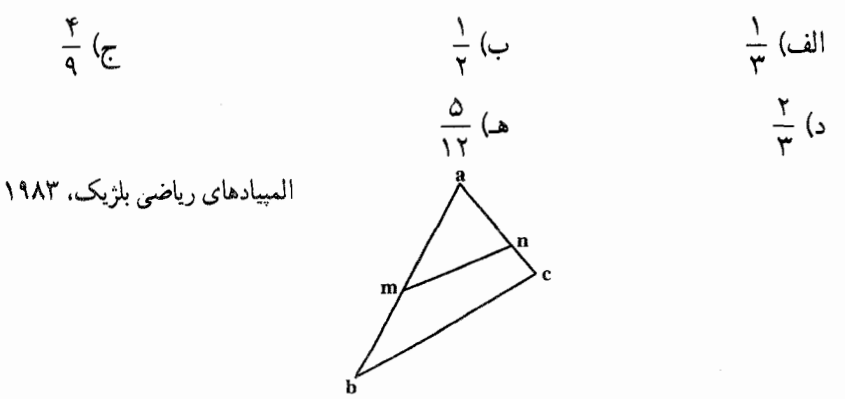

۱۱۸ ۲ دایرةالمعارف هندسه / ج ۱ ٬۲۹۹ در مثلث ABC نقطهٔ M وسط ضلع AB و نقطهٔ P روی AB بین A و M واقع است. MD را موازی با PC رسم می کنیم تا BC را در D قطع کند. اگر نسبت مساحت مثلث BPD به مساحت مثلث ABC را به r نشان دهیم. آن گاه :  $\frac{1}{\mathsf{y}}$ < r < ۱ .P الف) بسته به موضع r =  $\frac{1}{\mathsf{y}}$  .P ب) مستقل از موضع  $\frac{1}{\mathsf{v}} \leq \mathsf{r} < \mathsf{N}$  .P ج) بسته به موضع  $\frac{1}{\mathbf{v}} < \mathbf{r} < \frac{\mathbf{v}}{\mathbf{v}}$  ،  $\mathbf{P}$  ، موضع P.  $r = \frac{1}{r}$  .P هـ) مستقل از موضع

مسابقه های ریاضی دبیرستانی امریکا. ۱۹۶۶ ۰۰. تقطههای E ،D و F بترتیب روی ضلعهای BC ،AB و CA از مثلث ABC طوری انتخاب شده اند، که AD : DB = BE : CE = CF : FA = \ : n . نسبت مساحت مثلث .<br>DEF به مساحت مثلث ABC برابر است با :

 $\frac{\gamma n^{\gamma}}{(n+1)^{\gamma}}$  (c  $\frac{n^{\gamma}-n+1}{(n+1)^{\gamma}}$  (الف)  $\frac{1}{(n+1)^{r}}$  (  $\frac{n^{\nu}}{(n+1)^{\nu}}$  (3)  $\frac{n(n-1)}{n+1}$  (هـ) مسابقههای ریاضی دبیرستانی امریکا. ۱۹۶۷

۰۹ . در مثلث CBA = ۷۲°، ABC ، نقطهٔ E وسط ضلع AC واقع است و نقطهٔ D روی ضلع BC به گونهای است که DD = DC و BE در F برخورد میکنند. نسبت مساحت ABDF به مساحت چهارضلعی FDCE برابر است با :

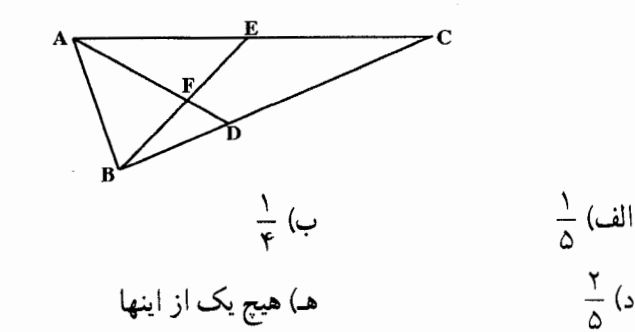

 $\frac{9}{2}$  (د)

مسابقههای ریاضی دبیرستانی امریکا، ۱۹۸۰

ج) پـ

بخش 1 / مثلث ∏ ۱۱۹

۰۳.۷.۱.۴. رابطه ای در مساحتها

- 
- ۰۲ منامهای مثلث ABC را در یک جهت به اندازهٔ خودشان امتداد می دهیم تا مثلث A'B'C' به دست آید. ثابت کنید که مساحت مثلث A'B'C' هفت برابر مساحت مثلث ABC است.
- ۰۳۰۳. نقطههای ٔ B٬، A و ٬C را روی ضلعهای مثلث ABC چنان اختیار می کنیم که پارهخطهای ′BC′، CA و ′AB در یک جهت بوده و بترتیب یک سوم ضلعهای CB. BA و AC باشند. ثابت كنيد كه مساحت مثلث A′B′C′ ثلث مساحت مثلث ABC است.

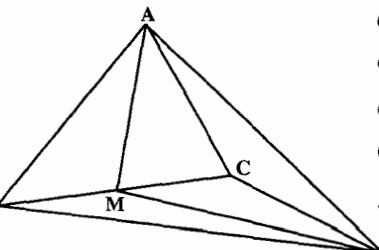

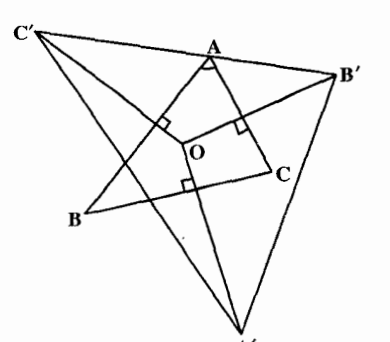

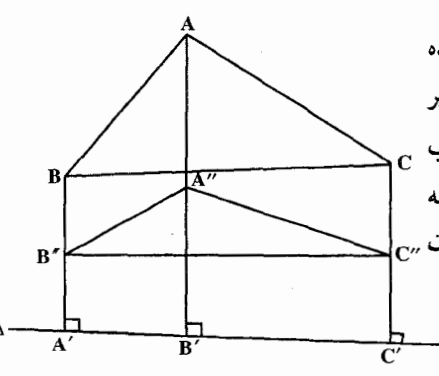

- ۰۴ تا. مثلث ABC و ميانة AM از آن و نقطة اختياري O داده شده اند. ثابت کنید که مساحت مثلث OAM مساوى نصف مجموع يا نصف تفاضل مساحت دو مثلث OAB و OAC است. بنابر آن که B و C در یک طرف خط OA یا در طرفین آن واقع باشند.  $\Omega$ ۰۵ °N. از نقطهٔ O واقع در درون مثلث ABC سه نیمخط عمود بر ضلعهای مثلث رسم می کنیم، و دوي اين نيمخطها از O به طرف بيرون مثلث طولهایی برابر ضلعی که نیمخط به آن عمود شده است، جدا می کنیم و نقطههای حاصل را B′، A′ و C′ میںنامیم. ثابت کنید مساحت مثلث A'B'C' سه برابر مساحت مثلث ABC است.
- ۴۰۶. خط ۵ در خارج مثلث ABC داده شده است. عمودهای BB، AA′ و CC′ را بر ∆ فرود میأوریم و وسطهای أنها را بترتیب "B"، A و "C" می نامیم. ثابت کنید که مساحت مثلث "A"B"C نصف مساحت مثلث ABC است.

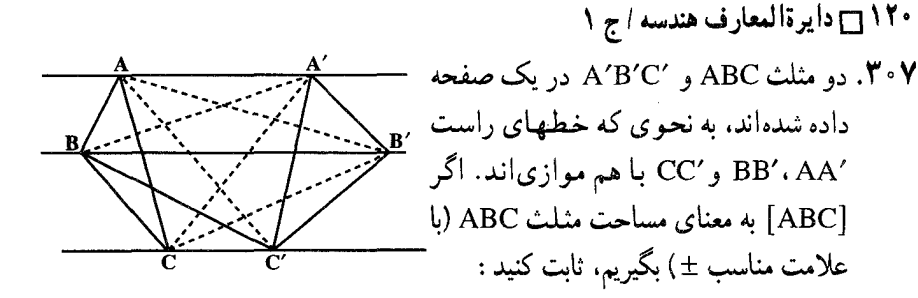

 $\tau([ABC]+[A'B'C'])$  $=[AB'C']+[BC'A']+[CA'B']+[A'BC]+[B'CA]+[C'AB]$ المپیادهای ریاضی امریکا، ۱۹۷۷ ۰۸". روی یکی از ضلعهای یک مثلث غیرمشخص، متوازیالاضلاعی ساختهایم، به نحوی که قسمتی از آن در داخل مثلث قرار گیرد و دو رأس آن در دو طرف ضلعهای دیگر مثلث و در بیرون آنها واقع باشند. سپس، روی هر کدام از دو ضلع دیگر متوازیالاضلاعهایی میسازیم که در خارج مثلث واقع شوند و ضلعهایی از آنها که موازی ضلعهای مثلثند، از رأسهای متوازیالاضلاع قبلی بگذرند. ثابت کنید، مساحت متوازی|لاضلاع اوّل. برابر است با مجموع مساحتهای دو متوازی|لاضلاع دیگر. مسآلههای تاریخی ریاضیات. پاپوس اسکندرانی

يايوس جانشینان بلافصل اقلیدس، ارشمیدس و آپولونیوس برای مدتبی سنت والای هندسبی یونان را ادامه دادند، ولی این سنت بعدها رو به ضعف نهاد و پیشرفتهای جدید به نجوم، مثلثات و جبر محدود شد. پس از آن در اواخر قرن سوم ب.م. ۵۰۰ سال بعد از آپولونیوس، مردی پرشور و شوق و توانا به نام پاپوس اسکندرانبی Pappus پا به عرصه گذاشت که سعی کرد تا علاقهٔ تازهای را از نو نسبت به این موضوع برانگیزد.

پاپوس شرحهایی بر اصول و دادههای اقلیدس، و دربارهٔ المجسطی و پلانیسفریوم Planispherium (تسطيح كره) بطلميوس نوشت، ولي تقريباً همهٔ أن چه ما در اينباره ميدانيم از طریق تأثیر أنها در نوشتههای شارحین بعدی است. اثر واقعاً عظیم پاپوس مجموعهٔ ریاضی Mathematical Collection وی است، که ترکیبی از شرح و راهنمای آثار هندسی موجود در زمان او. مملو از قضایای بدیع متعدد. اصطلاحات. تعمیمها. و تذکرات تاریخی است. از بین هشت مقالهٔ أن ، اوَّلى و قسمتى از دومى مفقود شده است.

از قضاوت نسبت به آنچه باقی مانده ؛ مقالهٔ دوم مجموعهٔ ریاضی، به روشی برای نوشتن و کار با اعداد بزرگ، که توسط آپولونیوس بهوجود آمده بود، می پردازد.

مقالهٔ سوم دارای چهار بخش است. دو بخش اوّل به نظریهٔ میانگینها میپردازند. و در آنها اشارهای به درج دو واسطهٔ هندسی بین دو پارهخط مفروض شده است. سومی برخی نامساویها در بخش ۴ / منلث ٢ | ١٢١

یک مثلث، و چهارمی محاط کردن پنج چند وجهی منتظم در یک کره را مورد بررسی قرار میدهد. در مقالهٔ چهارم، تعمیم پاپوس از قضیهٔ فیثاغورس، و «قضیهٔ قدیمی» دربارهٔ گزن، توصیف، تکوین، و بعضی خواص حلزونی ارشمیدس، کونکوئیدنیکومدس، مربع ساز (کوادراتریکس) دینوستراتوس، با کاربردهایی در سه مسألهٔ مشهور و بحثی از حلزونی خاصی که بر کرهای رسم شده، دیده می شود.

مقالهٔ پنجم. عمدتاً به همپیرامونی Isoperimetric یا مقایسهٔ مساحت دو شکل که دارای محیطهای محصورکنندهٔ مساویاند و حجم اجسامی که دارای سطوح محصورکنندهٔ برابرند، اختصاص دارد. این کتاب همچنین شامل قطعهٔ جالبی دربارهٔ زنبورها و خواص ماکسیمم. مینیمم حجرههای شانهای عسل است. در این کتاب است که اشارهٔ پاپوس به ۱۳ چند وجهی نیمه منتظم ارشمیدس را می,بینیم. مقالهٔ ششم دربارهٔ نجوم است و به رسالههایی میپردازد که می بایست به عنوان مقدمهای بر المجسطی بطلمپوس مطالعه می شدهاند.

مقالهٔ هفتم از نظر تاریخی بسیار مهم است، زیرا شرح آثاری است که گنجینهٔ آنالیز Treasury of Analysis را تشکیل میدهند. این گنجینه بعد از اصول اقلیدس، مدعی در برداشتن مطالبی بوده که برای ریاضیدانان حرفهای از لوازم اساسی تلقی شده است. ۱۲ رسالهٔ مورد بحث عبارتند از : دادهها، پوریسمها، و مکانهای رویهای اقلیدس، مقاطع مخروطی آپولونیوس، و شش اثر به نامهای :

> ۱. در باب قطعهای متناسب On Prorortional Sections (۱۸۱ قضیه) ٢. در باب قطع فاصله اى On Spatial Sections (١٢٢ قضيه) ٣. در باب قطع معين On Determinate Sections قضيه) ۴. در باب تماسها Tangencies (۱۲۴ قضیه) ۵. گرایشها Vergings (۱۲۵ قضیه) ۶. مكانهاى مسطح Plane Loci (۱۴۷ قضيه) که از میان آنها تنها اوّلی باقی مانده است.

مکانهای فضایی Solid Loci آریستایوس، و در بـاب میانگینهـای اراتستن On Means. در این مقاله صورت ابتدایی قضیهٔ مرکز هندسی گولدین Goldin را می بینیم که راجع به ایجاد حجمی بهوسیلهٔ دوران یک شکل مسطح حول محور خود میباشد. همچنین بحثبی راجع به ه سکانهای هندسی نسبت به سه یا چهار خط» داده شده است : اگر P, ، P, ، P, و P طول چهار پارهخطی باشند که از نقطه۱ای مانند P . و متکی بر چهار خط مفروض رسم میشوند و زوایای مفروضی با این جهار خط می سازند. اگر ۳٫۳<sub>۲ × ۴</sub>P،P ، یا ۳٫۴<sub>۲ ×</sub> ۴٫۲ ، که در آن k یک مقدار ثابت است. آنگاه مکان هندسی P یک مقطع مخروطی است. این مسأله که بهوسیلهٔ آپولونیوس حل شده، از نظر تاریخی بدان جهت اهمیت دارد که در تلاش برای تعمیم

۱۲۲ آ دایرةالمعارف هندسه / ج ۱

آن به n خط بود که دکارت در سال ۱۶۳۷ به تبیین روش مختصاتی هدایت شد ؛ معاصرین پاپوس بدون موفقیت سعی به تعمیم دادن این مسأله کرده بودند. حالت خطی به اصطلاح قضیهٔ استوارت Stewart که در کتابهای هندسه ظاهر میشود، نیز در این کتاب دیده میشود، یعنی : اگر C ،B ،A و D حِهار نقطهٔ دلخواه بر خطی باشند، أن گاه :

 $(AD)^{\dagger} (BC) + (BD)^{\dagger} (CA) + (CD)^{\dagger} (AB) + (BC)(CA)(AB) = \cdot$ 

که در آن پارهخطهای مورد بحث پارهخطهای علامتدار هستند. در واقع رابرت سیمسن در کشف قضیهای برای حالت کلی تر که در آن D ممکن است خارج از خط ABC باشد، بر استوارت پیشی گرفت. نسبت ناتوافقی، یا خاجی (CD و AB) چهار نقطهٔ همخط C ،B ،A و D را می توان به صورت (AC:CB) / (AD:DB) ، یعنی به صورت نسبت نسبتهایی که C و D يارهخط AB را به أنها تقسيم مي كنند، تعريف كرد. در مقالهٔ هفتم مجموعهٔ رياضي، پايوس ثابت می کند که اگر چهار نیمخط همرس بهوسیلهٔ دو مورب قطع شوند، بهطوری که نقطههای متناظر D ،C ،B ،A و 'G' ، B' ، 'C' و 'D' بهدست آیند، در این صورت دو نسبت خاجی (AB,CD) و (A′B′,C′D′) برابرند. بهعبارت دیگر، نسبت خاجی چهار نقطهٔ همخط نسبت به عمل تصویر کردن پایاست. این، از قضیههای بنیادی هندسهٔ تصویری است. مقالهٔ هفتم راهحلمی برای مسأله زیر را در بردارد :

محاط کردن مثلثی در دایرهٔ مفروض بهطوری که ضلعهای آن، یا در صورت لزوم امتداد أنها. از سه نقطة همخط بگذرند. این مسأله به عنوان مسأله كاستیونـكرامر ـ Castillon Cramer شهرت یافته است. زیرا در قرن هفدهم مسأله به وسیلهٔ کرامر به حالتی که در آن سه نقطه لزوماً همخط نیستند، تعمیم داده شد، و حلی از این تعمیم به وسیلهٔ کاستیون در سال ۱۷۷۶ منتشر گردید. همچنین راهحلهایی توسط لاگرانژ، اویلر، لوییلیه Lhuilier، فوس Fuss. ولکسل Lexell در سال ۱۷۸۰ داده شدند. چند سال بعد پسر بچهٔ ۱۶ سالهٔ صاحب قریحه۱ی از ایتالیا، به نام جیوردانو Giordano مسأله را به محاط کردن یک n ضلعی، که ضلعهای آن از n نقطهٔ مفروض می گذرند در یک دایره، تعمیم، و راهحل زیبایی برای آن ارائه داد. پونسله مسأله را با گذاشتن مقطع مخروطی دلخواهی به جای دایره تعمیم بیشتری داد. در مقالهٔ هفتم، اولین بیان ضبط شدهٔ خاصیت کانون هادی سه مقطع مخروطی، ظاهر میشود.

مقالهٔ هشتم. مانند مقالهٔ هفتم. شامل مطالبی است که بیشتر آن احتمالاً ابداع خود پاپوس است. در اینجا ما راهحلی از مسألهٔ ساختن یک مقطع مخروطی گذرنده بر پنج نقطهٔ مفروض را میبینیم. قضیهٔ جالب دیگری که به احتمال زیاد کار پاپوس بوده است، این است :

اگر E ،D و F نقطه هایی بر ضلعهای CA ،BC و AB از مثلث ABC باشند به طوری که BD / DC = CE / EA = AF / FB ، آن گاه مثلثهای DEF و ABC دارای یک مرکز هندسی مشتر کند. بخش ٢/ مثلث [] ١٢٣

مجموعهٔ ریاضی پاپوس منبعی است واقعی سرشار از قطعات هندسی، مقایسههایی که در حد امکان به عمل آمده، نشان می دهند که شرحهای تاریخی مشمول در این اثر موثقند. ما قسمت عمدهٔ دانش خود از هندسهٔ یونانی را مدیون این اثر هستیم که از آثار بیش از ۳۰ ریاضیدان باستانی مختلف شاهد میآورد. یا به آنها ارجاع میدهد. شاید بتوان آن را تذکرهٔ هندسة يوناني ناميد.

- ۰۹. در دو مثلث ABC و DEF ضلعهای AC، AC و EF و EF طولهای برابر دارند. طول AB دو برابر طول ارتفاع نظیر رأس F از مثلث DEF است. از گزارههای زیر کدام (یا كدامها) , است است؟
	- I. زاویههای ACB و DFE متمم یکدیگرند. II. زاویههای ACB و DFE مکمل یکدیگرند. III. مثلثهای ABC و DEF مساحتهای برابر دارند. IV. مساحت مثلث ABC دو برابر مساحت مثلث DEF است.  $IV$  فقط  $\tau$ الف) فقط II ب) فقط III
		- هـ) فقط II و III د) فقط I و III
- مسابقههای ریاضی دبیرستانی امریکا، ۱۹۷۶ ۰ ۳۱. در شکل روبهرو، نقطهٔ N روی پارهخط QM حنان انتخاب شده است که فاصلهٔ آن از M دو برابر فاصلهٔ آن از Q است.

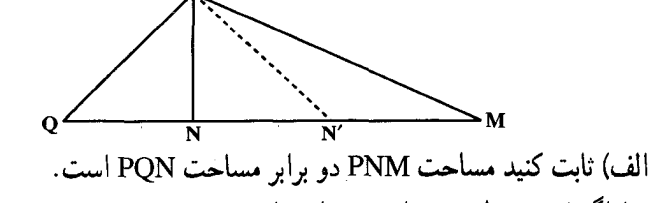

ب) اگر N وسط NM باشد. مساحتهای PN'M و PQN چه رابطه ای با هم دارند؟ پ) چه رابطهاي بين مساحت 'PNN و

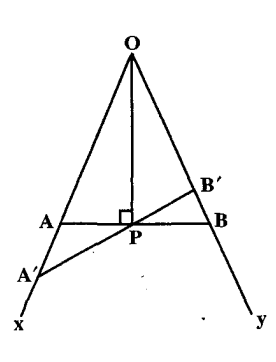

۱۲۴ ۲ دایرةالمعارف هندسه / ج ۱ ۳۱۲. نقطهٔ D وسط ضلع AB، و نقطههای E و F بترتیب روی پاره خطهای راست AC و BC از مثلث ABC قرار دارند. ثابت کنید، مساحت مثلث DEF. از مجموع مساحتهای دو مثلث ADE و BDF تجاوز نمي كند.

المپیادهای ریاضی سراسری روسیه، ۱۹۸۳

- ۴.۷.۱.۴. مثلثهای هم ارز ۳۱۳. ثابت کنید که هر میانهٔ مثلث، آن را به دو مثلث ِ معادل تقسیم می کند.
- ۳۱۴. ثابت کنید هرگاه G نقطهٔ تلاقی میانههای مثلث ABC باشد. سه مثلث GAC ، GAB و GBC معادل ىكدىگر ند.
- ۳۱۵. قضیه. سه میانهٔ مثلث آن را به شش مثلث معادل با هم تقسیم می کنند. بررسی شکل (در حل) را دنبال می کنیم ؛ بنابر آنچه گفتیم مساحت GAB دو برابر مساحت ′GBA است. اما این دو مثلث در ارتفاع نظیر رأس B مشترکند. پس قاعدههای آنها به نسبت ۲ بر ۱ است. یعنی AG = ۲GA . همچنین داریم : ۲GB \* = ۲GC و CG = ۲GC .

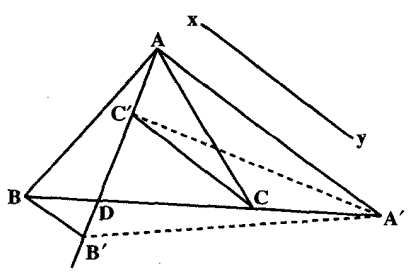

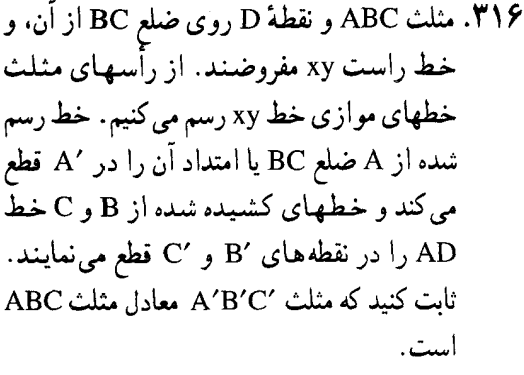

۳۱۷. خطی موازی ضلع BC از مثلث ABC رسم می کنیم تا ضلع AB را در نقطهٔ N و ضلع AC را در نقطهٔ M قطع کند، BM و CN را وصل می کنیم تا یکدیگر را در نقطهٔ P تلاقی نمایند. ثابت کنید که دو مثلث PCM و PBN معادل یکدیگرند.

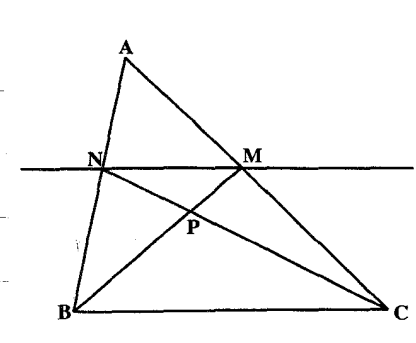

بخش 1 / منلث ٦ / ١٢٥

۳۱۸. مثلث ABC داده شده است. نقطههای D و E را روی ضلع BC چنان اختیار می کنیم که ضلع BC به سه قسمت متساوی BD=DE=EC تقسیم شود. سپس نقطهٔ M واقع برّ پارهخط DE را به رأس A وصل می کنیم و از نقطههای D و E خطهایی به موازات AM رسم می نماییم تا ضلعهای AB و AC را در ′D و ′E قطع کنند. ثابت کنید که خطهای MD′ و ME′ مثلث را به سه قسمت معادل بخش می کنند.

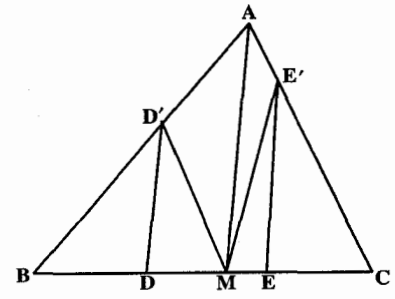

۳۱۹. اگر نقطهٔ G محل تلاقی سه میانهٔ مثلث ABC را به نقطه|ی مانند P واقع در خارج آن وصل کنیم، ثابت کنید یکی از سه مثلث PGB ،PGA و PGC معادل مجموع دو مثلث دیگر است.

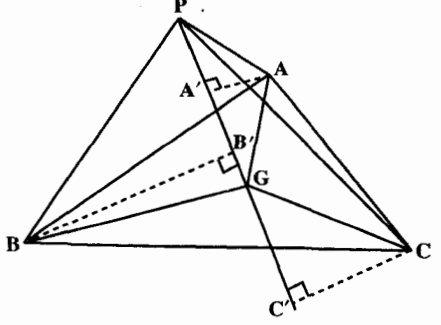

**۳۲۰.** از نقطهای درون یک مثلث، پارهخطهایی به سه رأس مثلث وصل شدهاند. شرط لازم و کافی برای آن که مساحتهای سه مثلثی که بدین ترتیب به دست می آیند، برابر باشند، این است که نقطه : الف) مرکز دایرهٔ محاطی مثلث باشد. ب) مرکز دایرهٔ محیطی مثلث باشد. ج) چنان باشد که هر یک از سه زاویه ای که در این نقطه تشکیل می شوند، °۲۲۰ باشد. د) محل برخورد سه ارتفاع مثلث باشد. هـ) محل برخورد سه میانهٔ مثلث باشد. مسألههاي رياضي دبيرستاني امريكا، ١٩٥٧

۱۲۶ ۲ دایرةالمعارف هندسه / ج ۱ ۰۵.۷.۱.۴ سایر مسألههای مربوط به این قسمت ۳۲۱. دو مثلث abc و abd در ضلع [ab] مشترکند. برای آن که مساحت مثلث abc از مساحت مثلث abd بیشتر باشد، کافی است که : الف) محيط مثلث abc از محيط مثلث abd بيشتر باشد. ب) اندازهٔ زاویهٔ acb از اندازهٔ زاویهٔ adb بیشتر باشد. ج) اندازهٔ زاویهٔ acb از اندازهٔ زاویهٔ adb کمتر باشد. د) شعاع دايرة محيطى مثلث abc از شعاع دايرة محيطى مثلث abd بزرگتر باشد. هـ) شرط دیگری غیر از چهار شرط بالا برقرار باشد. المبیادهای ریاضہ پلژیک، ۱۹۸۴

۳۲۲. سه ستارهٔ آلفا، بتا و شامپیونا در ۱۴ ژوئیهٔ

سال ۱۷۸۹، بترتیب در وضعیتهای A، B و C، مطابق شکل قرار داشتند.

ستارهشناسان ضمن بررسی متوجه شدند که این ستارهها روی یک سطح هندسی و در امتداد ضلعهای مثلث ABC از هم دور می شوند . پژوهشهای بعدی نشان داد

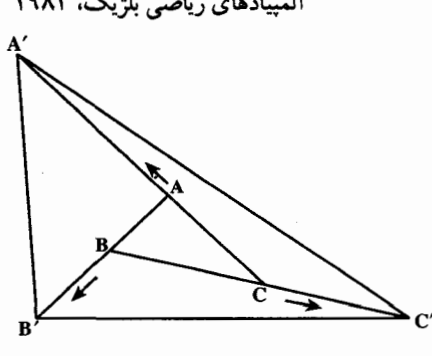

كه در طول مدت هر ۱۰ سال، ستارهٔ آلفا به اندازهٔ CA، ستارهٔ بتا به اندازهٔ AB و ستارهٔ شامپیونا به اندازهٔ BC جلو می رود، مدتها بعد وقتی که وضعیت آنها را بررسی کردند، این ستارهها در رأسهای B٬ A٬ و C٬ مثلث بزرگی قرار داشتند که مساحت آن ۱۰۲۷ برابر مثلث ABC بود. در کدام سال آخرین بررسی روی آنها انجام شده است؟

مسابقههای ریاضی دبیرستانی فرانسه n .۳۲۳ نقطه روی صفحه طوری قرار گرفته اند که، هر مثلث به رأسهای این نقطهها، مساحتی کمتر از ۱ دارد. ثابت کنید، همهٔ این نقطهها را، می توان در مثلثی به مساحت ۴ جا داد. المبیادهای ریاضہ ِ لنینگراد، ۱۹۶۶

۳۲۴. هرگاه در یک مثلث قاعده ۱۰٪ افزایش یابد و ارتفاع نظیر این قاعده ۱۰٪ کاهش پیدا کند، تغییر مساحت برابر است با :

ج) ہ٪ ب) <sup>ل</sup>ٍ ٪ افزایش الف) ۱٪ افزایش  $\int \frac{1}{\tau}$  د)  $\frac{1}{\tau}$  کاهش هـ) ۱٪ کاهش

مسابقههای ریاضی دبیرستانی امریکا، ۱۹۶۶

بخش 1 / مثلث □ ١٢٧

## ۰۸.۱.۴ همنهشتی مثلثها

۳۲۵. ابتدا دلیل همنهشت بودن مثلثها را بگویید، سپس تساوی ضلعها و زاویههای متناظر را

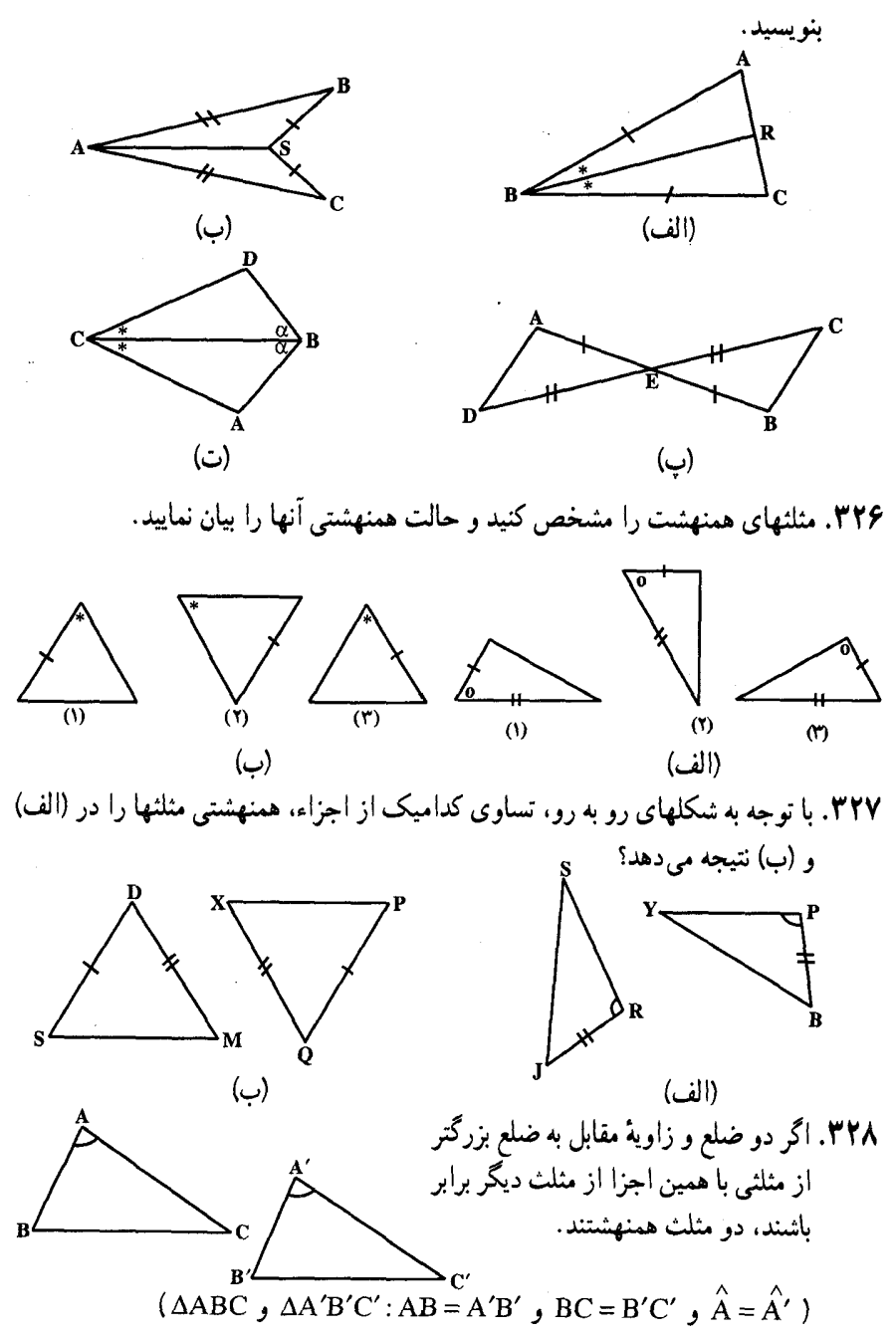

بخش ۴ / مثلث ٢٦ ١٢٩

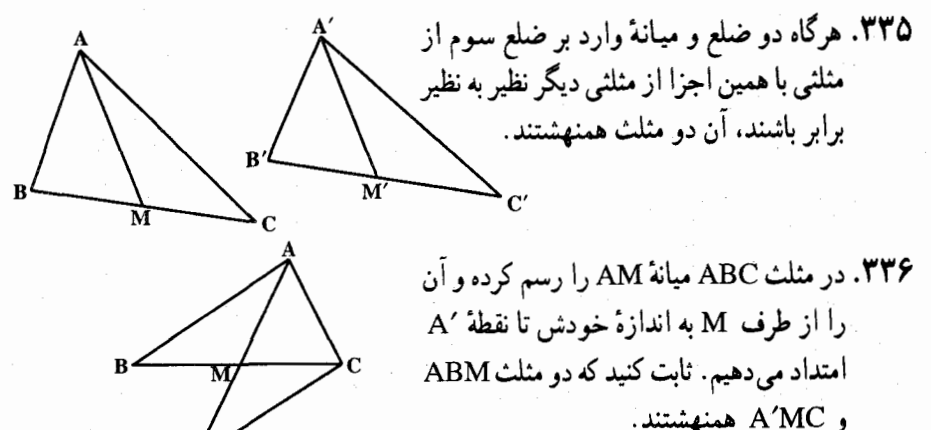

و A'MC همنهشتند.

- ۳۳۷. خطی که از نقطهٔ G مرکز ثقل مثلث ABC موازی قاعدهٔ BC از آن رسم میشود، و AB را در  $\rm A_b$  و AC را در مع از معرازی CA از G منابعهای BC و BC و A $_{\rm b}$  (  $\rm \: C_{b}$  را در  $\rm \: B_{a}$  و موازی AB از G ضلعهای CA و Ca را در  $\rm \: C_{a}$  قطع B را در  $\rm \: B_{c}$ می نماید. ثابت کنید دو مثلث  $\rm A_bB_cC_a$  و  $\rm A_cB_aC_b$  همنهشتند. ۳۳۸. هرگاه یک ضلع و یک زاویهٔ مجاور به آن ضلع و نیمساز داخلی آن زاویه از مثـلـثـی بـا
	- همین اجزا از مثلث دیگر نظیر به نظیر برابر باشند،آن دو مثلث همنهشتند.

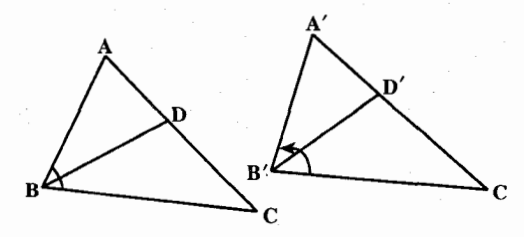

 $(\triangle ABC, \triangle A'B'C':AB = A'B', \angle B = B', BD = B'D')$ ۳۳۹. نشان دهید که مثلث مکمل و مثلث اویلر یک مثلث مفروض همنهشتند.

## ۰۹.۱.۴ نقطههای ویژه

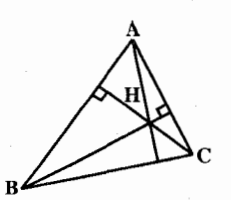

۴۴. اگر H نقطهٔ برخورد ارتفاعهای مثلث ABC باشد ، جهار مثلثی که با نقطههای (H و C و B و A) ایجاد میشوند، یک مرکز ارتفاعی دارند.

(۳۴. مرکز ثقل هر مثلث و مرکز ثقل مثلث میانه ای (میانک) آن مثلث بر هم منطبقند.

۱۳۰ □ دایرةالمعارف هندسه / ج ۱ ۳۴۲. تعریف. اگر از هر رأس یک مثلث خطی موازی با ضلع مقابل آن رسم کنیم مثلثبی تشکیل میشود ؛ این مثلث را مثلث پاد مکمل مثلث مفروض می نامیم. قضمیه. مرکز ثقل هر مثلث و مرکز ثقل مثلث پاد مکمل آن بر هم منطبقند. ۳۴۳. از نقطهٔ M واقع در درون مثلث ABC بر ضلعهای AC ،BC و AB عمودهایی رسم می کنیم. روی این عمودها پاره خطهای MB, ، MA, و MC را مساوی ضلعهای متناظر به این عمودها جدا می کنیم. ثابت کنید که نقطه M مرکز ثقل مثلث A,B,C, است. ۳۴۴. سه مگس روی ضلعهای مثلث ABC طوری حرکت می کنند که، مرکز ثقل مثلثی که تشکیل میدهند. تغییر جا نمیدهد. ثابت کنید. این نقطه بر مرکز ثقل مثلث ABC منطبق است، به شرطی که بدانیم، یکی از مگس ها، روی تمامی محیط مثلث حرکت می کند .(مرکز ثقل یک مثلث، در محل برخورد میانههای آن واقع است.) المبیادهای ریاضی شوروی سابق، ۱۹۷۵ ۳۴۵. در جزیرهای به شکل مثلث، کدام نقطه است که از دریا دورترین فاصله را دارد؟ الف) نقطة برخورد ارتفاعهاى مثلث ب) مرکز ثقل مثلث د ) مرکز دایرهٔ محیطی مثلث ج ) مرکز دایرهٔ محاطی مثلث المیبادهای ریاضی بلژیک، ۱۹۸۵ ۳۴۶. تعداد هستههای یک تودهٔ مثلثی را پیدا کنید. سآلههای تاریخی ریاضیات، از آریابهاتا

آر پابهاتا أريابهاتا Aryabhata (۴۷۵ یا ۴۷۶ ـ ح ۵۵۰ م) ؛ نخستین نویسنده بزرگ هندی که نامش به ما رسیده است، آریابهاتای مهتر است که در شهر کوسوماپورا Kussumapura یعنی شهر گلها زاده شد. این شهر از محل کنونی شهر پتنه Patna که مسلمانان آن را عظیمآباد می خوانند جندان دور نيست.

أثار آریابهاتا که غالباً Aryabhatiam یا Aryabhatiya خوانده میشود عبارت است از Gitika یا Dasagitika، یعنی مجموعهای از جدولهای نجومی و Aryastasata شامل Ganita. یعنی رساله۱یدر باب حساب Kalakriya راجع به زمان و اندازهگیری آن. و Gala راجع به کړ ه

رسالهٔ حساب راجع به عددنویسی تا ^۱۰ است، اعداد مسطحه و مجسمه، و قاعدهای برای جذر گرفتن و همچنین قاعدهای برای جمع سریهای اعداد بعد از جملهٔ Pام که با علامتهای امروزی میتوان چنین نوشت :

$$
S = n \left[ a + \left( \frac{n-1}{\gamma} + p \right) d \right]
$$

بخش ۴ / مثلث ∏ ۱۳۱

و قاعده!ی که با رابطهٔ زیر نشان میدهیم :

$$
n = \frac{1}{\gamma} \left( 1 + \frac{-\gamma a \pm \sqrt{(d + \gamma a)^{2} + \Lambda s d}}{d} \right)
$$

در باقی آن معلوماتی راجع به معادلههای درجهٔ دو و معادلههای سیال درجه یک دیده میشود. در میان قاعدههای بهدست آوردن مساحت، یکی هم به مثلث متساوی الساقین مربوط است که نقص اظهارات أريابهاتا را نشان ميدهد : «مساحت مثلث برابر است با حاصـلضـرب طول عمودي كه بر قاعده وارد ميشود و آن را نصف مي كند در طول قاعده». قاعدهٔ محاسبهٔ حجم کرهٔ به شعاع r را به صورت  $\pi {\rm r}^{\rm v} \sqrt{\pi {\rm r}^{\rm v}}$  میدهد که درست نیست و در آن عدد بی برابر است. $\frac{19}{9}$ 

قاعدهٔ بهدست آوردن عدد π را چنین میiویسد : «چهار بر صد بیفزای، در هشت ضرب کن و باز شصت و دوهزار بیفزای، این محیط دایرهای است که قطرش بیست هزار باشد .» بدین ترتیب عدد π برابر ۲۴۰۸۳۲ یا ۳/۱۴۱۶ میشود که دقت خوبی دارد.

آریابهاتا قاعدهای هم برای محاسبهٔ جیب (سینوس) میدهد. و در Gitika جدول مختصری هم در این مورد وجود دارد.

تألیف او از لحاظ یکی از نخستین کوششها برای حل کلی یک معادلهٔ خطی سیال به وسیلهٔ کسرهای مسلسل هم درخور توجه است.

همچنان که در بالا آمد. آریابهاتایی که در اینجا ذکر شد به عنوان نفر اوّل از دو ریاضی دان همنام معروف است. زمان زندگی آریابهاتای کهتر معلوم نیست و آثار این دو تن را نیز نمی توان در حال حاضر از هم تشخیص داد.

## ۰۱.۴ ا. نقطههای همخط

۳۴۷. مثلث ABC را درنظر گرفته، وسط ضلع AB را M و وسط ضلع AC را N میiامیم. از نقطهٔ M و در جهت از A به طرف B پارهخط ME را مساوی C و از نقطهٔ N و در جهت از A به طرف C پارہخط NF را مساوی <sup>AB</sup> جدا میںکنیم، ثابت<br>کنید که EF از وسط BC میگذرد.

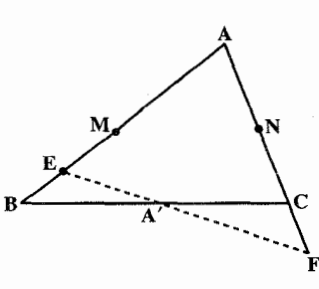

۱۳۲ – دایرةالمعارف هندسه / ج ۱ ۳۴۸. مثلث ABC را درنظ گرفته، روی امتداد ضلعهای AB و AC طولهای مساوی BD و CE را جدا نموده، وسط BC را N و وسط DE را M می نامیم. سیس از نقطههای N و  $BC$  بترتيب خطهايي به موازات BD و BC رسم می کنیم. تا یکدیگر را در نقطهٔ F قطع کنند و از نقطههای N و E بترتیب خطهایی به موازات CE و BC رسم می کنیم تا در نقطهٔ G یکدیگر را تلاقی نمایند. ثابت کنید که نقطه های F و M و G بر یک استقامتند.  $b = 1/0$  , a = ۵ با ضلعهای ۵ = a و ۲/۵ + و c = ۴ داده شده است. بر سه ضلع این مشلبث و در خسارج آن سه مشلبث متساوىالاضلاع 'ABC و 'BCA و 'CAB را رسم می کنیم و سپس بر ضلع 'B'C از مــثــلــث 'A'B'C مــثــلــث متساوى الاضلاع "B'C'A را در خارج اين مثلث بنا مي كنيم. ثابت كنيد سه نقطة A ، A و A″ بر یک استقامت واقعند. به قسمی که  $AA' = AA''$ ۴۵۰. مثلث ABC را که در آن زاویهٔ B حاده و دو برابر زاویهٔ C میباشد، درنظر می گیریم و ارتفاع AH را رسم میکنیم و ضلع AB را به اندازهٔ BD مساوی با BH امتداد می دهیم. ثات کنید که نقطهٔ E وسط ضلع AC روی خط DH واقع است. ۳۵۱. میانههای AD و BE و CF از مثلث ABC را رسم می کنیم و از D پاره خط DG را موازي و مساوي و همجهت با BE رسم مي كنيم. ثابت كنيد AG=CF و سه نقطة E ،F و G بر یک استقامتند.

بخش ۴ / مثلث ٦٣٣ ١٣٣

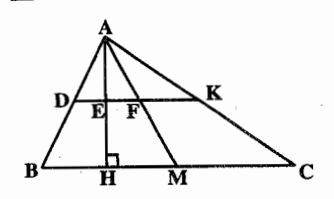

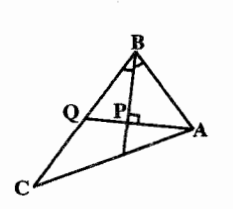

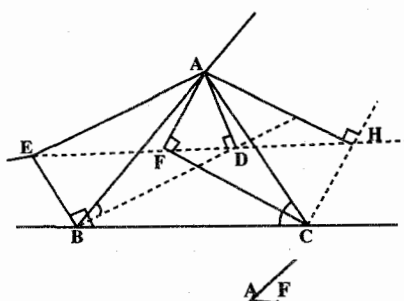

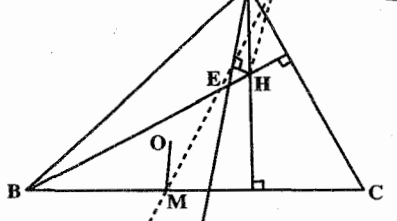

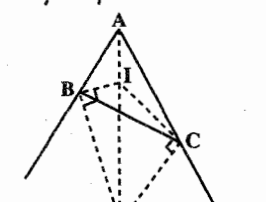

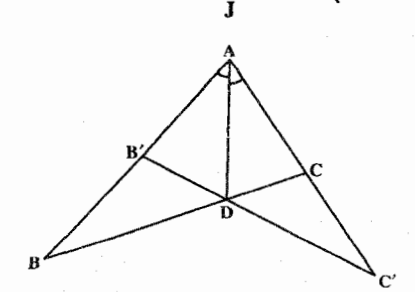

۳۵۲. ثابت کنید که در هر مثلث وسطهای ضلعهای AB و AC و وسطهای ارتفاع AH و میانهٔ AM روی یک خط راست واقعند.

- ۳۵۳. پای عمودی که از یک رأس مثلث بر نیمساز رأس دیگری از آن رسم میشود، روی ضلعی از مثلث میانک (مکمل) قرار دارد که روبه روى أن رأس مثلث واقع است.
- ۳۵۴. ثابت کنید که اگر از رأس A در مثلث ABC. چهار عمود بر نیمسازهای زاویههای داخلی و خارجي B و C فرود آوريم پاي اين عمودها چهار نقطه هستند که روی خط واصل مابین وسطهای دو ضلع AB و AC واقعند.
- ۳۵۵. در مثلث ABC نقطهٔ H محل تلاقی ارتفاعها را در نقطههای E و F روی نیمسازهای زاویهٔ A تصویر میکنیم. ثابت کنید که خط EF از نقطة M وسط ضلع BC مي گذرد.
- ۳۵۶. در مثلث ABC نیمسازهای زاویههای داخلی و C یکدیگر را در نقطهٔ I و نیمسازهای B خارجی همین دو زاویه یکدیگر را در نقطهٔ J قطع می کنند. ثابت کنید که سه نقطهٔ A و I و J روی یک خط راست واقعند.
- ۳۵۷. مثلث ABC را درنظر گرفته، یای نیمساز زاویهٔ داخلے A را D مے نبامیہ. طولهای  $AC' = AB$ و AB' = AC را روی خطهای AB و AC جدا می کنیم. ثابت کنید نقطههای 'C'، B و D بر یک استقامتند.

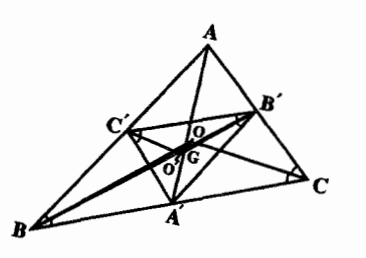

۱۳۴ ۲ دایرةالمعارف هندسه / ج ۱ ۳۵۸. در هر مثلث محل تلاقی نیمسازهای زاویههای داخلی، مرکز ثقل مثلث و محل برخورد نیمسازهای زاویههای مثلثی که رأسهايش وسطهاى ضلعهاى مثلث مفروض مے باشند، بر یک استقامت واقعند و فاصلهٔ دو نقطهٔ اوّل و دوم دو برابر فاصلهٔ دو نقطهٔ دوم و سوم میباشد.

۴. ۱. ۱۱. خطهای همرس

۳۵۹. وسطهای ضلعهای AC ،BC و AB از  $P_1$  ABC را بترتیب M و N و P می نامیم. اگر D وسط MB و E وسط AN باشد، ثابت کنید که خطهای AM و NP و DE همرسند. ۴۶۰. رأسهای مثلثی روی ارتفاعهای مثلث مفروضی قرار دارند. اگر از وسط ضلعهای این مثلث عمودهایی بر ضلعهای متناظر مثلث مفروض رسم کنیم. نشان دهید که این سه عمود همرسند. ۳۶۱. اگر R و Q تصاویر نقطهٔ M از نیمساز داخلی AM از زاویهٔ A از مثلث ABC روی دو ضلع AC و AB باشد، نشان دهید که عمود MP که از M بر BC فرود می آید، QR را در نقطهٔ N روی AA' ميانة ABC قطع مي كند. ۳۶۲. ارتفاع AD از مثلثABC را رسم کرده. در خارج مثلث نیمخط Bx را طوری رسم می کنیم که C $\hat{\hat{\mathbf{B}}}$ x = C $\hat{\hat{\mathbf{A}}}$  باشد و نیمخط Cy را طوری رسم می کنیم که باشد. ثابت کنید که B $\mathop{\rm \hat{C}}$ y = B $\mathop{\rm \hat{AD}}$ خطهای Cy .Bx، و AD همرسند.

بخش ۴ / مثلث □ ١٣٥

- ۳۶۳. فرض کنید ,B, ، A و C, معرف پای عمودهای وارد از نقطهٔ دلخواه M، بترتیب بر ضلعهای CA ،BC و AB از مثلثABC باشند. ثابت کنید، سه خط راست که از وسط پارهخطهای B<sub>۱</sub>C, و C<sub>۱</sub>A۱ ، MB و C<sub>۱</sub>A۱</sub> و MB و A<sub>۱</sub>B<sub>۱</sub> و MC نقطه همرسند.
	- ۰۳۶۴. روی ضلعهای مثلث ABC و در خارج آن سه مثلث متساوى الاضلاع مىسازيم و رأس هریک از این مثلثها را به رأس مقابل از مثلث ABC وصل مي كنيم. ثابت كنيد سه خط حاصل همرسند. ۳۶۵. روی ضلعهای مثلث ABC و در خارج آن سه مثلث متساوىالساقين رسم مى كنيم كه قاعدههای آنها ضلعهای مثلث ABC باشند. ثابت کنید عمودهایی که از رأسهای این مثلثهای متساویالساقین بر قاعدهٔ أنها فرود
- ٬۳۶۶ روی دو ضلع AB و BC از مثلث غیرمشخص ABC، دو مربع ACDE و BCFG را میسازیم. ثابت کنید خطهای AG و BE یکدیگر را روی ارتفاع CH قطع می کنند.

می آیند، همرسند.

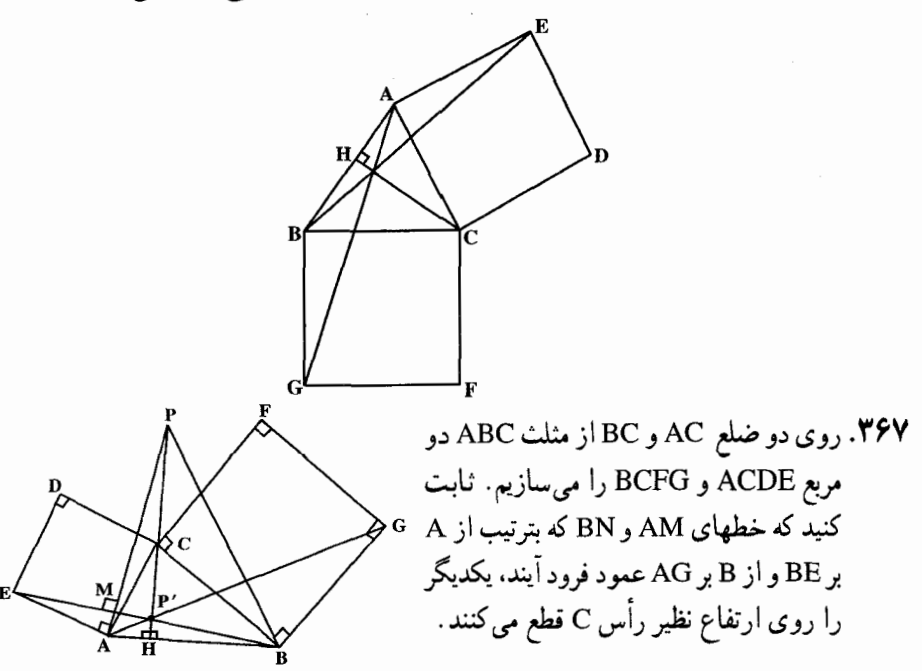

۱۳۶ – دايرةالمعارف هندسه / ج ١

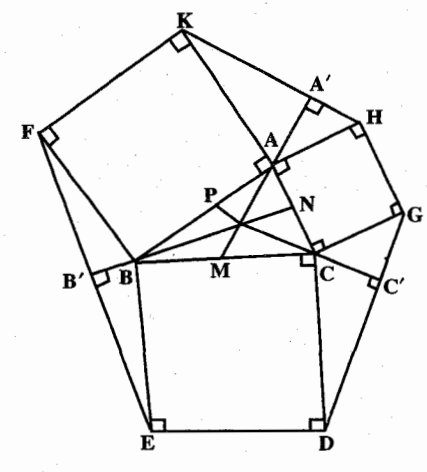

۳۶۸. روی ضلعهای مثلث ABC و در خارج آن مربعهای BCDE و ACGH و ABFK ساخته، خطهای KH و EF و DG را رسم می کنیم. ثابت کنید عمودهایی که از B ، A و C بترتیب بر خطهای EF ،HK و DG فرود مے آیند، همرسند.

۴. ۱. ۱۲. خطهای موازی، عمود برهم، ...

۰۱. ۱. ۱۲. ۱. خطها موازی اند ۳۶۹. مثلث ABC و نقطههای E وF بترتیب روی پارهخطهای AB و AC مفروضند. فرض کنید BF و CE بکدیگر را در نقطهٔ D قطع کنند. نقطههای M،L ،K و N را بترتیب روی بارهخطهای AB ،CE ،AC و BF به گونهای درنظر می گیریم که داشته باشیم : KL $\|MN : j$ ايت كنيد: KC = AF : CL = ED : BN = FD : BM = EA

اولین المییاد آزمایشی ایران، ۱۳۷۰

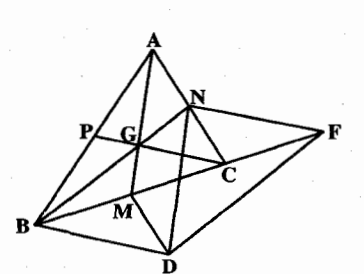

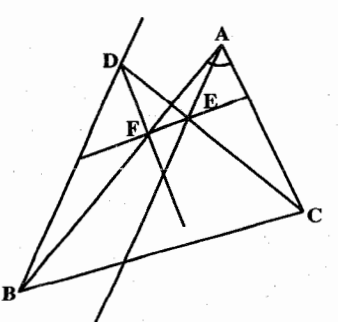

° ۳۷. میانههای AM و BN و CP از مثلث ABC را رسم کرده، از نقطهٔ N خطی به موازات CP رسم می کنیم تا خط BC را در نقطهای مانند F قطع کند. سیس از F خطی به موازات BN و از B خطبی بـه مـوازات CP رسم می نماییم. این دو خط یکدیگر را در نقطهٔ D قطع میکنند. ثابت کنید که DM||AC و DN||AM است.

۳۷۱. دو خط موازي AE و BD از دو رأس A و  $C, \overline{a}$ از مثلث ABC خطی را که از رأس رسم شده در نقطههای E و D قطع میکند. اگر از E خطی موازی BC رسم کنیم AB را در F قطع می کند، ثابت کنید DF موازی AC است.

بخش ۴ / مثلث 13 / ١٣٧

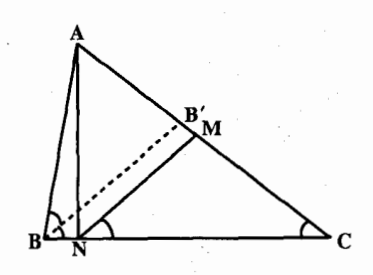

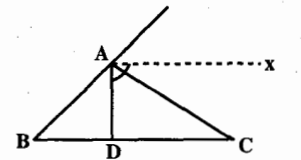

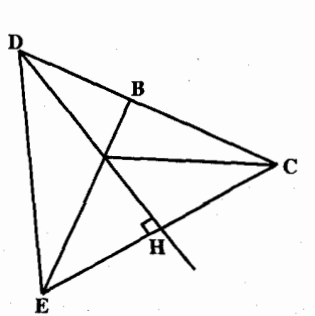

۳۷۲. در مثلث ABC زاویهٔ B دو برابر زاویهٔ C است. از نقطة M وسط ضلع AC خطي به موازات نیمساز زاویهٔ B رسم میکنیم تا ضلع BC را در نقطهٔ N قطع کند. ثابت کنید که AN LBC است. ۰۴ . ۱۲ . ۲ . خط، نیمساز است ۳۷۳. ثابت کنید نیمخط Ax که در نقطهٔ A بر نیمساز زاويۀ داخلي A عمود است، نيمساز زاويۀ خارجي A مي باشد. ۳۷۴. در مثلثAB ضلع AB را از طرف A به اندازهٔ AE = AC امتداد می دهیم و نیمساز زاویهٔ CAE را رسم می کنیم تا امتداد BC را در نقطة D قطع كند. ثابت كنيد AD نيمساز

زاوية BDE مي باشد.

۰۲.۱.۲ . تغطها برهم عمودند

M . TV۵ و N نقطههای روی ضلعهای AC و AB از مثلث ABC هستند و خطهای BM و CN یکدیگر را روی ارتفاع AD از مثلث قطع می کنند ؛ نشان دهید که AD نیمساز زاوية MDN است.

۴. ۱. ۱۲. ۴. خط از نقطهٔ ثابتی میگذرد ٬۳۷۶ در مثلث ABC ارتفاع AH را رسم کرده، از نقطهٔ H دو خط میکشیم که با AH زاویههای مساوی ساخته و AB و AC را بترتیب در D و E قطع کنند. ثابت کنید DE همواره از نقطهٔ ثابتے مے گذرد.

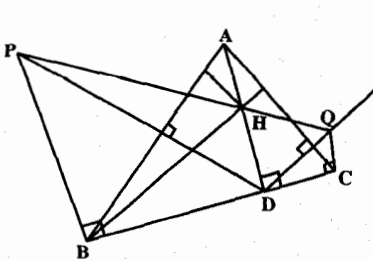

۱۳۸ ۲ دایرةالمعارف هندسه / ج ۱

- ۳۷۸. اگر K و 'K دو نقطهٔ به یک فاصلهٔ از وسط ضلع BC و روی آن در مثلث ABC باشد و AK خط ′B′ (′B وسط AC و ′C وسط AC) را در ″K قطع کند، ثابت کنید خط "K'K از G مرکز ثقل مثلث ABC عبور می کند و K'G:GK" = ۲ : ۱. (مثلث AKK' ,ا مطالعه كنيد.)
- ۳۷۹. نقطههای D و E وسطهای ضلعهای AB و AC از مثلث ABC میباشند. AD را از طرف D به اندازهٔ DF = AE جداً می کنیم. ثابت کنید عمود وارد از F بر نیمساز زاویهٔ درونی A از وسط ضلع BC میگذرد.

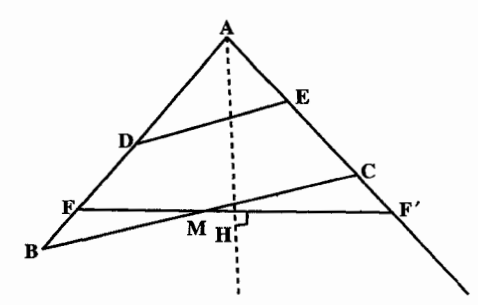

°F۸. در مثلث ABC ميانة ´BB را از طرف ´B به اندازهٔ خود تا نقطة ´B و ميانة ´CC را از طرف٬C" به اندازهٔ خود تا نقطهٔ "C امتداد میدهیم. ثابت کنید عمودمنصف "B"C از نقطة A مے گذرد.

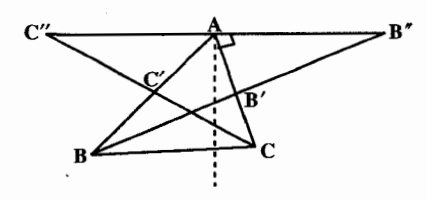

۴ . ۱ . ۱۲ . ۵ . سایر مسألههای مربوط به این قسمت ۳۸۱. روی ضلعهای AB و AC از مثلث غیرمشخص ABC دو مربع میسازیم و رأسهای مجاور به رأس A این دو مربع را D و E نامیده به هم وصل می کنیم. ثابت کنید میانهٔ مثلث ADE ارتفاع مثلث ABC است و بعكس.

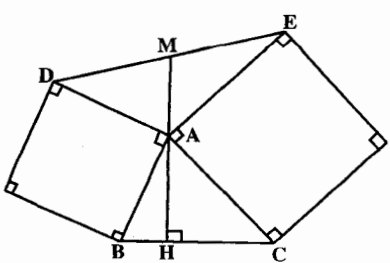

بخش 1 / مثلث 13 139

۴. ۱. ۱۳. شکلهای ایجاد شده

۴ . ۱ . ۱۳ . ۱ . شکلهای ایجاد شده (مثلثها) ۳۸۲. ثابت کنید که مثلث ABC مثلث ارتفاعی مثلث I<sub>a</sub>I<sub>b</sub>I می باشد. ۳۸۳. نشان دهید که اگر خط واصل بین پای دو نیمساز دو زاویهٔ درونی یک مثلث موازی ضلع سوم مثلث باشد، أن مثلث متساوىالساقين است. ۳۸۴. نشان دهید که پای عمودهایی که از دو رأس یک مثلث بر نیمساز زاویهٔ داخلی (یا خارجی) راّس سوم رسم میشود، و وسط ضلع مقابل رأس سوم، رأسهای یک مثلث متساوی الساقین هستند و دو ضلع مساوی این مثلث بترتیب، با ضلعهای گذرنده از رأس سوم مثلث مفروض موازيند. **۳۸۵. قضیه.** چهار مثلث یک گروه مرکز ارتفاعی، مثلث پادک (ارتفاعی) یکسانی دارند.

۲.۱۳.۱.۴. شکلهای ایجاد شده (حند ضلعیها) ۳۸۶. نقطهٔ برخورد میانههای AM و BN و CP از مثلث ABC را G و وسطهای AG و BG را بترتیب F و D میiامیم. ثابت کنید چهارضلعی MNFD متوازی|لاضلاع است.

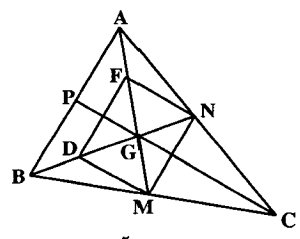

**۳۸۷. مبانهٔ AM از مثلث ABC** را رسم کرده و آن را از طرف M به اندازهٔ خود تا نقطهٔ A′ امتداد میدهیم و از ^A به B و C وصل میکنیم. ثابت کنید چهارضلعی ABA′C متوازی|لاضلاع است.

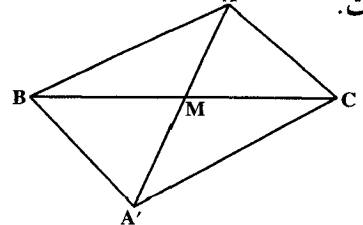

۳۸۸. متوازیالاضلاع ADEF را در مثلث ABC طوری محاط کردهایم که رأسهای E ،D و F بترتيب روى ضلعهاى BC ،AB و AC قرار گرفته\ند. از نقطهٔ M ميانگاه ضلع BC خط مستقيم AM را رسم مي كنيم تا خط DE را در نقطهٔ K قطع كند. ثابت كنيد چهارضلعی CFDK یک متوازیالاضلاع است.

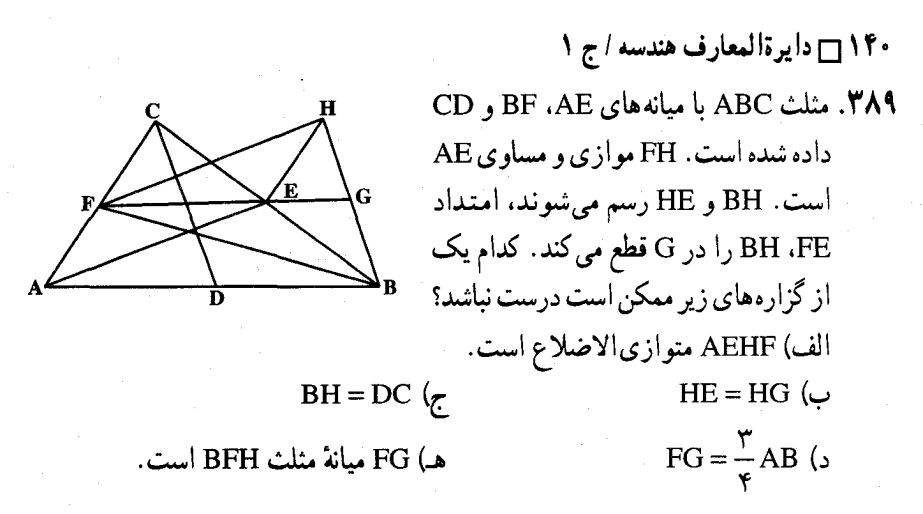

مسابقههای ریاضی دبیرستانی امریکا، ۱۹۵۵ ۰ ۳۹. ثابت کنید که در هر مثلث و سطحهای سه ضلع و پای یک ارتفاع، رأسهای یک ذوزنقه

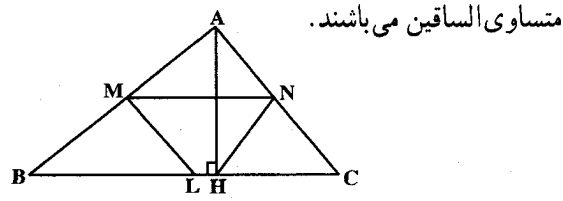

۱۴.۱.۴. سایر مسألههای مربوط به مثلث در هر حالت

a .۳۹۱) نقطههای B و C در درون پارهخط راست AD واقعند. ثابت کنید، اگر AB برابر CD باشد، أن وقت، براي هر نقطة P از صفحه، داريم :

 $PA + PD \ge PB + PC$ 

b) نقطههای A، B .A و D. روی یک صفحه مفروضند. میدانیم، برای هر نقطهٔ P از صفحه، این نابرابری برقرار است :

 $PA + PD \ge PB + PC$ 

نابت کنید. نقطههای B و C روی پارهخط راست AD واقعند و AB = CD . المییادهای ریاضی سراسری روسیه، ۱۹۶۶، ۱۹۸۴ ۳۹۲. از ۱۰۶ نقطه که هیچ سه نقطه ای از آن ها بر یک خط راست نیستند، چهار نقطه رأسهای یک مربع به ضلع واحد را تشکیل داده!ند. و بقیهٔ نقطهها در داخل این مربعند. ثابت کنید. دست کم ۱۰۷ مثلث وجود دارد که. رأسهای آنها. روی این نقطههاست و مساحتی دارند که از ۰/۰۱ تجاوز نمی کند.

المیبادهای ریاضی لنینگراد، ۱۹۶۷

بخش 1 / مثلث ┌ 141 ۳۹۳. نقطهٔ C. نقطه وسط پارهخط راست AB است. روی نیمخط راست به مبدأ C و غیرواقع بر خط راست AB، سه نقطهٔ پیاپی M ،P و Q را طوری انتخاب کرده!یم که : ثابت كنيد : PM|= [MQ]

 $|AP|+|BQ|>\tau|CM$ المبيادهاي رياضي لنينگراد. ١٩۶١

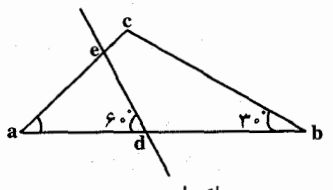

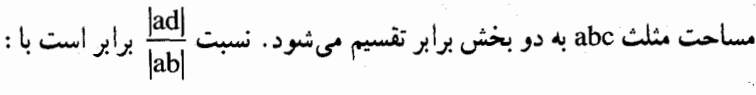

 $\frac{1}{\sqrt{\pi}}$  (ج

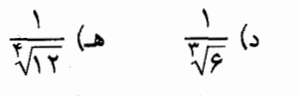

المبیادهای ریاضی بلژیک، ۱۹۸۷

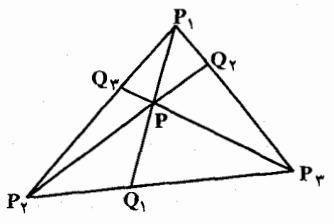

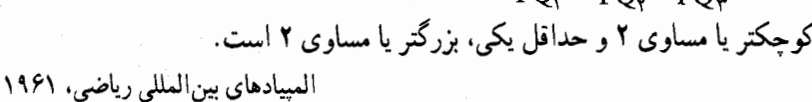

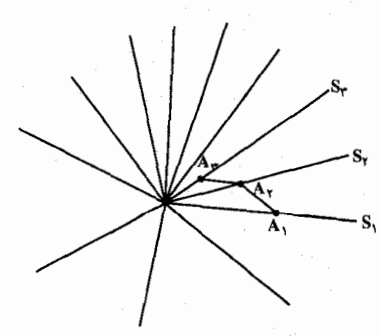

۳۹۶. از نقطهٔ O، ۱۲ نیمخط راست، در یک صفحه رسم شده است و ميدانيم، هر دو نيمخط مجاور، زاویهٔ کوچکتر از <del>به</del> تشکیل میدهند. روی نيمخط راست ,S ، نقطة ,A را به فاصلة ٧٢٩ از O انتخاب کردهایم. از نقطهٔ A، خط راستی ه–  $S_{\gamma}$  موازی با نیمخط راست  $S_{\gamma\gamma}$  کشیدهایم تا را در نقطهٔ A<sub>۲</sub> قطع کند. از نقطهٔ A<sub>۲</sub> خط

۰۹۴. در مثلث abc، زاویهٔ a به آندازهٔ ۴۵° و زاویهٔ b

به اندازهٔ °۳۰ است. خطی با [ab] در d و با [ac]، يا اينكه با [bc]، در e برخورد مى كند، به گونهای که زاویهٔ ade به اندازهٔ °۶۰ است و

۳۹۵. مثلث P,P<sub>۲</sub>P<sub>۲</sub> و نقطهٔ P داخل آن را در نظر

 $P_{Y}P$  و P<sub>y</sub>P و P<sub>y</sub>P و P  $\textbf{Q}_\text{t}$  ضلعهای مقابلشان را بترتیب در نقطههای و ، Q و ، Q قطع می کنند. ثابت کنید از

 $\frac{1}{PQ_{\rm v}}$ عددهای  $\frac{P_{\rm v}P}{PQ_{\rm v}}$  و  $\frac{P_{\rm v}P}{PQ_{\rm v}}$  ، حداقل یکی

 $\frac{1}{\sqrt{5}}$  (الف)

راستی موازی با S<sub>۱</sub> رسم کردهایم تا S<sub>۳</sub> را در A<sub>۳</sub> قطع کند و غیره. سرانجام، نقطه روی S, بهدست میآید. ثابت کنید : ۱≥ $\vert\mathrm{OA}_{1\tau}\vert$ . المپیادهای ریاضی لنینگراد، ۱۹۷۴ $\mathrm{A}_{1\tau}$ 

١۴٢ ٦ دايرةالمعارف هندسه / ج ١ ۳۹۷. در شکل زیر جند مثلث وجود دارد؟

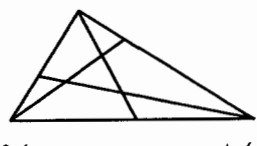

الف) ۷  $V(s)$  $19(r$ ت) ۸ المییادهای ریاضی بلژیک، ۱۹۷۸ ۴۹۸. از هریک از دو رأس یک مثلث، ۵ پاره خط به ضلع مقابل رسم کردهایم. آیا می توانید بگویید جند مثلث، در ابعاد مختلف می توان شمرد؟

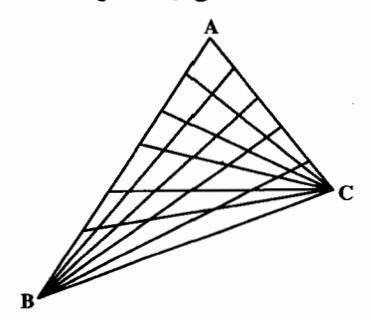

مسابقههای ریاضی دبیرستانی فرانسه ۳۹۹. روی هر ضلع مثلث. نقطه!ی انتخاب و آنها را به هم وصل کرده!یم. به این ترتیب ۴ مثلث کوچک بهدست می آید. میدانیم این چهار مثلث محیطهای برابر دارند. ثابت کنید نقطههای انتخابی در وسط ضلعها واقعند.

المبیادهای ریاضی لنینگراد، ۱۹۶۷ ۰ ۴۰. ثابت کنید که در هر مثلث، نیمساز هر زاویهٔ درونی، داخل زاویهٔ بین ارتفاع و میانهٔ نظیر رأس أن زاويه واقع است.

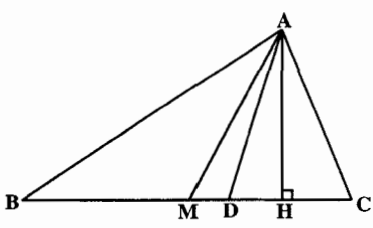

۰۹۱. رأس مثلث متغیری، ثابت است و ضلع مقابل این رأس، که طول آن متغیر است، روی خط راست ثابتی قرار دارد. نشان دهید که مکان هندسی تصویر رأس ثابت این مثلث متغیر روی هر یک از نیمسازهای دو زاویهٔ دیگر یک خط راست است.

بخش ٢ / مثلث ٢٣ ١٤٣

۱۵.۱.۴. مسألههای ترکیبی

۴۰۲. مثلث ABC را در نظر گرفته وسطهای ضلعهای BC و AB را بترتیب M و N را BC می نامیم و در خارج مثلث ، پاره خطهای ⁄MA و ⁄NB و ′PC را بترتیب عمود بر BC و CA و AB و مساوي نصف آنها رسم مي كنيم.

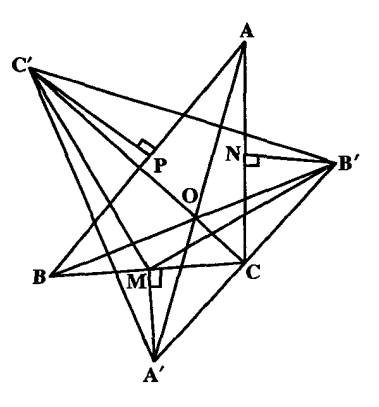

۰۱ ثابت کنید مثلث B'MC′ متساویالساقین و قائمالزاویه است. ۲. ثابت کنید که A′B′ و ′CC بر هم عمود و با هم مساویند. ۳. ثابت کنید که خطهای AA′ و BB′ و ′CC از یک نقطه می گذرند.

۲.۴. مثلث متساوى الاضلاع ۰۱.۲.۴ تعریف و قضیه

مثلث متساوىالاضلاع مثلثى است كه سه ضلع آن با هم برابر باشند. مانند مثلث ABC كه در أن AB=BC=AC است. اندازهٔ هر زاویه از مثلث متساویالاضلاع برابر °۶۰ است.

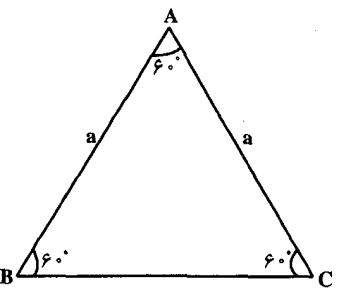
۱۴۴ ۲ دایرةالمعارف هندسه / ج ۱

۲.۲.۲.۴. زاویه

۰۱.۲.۲.۴ اندازهٔ زاویه ۴۰۳. نقطههای L ،K و M را در درون مثلث متساویالاضلاع ABC انتخاب کردهایم و مىدانيم :

$$
\hat{\mathbf{KAB}} = \hat{\mathbf{LBA}} = \hat{\mathbf{0}}^{\circ} , \quad \hat{\mathbf{MBC}} = \hat{\mathbf{KCB}} = \hat{\mathbf{0}}^{\circ} , \quad \hat{\mathbf{LCA}} = \hat{\mathbf{MAC}} = \hat{\mathbf{0}}^{\circ}
$$

زاویههای مثلث KLM , ا محاسبه کنید.

المبيادهاي رياضي كشورهاي مختلف، هيأت داوران هلند، ١٩٧٩ ۴۰۴. مثلثهای متساویالسیاقین PXQ و QYR و RZP به قاعدهٔ ضلعهای مثلث متساویالاضلاع PQR، و در بیرون آن رسم شدهاند. بهطوری که :

$$
\hat{\text{R2P}} = \frac{1}{\gamma} (\pi + \gamma \hat{C}) , \ \hat{\text{QYR}} = \frac{1}{\gamma} (\pi + \gamma \hat{B}) , \ \hat{\text{PXQ}} = \frac{1}{\gamma} (\pi + \gamma \hat{A})
$$

که در آنها  $\hat{\mathrm{B}}$  ،  $\hat{\mathrm{B}}$  و  $\hat{\mathrm{C}}$  زاویههای مثلث معلوم ABC هستند. فرض کنید  $\mathrm{A}$  معرف نقطة برخورد خطهاى راست ZP و B. ، YQ نقطة برخورد خطهاى XQ و ZR، و C. نقطهٔ برخورد YR و XP باشد. ثابت کنید که زاویههای مثلث A.B.C بر زاویههای نظير از مثلث ABC قابل انطباقند.

با استفاده از نتیجهٔ حاصل. قضیهٔ زیر از مورلی را ثابت کنید. اگر هر یک از زاویههای مثلثی دلخواه، به سه قسمت برابر تقسیم شود (از این رو، خطهای مربوط را سهساز می نامند). آن وقت سه نقطهٔ برخورد زوج سهسازهای مجاور به ضلعهای نظیر از مثلث رأسهای مثلثی متساوی الاضلاع است (مثلث مورلی).

یادداشت. این قضیهٔ مهم هندسهٔ مقدماتی در حدود سال ۱۹۰۴ توسط فرانک مورلی Frank Morley ثابت شد. وی نخست این قضیه را برای دوستان انگلیسی خود در کمبریج شرح داد و بیست سال بعد، آن را در ژاپن منتشر ساخت.

۴۰۵. در شکل روبه٫و. CDE مثلث متساویالاضلاع و ABCD و DEFG مربع هستند. اندازۂ GDA∠ برابر است با :

 $\cdot \delta^{\circ}$  ( الف) ٩٠ ه) °ه) ۱۵۰  $\Lambda$ ۲۵° (د

مسابقههای ریاضی دبیرستانی امریکا، ۱۹۸۰

بخش 11 منلث 1071

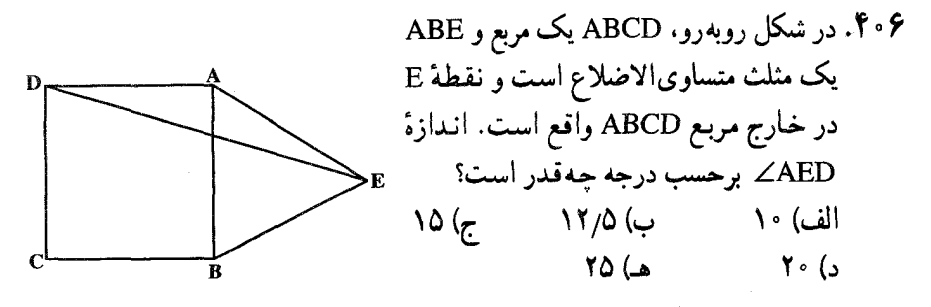

مسابقه های ریاضی دبیرستانی امریکا، ۱۹۷۹ ۴۰۷. مثلث متساویالاضلاع ABC را درنظر میگیریم. هر یک از زاویههای A، B و C را به سه زاویهٔ α. β و γ تقسیم میکنیم. از تقاطع دوبهدوی خطهای حاصل. (دو خطی که از ضلع نظیر دورترند) مثلث A′B′C′ تشکیل میشود. ثابت کنید که اندازههای زاویههای B΄، A′ و C′ از این مثلث بترتیب برابر با ۳۵ ، ۳۵ و ۳۷ میباشد.

۰۳.۲.۴. ضلع

۰۱.۳.۲.۴ اندازهٔ ضلع ۰۹. اندازهٔ ارتفاع مثلث متساویالاضلاعی ۳۰/۳ سانتیمتر است. اندازهٔ ضلع این مثلث را بیابید. • ۴۱. مساحت مثلث متساوىالاضلاع ABC برابر ۱۶√۱ سانتيمتر مربع است. اندازهٔ ضلع این مثلث را بیابید.

۴.۲.۴. ارتفاع، میانه، نیمساز

۰۱.۴.۲.۴ اندازهٔ ارتفاع ۴۱۱. ثابت کنید که در هر مثلث متساوی الاضلاع سه ارتفاع متساویاند. ۴۱۲. در مثلث متساوىالاضلاع ABC به ضلع ۱۲ سانتيمتر، اندازهٔ ارتفاع چهقدر است؟ ۴۱۳. مساحت مثلث متساوىالاضلاعى ٣√٩ سانتيمتر مربع است. اندازة ارتفاع اين مثلث را بيابيد.

۰۱.۵.۲.۴ اندازهٔ یارهخط ۴۱۴. اندازهٔ پارهخط واصل بین دو ضلع مثلث متساویالاضلاعی را بیابید که اندازهٔ مساحت آن ۳۶√۳ سانتیمتر مربع است.

> ۲.۵.۲.۴. رابطهٔ بین یارهخطها ۴۱۵. اگر از نقطهٔ تلاقی نیمسازهای زاویههای داخلي مثلث متساوى الاضلاع ABC دو خط موازی با AB و AC رسم کنیم، این خطها ضلع BC را به سه جزء متساوي تقسيم مے کنند.

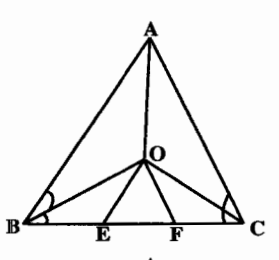

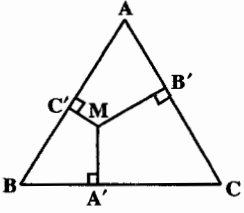

- ۴۱۶. ثابت کنید که مجموع فاصلههای هر نقطه واقع در داخل مثلث متساوىالاضلاع از سه ضلع آن، مقداری است ثابت، برابر با ارتفاع مثلث.
- ۴۱۷. مثلث متساویالاضلاع T و نقطهٔ P در داخل آن را در نظر بگیرید. مجموع فاصلههای P از سه ضلع مثلث T. الف) أنگاه و تنها أنگاه مینیمم است که P بر مرکز ثقل مثلث T واقع باشد. ب) أنگاه و تنها أنگاه ماکسیمم است که P بر مرکز ثقل مثلث T واقع باشد. ج) به ازای هر وضعی از P در داخل مثلث برابر است با طول ارتفاع مثلث. د) به ازای هر وضعی از P در داخل مثلث، برابر است با نصف محیط مثلث. المبیادهای ریاضی بلژیک، ۱۹۸۰

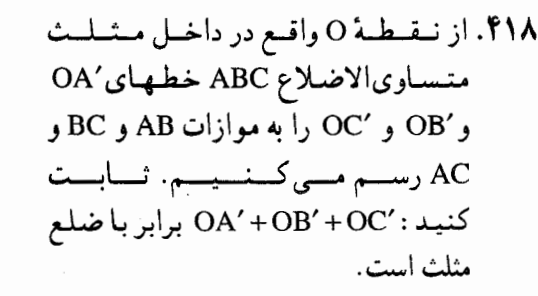

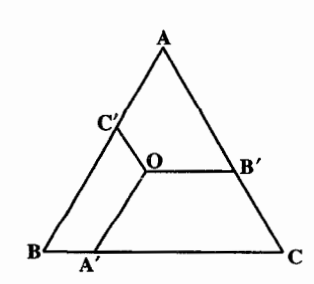

بخش 1 / منلث [ح 147

۴۱۹. از نقطهٔ O واقع در داخل مثلث متساویالاضلاع ABC عمودهای OA′ و OB′ و 'OC را بترتیب بر ضلعهای BC و AB و AB فرود میآوریم. ثابت کنید اگر نقطهٔ O تغییر کند مجموع AC'+BA'+CB' ثابت می.ماند.

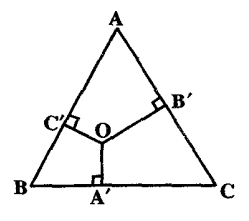

۶.۲.۴. محيط

۰۱.۶.۲.۴ اندازهٔ محیط ۴۲۰. مساحت مثلث متساوىالاضلاعي ٢۴٠/٣ سانتيمتر مربع است. اندازهٔ محيط اين مثلث را بيابيڊ. ۴۲۱. ارتفاع مثلث متساوىالاضلاعى ۱۲۰⁄۶ سانتيمتر است. اندازهٔ محیط آن را بیابید.

۲.۴.۲.۴. رابطهٔ بین محیطها ۴۲۲. وسط ضلعهای مثلث متساویالاضلاع ABC را به هم وصل کردهایم. نسبت محیط مثلث حاصل به محیط مثلث ABC را بیابید.

۰۷.۲.۴. مساحت

۰۱.۷.۲.۴ اندازهٔ مساحت ۴۲۳. اندازهٔ مساحت مثلث متساویالاضلاع به ضلع ۸ سانتیمتر را تعیین کنید. ۴۲۴. مثلث متساوى الاضلاع LMN را در مثلث متساوى الاضلاع ABC جنان محاط كرده ايم که رأسهای آن روی ضلعهای مثلث ABC واقع شده و هریک از ضلعهای این مثلث را به نسبت ۱ و ۲ تقسیم می کند. اگر ضلع مثلث ABC برابر a باشد، مساحت مثلث LMN را بەدست أورېد.

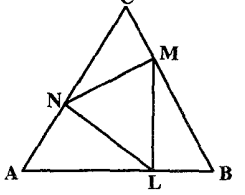

۱۴۸ آنرةالمعارف هندسه / ج ١ ۸.۲.۴. همنهشتی مثلثها

۴۲۵. دو مثلث متساوی|لاضلاع که یک ارتفاع متساوی داشته باشند، با هم برابرند.

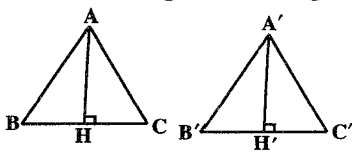

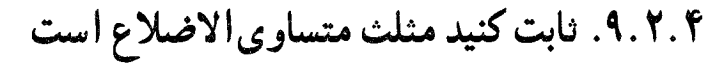

۴۲۶. ثابت کنید اگر سه ارتفاع مثلثی متساوی باشىند، آن مثلث متساوىالاضلاع است.

۴۲۷. ثابت کنید هر مثلث که در آن نقطهٔ تلاقی سه عمودمنصف ضلعها و نقطة تلاقى نيمسازهاي زاويههاي داخليي بر هم منطبق باشند، متساوىالاضلاع است.

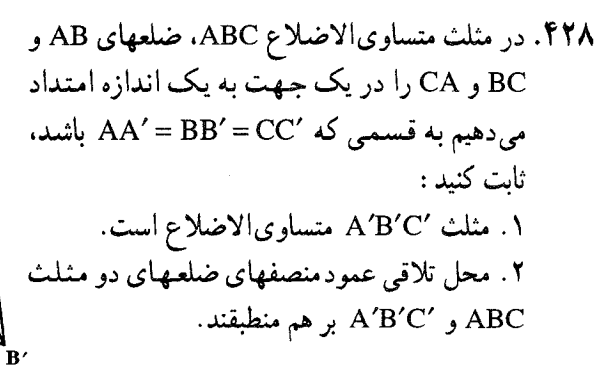

۴۲۹. نقطههای⁄ A و′B و′C را بترتیب روی ضلعهای AB و CA و CA از مثلث متساوى الاضلاع ABC جنان  $AA' = BB' = CC' = \frac{1}{\sqrt{2}}AB$ اختیار می کنیم که باشد. ثابت کنید که : ٠. مثلث A'B'C' متساوىالاضلاع است. ۲. ضلعهای دو مثلثABC و 'A'B'C بر هم عمودند.

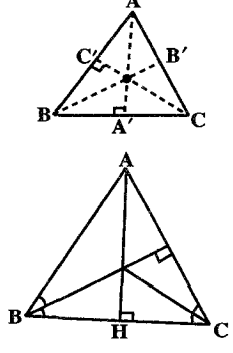

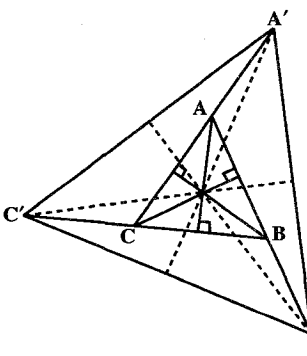

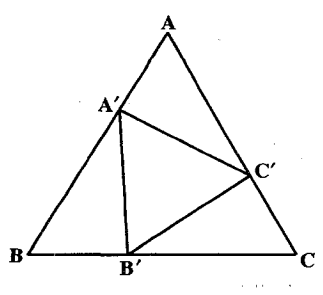

بخش ۴ / مثلث 1 1۴۹

۴۳۰. مثلث ABC به ضلعهای a و b و c را درنظر میگیریم و هر یک از ضلعها را به سه قسمت متساوی تقسیم میکنیم. نقطههای حاصل را ابتدا از ضلع BC و در جهت B به C و C به A و A به B بترتيب I ، H ، F ، E و K مي ناميم. سه مثلث متساوى الاضلاع B'FH ، A'DE و C'IK را ميسازيم. (هر سه مثلث يا در جهت داخل مثلث و يا در جهت خارج مثلث) ثابت کنید که مثلث A′B′C′ متساویالاضلاع است.

۴۳۱. وسط ضلعهای مثلث متساویالاضلاع ABC، آن را به چهار مثَّلث BDF ،ADE. DEF و CEF تقسیم می کنند، وسط ضلعهای مثلثهای اخیر را P ،O ،N ،M ،L ،K. R .Q و S می نامیم. هر یک از ۱۵ نقطهٔ حاصل را با یکی از دو رنگ موجود، رنگ می کنیم. ثابت کنید، می توان سه نقطه از یک رنگ پیدا کرد، به نحوی که رأسهای یک مثلث متساوىالاضلاع باشند.

المپیادهای ریاضی کشورهای مختلف. امریکا. ۱۹۸۰

## ۰.۲.۴ . سایر مسألههای مربوط به این قسمت

a .۴۳۲) زمین قلعه|ی به شکل مثلث متساوی|لاضلاع. با ضلع به طول ۱۰۰ متر است. آن را به ۱۰۰سالن مثلثی شکل تقسیم کردهاند. همهٔ دیوارهای سالن، طولهایی برابر دارند : ۱۰متر. در وسط هر دیوار بین هر دو سالن، دری تعبیه شده است. ثابت کنید، اگر کسی بخواهد، سالنهای قلعه را بازدید کند، بدون این که دوبار وارد یک سالن بشود. نمی تواند، بیش از ۹۱ سالن را ببیند. b) هریک از ضلعهای مثلث متساویالاضلاع را به k بخش برابر تقسیم کردهایم. از هر نقطهٔ تقسیم، خط های راستی موازی ضلعها کشیده!یم. به این ترتیب، مثلث مفروض. به k مثلث کوچکتر تقسیم می شود. دنبالهٔ مثلثهایی را یک «زنجیره» می نامیم که، در آن، هیچ مثلثی دوبار تکرار نشده باشد و در ضمن هر مثلث با مثلث قبلی خود در یک ضلع مشترک باشد. حداکثر تعداد مثلثهای این زنجیره چند است؟ المپیادهای ریاضی سراسری شوروی سابق، ۱۹۷۰ ۴۳۳. کدامیک از گزارههای زیر دروغ است؟ همهٔ مثلثهای متساوی|لاضلاع : الف) متساوىالزوايا هستند. ب) متساوىالساقين هستند. ج) چندضلعی منتظم هستند. د) با یکدیگر همنهشتند. (= قابل انطباقند) هـ) با يكديگر متشابهند.

مسابقه های ریاضی دیپرستانی امریکا، ۱۹۷۷

المبیادهای ریاضی بلژیک، ۱۹۸۲ ۴۳۸. مثلث را «بزرگ» میiامیم، وقتی که طول هر ضلع آن از واحد بیشتر باشد. مثلث متساوى الاضلاع ABC، با طول ضلع ۵، داده شده است. ثابت كنيد : a) از مثلث ABC، می توان ۱۰۰ مثلث «بزرگ» جدا کرد ؛ b) مثلث ABC را می توان، به طور کامل، دست کم به ۱۰۰ مثلث «بزرگ» تقسیم کرد. c) مثلث ABC را می توان دست کم به ۱۰۰ مثلث «بزرگ» طوری تقسیم کرد که، هر دو مثلث «بزرگ» یا متقاطع نباشند، یا تنها یک رأس مشترک داشته باشند و یا ضلع یکی از دو مثلث، ضلع دیگری هم باشد (این نوع تقسیم را، مثلث بندی گویند). d) مسألههای b) و c) را، برای مثلث متساوی|لاضلاع به ضلع ۳ حل کنید. المبيادهاي رياضي سراسري روسيه، ١٩٧۶

بخش 1 / منلث□ 101 ۴۳۹. اگر ,A نقطه ای در درون مثلث متساوی الاضلاع ABC و ,A نقطه ای در درون مثلث A<sub>1</sub>BC باشند، ثابت کنید :

 $I.Q.(A<sub>1</sub>BC) > I.Q.(A<sub>1</sub>BC)$ که در آن. منظور از I.Q، نسبت همپیرامونی شکل است. نسبت همپیرامونی شکل F. به اين صورت تعريف مي شود :

$$
I.Q.(F) = \frac{S_F}{(P_F)^{\gamma}}
$$

است.)  $P_F$  معیط شکل  $P_F$  است  $S_F$ )

المبيادهاى رياضي امريكا، ١٩٨٢

۰۳.۴. مثلث متساوى الساقين

۰۱.۳.۴ تعریف و قضیه

مثلث متساوی[لساقین مثلثی است که دو ضلع أن مسـاوی باشند. دو ضلع مساوی را ساقها و ضلع سوم را قاعدهٔ مثلث  $\frac{b}{\sqrt{b}}$ می نامند . مانند مثلث متساوی الساقین ABC که در آن AB = AC است. اندازهٔ محیط مثلث متساویالساقین به قاعدهٔ a و ساق b برابر است با : ۲b+ p=a+۲b و اندازهٔ مساحت این مثلث برابر  $S = \frac{1}{5} a \sqrt{b^5 - \frac{a^5}{5}}$  : است با ۴۴۰. قضیه. در مثلث متساویالساقین نیمساز زاویهٔ درونی رأس و ارتفاع و میانهٔ وارد بر قاعده و عمودمنصف قاعده برهم منطبقند. ۴۴۱. قضیههای عکس: **قضیهٔ ۱** . مثلثی که میانه و ارتفاع نظیر یک ضلع آن برهم منطبق باشند، متساوی الساقین است. قضییهٔ ۲. مثلثی که ارتفاع نظیر یک ضلع از آن. نیمساز زاویهٔ مقابل به آن ضلع هم باشد. متساوي الساقين است. **قضیهٔ ۳. م**ثلثی که میانهٔ نظیر یک ضلع از آن. نیمساز زاویهٔ درونی مقابل به آن ضلع هم باشد، متساوى الساقين است.

۴۴۳. قضیه. در مثلث متساویالساقین زاویههای روبهروی ساقها متساویاند و بعکس.

۰۲.۳.۴.زاویه

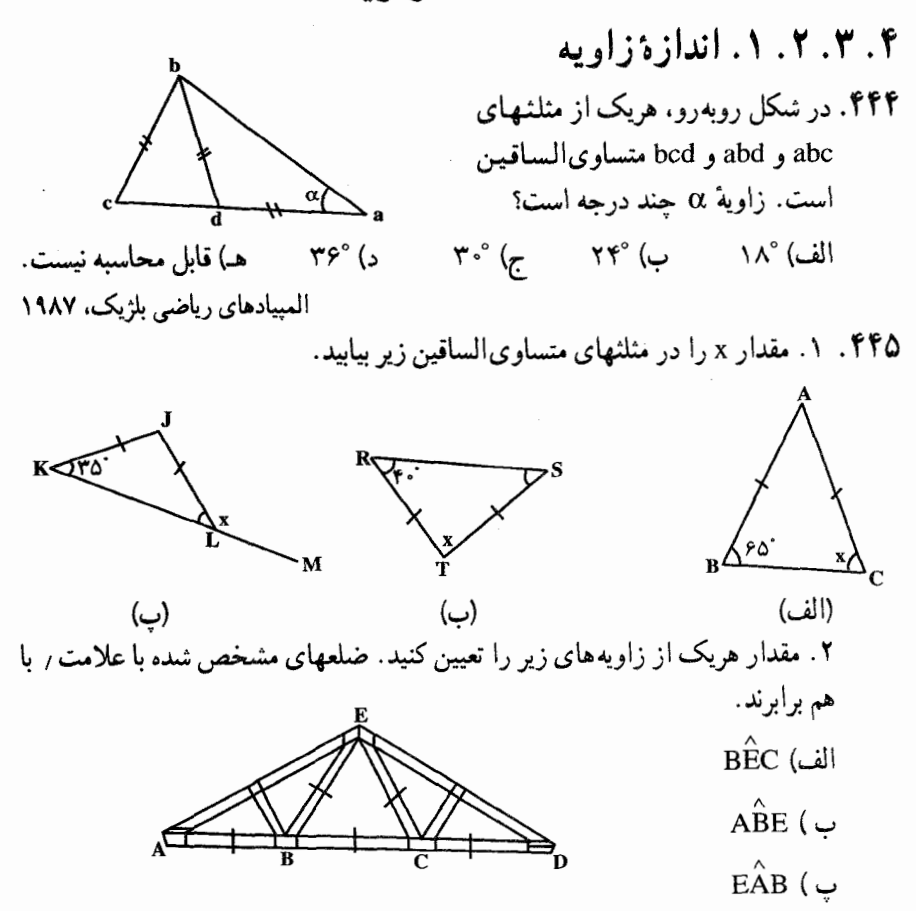

مسابقههای ریاضی دبیرستانی امریکا، ۱۹۵۴

۱۵۴ آن دايرةالمعارف هندسه / ج ١ , BAD= ۳۰° ، AB = AC ، در شيکل،  $\widehat{AD}$ AE = AD . در این صورت x برابر است با :  $V\frac{1}{Y}$  (الف)  $17\frac{1}{2}$  ( $\epsilon$  $10^{\circ}$  (  $\circ$ ب) ° ۱۰  $Y \circ^{\circ}$  ( $\blacktriangle$ مسابقههای ریاضی دبیرستانی امریکا، ۱۹۵۶ ۴۵۲. در مثلث CA=CB .ABC . مربع BCDE بر ضلع CB و در خارج مثلث ساخته میشود. اگر x اندازهٔ زاویهٔ DAB بر حسب درجه باشد. آنگاه : الف) x به مثلث ABC بستگی دارد.

> ب ) x مستقل از مثلث است. بر) x ممكن است مساوى زاوية CAD باشد. د ) x هرگز نمي تواند مساوي زاويۀ CAB باشد. هـ) x از °۹۰ کمتر و از °۴۵ بیشتر است.

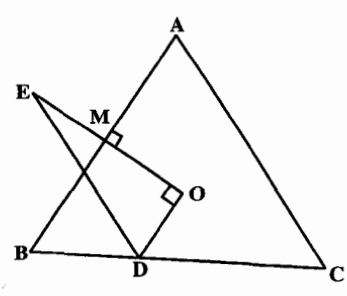

- ۴۵۳. در مشلث متساوى السياقيين ABC (AB = AC) قرينة نقطة O محل برخورد عمود منصفهای ضلعهای مثلث نسبت به ضلع AB را E می نامیم. از نقطهٔ E خطی به موازات ضلع AC رسم می کنیم تا ضلع BC را در نقطة D قطع كند. از D به D وصل مي كنيم. ئابت کنید °۲۰= DÔE است.
- ۴۵۴. در شکل روبه رو، اندازهٔ زاویه bfe برابر ۶۵° است و چهارضلعیهای abfg و bcde مربعهایی با مساحتهای برابر هستند. اندازهٔ زاویهٔ abc جند درجه است؟

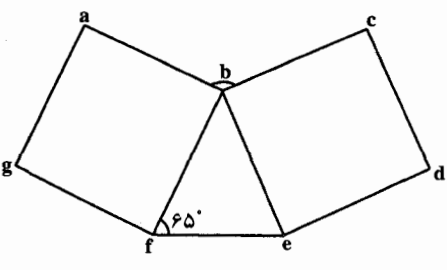

۲۵° (ج ب) ° ۱۲۰  $170^\circ$  ( $\bullet$   $17\degree$  ( $\circ$ الف) °۱۱۵ المبیادهای ریاضی بلژیک، ۱۹۸۴

#### بخش ۴ / مثلَث ┌ ١٥٥

۴۵۸. در شکل روبهرو AB و AC ساقهای مثلث متساوى الساقين ABC هستند، كه در آن مثلث متساوىالاضلاع DEF محاط شده است. اگر زاویهٔ BFD را با a، زاویهٔ ADE را با b و زاویهٔ FEC را با c، مشخص کنیم، آن گاه :

\n
$$
b = \frac{a - c}{\gamma} \quad (c)
$$
\n

\n\n $b = \frac{a + c}{\gamma} \quad (d)$ \n

\n\n $a = \frac{b + c}{\gamma} \quad (e)$ \n

\n\n $a = \frac{b - c}{\gamma} \quad (e)$ \n

\n\n $a = \frac{b - c}{\gamma} \quad (e)$ \n

\n\n $a = \frac{b - c}{\gamma} \quad (e)$ \n

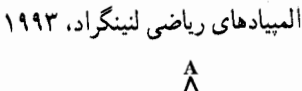

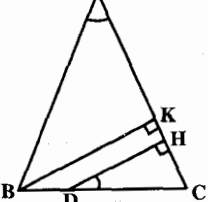

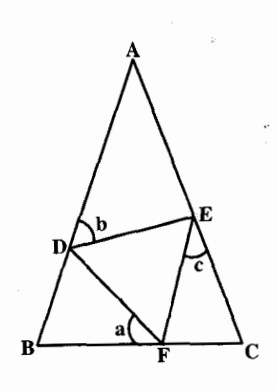

۱۵۶ س دایرةالمعارف هندسه / ج ۱ ۴ . ۳ . ۲ . ۲ . ۲ . رابطهٔ بین زاویدها (نابرابریها) ۴۵۹. مثلث متساوىالساقين AB=AC) ABC) داده شده است. ثابت كنيد اگر در اين مثلث قاعدهٔ BC بزرگتر یا مساوی یا کوچکتر از هریک از ساقها باشد. زاویهٔ A بترتیب بزرگتر یا مساوی یا کوحکتر از °۶۰ است. ۴۶۰. در شکل روبه رو : فرض کنیم BT=BU .  $\hat{\mathbf{H}}\cdot\mathbf{B}\hat{\mathbf{T}}$ انت کنید B $\hat{\mathbf{T}}\mathbf{N}>\mathbf{T}\hat{\mathbf{U}}$ ۰۳.۴. شلع

۰۲.۳.۳.۴ اندازهٔ ضلع ۴۶۱. در یک مثلث متساوی|لساقین دو ضلع ۳ و ۸ سانتیمترند. اندازهٔ ضلع سوم چهقدر است؟ ۴۶۲. در مثلث متساوىالساقين AB (AB = BC) ABC) ، اندازهٔ قاعدهٔ AC برابر ۸ سانتيمتر است. حدود اندازهٔ ساقهای این مثلث را تعیین کنید.

> ۴. ۳. ۴. ارتفاع، میانه، نیمساز ۰۴.۳.۴. ارتفاع ۴۶۳. ثابت کنید در هرمثلث متساویالساقین ارتفاعهای نظیر دو ساق باهم برابرند.

> > ۰۲.۴.۴. میانه ۴۶۴. ثابت کنید که در هر مثلث متساوی الساقین، میانه های نظیر دو ساق با هم برابرند.

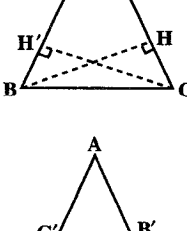

بخش 1 / مثلث ٢ /٥٧

۰۴.۴.۴. نىمساز ۴۶۵. ثابت کنید که در هر مثلث متساویالساقین، نیمسازهای زاویههای داخلی رو به رو به ساقها با هم برابرند. ۴ . ۳ . ۴ . ۴ . سایر مسالههای مربوط به این قسمت ۴۶۶. در مثلثی که متساوی الساقین است، ولی متساوی الاضلاع نیست، تعداد خطهای متمایز معرف ارتفاعها. میانهها و نیمسازهای داخلی برابر است با :  $P(r) = V(r)$ الف) ۹  $\mathbf{r}$  هـ) د) ۵ مسابقههای ریاضی دبیرستانی امریکا، ١٩٥٧

۰۵.۳.۴. بارهخط

۴. ۳. ۵. ۱. اندازهٔ پارهخط

۴۶۷. مثلث متساوى الساقين AB = AC) ABC ) داده شده است، نقطهٔ D را روى ساق AC اختبار نموده و ساق AB را از طرف B به اندازهٔ BE برابر CD امتداد می دهیم و خط DE را وصل می کنیم تا در نقطهٔ F قاعدهٔ BC را قطع کند. اگر نقطهٔ M وسط پارهخط است. HM باشد، ثابت کنید  $\frac{AB}{Y} = FM - \lim_{\Omega}$ 

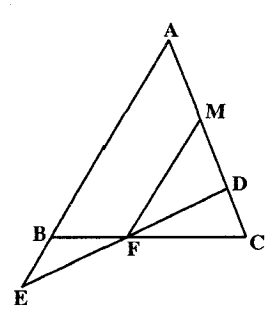

۴۶۸. مثلث متساوىالساقين ABC داده شده است، AB = BC و AD نيمساز آن است. عمود وارد بر AD در D، امتداد ضلع AC را در نقطهٔ E قطع می کند ؛ پای عمودهای وارد از B و D بر AC بترتیب نقطههای M و N هستند. اگر MN ، AE = a را پیدا كنىد.

۴۷۱. ثابت کنید مجموع فاصلههای هر نقطه واقع بر قاعدة مثلث متساوى الساقين از دو ساق آن مثلث، مقداری است ثابت برابر اندازه ارتفاع وارد بر ىك ساق.

۴۷۲. ثابت کنید که تفاضل فاصلههای هر نقطه واقع بر امتداد قاعدهٔ مثلث متساوی الساقین از دو ساق. برابر است با یکی از دو ارتفاع وارد بر ساقها.

۴. ۳. ۵. ۲. ۲. رابطهٔ بین یارهخطها (نابرابریها) ۴۷۳. در مثلث متساوى الساقين ABC) ABC) نقطة B را به نقطة D واقع بر ساق AC (بين A و C) وصل می کنیم. ثابت کنید : BD>DC .

۴۷۴. در مثلث P : KG = KH ،KGH و تقطة دلخواهي از GH است که روی GH قرار ندارد. ثابت كنيد PK هميشه از KG يا KH بزرگتر است.

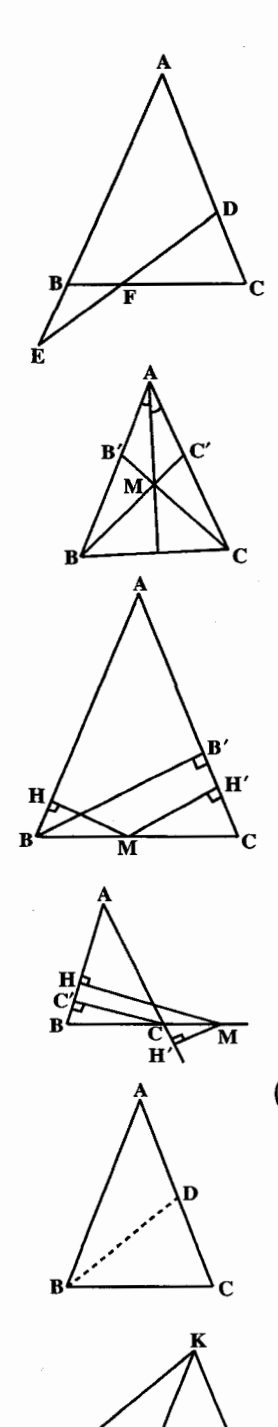

بخش ۴ / مثلث □ 109

۰۴.۴. محيط

۰۴ . ۳ . ۶ . ۱ . اندازهٔ محیط ۴۷۵. اندازهٔ ساق مثلث متساویالساقین ABC برابر ۸ سانتیمتر و اندازهٔ قاعدهٔ آن برابر ۶ سانتيمتر است. اندازهٔ محيط مثلث را بيابيد. ۴۷۶. در مثلث متساوى الساقين ABC (AB = AC).  $\mathbf{BM}$ و BC = Acm است. نيمخطهاي  $\mathbf{\hat{A}} = \mathbf{y} \cdot \mathbf{\hat{y}}$ و CM را چننسان رستم مسی کسنسیتم کنه باشد، محیط مثلث A $\hat{\mathbf{B}}\mathbf{M} = \mathbf{A}\hat{\mathbf{C}}\mathbf{M} = \mathbf{Y} \cdot ^{\circ}$ BMC جەقدر است؟ ۰۴ . ۷. مساحت

۰۱.۷.۳.۴ اندازهٔ مساحت ۴۷۷. مطلوب است مساحت مثلث متساوى الساقيني كه قاعدهٔ أن مساوى ۱۲ و ارتفاع وارد بر قاعدهٔ أن برابر با پارهخطی باشد که وسط قاعده را به وسط یکی از ساقیها وصل مے, کند۔

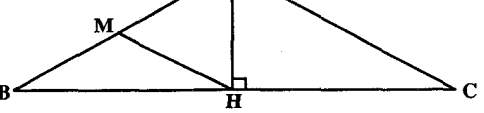

۴۷۸. مصریها، برای محاسبهٔ مساحت مثلث متساویالساقین، نصف حاصلضرب قاعدهٔ آن را در یکی از ساقها، بهدست می آوردند. درصد اشتباه آنها را برای حالتی که قاعدهٔ مثلث برابر ۴ و ساق آن برابر ۱۰ باشد، پیدا کنید. يابيروس رايند. مسألههاي تاريخي رياضيات

۴۷۹. ثابت کنید، مساحت هر مثلث متساویالساقین، همیشه کوچکتر است از مساحت مثلثی که همان قاعده را داشته باشد و مجموع دو ضلع دیگرش، با مجموع دو ساق مثلث متساویالساقین، برابر باشد. از اشتینر، مسألههای تاریخی ریاضیات

۱۶۰ آن دايرةالمعارف هندسه / ج ١

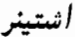

ياكوب اشتينر J.steiner (متولد ١٨ مارس ۱۷۹۶ در اوتسندورف، متوفی اوّل آوریل ۱۸۶۳ در برن، ریاضیدان بزرگ سویسی است). کسانی که او را در کودکی می شناختند کمتر از هر کسی احتمال می دادند روزی از پزرگترین هندسه دانان عصر جدید شود. او اندکی پس از ترک سویس به دانشگاه هیدلبرگ آلـمـان رفـت (۱۸۱۸)، استعداد ریاضی خود را در آن جا نشان داد، و در ۱۸۲۱ به تدریس خصوصی در برلين پرداخت، و سپس معلم مدرسه شد (۱۸۲۵). در ۱۸۳۴ استاد دانشگاه برلین شد و از آن پس، آثار متعددي در زمينهٔ هندسه نوشت.

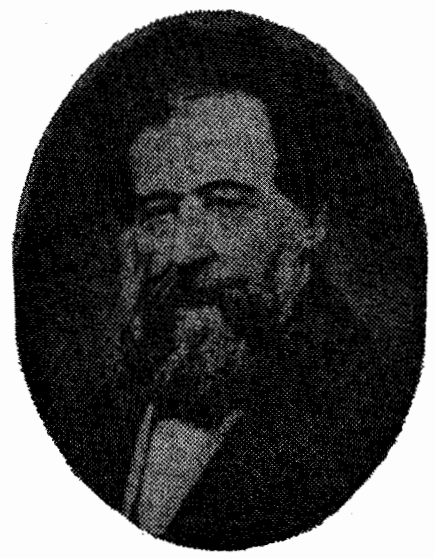

ياكوب اشتينر

سالهای آخر عمرش در سویس گذشت. کتابهایی در عالیترین حد نوشت و در شمار برجسته ترین ریاضی دانان درآمد. او بحث کارنو Carnot در زمینهٔ چهارضلعیها را، به n ضلع در فضا بسط داد. در خواص میدانها Range، و خطهای شعاعی Pencil، بحث کرد و نظریهٔ منحنیها و سطوح درجهٔ دوم را تکمیل کرد.

## ۰۸.۳.۴ همنهشتی مثلثها

۴۸۰. اگر در دو مثلث متساوی[لساقین زاویهٔ رأس و میانهٔ نظیر قاعده با هم برابر باشند آن دو مثلث همنهشتند.

۴۸۱. هرگاه یک ضلع و یک ارتفاع از مثلث متساوی[لساقینی با یک ضلع و یک ارتفاع از مثلث متساویالساقین دیگر نظیر به نظیر متساوی باشند. آن دو مثلث همنهشتند.

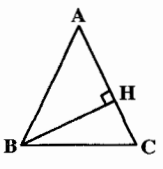

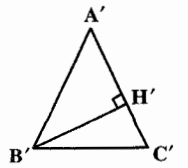

بخش ۴ / مثلث [ ] ۱۶۱

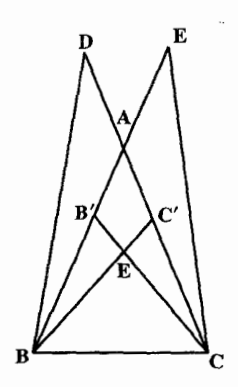

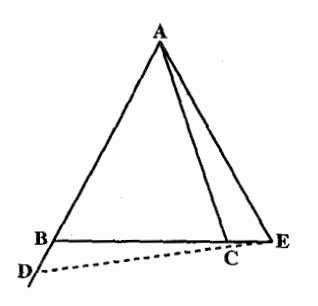

۳

امتداد میدهیم و روی آن پارهخط BE = BA را جدا می کنیم و نیز AB را از طرف B به اندازهٔ BD = CE امتداد میدهیم. ثابت کنید دو مثلث ACE و EBD همنهشتند.

۴ . ۳ . ۹ . نقطههای همخط

۴۸۵. نقطهٔ D روی ضلع AB و نقطهٔ E روی ضلع BC مثلث متساوى الساقين ABC) ABC) طوری قرار دارند که BD=CE است. ثابت كنيد كه وسط پارهخط DE بر خط واصل بين وسطهای دو ساق مثلث منطبق است.

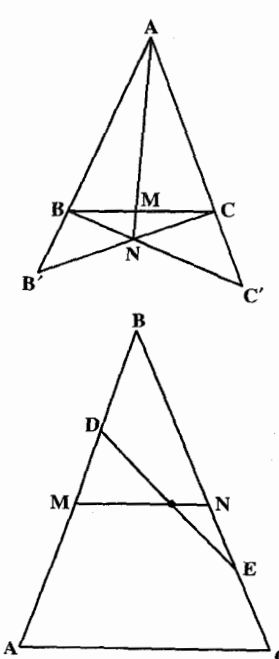

۱۶۲ - دايرةالمعارف هندسه / ج ۱ ۰۱۰.۳ شطهای: موازی، عمود بر هم، ... ۰۱۰.۳ م. ۱. خطها موازی اند ۴۸۶. در مثلث متساوى الساقين ABC) ABC) نیمساز زاویهٔ خارجی A را رسم می کنیم. ثابت کنید این نیمساز با قاعدهٔ BC موازی است.

> ۰۲.۱۰.۲ مخطها برهم عمودند ۴۸۷. در مثلث متساوی الساقین ABC) ABC) در امتداد AB نقطة D و روى ضلع AC نقطة E را چنان اختیار می کنیم که BD=CE باشد. ثابت کنید اگر با ضلعهای BD و DE متوازي الاضلاع DBFE را بسازيم، FC بر BC عمود است.

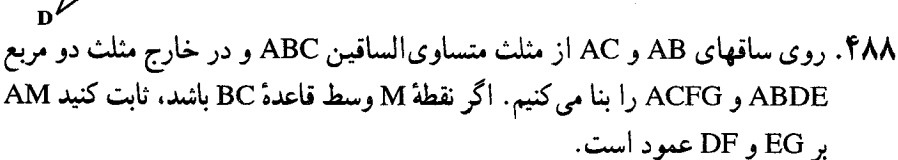

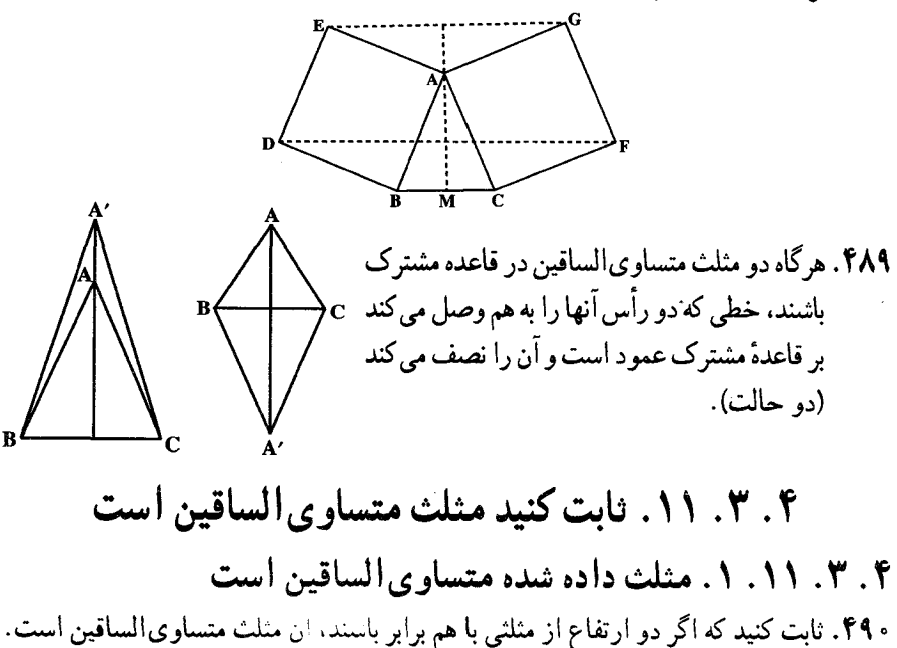

بخش ۴ / مثلث ٢ / ١۶٣

CALL BY

 $\bigotimes^c$ 

- ۴۹۱. در مثلث ABC ارتفاعهای B'B' و 'CC در نقطهٔ H یکدیگر را قطع میکنند. در صورتی که HB = HC باشد، ثابت كنيد كه مثلث ABC متساوى الساقين است.
- ۴۹۲. ثابت کنید مثلثی که دو میانهٔ متساوی داشته باشد، متساوى الساقين است.
- ۴۹۳. هرگاه در مثلثی میانه و ارتفاع نظیر یک رأس<br>برهم منطبق باشند، آن مثلث متساویالساقین
- ۴۹۴. ثابت کنید هر مثلثی که در آن نیمساز یک زاویهٔ خارجی با ضلع روبه رو به رأس نظیر آن زاویه موازی باشد. متساویالساقین است. ۴۹۵. قضیهٔ اشتینر ــ لموس. ثابت کنید اگر در مثلثی دو نیمساز دو زاویهٔ داخلی متساوی باشند، آن مثلث متساوى الساقين است.
	- ۴۹۶. هرگاه خطی که پاهای دو نیمساز داخلی یک مثلث را به هم وصل می کند موازی ضلع سوم باشد ثابت کنید که آن مثلث متساوی الساقین است.
- ۴۹۷. اگر نیمساز یک زاویهٔ داخلی مثلث نیمساز زاویهای که از دو نیمساز زاویههای داخلی دیگر آن تشکیل میشود باشد. مثلث متساوی الساقین است.
- ۴۹۸. قرینهٔ میانهٔ نظیر یک رأس مثلث را نسبت به نیمساز زاویهٔ همان رأس، شبه میانه میiامیم. ثابت کنید که اگر در مثلثی دو شبه میانه با هم بر ابر باشند، آن مثلث متساوی الساقین است.
	- ۴۹۹. بین تمام مثلثهایی که در قاعده مشترکند و مساحت ۲<sub>۷</sub> سطح أنها يكي است، أن كه محيطش از همه كوچكتر است، متساوىالساقين مىباشد.

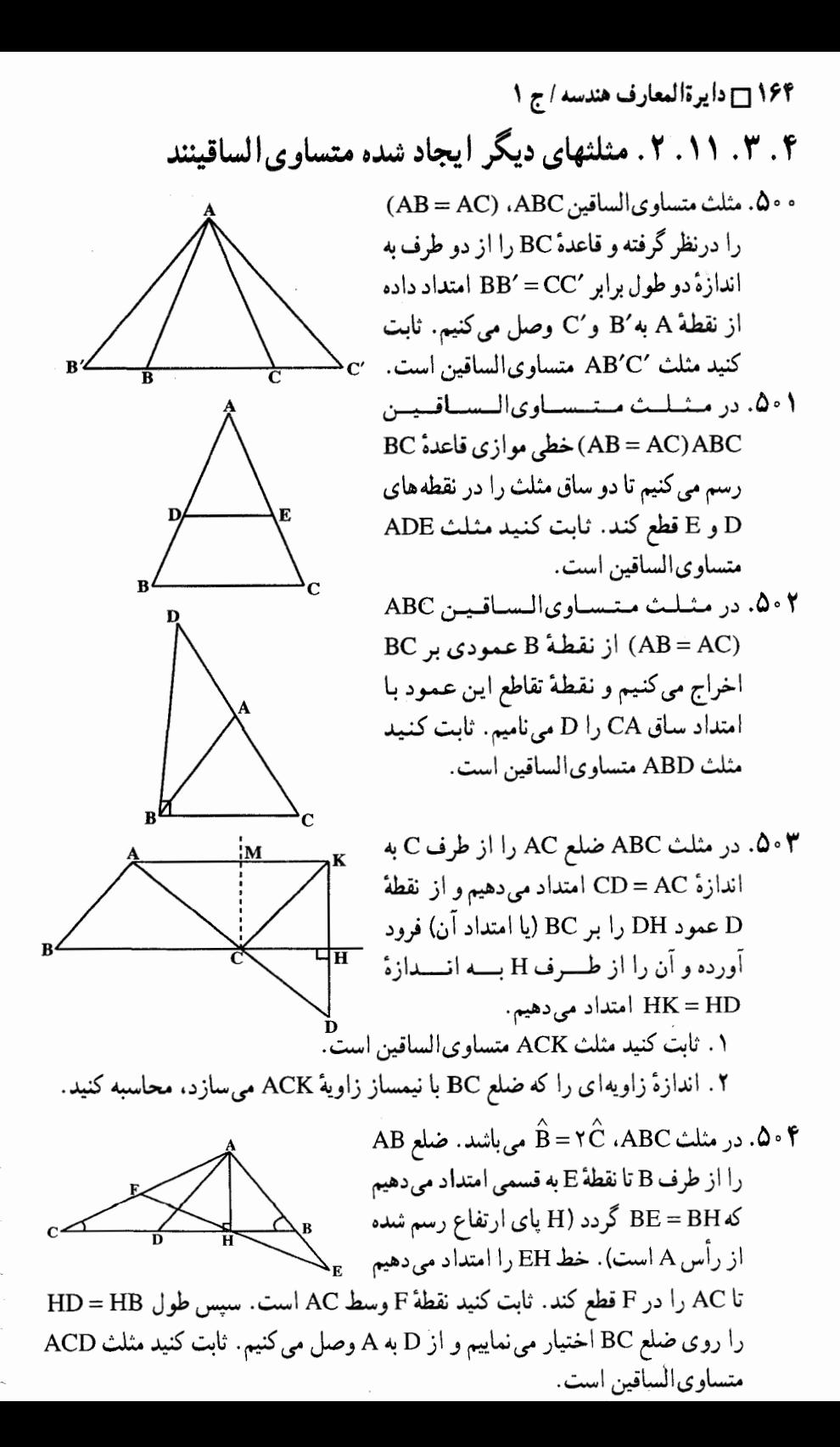

بخش ۴ / مثلث [ ۱۶۵

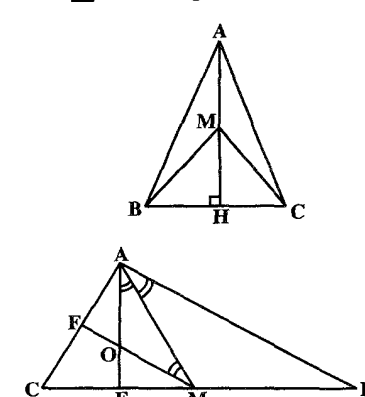

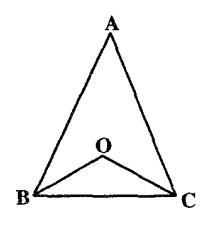

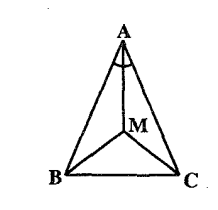

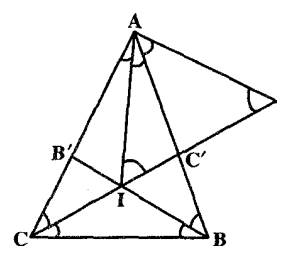

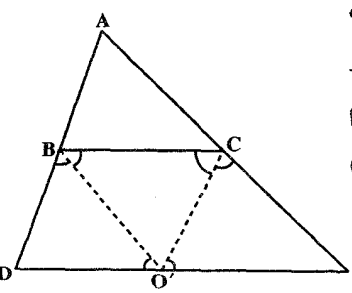

0 · 0. تابت کنید از هر نقطهٔ ارتفاع رسم شده از راسی مثلث شش منساویالساقینی که بدو سر قاعدهٔ آن مثلث وصل کنیم، مثلثی منساویالساقین به وجرود \nAC و برابر ضلع \nAC و. در مثلث کلکا کلکا کراد، میانههای \nAC و. در مثلث کلکا کراد، میانههای \nAC و. در مثلث کللا کرده، میانههای \nCAE و. در مثلت کللا کلیکلگر را در نقطهٔ \n'AE = \nACDABC و. در مثلت متساوی الساقین است.  
\n(AB = AC) ABC متساز راویهٔ \nABA = \n(AB = AC) \n(AB = AC) \n(AB = AC) \n(AB = AC) \n(AB = AC) \n(AB = AC) \n(AB = AC) \n(AB = AC) \n(BA = 0) \n
$$
A = 0
$$
 \n
$$
A = 0
$$
 \n
$$
A = 0
$$
 \n
$$
A = 0
$$
 \n
$$
A = 0
$$
 \n
$$
A = 0
$$
 \n
$$
A = 0
$$
 \n
$$
A = 0
$$
 \n
$$
A = 0
$$
 \n
$$
A = 0
$$
 \n
$$
A = 0
$$
 \n
$$
A = 0
$$
 \n
$$
A = 0
$$
 \n
$$
A = 0
$$
 \n
$$
A = 0
$$
 \n
$$
A = 0
$$
 \n
$$
A = 0
$$
 \n
$$
A = 0
$$

متساوي الساقين است.

. ۵۱. نیمسازهای زاویههای خارجی B و C از مثلث ABC یکدیگر را در نقطهٔ ′O قطع کردهاند. از نقطة ′O خطى به موازات ضلع BC رسم مى كنيم تا ضلعهای AB و AC را بترتیب در D و E قطع كند. تابت كنيد مثلثهاى 'BDO و 'CEO متساوى الساقين هستند.

۱۶۶ ٦ دايرةالمعارف هندسه اج ١ ۵۱۱. ثابت کنید پاهای دو عمودی که از دو رأس یک مثلث بر نیمساز داخلی (خارجی) گذرنده بر رأس سوم آن مثلث فرود می آید و وسط ضلعی که آن دو رأس را به هم وصل می کند مثلث متساوی[لساقینی را مشخص می کنند که ضلعهای برابر آن موازی ضلعهای زاویهای از مثلثند که نیمساز آن رسم شده است.

# ۴ . ۳ . ۱۲ . سایر مسألههای مربوط به این قسمت

۵۱۴. اگر از یک نقطه از قاعدهٔ مثلث متساویالساقینی دو خط موازی ساقهای مثلث رسم کنیم، از آن دو خط و ساقهای مثلث، متوازیالاضلاعی پدید می آید که محیطش مقدار نابتي است.

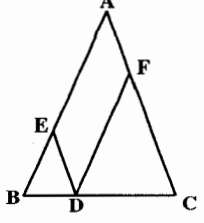

بخش ۴ / مثلث ٦ / ١٦٧

۱۳.۳.۴. مسأله های ترکیبی

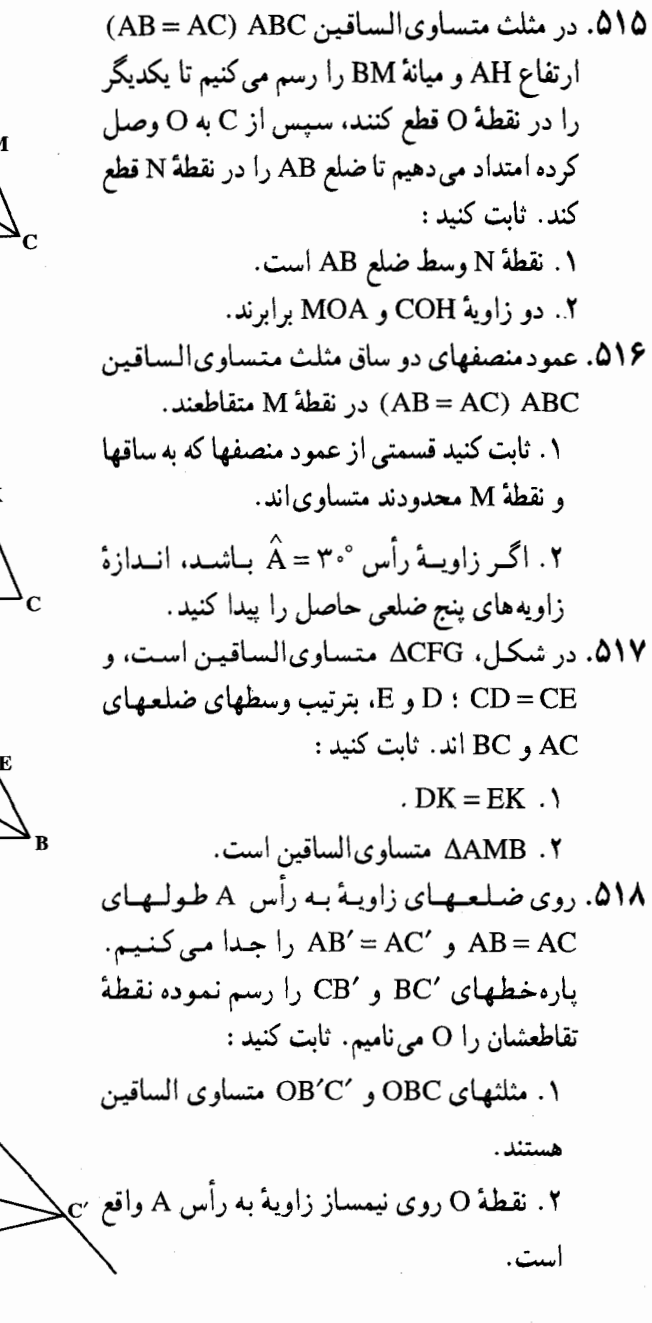

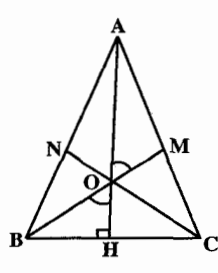

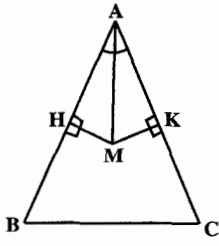

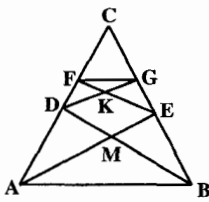

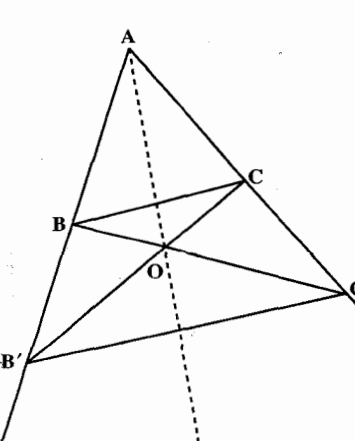

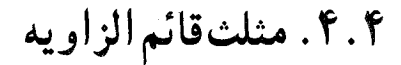

۰۱.۴.۴ تعریف و قضیه

مثلث قائم الزاويـه. مثلثي است كه يك زاوية آن قائمه باشد. ضلع روبه٫و به زاویهٔ قائمه، وتر مثلث نام دارد. دو ضلع دیگر مثلث را ساقهای مثلث می نامند. در مثلث قائم|لزاوية ABC (°S = ۹۰ منلع BC وتر و ضلعهای AB و AC ساقهای مثلثند. با فرض  $AB = c$  و AB = c داريم: ١. اندازهٔ مساحت مثلث برابر است با :  $S = \frac{1}{x} b$ .  $c = \frac{1}{x} a$ .  $h_a$  $\gamma p = a + b + c$ ۲. اندازهٔ محیط مثلث برابر است با : ۵۲۰. قضیه. مثلث نمر تواند بیش از یک زاویهٔ قائمه داشته باشد. حالتهای همنهشتی دو مثلث قائم الزاویه : ۵۲۱. قضیه. اگر در دو مثلث قائم الزاویه ضلعهای زاویهٔ قائمه از یکی با ضلعهای زاویهٔ قائمه از دیگری نظیر به نظیر برابر باشند، آن دو مثلث همنهشتند. ۵۲۲. قضیه. اگر در دو مثلث قائم|لزاویه یک ضلع زاویهٔ قائمه و زاویهٔ حاده مجاور به آن ضلع از یک مثلث، با یک ضلع زاویهٔ قائمه و زاویهٔ حادهٔ مجاور به آن از مثلث دیگر برابر باشند، آن دو مثلث همنهشتند.

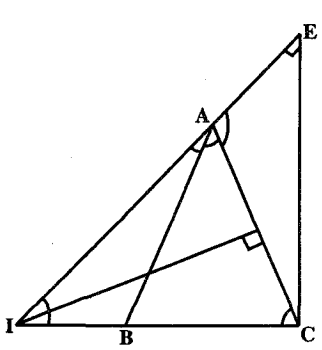

بخش 1 / مثلث □ ١٦٩ ۵۲۳. قضیه. اگر در دو مثلث قائم!لزاویه یک ضلع زاویهٔ قائمه و زاویهٔ مقابل به آن ضلع از یک مثلث با یک ضلع زاویهٔ قائمه و زاویهٔ مقابل به آن ضلع از مثلث دیگر برابر باشند آن دو مثلث همنهشتند. ۵۲۴. قضیه. اگر در دو مثلث قائمالزاویه. وتر و یک ضلع زاویهٔ قائمه از یک مثلث با وتر و یک ضلع زاویهٔ قائمه از مثلث دیگر برابر باشند، آن دو مثلث همنهشتند. ۵۲۵. قضیه. اگر در دو مثلث قائم!لزاویه. وتر و یک زاویهٔ حاده از یکی با وتر و یک زاویهٔ حاده از دیگری برابر باشند، آن دو مثلث همنهشتند.  $\hat{A} = \hat{A}' = 9 \cdot \hat{ }$  $\{BC = B'C' \}\Rightarrow \triangle ABC \cong \triangle A'B'C'$  $\triangle ABC$ .  $\triangle A'B'C'$ :  $\hat{\mathbf{B}} = \hat{\mathbf{B}}'$ ٢.۴.۴. زاويه

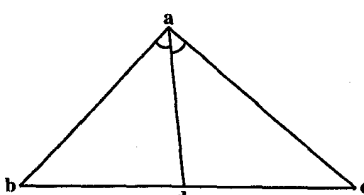

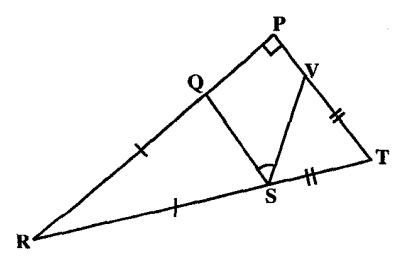

۰۱.۲.۴.۴. اندازهٔ زاویه ۵۲۶. ثابت کنید اگر در مثلث قائم الزاویه ای یک ضلع نصف وتر باشد. زاویهٔ مقابل به آن ضلع °۳۰ است. ۵۲۷. ثابت کنید اگر در مثلث قائمالزاویهای یکی از زاویههای حاده مساوی °۳ باشد. ارتفاع و میانهٔ نظیر وتر، زاویهٔ قائمه را به سه قسمت متساوی تقسیم می نمایند. ۵۲۸. مثلث abc . شکل روبهرو، در زاویهٔ a قائمه است و ad نيمساز زاويهٔ a است.اگر زاويهٔ c به اندازهٔ °۴۰ باشد. اندازهٔ زاویهٔ adb برحسب درجه برابر است با :

الف) °۴۰ س) °ه∧  $V \stackrel{\circ}{\cdot}$  (a <u>vo (ప</u> المیبادهای ریاضی بلژیک، ۱۹۸۲ ٥٢٩. در مثلث قائم الزاوية PRT(°، ٩-٤). RS = RQ و ST = TU است. ثابت كنيد

ن OSU = ۴۵°، است $\sim$ 

۱۷۰ ۲ دایرةالمعارف هندسه اج ۱ ۵۳۰. در مثلث قائم|لزاویهٔ ABC قائمه در رأس A، ارتفاع AH را رسم میکنیم و نقطهٔ H را به نقاط E و F كه بترتيب وسطهاى ضلعهاى AB و AC مىباشند وصل مى نماييم. ثابت  $\stackrel{\frown}{\text{EHF}}$   $\stackrel{\frown}{\text{EHF}}$   $\stackrel{\frown}{\text{EHF}}$  .

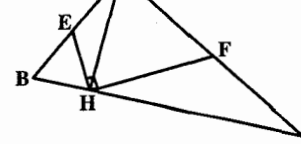

۵۳۱. ثابت کنید زاویهٔ بین میانه و ارتفاع وارد بر وتر در هر مثلث قائم|لزاویه برابر است با قدرمطلق تفاضل دو زاویهٔ حادهٔ مثلث.

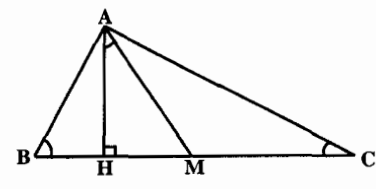

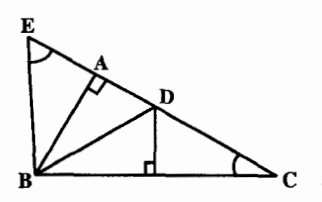

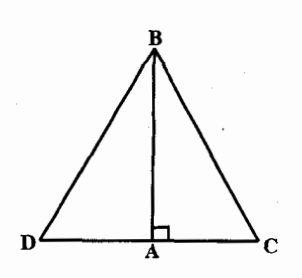

۴.۴. ۲.۲. رابطهٔ بین زاویدها ۵۳۲. در مثلث قائم|لزاویهٔ ABC ( ^۹۰ = A ) ارتفاع AH و میانهٔ AM را رسم می کنیم. ثابت کنید :  $\hat{CAH} = \hat{ABH} = \hat{MAB}$  $B\overset{\wedge}{AH} = M \overset{\wedge}{A} C = B\overset{\wedge}{CA}$ ٥٣٣. در مستسلست قسائسم السزاويسه ABC AB<AC) و A=۹۰ (A =۹۰ )عمودمنصف وتر BCضلع AC را در نقطهٔ D قطع می نماید، قرینهٔ A نقطة D را نسبت به رأس A نقطة E مى ناميم.  $\cdot\,\mathring{\mathrm{BEC}}$  + 1 $\mathring{\mathrm{BCE}}$  : ئابت كنيد

۵۳۴. در مثلث قائم|لزاویهٔ ABC ( ^۹۰ = ۸ وتر BC دو برابر ضلع AC می باشد. ضلع AC را از طرف A به اندازهٔ خود تا نقطهٔ D امتداد مى دهيم. ثابت كنيد مثلث BCD.  $\hat{\text{ACB}}$ = ۲ $\hat{\text{C}}\hat{\text{B}}\text{A}$  متساوىالاضلاع است و مے باشد.

۰۴ . ۳ . ضلع ۰۴.۴. ۲. ۱. اندازهٔ ضلع AH $\cdot$ ( A = ٩٠゚) ABC در مثلث قائم الزاوية.  $\hat{\textbf{B}} = \textbf{Y} \cdot ^{\circ}$ ارتفاع وارد بر وتر برابر ۸ سانتیمتر و است. اندازهٔ ضلع AB چهقدر است؟ ۵۳۶. در مثلث قائم|لزاویهٔ ABC (°۶ = ۹)،داریم : م۱۵ هـ (رتفاع BH برابر ۵ سانتیمتر است.  $\hat{\bm{\mathsf{A}}}$  - ۱۵ اندازهٔ وتر مثلث چهقدر است؟ ۵۳۷. در مثلث قائم|لزاویهٔ ABC (°C = ۹۰°). ارتفاع CH را رســم کــرده ايــم. اگــر °۶۰ = B و AE باشد، اندازهٔ ضلعهای BC و AB را بيابيد.

> ۴.۴. ۳.۳. رابطهٔ بین ضلعها ۴. ۴. ۳. ۲. ۱. رابطهٔ بین ضلعها (برابریها) ۵۳۸. ثابت کنید که در هر مثلث قائم الزاویه. ضلع مقابل به زاویهٔ ۳۰ درجه نصف وتر است.

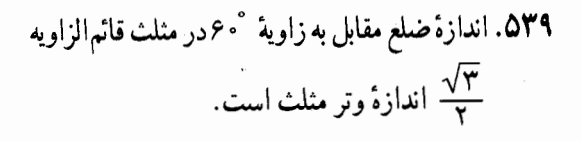

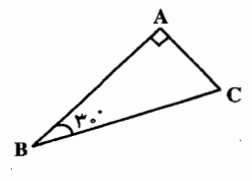

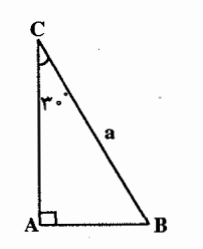

۰۴ . ۴ . ۲ . ۲ . رابطهٔ بین ضلعها (نابرابریها)

۵۴۰. در دو مثلث قائم|لزاویهٔ ABC و ′A′B′ (^۰) A′B′ (^۰) اگر AB<A′B′ و AC<A'C' باشد، ثابت كنيد كه 'BC<B'C است.

۱۷۲ آ دايرةالمعارف هندسه / ج ۱

۵۴۱. اگر یک مثلث زاویه۱ی قائمه یا منفرجه داشته باشد، ضلع مقابل به این زاویه از هریک از ضلعهای دیگر مثلث بزرگتر است.

 $\hat{\mathbf{B}} = \hat{\mathbf{B}'}$  در دو مـثـلـث قـائـم|لـزاويـهٔ ABC و 'A = Å' (^+ = ٩٠ ) A'B' و 'A = Á BC>B'C' باشد. ثابت كنيد AC>A'C' و AB>A'B' مىباشد.

## ۴.۴. ۴. ارتفاع، میانه، نیمساز

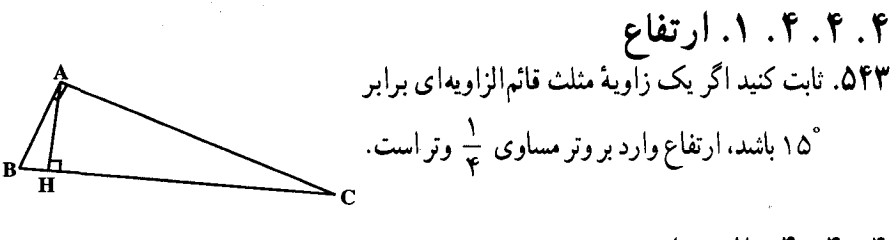

۴.۴.۴. ۲. میانه ۵۴۴. ثابت کنید که در هر مثلث قائم الزاویه میانهٔ وارد بر وتر نصف وتر است.

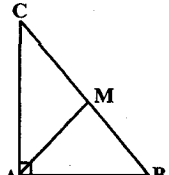

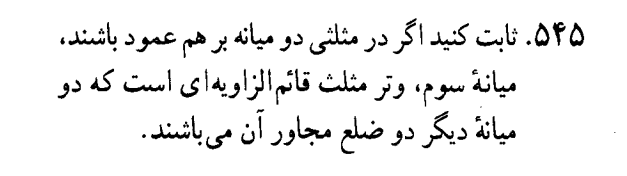

۵۴۶. در مثلث قائم|الزاوية ABC (^+ e = ۸) ضلع  $(AB' = AC) AC$ ) را از طرف A به اندازهٔ AC وضلع AC را از طرف A به اندازهٔ AC' = AB)AB ) امتداد می دهیم. ثابت کنید امتداد ارتفاع AH از مثلث ABC ميانة نظير رأس A از مثلث AB'C' است.

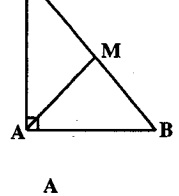

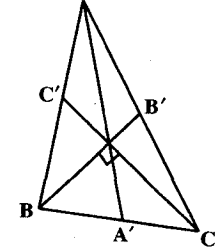

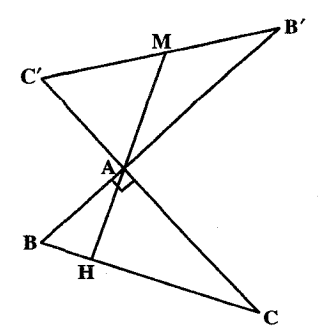

۵.۴.۴. پارەخط ٠.٥.٢.٢. اندازه باره خط ۵۴۷. در مثلث قائم|الزاویهٔ ABC (^۹۰ = A) ارتفاع AH را رسم کردهایم. اگر AC =۱۲cm و باشد، طول پارهخط HC را بیابید .  $\hat{\rm{BC}} = \Upsilon \, \overset{\circ}{\text{a}}$  $\hat{\mathbf{B}}$  - ۱۵°، ( $\hat{\mathbf{A}} = \mathbf{S}$ °) ABC (ه. مثلث قائم الزاوية. و اندازهٔ وتر BC برابر ۱۲ سانتیمتر است. ارتفاع AH و ميانة AM را رسم مي كنيم. اگر N وسط ميانة AM باشد طول پاره خط HN جه قدر است؟

- ۰۵.۴.۴ . رابطهٔ بین پارهخطها ٠٠.٢.٢. ١. رابطه بين باره خطها (برابريها) ۵۴۹. در مثلث قائم!لزاویهٔ ABC ( ^ ۹۰ = A ) بر ارتفاع AH يا امتداد أن نقطة D و بر ضلع AB و امتداد آن نقطههای E وF را چنان اختیار می کنیم که DE∥HB و DF⊥DC باشد. ثابت كنيد  $\overline{AF} = BE$ 
	- ۵۵۰. از نقطهٔ N واقع بر میانهٔ AM از مثلث قائمالزاویهٔ یا بر امتداد آن عمودهای (A = ٩ °) ABC NP و NQ را بترتیب بر AB و AC فرود می آوریم. ثابت كنيد NA = PQ ||BC و PQ ||BC است.
- در مثلث قائم|الزاوية ABC (°S = ۹۰°) ارتفاع (A = ۹۰°). AH را رسم کرده نیمسازهای زاویههای BAH و CAH را رسم می کنیم تا بترتیب BC را در D و E قطع كنند. ثابت كنيد: AB=EB  $AC = CD$

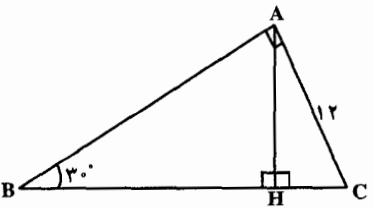

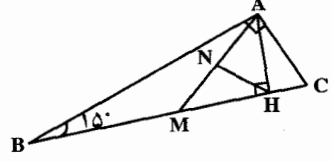

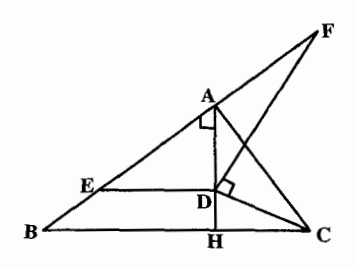

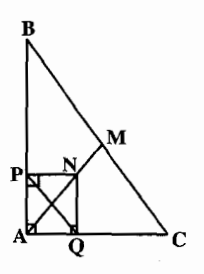

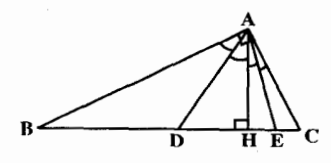

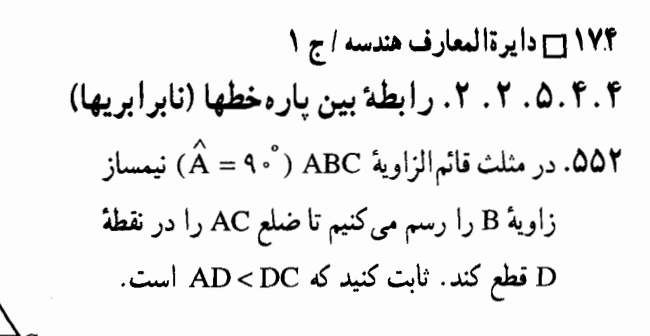

#### ۴.۴. ۶. محيط

۴.۴. ۱.۶. اندازهٔ محیط

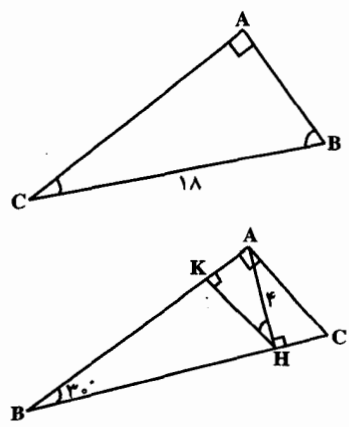

۵۵۳. در مثلث قائم الزاويهٔ ABC (4.° ) . است. اگر اندازهٔ وتر BC برابر ۱۸  $\overset{\circ}{B}$  =۲ $\overset{\circ}{C}$ سانتیمتر باشد، اندازهٔ محیط مثلث چهقدر است؟  $\hat{A}$  = ۹۰°، ABC از مثلث قائم الزاويه ABC . درتفاع AH را رسم می کنیم و تصویر نقطهٔ H روی ضلع AB  $AH = \text{\textsf{Fcm}}$  و AH =  $\text{\textsf{Fcm}}$  و AH باشد، محیط مثلث AKH را بیابید.

۰۷.۴.۴. مساحت

۰۱.۷.۴.۴ اندازهٔ مساحت 000. در مسئسلست قسائسم السزاويسة ABC  $\mathsf{Y}$ ، ۱۵ْ هَ (-۰۵ْ -۵ْ )، اندازهٔ وتر برابر  $\hat{\mathsf{C}} = \mathsf{S}$ سانتيمتر است. مساحت اين مثلث چه قدر است؟

۵۵۶. طول میانهٔ رأس قائم مثلث قائم|لزاویه|ی برابر m است و زاويهٔ قائمه را به نسبت ١:٢ تقسيم می کند. مساحت مثلث را پیدا کنید.

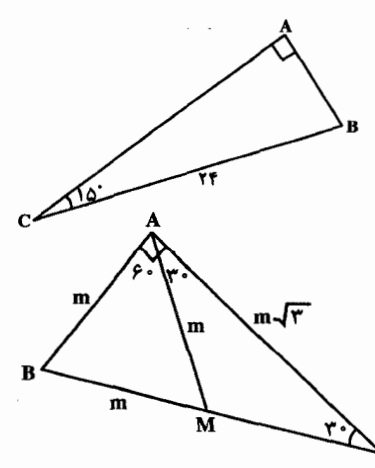

بخش ۴ / مثلث 7 17۵

۵۵۷. دو مثلث همنهشت °۳- °۶۰–°۹۰ حنان قرار گرفتهاند که وترهای آنها و همچنین بخشهایی از آنها برهم منطبقند. هرگاه طول وتر هرکدام از آنها ۱۲ باشد. مساحت بخش مشترک دو مثلث برابر است با :  $9\sqrt{r}$  (ج  $\sim \sqrt{r}$  (ب  $9\sqrt{r}$  (ما  $YY(A) = 11\sqrt{Y}(s)$ مسابقههای ریاضی دبیرستانی امریکا، ۱۹۷۳

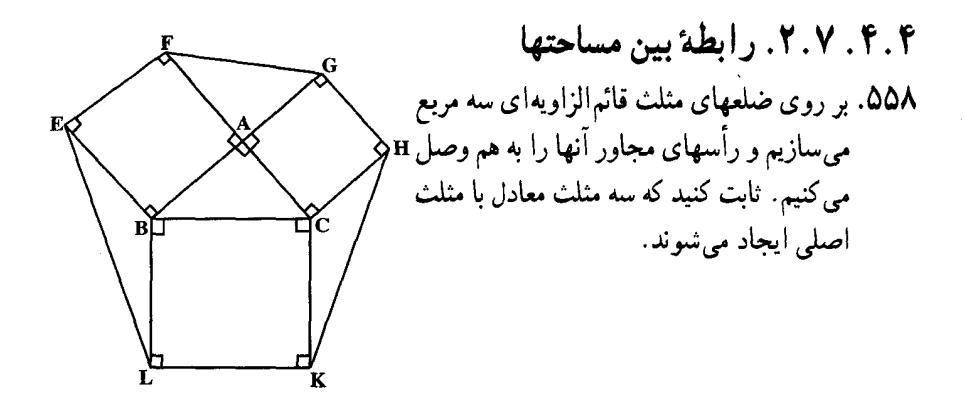

۰۴.۴ . همنهشتی مثلثها

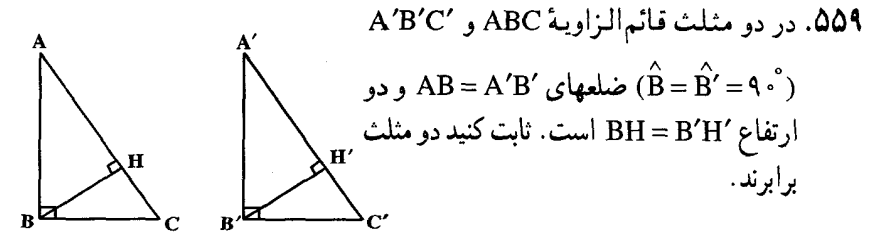

۵۶۰. در دو مثلث قائم!لزاویه. ارتفاعها و میانههای نظیر دو وتر باهم برابرند. ثابت کنید که این دو مثلث همنهشتند.

۴.۴. ۹. نقطههای همخط

۵۶۱. مثلث قائم|لزاوية ABC (°CA = ۹۰) را درنظر گرفته. نقطهٔ M را روی وتر آن درنظر میگیریم و قرينهٔ أن را نسبت به AB و AC بترتيب ,M و و A ، M می نامیم. ثابت کنید نقطههای A ، M M<sub>۲</sub> روی یک خط راست واقعند.

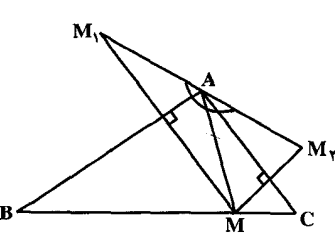

۱۷۶ ٦ دايرةالمعارف هندسه / ج ١

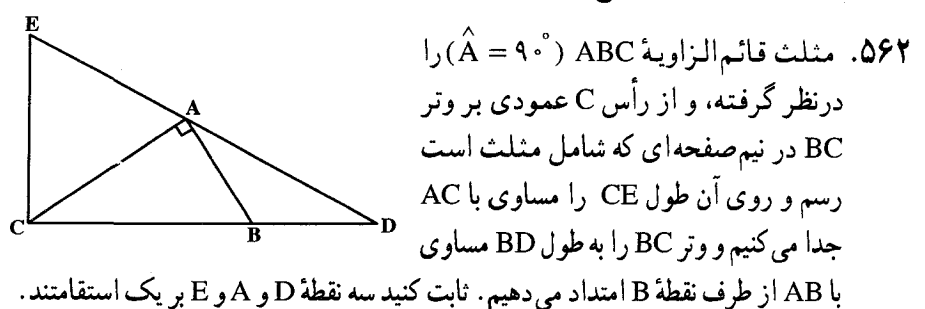

۴.۴. ۱۰. خطهای: موازی، عمود برهم. …

۰۱.۱۰ شط، نیمساز است ۵۶۳. ثابت کنید که در هر مثلث قائم الزاویه، نیمساز زاویهٔ قائمه. نیمساز زاویهٔ بین میانه و ارتفاع نظير وتر نيز هست. ۵۶۴. درمثلث قائم|لزاوية ABC ، ارتفاع AH وارد

بر وتر را رسم می کنیم و طول BD = AB را بر وتر جدا می نماییم. ثابت کنید که خط AD زاویهٔ HAC را نصف میکند.

AB از ضلع AC كوچكتر است. ارتفاع AH را رسم كرده قرينة ضلع AB را نسبت به آن AD میiامیم و از نقطهٔ C عمود CK را بر خط AD فرود میأوریم. ثابت کنید که BC نيمساز زاوية KCA مي باشد.

۵۶۶. در مثلث قائم|لزاویهٔ ABC (°+ ۹ = ۸) از راس C عمودي بر ضلع AC اخراج نموده در دوطرف C روى اين عمود طولهاى CD و CE را مساوی با BC جدا می کنیم. ثابت کنید که BD و BE نیمسازهای داخلی و خارجے زاویۂ ABC مے باشند.

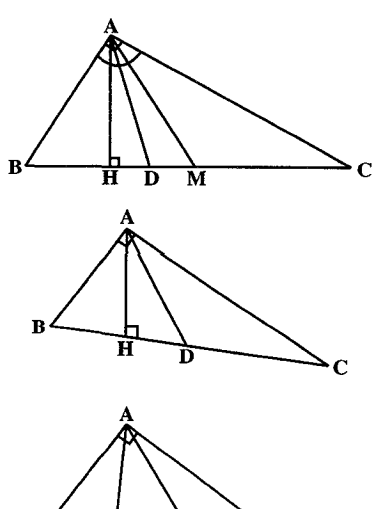

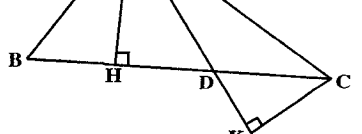

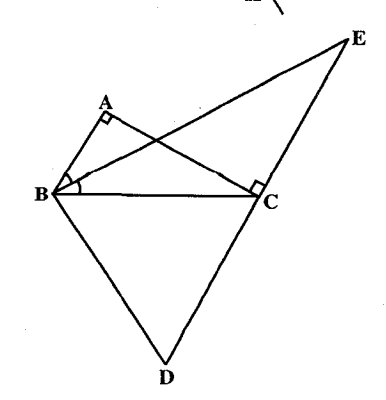

بخش ۴ / مثلث ∏ ۱۷۷

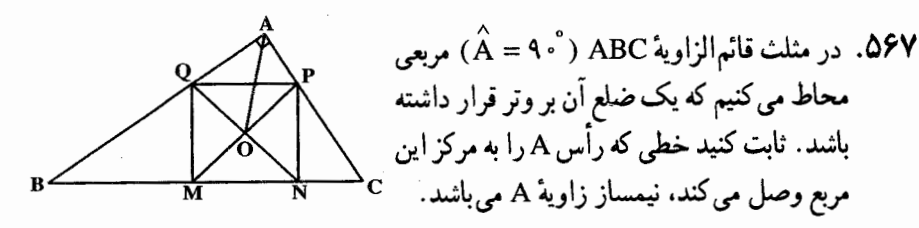

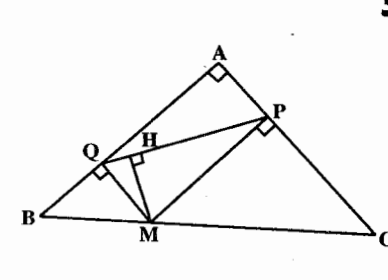

۰۲.۱۰.۴. خط از نقطهٔ ثابتی میگذرد ۵۶۸. در مثلث قائم الزاویه و متساوی الساقین ABC از نقطهٔ M واقع بر وتر BC عمودهای MP و MQ را بر دو ساق فرود می[وریم. PQ را وصل می کنیم و از نقطهٔ M عمود MH را بر PQ رسم می کنیم. ثابت کنید وقتی نقطهٔ M. روی وتر مثلث تغییر کند، عمود MH همواره از نقطهٔ ثابتی میگذرد.

۰۱۱. ۴.۴ شکلهای ایجاد شده

۵۶۹. در مثلث قائم الزاوية ABC (4.4 °، ) نيمساز زاوية B ضلع AC را در نقطة D قطع می نماید. از نقطهٔ D عمودی بر AC اخراج مي كنيم تا BC را در نقطهٔ E قطع كند. ثابت كنيد مثلث DEB متساوى الساقين

۵۷۰. زاويـهٔ ثاز مـثـلـث قـائـمالـزاويـهٔ ABC برابرْ٣ - شت. ارتفاع AH و ( $\hat{A} = \mathsf{A}^{\circ}$ ) میانهٔ AM وارد بر وتر را رسم میکنیم و از Cصود CD را بر میانهٔ AM فرود میآوریم.  $\rm C$ ثابت كنيد AHDC ذوزنقة متساوى الساقين است که قاعدهٔ کوچکتر آن با ساق آن برابر است.

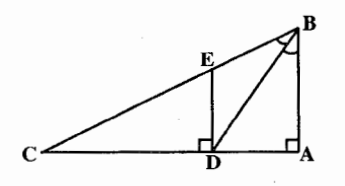

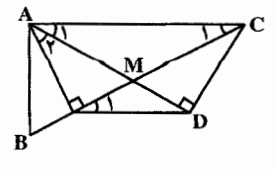

۱۷۸ ۲ دایرةالمعارف هندسه / ج ۱

۰۱۲.۴.۴ نابت کنید مثلث قائم الزاویه است

۵۷۱. ثابت کنید اگر در مثلثی یکی از میانهها نصف ضلع نظیرش باشد (میانهٔ وارد بر یک ضلع نصف أن ضلع باشد). أن مثلث قائم|الزاويه است.

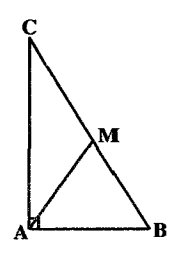

۵۷۲. در مثلث ABC ارتفاع BB را از طرف B به اندازهٔ BD = AC و ارتفاع 'CC را از طرف C به اندازهٔ CE = AB امتداد میدهیم. ثابت کنید مثلث ADE در رأس A قائم الزاوية متساوى الساقين است.

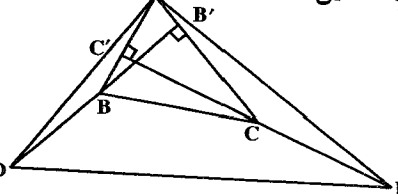

۵۷۳. سه مربع ACFG ،BCDE و BAHK روی ضلعهای CA ،BC و ABC از مثلث ABC و بیرون أن رسم شدهاند. فرض کنید FCDQ و EBKP متوازی الاضلاع باشند. ثابت كنيد كه مثلث APQ قائم الزاوية متساوى الساقين است.

۴ .۴ . ۱۳ . سایر مسألههای مربوط به این قسمت

۰۵۷۴ . اندازههای زاویههای مثلثی برحسب درجه  $\alpha$  .  $\beta$  و  $\gamma$  است. هرگاه  $\gamma-\beta-\beta$ ۰۵ .  $\alpha \leq \beta \leq \gamma$ أن گاه لازم میآید که این مثلث : ب) متساوىالاضلاع باشد. الف) در یک زاویهٔ قائمه باشد. ج) متساوی|لساقین غیر متساوی|لاضلاع باشد. د) دارای یک زاویهٔ °۶۰ باشد. هـ) داراي يک زاويهٔ °۴۵ باشد.

المبیادهای ریاضی بلژیک، ۱۹۸۴

بخش 1 / مثلث 171 179

۵۷۵. از گزارههای زیر کدامها درستند؟ الف) هر مثلث قائم|لزاویه که متساوی|لساقین باشد، متساوی الاضلاع است. ب) هيج مثلث قائم الزاويه اي متساوى الاضلاع نيست. ج) هر مثلث قائم الزاويه. متساوى الساقين است. د) هيچ مثلث متساوى الاضلاع. متساوىالساقين نيست.

المیبادهای ریاضی بلژیک، ۱۹۷۹ ۵۷۶. مثلث قائم الزاویه ای را درنظر بگیرید که عدد محبط آن (به دست آمده برحسب سانتیمتر) با عدد مساحت آن (به دست آمده برحسب سانتیمتر مربع) برابر باشد. چند عدد از این مثلثها که غیر برابر باشند، وجود دارد؟ د) ۴عدد هـ) به تعداد نامتناهي المپیادهای ریاضی بلژیک، ۱۹۸۳

۵۷۷. دونفر در یکجا ایستادهاند. معیار راه رفتن A برابر ۷ و معیار راه رفتن B برابر ۳ می باشد. B به طرف مشرق می رود. A ، • ۱ «یو» به طرف جنوب می رود، بعد راه خود را کج می کند و به طرف شمال شرقی حرکت می کند. تا به B برسد. هرکدام از دو نفرA و B جەقدر راە رفتەاند؟

از مسألههای تاریخی ریاضیات، چینی

۴.۴. ۱۴. مسألههای ترکیبی

. در مثلث شبه قائم!لزاویهٔ ABC، (°S $-\hat{\rm C}=+$ ، ارتفاع AH را رسم می کنیم. A ${\sf VA}$ 

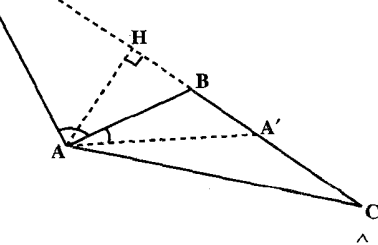

. ثابت کنید  $\hat{\mathbf{A}}\mathbf{B}=\hat{\mathbf{C}}$  است.  $\Lambda$ 

۲. اگر CH را از طرف H به اندازهٔ HC′ = CH امتداد دهیم، ثابت کنید °۶۰ = C′ÂB است. ۰۳. اگر AA′ نیمساز زاویهٔ BAC را رسم کنیم، ثابت کنید : AH = A′H .
۱۸۰ آنرةالمعارف هندسه / ج ۱ ۰۵.۴ مثلث حاده الزاويه

## ۰۱.۵.۴ تعریف و قضیه

تعریف. مثلثم که هر سه زاویهٔ آن حاده باشد. مثلث حادهالزاویه یا مثلث با زاویههای حاده نامیده می شود ؛ مانند مثلث ABC .

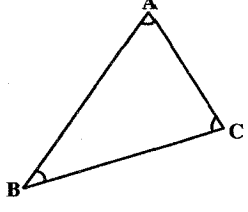

۰۴.۵.۴. زاويه

۰۱.۲.۵.۴ اندازهٔ زاویه ۵۷۹. a) در مثلث ABC ، که زاویههایی حاده دارد، بزرگترین ارتفاع آن AH با میانهٔ BM برابر است. ثابت کنید. زاویهٔ ABC از ۶۰ درجه تجاوز نمی کند. b ) در مثلث ABC ، با زاویههای حاده، ارتفاع AH با میانهٔ BM و با نیمساز CD برابر است. ثابت کنید، ABC مثلثی متساوی الاضلاع است. نخستین المییاد سراسری شوروی، ۱۹۶۷ ۵۸۰ . در مثلث حادهالزاویهٔ ABC ، ^e X است. حدود دو زاویهٔ دیگر مثلث را تعیین کنید.

۰۱.۳.۵.۴ اندازهٔ ضلع م است. اندازهٔ دو ضلع دیگر  $\hat{\textbf{G}} = \hat{\textbf{s}}$  و  $\hat{\textbf{C}} = \hat{\textbf{C}} = \hat{\textbf{C}}$  است. اندازهٔ دو ضلع دیگر (ABC ، مثلث را بيابيد.

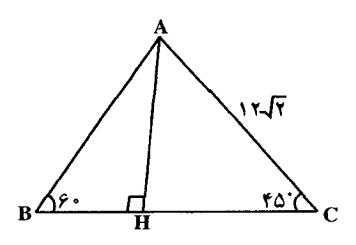

بخش ۴ / مثلث [ 181

۰۵.۴. ارتفاع، میانه، نیمساز

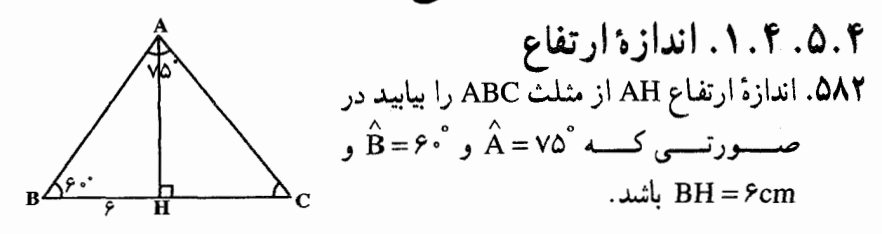

۵.۴. ۵.۵ یاره خط ٥.۴. ١.۵. رابطه بين باره خطها (نابر ابريها) ۵۸۳. در مثلث ABC زاویهٔ °C < ۴۵ و زاویهٔ B حاده اما بزرگتر از ۴۵° است. ثابت کنید که اگر AH ارتىفـاع رسـم شــدە از رأس A بـاشـد، داريـم :  $BH < AH < CH$ 

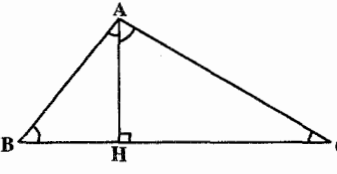

## ۰۵.۴. محيط

۵.۴. ۱.۶. اندازهٔ محیط ۵۸۴. در مشلـث ABC ، داريـم : BH=۱۲cm و و  $\hat{\textbf{A}} = \hat{\textbf{B}} = \hat{\textbf{B}} = \hat{\textbf{A}}$  است. اندازهٔ محیط این مثلث را بيابيد.

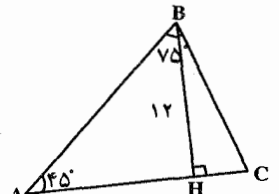

۵۸۵. ثابت کنید محیط مثلثی که رأسهای پاهای ارتفاعهای یک مثلث با زاویههای حاده است (مثلث ارتفاعی). از دو برابر هریک از ارتفاعهای آن مثلث کوچکتر است.

۴.۴. ۲.۶. رابطهای در محیطها ۵۸۶. در مثلث با زاویههای حاده، محیط مثلث ارتفاعیه از نصف محیط مثلث کوچکتر یا با آن مساوی است. تساوی وقتی برقرار است که مثلث متساوی الاضلاع باشد.

### ۰۷.۵.۴ مساحت

۰۱.۷.۵.۴ اندازهٔ مساحت ۵۸۷. در مثلث ABC ، ^e = ۶ و ^e = ۴ است. اگر اندازهٔ ارتفاع AH برابر ۹ سانتیمتر باشد، اندازهٔ مساحت مثلث را تعیین کنید.

۱۸۲ ۲ دایرةالمعارف هندسه / ج ۱ ۸.۵.۴. شکلهای ایجاد شده

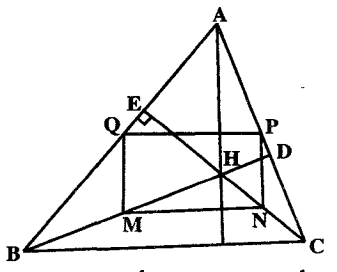

۵۸۸. ارتفاعهای BD و CE از مثلث با زاویههای حادهٔ ABC در نقطة H متقاطعند. اگر نقطههای M . و Q بترتیب وسطهای AC ، CH ، BH و AC ، AB باشند، ثابت كنيد، چهارضلعي MNPQ مستطيل است.

۵۸۹. در مثلثی با زاویههای حاده و ضلعهای نابرابر از یک رأس ارتفاع، از رأس دوم میانه و از رأس سوم نیمساز زاویه را گذرانده۱یم. ثابت کنید، اگر این سه خط راست، ضمن برخورد باهم ، مثلثى را تشكيل دهند. اين مثلث. نمى تواند متساوىالاضلاع باشد. المپیادهای ریاضی پوگسلاوی، ۱۹۸۱ **۵۹۰.** در صفحه ای ۱۰۰ نقطه، بهطوری که هیچ سه نقطه ای از آنها بر یک استقامت نیستند،

- موجود است. تمام مثلثهای ممکنی را که این نقطهها را به عنوان رأس دارند، درنظر می گیریم. ثابت کنید، بیش از ۷۰٪ این مثلثها حادهالزاویه نیستند. دوازدهمین المبیاد بینالمللی ریاضی. ۱۹۷۰
	- ۴. ۶. مثلث منفرجه|لزاويه

۰۶.۴ . تعریف و قضیه

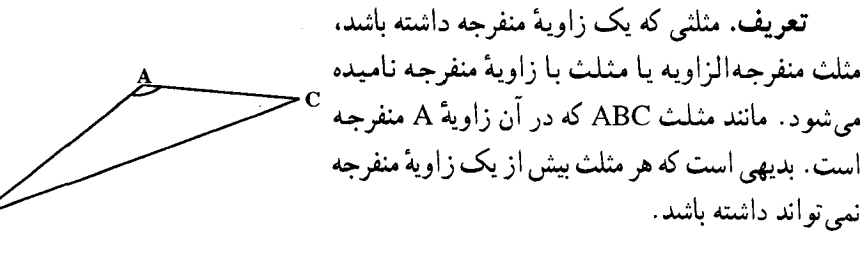

۶.۴. ۲. زاویه ۰۲.۶.۴. اندازهٔ زاویه ۵۹۱. ثابت کنید که در مثلث شبهقائم الزاویهٔ ABC نیمسازهای داخلبی و خارجی (۴۰– G) نیمسازهای داخلبی و خارجی  $\hat{\mathbf{c}} = \hat{\mathbf{c}}$ زاویهٔ A با ضلع BC زاویهٔ °۴۵ میسازند.

بخش ٢ / مثلث ٢ / ١٨٣

۵۹۲. در مثلث ADE زاویهٔ ADE به اندازهٔ ۱۴۰ْاست و نقطههای B و C بترتیب روی ضلعهای AD و AE واقعند بهگونهای که نقطههای D ، C ، B وE از یکدیگر متمايزند. اگر CD ، BC ، AB و DE همه باهم برابر باشند، آنگاه اندازهٔ زاویهٔ EAD برابر است با: ب) مُع الف) `۵ مسابقههای ریاضی دبیرستانی امریکا، ۱۹۷۸

۰۳.۶.۴. ضلع ۰۳.۶.۴. اندازهٔ ضلع ۵۹۳. در مثلث ABC ، زاویهٔ َA برابر ۱۳۵ْ است. اگر اندازهٔ ارتفاع BH از این مثلث برابر r cm ا باشد، اندازهٔ ضلع AB را بیابید.

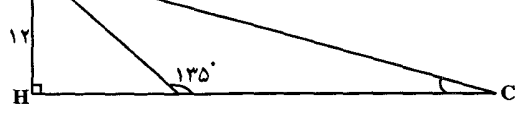

۴.۶.۴. ارتفاع، میانه، نیمساز ۰۱.۴.۶.۴. نیمساز ۵۹۴. در مثلث ABC زاویهٔ B به اندازهٔ °۱۲ و زاویهٔ C به اندازهٔ °۱۳۲است. بدون استفاده از رابطههای مثلثاتی طولهای BM و CN نیمسازهای زاویههای خارجی B و C را باهم مقايسه كنيد. [ این مسأله از O.Bottema است و از آن، این نتیجه به دست می آید که ممکن است دو نیمساز زاویهٔ خارجی از مثلثی باهم برابر باشند. اما آن مثلث متساوی الساقین نباشد.]

۰۶.۴ . يارەخط

۰.۱.۵.۶.۴ رابطهٔ بین بار مخطها ۰۱.۱.۵.۶.۴ رابطهٔ بین باره خطها (برابریها)

 $\mathbb{Z}_{\mathbb{C}}$ 

۵۹۵. در مثلث ABC زاویهٔ °۱۵= Bُ و °۳۰= Cُ است. از رأس A عمودی بر AB اخراج می کنیم تا ضلع BC را در نقطهٔ D قطع کند. ثابت کنید که AC= ۲AC میباشد.

 $B \leftarrow \sqrt{\delta}$ 

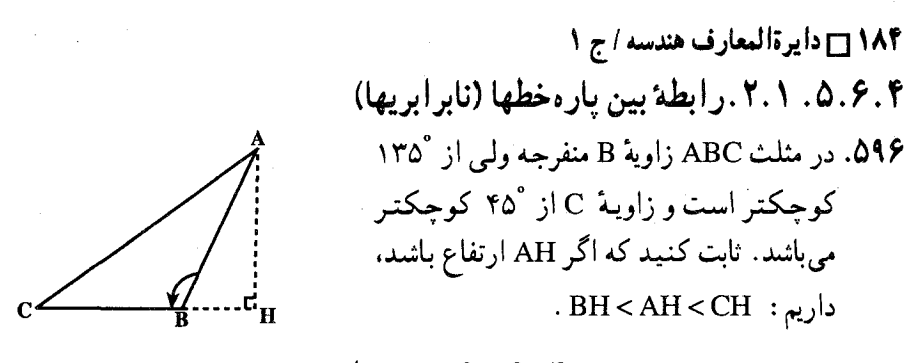

۶.۴. ۶. محيط

۰۶.۶.۴ اندازهٔ محیط

در مثلث AB = ۸cm )  $\hat{C} = \mathfrak{f} \mathfrak{d}^{\circ}$  ،  $\hat{A} = \mathfrak{f} \mathfrak{e}^{\circ}$  ، ABC است. اندازهٔ محیط مثلث ABC را بيابيد.

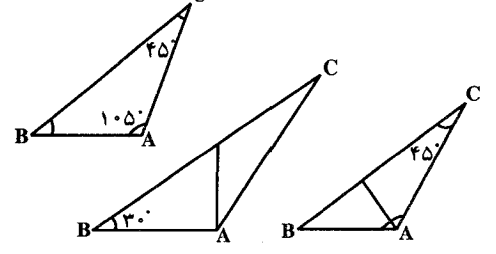

۰۷.۶.۴. مساحت ۰۷.۶.۴. اندازهٔ مساحت

۵۹۸. در مثلث AB = ۸cm . Â = ۱۵۰ . ABC و AC = ۶cm است. اندازهٔ مساحت این مثلث را بيابيد.

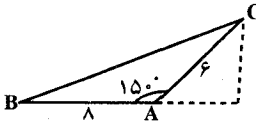

۵۹۹. مطلوب است محاسبهٔ مساحت مثلثی که از آن طول دو ضلع AC = b و AB = c و زاويهٔ بين آنها °۱۵° $\stackrel{\frown}{\mathrm{A}}$  است.

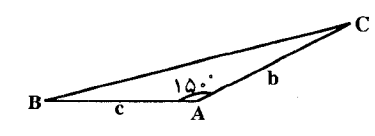

بخش ۴ / مثلث ٦ / ١٨٥

۰۸.۶.۴ همنهشتی مثلثها

۰ ه $\hat{\textbf{S}}$ . در مثلث ABC ،  $\hat{\textbf{S}}-\hat{\textbf{C}}=\hat{\textbf{B}}-\hat{\textbf{B}}$  است. اگر نقطهٔ H محل برخورد ارتفاعهای مثلث ىاشد، ثابت كنيد كه مثلث ABC با مثلث HBC برابر است.

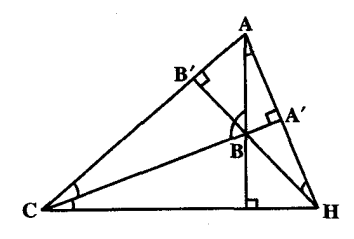

۴.۴. ۹. نقطههای همخط

۰۶۰۱. مثلث ABC را که در آن زاویهٔ B منفرجه و مساوی دو برابر زاویهٔ C میباشد درنظر می گیریم و ارتفاع AH را رسم می کنیم و روی ضلع BA ابتدا از B طول BD = BH را جداً می نماییم. ثابت کنید که نقطهٔ E وسط AC روی خط DH واقع است.

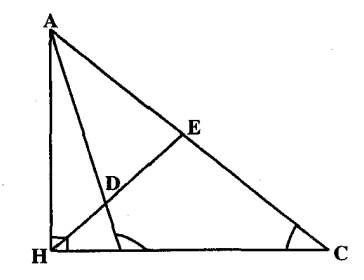

۰.۶.۴ شکلهای ایجاد شده

۶۰۲. ثابت کنید که هرگاه یکی از زاویههای مثلثی برابر با °۱۲۰ باشد، آنگاه مثلثی که با پای نیمسازهای آن تشکیل شده. قائم|لزاویه است.

بخش ۵

ه چهارضلعیهای ویژه

بخش ۵ / چهارضلعیهای ویزه ۲ ۱۸۷

١١.١.٥. خطهای همرس ۱۲.۱.۵. خطهای: موازی، عمودبرهم، ... ۱.۱۲.۱.۵. خطها موازی اند ٢.١٢.١.٥. خط نيمساز است ۰۱۳.۱.۵ شکلهای ایجاد شده ۰۱۴.۱.۵ نابت کنید حهارضلعی متوازی الاضلاع است ۱۵.۱.۵ . سایر مسألههای مربوط به این قسمت ۱۶.۱.۵. مسأله های ترکیبی ۰۲.۵ مستطیل ۰۱.۲.۵ تعریف و قضیه  $A, J; Y, Y, \Delta$ ۰۱.۲.۲.۵ اندازهٔ زاویه ۰۲.۲.۲. رابطهٔ بین زاویدها ۰۳.۲.۵ ضلع ۰. ۲. ۳. ۱. اندازهٔ ضلع ۰۲ . ۲ . ۳ . افزایش یا کاهش ضلع ۰۴.۲.۵ قط ۰۵. ۲. ۵. بار دخط ۰۶.۲.۵ محيط ۰۷.۲.۵ مساحت ۰۱.۲.۲. اندازهٔ مساحت ۰۲.۷.۲. مساحت شکلهای ایجاد شده ۰۴. ۰. ۰. ۳. رابطه ای در مساحتها ۰۸.۲.۵ همنهشتی مستطیلها ۰۹ . ۲ . ۵ . نقطههای و بزه (مرکز تقارن مستطیل) ۰.۵. ۱۰. نقطههای همخط ۰۱۱.۲.۵ شکلهای ایجاد شده ۰۱۲.۲.۵ سایر مسألههای مربوط به این قسمت

۱۸۸ آن دايرةالمعارف هندسه / ج ١

۵. ۳. مربع ۰۳.۵. تعریف وقضیه ۰۲.۲. زاویه ۰۱.۲.۳.۵. اندازهٔ زاویه ۰۳.۲.۵. ضلع ۰.۳.۳.۸ اندازهٔ ضلع ۰۴.۳.۵ قط ۰۴.۳.۵. اندازه قطر ۰۵.۳.۵. ماره خط ۰۱.۵.۳.۵ اندازه باره خط ۰۵. ۳. ۰۵. ۲. رابطهٔ بین بار دخطها ۰۵ . ۳ . ۵ . ۲ . ۱ . رابطهٔ بین یاره خطها (برابریها) ۰۵ . ۳ . ۵ . ۲ . ۲ . رابطهٔ بین یاره خطها (نابرابریها) ۰۶.۲.۵ محيط ۰۱.۶.۲.۵. اندازهٔ محیط ۰۷.۲.۵ مساحت ۰۱. ۲. ۷. ۱. اندازهٔ مساحت ۰۲ . ۷ . ۲ . مساحت شکلهای ایجاد شده ۰۸.۳.۵ همنهشتی مربعها ۰۹.۲.۵ تقطههای ویژه ۰.۳.۵ ا. نقطههای همخط ۰۱۱.۳.۵ خطهای همرس ۰۱۲.۳.۵ خطهای: موازی، عمود برهم، ... ۰۵. ۰.۳ شکلهای ایجاد شده در مربع ۰۱۴.۳.۵ ثابت کنید چهارضلعی مربع است ۰۱۵ .۳ شایر مسألههای مربوط به این مربعها (رنگها) ۰۴.۵ لوزې ۰۱.۴.۵ تعریف و قضیه

بخش ۵ / جهارضلعیهای ویژه [ 184

 $1.7.7.0$ ۰۱.۲.۴.۵ اندازهٔ زاویه ٣.۴.۵. ضلع ١.٣.٢.٥. اندازه ضلع ۴.۴.۵. قطر ١.٤.٤ .١. انداز ذقط ۵.۴.۵. بارەخط ١.٥.٢.٥. اندازه باره خط ٢.٥.٤.٥. رابطة بين بار دخطها ۶.۴.۵. محيط ١.٤.٤ .١. اندازهٔ محبط ۷.۴.۵. مساحت ٠١.٧.٤. اندازه مساحت ۸.۴.۵. هينهشتي لوزيها ۹.۴.۵. نقطههای ویژه ۰۱۰.۴.۵ خطهای: موازی، عمود بر هم، ... ۰.۱.۱۰.۴.۵ خط، نیمساز است ۰۱۱.۴.۵ شکلهای ایجاد شده ۱۲.۴.۵. نات کنید جهار ضلعی لوزی است ۰۱۳.۴.۵ مسأله های ترکیبی 0.5. ذوز نقه ۰۱.۵.۵ ذوزنقه در هر حالت ۰۱.۱.۵.۵ تعریف و قضیه ۰٫۱.۱.۵.۵ زاويه ۰۱. ۲. ۱. ۱. اندازهٔ زاویه ٢.١.٥.٥ . ٢.٢.٢. رابطة بين زاويهها ٣.١.٥.٥. ضلع ۰۱.۳.۱.۵.۵ اندازهٔ ضلع ۰۲.۲.۱.۵.۵ رابطهٔ بین ضلعها

۱۹۰ □ دایرةالمعارف هندسد / ج ١ ۰۴.۱.۵.۵ قط ٠١.١.١.١. اندازة قطر ۵.۱.۵.۵. بارەخط ۰۱.۵.۱.۵.۵ اندازهٔ یاره خط ۶.۱.۵.۵ محيط ٠١.٤.١.٤ . اندازة محيط ٠٧.١.٥.٥. مساحت ٠١.٧.١.٥.٥ اندازة مساحت ذوزنقه ٢.٧.١.٥.٥ من اندازة مساحت شكلهاى ايجاد شده ۰۳.۷.۱.۵.۵ رابطهای در مساحتها ۸.۱.۵.۵. همنهشتی ذوزنقدها ۰۹.۱.۵.۵ نقطه های همخط ۰.۱.۵.۵ ا. خطهای همرس ۱۱.۱.۵.۵ خطهای: موازی، عمود بر هم، نیمساز، ... ۰۱۲.۱.۵.۵ ابت کنید چهارضلعی ذوزنقه است ۰۱۳.۱.۵.۵ سایر مسألههای مربوط به این قسمت ۱۴.۱.۵.۵. مسأله های ترکیبی ٢.٥.٥. ذو زنقة متساوى الساقين ٠١.٢.٥.٥. تعريف و قضيه ۰٫۱.۲.۲.۵.۵ او به ۰۱. ۲. ۲. ۵. ۵ مهران داده داومه ٣.٢.٥.۵. ضلع ٠١.٣.٢.٥.٥ اندازة ضلع ۴.۲.۵.۵. قط 0.8.1.0. باره خط ۰۱.۵.۲.۵.۵ اندازهٔ باره خط ۶.۲.۵.۵. محيط ٠١.٤.٢.٥.٥ اندازة محيط

بخش ۵ / چهارضلعیهای ویژه 1 191

٧.٢.٥.٥. مساحت ٠١.٧.٢.٥.٥ . اندازة مساحت ٨.٢.٥.٥. همنهشتي ذوزنقههاي متساوى الساقين ۹.۲.۵.۵ خطهای: موازی، عمود بر هم، نیمساز، ... ٠١.٩.٢.٥.٥ خطها بر هم عمودند ۱۰.۲.۵.۵ . نابت کنید جهارضلعی، ذوزنقهٔ متساوی الساقین است ٠١١.٢.٥.٥ . ساير مسألههاى مربوط به اين قسمت ۰۱۲.۲.۵.۵ .سالههای ترکیبی ۰۳.۵.۵ ذوزنقه قائم الزاويه ٠١.٣.٥.٥. تعريف و قضيه ۰٫۱; .۲.۳.۵.۵ ٠١.٢.٣.٥.٥ اندازة زاويه ٣.٣.٥.٥. بارەخط

## بخش ۵. چهارضلعیهای ویژه

چهارضلعیها و از جمله چهارضلعیهای ویژه زیرمجموعهای از چند ضلعیها می باشند. بنابراین، نخست تعریفها و قضیههایی در مورد چند ضلعیها را می آوریم.

**خط شکسته.** از چند پارهخط تشکیل میشود که انتهای یکی بر ابتدای دیگری واقع ىاشد. مانند خط شكستة ABCDEF.

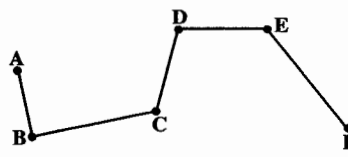

اگر انتهای آخرین پارهخط بر ابتدای اوّلین پاره خط منطبق باشد، خط شکسته را بسته، و در غیراین صورت خط شکسته را باز می نامند. مانند خط شکستهٔ باز ABCDEF و خط شكستة بستة MNPOR.

چندضلعی. خط شکستهٔ بسته است. هر یک از پارهخطهای خط شکسته، یک ضلع چند ضلعی و زاویهٔ بین هر دو پارهخط یک زاویهٔ چندضلعی نامیده میشود. چندضلعی با تعداد ضلعهای آن مشخص میشود. مانند چهارضلعی ABCD، پنج ضلعی ABCDE و … .

چند ضلعیی که همهٔ رأسهای آن در یک صفحه باشند، چندضلعی مسطح نامیده میشود.

در این مجلد مراد از چندضلعی، چندضلعی مسطح است.

بخش ۵ / جهارضلعیهای ویژه ٢ ١٩٣ برخي چهارضلعيها اسامي ويژه دارند. مانند متوازي|لاضلاع. مستطيل. مربع. لـوزي و ذوزنقه.

طول خط شکستهٔ بسته را محیط چندضلعی می نامند.

مجموعههای محدب (کوژ) و تفکیک

مجموعهای از نقطهها را در صورتی محدب می نامیم که برای پیمودن کوتاهترین فاصلهٔ بین هر دو نقطهٔ آن مجبور نباشیم آن مجموعه را ترک کنیم. شکلهای الف، ب و پ مجموعههای محدبند. هر يک از اين مجموعهها يک ناحيهٔ کامل صفحه است نه اين که فقط مرز ناحيه باشد.

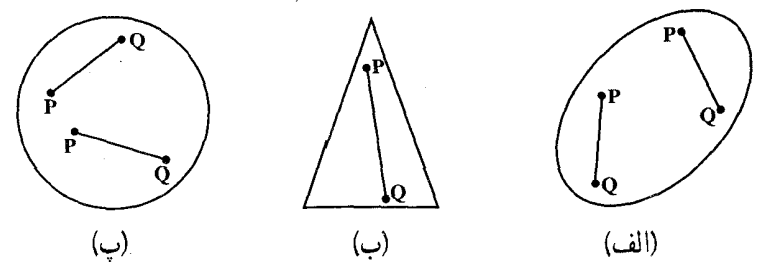

در تمام این مجموعهها می توانید در امتداد یک خط راست از نقطهٔ دلخواه P به نقطهٔ دلخواه

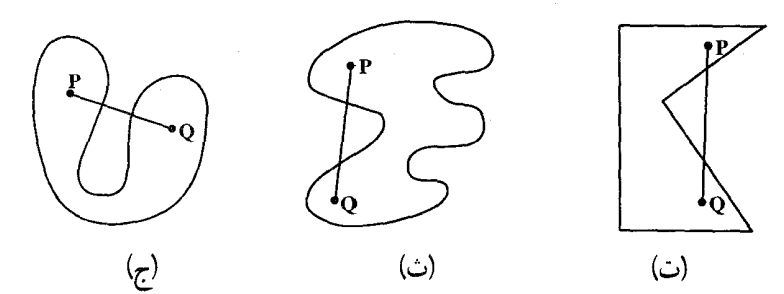

Q بروید، بدون این که مجموعه را ترک کنید. به نمونههای بالا توجه کنید. ولی مجموعههای ت، ث و ج مجموعه های محدب نیستند . این شکلها نشان می دهند که به چه علت این مجموعه ها محدب نیستند. به این ترتیب که نمونههایی از نقطههای P و Q ارائه شده است که با پاره خطهای واقع در مجموعه نمی توان آن دو را به هم پیوست. برای بیان ریاضی این مطلب ها. تعریف زیر را ارائه مي دهيم.

۱۹۴ آن دايرةالمعارف هندسه / ج ١ تعريف

مجموعهٔ M را محدب میbنامیم، اگر هر دو نقطهٔ P و Q دلخواه آن مجموعه را برگزینیم، تمام پارهخط  $\overline{\text{PQ}}$  در M قرار داشته باشد. مجموعههایی که تا اینجا مثال زدیم مجموعههای

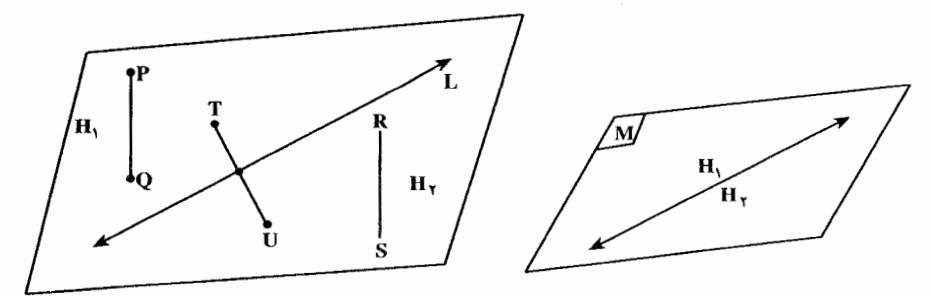

کوچکی بودند، ولی مجموعهٔ محدب می تواند بسیار بزرگ باشد. مثلاً هر صفحه یک مجموعهٔ محدب است ؛ هر خط واقع در يک صفحه، أن صفحه را به دو مجموعهٔ محدب تقسيم مي کند، دو مجموعهای که تا بینهایت امتداد دارند، هر یک از دو مجموعهٔ H, و H<sub>۲</sub> را یک نیمصفحه یا یک طرف خط L و خط L را مرز این نیمصفحهها میiلمیم. نیمصفحهها محدبند، زیرا اگر دو نقطه در یک طرف خط باشند، پاره خطی که از آن دو میگذرد هرگز خط را قطع نمی کند. ولی اگر T و U دو نقطه در دو طرف خط باشند، پارهخط TU حتماً خط را قطع می کند. **حندضلعي محدب.** حندضلعبي است كه هر يارهخط واصل بين دو نقطة دلخواه از درون أن. كاملاً درون چندضلعی واقع شود.

 $\bigwedge_{N}$ چندضلعي مقعر . چندضلعيي است كه در صفحهٔ آن لااقل يک پارهخط واصل بين دو نقطة دروني أن كاملاً درون چندضلعي واقع نشود (محيط چندضلعي را قطع كند).

بخش ۵ / جهارضلعیهای ویژه 1۹۵ **قطر چندضلعی.** هر پارهخطی که دو رأس غیرمجاور از یک چندضلعی را به هم وصل می کند. قطر چندضلعی نامیده میشود. مانند پاره خطهای AC و BD که قطرهای جهارضلعی ABCD و یا پارهخطهای AD و BE و CF که قطرهایی از شش ضلعی ABCDEF میباشند. هر n ضلعی دارای  $\frac{\mathbf{n}(\mathbf{n}-\mathbf{Y})}{\mathbf{v}}$  قطر است. هر چهارضلعی ۲ قطر دارد.  $\bigtimes$ چندضلعی منتظم. چندضلعیی است که  $\sum_{r=1}^{n}$ ضلعهایش با هم و زاویههایش نیز با هم برابرند. چندضلعی منتظم با تعداد ضلعهایش مشخص میشود. مانند شش ضلعي منتظم، هفت ضلعي منتظم و … . سه ضلعي منتظم را مثلث متساوىالاضلاع و  $\begin{bmatrix} 1 & 1 \\ 1 & 1 \end{bmatrix}$ جهارضلعي منتظم را مربع مي نامند. هر n ضلعی منتظم به n مثلث همنهشت افراز میشود. ارتفاع هریک از این مثلثها را سهم چندضلعی نامند و به r نشان می دهند. مساحت n ضلعی منتظم که اند هر ضلعش برابر a و اندازهٔ سهمش  $S = -n.a.r$ r باشد، برابر است با : اندازهٔ هر زاویهٔ داخلی یک n ضلعی منتظم <u>۱۸۰<sup>۰×(</sup>n−۲</u> و اندازهٔ هر زاویهٔ خارجی اَن برابر مستقبل است. هر n ضلعی منتظم n محور تقارن دارد.

مجموع زاویههای درونی یک چندضلعی ۶۰۳. قضیه. مجموع زاویههای درونی هر n ضلعی محدب برابر (۲n–۲) قائمه است. ۰۶۰۴. قضیه. مجموع زاویههای برونی هر n ضلعی محدب ۴ قائمه است.

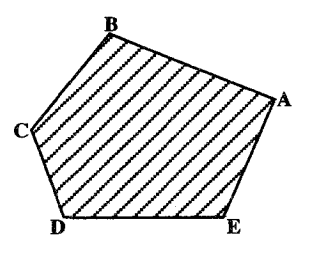

۱۹۶ ٦ دايرةالمعارف هندسه / ج ١ سطح چندضلعي. سطح چندضلعي مجموعهٔ نقطه هایی است که در درون یا روی ضلعهای چندضلعی است.

<mark>مربع.</mark> مربع چهارضلعیی است که هر چهار ضلع آن با هم برابر و هر زاویهاش برابر °۹۰ است ؛ مانند مربع ABCD

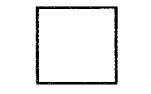

**مربع و احد.** مربع واحد مربعي است كه اندازهٔ هر

ضلعش یک واحد باشد ( هر واحد اندازه گیری طول). برای مثال اگر سانتیمتر را واحد اندازه گیری طول اختیار کنیم. مربع واحد. مربعی به ضلع ۱ سانتیمتر خواهد شد.

و**احد اندازهگیری سطح.** واحد اندازهگیری سطح، مربعی به ضلع واحد است. اگر اندازهٔ ضلع مربع واحد برابر ۱ سانتیمتر باشد واحد اندازهگیری سطح، ۱ سانتیمتر مربع است.

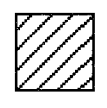

مساحت چندضلعی. مساحت چندضلعی برابر است با تعداد مربعهای واحد، و بخشهایی از مربعهای واحد که سطح آن چندضلعی را میپوشانند.

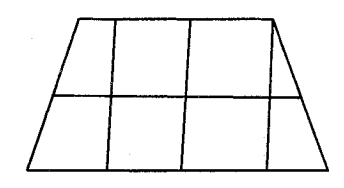

**جندضلعیهای هم ارز**. چندضلعیهای هم ارز دو چندضلعی هستند که مساحتشان یکی باشد به عنوان مثال مثلثى به قاعدهٔ ۹ سانتيمتر و ارتفاع نظير ۸ سانتيمتر با مربعى به ضلع ۶ سانتیمتر، همارز یا معادل است ؛ زیرا :

$$
S = \frac{1}{\gamma} \times 9 \times \Lambda = 7^{\circ} \text{cm}^{\gamma}
$$

$$
S = 9^{\gamma} = 7^{\circ} \text{cm}^{\gamma} \Rightarrow S \text{cm}^{\gamma} = S \text{cm}
$$

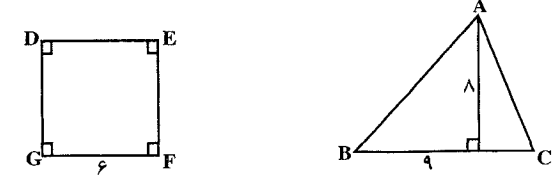

بخش ۵ / جهارضلعیهای ویزه [ ۱۹۷

۰۱.۵ متوازیالاضلاع

#### ۰۱.۱.۵ تعریف و قضیه

متوازي الاضلاع. متوازي الاضلاع جهارضلعيي است که ضلعهای آن دو به دو با هم موازی باشند، مانند متوازىالاضلاع ABCD كه در آن AB||CD و AD||BC است. فاصلهٔ بین هر دو ضلع متوازی، یک ارتفاع متوازىالاضلاع است.

اندازهٔ محیط متوازیالاضلاعی که دو ضلع مجاور آن a و b است. برابر (x(a+b) است.

۶۰۵. قضیههایی در مورد متوازی الاضلاع: **قضیهٔ ۱.** در هر متوازیالاضلاع، ضلعهای روبهرو مساوی یکدیگرند و بعکس. **قضیه ۲.** در هر متوازیالاضلاع. زاویههای روبهرو متساوی و زاویههای مجاور مکمل یکدیگرند و بعکس. **قضییهٔ ۳.** در هر متوازیالاضلاع قطرها یکدیگر را نصف می کنند و بعکس. **قضیهٔ ۴.** در هر متوازیالاضلاع هر دو ضلع روبهرو متوازی و متساویاند و بعکس.

مساحت متوازى الاضلاع مساحت متوازی الاضلاع برابر است با حاصلضرب مسلم العامل العامل العامل العامل العامل العامل العامل العامل<br>اندازهٔ هر ضلع در ارتفاع نظیر آن ضلع به عنوان مثال در مسلم العامل معامل العامل العامل متوازیالاضلاع ABCD به ضلعهای a و b و ارتفاعهای نظیر h و h داریم :

مساحت متوازیالاضلاع = a.h = b.h

اندازهٔ مساحت متوازیالاضلاعی که دو ضلع مجاور أن a و b و اندازهٔ یک زاویهٔ أن α  $\frac{1}{2}$ باشد برابر absin a است.

اندازهٔ مساحت متوازیالاضلاعی که اندازهٔ قطرهای آن d و <sup>۷</sup> و اندازهٔ زاویهٔ بین دو

قطر θ باشد، برابر d.d′sinθ  $\frac{1}{\epsilon}$  است.  $\begin{picture}(180,10) \put(0,0){\line(1,0){10}} \put(10,0){\line(1,0){10}} \put(10,0){\line(1,0){10}} \put(10,0){\line(1,0){10}} \put(10,0){\line(1,0){10}} \put(10,0){\line(1,0){10}} \put(10,0){\line(1,0){10}} \put(10,0){\line(1,0){10}} \put(10,0){\line(1,0){10}} \put(10,0){\line(1,0){10}} \put(10,0){\line(1,0){10}} \put(10,0){\line($ 

۱۹۸ ۲ دايرةالمعارف هندسه / ج ۱ ۲.۱.۵. زاویه

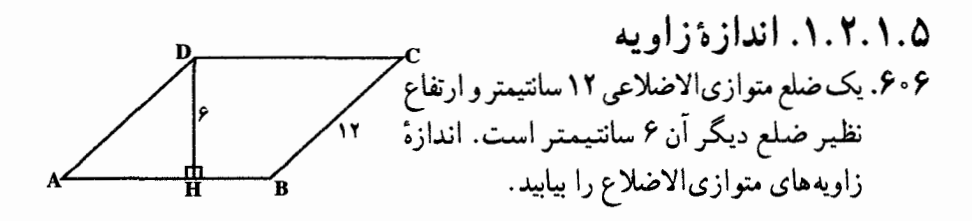

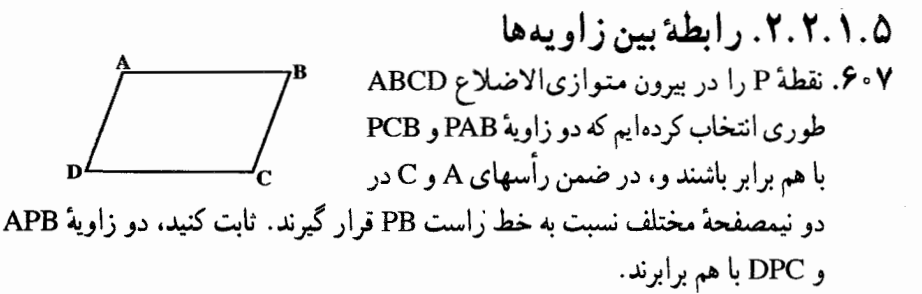

المبیادهای ریاضی کشورهای مختلف، مجارستان، ۱۹۷۶

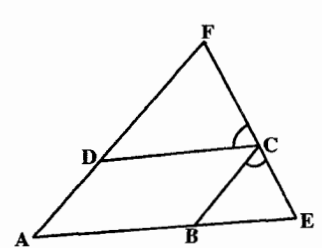

- ۰۸٪. در متوازیالاضلاع ABCD ضلع AB را به اندازة BE=BC وضلع AD را به اندازة DF = DC امتداد می دهیم. ثابت کنید که  $\hat{DCF} = \hat{BCE}$ است.
- ۰۹ و محمد در متوازیالاضلاع ABCD زاویهٔ A حاده و ضلع BC دو برابر AB است. ارتفاع CE را بر AB فرود أورده. نقطههای E و C را به M وسط AD وصل مى كىنيىم. ثـابىت كىنىيىد  $\hat{DME} = \Upsilon \hat{AEM}$

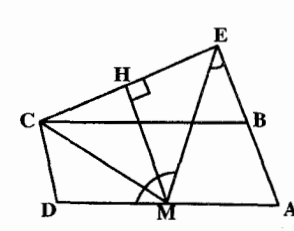

۰۳.۱.۵ ضلع

۰۱.۳.۱.۵ اندازهٔ ضلع ۴۱۰. محیط متوازیالاضلاعی برابر ۳۰ و یک ضلع آن از دو برابر ضلع مجاورش ۳ واحد كمتر است. اندازهٔ ضلعهای این متوازیالاضلاع را بیابید.

بخش ۵ / چهارضلعیهای ویژه [ ۱۹۹

۰۴.۱.۵ قطر

۶۱۱. روی هر ضلع متوازیالاضلاع، یک نقطه طوری انتخاب کرده!یم که، با وصل أنها به پکدیگر، یک چهارضلعی بهدست آمده است که مساحتی برابر نصف مساحت متوازیالاضلاع دارد. ثابت کنید. یکی از قطرهای چهارضلعی. با یکی از ضلعهای متوازی|لاضلاع، موازی است.

المبیادهای ریاضی لنینگراد. ۱۹۷۳ ۶۱۲. یک متوازیالاضلاع را درنظر میگیریم و یک ذوزنقه در آن محاط می کنیم به قسمی که هریک از رأسهای ذوزنقه روی یکی از ضلعهای متوازیالاضلاع واقع باشد. ثابت کنید که نقطهٔ تلاقی قطرهای ذوزنقه روی یکی از قطرهای متوازی|لاضلاع واقع است.

۵.۱.۵. بارەخط

۶۱۵. عـمـودهـای AE و CF را بـر قـطـر BD از متوازي|لاضلاع ABCD فرود ميأوريم. ثابت كنيد قطر AC از وسط يارهخط EF مي گذرد.

 $\overline{a}$ 

 $\frac{1}{2}$ 

 $\mathcal{L}$ 

۶۱۶. در متوازیالاضلاع ABCD از نقطهٔ 0 وسط قطر AC خطی رسم می کنیم تا دو ضلع موازی AB و CD را در نقطههای E و F قطع کند. ثابت كنيد OF=OE است.

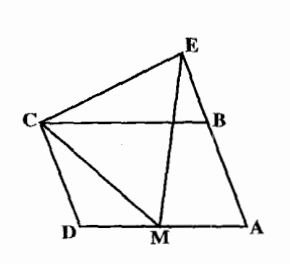

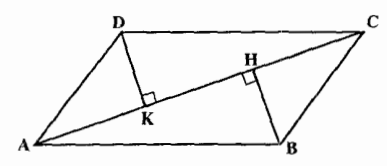

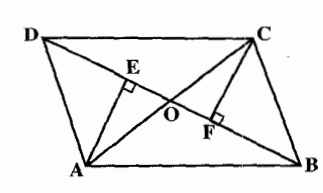

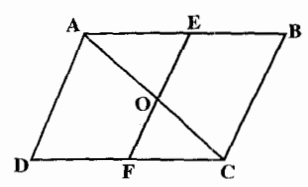

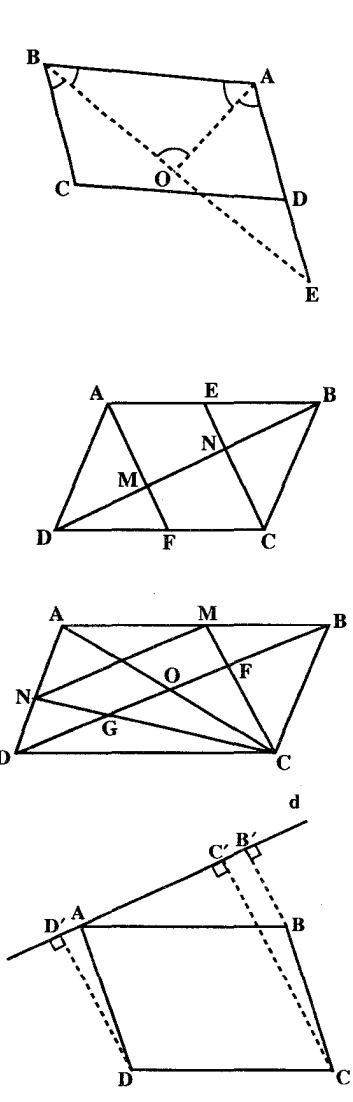

۲۰۰ - دايرةالمعارف هندسه / ج ١ ۶۱۷. در متوازیالاضلاع ABCD نیمسازهای درونی زاویههای A و B را رسم می کنیم تا در نقطهٔ O یکدیگر را قطع کنند : . ثابت کنید °ه AÔB = ۹ است. BO . ۲ را از طرف O امتداد میدهیم تا ضلع AD را در نقطهٔ E قطع کند. ثابت کنید  $OB = OE$ 

- ۶۱۸. در متوازیالاضلاع ABCD نقطهٔ E وسط AB و نقطهٔ F وسط CD می باشد. ثابت کنید خطهای AF و CE قطر BD را به سه قسمت متساوى تقسیم می کنند.
- ۶۱۹. در متوازیالاضلاع ABCD وسطهای دو ضلع مجاور AB و AD را بترتيب M و N ناميده، پارهخطهای CM و CN را رسم می کنیم تا قطر BD را بترتیب در نقطههای F و G قطع نمایند.  $BE = FG = GD$  : ثابت كنيد
- ۴۲۰. بر رأس A از متوازیالاضلاع ABCD خطی  $\rm\,C$ مانند d گذراندهایم. ثابت کنید که فاصلهٔ رأس از این خط مساوی با مجموع یا تفاضل فاصلهٔ دو رأس دیگر متوازیالاضلاع از همین خط است.

۰۶.۱.۵ محیط

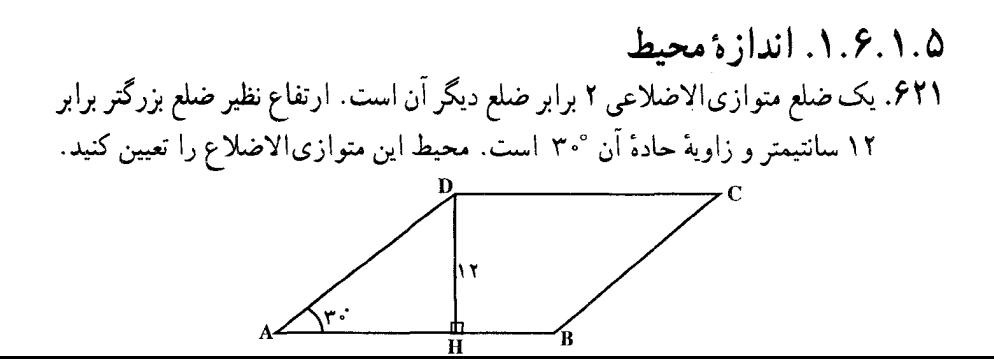

بخش ۵ / چهارضلعیهای ویزه [ ۲۰۱ ۰۷.۱.۵ مساحت

۰۱.۷.۱.۵ اندازهٔ مساحت ۶۲۲. در متوازیالاضلاع abcd هریک از ضلعهای [ab] و [bc] به اندازهٔ ۲۰ سانتیمتر و زاویهٔ abc به اندازهٔ °۶۰ است. مساحت این متوازیالاضلاع برحسب سانتیمتر مربع برابر است با :  $\sqrt{y}$  (ب الف) ۲۰۰  $\frac{\Lambda \cdot \cdot}{\omega}$  (د  $\gamma \cdot \sqrt{\gamma}$  (

المييادهاى رياضى بلژيک، ١٩٨٠ ۶۲۳. محیط و مساحت متوازیالاضلاعی را پیدا کنید که دو ضلع آن ۱۲ و ۶ سانتیمتر و یک زاوية آن °۳ باشد.

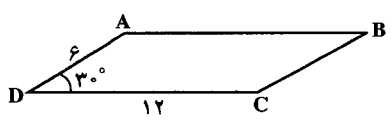

۲.۷.۱.۵ مساحت شکلهای ایجاد شده ۶۲۴. ثابت کنید مساحت هر مثلث محاط در یک متوازی|لاضلاع، حداکثر میتواند برابر نصف مساحت متوازىالاضلاع باشد.

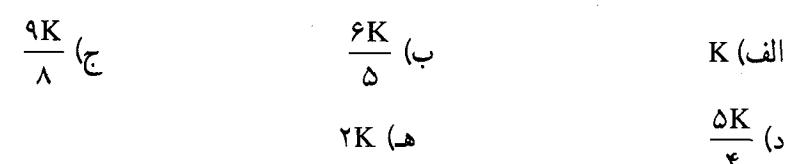

هـ) ٢K

مسابقههای ریاضی دبیرستانی امریکا، ۱۹۷۴

۲۰۲ - دايرةالمعارف هندسه / ج ۱ ۶۲۶. از هر رأس متوازیالاضلاع به وسط دو ضلع غیرمجاور خود رسم کردهایم ؛ این هشت خط راست، یک هشت ضلعی بهوجود می آورند. ثابت کنید، مساحت این هشت ضلعی، { مساحت متوازی|لاضلاع است.

المبیادهای ریاضی کشورهای مختلف، یوگسلاوی، ۱۹۷۲

۰۳.۷.۱.۵ نسبت مساحتها ۶۲۷. نقطهٔ غیرمشخص P واقع بر روی ضلع AB از متوازیالاضلاع ABCD را به رأسهای و D وصل می کنیم تا قطرهای AC و DB را در نقطههای R و Q قطع کند. نسبت  $\rm C$ مساحت مثلث PQR به مساحت ROQ را بهدست أوريد. (O محل تلاقي قطرها)

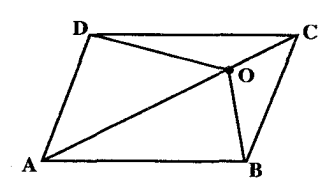

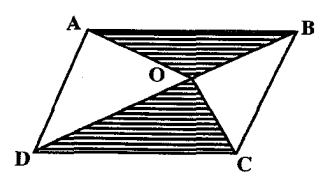

- ۴.۷.۱.۵. رابطهٔ بین مساحتها ۶۲۸. نقطة 0 واقع بر قطر AC از متوازيالاضلاع ABCD را به رأسهای B و D وصل میکنیم.  $S_{\Delta OAB} = S_{\Delta OAD}$  : ثابت کنید که ۶۲۹. نقطة O واقع در داخل متوازى الاضلاع ABCD را به رأسهای A و B و C و D وصل می کنیم. ثابت کنید که مجموع مساحتهای دو مثلث OAB و OCD مساوى نصف مساحت متوازى الاضلاع ABCD است.
- ۴۳۰. متوازیالاضلاع ABCD و نقطهٔ O را که در داخل زاویههای A و C قرار ندارند در  $:$  نظرمی گیریم و از O به نقطههای A و B و C و D وصل می کنیم. ثابت کنید  $S_{\Delta OAC} = S_{\Delta OAB} + S_{\Delta OAD}$

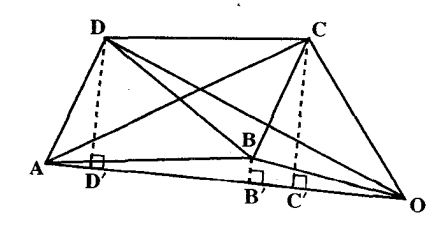

۶۳۱. در متوازيالاضلاع ABCD، نقطة E بر خط AB و نقطة F بر خط B) AD روى يارهخط AE و D روى AF) قرار دارد. K نقطة برخورد خطهاى ED و FB است. ثابت کنید که مساحتهای چهارضلعیهای ABKD و CEKF برابرند.

بخش ۵ / چهارضلعیهای ویژه ۲۰۳ ۲

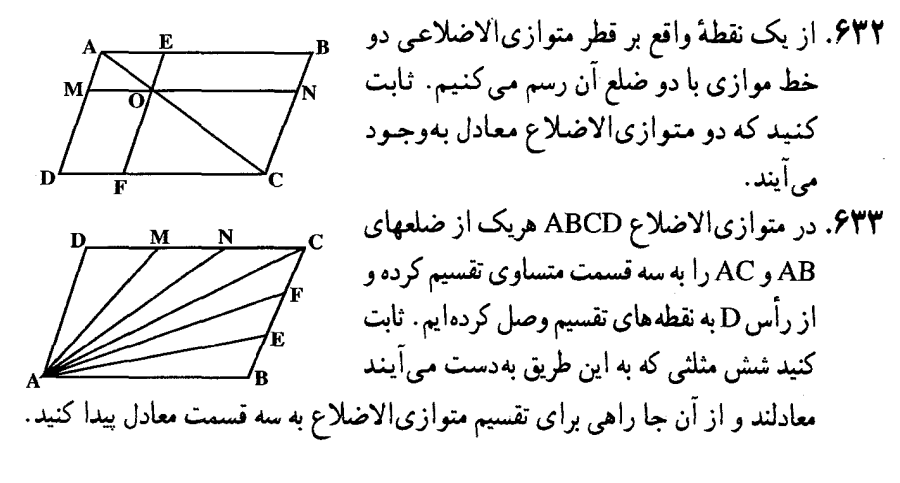

# ۰۸.۱.۵ همنهشتی متوازی الاضلاعها

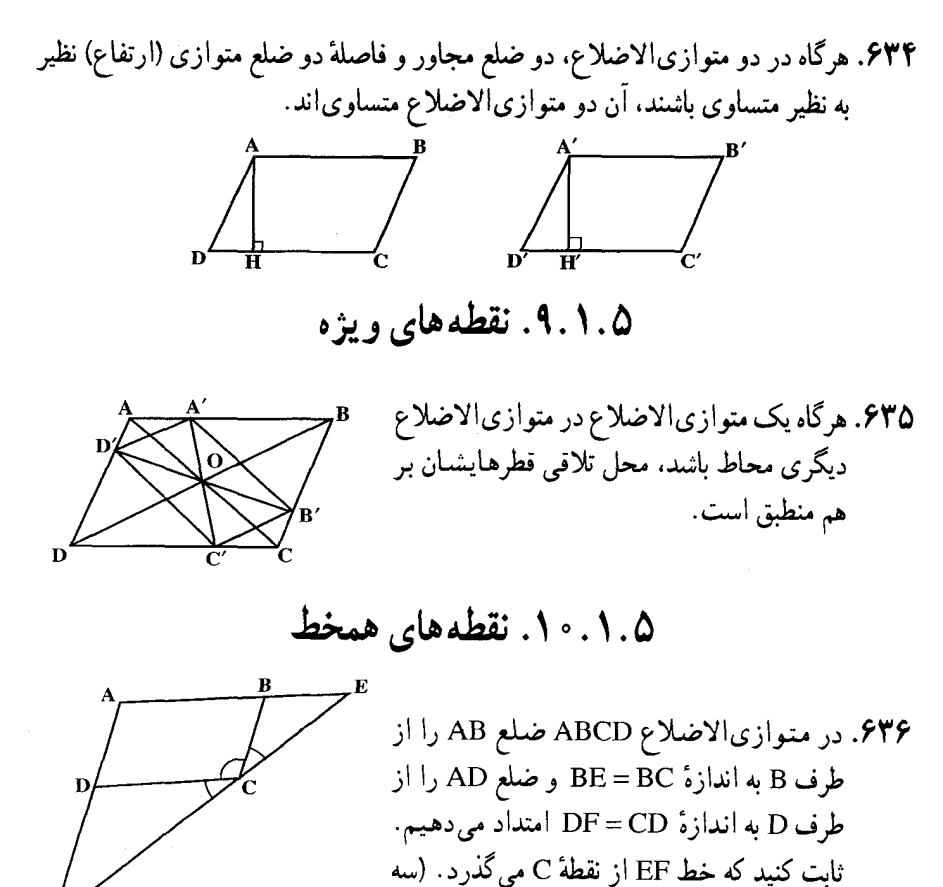

نقطة E و C و F بر يك استقامتند.)

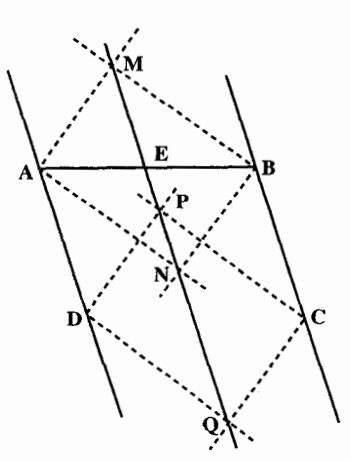

۲۰۴ آرایرةالمعارف هندسه اج ۱ ۶۳۷. نیمسازهای زاویههای داخلی و خارجی A و B از متوازی|لاضلاع ABCD بکدیگر را در M و N قطع می کنند و نیمسازهای زاویههای داخلی و خارجي Cو D يکديگر را در نقطههاي P و Q تلاقی می نمایند. ثابت کنید نقطه های P ،N ،M و q روی یک خط راست واقع هستند و این خط راست از نقطههای E و F وسطهای ضلعهای AB و CD مي گذرد.

۱۱.۱.۵. خطهای همرس

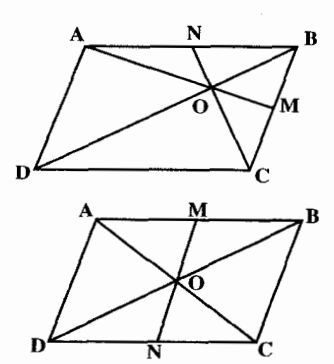

۶۳۸. متوازيالاضلاع ABCD را در نظر گرفته، رأس را به نقطهٔ M وسط BC و رأس C را به نقطهٔ  $\rm K$ N وسط AB وصل می کنیم. ثابت کنید خطهای AM و CN و BD همرسند. ۶۳۹. ثابت کنید هر خط که وسطهای دو ضلع روبه روی

۱۲.۱.۵. خطهای: موازی، عمود بر هم، …

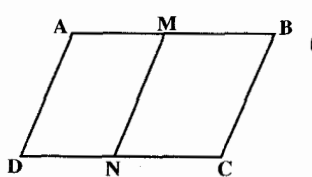

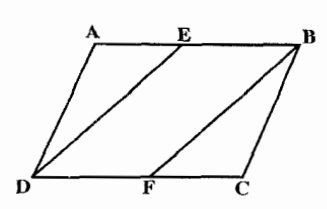

۰۱.۱۲.۱.۵ خطها موازی اند ۰۶۴ در متوازیالاضلاع ABCD نقطهٔ M وسط ضلع AB را به نقطة N وسط ضلع CD وصل مي كنيم. ثابت کنید MN موازی ضلع BC است.

۶۴۱. در متوازیالاضلاع ABCD رأس D را به نقطهٔ E وسط ضلع AB و رأس B را به نقطهٔ F وسط ضلع CD وصل می کنیم. ثابت کنید دو خط ED و BF متوازی|ند.

بخش ۵ / چهارضلعیهای ویژه M۰۵

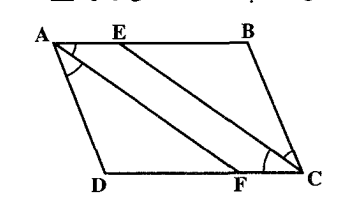

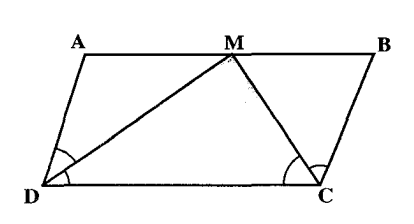

- ۶۴۲. ثابت کنید که نیمسازهای زاویههای متقابل هر متوازی|لاضلاع متوازی|ند.
- ۲.۱۲.۱.۵. خط نیمساز است ۶۴۳. در متوازیالاضلاع ABCD ضلع AB دو برابر ضلع AD می باشد. از نقطهٔ M وسط ضلع AB به نقطههای C و D وصل می کنیم. ثابت كنيد خطهاي MC و MD بترتيب نیمسازهای دو زاویهٔ C و D میباشند.
- ۶۴۴. ضلع AB از متوازيالاضلاع ABCD را تا نقطهٔ E به اندازهٔ BE = AD امتداد دادهایم. عمودی که از E بر ABE اخراج میشود، عمودی را که از C بر قطر BD فرود می آید در نقطهٔ F قطع می کند. ثابت ِکنید که AF زاویهٔ A را نصف می کند.

## ۱۳.۱.۵. شکلهای ایجاد شده

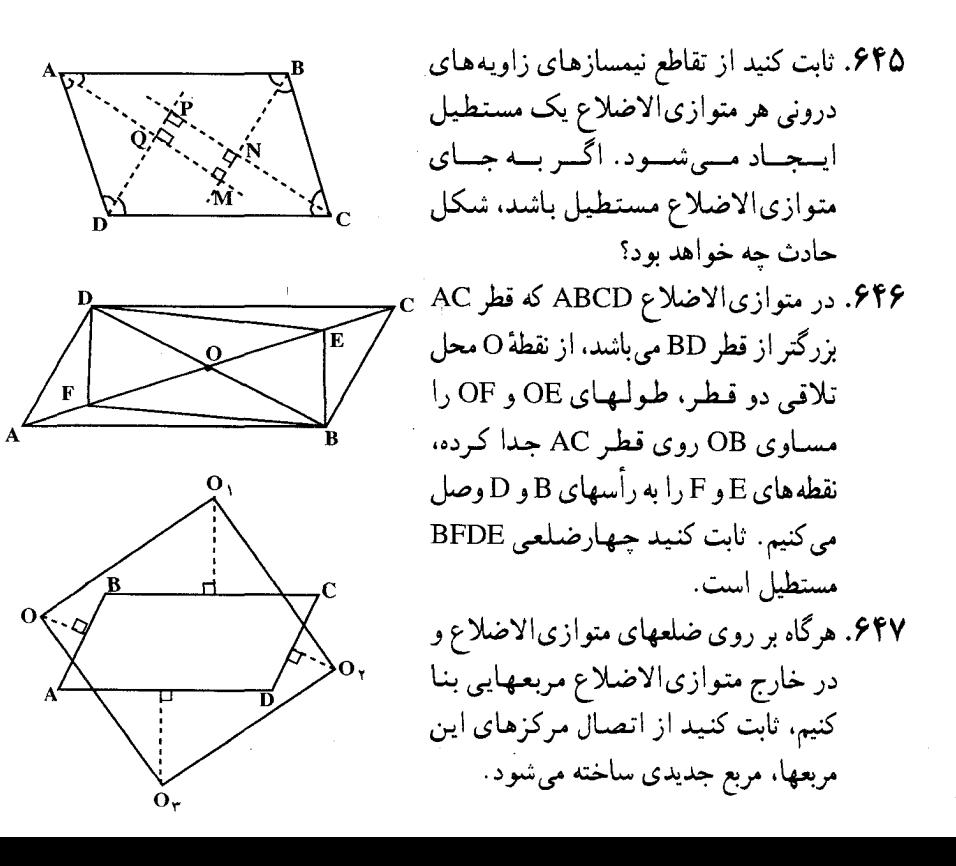

۲۰۶ آن دایرةالمعارف هندسه / ج ۱ ۶۴۸. در متوازیالاضلاع ABCD ضلع AB بزرگتر  $\mathcal{N}$  / از ضلع AD می باشد. روی ضلع AB پارهخط AE را برابر AD جدا کرده. نقطههای E و D را به هم وصل مي کنيم و از رأس A عمودي بر خط DE فرود میأوریم تا ضلع CD را در نقطهٔ F قطع کند. ثابت کنید جهارضلعبی AEFD لوزی است.<br>۶۴۹. هر خط که بر مرکز متوازی[لاضلاع بگذرد، آن مسلم میکنند.<br>برنی را به دو ذوزنقهٔ متساوی تقسیم مرکند. را به دو ذوزنقهٔ متساوی تقسیم می کند. ۱۴.۱.۵. ثابت کنید چهارضلعی متوازی الاضلاع است ۴۵۰. ضلعهای متوازیالاضلاع ABCD را در یک جهت امتداد داده و روى آنها پاره خطهاى  $\frac{1}{\sqrt{1-\frac{1}{\sqrt{1-\frac{1}{2}}}}}$ AA' = BB' = CC' = DD' را جدا مي كنيم. ئابت كنيد چهارضلعى A'B'C'D' متوازی|لاضلاع است. ۶۵۱. الف. روی هریک از ضلعهای متوازیالاضلاع ABCD و در خارج آن مثلثهایی متساوىالاضلاع ساختهايم. ثابت كنيد رأسهاى سوم مثلثها خود تشكيل يك متوازيالاضلاع مىدهند. ب. روی هر یکّ از ضلعهای متوازیالاضلاع و در خارج آن مربعهایی میسازیم. ثابت کنید که از وصل کردن مرکزهای این مربعها به یکدیگر متوازی الاضلاع جدیدی به دست خواهد آمد. 60۲. ثابت کنید، اگر چهارضلعیهای CKXP ،BKXM ،AHBT ،AMBE ،ACPH متوازي|لاضلاع باشند. أن وقت چهارضلعبي ABTE هم يک متوازي|لاضلاع است (رأسهای همهٔ چهارضلعیها را، در جهت عکس حرکت عقربههای ساعت به حساب

المبیادهای ریاضی سراسری شوروی سابق. ۱۹۸۱ ۶۵۳. از دو رأس متقابل یک متوازیالاضلاع خطهای مستقیمی را عبور میدهیم. این خطها ضلعهای متوازیالاضلاع یا امتداد آنها را در چهار نقطه قطع می کنند. ثابت کنید این نقطهها، رأسهای یک ذوزنقه یا متوازی|لاضلاع هستند.

اوريد).

بخش ۵ / جهارضلعیهای ویژه ۲۰۷ ۱۵.۱.۵ . سایر مسألههای مربوط به این قسمت

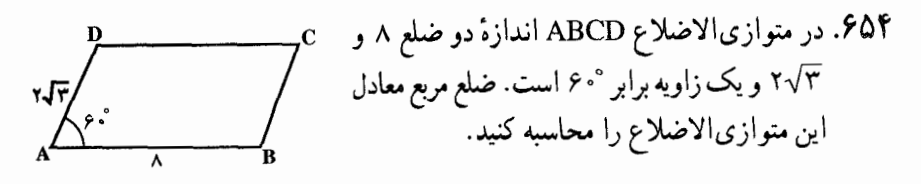

۱۶.۱.۵. مسألههای ترکیبی

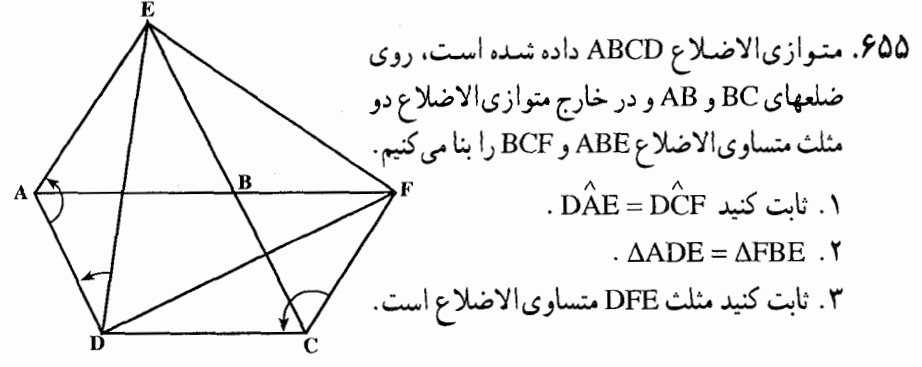

. مستط ۵.

۰۱ .۲ .۸ تعریف و قضیه

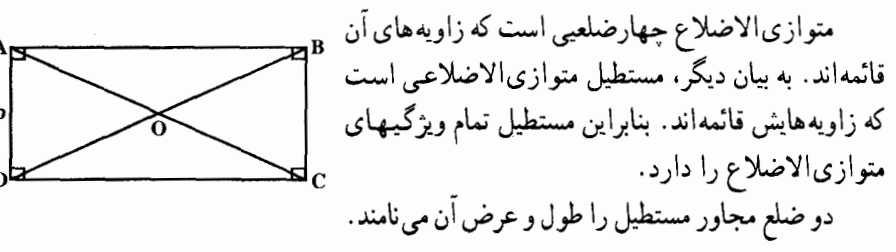

اندازهٔ محیط مستطیلی که طول و عرضش برابر a و b میباشد، برابر (x(a+b) است.

 $\sqrt{a^{\gamma}+b^{\gamma}}$  اندازهٔ قطر مستطیل به طول و عرض a و b، برابر است. اندازهٔ مساحت مستطیل به طول و عرض هو b، برابر S=ab است. اگر اندازهٔ هر قطر مستطیل برابر d و زاویهٔ بین دو قطر مساوی θ باشد، مساحت مستطیل برابر است يا :

 $S = \frac{1}{r} d^r \sin \theta$ 

۲۰۸ آن دایرةالمعارف هندسه / ج ۱

۰۵. ۲. ۲. زاویه

- ۰۱ . ۲ . ۲ . اندازهٔ زاویه
- ۶۵۶. قطر مستطیلی دو برابر ضلع کوچکتر آن است. اندازهٔ زاویهٔ بین دو قطر این مستطیل را بياييد.
- ۶۵۷. ضلع AD از مستطیل ABCD، سه برابر ضلع AB است، نقطه های M و AD ،N را به سه بخش برابر تقسیم میکنند. A $\mathbf{\hat{M}B}+\mathbf{A}\mathbf{\hat{N}B}+\mathbf{A}\mathbf{\hat{D}B}$  را بیابید.

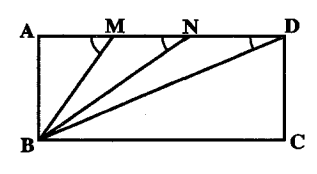

۰۲.۲.۲. رابطهٔ بین زاویهها M .۶۵۸ را وسط ضلع AD و N را وسط ضلع BC در مستطيل ABCD گرفتهايم. روى امتداد پارهخط راست CD. و از طرف D. نقطهٔ P را انتخاب کردهایم. محل برخورد  $\sim \Omega$  خطهای راست PM و AC را  $\sim$  AC می نامیم. ثابت کنید $\rm \hat{N}P = 0$   $\sim$ ششمین المپیاد سراسری شوروی سابق، ۱۹۷۲

۵. ۲. ۳. ضلع

۰۱.۳.۲.۵ اندازهٔ ضلع ۶۵۹. یک ضلع مستطیلی سه برابر ضلع دیگر است. مساحت آن ۸/۶۷ سانتیمتر مربع است. اندازهٔ دو ضلع آن را بهدست آورید.

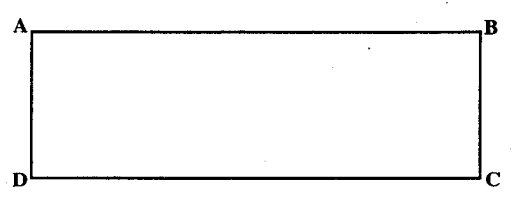

۰۲. ۲. ۳. افزایش یا کاهش ضلع .۶۶. ضلعهای مستطیلی مساوی a و b هستند. اگر از a به اندازهٔ k واحد کم کنیم، به b چه قدر باید اضافه کنیم تا مساحت مستطیل حاصل، دو برابر مساحت مستطیل داده شده ىاشىد.

بخش ۵ / جهارضلعیهای ویژه 1 ۴۰۹ ۶۶۱. اگر قاعدهٔ یک مستطیل ۱۰٪ افزایش پابد ولی مساحت آن تغییر نکند، آن گاه کاهش ارتفاع آن عبارت است از : (2)  $\frac{1}{9}$ (1) (a)  $\frac{1}{11}$  (2) الف) ٩٪ ب) ١٠٪  $7.11$ مسابقههای ریاضی دبیرستانی امریکا، ۱۹۵۲

#### ۵. ۲. ۴. قطر

۶۶۲. ثابت کنید در هر مستطیل قطرها با هم برابرند.

۰۲.۵ تاره خط

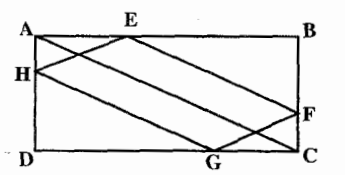

۶۶۳. در مستطیل ABCD دو وتر EF و GH را موازی قطر AC و به یک فاصله از آن رسم کردهایم. ثابت کنید دو پارهخط FG و EH موازي و مساوی|ند.

۵. ۲. ۶. محیط

۶۶۴. مستطیل ABCD مفروض است. در صورتی که مساحت آن برابر ۶۳ و یک ضلعش ۲ واحد بیشتر از ضلع دیگرش باشد، محیط این مستطیل را تعیین کنید.

#### ۰۷.۲.۵ مساحت

۰۱ . ۷ . ۲ . اندازهٔ مساحت ۶۶۵. مطلوب است مساحت مستطیلی که قاعدهٔ آن دو برابر ارتفاع، و عدد مساحت آن برابر عدد محيطش باشد.

از کرجی، مسألههای تاریخی ریاضیات

ک جي ابوبکر محمدبن حسین (یا حسن) کرجی که در کرج نزدیک شهر تهران زاده شد، تاریخ ولادتش به درستی مشخص نیست، در حدود سال ۲۹ ۱۰۲ میلادی درگذشت. از ریاضیدانان

۱۹ ایرةالمعارف هندسه / ج ۱  
برجسته ایرانی است که نخستین تألیف مهمش الکافی فیالحساب نام دارد که احتمالاً در اثنای  
ریاضیدانان آن زمان بیان کردهاند آورده است، بلکه قاعدهٔ مربع ربعی را هم به دست دهد.  
\n(یاضیدانان آن زمان بیان کردهاند آورده است، بلکه قاعدهٔ مربعی را هم به دست دهد.  
\n
$$
\left(\frac{a+b}{\gamma}\right)^{\gamma} - \left(\frac{a-b}{\gamma}\right)^{\gamma} = ab
$$
\n(۱۰۰۹) ۱۰۰ و 0 + b) = [(1 · a + a)b + ab]۰ + ab  
\n(۱۰۰۰) = (1 · a + b) + b) = b = b + ab\n(۱۰۰۰)

 $\sqrt{m} = \frac{a+r}{2a+1}$ : m = a<sup>r</sup> + r  $\sqrt{m}$ همچنین مساحت شکلهای مسطح، مخصوصاً آنها را که مستلزم اعداد گنگ است.  $\sqrt{p(p-a)(p-b)(p-c)}$  مورد بحث قرار می دهد. از جمله مسأله مربوط به رابطهٔ هرون را . این کتاب به بحث در معادله های درجه دو و به توضیح اصطلاحهای جبر و مقابلهٔ متداول در رياضيات اسلامي يرداخته است.

با این همه مهمترین تألیف کرجی در زمینهٔ جبر کتاب الفخری است که در آن اعمال متداول مقادیر جبری، جذر، معادلههای درجه یک و دو، آنالیز سیال. و حل مسألهها دیده می شود. معادله های درجه دو از این قبیل است ۱۲۶= \*x \* +۵x ، و حل معادلات درجه دو به طور کلی بر اساس قاعدهٔ زیر است :

كتاب الفخر ي

$$
ax^{\gamma} + bx = c
$$

 $x = \left| \sqrt{\left(\frac{b}{\gamma}\right)^{\gamma}} + ac - \frac{b}{\gamma} \right|$ .  $a \neq b$ قاعدهها به طریق هندسی بیان شده است. مسألههای متعددی که داده ظاهراً برخی از آنها قبلاً به وسیلهٔ خوارزمی و دیوفانتوس ذکر شده و شامل مواردی است از قبیل یافتن جوابهای صحیح معادلههای زیر :

$$
x^{\mathsf{T}} + y^{\mathsf{T}} = z^{\mathsf{T}} ,
$$
  
\n
$$
x^{\mathsf{T}} - y^{\mathsf{T}} = z^{\mathsf{T}} ,
$$
  
\n
$$
x^{\mathsf{T}}y^{\mathsf{T}} = z^{\mathsf{T}} ,
$$
  
\n
$$
x^{\mathsf{T}} + y^{\mathsf{T}} = y^{\mathsf{T}} ,
$$

بخش ۵ / جهارضلعیهای ویژه ٢١١

و به دست آوردن جواب کسری برای این معادلهها

 $x^{\gamma} - y^{\gamma} = z^{\gamma}$ ,  $x^{\gamma} + y^{\gamma} = z^{\gamma}$ اين كتاب در شمار عالمانه ترين أثار جبر اسلامي است. گرچه نويسندگاني چون ديوفانتوس و ابوالوفا امکان استفاده از توانهای بالای دلخواه را خاطرنشان کردهاند. به نظر می رسد که کرجی نخستین کسی است که جبر عبارتهای مشتمل بر این توانها را بسط داده است. رشدی راشد از مدل بندی جبر چندجملهایها بر مبنای حساب ارزش موضعی توسط کرجی به عنوان «حسابیدان جبر» یاد می کند.

۶۶۶. طول اتاقی سه برابر عرض آن و محیط اتاق ۲x متر است. مساحت کف اتاق چـقـدر است؟

\n
$$
\frac{x^{\gamma}}{r} \quad \text{(a)} \quad\n \text{r} \quad x^{\gamma} \quad \text{(b)} \quad\n \frac{\text{r} \cdot x^{\gamma}}{\lambda} \quad \text{(c)} \quad\n \frac{x^{\gamma}}{\gamma} \quad \text{(d)} \quad\n \frac{\text{r} \cdot x^{\gamma}}{\gamma \cdot \gamma} \quad \text{(e)} \quad\n \frac{\text{r} \cdot x^{\gamma}}{\gamma \cdot \gamma} \quad \text{(e)} \quad\n \frac{\text{r} \cdot x^{\gamma}}{\gamma \cdot \gamma} \quad \text{(f)} \quad\n \frac{\text{r} \cdot x^{\gamma}}{\gamma \cdot \gamma} \quad \text{(g)} \quad\n \frac{\text{r} \cdot x^{\gamma}}{\gamma \cdot \gamma} \quad \text{(h)} \quad\n \frac{\text{r} \cdot x^{\gamma}}{\gamma \cdot \gamma} \quad \text{(i)} \quad\n \frac{\text{r} \cdot x^{\gamma}}{\gamma \cdot \gamma} \quad \text{(ii)} \quad\n \frac{\text{r} \cdot x^{\gamma}}{\gamma \cdot \gamma} \quad \text{(iii)} \quad\n \frac{\text{r} \cdot x^{\gamma}}{\gamma \cdot \gamma} \quad \text{(iv)} \quad\n \frac{\text{r} \cdot x^{\gamma}}{\gamma \cdot \gamma} \quad \text{(iv)} \quad\n \frac{\text{r} \cdot x^{\gamma}}{\gamma \cdot \gamma} \quad \text{(v)} \quad\n \frac{\text{r} \cdot x^{\gamma}}{\gamma \cdot \gamma} \quad \text{(v)} \quad\n \frac{\text{r} \cdot x^{\gamma}}{\gamma \cdot \gamma} \quad \text{(vi)} \quad\n \frac{\text{r} \cdot x^{\gamma}}{\gamma \cdot \gamma} \quad \text{(v)} \quad\n \frac{\text{r} \cdot x^{\gamma}}{\gamma \cdot \gamma} \quad \text{(v)} \quad\n \frac{\text{r} \cdot x^{\gamma}}{\gamma \cdot \gamma} \quad \text{(vi)} \quad\n \frac{\text{r} \cdot x^{\gamma}}{\gamma \cdot \gamma} \quad \text{(v)} \quad\n \frac{\text{r} \cdot x^{\gamma}}{\gamma \cdot \gamma} \quad \text{(vi)} \quad\n \frac{\text{r} \cdot x^{\gamma}}{\gamma \cdot \gamma} \quad \text{(v)} \quad\n \frac{\text{r} \cdot x^{\gamma}}{\gamma \cdot \gamma} \quad \text{(v)} \quad\n \frac{\text{r} \cdot x^{\gamma}}{\gamma \cdot \gamma} \quad \text{(v)} \quad\n \frac{\text{r} \cdot x^{\gamma}}{\gamma \cdot \gamma
$$

المپیادهای ریاضی بلژیک، ۱۹۸۲ ۶۶۷. اگر مستطیل را ۲/۵ سانتیمتر بلندتر و ۲/۳ سانتیمتر باریکتر کنیم. یا آن را ۲/۵ سانتیمتر کوتاهتر و ۴/۳ سانتیمتر پهنتر کنیم. مساحت آن تغییر نمی کند. مساحت این مستطیل برحسب سانتيمتر مربع، برابر است با :  $Y \circ (a \qquad Y \circ \gamma)'$  (c)  $Y \circ (a \qquad Y \circ (b))$  (c)  $Y \circ (a \qquad Y \circ (b))$ 

مسابقههای ریاضی دبیرستانی امریکا. ۱۹۶۷

۰۲ . ۲ . ۷ . مساحت شکلهای ایجاد شده ۶۶۸. طول مستطیل ABCD، ۵ سانتیمتر، و عرض آن ۳ سانتیمتر است. نقطههای E و F قطر AC را به سه پارهخط برابر تقسیم کردهاند. مساحت مثلث BEF، بر حسب سانتیمتر مربع، برابر است با :  $\frac{1}{r}\sqrt{r\Lambda}$  (a  $\frac{1}{r}\sqrt{r\gamma}$  (s)  $\frac{\delta}{\gamma}$  (ج  $\frac{0}{r}$  (ب)  $\frac{r}{r}$  (خا مسابقههای ریاضی دبیرستانی امریکا، ۱۹۶۶

۶۶۹. مستطیل ABCD داده شده است. روی قطر AC نقطهٔ E را چنان اختیار می کنیم که باشد. از E خطی به موازات قطر BD رسم می کنیم تا AD را در ^D و  $\rm{E} = \frac{\rm{AC}}{\rm{s}}$ AB را در B' قطع کند. مطلوب است محاسبهٔ مساحتهای مثلثهای CDD' و CBB' . برحسب مساحت مستطيل.

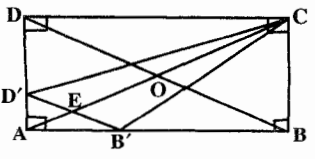

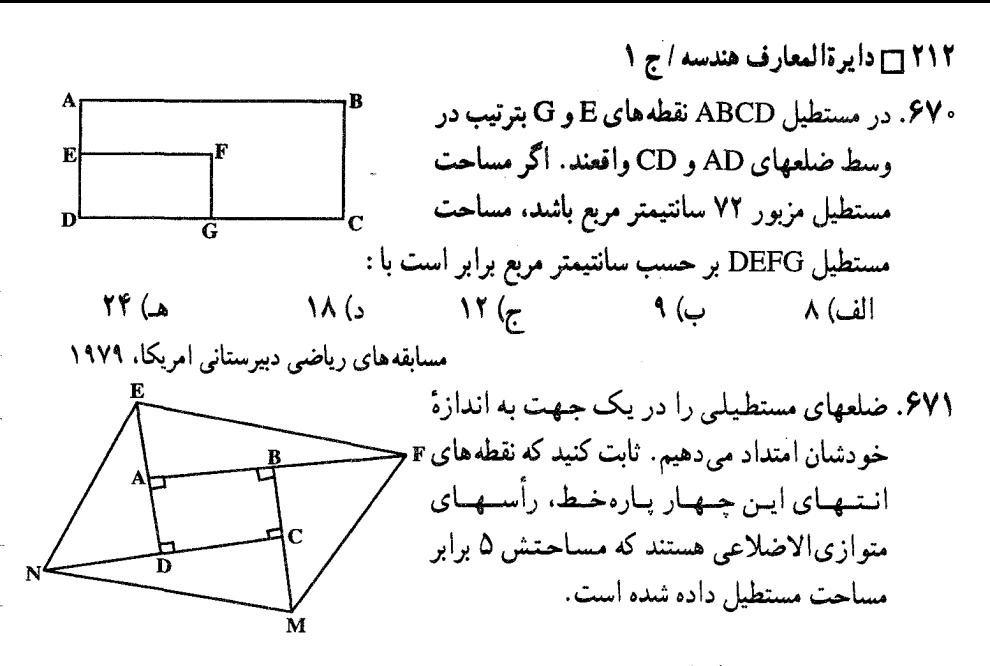

۶۷۲. دو مستطیل برابر، طوری روی هم قرار گرفتهاند که محیطهای آنها، در هشت نقطه، یکدیگر را قطع کردهاند. ثابت کنید. مساحت بخش مشترک دو مستطیل. از نصف مساحت هریک از مستطیلها، بیشتر است. المپیادهای ریاضی سراسری شوروی سابق، ۱۹۷۰

### ۰۸.۲۰۵ همنهشتی مستطیلها

۶۷۳. دو مستطیل که قطر و یک ضلع نظیر به نظیرمساوی داشته باشند، همنهشتند.

## ۵. ۲. ۹. نقطههای ویژه (مرکز تقارن مستطیل)

۶۷۴. اگر مستطیلی در یک مستطیل دیگر محاط باشد. محل برخورد قطرهای أنها برهم منطبقند.

### ۰. ۲. ۱۰. نقطههای همخط

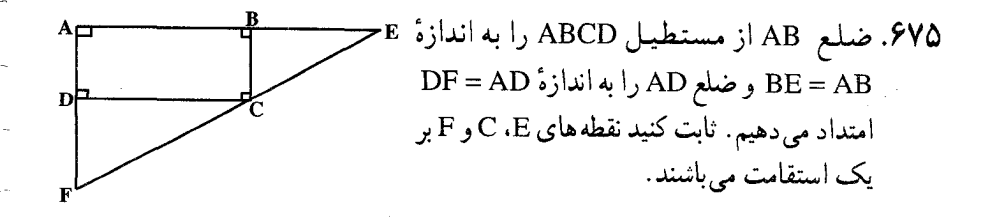

بخش ۵ / جهارضلعیهای ویژه ۲۱۳

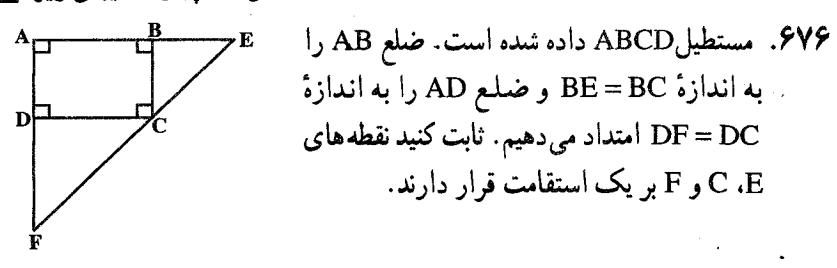

# ۰۱۱.۲ میکلهای ایجاد شده

۶۷۷. از هر رأس یک مستطیل سه خط چنان رسم میشود که زاویهٔ آن رأس به سه قسمت مساوی تقسیم شود. نقطههای تقاطع هر زوج از این خطهای مجاور یک ضلع همواره چە شكلى تشكيل مىدھند؟ ب) مستطيل الف) مربع ج) متوازیالاضلاعی با ضلعهای نابرابر د) لوزی هـ) چهارضلعي غيرمشخص

مسابقههای ریاضی دیپرستانی امریکا، ۱۹۵۳

۶۷۸. مستطیل ABCD مفروض است. دو وتر MN و PQ را به موازات قطر BD و به یک فاصله از آن رسم می کنیم. ثابت کنید که چهارضلعی MNPQ متوازی|لاضلاع است و محیط آن دو برابر قطر مستطیل است.

۵ . ۲ . ۱۲ . سایر مسألههای مربوط به این قسمت

۶۷۹. مستطیلی به ابعاد ۳ و ۱۲ با مربعی معادل است. هم استفراد است و ۲۰۰<br>۳۳ خیلع مربع را حساب کنید.<br>سطح مربع را حساب کنید. ضلع مربع را حساب کنید. ۴۸۰. ثابت کنید از تمام مستطیلهایی که محیط آنها یکی است، آن که مساحتش از همه بیشتر است، مربع ميباشد. ۶۸۱. روی یک صفحهٔ مربع شکل کاغذ. n مستطیل رسم کرده ایم. به نحوی که ضلعهای أنها. موازی با ضلعهای صفحه باشد. بین این مستطیلها، هیچ دو مستطیلبی، دارای نقطهٔ درونی مشترک نیستند. ثابت کنید، اگر همهٔ این مستطیلها را از صفحهٔ مربعی شکل کاغذ جدا کنیم. تعداد قطعههای بخش باقی ماندهٔ کاغذ. از n +۱ تجاوز نمی کند. المپیادهای ریاضی سراسری شوروی سابق، ۱۹۷۶

۲۱۴ - دايرةالمعارف هندسه / ج ١

۶۸۲. صفحهٔ کاغذ شطرنجی. شامل ۳۰×۳۰ خانه در دسترس است. دو نفر، به این ترتیب، با هم بازی می کنند : در هر حرکت (که به نوبت انجام می گیرد). روی خط راستی که دو گروه مجاور شبکه را به هم وصل می کند. می برند . نفر اوّل. بریدن را از کنار صفحه آغاز می کند ؛ سپس، هر بازیکن در نوبت خود، باید برش بعدی را، به دنبال برش قبلبی و از جایی ادامه دهد که برش نفر قبل تمام شده است. کسی بازی را می برد که، بعد از حرکت او. صفحهٔ شطرنجی کاغذ. به دو بخش تقسیم شده باشد. به شرط بازی درست. کدام برنده می شود. آن که بازی را آغاز کرده است. یا رقیب او؟

المپیادهای ریاضی لنینگراد، ۱۹۸۶ ۶۸۳. یک مستطیل داریم که شامل ۲۶۰×۲۶۰ خانهٔ مربعی است. دو گوشهٔ روبه رو از آن را با یک خط راست به هم وصل میسازیم. این خط از چند مربع عبور می کند؟ مسابقههای ریاضی دبیرستانی فرانسه

- ۶۸۴. می خواهیم کف یک استخر شنا به شکل مستطیل و با طول ۹ متر و عرض ۶ متر را با کاشیهای مربع شکلی به ضلع ۰/۵ متر بیوشانیم. اگر قیمت هر کاش<sub>هی</sub> ۳۵۰ تومان باشد. هزينهٔ اين کار چهقدر خواهد بود؟
- ۶۸۵. یک صفحهٔ مقواً به شکل مستطیل به ابعاد ۲۲×۲۲ داریم. می خواهیم آن را به قطعههایی به شکل مستطیل و به ابعاد ۵×۵ تقسیم کنیم. در عمل چگونه آن را ببریم که شمار این مستطيلها حداكثر مقدار ممكن شود؟

مسابقههای ریاضی دبیرستانی فرانسه

۵. ۳ . مربع ۰۱ .۳ .۵ تعریف و قضیه

مربع چهارضلعیی است که زاویههای آن قائمه و ضلعهای آن متساوی باشند. همان طور که میدانیم مربع، لوزی است که زاویههایش قائمه۱ند و یا مربع، مستطیلی است که دو ضلع مجاورش باهم برابرند. در مربع به ضلع a : اندازهٔ محیط برابر fa ؛ اندازهٔ قطر برابر a√۳ ؛ و اندازهٔ  $\mathbf{a}^{\mathsf{r}}$  مساحت برابر 'a

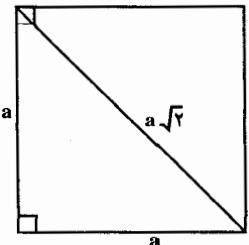

بخش ۵ / چهارضلعیهای ویژه ٢١٥ ۰۵. ۲. ۲. زاويه ۰۱.۲.۳.۵ اندازهٔ زاویه ۶۸۶. نقطهٔ M در درون مربع ABCD طوری اختیار می شود که °۶۰ = MÂB و ا بندا کنند.  $\hat{\textbf{A}}\hat{\textbf{B}}\textbf{C}$  ،  $\hat{\textbf{M}}\hat{\textbf{C}}\textbf{D}$  ) ه $^{\circ}$ ۶۸۷. در هریک از شکلهای زیر، ABCD یک مربع است. اندازههای x و y را به دست آورید ؛ ضلعهای مشخص شده با علامت ( ـ) متساوی اند.  $\mathbb{X}$  $\bigcup$ (پ) (الف)

۶۸۸. مربع ABCD مفروض است. نقطههای P و Q، بترتیب، بر ضلعهای AB و BC واقعند و در ضمن H . BP = BQ را پای عمودی میگیریم که از B بر پارهخط راست PC رسم شده است. ثابت کنید، زاویهٔ DHQ برابر ۹۰ درجه است. المپیادهای ریاضی سراسری شوروی سابق، ۱۹۷۴

۵. ۳. ۳. ضلع

۰۲.۳.۳.۵ اندازهٔ ضلع ۶۸۹. اندازهٔ ضلع مربعی به مساحت ۴۹ سانتیمتر مربع را بیابید. ۰ ۶۹. مربع ABCD به ضلع a داده شده است. وسطهای ضلعهای این مربع را به طور متوالی به هم وصل كردهايم، چهارضلعي A′B′C′D′ ايجاد شده است. سپس وسطهاي ضلعهاي اين چهارضلعي را بهطور متوالي به هم وصل نمودهايم. چهارضلعي A″B″C″D″ به وجود أمده است. نوع چهارضلعي اخير را مشخص كنيد و اندازهٔ ضلعهای آن را تعیین کنید.

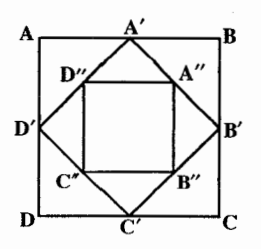
۲۱۶ □ دایرةالمعارف هندسه / ج ۱

۵. ۰. ۴. قطر

۰۴.۳.۵. ۱. اندازهٔ قطر ۶۹۱. مربعی به مساحت ۶۴ سانتیمترمربع داده شده است. اندازهٔ قطر این مربع چهقدر است؟

### ۰۳.۵ ق. يارەخط

۵. ۳. ۵. ۱. اندازهٔ بارهخط ۶۹۲. شبکهای از مربعهای به ضلع واحد تشکیل شده است. یکی از مربعهای شبکه را به دلخواه انتخاب مي كنيم. ثابت كنيد، فاصلة هر نقطة گرهي دلخواه از اين شبكه تا يكي از راسهای این مربع، عددی استُ گنگ. المبیادهای ریاضی لنینگراد، ۱۹۶۲

۶۹۳. یک جدول ۱۹۸۹×۱۹۸۹ خانهای داریم. در این جدول طول پارهخط واصل بین هر دو رأس مجاور ۱ واحد است. طول بزرگترین مدار بستهای که در این جدول از یک رأس شروع و به همان رأس ختم مىشود، چهقدر است؟ در صورتى كه اولاً اين مسير همه جا فقط از ضلعهای مربوط به خانهها عبور کند. ثانیاً این مسیر از هر ضلع بیش از یک بار عبور نکند. ثالثاً از هر رأس نیز بیش از یک بار عبور نکند. (به غیر از نقطهٔ حرکت) مسابقههای ریاضی دبیرستانی فرانسه

۶۹۴. فرض می کنیم S مربعی با ضلعهایی به طول ۱۰۰، و L مسیری در داخل S که با خودش تلاقی نمی کند و از پارهخطهای : A, $A_1, \ldots, A_n$ ،  $A_1, A_2, \ldots, A_n$  با A, $A_n \neq A_n$  ترکیب شده است. فرض می کنیم بهازاء هر نقطهٔ P مرز S نقطهای از L به فاصلهٔ نابزرگتر از چ  ${\rm X}$  از P موجود باشد. ثابت کنید، دو نقطهٔ X و Y بر L چنان وجود دارند که فاصلهٔ بین و Y بزرگتر از ۱ نیست، و طول آن قسمت از L که بین X و Y قرار دارد، از ۱۹۸ كوحكتر نيست.

المپیادهای بین المللی ریاضی، ۱۹۸۲ ۶۹۵. در درون مربع ۱×۱، چند ضلعی کوژی به مساحت بیشتر از <mark>پ</mark> قرار دادهایم. ثابت کنید، در چند ضلعی، وتر با طول بیشتر از چ پیدا میشود که با ضلعی از مربع، که از قبل تعیین شده است. موازی باشد.

المپیادهای ریاضی لنینگراد، ۱۹۶۲

-

بخش ۵ / چهار ضلعیهای ویژه ۲۱۷

۲.۵.۳.۵. رابطهٔ بین بار دخطها ٠١.٢.٥.٣.٥. رابطه بين باره خطها (برابريها) ٬۶۹۶ دو خط متقاطع، ضلعهای CD ،BC ،AB و AD از مربع ABCD را بترتیب در نقطههای K ،F ،E و L قطع می کنند. EK = FL را ثابت کنید.

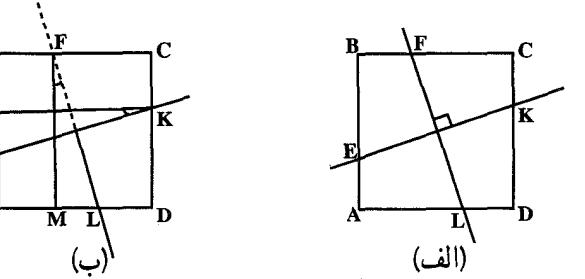

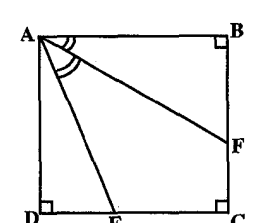

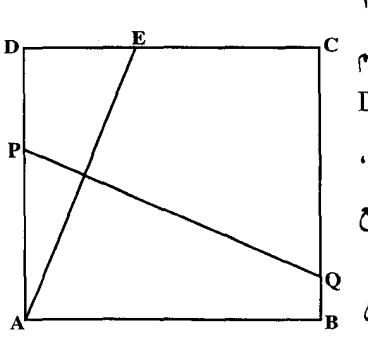

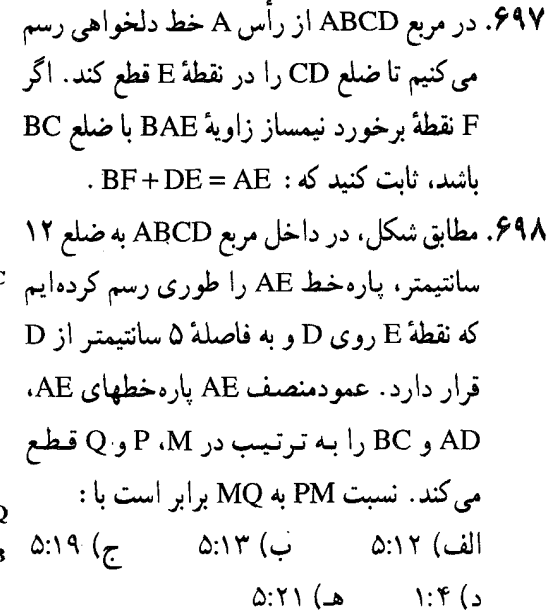

مسابقههای ریاضی دبیرستانی امریکا، ۱۹۷۲

٢.٢.٥.٣.٥. رابطة بين ياره خطها (نابرابريها) ۶۹۹. در مربعی به ضلع ۵۰، خط شکسته۱ی قرار دارد. ثابت کنید، اگر فاصلهٔ هر نقطه از مربع تا دست کم، یکی از نقطههای خطشکسته، بیشتر از واحد نباشد، آنوقت، طول خطشکسته، از ۱۲۴۸ بزرگتر است. المبیادهای ریاضی کشورهای مختلف، چکوسلواکی، ۱۹۷۳

۲۱۸ ۲ دایرةالمعارف هندسه / ج ۱ ۰ ۷۰. چهار دهکده در رأسهای مربعی به ضلع ۲km واقعند. دهکدهها با جاده به هم مرتبطند. بهطوري كه هر دهكده به بقيه وصل شده است. آيا ممكن است طول همهٔ جادهها از ۵/۵km کمتر باشد.

۶.۳.۵. محيط

۰۱.۶.۳.۵ اندازهٔ محیط ۰/۱ : ثابت کنید. هرگاه مربعی و مثلثی معادل یکدیگر باشند. محیط مربع از محیط مثلث کو حکتر است.

۷.۳.۵. مساحت

۰۱.۷.۳.۵ اندازهٔ مساحت ۰۲ مساحت مربعی به ضلع ۲+۱ سانتیمتر چهقدر است؟ ۰۷°. قطر مربعی ۵√۵ سانتیمتر است. اندازهٔ مساحت این مربع را بیابید.

۲.۷.۳.۵. مساحت شکلهای ایجاد شده ۰۴ . مساحت مربع وسطى؟ در یک باغچه به شکل مربع، و ضلع ۱۰ متر، مطابق شکل، از هر گوشه به وسط ضلع مقابل وصل. و قسمت وسطی را سیمانکاری کردهاند و بقیهٔ باغچه را نیز به چمنکاری اختصاص داده اند. مساحت قسمت وسطی را بیابید.

مسابقههای ریاضی دبیرستانی فرانسه

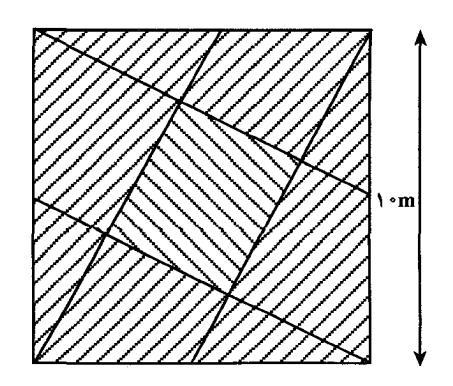

بخش ۵ / جهارضلعیهای و پژه ۲۱۹

۳.۷.۳.۵. رابطه ای در مساحتها ۰۷۰۵. در نمودار زیر که با مقیاس درست رسم نشده است، شکلهای III ،I دو مثلث متساویالاضلاع. بترتیب. با مساحتهای ۳۲√۳ و ۸√۴ سانتیمترمربع. و شکل II مربع به مساحت ٣٢ سانتيمتر مربع است. اگر طول پارهخط AD به اندازهٔ ١٢/٥٪ طول خود کاهش یابد و در همان حال طولهای AB و CD تغییر نکند. درصد کاهش مساحت مربع برابر است با :

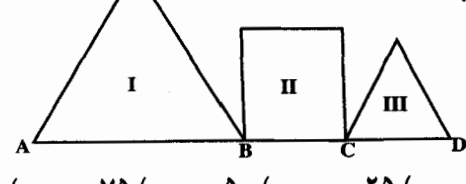

الف) ١٢/٥ د) ۷۵ هـ) ۸۷<sub>/۵</sub>  $\Delta \cdot (r)$ ب) ۲۵

مسائل مسابقههای ریاضی دبیرستانی امریکا، ۱۹۶۸ ۰۷۰۶. قطعه زمینی را هم با کاشیهای مربع شکل به ضلع ۳۰ سانتیمتر و هم با کاشیهای مربع ـ شکل به ضلع ۲۵ سانتیمتر می توان کاملاً پوشاند (بدون آن که نیازی به خرد کردن حتی یک کاشی بآشد). مساحت این قطعه زمین، برحسب مترمربع کدام عدد زیر می تواند ىاشىد؟

۰۷–۷. سه رأس متوالي لوزي، بترتيب، روي ضلعهاي BC ،AB و CD از مربع مفروض به ضلع واحد قرار دارند. مطلوب است مساحت شکلی که بهوسیلهٔ رأس چهارم چنین لوزیهایی پر میشود.

مسابقه های سراسری شوروی سابق، ۱۹۶۷ ۰۹. مساحت مربع abcd را A و مساحت متوازیالاضلاع abef را B میگیریم. بین A و B كدام رابطة زير برقرار است؟

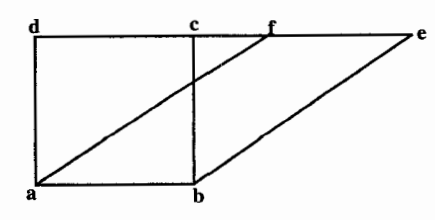

 $\frac{1}{\mathbf{F}}\mathbf{A} = \mathbf{B}$  (a)  $\mathbf{A} = \frac{1}{\mathbf{F}}\mathbf{B}$  (c)  $\mathbf{A} < \mathbf{B}$  ( $\mathbf{r}$ )  $A = B$  (الف  $A > B$  (ب المييادهاى رياضى بلژيک، ١٩٨٥

۲۲۰ □ دايرةالمعارف هندسه / ج ١ ۰۹ تابع قائم AB از مربع ABCD را، به n پارهخط راست طوری تقسیم کردهایم که، مجموع طولهای پاره خطهای راست ردیف زوج با مجموع طولهای پارهخطهای راست ردیف فرد، برابر شود. از

نقطههای تقسیم، پارهخطهای راستی موازی با ضلع AD رسم و سپس، هر یک از n نوار حاصل را، بهوسيلة قطر BD، به دو بخش چپ و راست تقسيم كردهايم. ثابت كنيد، مجموع مساحتهای بخشهای چپ در ردیفهای فرد، برابر است با مجموع مساحتهای بخشهای راست در ردیفهای زوج (در شکل، این بخشها را هاشور زدهایم). المپیادهای ریاضی سراسری شوروی سابق، ۱۹۸۸

### ۸.۳.۵. همنهشتی مربعها

دو مربع در صورتی همنهشتند که ضلعهایشان برابر باشد. **۰ ۷۱.** اگر قطرهای دو مربع برابر باشند. آیا دو مربع همنهشت هستند؟

### ۹.۳.۵. نقطههای ویژه

۷۱۱. اگر مربعی در مربع دیگر محاط باشد. مرکزهای آنها برهم منطبق است.

### ۰.۳.۵ ا. نقطههای همخط

۷۱۲. ضلعهای AB و AD از مربع ABCD را از طرف رأسهای B و D بهاندازهٔ خودشان امتداد داده ایم، نقطههای E و F بهدست آمده است. ثابت کنید، سه نقطهٔ C ،E و F بر یک خط راست واقعند.

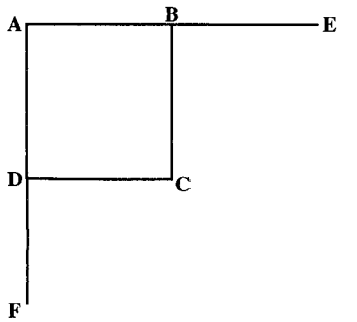

بخش ۵ / چهارضلعیهای ویزه ۲۲۱

# ۰۱۱.۳.۵ خطهای همرس

۷۱۳. هر یک از نه خط راست، مربع را به دو چهار ضلعی تقسیم کردهاند که، نسبت مساحتهای آنها، برابر ۲ : ۲ شده است. ثابت کنید، دست کم، سه خط راست، از این نه خط راست، از یک نقطه میگذرند.

المپیادهای ریاضی سراسری شوروی سابق، ۱۹۷۲

۱۲.۳.۵. خطهای: موازی، عمود برهم، ...

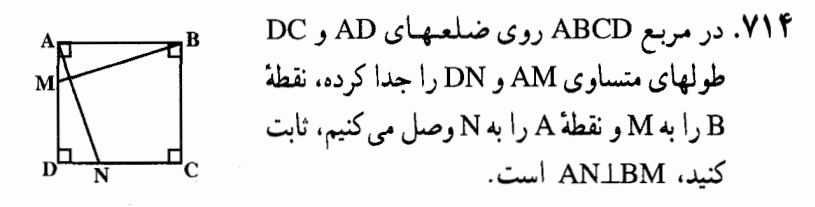

## ۱۳.۳.۵. شکلهای ایجاد شده

۷۱۵. در مربع ABCD از رأسهای A و B و در داخل مربع دو خط چنان رسم می کنیم که با ضلع AB زاویهٔ °۱۵ بسازد. نقطهٔ برخورد این دو خط را نامیده و از  $\rm M$  به  $\rm C$  و  $\rm D$  وصل می کنیم. ثابت  $\rm M$ كنيد كه مثلث MCD متساوى الاضلاع است. ۷۱۶. در مربع ABCD از رأس B به نقطهٔ F. وسط ضلع CD وصل کرده و از رأس A عمود AE را بر BF رسم می کنیم، ثابت کنید که مثلث ADE متساوي الساقين است.

۷۱۷. الف. PQRS یک مربع و PST یک مثلث متساوى الاضلاع است. نشان دهيد مثلث PQT متساوي الساقين است.

ب. JKLM یک مربع و مثلثهای JXK و KYL هر دو متساوى الاضلاع هستند. نشان دهيد مثلث KXY متساوى الساقين است.

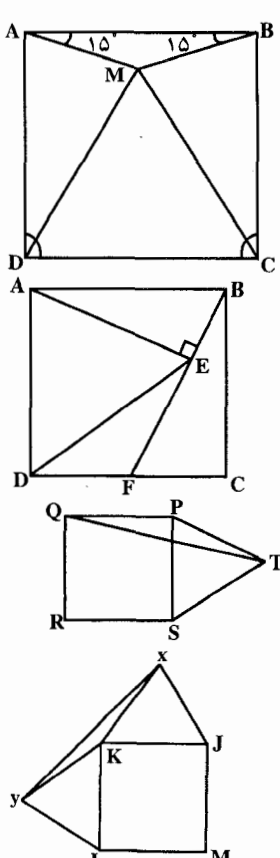

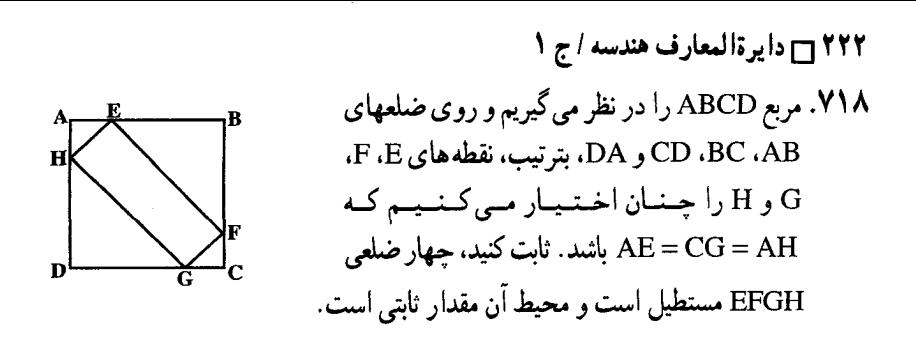

# ۱۴.۳.۵. ثابت کنید چهارضلعی مربع است

۷۱۹. هرگاه، روی چهار ضلع یک مربع، چهار پارهخط متساوی در یک جهت جدا کنیم. ثابت کنید، چهار نقطهٔ حاصل رأسهای یک مربع می,باشند.

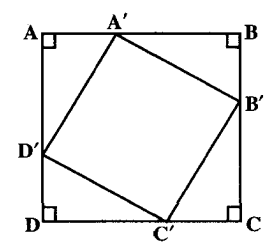

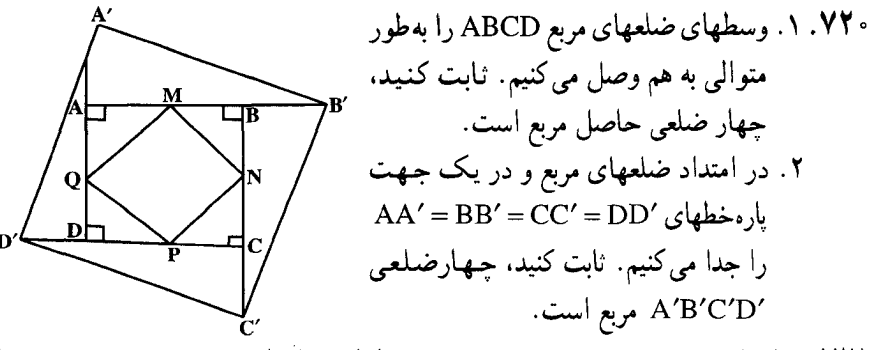

٬۷۲۱ نقطه های ۰.۵٬ ، ۲٬ و ۰.۵٬ بترتیب، وسطهای ضلعهای AB ، AD ، CD و BC از مربع ABCD میباشند. ثابت کنید که از تقاطع خطهای ′CC′ ، BB′ ، AA ک

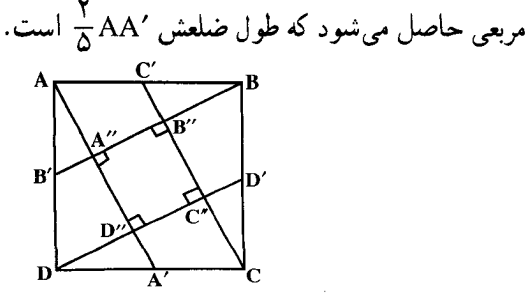

بخش ۵ / چهارضلعیهای ویژه ۲۲۳ ۲

V۲۲. مربع ABCD داده شده است. ضلع BC را از طرف B و به اندازهٔ BF<BC امتداد داده و با ضلع BF مربع BFEM را چنان میسازیم که نقطهٔ M روی AB باشد. ضلع AB را از طرف A به اندازهٔ AH = BF امتداد داده و روی ضلع CB نقطهٔ K را چنان انتخاب می کنیم که CK = BF باشد. ثابت کنید، EHDK مربع است.

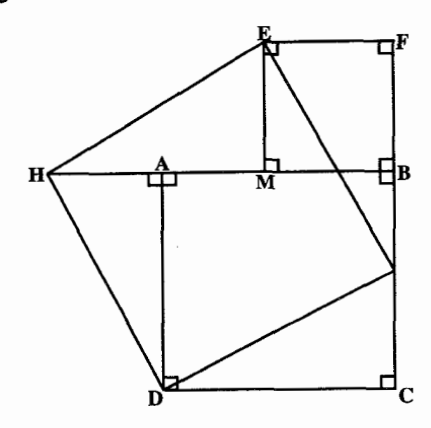

۷۲۳. شکل حاصل از برخوردهای چهار زوج ثلث سازهای مجاور زاویههای یک مربع را بررسي كنيد. ۷۲۴. شکل حاصل از برخوردهای چهار زوج چهارسازی (ربع سازها) مجاور زاویههای مربع را، در صورتی که ربع سازها اشعهٔ تقسیم کنندهٔ زاویهٔ مربع و داخلش به چهار زاویهٔ همنهشت و داخل هاشان تعریف شوند. بررسم کنید.

۰۱۵.۳.۵ سایر مسألههای مربوط به این قسمت

۷۲۵. دو مربع مساوی، در برخورد با یکدیگر، یک هشت ضلعی ساخته اند. ضلعهای یکی از مربعها سبز و ضلعهای مربع دیگر قرمز است. ثابت کنید، مجموع طول ضلعهای سبز هشت ضلعی با مجموع طول ضلعهای قرمز آن. برابر است.

المپیادهای ریاضی سراسری شوروی سابق، ۱۹۸۶ ۷۲۶. چند مربع داریم که، مجموع مساحتهای آنها، برابر است با ۴. ثابت کنید، با این مربعها، همیشه می توان مربع به مساحت واحد را پوشاند. المبیادهای ریاضی سراسری شوروی سابق، ۱۹۷۹

۷۲۷. ترومینو (سه مربعیها). ۲۱ ترومینو (سه مربعی) به شکل L (مطابق تصویر) داریم. آیا شما مے تو انید ۶۳ خانهٔ سفید از یک جدول ۸×۸ خانهای را با این سه مربعی ها بپوشانید؟ در صورتی که پاسخ مثبت است، چگونگی کار را در جدول نشان دهید. مسابقههای ریاضی دبیرستانی فرانسه

۲۲۴ آراد الرة المعارف هندسه / ج ١

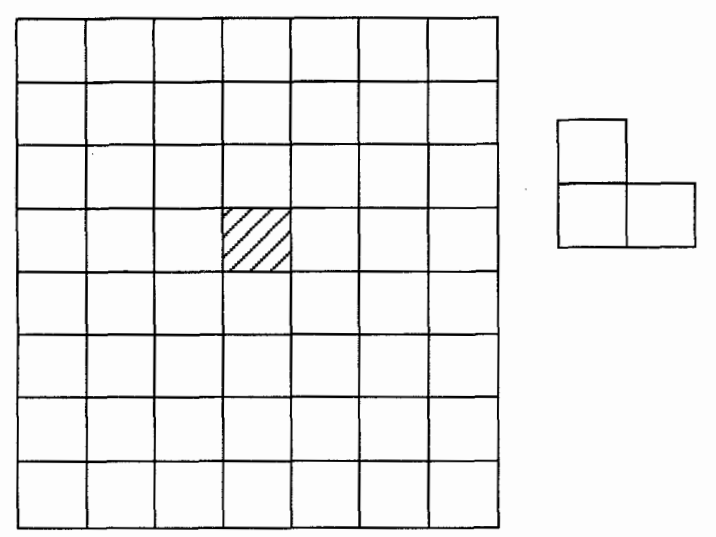

۷۲۸. ۱۰۰۰ مربع را روی صفحه رسم کردهایم، به نحوی که، ضلعهای آنها، موازی با محورهای مختصات باشد. M را، مجموعهٔ مرکزهای این مربعها می گیریم، ثابت کنید. می توان بخشی از مجموعهٔ مربعها را، طوری جدا کرد که، هر نقطهٔ مجموعهٔ M، حداقل متعلق به یکی و حداکثر متعلق به چهار تا از مربعهای جداشده باشد.

المبیادهای ریاضی سراسری شوروی سابق، ۱۹۷۷ ۷۲۹. یک جدول ۹×۹ خانهای داریم. می خواهیم برخی از خانههای آن را سیاه کنیم. بهقسمی که هرگز سه خانهٔ مجاور، به طور افقی یا عمودی یا اریب (به هر طرف) سیاه نباشند. حداکثر چند خانه را می توان سیاه کرد. دست کم، دو نمونه رسم کنید. مسابقههای ریاضی دبیرستانی فرانسه

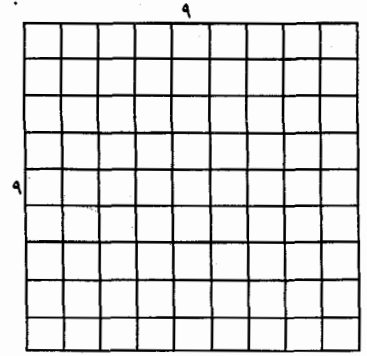

بخش ۵/ جهار ضلعیهای ویژه ۲۲۵ **۷۳**۰. چند خانه را سیاه کنیم؟ در این جا یک مربع ۹×۹ خانهای مشاهده مي شود. مي خواهيم برخي از خانههاي آن را سياه کنیم. بهطوری که هرگز چهارخانهٔ سیاه در یک امتداد به طور افقى، عمودي يا اريب نداشته باشيم. کدام خانهها را سیاه کنیم که با مراعات شرایط ىالا، شىمار خانەھاي سىياە Max باشد؟ مسابقههای ریاضی دبیرستانی فرانسه ٬۷۳۱ شمار مربعها در صفحهٔ شطرنج. در یک صفحهٔ شطرنج (مربعی به ضلع ۸) شمار مربعهای ۱ خانه|ی و ۴ خانه|ی و ۹ خانهای و … کلاً چند است؟ به احتمال زياد پاسخ معما خيلي بيشتر از حدس شما است. مسابقه های ریاضی دبیرستانی فرانسه ۰۷۳۲ جند مربع می توان شمرد؟

در این جدول ۳×۳ خانه1ی ۲۴ مربع میتوان شمرد. ۹ مربع یک خانهای، ۴ مربع ۴خانهای. یک مربع ۹خانهای. در یک مربع ۸۵×۸۵ خانهای، چند مربع می توان شمرد؟ مسابقه های ریاضی دبیرستانی فرانسه

۷۳۳. صدها مربع در یک مربع. به شکل زیر نگاه کنید. در آن چند مربع میتوان شمرد؟ منظور ما فقط مربعهای با ضلعهای افقی و عمودی نیست. بلکه مربعهایی با ضلعهای اریب نیز باید منظور شوند. همچنین مربعها می توانند یک خانهای یا چندخانهای باشند. مسابقههای ریاضی دبیرستانی فرانسه

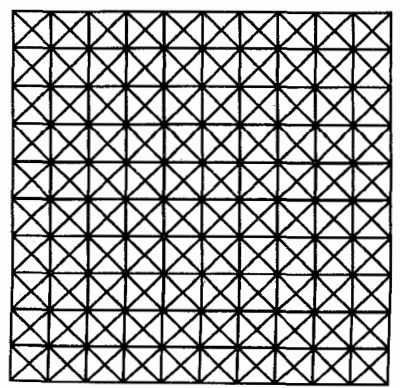

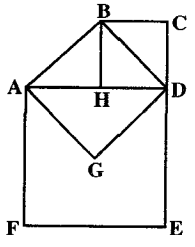

 $\overline{C}E = \overline{A} \overline{A}$ ب)  $\overline{A}$  $AF = \cdot$  الف)  $\mathsf{B}\mathsf{CDH}$  ب)  $\mathsf{P}^\bullet\mathsf{CDH}$  : ت)  $\mathsf{P}^\bullet\mathsf{CDH}$  :  $\mathsf{BD} = \mathsf{P}^\bullet\sqrt{\mathsf{P}^\bullet}$ ث) ۲۷ = مساحت شکل AGDEF.

### ۴.۵. لوزی

### ۰۱.۴.۵ تعریف و قضیه

لوزي، چهار ضلعيي است كه چهارضلع أن با هم بمرابسرنىد. مسانسنىد لسوزى ABCD كيه در آن AB = BC = CD = DA است. به بيان ديگر مي توان گفت، لوزی، متوازیالاضلاعی است که دو ضلع مجاور آن متساوىاند. بنابراين لوزي تمام ويژگيهاي متوازی الاضلاع را داراست. محیط لوزی به ضلع a برابر ۴a است. اندازهٔ مساحت لوزی که اندازهٔ قطرهای آن d و ⁄d است برابر با ′dd √ است. اگر اندازهٔ ضلع لوزی برابر a و اندازهٔ ارتفاع لوزی h باشد. مساحت لوزی برابر a.h است. (شكل بالا) ۷۳۹. قضیه. در لوزی قطرها بر هم عمودند و زاویهها را نصف می کنند.

۲.۴.۵. زاویه

۰۱.۲.۴.۵ اندازهٔ زاویه ۲۴۰. اندازهٔ یکی از قطرهای یک لوزی با اندازهٔ یک ضلع أن برابر است. اندازهٔ زاویههای آن را حساب

٬۷۴۱ لوزی ABCD را در نظر می گیریم و از رأسهای B و D عمودهای BM و BM و DP و DP را بر ضلعهای مقابل فرود می آوریم و نقطههای تقاطع این عمودها را F و G میiامیم. ثابت کنید که زاويه هاي جهار ضلعي BFDG با زاويه هاي لوزي نظیر به نظیر برابر می باشند.

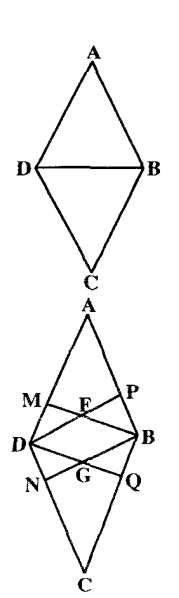

۲۲۸ <del>۾</del> دايرةالمعارف هندسه / ج ۱ ۳.۴.۵. ضلع

۱.۳.۴.۵. اندازهٔ ضلع ۷۴۲. مساحت یک لوزی برابر با S و مجموع طول قطرهایش برابر با m است. طول ضلع لوزی را پیدا کنید. ۷۴۳. ارتفاع یک لوزی برابر ۴√۴ سانتیمتر و قطرهایش ۸ سانتیمتر و ۸√۸ سانتیمترند. اندازهٔ ضلع این لوزی را پیدا کنید.

۴.۴.۵. قطر

۰۱.۴.۴.۵. اندازهٔ قطر ۷۴۴. در یک لوزی، اندازهٔ یک قطر دو برابر اندازهٔ قطر دیگر است. اگر مساحت این لوزی ۳۶ باشد. اندازهٔ قطرهای لوزی را بیابید.

۵.۴.۵. باره خط

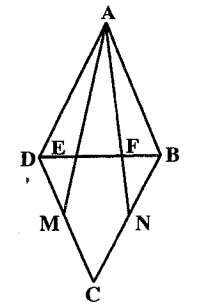

۰۱.۵.۴.۵ اندازهٔ باره خط ۷۴۵. ثابت کنید، اگر در یک لوزی از یک رأس به وسط دو ضلع مقابل به همان رأس وصل کنیم قطر مقابل به رأس را به سه قسمت متساوى تقسيم می کند .

٢.٥.٢.٥. رابطة بين باره خطها ۷۴۶. ثابت کنید. مجموع یا تفاضل طول عمودهای رسم شده از یک نقطهٔ معلوم بر دو ضلع مجاور یک لوزی، مساوی مجموع یا تفاضل عمودهای رسم شده از این نقطه بر دو ضلع دیگر لوزی است.

۶.۴.۵. محيط

۰۱.۶.۴.۵ اندازهٔ محیط ۷۴۷. اندازهٔ قطر کوچک یک لوزی که زاویهٔ حادهٔ آن °۶۰ است، برابر ۹ سانتیمتر است. اندازهٔ محیط این لوزی را بیابید.

بخش ۵ / چهارضلعیهای ویژه ۲۲۹

۷.۴.۵. مساحت

۰۱.۷.۴.۵ اندازهٔ مساحت ۷۴۸. مساحت یک لوزی را بیابید در صورتی که : الف. اندازهٔ دو قطر آن Acm و ۱۲cm باشد. ب. زاویهٔ حادهٔ لوزی ۶۰ درجه و اندازهٔ هر ضلع آن ۱۸cm باشد.

## ۸.۴.۵. همنهشتی لوزیها

۷۴۹. لوزی به ضلع ۶ سانتیمتر و زاویهٔ حادهٔ ۸۰ درجه با کدام لوزی همنهشت است؟ ۱) لوزی به ضلع ۶cm و زاویهٔ حادهٔ ۱۰ درجه ۲) لوزی به ضلع ۱۲cm و زاویهٔ حادهٔ ۴۰ درجه ۳) لوزی به ضلع ۶cm و زاویهٔ منفرجهٔ ۱۰۰ درجه ۴) لوزی به ضلع ۱۲cm و زاویهٔ منفرجهٔ ۱۰۰ درجه

## ۹.۴.۵. نقطههای ویژه

۷۵۰. اگر یک لوزی در لوزی دیگری محاط باشد. مرکزهای این دو لوزی بر هم منطبقند.

۰.۴.۵ شطهای: موازی، عمود برهم، نیمساز....

۰۱.۱۰.۴.۵. خط، نیمساز است ۷۵۱. روی ضلع ′CC از لوزیْ ′CBB′C نقطهٔ A را چنان اختیار میکنیم که AB=BC باشد. ثابت کنید که 'AB یک نیمساز زاویهٔ BAC است.

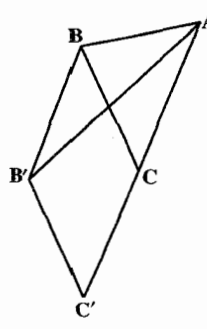

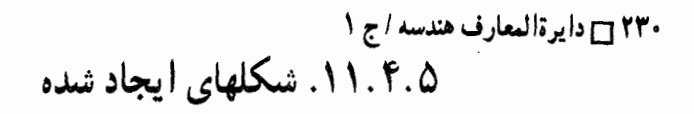

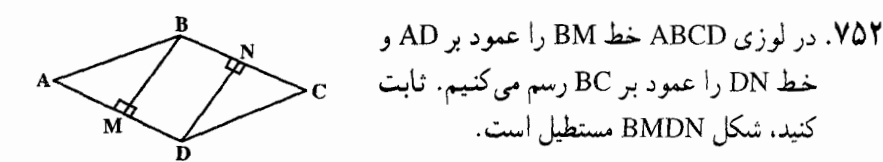

۱۲.۴.۵. ثابت کنید چهارضلعی لوزی است

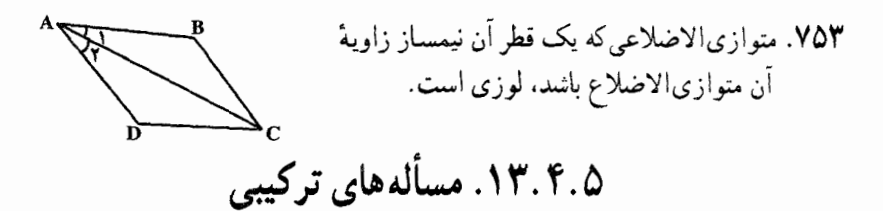

۵.۵. ذو زنقه

۰۱.۵.۵ نوزنقه درهر حالت

۰۱.۱.۵.۵ تعریف و قضیه

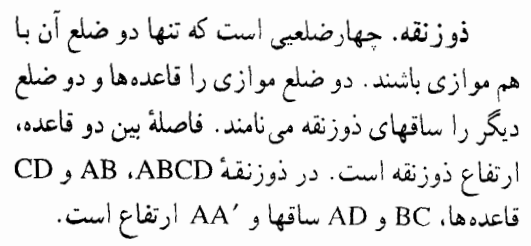

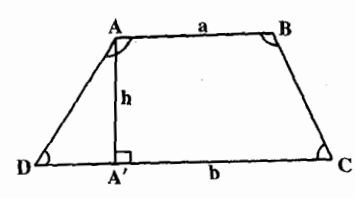

بخش ۵ / چهارضلعیهای و یژه ۲۳۱ ۲۳۱  $\frac{1}{x}(a+b)h$  اگر a و b اندازههای دو قاعده و h اندازهٔ ارتفاع ذوزنقه باشد، مساحت آن برابر است

در هر ذوزنقه زاویههای مجاور به هر ساق، مکمل یکدیگرند. به عنوان مثال در ذوزنقهٔ است.  $\mathbf{\hat{B}+\hat{C}=\hat{A}+\hat{D}}$  ,  $\mathbf{\hat{A}+\hat{D}=\hat{A}+\hat{S}}$  . است ۷۵۵. قضییه. یاره خطی که وسطهای دو ساق ذوزنقه را به هم وصل می کند، موازی دو قاعده و مساوی نصف مجموع أنها است. قضیمهٔ عکس. خط<sub>م</sub> که از وسط یک ساق ذوزنقه موازي دو قاعده رسم شود، از وسط ساق دیگر می گذرد و جزیی از آن که در داخل ذوزنقه می افتد، نصف مجموع دو قاعده است.

۰۲.۱.۵.۵ زاويه

، ۲ ه

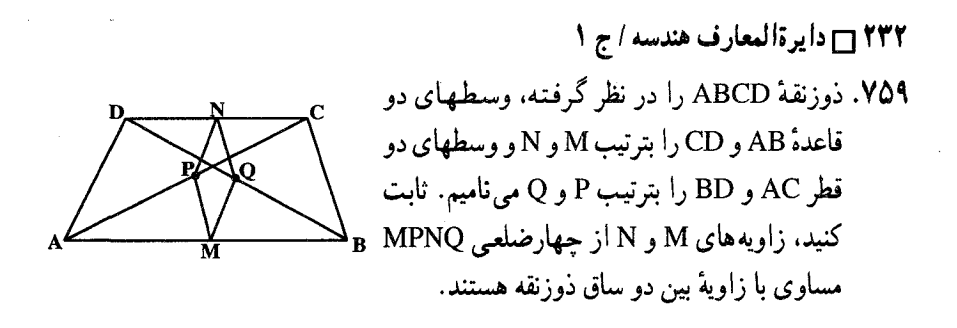

۰۳.۱.۵.۵ ضلع

۰۱.۳.۱.۵.۵ اندازهٔ ضلع ۷۶۰. مطابق شکل، پاره خطهای AB و CD موازیاند. اندازهٔ زاویهٔ D دو برابر زاویهٔ B و اندازههای AD و CD، بترتیب، a و b است. اندازهٔ AB برابر است با :

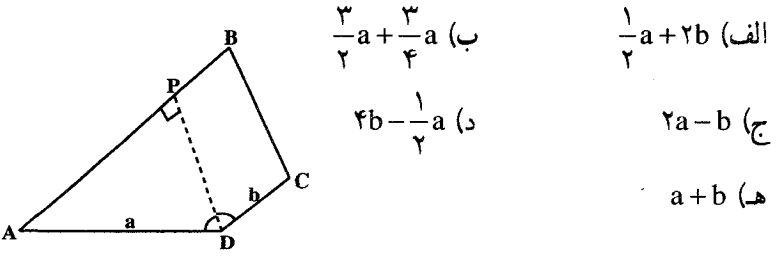

مسابقههای ریاضی دبیرستانی امریکا، ۱۹۷۰ ۷۶۱. مساحت یک مزرعهٔ ذوزنقهای شکل. ۱۴۰۰ متر مربع و ارتفاع آن ۵۰ متر است. اندازهٔ هر قاعده برحسب متر، عددی صحیح و تقسیم پذیر بر ۸ است. اگر مقصود پیدا کردن اندازههای دو قاعده باشد. تعداد جوابهای مسأله برابر است با : ب) یک الف) هيچ د) سه ج) دو هـ) بيشتر از سه

مسابقههای ریاضی دبیرستانی امریکا، ۱۹۵۲

۲.۳.۱.۵.۵.۵.۵.۲. راب**ط**هٔ **بین ضلعها**  
\n*ABCD، روی قاعدهٔ AD ۵.۲ در* ذوزن*قة AB*طهٔ *3* طوری انتخاب شده است که مثلثهاء  
\n
$$
BC = \frac{1}{\gamma}AD : 2\mu
$$
ت کنید : 
$$
BC = \frac{1}{\gamma}AD
$$

سومین المپیاد ریاضی سراسری شوروی سابق، ۱۹۶۹

بخش ۵ / چهارضلعیهای ویژه ۲۳۳ ۲

0.0. ۴.۱. قط

۰.۴.۱.۵.۵ اندازهٔ قطر

در ذوزنقهٔ ABCD، ABCD، ABCD، AB و AB = BC = ۶cm است. اندازهٔ قطر AC را بيابيد.

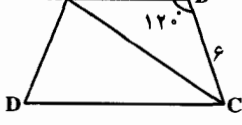

۵.۱.۵.۵. ياره خط

۰۱.۵.۱.۵.۵ اندازهٔ باره خط ۷۶۴. ثابت کنید. دو قطر ذوزنقه بر خطی که از وسط یک ساق موازی دو قاعده رسم شود. یار مخطی جدا می کنند که اندازهٔ آن مساوی نصف تفاضل دو قاعده است.

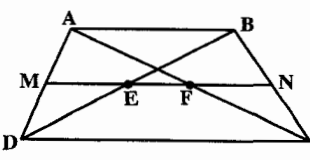

۷۶۵. مجموع زاویههای درونی مجاور به قاعدهٔ AD از ذوزنقهای °۹۰ است. ثابت کنید. خطی که وسطهای دو قاعده را به هم وصل می کند، مساوی نصف تفاضل دو قاعده است.

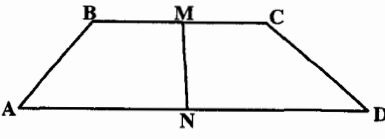

۰۶.۱.۵.۵ محيط

۰۱.۶.۱.۵.۵ اندازهٔ محیط  $\hat{\rm A}$  = ۱۳۵°، AD = ۴ $\sqrt{\tilde{r}}$  ، BC = ۸ ، AB = ۶ ، (AB $\parallel$ CD)، $\rm ABCD$  ، ۷۶۶ . است. اندازهٔ محیط این ذوزنقه را تعیین کنید (x ) است. اندازهٔ محیط این

۲۳۴ ┌ دایرةالمعارف هندسه / ج ۱ ۰۷.۱.۵.۵ مساحت

۰۱.۷.۱.۵.۵ اندازهٔ مساحت ذو ز نقه ۷۶۷. ثابت کنید که مساحت هر ذوزنقه برابر است با حاصلضرب یک ساق در فاصلهٔ آن ساق از وسط ساق دیگر .

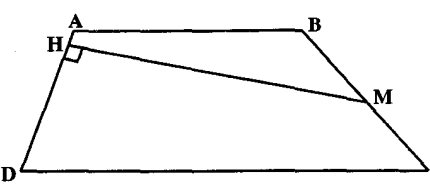

۷۶۸. ثابت کنید که مساحت هر ذوزنقه مساوی است با چهار برابر مساحت مثلثی که دو رأس آن وسطهای دو قطر و رأس سوم آن نقطهٔ تقاطع دو ساق باشد.

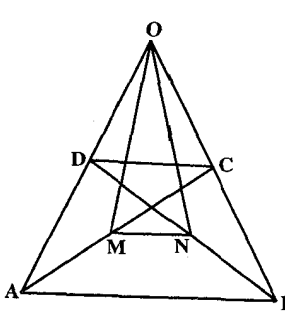

۷۶۹. مصريها، براي محاسبهٔ مساحت ذوزنقهٔ متساوىالساقين، حاصلضرب نصف مجموع دو قاعدهٔ آن را، در یکی از ساق ها به دست می آوردند . اگر از این راه، مساحت دوزنقه ای را به دست آوریم که قاعدهٔ پایین آن برابر ۶. قاعدهٔ بالای آن برابر ۴ و یکی از ساقهای آن برابر ۲۰ باشد، درصد اشتباه را پیدا کنید.

از مسألههای تاریخی ریاضیات. مصری ۷۷۰. مساحت ذوزنقه۱ی k واحد مربع است و قاعدهٔ کوچک، ارتفاع، و قاعدهٔ بزرگ آن، به همین ترتیب، یک تصاعد حسابی تشکیل می دهند. بنابراین : الف) k باید یک عدد صحیح باشد. ب) k باید یک کسر گویا باشد. ج) k باید یک عدد گنگ باشد. د) k باید یک عدد صحیح یا یک کسر گویا باشد. هـ) هیچ یک از پاسخهای (الف)، (ب)، (ج) و (د). به تنهایی درست نیست. مسابقههای ریاضی دبیرستانی امریکا، ۱۹۶۷

بخش ۵ / چهارضلعیهای ویژه 135 ۷۷۱. دو قاعدهٔ ذوزنقهای ۱۲ سانتیمتر و ۴۸ سانتیمتر و ارتفاع آن واسطهٔ هندسی بین دو قاعدهٔ أن است. اندازهٔ مساحت این ذوزنقه چند سانتیمتر مربع است؟ ۷۷۲. یک دهقان، مزرعهای به شکل مستطیل داشت که طول و عرض آن برحسب متر، عدد صحیح است و طول مستطیل ۱۰۰ متر از عرض آن بیشتر است. پسرعموی او مزرعه ای به شکل ذوزنقه دارد که طول قاعدهٔ بزرگ و ارتفاع آن مساوی یکدیگرند. و درازای هر کدام سه برابر عرض مستطیل است. طول قاعدهٔ کُوچک ذوزنقه نیز بر حسب متر، عدد صحیح و فرد است و اندازههای آن، دقیقاً بیشتر از ۱۳ متر است. به فرض این که مساحت هر دو مزرعه مساوی هم باشند، مساحت هر یک را بیابید. درصورتبی که مساحت آنها نیز، بر حسب متر مربع، عدد فرد باشد. ىسابقەھاي رياضى دبيرستانى فرانسە ۲.۷.۱.۵.۵ . د. اندازهٔ مساحت شکلهآی ایجاد شده ۷۷۳. دو خط راست موازی با قاعدههای یک ذوزنقه. puud هر ضلع جانبي آن را به سه بخش برابر تقسيم می کنند. این خطها، ذوزنقهٔ اصلی را به سه بخش تقسیم می کنند. اگر مساحت بخشهای بالایی و پایینی، بترتیب، S, و S, باشد، مساحت بخش میانی را پیدا کنید. ۰۳.۷.۱.۵.۵ رابطه ای در مساحتها ۷۷۴. ذوزنقة ABCD داده شده است. خط EF واصل مابین وسطهای دو ساق ذوزنقه را رسم می کنیم تا است.<br>قطر AC را در G قطع کند . ثابت کنید که تفاضل هم است است که است و E مساحت ذوزنقههای ABFE و EFCD مساوی با مساحت مثلث BDG است. NV۵ ـ ABCD نوزنقه است؛ E . DCIIAB وسط  $\sqrt{\sqrt{2}}$ F ،AB وسط DE، و G وسط CE است. ثابت كنيد area) . a∆AFD = a∆BGC يعني مساحت به a نمایش داده شده است.) ۷۷۶. خطی که وسطهای دو قاعدهٔ ذوزنقه را به هم وصل میکند، آن را به دو چهارضلعبی همارز تقسیم میکند. ۷۷۷. مثلثهایی که رأس آنها نقطهٔ O محل تلاقی قطرهای  $\boxtimes$ ذوزنقه و قاعدهٔ أنها، ساقهای ذوزنقه است. معادل

ىكدىگە ند .

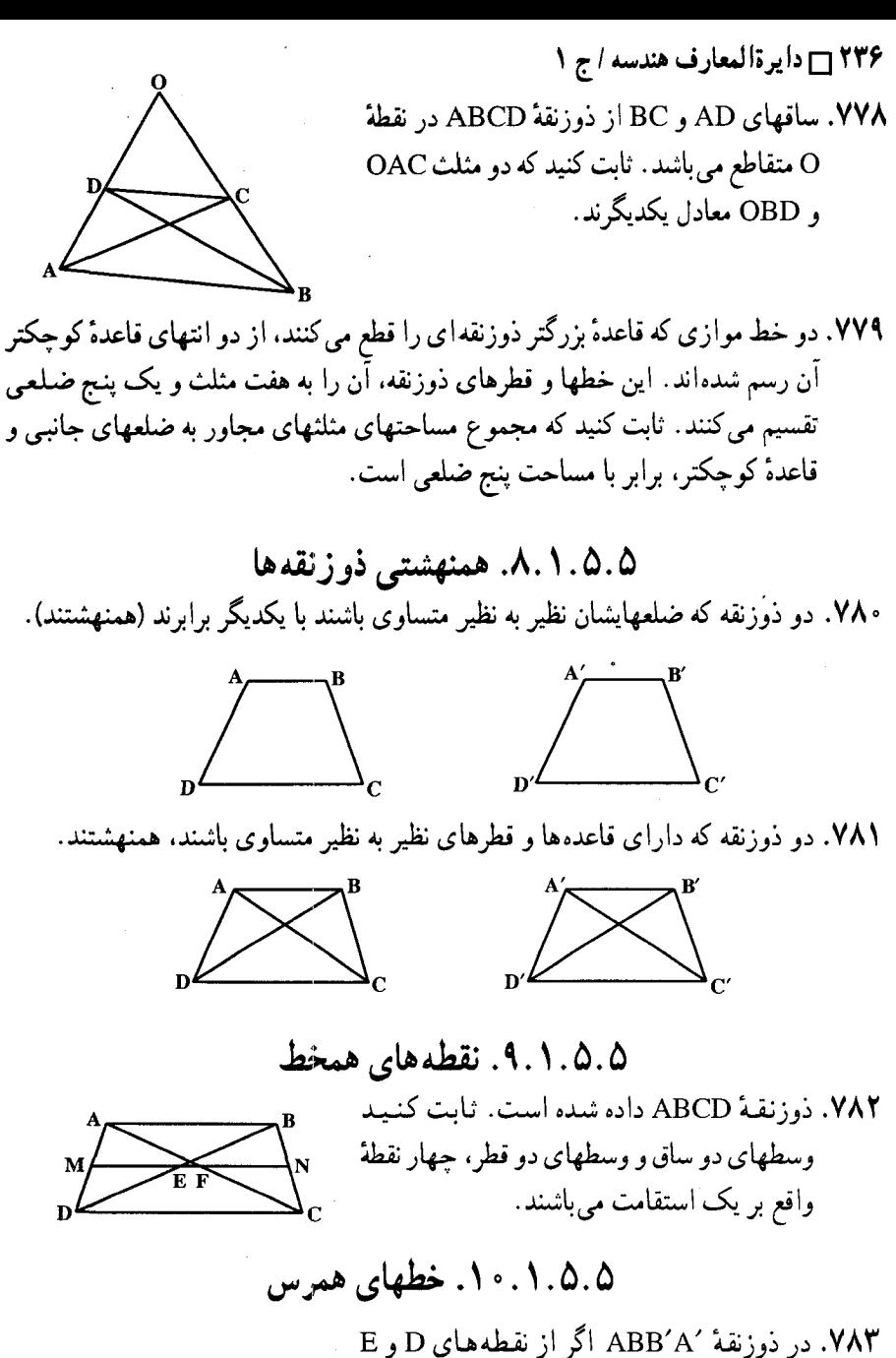

وسطهای دو قطر AB′ و A'B عمو دهایی بر دو ساق ⁄AA و ⁄BB فرود آوریم، ثابت کنید این عمودها دو به دو یکدیگر را روی عمودمنصف دو قاعده قطع می کنند. بخش ۵ / چهارضلعیهای ویژه ۲۳۷ ۲ ۰۱۱.۱.۵.۵ خطهای: موازی، عمود بر هم، نیمساز، … ۷۸۴. ثابت کنید که نیمسازهای داخلی دو زاویهٔ مجاور به یکی از دو ضلع غیرمتوازی یک ذوزنقه بر هم عمو دند. ۱۲.۱.۵.۵. ثابت کنید چهارضلعی ذوزنقه ا ۷۸۵. ساقهای ذوزنقهٔ ABCD را امتداد می دهیم، تا یکدیگر را در نقطهٔ E قطع کنند و وسطهای يارهخطهاي AE و BE را بترتيب M و N و وسطهای قطرهای AC و BD را نیز بترتیب P و Q مي ناميم. ثابت كنيد جهارضلعي MNPQ ذوزنقه است. ۷۸۶. ثابت کنید در هر جهارضلعی محدّت خطی که وسطهای دو ضلع مقابل را به هم وصل می کند اگر مساوی نصف مجموع دو ضلع دیگر باشد. آن چهارضلعی، ذوزنقه است.

۱۳.۱.۵.۵ بسایر مسألههای مربوط به این قسمت ۷۸۷. نقطهٔ K روی قاعدهٔ ذوزنقهٔ ABCD داده شده است. نقطهٔ M را روی قاعدهٔ دیگر CD در كجا انتخاب كنيم تا مساحت چهارضلعي كه از برخورد مثلثهاي AMB و CKD يەدست مى آيد، حداكثر مقدار ممكن باشد؟

المبيادهاي رياضي شوروى سابق

۱۴.۱.۵.۵. مسألههای ترکیبی

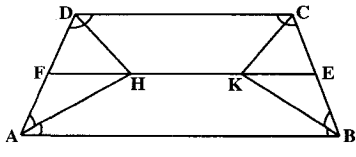

شده است. اگر E و F بترتیب وسطهای ساقهای BC و DA و نقطة H محل تلاقى نيمسازهاى زاویههای درونی A و D و نقطهٔ K محل برخورد نیمسازهای زاویههای درونی B و C باشند. ثابت کنید که : HK . ۱ موازی قاعدههای ذوزنقه است.  $\text{EK} = \frac{\text{BC}}{\text{B}}$   $\text{FH} = \frac{\text{AD}}{\text{B}}$ .

VÅA. ذوزنقة ABCD با قاعدههای AB و CD داده

۳. برای آن که حهار نیمساز، زاویههای یک دوزنقه از یک نقطه بگدرند، کافی است که مجموع طولهاي قاعدهها، مساوى مجموع طول ساقها باشد.

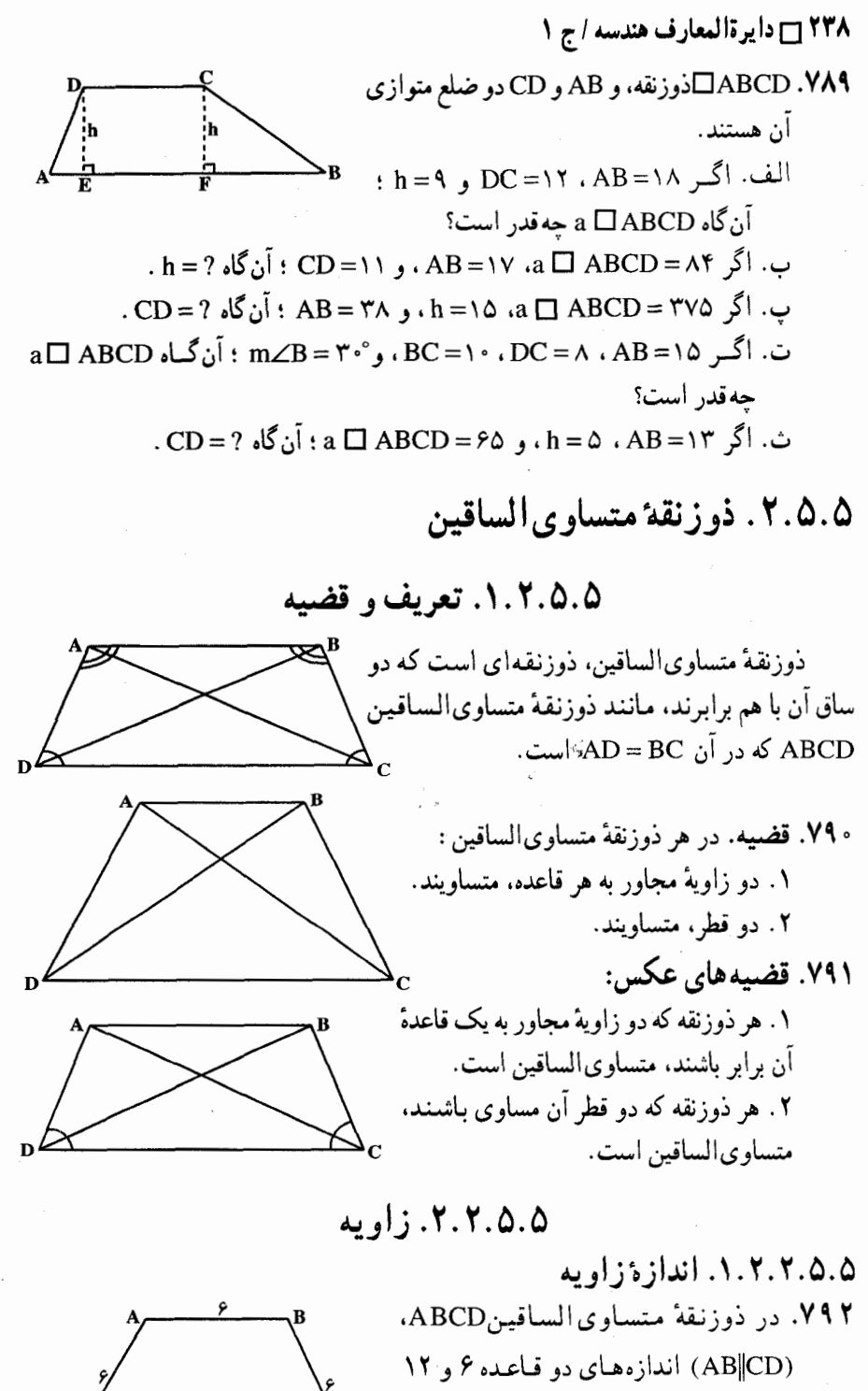

سانتيمتر و اندازهٔ هر ساق ۶ سانتيمتر است. اندازهٔ زاویههای این دوزنقه را تعیین کنید.  $\overline{\mathbf{r}}$ 

بخش ۵ / جهارضلعیهای ویژه 13 ۲۳۹

٣.٢.٥.۵. ضلع

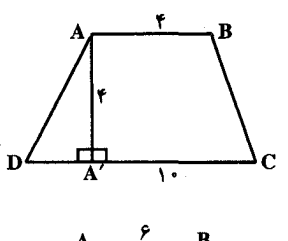

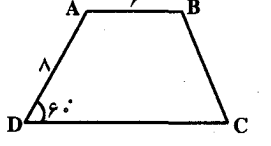

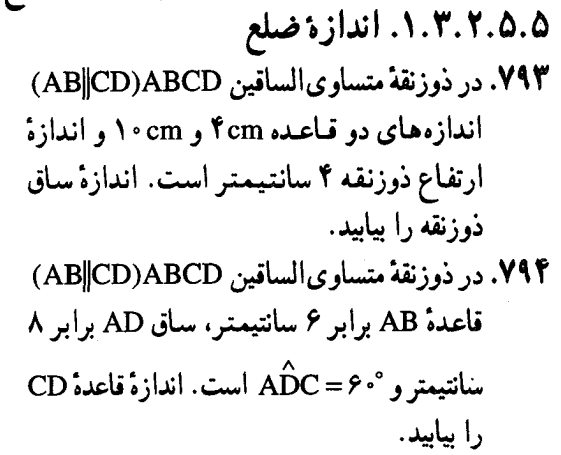

0.0.۲.۲.۵. قط

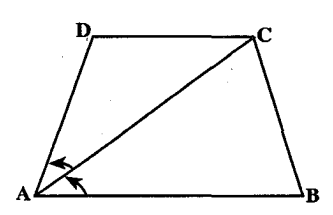

۵.۲.۵.۵ پاره خط

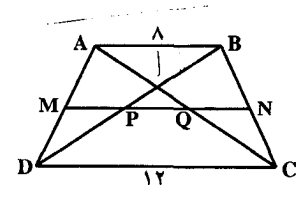

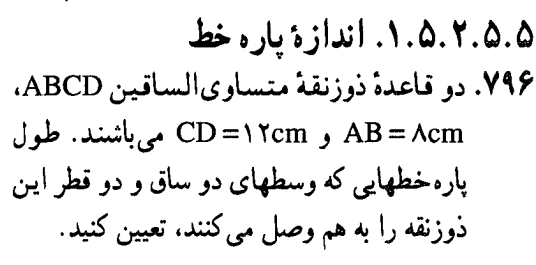

۶.۲.۵.۵. محيط

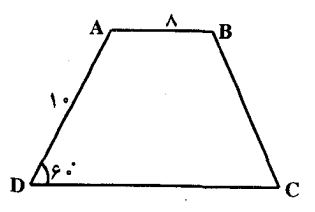

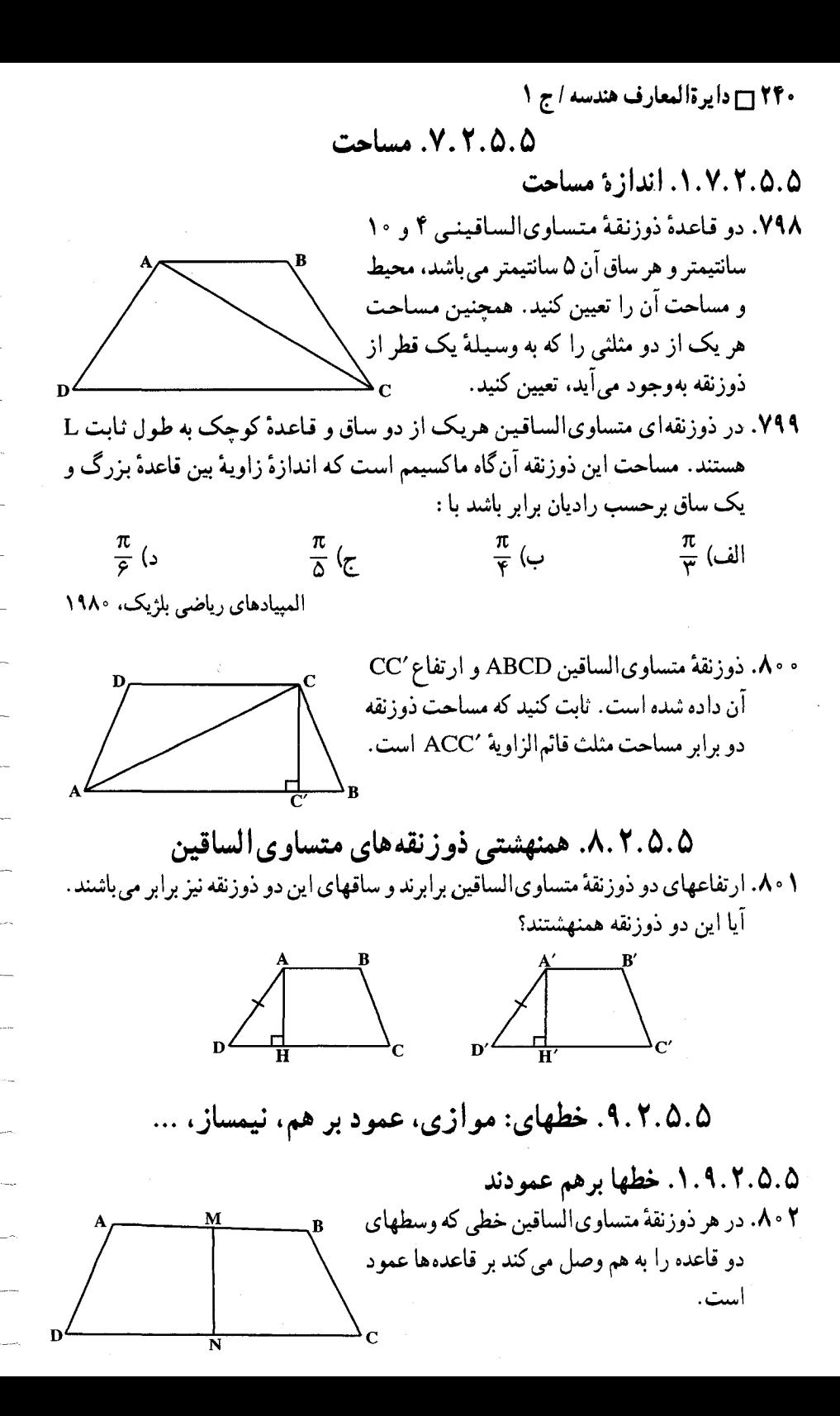

بخش ۵ / جهارضلعیهای و بژه ۲۶۱

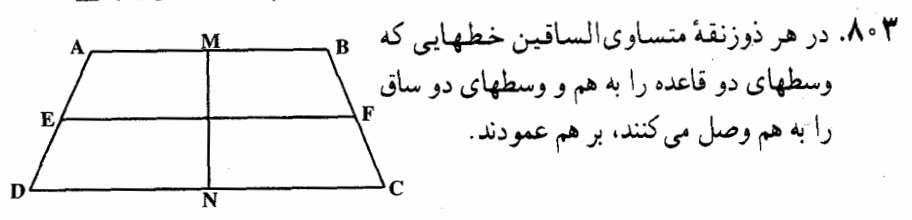

۰۰.۲.۵.۵ ابت کنید چهارضلعی، ذوزنقهٔ متساوی الساقین است ۰۴ ه. اگر در یک چهارضلعی. دو ضلع متقابل با هم و دو قطر نیز با هم مساوی باشند، آن چهار ضلعبی ذوزنقة متساوىالساقين است. ۰۸۰۵. ثابت کنید یک ذوزنقه منساوی[لساقین است اگر و تنها اگر، زاویههای مقابلش مکمل ىاشىند.

۰۱۱.۲.۵.۵ سایر مسألههای مربوط به این قسمت ۰۸۰۶. در ذوزنقهٔ متساویالساقینی اندازههای دو قاعده ۱۶ و ۱۰ و اندازهٔ هر ساق آن برابر ۵ می باشد. ضلع مربع معادل آن را بیابید.

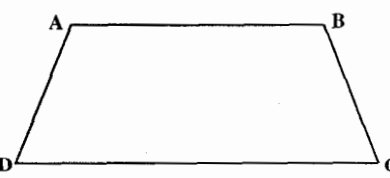

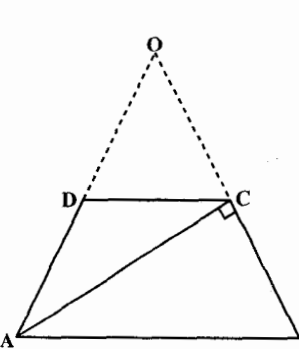

۲۴۲ □ دايرةالمعارف هندسه / ج ١ ٣.٥.۵. ذوزنقهٔ قائم الزاويه

#### ٠١.٣.٥.٥ تعريف و قضيه

ذوزنقهٔ قائمالزاویه، ذوزنقهای است که تنها یک ساق آن بر قاعدهها عمود است، مانند ذوزنقة قائم|الزاوية ABCD كه در آن (AB||CD) و A =  $\hat{\mathbf{A}} = \hat{\mathbf{D}}$  است.

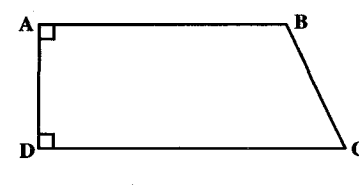

۲.۳.۵.۵. زاويه

۰۱.۲.۳.۵.۵ اندازهٔ زاویه

ه ۸۰۸. در ذوزنقهٔ قائم الزاویهٔ ABCD(°+ ۹ = Â = È) قاعدهٔ بزرگ AB با ساق BC برابر بوده و دو برابر قاعدهٔ کوچک می باشد. ثابت کنید که مثلث ABC متساویالاضلاع است و اندازهٔ زاویههای ذوزنقه را حساب کنید.

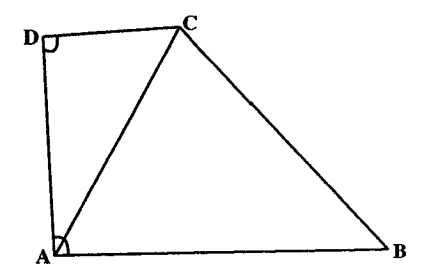

۳.۳.۵.۵. باره خط

۰۹ م. خطهای HK و BC در یک صفحه واقعند. M وسط پاره خط BC است و BH و CK بر HK عمودند. در این صورت:  $MH = MK$  الف) همو اره  $MH > BK$  ممواره  $MH = MK$  گاهی $($  $MH > MB$  همواره  $BH < BC$  هـ) همواره

مسابقههای ریاضی دبیرستانهای امریکا، ١٩٧٠

بخش ۶

ه چهارضلعیهای دیگر

۰۱.۶ تعریف و قضیه ۲.۶. زاويه ١.٢.٤. اندازهزاويه ۲.۲.۶. رابطهٔ بین زاویهها ۰۱.۲.۲.۶ رابطهٔ بین زاویدها (برابریها) ۲.۲.۲.۲.۶. رابطهٔ بین زاویهها (نابرابریها) ۳.۶. ضلع ۱.۳.۶. اندازهٔ ضلع ٢.٣.۶. رابطة بين ضلعها ۴.۶. قطر ۵.۶. باره خط ۰۱.۵.۶ رابطه بین باره خطها ۰۱.۱.۵.۶ رابطهٔ بین پاره خطها (برابریها) ٢.١.٥.۶. رابطهٔ بین یاره خطها (نابرابریها) ۶.۶. محيط ١.٤.٤. اندازهٔ محیط ۷.۶. مساحت ۱.۷.۶. اندازهٔ مساحت چهارضلعی ۱.۱.۷.۶. اندازهٔ مساحت چهارضلعی (برابریها) ۲.۱.۷.۶. اندازهٔ مساحت چهارضلعی (نابرابریها) ۲.۷.۶. اندازهٔ مساحت شکلهای ایجاد شده

۲۴۴ ┌ دايرةالمعارف هندسه / ج ١ ٠٣.٧.۶ نسبت مساحتها ۴.۷.۶. رابطه بين مساحتها ۸.۶. همنهشتي چهارضلعيها ۹.۶. نقطههای ویژه ۰.۶ ا. خطهای همرس ۱۱.۶. خطهای: موازی، عمود بر هم، نیمساز، ... ۱.۱۱.۶. خطها موازی آند ۲.۱۱.۶. خطها بر هم عمودند ۱۲.۶. سایر مسألههای مربوط به این بخش

 $\label{eq:2.1} \frac{1}{\sqrt{2}}\int_{\mathbb{R}^3} \frac{1}{\sqrt{2}}\left(\frac{1}{\sqrt{2}}\right)^2\left(\frac{1}{\sqrt{2}}\right)^2\left(\frac{1}{\sqrt{2}}\right)^2\left(\frac{1}{\sqrt{2}}\right)^2\left(\frac{1}{\sqrt{2}}\right)^2\left(\frac{1}{\sqrt{2}}\right)^2.$ 

 $\mathcal{L}(\mathcal{A})$  .

بخش ۶. چهارضلعیهای دیگر

۱.۶. تعریف و قضیه

چهارضلعیهایی غیر از چهارضلعیهای ویژه (متوازی|لاضلاع. مستطیل. مربع. لوزی و ذوزنقه) را حهارضلعیهای دیگر می نامیم که این چهارضلعیها مقعر نیز می توانند باشند.

- ۲.۶. زاویه
- ۰۱.۲.۶. اندازهٔ زاوید ۸۱۰. در یک چهارضلعی محدب، زاویهها به نسبت اعداد ۳ و ۴ و ۵ و ۶ هستند. زاویههای اين جهارضلعي را حساب كنيد. ٨١١. در چهارضلعي محدب abcd، زاويهٔ b به اندازهٔ ٩٢°، زاويهٔ c به اندازهٔ ٨١°، و زاويهٔ d به اندازهٔ °۱۱۳ است. اندازهٔ زاویهٔ a جند درجه است؟  $VT^{\circ}$  (ب الف) °۷۱  $V^{\circ}$  (د  $VT^{\circ}$  ( $\tau$  $V\Delta^{\circ}$  (ما
- المیبادهای ریاضی بلژیک، ۱۹۸۴ ۸۱۲. در شکل روبهرو، اندازهٔ زاویهٔ α چند درجه است؟  $\overline{111}$ الف) ۷۹° با `۸۱  $1 \cdot 1^{\circ}$  (2)  $\sqrt{2}$   $\sqrt{2}$  $1.9^\circ$  (b)
	- ۸۱۳. زاویهٔ حادث بین نیمسازهای دو زاویهٔ مجاور هر جهارضلعي محدب مساوى است با نصف مجموع دو زاويۀ ديگر .
		- ۸۱۴. در هر چهارضلعی محدب، زاویهٔ حادهٔ بین نیمسازهای دو زاویهٔ مقابل، مساوی نصف تفاضل دو زاویهٔ دیگر است.

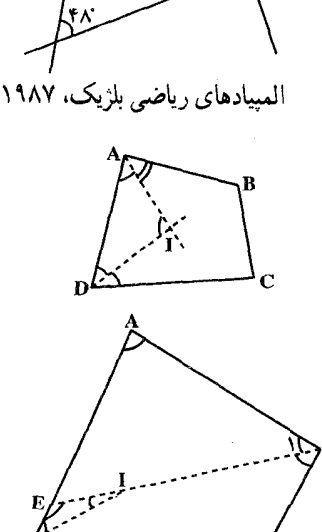

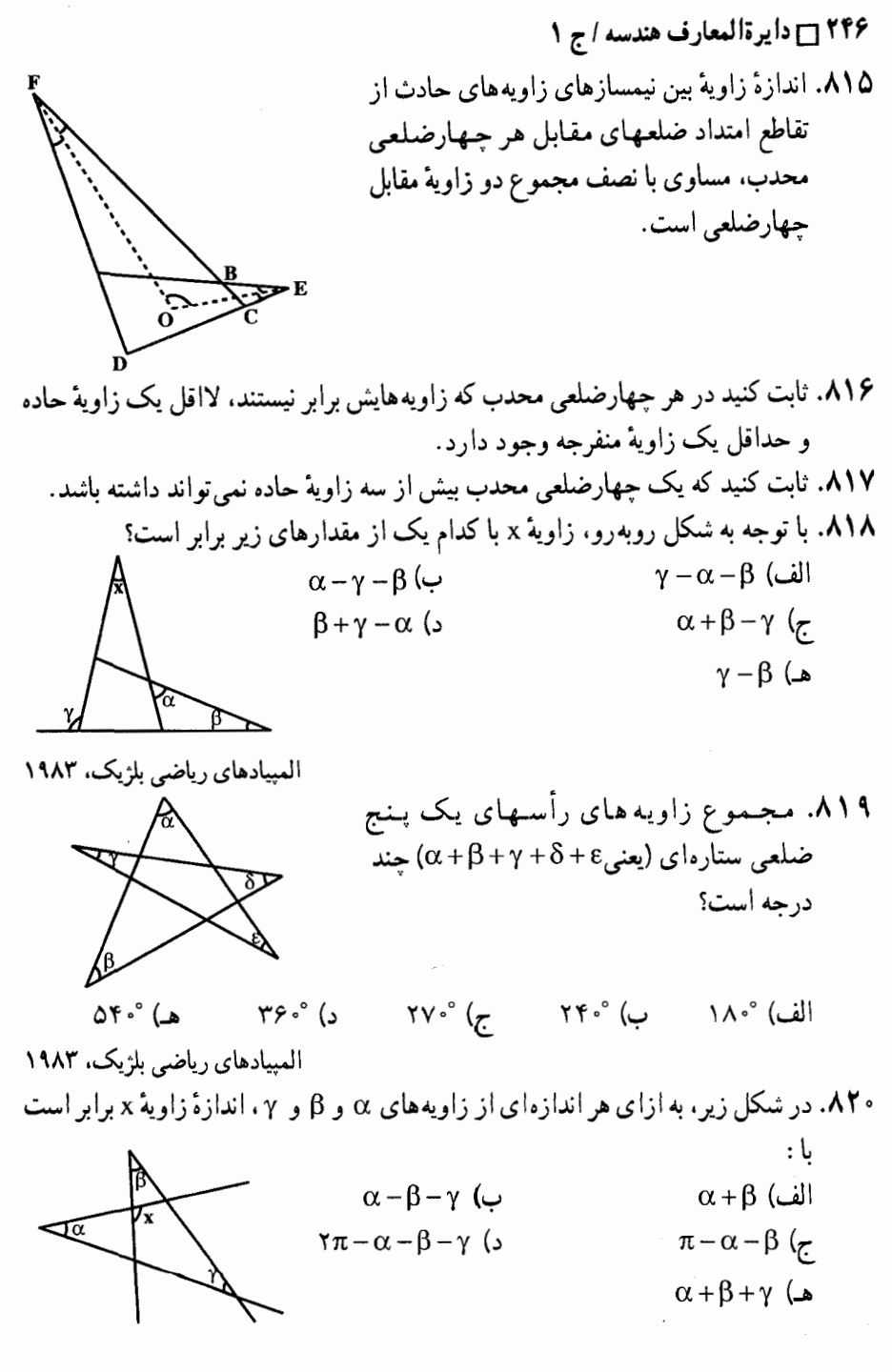

المبیادهای ریاضی بلژیک، ۱۹۸۷

بخش ۶ / چهارضلعیهای دیگر [ ۲۴۷

۲.۲.۶. رابطهٔ بین زاویهها

۰۱.۲.۲.۶ رابطهٔ بین زاویهها (برابریها) ۸۲۱. در حهارضلعی ABCD ضلعهای مقابل AB و CD برابرند. ثابت کنید خط MN که وسطهای دو ضلع دیگر را به هم وصل می کند. با AB و CD زاویههای متساوی می سازد.

- ۸۲۲. نیمسازهای زاویههای داخلی یا خارجی هر چهارضلعي محدب از تقاطع با يكديگر چهارضلعي دیگری میسازند که زاویههای مقابلش مکمل يكديگرند.
- ٨٢٣. ثابت كنيد كه در هر چهارضلعي محدب، مجموع هر دو زاویهٔ خارجی برابر است با مجموع دو زاويهٔ غير مجاورشان. يعني در شکل داريم :

 $E\hat{A}B + B\hat{C}F = \hat{B} + \hat{D}$ 

۸۲۴. در چهارضلعی کوژ ABCD، امتداد ضلع AD از طرف نقطهٔ D و امتداد ضلع BC از طرف نقطهٔ C. يكديگر را در نقطهٔ E قطع می كنند. مجموع دو زاويهٔ CDE و DCE برحسب درجه S، و مجموع دو زاويهٔ BAD و ABC بر حسب درجه ′S است. اگر ، اَن گاه،  $r = S/S'$  $\gamma < r < 1/\tau$  $r$  ( ) گاهی  $r = r$  ، گاهی الف) گاهي \ = r ، گاهي \ < r  $r = \sqrt{2}$ هـ) د) ۱< r

مسابقههای ریاضی دبیرستانی امریکا، ۱۹۶۸

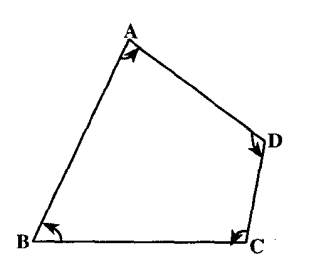

۲.۲.۲.۶. رابطهٔ بین زاویدها (نابرابریها) ٨٢٥. در چهارضلعي محدب ABCD، ضلعها غیرمتساویند. AB بزرگترین و CD کوچکترین  $\hat{\mathrm{D}}$ انها است. ثابت کنید که  $\hat{\mathrm{C}} > \hat{\mathrm{A}}$  و  $\hat{\mathrm{D}} > \hat{\mathrm{B}}$ است .

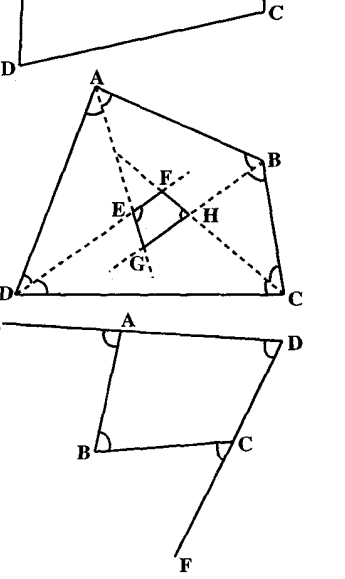

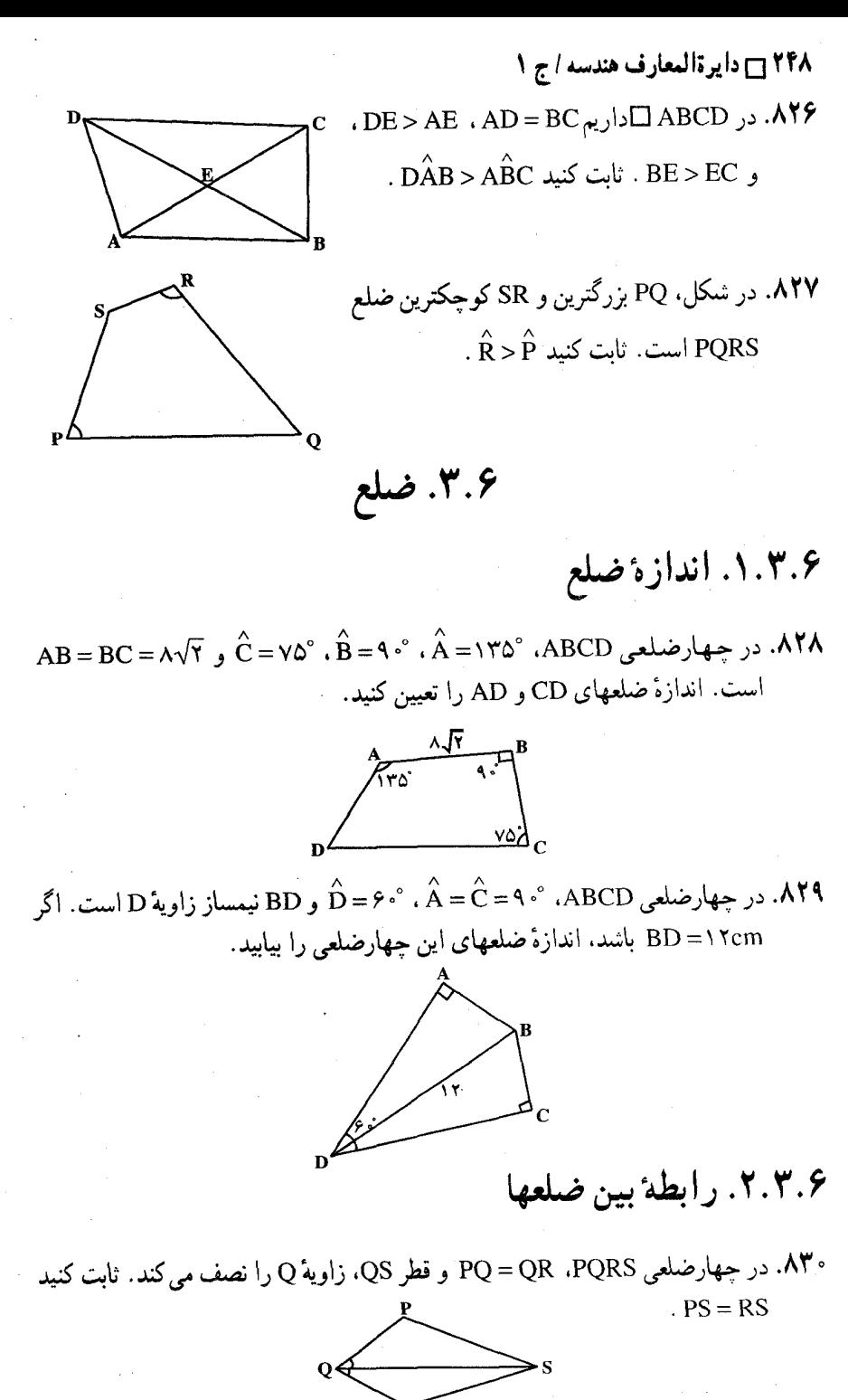

بخش ۶ / جهارضلعیهای دیگر [ ۲۴۹ ۴.۶. قطر ۸۳۱. در چهارضلعی ABCD امتداد ضلعهای AB و CD یکدیگر را در نقطهٔ E و امتداد ضلعهای AD و BC یکدیگر را در نقطهٔ F قطع می نمایند. ثابت کنید که اگر دو زاویهٔ B و D قائمه باشند قطر AC بر FE عمود است. ۸۳۲. اگر یکی از قطرهای چهارگوشهای آن را به دو مثلث معادل (= با مساحتهای برابر) تقسيم كند، اين قطر منصف قطر ديگر است. برعکس ؛ هرگاه قطری از یک چهارگوشه منصف قطر دیگر باشد، آن قطر چهارگوشه را به دو مثلث معادل تقسیم می کند. ۸۳۳. ثابت کنید اگر در جهارضلعے ABCD، AC لشد، قبط CB = CD , AB = AD عمودمنصف قطر BD و نيمساز دو زاويهٔ A و C خواهد بود. ۸۳۴. ثابت کنید. اگر برای نقطهٔ O. واقع در درون چهارضلعی ABCD. مساحت مثلثهای ABO ،ABO، CDO و DAO، با هم برابر باشند، آن گاه این نقطه، دست کم روی یکی از قطرهای AC و BD قرار دارد. المیبادهای ریاضی کشورهای مختلف، یوگسلاوی، ۱۹۸۱ و سوئد، ۱۹۸۲ ۸۳۵. اگر در چهارضلعی ABCD داشته باشیم، AD = BC و  $\hat{\mathrm{D}}\!>\!\hat{\mathrm{C}}$  ، ثابت کنید که است.  $AC > BD$ ۸۳۶. ثابت کنید که در هر چهارضلعی محدب، مجموع دو قطر از محیط چهارضلعی کوچکتر ولی از نصف محیط چهارضلعی بزرگتر است.

٢٥٠ ٢ دايرةالمعارف هندسه / ج ١

۸۳۷. نقطه های R ،Q ،P و S بترتیب وسطهای ضلعهای CD ،BC ،AB و DA از جهارضلعی ABCD را به طور متوالي به هم وصل كردهايم. ثابت كنيد كه محيط حِهارضلعي PQRS مساوی مجموع اندازههای دو قطر چهارضلعی ABCD است.

۵.۶. يارەخط

۰۵ . ۸ . رابطهٔ بین یارهخطها

۰۱.۱.۵.۶ رابطهٔ بین پارهخطها (برابریها) ۸۳۸. در یک چهارضلعی که قطرهایش برهم عمودند، دو خطی که وسطهای ضلعهای مقابل را به هم وصل مي كند، برابرند.

- ۰۸۳۹ در حسهبارضیلسعی PQ = RQ ،PQRS و PS = RS . اگر T نقطهٔ دلخواهی روی قطر QS باشد، ثابت كنيد PT=RT.
- **۸۴۰.** در چهارضلعی ABCD از نقطههای M و N و  $BC$  و Q که بترتیب وسطهای ضلعهای AB و BC و DA و DA می باشند، خطهای /MM و /NN و PP′ و /QQ را بترتیب عمود بر ضلعهای مزبور و برابر نصف طول ضلع نظیر أنها و در خارج جندضلعی رسم می کنیم. ثابت کنید که دو قطعه خط M′P′ و N′Q′ متساوی وعمود بر يكديگرند.
- ۸۴۱. چهار لوزی، هر یک با زاویهٔ حادهٔ α . روی ضلعهای جهارضلعیی محدب و بیرون آن رسم شده اند. زاویه های دو لوزی مجاور به یک رأس از چهارضلعی، برابرند. ثابت کنید که پارهخطهایی که مرکز لوزیهای روبهرو را به هم وصل می کنند، با یکدیگر برابرند و زاویهٔ حادهٔ میان این پارهخطها، برابر با  $\alpha$  است.

۲.۱.۵.۶. رابطهٔ بین بارهخطها (نابرابریها) ۸۴۲. هرگاه از یک نقطه واقع در درون یک چهارضلعی به چهار رأس أن وصل كنيم، مجموع چهار پارهخطی که تشکیل میشوند از مجموع دو قطر چهارضلعی بزرگتر است.

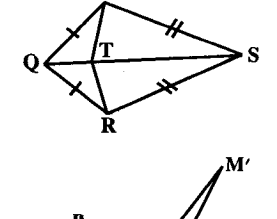

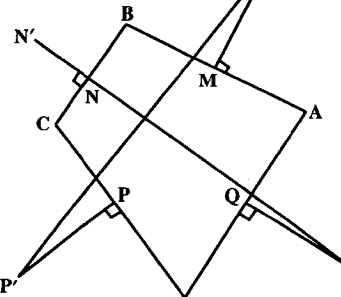

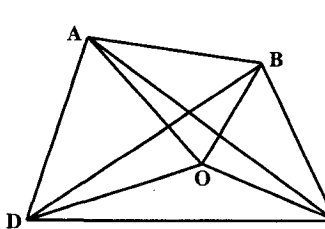

بخش ۶ / چهارضلعیهای دیگر ۲۵۱ ۲۵۱

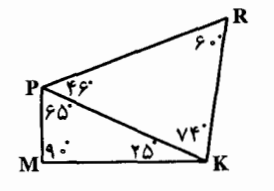

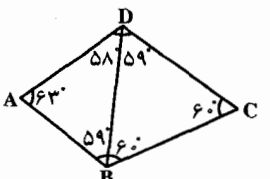

PAT: V. NE OTAR

۸۴۳. در شکل روبه رو، اندازهٔ هر یک از زاویهها داده شده است. ثابت کنید PR بزرگترین پارهخط این شکا , است.

٨۴۵. كوچكترين پارهخط اين شكل كدام است؟

۸۴۶. پارهخطی به طول ۱ به چهار پارهخط تقسیم شده است. این چهار پارهخط یک چهارضلعي تشکيل مي دهند اگر و تنها اگر طول هر يار هخط : الف) برابر <del>ب</del> باشد. ب) ناکوچکتر از <sup>1</sup>ر و کوچکتر از <del>پ</del> باشد. ج) بزرگتر از ہ<sup>1</sup> و کوچکتر از <sup>1</sup> باشد. د) بزرگتر از لم و کوچکتر از <del>لم</del> باشد. هـ) كوچكتر از <del>پ</del> باشد.

مسابقههای ریاضی دبیرستانی امریکا، ۱۹۶۸

۶.۶. محيط

۱.۶.۶ اندازهٔ محیط

۸۴۷. قطرهایABCD در M برهم عمودند، و R ،Q ،P و S وسطهای ضلعها هستند. ثابت كنيد مجموع MP+MQ+MR+MS با نصف محيط ABCD يرابراست.

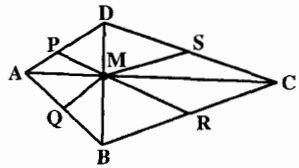
۲۵۲ ۲۵ دایرةالمعارف هندسه / ج ۱ ۷.۶. مساحت ۱.۷.۶. اندازهٔ مساحت ۱.۱.۲.۶. اندازهٔ مساحت چهارضلعی (برابریها) ۸۴۸. ثابت کنید که مساحت چهارضلعی برابر است با حاصلضرب قطرهای آن در سینوس زاوية بين أنها. ۸۴۹. مساحت هر چهارضلعی که دو قطر آن با یکدیگر زاویهٔ °۳۰ بسازند، مساوی با یکّچهارم حاصلضرب دو قطر آن است. ۸۵۰. مساحت هر چهارضلعی مساوی است با نصف حاصلضرب اندازهٔ یک قطر در تصویر قطر دیگر بر روی خط عمود بر قطر اوَلیي. ۸۵۱. ثابت کنید اگر قطرهای یک جهارضلعی محدب برهم عمود باشند، مساحت جهارضلعی برابر نصف حاصلضرب اندازهٔ قطرها خواهد بود. ۸۵۲. ثابت کنید که مساحت هر چهارضلعی معادل است با مساحت متوازیالاضلاعی که بر آن محیط شود و ضلعهایش با قطرهای آن چهارضلعی موازی باشند. ۸۵۳. بابلیها، برای محاسبهٔ مساحت یک چهارضلعی، نصف مجموع دو ضلع روبهرو را در نصف مجموع دو ضلع دیگر ضرب می کردند. روشن کنید، در چه نوع چهارضلعیهایی، این روش محاسبه. مساحت را بهطور دقیق بهدست میدهد. بابلیها. همحنین، برای محاسبهٔ مساحت مثلث متساویالساقین. اغلب، طول یک ساق را در نصف قاعدهٔ مثلث ضرب می کردند. روشن کنید، با چه فرضی، رابطهٔ مساحت مثلث متساوي الساقين، حالتي حدي (يا حالتي خاص) از رابطهٔ تعيين مساحت چهارضلعي مي شود. ۸۵۴. نقطههای K و M، وسط ضلعهای AB و CD از چهارضلعی محدب ABCD هستند ؛ نقطه های L و N روی دو ضلع دیگر چهارضلعی طوری قرار گرفته\ند که. چهارضلعی KLMN، یک مستطیل شده است. ثابت کنید، مساحت چهارضلعی ABCD، دو برابر مساحت مستطيل KLMN است.

المبیادهای ریاضی سراسری شوروی سابق. ۱۹۸۱

۲.۷.۶. اندازهٔ مساحت شکلهای ایجاد شده

۸۵۹. قضیهٔ وارینیون. هرگاه وسطهای ضلعهای یک چهارضلعی را بهطور متوالی به هم وصل کنیم، یک متوازیالاضلاع پدید میآید که مساحت آن، نصف مساحت آن چهارضلعی است. این متوازیالاضلاع را متوازیالاضلاع وارینیون چهارضلعی مفروض مي نامند.

۲۵۴ [[دایرةالمعارف هندسه / ج ۱

يې پر وارينيون

ی<sub>ی یر</sub> وارینیون Warignon (متولد ۱۶۵۴ در کان، متوفی ۱۷۲۱ در پاریس). استاد ریاضیات کولژ مازارن (۱۶۸۸) و سپس کولژ روایال. و عضو فرهنگستان علوم پاریس بود. با این که قصد داشت وارد خدمت کلیسا شود، بهطور تصادفی نسخهای از اصول اقلیدس به دستش افتاد، و مانند بسیاری دیگر بدین ترتیب به تحصیل ریاضیات روی آورد. سپس هندسهٔ دکارت را خواند و پس از آن خود را وقف ریاضیات کرد، با تأکید خاص بر موضوعهای طبیعی. او از نخستین علمای فرانسه بود که ارزش ریاضیات جدید را شناخت . بهترین کارش در زمینهٔ علم مکانیک بود، هر چند در زمینهٔ ریاضیات ناب هم نوشت.

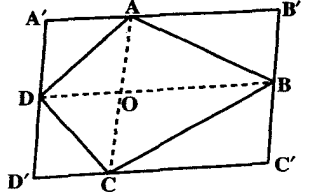

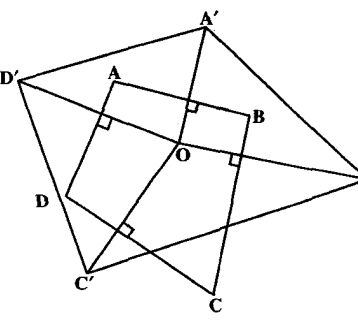

۸۶۰. هرگاه از رأسهای جهارضلعی جهارخط به موازات قطرهای اُن رسم کنیم، متوازی الاضلاعی به دست مي آيد كه مساحت آن دو برابر مساحت چهارضلعي داده شده است. ۸۶۱. از نقطهٔ O واقع در درون چهارضلعبی محدب ABCD نیمخطهایی عمود بر ضلعهای چهارضلعی رسم می کنیم و روی این نیمخطها از نقطة O به اندازة ضلعي كه نيمخط به آن عمود است جدا می نماییم و نقطههای حاصل را ۴٬ A٬ 'C' ، B و 'D مي ناميم. ثابت كنيد مساحت

حهارضلعي محدب A′B′C′D′ دو برابر مساحت حهارضلعي ABCD است.

۸۶۲. روی امتداد ضلعهای CD ،BC ،AB و DA از چهارضلعی محدب ABCD، نقطه های 'C' ، B ، A و'D را طوری انتخاب کردهایم، که داشته باشیم :  $\overrightarrow{AA'} = \overrightarrow{DA}$ ,  $\overrightarrow{DD'} = \overrightarrow{CD}$ ,  $\overrightarrow{CC'} = \overrightarrow{BC}$ ,  $\overrightarrow{BB'} = \overrightarrow{AB}$ ثابت کنید، مساحت چهارضلعی A'B'C'D' ، پنج برابر مساحت چهارضلعی ABCD است. المبياد رياضي سراسري شوروي سابق، ١٩۶٢

CD ،BC ،AB . ۸۶۳ صلعهای جهارضلعی محدب ABCD بترتیب از طرف رأسهای D ،C ،B و A تنا نتقطههای 'D' ،C' ، B و 'A امتنداد داده شدهاند. اگیر e D= DD' = ^، BC = CC' = 0 ، AB = BB' = 6 رمساحت DA = AA' = ٩ رمساحت ABCD برابر ۱۰ باشد، مساحت 'A'B'C'D برابر است با :  $\mathcal{S} \circ (\mathcal{A} \circ \mathcal{A}) \circ (\mathcal{A} \circ \mathcal{A}) \circ (\mathcal{A} \circ \mathcal{A}) \circ (\mathcal{A} \circ \mathcal{A}) \circ (\mathcal{A} \circ \mathcal{A}) \circ (\mathcal{A} \circ \mathcal{A}) \circ (\mathcal{A} \circ \mathcal{A}) \circ (\mathcal{A} \circ \mathcal{A}) \circ (\mathcal{A} \circ \mathcal{A}) \circ (\mathcal{A} \circ \mathcal{A}) \circ (\mathcal{A} \circ \mathcal{A}) \circ (\mathcal{A} \circ \mathcal{A}) \circ (\mathcal{A} \circ \mathcal{A}) \circ (\mathcal$ مسابقههای ریاضی دبیرستانی امریکا، ۱۹۷۸

بخش ۶ / چهارضلعیهای دیگر ۲۵۵

٣.٧.۶. نسبت مساحتها

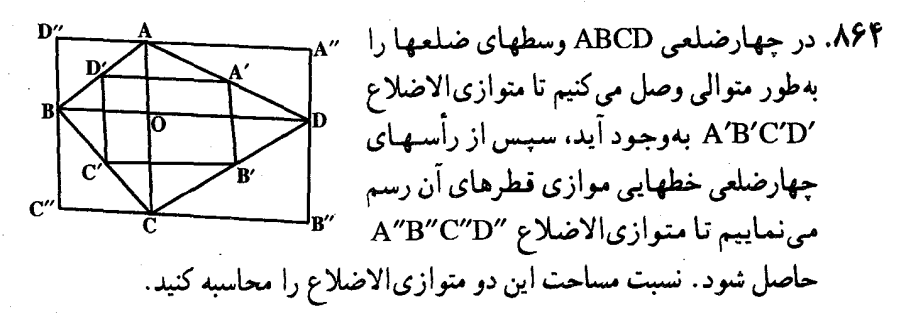

۴.۷.۶. رابطهٔ بین مساحتها

848. مساحت جهارضلعیهای ABCD و 'A'B'C'D، بترتیب، برابرند با S و 'S. ثابت کنید، اگر در درون چهارضلعی ABCD، نقطه۱ی مانند O وجود داشته باشد که برای آن داشته باشیم :

$$
\overrightarrow{OA} = \overrightarrow{A'B'}, \overrightarrow{OB} = \overrightarrow{B'C'}, \overrightarrow{OC} = \overrightarrow{C'D'}, \overrightarrow{OD} = \overrightarrow{D'A'}
$$
  
. S = \overrightarrow{S'}

المبيادهاى رياضى كشورهاى مختلف، كانادا، ١٩٨٢ ۸۶۶. خط راستی که از وسط قطرهای AC و BC از چهارضلعی ABCD میگذرد، ضلعهای AB و DCی آن را، بترتیب، در نقطههای M و N قطع می کند. ثابت کنید،  $S_{\Delta DCM} = S_{\Delta ABN}$ 

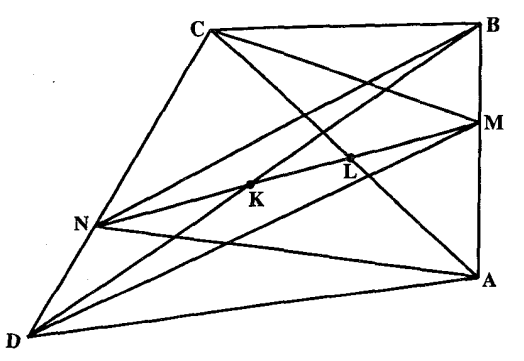

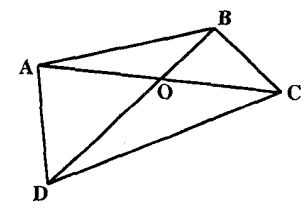

۸۶۷. ثابت کنید اگر یک قطر حهارضلعی قطر دیگر را نصف کند، همان قطر، جهارضلعی را به دو مثلث همسطح افراز مي كند.

۲۵۶ - دايرةالمعارف هندسه اج ١

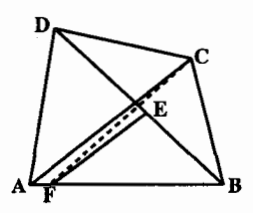

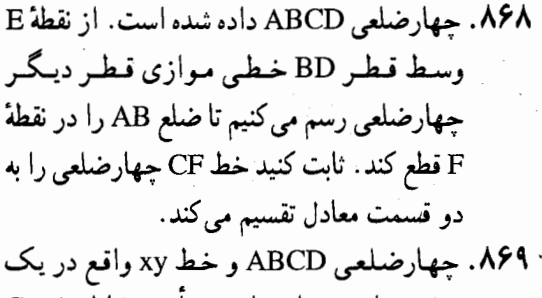

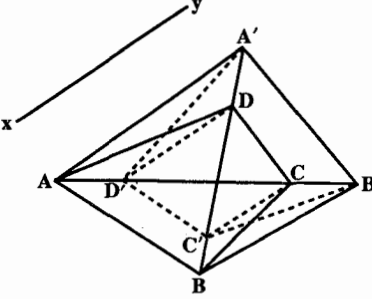

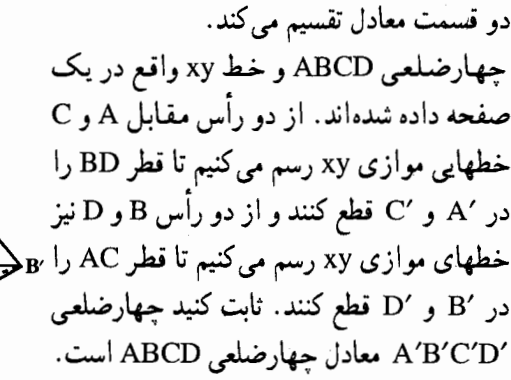

۸.۶. همنهشتی چهارضلعیها

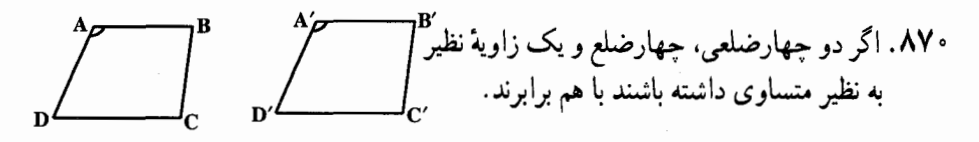

۹.۶. نقطههای ویژه

٨٧١. در كدام چهارضلعيها مركز ثقل محل تلاقي قطرها است؟ اگر رأسهای چهارضلعی فقط دارای جرمهای مساوی باشند ولی ضلعها بی وزن باشند، در این صورت برای کدام جهارضلعیها مرکز ثقل رأسها محل تلاقی قطرها است؟ AV۲. اگر H مرکز ارتفاعی مثلث ABC باشد، هرکدام از چهار نقطهٔ C ،B ،A و H مرکز ارتفاعی مثلث متشکل از سه نقطهٔ دیگر است. هر چهار نقطه ای که این خاصیت را داشته باشند، یک گروه نقطههای مرکز ارتفاعی یا یک چهارضلعی مرکز ارتفاعی نامیده میشوند ؛ چهار مثلثی که این چهار نقطه سه به سه. مشخص می کنند. گروه مثلثـهای مرکز ارتفاعی نامیده می شوند.

بخش ۶ / حهارضلعیهای دیگر ۲۵۷ ۲

۰.۶ ا. خطهای همرس

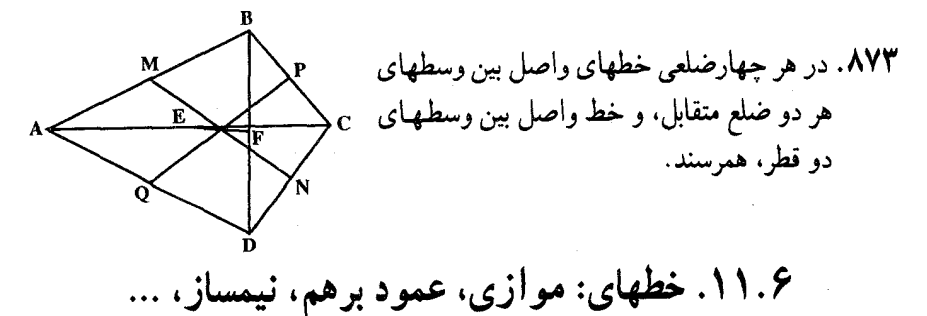

۱٬۱۱۰۶. خطها موازی اند ۸۷۴. در چهارضلعی ABCD داریم : AB= AD BC = CD . ضلعهای روبه رو را امتداد میدهیم تا یکدیگر را در نقطههای M و N قطع کنند. ثابت کنید که MN با BD موازی است.

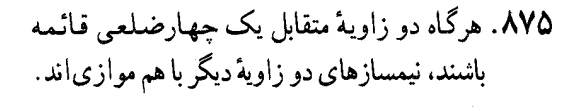

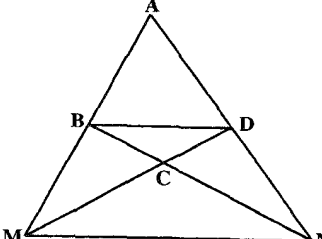

۲.۱۱.۶. خطها برهم عمودند

- ۸۷۶. چهارضلعیی محدب را قطرهایش به چهار مثلث تقسیم کردهاند. ثابت کنید، خطبی که مرکزهای ثقل دو مثلث متقابل را به هم وصل می کند. بر خط راست واصل بین نقطههای برخورد ارتفاعهای دو مثلث دیگر، عمود است.
	- ۸۷۷. نقطههای R، N، M و Q بترتیب وسطهای ضلعهاي CD ،BC ،AB و DA از چهارضلعي ABCD می باشند. ثابت کنید که اگر قطرهای AC و BD برهم عمود باشند، خطهای MN و NP.  $\sum_\text{A}$  همچنین NP و PQ برهم عمودند.  $\sum_\text{A}$

 $\overline{a}$ 

 $\overline{a}$ 

 $\ddot{\phantom{0}}$ 

 $\overline{a}$ 

 $\overline{a}$ 

 $\frac{1}{\sqrt{2}}$  $\ddotsc$ 

 $\frac{1}{\sqrt{2}}$ 

 $\frac{1}{\sqrt{2}}$ 

 $\overline{\phantom{a}}$ 

.<br>...

 $\overline{\phantom{a}}$ 

 $\overline{\phantom{a}}$ 

 $\ddot{\phantom{0}}$ 

 $\frac{1}{2}$ 

and the

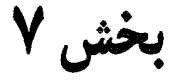

## **، nضلعیها (a≤۵**)

۰۱.۷ تعریف و قضیه ٢.٧. زاويه ١.٢.٧. اندازه زاويه ٢.٢.٧. رابطة بين زاويدها ٠١.٢.٢.٧. رابطة بين زاويهها (برابريها) ٢.٢.٢.٢. رابطه بين زاويدها (نابرابريها) ۳.۷. ضلع ٠١.٣.٧. تعداد ضلعها ٢.٣.٧. رابطة بين ضلعها ٠١.٢.٣.٧. رابطة بين ضلعها (برابريها) ٢.٢.٢.٧. رابطة بين ضلعها (نابرابريها) ۳.۳.۷. سایر مسألههای مربوط به این قسمت ۴.۷. قط ١.٣.٧. اندازه قطر ٢.٤.٧. تعداد قطرها ۳.۴.۷. سایر مسألههای مربوط به این قسمت ۵.۷. بارەخط ٠٠٥.٧. رابطة بين باره خطها ١.١.٥.٧. رابطه بين ياره خطها (برابريها) ٢.١.٥.٧. رابطه بين ياره خطها (نابرابريها) ۶.۷. محيط ١.٤.٧. اندازهٔ محیط ٢.٤.٧. رابطة بين محيطها ٠١.٢.٤.٧. رابطه بين محيطها (برابريها) ٢.٢.٤.٧. رابطه بين محيطها (نابرابريها)

۲۶۰ □ دايرةالمعارف هندسه / ج ١ ٧.٧. مساحت ١.٧.٧. اندازهٔ مساحت ٢.٧.٧. رابطة بين مساحتها ٠١.٢.٧.٧ رابطة بين مساحتها (نابرابريها) ۳.۷.۷. سایر مسألههای مربوط به این قسمت ٨.٧. رأسها ۹.۷. مجموعههای صفحه ۰.۷ . سایر مسألههای مربوط به این بخش

 $\label{eq:2.1} \mathcal{L}^{\mathcal{A}}(\mathcal{A})=\mathcal{L}^{\mathcal{A}}(\mathcal{A})\otimes\mathcal{L}^{\mathcal{A}}(\mathcal{A})\otimes\mathcal{L}^{\mathcal{A}}(\mathcal{A})$ 

# $(n \ge \delta)$  بخش n . ٧ ضلعيها ۰۱.۷ تعریف و قضیه

در این بخش، ویژگیهای توصیفی چندضلعیهایی را که پنج ضلع و یا بیشتر از پنج ضلع دارند، مورد بررسی قرار میدهیم.

۲.۷. زاویه

۰۱.۲.۷ اندازهٔ زاویه

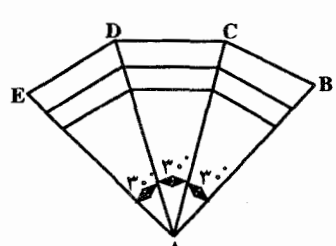

۸۸۴. شکل روبه٫و، طرح یک تالار را نشان میدهد. 

- ۸۸۵. اندازهٔ هر یک از زاویههای درونی یک ۸ ضلعی منتظم، همچنین اندازهٔ هر یک از زاویههای درونی یک ۱۱ ضلعی منتظم را تعیین کنید.
- ۸۸۶. مجموع زاویههای داخلی یک چند ضلعی محدب بدون یکی از آنها برابر °۲۵۷۰ است. اندازهٔ زاویهٔ کنار گذاشته شده برابر است با :
- $199^{\circ}$   $(0)$ الف) °• ٩ س ) °۵° ١٠۵ ج) °۱۲ مسابقههای ریاضی دبیرستانی امریکا. ۱۹۸۲
- ۸۸۷. در یک چند ضلعی محدب تمام زاویههای داخلی متساوی هستند. مقدار هر یک از این زاویهها چهقدر است؟

۸۸۸. ثابت کنید که یک چند ضلعی محدب نمی تواند بیش از سه زاویهٔ حاده داشته باشد.

٢.٢.٧. رابطهٔ بین زاویهها

١.٢.٢.٧. رابطه بين زاويهها (برابريها) ۸۸۹. مجموع زاویههای داخلی یک ۴ ضلعی، ۵ ضلعی و ۲۰ ضلعی محدب را حساب کنید. ۰ ۸۹. اگر یک چند ضلعی محدب ۱۹۹۱ ضلع داشته باشد، حاصل جمع زاویههایش چند درجه است؟ مسابقههاى رياضي دبيرستاني فرانسه

۲۶۲ □ دايرةالمعارف هندسه / ج ١ ۸۹۱. چند ضلعی به شکل «ستارهٔ n پر» را بترتیب زیر میسازیم. ضلعهای یک n ضلعی کوژ را پیدرپی شماره گذاری می کنیم : ۱، ۲، ۲، ...، a، ...، n k ه n خدار k محمد k مقدار k منامهای k د و k+۲ ناموازی و ضلعهای n+۱ و n+۲. بترتیب، همان ضلعهای ۱ و ۲ هستند ؛ n جفت ضلعهای k و k+۲ را امتداد میدهیم تا یکدیگر را قطع کنند. (در حالت n = ۵ یک نمونه شکل را نمایش میدهیم) مجموع زاویههای داخلی n رأس ستارهٔ n پر برحسب درجه برابر است با :  $\wedge \wedge (n+1)$  (ج) ۳۶۰ (پ الف) ١٨٠  $\lambda \cdot (n - \mathfrak{r})$  (4  $\lambda \cdot (n - \tau)$  (د) مسابقههای ریاضی دبیرستانی امریکا، ۱۹۶۶ ۲.۲.۲.۷. رابطهٔ بین زاویه ها (نابر ابریها)  $\mathbb{E} \Bigg\{ \begin{array}{c} \mathbb{E} \Bigg\{ \begin{array}{c} \mathbb{E} \ \mathbb{E} \end{array} \Bigg\} \mathbb{E} \Bigg\{ \begin{array}{c} \mathbb{E} \ \mathbb{E} \end{array} \Bigg\} \mathbb{E} \Bigg\{ \begin{array}{c} \mathbb{E} \ \mathbb{E} \end{array} \mathbb{E} \Bigg\{ \begin{array}{c} \mathbb{E} \ \mathbb{E} \end{array} \Bigg\} \mathbb{E} \Bigg\{ \begin{array}{c} \mathbb{E} \ \mathbb{E} \end{array} \Bigg\} \math$ ٨٩٢. در هر چند ضلعي محدب كه حداقل چهار ضلع داشته باشد، همواره یک زاویه از مجموع زاویههای دیگر کوچکتر است. ۸۹۳. وقتی تعداد ضلعهای یک چند ضلعی محدب از ۳ به n افزایش می یابد، مجموع زاویههای خارجي حاصل از امتداد متوالي ضلعها : ب) کاهش می یابد. الف) افزایش می یابد. د) نمی توان پیشبینی کرد. ج) ثابت باقی میماند. هـ) (n-۳) برابر زاویهٔ ۱۸۰ درجه میشود. سابقههای ریاضی دبیرستانی امریکا، ۱۹۵۰ ٣.٧. ضلع ۰۱.۳.۷ تعداد ضلعها

۸۹۴. اندازههای زاویههای داخلی یک چند ضلعی محدب تصاعد حسابی میسازند. هرگاه کوچکترین زاویه به اندازهٔ °۱۰۰ و بزرگترین زاویه به اندازهٔ °۱۴۰ باشد، تعداد ضلعهای چندضلعی برابر است با : د) ۱۰  $\wedge$  (ج  $\mathcal{S}(\cup$ الف)۵ المپیادهای ریاضی بلژیک، ۱۹۷۷

۸۹۵. اندازههای زاویههای داخلی یک چند ضلعی محدب، تصاعدی حسابی میسازند. اگر کوچکترین زاویه °۱۰۰ و بزرگترین زاویه °۱۴۰ باشد، تعداد ضلعهای چند ضلعی برابر است با :  $17(2)$   $11(5)$   $10(7)$ ب) ۸ الف) ۶ مسابقههای ریاضی دبیرستانی آمریکا، ۱۹۷۶ ۸۹۶. مجموع زاویههای یک چند ضلعی محدب مساوی ۱۲ قائمه است. عدهٔ ضلعهای چندضلعی را معین کنید. ۸۹۷. اندازههای زاویههای داخلی یک n ضلعی کوژ یک تصاعد حسابی تشکیل می دهند. اگر قدر نسبت این تصاعد °۵ و بزرگترین زاویه °۱۶۰ باشد، آنگاه n برابر است با :  $\mathsf{YY}$  (هـ )  $\mathsf{YY}$  (د) د) محمد (محمد ) معدا مسابقه های ریاضی دبیرستانی امریکا، ۱۹۶۸ ۸۹۸. هرگاه به غیر از یکی از زاویههای یک چند ضلعی محدب، مجموع اندازههای زاویههای دیگر آن °۲۱۹۰ باشد، تعداد ضلعهای این چند ضلعی برابر است با : 11 (ما ) 19 (م) / 10 (م) ) 19 (م) ) 19 (م) ) 19 (م) ) 19 (م) ) 19 (م) ) 19 (م) ) 19 (م) ) 19 (م) ) 1 مسابقههای ریاضی دبیرستانی امریکا، ۱۹۷۳ ۸۹۹. یک خط شکستهٔ بسته. که خودش را قطع نکرده است. روی صفحه داده شده است ؛ هیچ سه رأسی از خط شکسته، روی یک خط راست نیستند. دو ضلع غیرمجاور ان را، «خاص» می،نامیم. وقتی که ادامهٔ یکی از أنها. دیگری را قطع کند. ثابت کنید. تعداد جفت ضلعهای خاص، عددی زوج است. المپیاد ریاضی سراسری شوروی سابق، ۱۹۷۷ ۰ ۰۹. در یک چند ضلعی محدب، دقیقاً سه عدد از زاویههای داخلی، منفرجهاند. این چندضلعی حداكثر جند ضلع مي تواند داشته باشد؟  $P$  الف) ۴ (ج  $\wedge$  (a)  $\vee$  (3) المیادهای ریاضی بلژیک، ۱۹۸۵ ۰۹ . شمار قطرهای دو چند ضلعی با هم. ۸۹ تا است. تعداد ضلعهای این دو چند ضلعی روی هم چند است؟ مسابقههاى رياضي دبيرستانهاى فرانسه ۰۲ و. در یک چند ضلعی محدب، چند ضلع می تواند وجود داشته باشد که، طول هر کدام از أنها. برابر با طول بزرگترین قطر چند ضلعی باشد.

. . . . .

 $\frac{1}{2}$ 

 $\frac{1}{2}$ 

i<br>Lin

 $\ddot{\phantom{a}}$ 

 $\overline{\phantom{a}}$ 

 $\bar{\omega}$ 

eks i

 $\left| \cdot \right|$ 

المپیادهای ریاضی سراسری شوروی سابق، ۱۹۷۰

۲۶۴ □ دايرةالمعارف هندسه / ج ١ ۲.۳.۷ . رابطهٔ بین ضلعها

۰۱.۲.۳.۷ رابطهٔ بین ضلعها (برابریها) ۰۳ ق. در یک هشت ضلعی، همهٔ زاویهها برابرند و طول ضلعها عددهایی درستند. ثابت کنید، در این هشت ضلعی، ضلعهای روبه رو با هم برابرند.

المپیادهای ریاضی سراسری شوروی سابق، ۱۹۶۸ ۰۴. در یک n ضلعی که تمام زاویههای داخلیش مساویاند. طولهای ضلعهای متوالمی در  $a_1 = a_7 = ... = a_n : a_2 \in A_1$ رابطهٔ  $a_1 \geq a_1 \geq ... \geq a_n$  صدق می کنند. ثابت کنید که المبيادهاى بين المللى رياضى، ١٩۶٣

٢.٢.٣.٧. رابطة بين ضلعها (نابرابريها) ۰۵ ۹۰ شابت کنید که در هر چند ضلعی هر ضلع از مجموع ضلعهای دیگر کوچکتر است. ۳.۳.۷. سایر مسألههای مربوط به این قسمت

۰۶. دو خط شکستهٔ بسته، که تعداد ضلعهای هر کدام از آنها عددی فرد است، روی صفحه ای داده شده اند . همهٔ ضلعهای این خطهای شکسته، روی خطهای راست مختلفی قرار دارند و هیچ سه تایی از آنها، از یک نقطه نمی گذرند. ثابت کنید، از هر خط شکسته، می توان یک ضلع طوری انتخاب کرد که دو ضلع روبهرو در یک چهارضلعی محدب باشند.

المپیادهای ریاضی سراسری شوروی سابق. ۱۹۸۷ ۰۹ ق. در شش ضلعی محدب ABCDEF زاویههای روبهرو دو بهدو متساویاند  $\hat{C} = \hat{F}$ ,  $\hat{B} = \hat{E}$ ,  $\hat{A} = \hat{D}$ ) ثابت کنید. ضلعها دوبهدو با هم موازی!ند. (AB||DE, BC||EF, CD||FA)

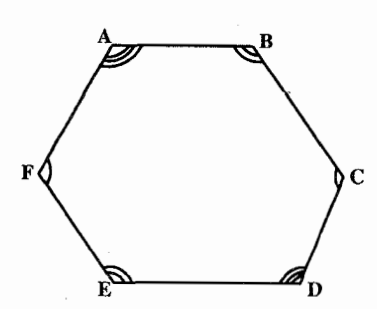

بخش n / ۷ ضلعیها (n≥۵) س م

### ۴.۷. قطر

### ۰۱.۴.۷ اندازهٔ قطر

المپیادهای ریاضی شوروی سابق، ۱۹۷۴

- ۲.۴.۷. تعداد قط ها
- ۹۰۹. در یک چند ضلعی هر پارهخط که دو رأس غیرمجاور را به هم وصل کند، قطر نام دارد. در یک چند ضلعی که ۲۰ رأس دارد (که هیچ سه عدد آنها بر یک راستا نیستند)، تعداد همهٔ قطرها برابر است با : ب) ۱۷۰  $19 \cdot (7)$ الف) ۱۵۳  $\mathbf{Y} \mathbf{Y} \circ (\mathbf{S})$ العییادهای ریاضی بلژیک، ۱۹۷۹ ۱۰. تعداد قطرهای یک ۱۰۰ ضلعی برابر است با : الف) ٥٨٨٠ ب) ٩٨٥ ج) ٩٩٠٠ د) ٩٨ هـ) ٨٨٠٠ مسابقه های ریاضی دبیرستانی امریکا، ١٩٥٠ ۹۱۱. هر n ضلعي محدب چند قطر دارد؟

المييادهاى رياضى بلژيک، ١٩٨۴ ۹۱۲. در یک صفحه مجموعهای از n نقطه (n ≥ ۳) مفروض است. هر زوج نقطه با پارهخطی به هم وصل شدهاند. فرض مي كنيم d طول درازترين اين قطعات باشد. هر پارهخط واصل به طول d را به عنوان قطر مجموعه تعریف می کنیم. ثابت کنید که تعداد قطرهای محموعهٔ مفروض حداکثر n است. المپیادهای بین المللی ریاضی، ۱۹۶۵

٢۶۶ ٢ دايرةالمعارف هندسه اج ١ ۴.۴.۷. سایر مسألههای مربوط به این قسمت

۹۱۳. ثابت کنید، در هر شش ضلعی محدب، قطری پیدا میشود که، از آن، مثلثی را جدا می کند، به نحوی که مساحت آن از چٔ مساحت شش ضلعی تجاوز نمی کند.

آمادگی برای المپیادهای ریاضی ۹۱۴. ثابت کنید، هر دو قطر یک مجموعهٔ محدب در صفحه، دست کم، یک نقطهٔ مشترک دارند.

المپیادهای ریاضی کشورهای مختلف، یوگسلاوی، ۱۹۷۲ ۹۱۵. در شش ضلعی ABCDEF ضلعهای روبهروی BC و EF با قطر AD موازی هستند. و همچنین ضلعهای روبهروی CD و FA با قطر BF و ضلعهای روبهروی DE و AB با هم موازیاند. ثابت کنید که قطر CF با AB موازی است و مرکزهای ثقل دو مثلث ACE و BDF برهم منطبقند.

۹۱۶. رأسهای یک چند ضلعی محدب با تعداد ضلعهای فرد را، به نحوی رنگ کردهایم که، هیج دو رأس مجاوری، همرنگ نباشند. ثابت کنید، برای هر نوع رنگآمیزی که با این شرط انجام شود. می توان چندضلعی را، بهوسیلهٔ قطرهای غیرمتقاطع آن، طوری به مثلثها تقسیم کرد که، دو انتهای هر قطر، رنگهای مختلفی داشته باشند.

المبيادهاي رياضي كشورهاي مختلف، مجارستان، ١٩٧٨ ۹۱۷. فاصلهٔ هوایی از شهر A تا شهر B برابر ۳۰ کیلومتر، از B تا C برابر ۸۰ کیلومتر، از C تا D برابر ۲۳۶ کیلومتر، از E تا E برابر ۶ کیلومتر و از A تا A برابر ۴۰ کیلومتر است. فاصلهٔ هوایے از C تا تا C را پیدا کنید.

الميبادهاي رياضي لنينگراد، ١٩۶٣

## ۵.۷. يارەخط

۰۱.۵.۷ رابطهٔ بین یارهخطها

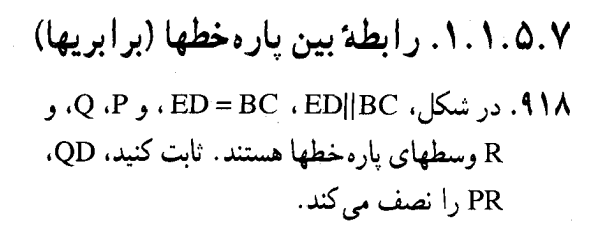

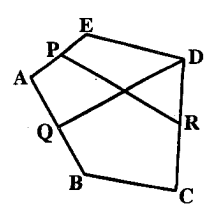

بخش n / ۷ ضلعیها (n≥۵) m {

۹۱۹. ه در شش ضلعی محدب ABCDEF، همهٔ زاویهها برابرند. ثابت کنید :  $AB - DE = EF - BC = CD - FA$ b. ثابت کنید، عکس این حکم هم درست است : اگر برای شش یارهخط راست به  $a_1 - a_5 = a_0$ ,  $a_6 + a_7 + a_7 + a_1$   $a_1$   $a_2$   $a_2$ أن وقت مي توان، با اين پارهخطهاي راست، يک شش ضلعي محدب با زاويههاي برابر ساخت.

المپیادهای ریاضی سراسری روسیه، ۱۹۶۴ ۹۲۰. نقطهٔ 0، در درون چند ضلعی محدب طوری انتخاب شده است که، با هر دو رأس چندضلعی، یک مثلث متساوی[لساقین میسازد. ثابت کنید، این نقطه، از رأسهای حندضلعي، به يک فاصله است.

المبیادهای ریاضی شوروی سابق، ۱۹۷۲ ۹۲۱. ثابت کنید که مجموع فاصله های نقطه ای دلخواه در درون چند ضلعی محدب تا ضلعهای آن، ثابت است، به شرطي كه (الف) همهٔ ضلعهاي چند ضلعي برابر باشند ؛ (ب) همهٔ زاویههای جند ضلعی برابر باشند.

۲.۱.۵.۷. رابطهٔ بین یارهخطها (نابرابریها) ۹۲۲. در درون یک دوازده ضلعی محدب، دو نقطه داده شده است که به فاصلهٔ ۱۰ سانتیمتر از یکدیگر قرار دارند. برای هر یک از این نقطهها، مجموع فاصلههای از آنها تا رأسهای دوازده ضلعی را پیدا کردهاند. ثابت کنید. اختلاف این دو مجموع، از یک متر کمتر است. المپیادهای ریاضی سراسری شوروی سابق، ۱۹۸۶ ۹۲۳. ثابت کنید، می توان صفحه را با سه رنگ مختلف چنان رنگ کرد که فاصلهٔ بین هر دو نقطة همرنگ با ۱۹۶۶ متر فرق داشته باشد.

المپیادهای ریاضی لنینگراد، ۱۹۶۶

۶.۷. محیط

٠١.٤.٧ اندازهٔ محیط

۹۲۴. رأسهای یک ۳۲ ضلعی محدب در نقطههای گرهی یک صفحهٔ کاغذ شطرنجی قرار دارند. اگر طول ضلع هر خانه برابر واحد باشد، حداقل محیط ۳۲ ضلعی چهقدر است؟ المپیادهای ریاضی سراسری شوروی سابق، ۱۹۷۵

۲۶۸ آ دايرةالمعارف هندسه / ج ١ ٢.۶.۷. رابطهٔ بین محیطها

۰۱.۲.۶.۷ رابطهٔ بین محیطها (برابریها) ۹۲۵. سهم یک شش ضلعی منتظم برابر ۲۰/۳ سانتیمتر و سهم یک هشت ضلعی منتظم برابر ((+ 7√) سانتیمتر است. نسبت محیطهای این دو را بیابید.

۲.۲.۶.۷. رابطهٔ بین محیطها (نابرابریها) ۹۲۶. ثابت کنید، اگر یک چند ضلعی محدب در داخل چند ضلعی محدب دیگری باشد، محيط چند ضلعي داخلي، از محيط چند ضلعي خارجي، كمتر است. المپیادهای ریاضی کشورهای مختلف، حِکوسلواکی، ۱۹۷۶

۹۲۷. مثلث ABC به طور کامل در داخل یک چندضلعی قرار دارد. ثابت کنید، محیط مثلث نمی تواند بزرگتر از محیط چند ضلعی باشد.

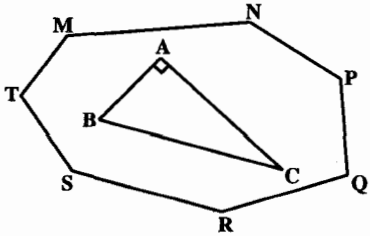

المييادهاى رياضى مجارستان، ١٩١٥ ۹۲۸. در شکل زیر، ACDF متوازیالاضلاع و مثلثهای ABC و DEF متساوی|لاضلاع م باشند. اندازهٔ دو خط شکستهٔ ABCFDE و FEDACB را با هم مقایسه کنید.

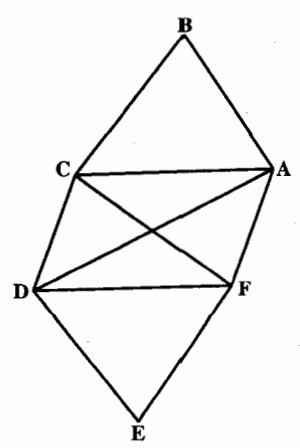

۹۲۹. قضیه. محیط هر چند ضلعی محدب، از محیط هر چند ضلعی محدب یا مقعر که بر ان چند ضلعی محیط باشد، کوچکتر است.

بخش n / Y ضلعيها (n≥۵) [ 291

۷.۷. مساحت

#### ۰۱.۷.۷ اندازهٔ مساحت

**۹۳۰.** در پنج ضلعی محدب ABCDE میدانیم مساحت هر یک از پنج مثلث BCD.ABC. DEA ،CDE و EAB برابر واحد است. ثابت كنيد. همهٔ پنج ضلعيهاي محدب با اين ویژگی، مساحتهایی برابر دارند، مقدار این مساحت را پیدا کنید. در ضمن، ثابت کنید. بی نهایت پنج ضلعی با این ویژگی وجود دارند که همنهشت نیستند.

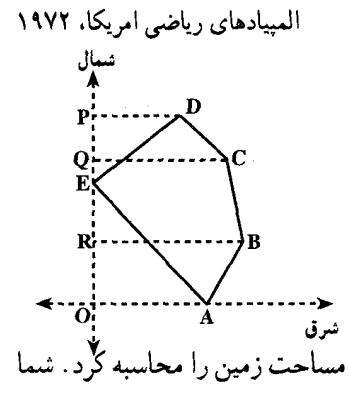

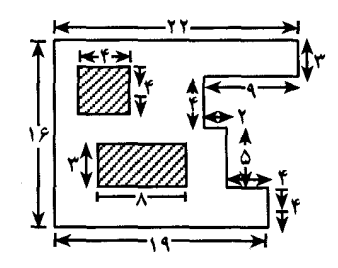

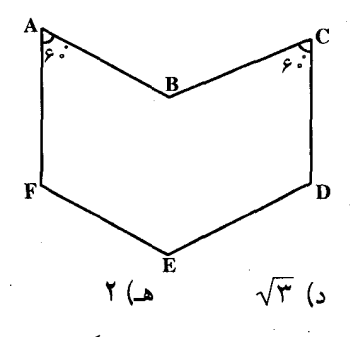

۹۳۱. یک مساح می خواست مساحت زمین ABCDE را اندازه بگیرد. برای این منظور از E خطی از شمال به جنوب و از C ،B ،A، و D خطوطي از شرق به غرب رسم كرد و طول اين پارهخطها را به دســــــت آورد BR = ۴۷m ، AO = ۳۷m ،  $PQ = \Upsilon m$  . DP =  $\Upsilon$ Am . CQ =  $\Upsilon$ ER =۱۹m ، QE =۷m و RO =۱۸m . سپس مساحت زمین را محاسبه گرد . شما هم مساحت زمین را بهدست آورید.

- ۹۳۲. شکل روبهرو، قطعهای از یک ماشین را نشان میدهد. برای برآورد هزینهٔ رنگ کردن این قطعه باید مساحتش را بدانیم. قسمتهای تیره نباید رنگ شود. مساحت ناحیهای را بیابید که باید رنگ شود. برای این محاسبه چه اصول موضوع و قضيههايي را لازم داريد؟
- ۹۳۳. در شش ضلعی کاو ABCDEF به شکل زوبه رو، هر ضلع به طول یک است و AB با BC . EF با DE و CD با FA موازی است و هر یک از زاويههاي FAB و BCD به اندازهٔ °۶۰ است. مساحت اين شش ضلعي چه قدر است؟  $\frac{\sqrt{\mathfrak{r}}}{\mathfrak{r}}$  (الف)  $\frac{r}{r}$  (c)  $\sqrt{2}$ ب
- المبیادهای ریاضی بلژیک، ۱۹۸۳

۲۷۰ □ دايرةالمعارف هندسه / ج ١ ۹۳۴. ثابت کنید، مساحت یک چند ضلعی محدب که رأسهای آن در گرههای یک صفحهٔ شطرنجی باشد، برابر است با ۱– ۲ٖ + i که، در آن، i تعداد گرمهای واقع در درون این چند ضلعی و r تعداد گرههای واقع بر ضلعها و رأسهای چند ضلعی است ؛ طول ضلع هر خانه از صفحهٔ شطرنجي را واحد به حساب ميأوريم (قضيهٔ پيک). المبيادهاي رياضي شوروى سابق

#### ۲.۷.۷. رابطهٔ بین مساحتها

۰۱.۲.۷.۷ رابطهٔ بین مساحتها (نابرابریها) ۹۳۵. ثابت کنید، اگر وسط ضلعهای یک n ضلعی محدب را (n ≥ ۴) ، پشت سرهم به یکدیگر وصل کنیم، مساحت چند ضلعی حاصل، کمتر از نصف مساحت چند ضلعی اصلی

المپیادهای ریاضی کشورهای مختلف، یوگسلاوی، ۱۹۷۵

## ۳.۷.۷. سایر مسألههای مربوط به این قسمت

P .۹۳۶ ضلعی محدبی را (P≥۵)، روی همهٔ قطرها بریدهایم. ثابت کنید، بین بخشمهای حاصل، بخشهایی با مساحتهای برابر وجود دارد.

المپیادهای ریاضی سراسری شوروی سابق، ۱۹۸۷ ۹۳۷. چند ضلعی محدبی داده شده است و در آن، نمی توانیم هیچکدام از مثلثهای به مساحت واحد را جا بدهیم. ثابت کنید، این چند ضلعی را می توان در مثلثی با مساحت ۴ جا داد. المپیادهای ریاضی سراسری شوروی سابق، ۱۹۷۴

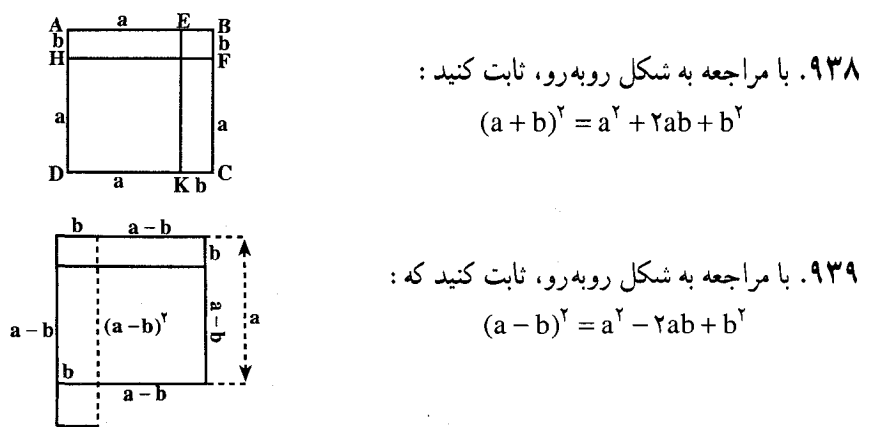

**۹۴۰. با مراجعه به شکل زیر، ثابت کنید که :**  $(a + b)(a - b) = a^{r} - b^{r}$ 

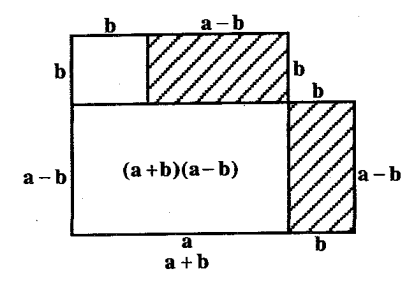

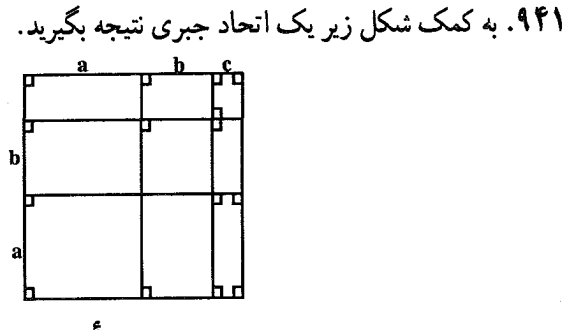

٨.٧. رأسها

- ۹۴۲. مجموع ضلعها و قطرهای یک n ضلعی محدب برابر ۳۶ است. عدهٔ رأسهای این nضلعی را مشخص سازید.
- ۹۴۳. دو مجموعهٔ سه تایی نقطههای واقع بر یک خط را در نظر میگیریم. این دو مجموعه را به جندگونه می توانیم رأسهای یک در میان یک شش ضلعی اختیار کنیم؟
- ۹۴۴. ثابت کنید، نمی توان مجموعهٔ با پایانی از n نقطه (n > ۴) پیدا کرد به نحوی که هیچ سه نقطه ای روی یک خط راست نباشد و در ضمن برای هر سه نقطهٔ این مجموعه بتوان نقطهٔ چهارمی از همین مجموعه پیدا کرد که با سه نقطهٔ انتخابی رأسهای یک متوازى|لاضلاع باشند.

المسادهای ریاضی لنینگراد، ۱۹۷۴ ۹۴۵. الف. ثابت کنید، اگر رأسهای یک n ضلعی محدب در n ضلعی محدب دیگری که با اوّلي برابر است، قرار گيرد، رأسهاي اين دو n ضلعي بر هم منطبق مي شوند. ب. آیا حکم (الف) برای جند ضلعیهای غیرمحدب هم درست است؟ ج. أيا براي همهٔ چند ضلعيهاي غير محدب، حكم (الف) نادرست است؟ المبیادهای ریاضی کشورهای مختلف، ألمان، ۱۹۷۴ و ۱۹۷۹

۹۴۶. مجموعهٔ M. از یک صفحه، با کنار گذاشتن سه نقطهٔ A. B و C از آن، به دست آمده است. کمترین تعداد مجموعههای محدبی را پیدا کنید که، اجتماع أنها، همان مجموعهٔ M باشد. المپیادهای ریاضی کشورهای مختلف، چکوسلواکی، ۱۹۸۰ ۹۴۷. پنج خط واقع در یک صفحه، آن صفحه را به حداکثر چند ناحیه تقسیم می کنند؟  $\sqrt{9}$   $\sqrt{9}$   $\sqrt{9}$   $\sqrt{9}$   $\sqrt{2}$ الف) ١٢ (ب) ١۴ المپیادهای ریاضی بلژیک، ۱۹۸۴ ۹۴۸. تعداد n خط متمایز واقع در یک صفحه دوبهدو یکدیگر را در نقطههایی متمایز قطع مي كنند. اين خطها صفحه را به p ناحية جدا از هم تقسيم مي كنند. مقدار p برحسب n برابر است با :  $p = \frac{n(n+1)}{r} + 1$  الف)  $p = \text{Yn}$  (  $p = \text{Yn} + \text{Y}$  $p = \mathfrak{r}_n - \delta$  (د الميبادهاى رياضى بلژيك، ١٩٧٧ n.a .۹۴۹ خط راست روی یک صفحهاند، به نحوی که هیچ دوتایی با هم موازی نیستند و هیج سه تایی از یک نقطه نمیگذرند. این nخط راست صفحه را به چند بخش تقسیم می کنند؟ b. ثابت کنید که، n صفحه در حالت کلی (وقتی که هیچ سه صفحه|ی موازی با یک خط راست نباشند و هیچ چهار صفحهای از یک نقطه نگذرند)، فضا را به ۰+ (n<sup>۲</sup> + ۵n) ج بخش تقسیم می کنند. ۰.۷ شمایر مسألههای مربوط به این بخش ۵۵. در شکل، اگر مجموع اندازههای زاویههای

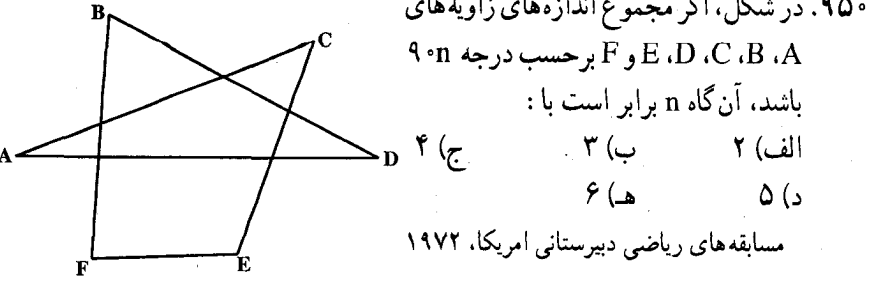

بخش n / Y ضلعيها (n ≥۵) 77

۹۵۱. دو چند ضلعی کوژ ,P و P<sub>۲</sub> که اوّلی ,n و دومی <sub>P۲</sub> ضلع دارد، (بهطوری که در یک صفحه رسم شدهاند. اگر P, و P, در هیچ ضلعی مشترک نباشند. (  $\rm{n_{y}} \leq n_{y}$ i انگاه حداکثر تعداد نقطههای مشترک P, و P<sub>۲</sub> برابر است با $\rm P_{Y}$ الف) ۲n٫  $\mathbf{Yn}_{\mathbf{y}}\ (\mathbf{\omega})$  $n_1 + n_2$  (د  $n_1 n_2$   $\zeta$ هـ) هيج يک از اينها

مسابقههای ریاضی دبیرستانی امریکا، ۱۹۶۸ ۹۵۲. به کمک شش ضلعیهای منتظم به ضلع واحد، شبکهای را روی صفحه رسم کردهایم. حشرهای روی ضلعهای شبکه، از نقطهٔ A به طرف نقطهٔ B، روی کوتاهترین مسیر ممکن، راهی به اندازهٔ ۱۰۰ را میپیماید. ثابت کنید، نیمی از تمامی مسیر را، در یک جهت طی می کند .

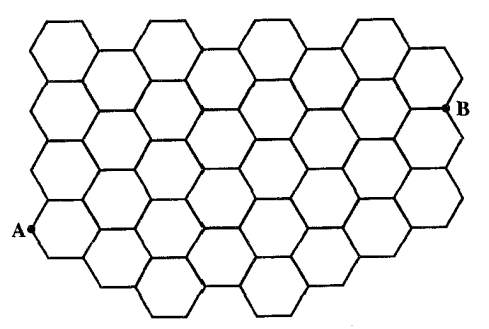

۹۵۳. یک n ضلعی محدب، که هیچ دو ضلعی از آن با هم موازی نیستند، و نقطهای در درون آن داده شده است. ثابت کنید، از این نقطه، نمی توان بیش از n خط راست رسم کرد. بهنحوی که هر کدام از آنها. مساحت n ضلعی را نصف کند.

المپیادهای ریاضی سراسری شوروی سابق، ۱۹۷۳ ۹۵۴. مجموعهای متناهی از چند ضلعیها، در صفحه داده شده است، به نحوی که هر دو تا از انها، دارای نقطهٔ مشترکی هستند. ثابت کنید، خط راستی وجود دارد که همهٔ این حند ضلعیها را قطع کند.

المپیادهای ریاضی سراسری شوروی سابق، ۱۹۷۵ ۹۵۵. پالهای یک گراف کامل را، که ۱+ ۲n رأس دارد، با سه رنگ مختلف، رنگی کردهایم. ثابت کنید. می توان یکی از رنگها و n +۱ رأس را طوری انتخاب کرد که. از هر یک از این رأسها به هر رأس دیگر از أنها، بتوان از طریق پالهایی حرکت کرد که دارای رنگ انتخابي ما باشد.

المپیادهای ریاضی لنینگراد، ۱۹۷۱

٢٧۴ □ دايرةالمعارف هندسه / ج ١

۹۵۶. چگونه می توان این شکل را به دو قسمت مساوی و قابل انطباق بر هم تقسیم کرد؟

مسابقههای ریاضی دبیرستانی فرانسه

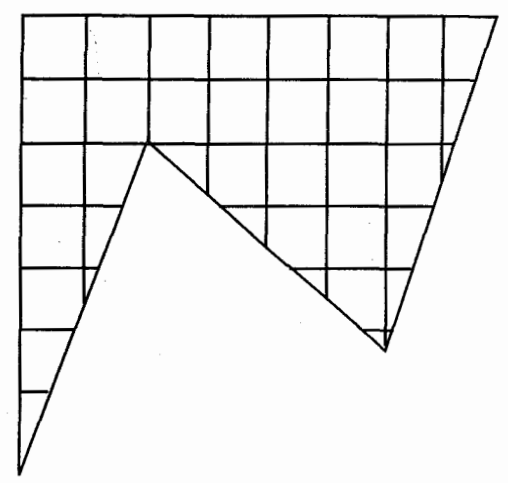

۹۵۷. یک دهقان، مزرعهای به شکل زیر، داشت. او وصیت کرده بود که این زمین را بین جهار فرزندش بهطور مساوي تقسيم كنند، به قسمي كه علاوه بر مساوى بودن مساحتشان. جهار مزرعة حاصل. قابل انطباق باشند. نحوة انجام اين كار را نشان دهيد.

مسابقههای ریاضی دبیرستانی فرانسه

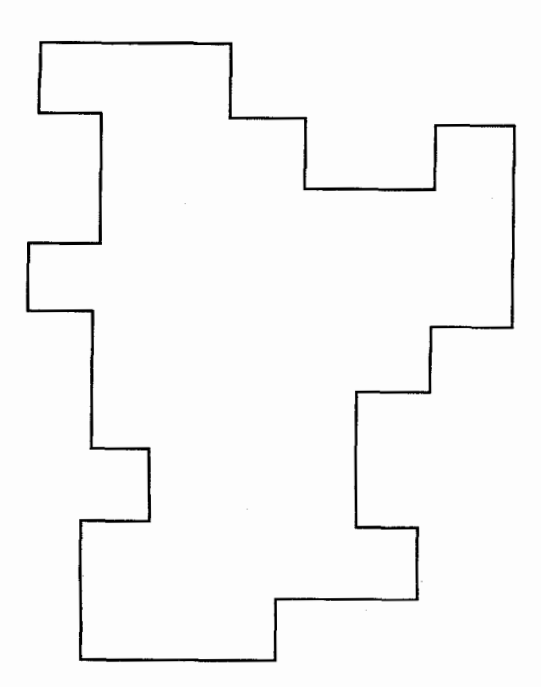

بخش n / Y ضلعيها (n≥۵) [ ٢٧٥

۹۵۸. حند ضلعی داده شده را با دو برش مستقیم قیچی به سه قطعهٔ نامساوی طوری تقسیم کنید که از کنار هم گذاشتن آن سه تکه، یک مربع درست شود. ابتدا و انتهای برشها در روی شکل مشخص شدهاند. فقط انتخاب دو جفت مناسب از بین آنها به عهدهٔ شما است. مسابقههای ریاضی دبیرستانی فرانسه

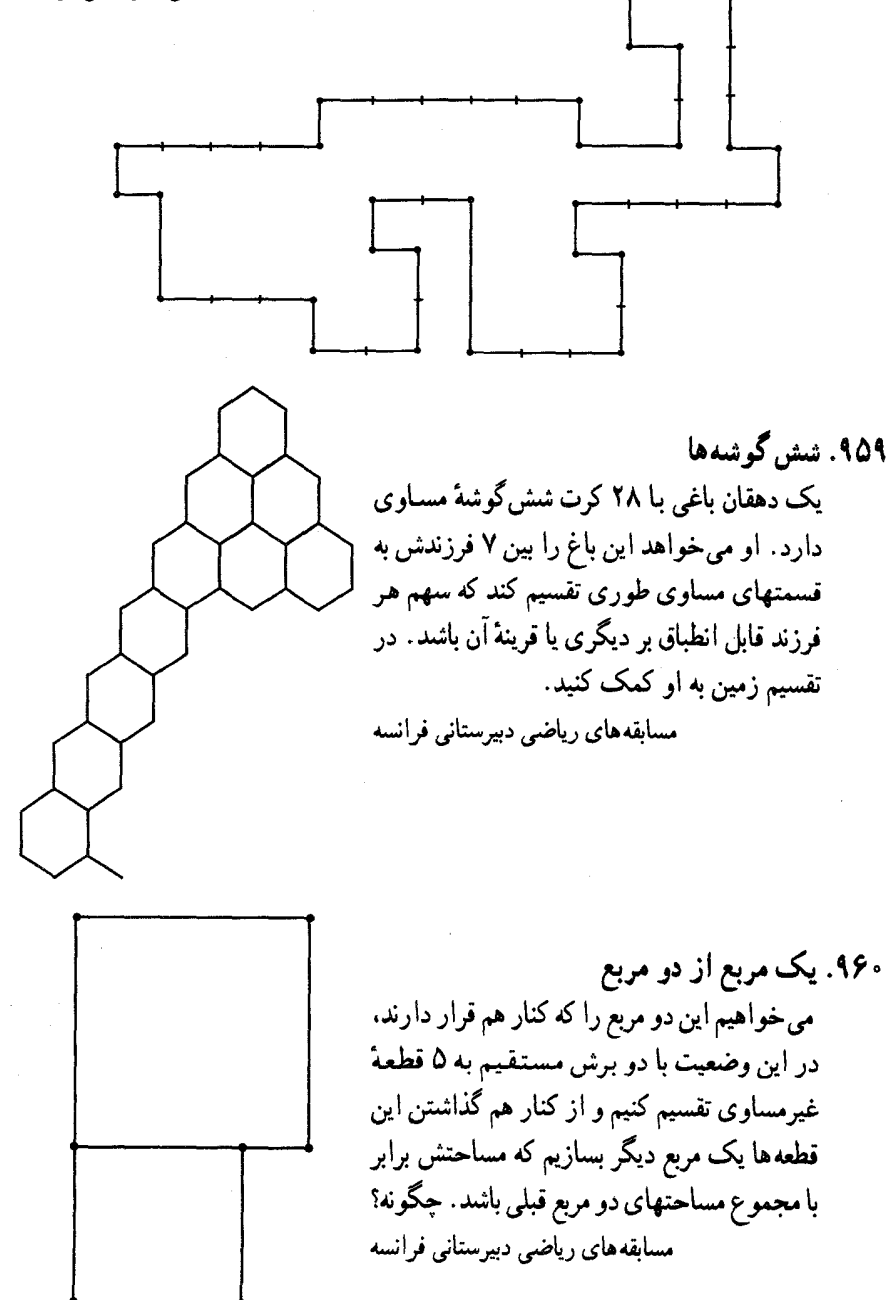

راهنمایی و حل

از أن جا که به گفتهٔ جورج پولیا J.Polya استاد بزرگ آموزش ریاضی، «دانشجو می تواند برای حل مسألهها از کار مستقل و شخصی خود تا جایی که ممکن است استفاده نماید ؛ ولی در صورتی که او را با مسأله!ی که باید حل کند تنها بگذارند و به او کمک نکنند. یا این کمک به اندازهٔ کافی نباشد. ممکن است اصلاً نتواند پیشرفت کند ؛ و اگر بیش از اندازه به او پاری شود، دیگر کاری باقی نمی.ماند که او انجام دهد»، در این مجموعه، برخي از مسألهها حل شده اند، تعدادي راهنمايي براي حل دارند و حل برخي دیگر از مسألهها به عهدهٔ دانشپژوهان واگذار شده است، تا این مجلد از دایرةالمعارف بتواند نقش و سهمى در تقويت قوة تفكر و خلاقيت ذهني أنان داشته باشد.

بدیهی است که راهحلها و راهنماییهای ارائه شده در این مجموعه، بهترین و یا سادهترین راهحل، یا راهنمایی، نمیباشند ؛ و بهطور یقین، دانشجویان با دقت نظر و بهرهگیری از ذهن خلاق خویش، به راهحلهایی سادهتر و یا جالبتر از راهحلهای موجود در اين مجموعه دست خواهند يافت.

هر چند سعی فراوان شده است تا مطالب این مجموعه خالبی از اشتباه باشند، امّا ممکن است باز هم اشکالها و نادرستیهایی وجود داشته باشند، بدین جهت از دانش آموزان، دانشجویان، استادان، ریاضیدانان و دیگر علاقمندان به هندسه درخواست می شود نظرهای ارشادی و اصلاحی خود، همچنین راهحلهای جالبتر یا سادهتر برای مسألههای حل شده، و راه حلهای مناسب و جالب برای مسألههای حل نشده را به نشانی مؤلف یا ناشر ارسال فرمایند تا برای هرچه پربارتر کردن محتوای این مجموعه و رفع کاستیهای آن مورد استفاده قرار گیرد ؛ ضمن سباسگزاری از این لطف و همکاری، برای ارج نهادن به تلاشهایی که در این راه انجام خواهد شد. بهترین و جالبترین راهحل برای هر مسأله. همچنین تعمیم قضیهها یا مسألهها به نام فرستندهٔ آن،در چاپهای بعدی دایرةالمعارف درج خواهد شد.

 $\frac{1}{2}$ 

 $\overline{a}$ 

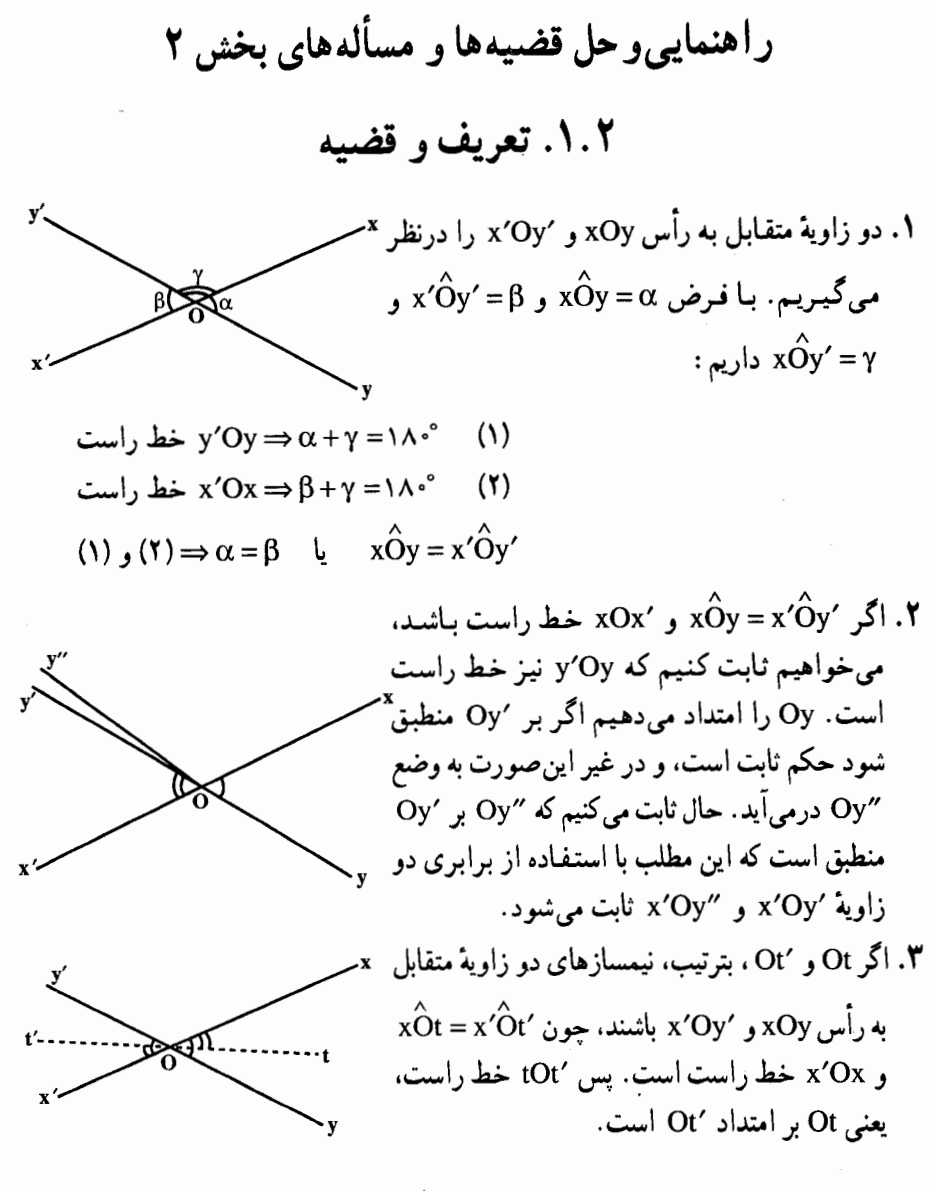

٢.٢. نقطه

۴. راه حل اول. توجه می کنیم که :

 $19\lambda\Delta = VY \times Y9 + 99 - 1Y$ است. اکنون ۱۰۰ خط زیر را درنظرمی گیریم :  $k = 1, 7, ..., 79, y = k$  ،  $k = 1, 7, ..., 77, x = k$  : 49  $(i)$  $y = x + \sqrt{7}$ : خط  $(ii)$ 

۲۸۰ □ دايرةالمعارف هندسه / ج ١ خطهای واقع در (i) در ۲۶×۷۳ نقطه متقاطع میشوند. خط : ۲۴+x = y هر یک از ۹۹ خط واقع در (i) را قطع میکند، اما دوازده نقطه از این نقطههای برخورد، یعنی :  $(1,10)$ ,  $(1,15)$ , ...,  $(11,15)$ نقطههای برخورد ۹۹ خط (i) نیز هستند. بنابراین پاسخ سؤال مثبت است. ر اهحل دوم. اگر ۱۰۰ خط در صفحهای در وضعیت کلی رسم شده باشند (یعنی هیچ دو خط از آنها موازی، و سه خط از آنها همرس نباشند)، تعداد نقطههای برخوردشان :  $\begin{pmatrix} 1 \cdot \cdot \\ 1 \end{pmatrix}$  = F90. است. نشان می دهیم که با حرکت دادن بعضی از این خطها، می توانیم این عدد را به ۱۹۸۵ کاهش دهیم. خطهای مورد بحث را ناموازی نگه میداریم، اما، بعضی از آنها را طوری انتقال می دهیم که دسته هایی به تعداد <sub>\n ، n ، n ، n ، n (همه بزرگتر از یا مساوی با ۳) خط</sub>

نشکیل دهند، و هر دسته در نقطهٔ منفردی همرس باشند. اکنون، خطهای واقع در دسته۱ی به تعداد  ${\bf n_i}$ ، که قبلاً یکدیگر را در :  ${n_i\choose \gamma}$  نقطه قطع می کردند، تنها در یک نقطه متقاطعند. به اینترتیب، تشکیل این دسته تعداد برخوردها را به اندازهٔ : ۱– $\left(\frac{\mathbf{n_i}}{\mathbf{\gamma}}\right)$ عدد کاهش داده است. از آنجا که میخواهیم مجموع کاهشها :

$$
\mathsf{F40} \cdot - 1 \mathsf{440} = \mathsf{7990}
$$

باشد، به مسألة حل دستگاه :

$$
n_1 + n_1 + \dots + n_k \le 1 \cdot \cdot
$$
\n
$$
\binom{n_1}{\gamma} - 1 + \binom{n_{\gamma}}{\gamma} - 1 + \dots + \binom{n_k}{\gamma} - 1 = 7990
$$
\nl| 24

\nl| 34

\nl| 44

\nl| 54

\nl| 64

\nl| 7

\nu| 84

\nu| 14

\nu| 14

\nu| 14

\nu| 14

\nu| 14

\nu| 14

\nu| 14

\nu| 14

\nu| 14

\nu| 14

\nu| 14

\nu| 14

\nu| 14

\nu| 14

\nu| 14

\nu| 14

\nu| 14

\nu| 14

\nu| 14

\nu| 14

\nu| 14

\nu| 14

\nu| 14

\nu| 14

\nu| 14

\nu| 14

\nu| 14

\nu| 14

\nu| 14

\nu| 14

\nu| 14

\nu| 14

\nu| 14

\nu| 14

\nu| 14

\nu| 14

\nu| 14

\nu| 14

\nu| 14

\nu| 14

\nu| 14

\nu| 14

\nu| 14

\nu| 14

\nu| 14

\nu| 14

\nu| 14

\nu| 14

\nu| 14

\nu| 14

\nu| 14

\nu| 14

\nu| 14

\nu| 14

\nu|

 $\begin{pmatrix} VV \\ Y \end{pmatrix}$  -  $\lambda$  = 1910 است. درنتیجه <sub>\</sub>n را مساوی ۷۷ میگیریم، و اکنون باید کاهش دیگر :  $Y450 - Y4Y0 = Y$ . را انجام دهیم. بعد چون : ۳۵ = ۱– $\binom{4}{\mathsf{y}}$  است. بنابراین  $\mathsf{n}_{\mathsf{y}}$  را مساوی ۹ درنظر میگیریم و اکنون باید کاهش دیگر : ۰- ۳۵ = ۵

راهنمایی و حل / بخش ۲ س ۲۸۱

را انجام دهیم. از آنجا که : ۵ = ۱– $\binom{\mathfrak{r}}{\mathfrak{r}}$ است، برای تکمیل کار n<sub>۳</sub> را مساوی ۴ درنظر بدین.معنی است که ۹ خط وجود دارند که در این جریان مورد تزاحم قرار نگرفتهاند.) ۵. (از : P.Herdeg). يكي از پنج نقطه را انتخاب مي كنيم. چهـار نقـطـۀ باقيـمـانـده : ۶ = ۲×۴ = (۲ ) خط، که باید به هر یک از آنها عمودی رسم شود، تعیین می کنند. از ۶ $\frac{\mathbf{v}}{\mathbf{Y}} = \frac{\mathbf{v}}{\mathbf{Y}} = \frac{\mathbf{v}}{\mathbf{Y}}$ آنجا که مجموعاً ۵ نقطه موجود است، مجموعاً ۳۰ = ۵×۶ عمود رسم میشود. در این صورت ماکزیمم تعداد نقطههای برخورد آنها : ۴۳۵ = ۲۳<u>۰ × ۲</u>۰ = ( ۲ ) است. اما. چنانچه نشان خواهیم داد، تمام این نقطههای برخورد متمایز نیستند. (i) یکی از ده خط مشخص شده با ۵ نقطهٔ اصلی را درنظر می گیریم. دو نقطه از این نقطهها بر این خط قرار دارند. و سه نقطه ندارند. بنابراین سه عمود مرسوم از این سه نقطه بر خط منتخب موازی!ند. درنتیجه متقاطع نمیشوند. اما در صورتی که موازی نبودند، در سه نقطه متقاطع میشدند. از آنجا که این واقعه برای هر یک از ۱۰ خط رخ میدهد، از تعداد ماکزیمم ۴۳۵ تقاطع محاسبه شده در بالا. ۳۰ = ۰× ۱۰ تقاطع از بین میرود. و بنابراین عدد ۴۰۵ باقی می.اند. نقطه اصلی : ۱۰= <u>۵.۴.۳ = ۵.۴.۳</u> مثلث مشخص می کنند. (۵ ) در هر یک از آنها، عمودهای از رأسها به ضلعهای روبهرو (یعنی ارتفاعها) همرسند، و به عبارت دیگر بهجای ۳ نقطه در یک نقطه تلاقی می کنند. بنابراین در هر یک از این ۱۰ مثلث دو نقطهٔ تقاطع از میان می رود. و به این ترتیب. ۲۰ تقاطع کمتر میشود و ۳۸۵ باقی مىماند. (iii) از هر یک از ۵ نقطهٔ اصلی شش عمود می گذرد ـ شش عمودی که از آن به شش خط مشخص شده با ۴ نقطهٔ دیگر رسم میشود. این شش خط همرس بهجای ۱۵= $\frac{9.0}{\gamma} = \binom{6}{\gamma}$ نقطه در یک نقطه تلاقی می کنند. بنابراین بهازاء هر یک از این پنج نقطه ۱۴ نقطهٔ تقاطع. و کلاً ۷۰=۵×۵ نقطه از میان میرود. در اینصورت ۳۱۵ تقاطع ممکن عمودها باقمی می ماند. ملاحظهٔ این مطلب که در حالت کلی. تقاطع از میان رفتهٔ بررسی شده در (ii). (ii) و (iii) در طبقات متمایز قرار میگیرند و بر هم منطبق نمیشوند، مشکل نیست. بنـابرایـن کـار مـا در تفریق هر یک از این مجموعهها از شمارش اصلی موجه است.

۲۸۲ <mark>∟ دایرةالمعارف هندسه / ج ۱</mark>

۰۶ . [a,,b,] را، بارهخط راستی با حداقل انتهای راست فرض می کنیم. اگر تعداد پارهخطهای شامل نقطهٔ b٫ از ۷ بیشتر باشد، مسأله حل شده است. اگر این تعداد، کمتر یا برابر ۷ باشد، آن وقت، دست کم، ۴۳ پاره خط راست وجود دارد که در سمت راست [ a,,b,] قرار گرفتهاند، در بین آنها، نقطهٔ [a<sub>۲</sub>,b<sub>۲</sub>] را، با حداقل انتهای راست درنظر می گیریم. در این صورت یا b<sub>۲</sub> متعلق به ۸ پارهخط راست است و یا ۳۶ پارهخط راست وجود دارد که در سمت راست b<sub>۲</sub> قرار دارند. با ادامهٔ این استدلال، یا به نقطه ای برخورد می کنیم که به  $\big[a_{\operatorname{\sf v}},b_{\operatorname{\sf v}}\big]$  ،.... $\big[a_{\operatorname{\sf v}},b_{\operatorname{\sf v}}\big]$  و  $\big[a_{\operatorname{\sf v}},b_{\operatorname{\sf v}}\big]$  و  $\big[a_{\operatorname{\sf v}},b_{\operatorname{\sf v}}\big]$  ،.... ، پیدا می شوند که برخوردی با هم ندارند.

در سمت راست این ۷ پارهخط راست، دست کم ۷۴ –۵۰ پارهخط راست دیگر وجود  $[a_{\gamma},b_{\gamma}]$  خواهد داشت، یعنی، دست کم، یک پاره خط راست  $[a_{\Lambda},b_{\Lambda}]$  در سمت راست پيدا ميشود.

۷. سمت چپ را روی خط راست مشخص می کنیم و یک پارهخط را وقتی در سمت چپ دیگری به حساب می آوریم که، انتهای چپ اوّلی در سمت چپ انتهای چپ دومی باشد (دقیقتر : و انتهای چپ پارهخط اوّل، در سمت راست انتهای چپ پارهخط دوم نباشد). هر پارهخط را متناظر با یکی از n شمارهٔ ۰۱ ،۲، ...، n، بترتیب زیر، قرار می دهیم. در گام اوّل، در بین همهٔ پارهخطها، چپترین آنها را، شمارهٔ ۱ می نامیم (اگر از این گونه پارهخطها، چند تا وجود داشته باشد. یکی را به دلخواه انتخاب می کنیم). سپس، در هر گام بعدی. چپ ترین پارهخطی را که شمارهگذاری نشده است، متناظر با شمارهٔ خود (که با شمارههای قبلی فرق دارد) قرار میدهیم (در هر مورد. اگر چند پارهخط قابل انتخاب باشند. یکی را به دلخواه درنظر می گیریم). اگر در مرحلهای، به پارهخطی برسیم که، برای آن شمارهٔ نوبتی نگذاریم، به معنای آن است که، این پارهخط، با n پارهخط قبلی که در سمت چپ آن قرار گرفتهاند و شمارههای مختلفی دارند، متقاطع است. در این حالت، انتهای چپ این پارهخط، متعلق به (n +۱) پارهخط است. ولي اگر در مرحلهاي، پارهخط آخر را شمارهگذاري کنیم، آنوقت بنا به اصل دیریکله، دست کم، یکی از n شمارهٔ متناظر با بیشتر از n پارهخط است که، بنا بر نوع شماره گذاری ما، غیرمتقاطعند. اثبات به پایان رسید. اصل در یکله: اگر مجموعهای را که شامل n عضو است، بهصورت اجتماع k زیر مجموعه نشان دهیم، آن گاه، دست کم یکی از این زیرمجموعهها، شامل حداقل  $\frac{\textbf{n}}{\textbf{k}}$  عضو است. این اصل،

معمولاً در موقعیتی به کار میرود که k < n و، زیر مجموعهها دو به دو غیر متقاطع باشند. ه. از برهان خُلف استفاده و فرض میکنیم، برای برخبی از مقدارهای ak ،k و bk نقطهٔ . راهنمایی و حل/ بخش ۲ س۲۸۳

مشترکی نداشته باشند. فرض می کنیم ،a، در سمت چپ ,b باشد. چون ,b با ۵٫ و b٫ با a<sub>۲</sub> متقاطع است، بسادگی روشن میشود که b<sub>۲</sub> باید بهناچار در سمت چپ a<sub>۲</sub> باشد. اگر استدلال را به همین ترتیب ادامه دهیم، معلوم میشود که  $\rm a_{19VV}$  در سمت چپ  $\rm b_{19VV}$  و b<sub>\</sub> در سمت چپ a واقع است. تناقض حاصل، حل مسأله را تمام مي كند.

۹. هر مجموعهٔ n)A، (i =۱ ..... ۱)، اجتماعی از دو پارهخط راست است (که با توجه به «حِبِ» و «راست» بودن أنها، از هم جدا شدهاند). مجموعهٔ A را در تناظر با پارهخط B قرار می دهیم که انتهای چپ آن، بر نقطهٔ سمت چپ مجموعهٔ A، و انتهای راست آن بر نقطهٔ سمت راست مجموعهٔ Ai منطبق باشد. حون ,B  $\exists$  ، بناراین هر دو یارهخط (و حتی  $\rm C$  یارهخطهای  $\rm B_k$  و  $\rm B_m$  وجود دارند (که ممکن است k = m)، به نحوی که، اشتراک أنها، متعلق به هر یک از پارهخطهای Bi است. در واقع، فرض کنید، انتهای چپ پارهخط ه سمت راست ترین نقطه از بین انتهاهای چپ پارهخطهای  $\mathrm{B_{i}}$  و، انتهای راست  $\mathrm{B_{k}}$ پارهخط B<sub>m</sub> ، سمت چپترین نقطه از بین انتهاهای راست پارهخطهای B<sub>i</sub> باشد. در این صورت، اشتراک

 $C = B_{\nu} \cap B_{\nu}$ نه در «حب ترین» انتهای چپ هر یک از پاره خطهای ,B قرار دارد و نه در «راست ترین» انتهای راست آن، یعنی  $\mathbf{C}\! \subset\! \mathbf{B}_{\mathbf{i}}$  . توجه می کنیم که  $C \cap A_i = B_k \cap B_m \cap A_i \supset A_k \cap A_m \cap A_i \neq \emptyset$ بنابراین، هر مجموعهٔ Ai، یا شامل «چپترین» نقطهٔ a از مجموعهٔ C است و یا شامل «راست ترين» نقطة b أن (ممكن است a=b). درواقع در غير اينصورت داريم :  $a, b \in B_i \backslash A_i, C \subset B_i \backslash A_i$ و از أنجا :

 $C \cap A_i = \emptyset$ که درست نیست. بنابر اصل دیریکله، دست کم یکی از دو نقطهٔ a یا b، حداقل متعلق به

نیمی از مجموعهٔ :A است، حیزی که باید ثابت می کردیم. ۱۱. بله، می توان. ابتدا، بیشترین تعداد پارهخطهای راستی را که می توان کنار گذاشت، به نحوی که رابطهٔ مفروض بین نقطهها، همچنان برقرار باشد، حذف می کنیم. سپس، نقطهای را پیدا می کنیم که درست یک پارهخط راست از آن خارج شده باشد. وجود چنین نقطهای را، می توان بسادگی ثابت کرد. کافی است دو نقطهٔ انتهایی خط شکسته ای را درنظر بگیریم که به وسیلهٔ یارهخطهای راست ساخته شده است. هر یک از این دو انتها حنین نقطه ای است.

۲۸۴ ۲ دایرةالمعارف هندسه / ج ۱

- ۱۲. برای اثبات کافی است به این نکته توجه کنیم که، ضمن تغییر رنگ هر نقطهٔ ویژه، از تعداد پارهخطهای راستی که در دو انتهای خود دو رنگ مختلف دارند، دست کم یکی کم میشود. بنابراین، تجدید رنگ را تنها به تعداد محدودی می توان انجام داد و بعد از آن نقطة ويژهاي باقى نمى ماند.
- ۱۳. تنها وقتی ممکن است که n، عددی زوج باشد. همه نقطههایی را درنظر میگیریم که با عدد ۱ مشخص شدهاند، از هر یک از این نقطهها، دو خط راست عبور می کند و، بنابراین n - باید بر ۲ بخش پذیر باشد.

اکنون، فرض کنید، n عددی زوج است. خطهای راست را، با عددهای از ۱ تا n شماره گذاری می کنیم و برای i و j که از n کوچکترند، در نقطهٔ برخورد iiمین با jامین خط راست. باقی ماندهٔ مثبت حاصل از تقسیم i+j بر n را می نویسیم (یعنی، اگر باقی مانده!ی نداشته باشد، به جای ۰، عدد n را می نویسیم). پهلوی نقطهٔ برخورد nامین خط راست با i امین خط راست، باقی ماندهٔ حاصل از تقسیم عدد ۲i بر n را می نویسیم. ۰۱۴ (ب) تعداد نقطههای تقاطع صد خط. حداکثر برابر است با :

۱۵. فرض می کنیم K≥ + √۲m . نقطهٔ P از S را درنظر میگیریم. حداقل k نقطه در S موجود است که فاصلهشان از P یکسان است. درنتیجه حداقل  $\left(\frac{\mathsf{k}}{\mathsf{Y}}\right)$ جفت نقطه از A و B موجود است بهطوري كه AP=BP. چون اين موضوع براي تمام نقطههاي P از S صادق است، پس حداقل  $\binom{\bf k}{\bf q}$  جفت نقطه از B و A وجود دارد بهطوری که بر عمودمنصف AB حداقل یک نقطه از S وجود دارد. داریم :  $n.\binom{k}{\gamma} = n(k-1)k/\gamma > n/\gamma(\sqrt{\gamma n} - \frac{1}{\gamma})(\sqrt{\gamma n} + \frac{1}{\gamma}) =$ 

$$
\frac{n}{\gamma}(\gamma n - \frac{1}{\gamma}) = n(n - \frac{1}{\Lambda}) > n(n - 1) = \gamma \binom{n}{\gamma}
$$

راهنمایی و حل / بخش ۲ س ۲۸۵

جون  $\binom{\mathbf{n}}{\mathsf{y}}$  مجموع کلیهٔ جفتهای ممکن از نقطههای A و B در S است، باید جفت نقطه ای از A و B در S باشد به طوری که برای آنها  $(i = 1, 1, ..., m)AP_1 = BP_1(M > 1)P_1, P_1, ..., P_m$ این نقطهها بر روی یک خط قرار دارند و این (۱) را نقض می کند.

#### ۳.۲. بارەخط، خط

٠.٣.٢. تعداد پارهخطها، تعداد خطها

۱۶. با رسم پارهخطها دیده میشود که تعداد پارهخطهای حاصل برابر ۶ است. ١٧. با رسم پارهخطها ديده ميشود كه تعداد پارهخطهاي حاصل برابر ٢١ است. ۰۱۸ تعداد پارهخطهای حاصل مساوی  $\frac{n(n-1)}{\gamma}$  است. زیرا از وصل کردن هر نقطه به نقطههای دیگر (n−۱) پارهخط ایجاد میشود و برای n نقطه. n(n−۱) ، اما هر نقطه دو بار منظور شده است، پس تعداد پارهخطهای حاصل برابر  $\frac{\mathbf{n}(\mathbf{n}-\mathbf{y})}{\mathbf{y}}$  است. ۲۰. مانند حالتی که سه نقطه بر یک خط راست قرار ندارند، تعداد پارهخطهای حاصل برای : نقطه،  $\frac{n(n-1)}{y}$  است که در این مسأله به ازاء n = ۳ داریم ا

 $\text{rank}(x) = \frac{\Gamma(\Upsilon - 1)}{\Upsilon} = \Upsilon$ تعداد پارہ خطھا

۲۱. یکی از نقطه ها را «ریشه» میiامیم. هر یک از n−۱ نقطهٔ باقی مانده را، در تناظر با آخرین پارهخط مسیری قرار میدهیم که از «ریشه» به این نقطه میرود (بنابر شرط، این مسیر. منحصر به فرد است). این تناظر، یعنی تناظر بین مجموعهٔ n−۱ نقطه و مجموعهٔ همهٔ یارهخطها، یک به یک است. اگر روی همه پارهخطهای راست<sub>ی</sub> که از «ریشه» آغاز شده اند، در مسیری که به سمت نقطههای دیگر می روند، علامت پیکان بگذاریم، آن وقت، به هر نقطه (به جز ریشه)، یک پیکان می رسد. نکته. گرافی که، در این مسأله، مورد مطالعه قرار گرفته است «درخت» نامیده میشود. در این جا، یکی از «رأسهای» گراف را به عنوان «ریشه» انتخاب کرده|یم. یادآوری می کنیم، این مسأله را، با روش استقرای ریاضی هم می توان حل کرد.

۲۸۶ س دایرةالمعارف هندسه / ج ۱

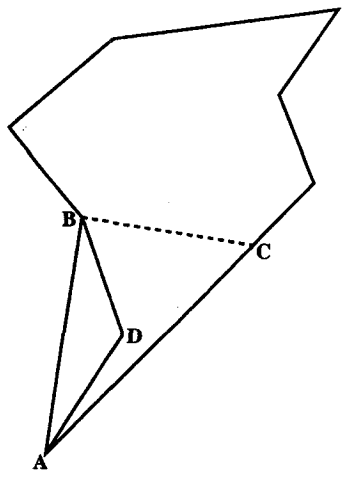

۰۲۲ فرض می کنیم، با n +۴ نقطهٔ مفروض، شبکهای از پارهخطها را ساخته باشیم که با شرط مسأله سازگار باشند (چنین شبکههایی که آنها را شبکههای ماکزیمال می نامیم، وجود دارند، زیرا تعداد همهٔ  $\mathbf{C_{n+1}^N}$  پاره خطهای راست ممکن، محدود به عدد است). چندضلعی را که، رأسهای آن بر نقطههای مفروض واقعند و. هر ضلع آن. یا پارهخطی از شبکه است و یا اجتماعی از چند پارهخط شبکه که روی یک خط راست قرار دارند، چندضلعی شبکهای می نامیم. مربع K با رأسهای در چهار نقطهٔ مفروض،

که n نقطهٔ بقیه در درون آن قرار دارند، همیشه متعلق به شبکه ماکزیمال است، به نحوی که این مربع، یک چندضلعی شبکهای است. ثابت می کنیم، شبکهٔ ماکزیمال، مربع K را به چنان مثلثهای شبکهای تقسیم می کند که. هر یک از آنها درست شامل سه نقطهٔ مفروض است که در رأسهای آن قرار گرفتهاند.

نقطهٔ دلخواه O از مربع را درنظر میگیریم. از بین همهٔ چندضلعیهای شبکهای که شامل این نقطه هستند (مجموعهٔ این چندضلعیها، تهی نیست، زیرا شامل مربع K است)، m ضلعی را انتخاب می کنیم که حداقل مساحت را داشته باشد. چون مجموع زاویههای چندضلعی  ${\rm M}$ M، برابر است با :

 $\lambda \cdot (m-1)$ بنابراین، بین رأسهای آن، میتوان رأس A را پیدا کرد که زاویهٔ متناظر آن، از ۱۸۰ درجه کمتر باشد. روی هر یک از دو ضلع این زاویه، نزدیکترین نقطه (از نقطههای مفروض) به رأس A را انتخاب می کنیم، به نقطههای B و C میرسیم (شکل). مثلث ABC، بهجز دو نقطة A و B، شامل نقطه هاى مفروض ديگرى است، مثلاً نقطة C. از بين أنها، نقطة D را انتخاب می کنیم که، برای آن، زاویهٔ ABD، کمترین مقدار باشد (اگر چند نقطه از این گونه وجود داشته باشد آن را درنظر می گیریم که به B نزدیک تر است). در اینصورت در مثلث ABD، بهجز رأسهای A، B و D. نقطهٔ دیگری از نقطههای مفروض وجود ندارد، یعنی هیج کدام از پارهخطهای شبکه، نقطهٔ مشترکی با ضلعهای AD و BD (بهجز احتمالاً خود این رأسها) ندارد. ولمی پارهخطهای AD و BD متعلق به شبکهٔ ماکزیمال هستند. به این ترتیب، مثلث ABD، یک چندضلعی شبکه ای است. اگر این مثلث بر چندضلعی M منطبق نباشد، أن وقت، چندضلعي M به دو بخش تقسيم ميشود كه، هر كدام از أنها، خود یک چندضلعی شبکه ای است و این، نوع انتخاب چندضلعی M را نقض می کند . درنتیجه

راهنمایی و حل / بخش ۲ س ۲۸۷

مثلث ABD، همان چندضلعی M است. به این ترتیب، نقطهٔ O، که جزو نقطههای مفروض نیست، در داخل مثلث ABD قرار میگیرد و با رأسهای آن فرق دارد. اکنون، به محاسبهٔ K، تعداد پارهخطهای شبکهٔ ماکزیمال میپردازیم. برای این منظور، مجموع زاویههای همهٔ مثلثهایی را محاسبه میکنیم که. مربع K. به آنها تقسیم شده است. این مجموع. از یک طرف، برابر است با ۱۸۰۱ درجه که، در آن، 1 معرف تعداد مثلثهاست ؛ از طرفَّ دیگر، از مجموع زاویههای رأسهای مربع و همهٔ زاویههای کاملی که به رأس نقطههای مفروض داخل مربع به وجود آمدهاند، تشکیل شده است، یعنی برابر است با (n +۱)·۳۶ درجه. بنابراين :

$$
\mathbf{Y} + \mathbf{Y}(\mathbf{K} - \mathbf{Y}) = \mathbf{Y} \mathbf{I}
$$

$$
K = \frac{\tau}{\gamma} l + \tau = \tau n + \Delta
$$

$$
\frac{n(n-1)}{\gamma} = \frac{1 \gamma(1 \gamma - 1)}{\gamma} = \beta \beta
$$

4B + CD = r (1.19)

\n
$$
MP = \sqrt{0}
$$
\n
$$
MP = \frac{a}{\gamma}
$$
\n77.

\n78.

\n79.

\n70.

\n
$$
AP = \frac{a}{\gamma} \cdot 16
$$
\n81.

\n
$$
AP = \frac{a}{\gamma} \cdot 16
$$
\n82.

\n9. A. Use the following equation:

\n
$$
AP = a + b
$$
\n10.

\n
$$
OM = \frac{|a - b|}{\gamma}
$$
\n11.

\n
$$
AB = a + b
$$
\n12.

\n
$$
OM = \frac{a + b}{\gamma}
$$
\n13.

\n
$$
OM = \frac{a + b}{\gamma}
$$
\n14.

\n
$$
OM = \frac{a + b}{\gamma}
$$
\n15.

\n
$$
OM = \frac{a + b}{\gamma}
$$

٢٨٨ ٦ دايرةالمعارف هندسه / ج ١ ۳.۳.۲. نابرابری پارهخطها ۳۱. دو حالت وجود دارد :  $\pi \sigma$ 卞 ۱) نقطهٔ M بین نقطههای O و A واقع است. در این صورت :

$$
MA < OA = \frac{AB}{\gamma}
$$
  
MB > OA =  $\frac{AB}{\gamma}$   $\Rightarrow$  MA < MB

اگر پارهخطهای راست و غیرمتقاطع ۵٫ و ۵٫ را، با طولهای  $\alpha$  و B روی خط راستی. $\forall$ ۳ داده باشند، آن وقت، مجموعهٔ طولهای پارهخطهای راستی که دو انتهای آنها متعلق به ۵٫  $\alpha$ و ۵٫ باشند، یارەخط راستی به طول  $\alpha+\beta$  را پر می کنند. بنابراین، اگر ۵٫ ، ۶٫ ، ...، طولهای پارهخطهای مفروض باشند، آنوقت  $\delta_{\mathbf{k}}$ 

$$
\delta_1 + (\delta_1 + \delta_1) + (\delta_1 + \delta_1) + \dots + (\delta_1 + \delta_k) + \dots
$$

 $+(\delta_{k-1} + \delta_k) + \delta_k = k(\delta_1 + \delta_1 + \dots + \delta_k) \ge 1$ 

۳۴. اختلاف فاصلهٔ یکی از این نقطهها تا ٬A با فاصلهٔ همین نقطه تا B، برابر است با طول پارهخط راست AB ؛ و روشن است، مجموع ۴۵ عدد به صورت 北AB|± نمی تواند برابر صفر شود.

۳۵. داریم :

$$
\frac{n(n-1)}{\gamma} = \gamma \cdot \cdot \Rightarrow n^{\gamma} - n - \gamma \cdot \cdot = \cdot \Rightarrow n = \gamma \wedge , \quad n = -\gamma \gamma < \cdot
$$

۳۸. بلی ممکن است. ۴۰ . .A, ،A, ،A را نقطههای برخورد خطهای راست با کنارهٔ بالای نوار و آنها را به ردیف (از چپ به راست) شماره گذاری می کنیم ؛ همچنین B, ۱۰۰۰، B, را نقطه های برخورد خطهای راست با کنارهٔ پایین و باز هم از چپ به راست، فرض می کنیم. مسیرهایی

راهنمایی و حل / بخش ۲ ر ۲۸۹ را که از نقطههای B, . ...، B, ، B, آغاز میشوند، با شمارههای ۱، ۲، ...، n شمارهگذاری می کنیم. با توجه به قانون ساختمان مسیر، این ویژگیها بهدست می آید. ۰۱ از هر پارهخط راست، درست یک مسیر می گذرد ؛ ۲. مسیرهای مجاور ـ K ام و (۱+ K) ام ـ در رأسهایی با هم تماس دارند ؛ در ضممن، مسیر K ام همیشه در سمت چپ مسیر (۱+ K) ام است (برای هر k از ۱ تا ۱- n). مسیرهای غیرمجاور، دارای نقطهٔ مشترکی نیستند. . مسیری که از  $\mathrm{B_{k}}$  آغاز شده است، به  $\mathrm{A_{k}}$  ختم میشود.  $\mathbf{r}$ اکنون به اثبات بخشهای مختلف مسأله می پردازیم : a) همهٔ مسیرهایی را درنظر میگیریم که از شمارههای فرد آغاز شدهاند. بنابر ویژگی ۲° . این مسیرها، نقطهٔ مشترکی ندارند و، تعداد آنها، از  $\frac{\textbf{n}}{\textbf{v}}$  کمتر نیست. b) با دو روش، تعداد کل پارهخطهای راست همهٔ مسیرها را محاسبه می کنیم، هر یک از پارهخطهای راست  $\mathrm{B_{i}A_{n+i}}$ ، یکی از خطهای راست، بهوسیلهٔ خطهای راست دیگر، به n پارهخط تقسیم میشود. بنابراین، تعداد کل این پارهخطها برابر 'n است. با توجه به ویژگی ۱° ، باید همین مجموع n ، با جمع تعداد پارهخطهای همهٔ n مسیر هم، بهدست آید. بنابراین، دست کم، یکی از جملههای این جمع، از n کمتر نیست. البته حكم (b) را از حكم (d) هم مي توان نتيجه گرفت. c) تعداد پارهخطها را در دو مسیر مرزی ــ مسیر اوّل و مسیر nام ــ ارزیابی می کنیم. این مسیرها مجموعههای محدبی را، که در سمت چپ مسیر اوّل و در سمت راست مسیر nام قرار دارند؛ محدود میکنند ؛ مسیر اوّل در درون زاویهٔ B<sub>\</sub>PA و مسیر nام در درون زاویهٔ B,PA, قرار دارند که، در آنها، P عبارت است از نقطهٔ برخورد خطهای راست و B<sub>n</sub>A, و B<sub>n</sub>A, و د B<sub>n</sub>A, .... بقيهٔ خطهای راست <sub>(-By</sub>A<sub>n و Bn</sub>A, و د B<sub>n→</sub>A .... و B<sub>n→</sub>A با یکی از دو مسیر مرزی، پارهخط مشترکی داشته باشند (و درواقع، با آن مسـیـری که، نسبت به نقطهٔ P، در طرف دیگر این خط راست باشد). به این ترتیب، در دو مسیر مرزی. ییش از (۲– ۴)+۴ پارهخط وجود ندارد و، بنابراین، در یکی از آنها، حداکثر ۱+ ۳ ياره خط خواهد بود. ا) مسیر وسط. یعنی مسیر با شمارهٔ (n +۱)  $\frac{1}{\tau}$  (n +۱) اگر n عددی فرد باشد) یا مسیر (d اگر n عددی زوج باشد) را درنظر میگیریم و ثابت میکنیم که، این مسیر، از همهٔ  $m=\frac{\mathrm{n}}{\mathrm{v}}$ خطهای راست میگذرد (شکل). درواقع، این مسیر، نوار را به دو بخش تقسیم می کند ؛
۲۹۰ □ دايرةالمعارف هندسه / ج ١ هر یک از یارهخطهای راست B,A, ۱۰۰۰، B,A, ۱۰۰۰، B,A, از یک بخش آغاز و در بخش دیگر ختم میشوند. (یکی از آنها ممکن است روی مرز دو بخش واقع باشد) و، بنابراین، با مسیر وسط، دارای نقطهٔ مشترکند و درنتیجه (بنابر قانون ساختمان مسیر) با آنها، در یک بارهخط مشترک است. نکتـه. در این مسأله، جالب است که بتوانیم بهترین ارزیابی از پایـین و از بـالا را، برای تعداد پارهخطهای طولانی ترین مسیر (طولانی، از نظر تعداد پارهخطها) پیدا کنیم.

۴.۲. زاویه

٠١.۴.٢ اندازهٔ زاویه

۴۱ ـ ۴۳۲ درجه

۴۴. ۵۵ گراد  $TV^{\circ}$ ,  $\Delta \Delta'$ ,  $\Upsilon^{\circ}$ .  $\Upsilon \Delta$ ۴۶. اندازهٔ زاویهٔ مطلوب برحسب درجه.  $\frac{D}{\Delta} = \frac{G}{\Delta} \Rightarrow \frac{D}{\Delta} = \frac{D + \Delta}{\Delta} \Rightarrow D = \theta \Delta^{\circ}$ D . با توجه به رابطهٔ بین درجه و گراد و رادیان  $\frac{B}{\pi} = \frac{R}{\pi^*} = \frac{R}{\pi^*}$  و R را برحسب D محاسبه و در رابطهٔ فرض قرار می دهیم.  $\frac{1}{D} - \frac{1}{G} = \frac{R}{\gamma \pi} \Rightarrow \frac{1}{D} - \frac{q}{\gamma \cdot D} = \frac{D}{\gamma \cdot S}$  $D^{\dagger} = \mathbf{r} \mathbf{\hat{z}} \Rightarrow D = +\mathbf{\hat{z}}^{\dagger}$ ,  $D = -\mathbf{\hat{z}}^{\dagger}$ در صورتی قابل قبول است که زاویه درصفحهٔ جهتدار اختیار شده باشد.  $\mathrm{D}=-\mathrm{\mathcal{S}}^{\circ}$ ۵۱. اندازهٔ زاویه برحسب درجه را a فرض می کنیم. داریم :  $\Upsilon(\Lambda \circ \sim -\alpha) = \Upsilon + \Delta(\overline{\Lambda} \circ \sim -\alpha) \Rightarrow \alpha = \Upsilon \Lambda$ ۵۲. زاویهٔ حاده را α و زاویهٔ منفرجه را β مینامیم. داریم:  $\alpha + \beta = \gamma$ .  $\alpha + \beta = \gamma \cdot$  $\forall$ r( $(\wedge \circ - \beta) + \forall ( \wedge \circ - \alpha) = \forall \forall \circ$ <sup>=></sup>  $\vert$ - $r\alpha$ - $r\beta$  = -79.  $\Rightarrow \alpha = \sqrt{2}$   $\beta = \sqrt{2}$ 

راهنمایی و حل / بخش ۲ س ۲۹۱

۵۷. دو زاویهٔ مجاور AOB و BOC را درنظر میگیریم. اگر OD و OD′ نیمسازهای این دو زاويه باشند، داريم :

 $D\hat{OD'} = D\hat{OB} + B\hat{OD'} = \frac{\hat{AOB}}{\hat{OOB}} + \frac{\hat{BOC}}{\hat{OD}} \approx \frac{\hat{AOB} + B\hat{OC}}{\hat{OD}}$ يعني اندازهٔ زاويهٔ بين نيمسازهاي دو زاويهٔ مجاور مساوي نصف مجموع آن دو زاويه است. حال اگر دو زاویه، مجاور، و متمم باشند، اندازهٔ زاویهٔ بین نیمسازهای آنها مساوی ۴۵° است. واگر دو زاویهٔ مجاور، مکمل باشند، اندازهٔ زاویهٔ بین نیمسازهایشان مساوی °۱۹ است. ۵۹. توجه داشته باشید که نقطههای N،M،A و O بر یک دایره واقعند. ۶۰. با توجه به این که مجموع این ۴ زاویه، °۳۶۰ است، هر چهار زاویه حاده نیستند و هر چهار زاویه منفرجه نیز نمی توانند باشند، پس حکم مسأله برقرار است.

۲ . ۴ . ۲ . رابطهٔ بین زاویهها

$$
\begin{cases}\nB\hat{O}D = B\hat{O}C + C\hat{O}D \\
A\hat{O}D = A\hat{O}C - C\hat{O}D\n\end{cases}
$$
\n
$$
\begin{cases}\nA\hat{O}D = A\hat{O}C - C\hat{O}D \\
A\hat{O}D = C\hat{O}D\n\end{cases}
$$
\n
$$
\begin{cases}\nB\hat{O}D - A\hat{O}D = C\hat{O}D\n\end{cases}
$$

۲۹۲ ۲ دایرةالمعارف هندسه اج ۱ ۴ . ۳ . ۳ . سایر مسألههای مربوط به این قسمت

۶۹. اگر این نیمساز را OE بنامیم، داریم :

$$
\hat{AOE} = \hat{EOB} = 9 \cdot \hat{OE} \implies \text{OE} \perp \text{AB}
$$
\n
$$
\hat{V} = \hat{Y} \cdot \hat{OE} \quad \text{and} \quad \hat{V} = \hat{Y} \cdot \hat{OE} \quad \text{and} \quad \hat{V} = \hat{V} \cdot \hat{V} \cdot \hat{V} \
$$

$$
\hat{\cos} = \sqrt{2} \cos^3 \theta
$$
\n
$$
\cos^2 \theta = 4 \sin^3 \theta
$$
\n
$$
\cos^2 \theta = 4 \sin^3 \theta
$$
\n
$$
\cos^2 \theta = 4 \sin^3 \theta
$$
\n
$$
\cos^2 \theta = 4 \sin^3 \theta
$$
\n
$$
\cos^2 \theta = 4 \sin^3 \theta
$$
\n
$$
\cos^2 \theta = 4 \sin^3 \theta
$$
\n
$$
\cos^2 \theta = 4 \sin^3 \theta
$$
\n
$$
\cos^2 \theta = 4 \sin^3 \theta
$$
\n
$$
\cos^2 \theta = 4 \sin^3 \theta
$$
\n
$$
\cos^2 \theta = 4 \sin^3 \theta
$$
\n
$$
\cos^2 \theta = 4 \sin^3 \theta
$$
\n
$$
\cos^2 \theta = 4 \sin^3 \theta
$$
\n
$$
\cos^2 \theta = 4 \sin^3 \theta
$$
\n
$$
\cos^2 \theta = 4 \sin^3 \theta
$$
\n
$$
\cos^2 \theta = 4 \sin^3 \theta
$$
\n
$$
\cos^2 \theta = 4 \sin^3 \theta
$$
\n
$$
\cos^2 \theta = 4 \sin^3 \theta
$$
\n
$$
\cos^2 \theta = 4 \sin^3 \theta
$$
\n
$$
\cos^2 \theta = 4 \sin^3 \theta
$$
\n
$$
\cos^2 \theta = 4 \sin^3 \theta
$$
\n
$$
\cos^2 \theta = 4 \sin^3 \theta
$$
\n
$$
\cos^2 \theta = 4 \sin^3 \theta
$$
\n
$$
\cos^2 \theta = 4 \sin^3 \theta
$$
\n
$$
\cos^2 \theta = 4 \sin^3 \theta
$$
\n
$$
\cos^2 \theta = 4 \sin^3 \theta
$$
\n
$$
\cos^2 \theta = 4 \sin^3 \theta
$$
\n
$$
\cos^2 \theta = 4 \sin^3 \theta
$$
\n
$$
\cos^2 \theta = 4 \sin^3 \theta
$$
\n
$$
\cos^2 \theta = 4 \sin^3 \theta
$$
\n
$$
\cos^2 \theta = 4 \sin^3 \theta
$$
\n
$$
\cos^2 \theta = 4 \sin^3 \
$$

## راهنماییوحل قضیهها و مسألههای بخش ۳

## ۰۱.۳ تعریف و قضیه

۸۲. اگر این دو خط متوازی نباشند، در یک نقطه متقاطع خواهند بود و در این صورت از یک نقطه خارج یک خط، دو خط موازی آن رسم شده است که این خلاف اصل توازی اقلیدس است و ممکن نیست. ۰۸۶ دو خـط مــوازی ,d و ,d را درنـظــر  $\Delta$  میگیریم و نقطههای برخورد مورب با این دو خط را A و B می نامیم. میخواهیم ثابت کنیم  $\hat{A_{\setminus}}=\hat{A_{\setminus}}$  است. از نقطهٔ M وسط پارهخط AB خطی عمَود برخطهای موازی  $\mathrm{d_{\gamma}}$ و  $\mathrm{d_{\gamma}}$  رسم میکنیم تا این دو خط را بترتیب در  $\mathrm{H_{\gamma}}$  و  $\mathrm{H_{\gamma}}$  قطع ، دو مثلث قائم الزاويهٔ MH<sub>۱</sub>A و MH<sub>۲</sub>B همنهشتند (°، ۹= H<sub>۱</sub> = H<sub>۲</sub> .  $\overrightarrow{A}$ ،  $= \overrightarrow{B}$ ، در نتیجه: MA = MB و AMH ۸۷. از نقطهٔ B خط Bx را موازی ,d رسم می کنیم. بنابه قضیهٔ قبل میدانیم که  $H_1 \hat{A} B = A \hat{B} x$  $H_1\hat{A}B = A\hat{B}H_7$  از طرفی بنا به فرض درنتيجه  $\rm{d}_Y$  A $\rm{\hat B}$ x = A $\rm{\hat B}$  . يعنى  $\rm{B}$   $\rm{H}_Y$  يا  $\rm{d}_Y$  منطبق است. نکته. میتوان گفت : شرط لازم و کافی برای آن که دو خط موازی باشند، آن است که اگر خط سومی أنها را قطع کند. زاویههای متبادل داخلی متساوی باشند. **نتیجه.** از این قضیه نتیجههای زیر به دست می آید : ۱. اگردو خط موازی را خط سومی قطع کند. هر دو زاویهٔ متقابل داخلی مکمل یکدیگرند و بعکس . ۲. اگر دو خط موازی را خط سومی قطع کند، هر دو زاویهٔ متقابل داخلی و خارجی متساویاند و بعکس. ۸۹. ياره خط AB و عمود منصف أن خط d را كه از نقطهٔ O وسط پارهخط AB مي گذرد درنظر مي گيريم. اگر M نقطهای اختیاری واقع بر عمود منصف

> پاره خط AB باشد، دو مثلث قائم|لزاویهٔ MAO و MBO همنهشتند، پس MA = MB

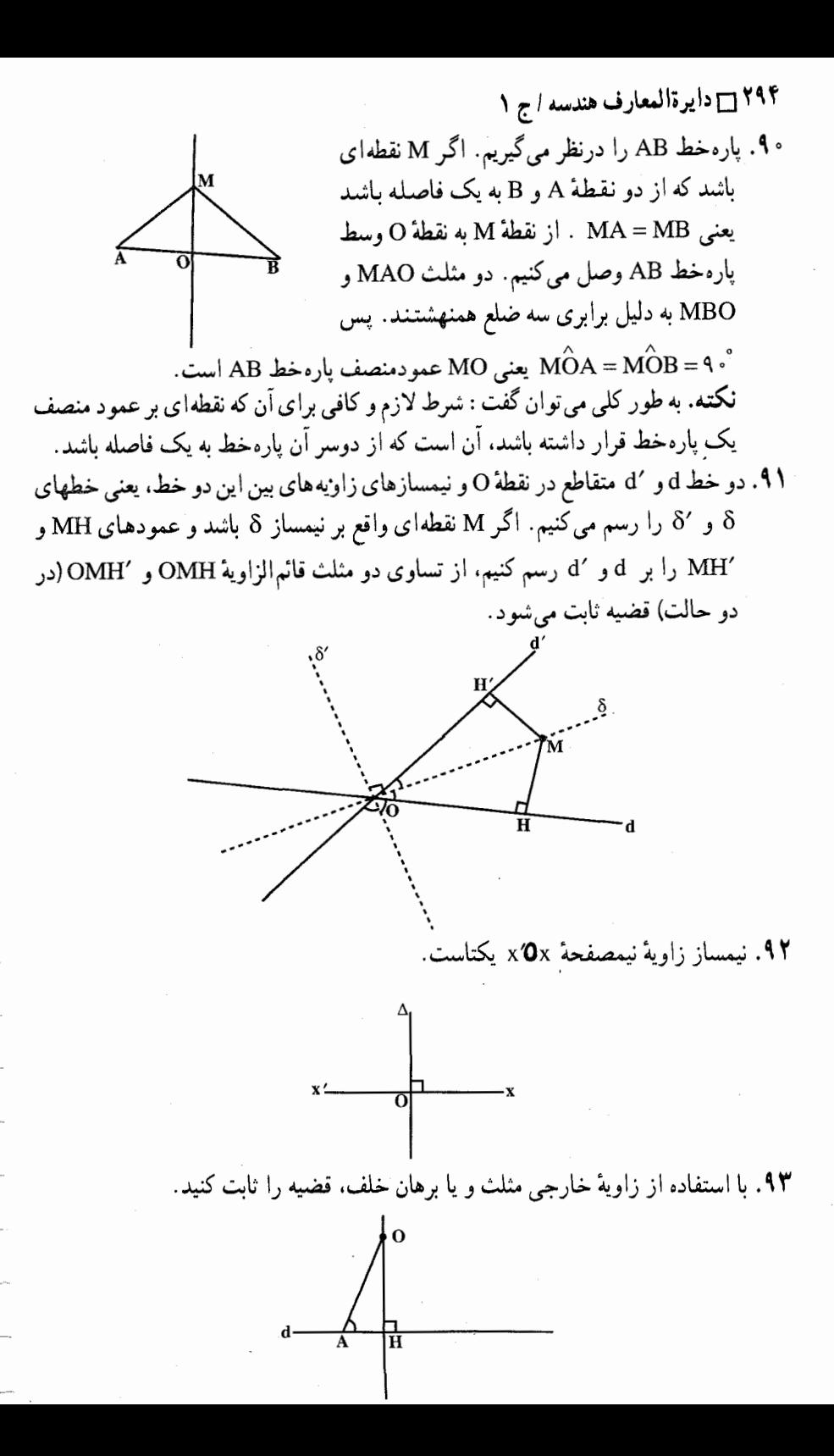

140 
$$
□
$$
 140  $□$  1. 117  
\n-12.  $□$  1.  $□$  1.  $□$  1.  $□$  1.  $□$  1.  $□$  1.  $□$  1.  $□$  1.  $□$  1.  $□$  1.  $□$  1.  $□$  1.  $□$  1.  $□$  1.  $□$  1.  $□$  1.  $□$  1.  $□$  1.  $□$  1.  $□$  1.  $□$  1.  $□$  1.  $□$  1.  $□$  1.  $□$  1.  $□$  1.  $□$  1.  $□$  1.  $□$  1.  $□$  1.  $□$  1.  $□$  1.  $□$  1.  $□$  1.  $□$  1.  $□$  1.  $□$  1.  $□$  1.  $□$  1.  $□$  1.  $□$  1.  $□$  1.  $□$  1.  $□$  1.  $□$  1.  $□$  1.  $□$  1.  $□$  1.  $□$  1.  $□$  1.  $□$  1.  $□$  1.  $□$  1.  $□$  1.  $□$  1.  $□$  1.  $□$  1.  $□$  1.  $□$  1.  $□$  1.  $□$  1.  $□$  1.  $□$  1.  $□$  1.  $□$  1.  $□$  1.  $□$  1.  $□$  1.  $□$  1.  $□$  1.  $□$  1.  $□$  1.  $□$  1

۰۲.۳ زاویه

۰۲.۲ . اندازهٔ زاویه

9. گزینهٔ (ج) درست است.  
۱۹. ۳۷ تینهٔ (ج) درست است.  
۱۹. ۳۰ = ۷ و 
$$
°
$$
 ۰۰ = ۷)  
\n
$$
z = \Delta \circ \cdot y = \Upsilon \circ \cdot x = \Delta \circ \cdot \cdot \cdot \cdot
$$
  
\n
$$
y = z = \Upsilon \Upsilon \circ \cdot x = \Delta \circ \cdot \cdot \cdot
$$
  
\n
$$
y = z = \Delta \circ \cdot x = \Delta \circ \cdot \cdot \cdot
$$
  
\n
$$
y = z = \Delta \circ \cdot x = \Upsilon \circ \cdot \cdot \cdot
$$

۲۹۶ آن دايرةالمعارف هندسه / ج ١  $Z = YY^{\circ}$ ,  $V = \Delta^{\circ}$ ,  $X = \lambda^{\circ}$ ,  $\Delta$  $z = \texttt{YY} \cdot \texttt{x} = \texttt{Y} = \texttt{Y} \cdot \texttt{x}$ .  $z = \frac{6}{9}$  c  $x = y = 10^{\circ}$ .  $p = \mathcal{P} \circ \mathcal{Q}^{\circ}$  ،  $z = \mathcal{P} \circ \mathcal{Q}^{\circ}$  ،  $y = \mathcal{Q} \circ \mathcal{Q}^{\circ}$  ،  $x = \mathcal{Q} \circ \mathcal{Q}^{\circ}$  ،  $y = \mathcal{Q} \circ \mathcal{Q}^{\circ}$  $q = Y^{\circ}$   $\circ$   $p = 5^{\circ}$   $\circ$   $z = 2^{\circ}$   $\circ$   $y = Y^{\circ}$   $\circ$   $x = Y^{\circ}$   $\circ$ 

۰۲.۳. ارابطهٔ بین زاویهها

۰۱.۱ در شکل داده شده، تفاضل دو زاویه یک قائمه است.

۰۳.۳ مارهخط

## ۰۱.۳.۳ رابطهٔ بین یارهخطها

۰۱۰۳. از نقطهٔ O عمود OH را بر AB فرود آورید. ۰۵ ا. از نقطهٔ O عمود OH را بر خط xy فرود آورید (نقطهٔ H پای عمود است) و ثابت کنید  $A'A'' = OH = B'B''$  كه A'A"

۴.۳. خطهای: موازی، عمود برهم، …

۴.۳. ۱. خطها موازی اند

۰۱۰۶. از a = b نتیجه میشود که L, $\|L_\mathsf{y}\|$  و از x = y نتیجه میشود که L, $\|L_\mathsf{y}\|$  ، در نتیجه +L, L, L است.

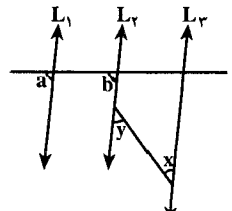

ه ۱۱. گزینهٔ (ج) درست است.

راهنمایی و حل / بخش ۳ <del>۲</del>۹۷

۴.۳. ۲. خطها برهم عمودند

۱۱۲. مجموع دو زاویهٔ متقابل Aو B برابر ۱۸۰ درجه است. ۱۱۴. ثابت كنيد. MB=MC . يعني مثلث MBC متساوىالساقين است. ۱۱۵. نقطهٔ تقاطع نیمسازهای داخلی زاویههای O و O' را E و نقطهٔ برخورد OE با AD را M می نامیم. با توجه به این که زاویهٔ O'ED زاوية خارجي مثلث O'ME و زاوية O'ME زاوية خارجي مثلث اســـت، پـــس  $\hat{\mathrm{E}}$  =  $\hat{\mathrm{M}}$  +  $\hat{\mathrm{O}}$  , اسـت. در نـتـيــجــه  $\hat{\text{M}} = \hat{\text{D}} + \hat{\text{O}}$ می باشد. امادر مثلث E $=\hat{\text{D}}\text{+}\hat{\text{O}}\text{+}+\hat{\text{O}}\text{+}'$  $\hat{\mathrm{OAD}}$ ، قائم المزاويمة: D+۲Ô، =٩٠ °، و در مشلث قبائم المزاويمة OAD. با به مست  $\hat{D} + \gamma \hat{O}_1 + \gamma \hat{O}_1 + \gamma \hat{O}_1 + \gamma \hat{O}_1 = 1$  ، باس خصواهـــيـــم داشــــت :  $\hat{D} + \gamma \hat{O}_1 = 1$  ،  $\hat{D} + \gamma \hat{O}_1 = 1$ باشد، یعنی  $\hat{E} = \hat{D} + \hat{O_1} + \hat{O_2} + \hat{O_3} + \hat{O_4} + \hat{O_5}$  است. پس  $\hat{S} = \hat{D} + \hat{O_1} + \hat{O_2} + \hat{O_3} + \hat{O_4} + \hat{O_6}$ نیمسازهای داخلی دو زاویهٔ حاده برهم عمودند. نیمسازهای خارجی این دو زاویه نیز برهم عمودند زیرا چهارضلعی O'EOF که سه زاویهٔ قائمه دارد، زاویهٔ جهارمش نیز قائمه است. ۴.۳. ۳. خط، نیمساز است ١١۶. مثلث MAB متساوى الساقين است. OM . ۱۱۸ نیمساز زاویهٔ داخلی xoy است. ۵.۳. سایر مسألههای مربوط به این بخش  $\Delta_{\Upsilon}$  . این مکان هندسی دو خط  $\Delta_{\Upsilon}$  و  $\Delta_{\Upsilon}$ موازي خط D در دوطرف آن، و به فاصلهٔ L از آن میباشند. ۱۲۰ . محل برخورد عمودمنصف پارهخط SF با خطی که به فاصلهٔ ۹ متر موازی ضلع d از ساختمان شهرداری رسم شود، جواب مسأله است.

راهنمایی و حل قضیهها و مسألههای بخش ۴

۰۱.۴ مثلث در هر حالت

## ۰۱.۱.۴ تعریف و قضیه

۱۲۱. مثلث ABC را درنظر گرفته از رأس Aخط xy را موازی ضلع BC رسم می کنیم. ست. xÂB =  $\hat{B}$  میدانیم که xÂB =  $\hat{B}$  و  $\hat{AC} = \hat{C}$  از طرفی  $\hat{s} \cdot \hat{A}$  =  $\hat{A}$  +  $\hat{A} \hat{B}$  +  $\hat{A} \hat{B}$  =  $\hat{B}$  $\hat{A} + \hat{B} + \hat{C} = 1$ ، يس  $\hat{B} + \hat{A} + \hat{C} = 1$  و يا  $\hat{B} + \hat{A} + \hat{C} = 1$ 

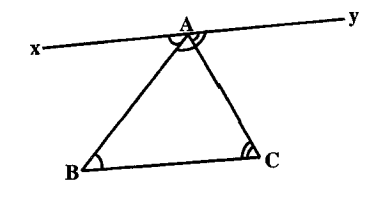

۱۲۵. پاره خط MN را به اندازهٔ خود از طرف نقطة N تا نقطة P امتداد دهيد و از P به وصل کنید. سپس از تساوی مثلثیها  $\bf{C}$ استفاده کنید و ثابت کنید که MB||PC و است. MB =  $PC$ 

۰۱۲۷ در مثلث ABCنیمخطهای Mx و  $AC$  عمودمنصفهای دو ضلع $AC$ و $\overline{AC}$ در $\overline{N}$ نقطهای مانند O تلاقی می کنند (چرا؟) ثابت می کنیم که Pz عمودمنصف ضلع AB هم از نقطهٔ O میگذرد. برای اثبات این قسمت مي توان نوشت :

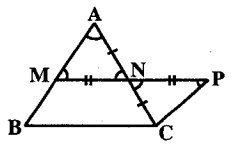

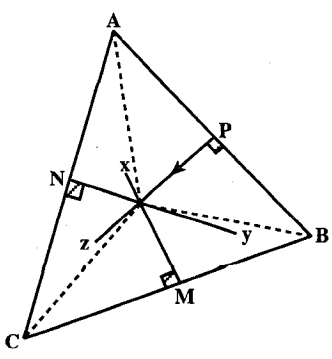

 $O \in Mx \Rightarrow OB = OC$  $\Rightarrow$  OB = OA  $\Rightarrow$  O  $\in$  Pz  $O \in Ny \Rightarrow OA = OC$ 

راهنمایی و حل / بخش ۴ ך ۲۹۹ ۱۲۸. نیمسازهای دو زاویهٔ درونی B و Cرا رسم می کنیم و نقطهٔ برخورد آنها را O می نامیم. از O عمودهاي OH و OH و "OH را بترتيب، بر ضلعهاي BC ، AB و AC فرود میآوریم. میدانیم که 'OH = OH و "OH = OH است. پس "OH = OH یعنی نیمساز زاویهٔ درونی A نیز از نقطهٔ O می گذرد.

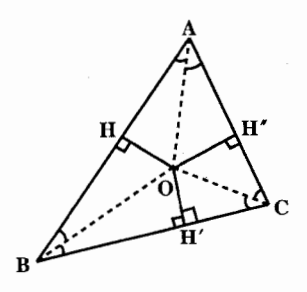

**۱۳**۰. برای اثبات این قضیه ثابت می کنیم که ارتفاعهای هر مثلث، عمودمنصفهای ضلعهای مثلث دیگری هستند و بنابراین باید همرس باشند. برای این منظور از سه رأس مثلث ABC سه خط مَوَارْکی با ضلعهای مقابل رسم می کنیم. این خطها دوبهدو یکدیگر را قطع

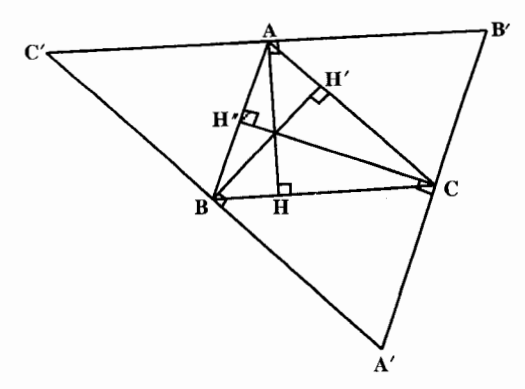

می کنند. (چرا؟) و از تقاطع آنها مثلث A′B′C′ پدید می آید (شکل). حهارضلعی AB'CB متوازىالاضلاع است. پس AB'= BC به دليل مشابه AC'= BC و در نتيجه 'AB' = AC . از طرفي داريم :

′AH → عمودمنصف ضلع ^B′C , BC $\mathbb B$ C′ → AH → B′C از مثلث A′B′C′ است. به دلیل مشابه ثابت می شود که BH′ عمودمنصف A′C′ و "CH عمودمنصف 'A 'B است. می دانیم که سه عمودمنصف ضلعهای هر مثلث همرسند. بنابراین ارتفاعهای مثلث ABC همرسند.

\n**1** 
$$
e^{i\lambda}
$$
  $e^{i\lambda}$   $e^{i\lambda}$ 

 $\hat{\textbf{B}}\! <\! \hat{\textbf{A}}\! \hat{\textbf{C}}\! \textbf{x}$  به همین ترتیب با استفاده از زاویهٔ بین  $\textbf{B}\textbf{C}$  و امتداد  $\textbf{A}\textbf{C}$  می $\hat{\textbf{u}}$  می

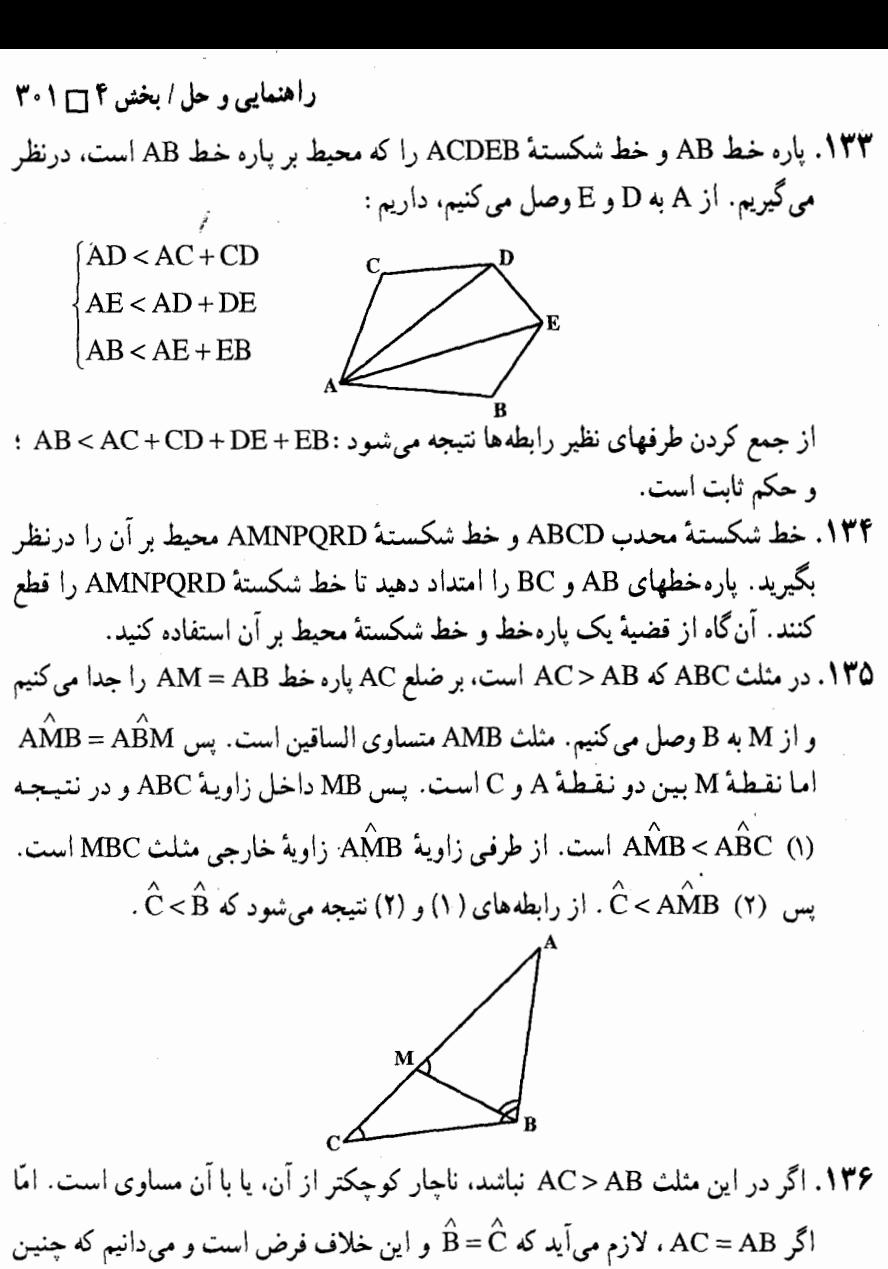

- نیست و اگر AC<AB باشد، لازم میآید که  $\hat{\mathrm{B}}\! <\! \hat{\mathrm{C}}$  باشد و این نیز خلاف فرض است. پس AC>AB است.
- ۱۳۷. بنابر اصل نامساوی مثلثی داریم : a<b+c از آنجا نتیجه میشود b>|a−c و . a>|b-c| است، b<a+c است، c>|a-b|
- **نتیجه.** در هر مثلث هر ضلع از مجموع دو ضلع دیگر کوچکتر، و از قدر مطلق تفاضل دو ضلع دیگر بزرگتر است. به عنوان مثال داریم :

 $|b-c| < a < b+c$ 

۰۱۳۹. هم|ندازهٔ مثلث A′B′C′ را به صورت A″B″C″ چنان بر مثلث ABC قرار میدهیم که "A"B بر مساوی اَن AB منطبق شود و ضلعهای AC و "A"C در یک طرف ضلع واقع شوند. چون  $\hat{\rm A}\hat{\rm A}\hat{\rm A}$  است ضلع "A"C در داخل زاویهٔ BAC واقع میشود  ${\rm AB}$ 

۰۲ق دايرةالمعارف هندسه / ج (

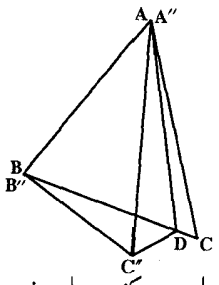

و اگر نیمساز زاویهٔ "ADC را رسم کنیم و این نیمساز ضلع BC را در نقطهٔ D قطع کند، دو مثلث ADC و "ADC باهم برابرند. پس "DC=DC . و در مثلث B″C″D داریم :

 $B''D+DC'' > B''C'' \Rightarrow B''D+DC > B''C'' \Rightarrow BC > B''C'' = B'C'$ 

۰۱۴۰ به روش برهان خلف. اگر  $\hat A > \hat A'$  نباشد، یا  $\hat A < \hat A'$  و یا  $\hat A = \hat A'$  است که در $\cdot$ ۰ است. بنابراین A > Á و حکم برقرار است.

۰۲.۱.۴ زاویه

۰۱.۲.۱.۴ اندازهٔ زاویه ۰۱.۱.۲.۱.۴ اندازهٔ زاویهٔ مثلث داده شده  $\hat{C} = \wedge^{\circ}$   $\rightarrow$  1  $\circ'$  . 191 ۱۴۲. گزینهٔ (ج) درست است. ۱۴۳. اگر هیچ یک از زاویههای مثلث از °۶۰ کوچکتر نباشند، یا هرکدام برابر °۶۰ باشند که در این صورت مثلث متساوی|لاضلاع است. و این خلاف فرض است. و یا یک زاویه مساوی °۶۰ و دو زاویهٔ دیگر از °۶۰ بزرگتر است و یا هرسه زاویهٔ مثلث از °۶۰ بزرگتر میباشند. که در دو حالت اخیر. مجموع زاویههای داخلی مثلث از °۱۸ بیشتر خواهد شد و این نشدنی است. پس هر مثلث مختلف|لاضلاع لااقل یک زاویهٔ کوچکتر از °۶۰ دارد و به همین ترتیب ثابت میشود که هر مثلث مختلفالاضلاع، لااقل یک زاویهٔ بزرگتر از °۶۰ دارد.

راهنمایی و حل / بخش ۴ س ۳۰۳ ۱۴۴. ابتدا فرض می کنیم که ضلعهای ABو AC متساوی نباشند. اگر میانهٔ AM را رسم کنیم طبق فرض داریم : MB = AH = MC اما AM > AH است. پس AM > MB و در مثلث AMB ، MA ) (۱) مثلث MA > MC ، MAC و در نتیجه  $\stackrel{\wedge}{\mathrm{B}}$  / (۱) ، AMB (۲) c>β (۲) است. از جمع رابطههای (۱) و (۲) داریم :  $\hat{\text{B}}+\hat{\text{C}}>\alpha+\beta=\hat{\text{A}}\Rightarrow\hat{\text{C}}+\hat{\text{A}}>\hat{\text{C}}>\hat{\text{A}}\Rightarrow\hat{\text{C}}+\hat{\text{A}}>\hat{\text{C}}>\hat{\text{C}}+\hat{\text{A}}>\hat{\text{C}}$ ا قائمه $\hat{\text{A}}<\hat{\text{A}}<\hat{\text{A}}>\hat{\text{C}}$  قائمه حال اگر AB = AC باشد. ارتفاع AH و میانهٔ AM بر هم منطبق میگردند و داریم :  $\begin{cases} \hat{B} = \alpha \\ \hat{B} + \hat{C} = \alpha + \beta = \hat{A} \Rightarrow \hat{A} = \hat{A} \Rightarrow \hat{A} = \hat{A} \Rightarrow \hat{A} = 0 \end{cases}$ ا قائمه $\hat{A} = \hat{A} \Rightarrow \hat{A} = \hat{A} \Rightarrow \hat{B} + \hat{C} = \alpha + \beta = \hat{A} \Rightarrow \hat{A} = \hat{A} \Rightarrow \hat{A} = \hat{A} \Rightarrow \hat{A} = \hat{A} \Rightarrow \hat{A} = \hat{A} \Rightarrow \hat{A} = \hat{A} \Rightarrow \hat{A} = \hat{A} \Rightarrow \hat{$ ۱۴۵. در مثلث ABC ميانة AO را از طرف O به اندازة خود تا نقطهٔ 'A امتداد دهید و از 'A به نقطههای و C وصل کنید. در متوازی الاضلاع حاصل B زاویههای A′BA و BAC مکمل یکدیگرند. ۱۴۷. میدانیم که °۵۸۰=Â+Â+Â. از آنجا زاویهٔ Â را برحسب Â و Ĉ محاسبه و در رابطة داده شده قرار مى دهيم :  $\hat{A} = 1A \cdot \hat{B} - \hat{C}$ ,  $\frac{\hat{A}}{\hat{A}} + \frac{\hat{B}}{\hat{B}} + \frac{\hat{C}}{\hat{C}} = 1A \Rightarrow \frac{1A \cdot \hat{B} - \hat{C}}{\hat{A}} + \frac{\hat{B}}{\hat{C}} + \frac{\hat{C}}{\hat{C}} = 1A \Rightarrow$  $\mathbf{r} \cdot \mathbf{B} + \mathbf{r} \cdot \mathbf{C} = \mathbf{v} \cdot \mathbf{A} \cdot \mathbf{A} = (\mathbf{r} \cdot \mathbf{R})^{\circ}$  $k = \sqrt{2}$   $\Rightarrow \hat{C} = \vec{r} \cdot \hat{B} = \sqrt{r} \cdot \hat{A} = \hat{A}$  $k = \overrightarrow{C} = \overrightarrow{C} = \overrightarrow{VA}$ ,  $\hat{B} = \overrightarrow{Y}$ ,  $\hat{A} = \overrightarrow{r}$ .  $k = \overrightarrow{r} \implies \hat{C} = 11\overrightarrow{v}$ ,  $\hat{B} = \overrightarrow{v}$ ,  $\hat{A} = \Delta \overrightarrow{v}$  ${\bf k} = {\bf \hat{r}} \Longrightarrow \hat{\bf C} = {\bf \hat{0}} {\hat{\bf P}}^{\circ}$  ,  $\hat{\bf B} = -{\bf \hat{0}} {\hat{\bf P}}^{\circ}$  ) غیر قابل قبول

۰۴-۳ مایرةالمعارف هندسه / ج ۱ ۸۴۸. اگر °۶۰ ×. و °۶۰ + G ، آن وقت زاویههای مثلثABCبرابرند با α – °۹۰ و β – °۹۰ و a + β ، α + β ، آن وقت زاویهها برابرند با °C + β ، α – ۹ ، °C + β ، α + β و  $\alpha$  - ۱۸۰  $^{\circ}$  اگر  $\alpha$ ۹۰ و  $\alpha$ ۹۰  $\beta$ ۰ آن وقت زاویهها برابرند با ۰۹۰  $\alpha$ ۰ ۰ $\alpha-\beta$  $.1\wedge \stackrel{\circ}{\cdot} -\alpha - \beta$ ,  $\beta - \beta \stackrel{\circ}{\cdot}$ ۲.۱.۲.۱.۴ انداز هٔ زاویه در مثلثها و شکلهای دیگر

۰**۵۰ در مثلث متساوی الساقین ABD** داریم : و از آن جا در مثلث متساوى الساقين ADC ، زاويهٔ رأس ADC برابر است با ٢٠٠. (١١٢. درنتيجه خواهيم داشت :  $\gamma x = 1 \wedge$ ; -11 $\gamma^2$ ,  $\tau^2 = 5 \gamma^2$ ,  $\tau^2 \Rightarrow x = \tau \tau^2$ ,  $\tau \Delta^2$ 

\n
$$
x = r \delta^{\circ} \quad \text{(i)}
$$
\n

\n\n $x = r \delta^{\circ} \quad \text{(ii)}$ \n

\n\n $x = 4 \delta^{\circ} \quad \text{(iii)}$ \n

\n\n $\text{(iv)}$ \n

\n\n $\text{(v)} = \frac{1}{2} \delta^{\circ} \quad \text{(v)} = \frac{1}{2} \delta^{\circ} \quad \text{(v)} = \$ 

۱۵۳. اگر D نقطهٔ برخورد ضلع BC از مثلث ABC با H<sub>۲</sub>H ضلع نظیرش از مثلث ارتفاعی (یادک) باشد، داریم:

اما

 $\hat{\mathbf{D}} = \mathbf{B} \hat{\mathbf{C}} \mathbf{H}_{\mathbf{v}} - \mathbf{C} \hat{\mathbf{H}}_{\mathbf{v}} \mathbf{D}$  (1)  $\hat{\text{CH}_r\text{D}} = \hat{\text{H}_r\text{H}_r\text{A}} = \hat{\text{ABC}}$  (Y)

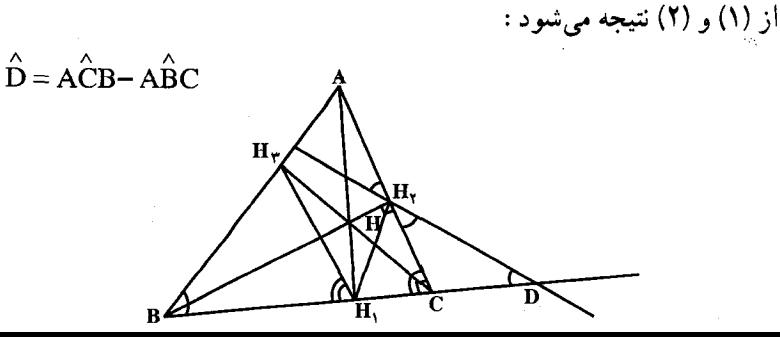

راهنمایی و حل / بخش ۳۰۵۲۱ ۱۵۴. اگر O نقطهٔ برخورد نیمسازهای دو زاویهٔ درونی B و C از مثلث ABC باشد،  $\hat{BOC} = \hat{A}$ است. ۱۵۵. گزینهٔ (د) درست آست.

۱۵۶. در مثلث ABC داریم:

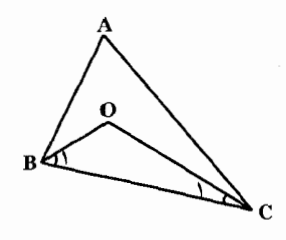

$$
\hat{A} + \hat{B} + \hat{C} = 1A \cdot \hat{S} \implies \frac{\hat{A}}{\gamma} + \frac{\hat{B}}{\gamma} + \frac{\hat{C}}{\gamma} = 9 \cdot \hat{S}
$$
 (1)

و در مثلث BOC داریم :

$$
\hat{B}_1 + \hat{C}_1 + \hat{O} = 1 \wedge \hat{O} \implies \frac{\hat{B}}{Y} + \frac{\hat{C}}{Y} + \hat{O} = 1 \wedge \hat{O}
$$
 (Y)

از کم کردن رابطههای (۱) و (۲) داریم:

$$
\hat{O} - \frac{\hat{A}}{\gamma} = 9 \cdot \hat{O} = 80 \cdot \hat{O} = 9 \cdot \hat{O} + \frac{\hat{A}}{\gamma}
$$

١۵٨. گزینهٔ (الف) درست است.

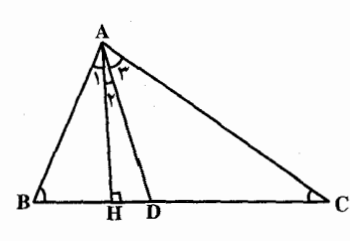

۰۱۵۹ در مشلث قسائسم البزاوینهٔ ABH داریسم : (۱) ۴۰۰–۴۰۰ و در مشلبث  $\hat{\text{A}}$  فَائم الزاوية ACH داريم : (٢) (Ar+ År) - °- ٩-٩-٩ از طرفي AD نيمساز زاوية است پس (۳) A،+ Âr = Âr (۳) . اگر رابطههای (۱) و (۲) را از هم کم کنیم با توجه به  $\hat{B} - \hat{C} = \hat{A} \hat{A} \hat{A} \implies \hat{A} \hat{A} = H \hat{A} D = \frac{|\hat{B} - \hat{C}|}{g}$ رابطة (٣) خواهيم داشت :

٣٠۶ - دايرةالمعارف هندسه / ج ١ ۱۶۰. دو مثلث NME و PDM به حالت تساوی دو ضلع و زاویهٔ بین با هم برابرند زیرا : و AC = PM و NM =  $\hat{A} = \hat{A}$  و NM =  $\frac{AB}{y}$  = DP و جـهـارضـلـعـی NE =  $\frac{AC}{y}$  = PM APMN متوازىالاضلاع است. زيرا AP||MN و AN||PM است. پس: : مِنْ اللہ او  $\hat{M}_\tau = \hat{\hat{B}}$  و  $\hat{M}_\tau = \hat{\hat{B}}$  . در مثلث MNE داریم  $\hat{A} = \hat{M}_\tau = \hat{N}_\tau$  $\hat{E} + \hat{N}_1 + \hat{M}_r = 9.$ <sup>o</sup> $\rightarrow \hat{M}_r + \hat{M}_r + \hat{M}_r = 9.$ <sup>o</sup> $\rightarrow \hat{DME} = 9.$ o<sup>o</sup>

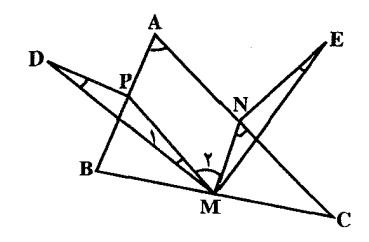

۱۶۱. گزینهٔ (هـ) درست است. زیرا :  $\hat{BAD} = \hat{CAD} - \hat{CAD} = \hat{CAD} - \hat{CDA} = \hat{CAB} - \hat{AB} - \hat{(BAD} + \hat{B})$  $\Rightarrow$   $R\widehat{AD} = \widehat{C}AB - \widehat{B} = r \cdot \stackrel{\wedge}{\Rightarrow} RAD = N \cdot \stackrel{\wedge}{\Rightarrow}$ ۱۶۲. فرض کنید M قرینهٔ M نسبت به BC، و CB نیمساز زاویهٔ MCM باشد. چون و  $\rm A\rm C = \frac{1}{2} \rm CM_{1}$ ، داریم : $\rm A\rm C = 4 \, \rm s^{\circ}$ ، بنابراین  $\rm A\rm \Lambda \rm A = 4 \, \rm s^{\circ}$ ، و  $\rm M_{1} \rm \Lambda \rm A = 2 \, \rm s^{\circ}$ M,AC است. بعلاوه CB نیمساز زاویهٔ M,CM است، یعنی B، از خطهای راست و M,A، به یک فاصله است و روی نیمساز زاویهٔ مجاور به زاویهٔ AM,C قرار (  $\hat{\mathbf{A}}$ . BMC = BM $\hat{\mathbf{A}}$ دار د . پنايز اين ، °د

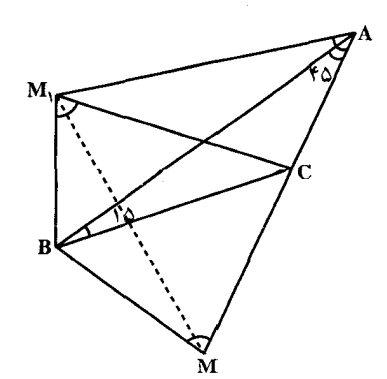

راهنمایی و حل / بخش ۲ س ۲۰۷

۱۶۳. نقطه<code>ای مانند</code> K (شکل) طوری اختیار میکنیم که °۲۰ = KBC ، و نقطهٔ ، د تقطهای مانند KBC و نقطهٔ برخورد خطهاي راست MC و BK را به L نشان مي دهيم. از آن جا كه ABNC متساوىالساقين است (°ه = NÔB) ، °× = T لنقطة برخورد L . KÑC = ۴ ، متساوى نیمسازهای زاویههای درونی مثلث NKC است (LK و LC نیمسازها هستند). در نتيجه، NL هم نيمساز زاويهٔ KNC است و °°C اـ LNB ؛ همچنين، BN نيمساز زاويهٔ MBL است : بعلاوه، BN بر ML عمود است ؛ بنابراین، BN و ML را نصف می کند .  $N\hat{MC} = \Upsilon \cdot \hat{S}$ ,  $\hat{N}B = B\hat{N}L = \hat{S} \cdot \hat{S}$ 

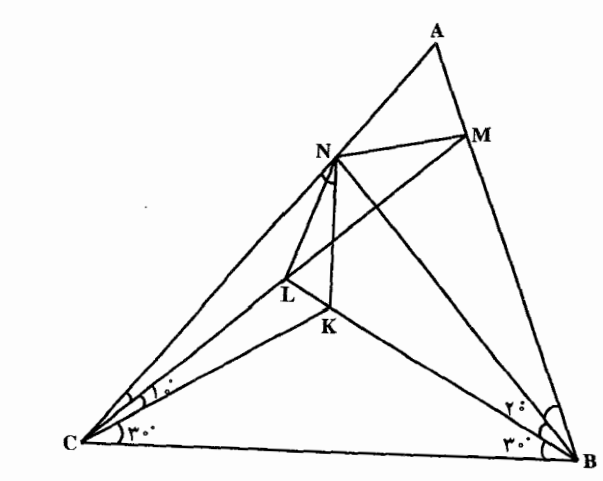

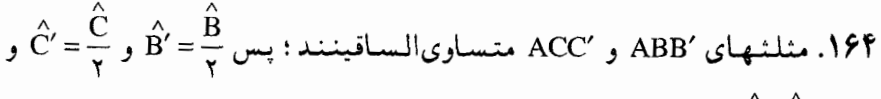

$$
B'AC' = A + \frac{\hat{B} + \hat{C}}{\gamma}
$$

۱۶۵. دو ضلع زاویهای که نیمساز خارجی⁄AU (شکل) با قاعدهٔ BC میسازد، بترتیب. بر نیمساز داخلی AU و ارتفاع AD عمودند ؛ بنابراین :

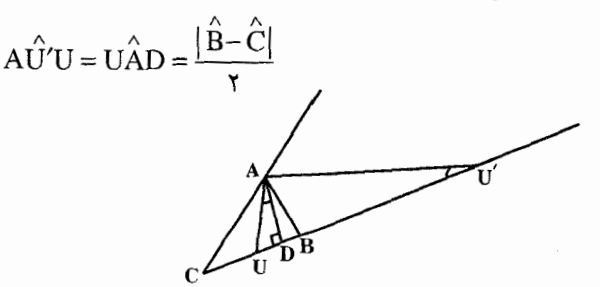

۰۸–۳ س دایرةالمعارف هندسه / ج ۱ ۲.۲.۱.۴. رابطهٔ بین زاویدها ۰۱.۲.۲.۱.۴ رابطهٔ بین زاویدها (برابریها) ۱۶۷. در هر دو شکل (الف) و (ب) زاویههای ADE و AED مکمل زاویههای م شده اند . ۱۶۸. در دو مُثلث AA′C و BB′C دو زاویهٔ ,A و هر دو، یک متمم دارند.  $\mathrm{B}_\mathrm{l}$ و BOD : زاویهٔ DOD زاویهٔ خارجی مثلث AOB است. پس : $\hat{\frac{\textbf{C}}{\textbf{y}}}$  = ۹۰° –  $\hat{\frac{\textbf{A}}{\textbf{y}}}$  = 1۷۰ . در مثلثCOE داریم : $\hat{C}-\hat{C}$ ۹۰° – O – ۹۰° – G بس BÔD = CÔE است.<br>۱۷۱ ـ اگـر O نـقـطــهٔ تـقـاطـع نـيــمـســازهــای ′BB و ′CC بــاشــد، مــی(دانـيـم کــه : د ۲۰° + ۳۰° + ۵ =  $\widehat{A}$ + °۰ +  $\widehat{B}$  = 9 است. پس °۶۰ = C'OB میباشد. زاویهٔ  $\widehat{B}$ زاویهٔ خارجی مثلث BOC′ است پس C $\hat{C}^{\prime}$ A =۶۰° + $\frac{B}{\gamma}$  و BB′C′ زاویهٔ خارجی مثلث  $CC'A$ خبارجــي مــثــلــث 'BAB اســت. پــس  $\hat{\frac{B}{2}}$ + °+ BB $^{\circ}$  در نــتــيــجــه :  $B\hat{B'}C = C\hat{C'}A = \hat{B} \cdot \hat{B} + \frac{B}{C}$ است. A $\hat{\text{B}}\text{D}=\hat{\text{A}}\hat{\text{D}}\text{B}=\text{Y}\hat{\text{C}}$  است. AV ۱۷۳. زاوية ABC زاوية خارجي مثلث متساوىالساقين BDE است. ۱۷۹. گزینهٔ (ج) درست است. ۱۸۰. گزینهٔ (هـ) درست است. زیرا :  $x + n + y + w = \lambda \cdot^{\circ}$ در مثلث AEC :  $m+a+w+b=1A^{\circ}$  $\Rightarrow$  x + y + n = a + b + m و در مثلث BED ؛ ۱۸۱. مثلثهای EBC و ABD متساوی الساقینند. پس: و  $\hat{B_r} + \hat{B_r} + \hat{B_r} = \hat{D_l}$  . از طسرفسی  $\hat{B_t} + \hat{B_r} = \hat{C}$ : است. پس  $\stackrel{\wedge}{\mathbf{D}} = \stackrel{\wedge}{\mathbf{B}} + \stackrel{\wedge}{\mathbf{C}}$  $\hat{B_r} + \hat{C} - \hat{B_1} = \hat{B_1} + \hat{C} \implies \hat{B_r} = \gamma \hat{B_1} \implies \hat{ABE} = \gamma \hat{DBC}$ 

راهنمایی و حل / بخش ۴ ر ۳۰۹ ۱۸۳. اگر نقطهٔ O محل برخورد دو ارتفاع ⁄ AA و ′CC  $\cdot \stackrel{\wedge}{\mathrm{O}}_{\!\! \gamma} = \stackrel{\wedge}{\mathrm{B}}$ باشد، داریم : ' $\mathrm{OA} = \mathrm{OA}$  و در دو مثلث قائم|لزاویهٔ OA′C و AA′C داریم :  $tg \hat{C} = \frac{AA'}{A'C}$ ,  $tg \hat{O_1} = tgB = \frac{A'C}{OA'}$ tgB.tgC =  $\frac{AA'}{A'C} \times \frac{A'C}{OA'} = \frac{TOA'}{A'C} \times \frac{A'C}{OA'} = \gamma$  $\Rightarrow$  tgB. tgC = Y ۱۸۴. اثبات را با برهان خلف میدهیم. فرض میکنیم زاویههای مثلثی مثل ABC، بزرگتر از ۲d باشد. ضلع AC را ادامه میدهیم (شکل) و از نقطهٔ C و در سمت راست آن.  $C_1 \rightarrow C_2$ پاره خط C<sub>n-۲</sub> C<sub>n-۲</sub> C<sub>n-۱</sub> .... ، C<sub>r</sub>C<sub>r</sub> ، C<sub>i</sub>C<sub>r</sub> ، CC<sub>i</sub> با ضلع AC می کنیم :  $-\gamma$   $B_{n-1}$   $B_n$ в,  $B_n$  $\overline{C_{n-1} C_{n-1}}$  $CC_1 = C_1C_2 = ... = C_{n-r}C_{n-r} = AC$ حالا. روی این یارهخطها. مثلثهای  $C_{n-\gamma}B_{n-\gamma}C_{n-\gamma} \ldots C_{\gamma}B_{\gamma}C_{\gamma}$  . CB<sub>1</sub>C<sub>1</sub> را برابر مثلث مفروض ميسازيم. يعني :  $\Delta ABC = \Delta CB_1C_1 = \ldots = \Delta C_{n-r}B_{n-r}C_{n-r}$ اکنون، نقطههای B و B, ، B و ج $B_1, B_2, \ldots, B_{n-1}$  و ج $B_{n-1}$  را به وسیلهٔ پارهخطهای راستی به هم وصل می کنیم (این که، این نقطه ها روی یک خط راست واقع باشند، هنوز  $\dots$ ، برای ما معلوم نیست). مثلثهای برابر  $B_Y, B_Y, B_Y, B_Y$ ،  $B_Y$ ، ، ، . بەدست مى $\mathrm{B_{n-\gamma}C_{n-\gamma}B_{n-\gamma}}$ روی پارهخط  $C_{n-1}$ هم، مثلث  $B_n - C_{n-1}$  را برابر مثلثـهایی که هم۱کنـون بەوجود أورديم، مىسازىم. روشن است که اگر دو ضلع یک مثلث با دو ضلع از مثلث دیگر برابر و زاویهٔ بین این دو ضلع، در یک مثلث، بزرگتر از زاویهٔ نظیر آن در مثلث دیگر باشد، ضلع سوم مثلث اوّل از ضلع سوم مثلث دوم بزرگتر خواهد بود. این حکم را در مورد مثلثهای ABC و به کار می بریم، نتیجه میشود : BB, < AC و از آنجا، •< BCB, به کار می بریم، نتیجه میشود :  ${\rm BCB}$ ,AC-BB یک پارهخط است. از آنجا که خط شکسته، همیشه بزرگتر است از پارهخطی که دو سر خط شکسته را به

۲۱۰ □ دايرةالمعارف هندسه / ج ١

را در مورد آن ثابت کند.

هم وصل مي كند، داريم :  $AB + BB_1 \times B_1B_1 + ... + B_{n-1}B_n + B_nC_{n-1} > AC + CC_1 + C_1C_1 + ...$  $C_{n-r}C_{n-r}$ 

از آنجا :

 $AB + n.BB_1 + B_nC_{n-1} > n.$  AC : که با توجه به این که  $\rm {\bf B}_n C_{n-1} = {\bf A} {\bf B}$ ، برای هر عدد طبیعی n داریم  $\mathsf{YAB} + \mathsf{n} \cdot \mathsf{BB}$  >  $\mathsf{n} \cdot \mathsf{AC} \Rightarrow \mathsf{n}(\mathsf{AC} - \mathsf{BB})$  <  $\mathsf{YAB}$ نابرابری اخیر، با اصل ارشمیدس متناقض است که میگوید : «برای هر دو پارهخط دلخواه، میتوانیم پارهخط کوچکتر را به تعداد محدودی تکرار کنیم، به نحوی که، نتیجه، از پارهخط دیگر، بزرگتر شود»، بنا بر این اصل، برای پارهخطهای AC–BB و ۲AB می توان عدد طبیعی n را به اندازهٔ کافی، طوری بزرگ انتخاب کرد که نابرابری زیر برقرار باشد :

 $n(AC - BB) > \tau AB$ تضاد منطقی پیش می آید. از این جا نتیجه می شود، در دستگاه هندسی که، اصل ارشمیدس در مورد آن صادق باشد، مجموع زاویههای داخلی هر مثلث نمی تواند از ٢d بیشتر شو د .

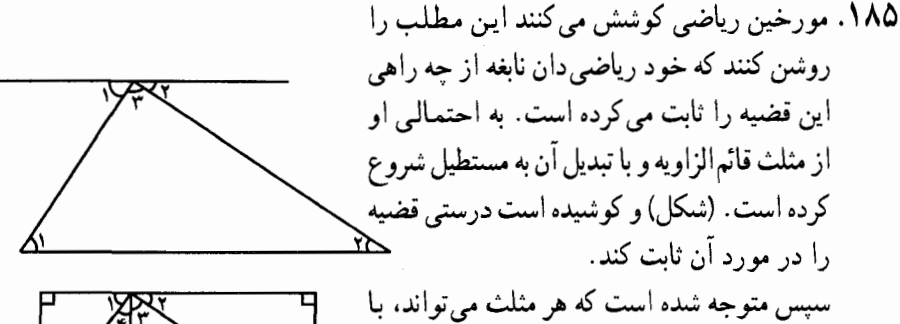

سپس متوجه شده است که هر مثلث می تواند، با رسم عمودی از یک رأس به ضلع روبهرو، به دو مثلث قائمالزاویه و سپس، با دو برابر کردن هر یک از این مثلثها، به دو مستطیل تبدیل شود.

این احتمال هم وجود دارد که فیتـاغـورس قـضـیـهٔ خود را به کمک خـطـی که از رأس موازی ضلع روبه٫و رسم میٍشود، ثابت کرده باشد، ولی در این حالت باید فرض کرد که فیثاغورس از قضیهٔ دو خط موازی که بهوسیلهٔ خط سوم قطع میشوند (و امروز آن را به اقلیدس نسبت می دهند)، اطلاع داشته است.

راهنمایی و حل/ بخش ۴ س ۳۱۱ ۲.۲.۲.۱.۴. رابطهٔ بین زاویهها (نابرابریها) میباشد. از طرفی در دو مثلث قائم $\hat{\text{C}}\texttt{>A}\text{B}$  است، پس (۱) می $\hat{\text{C}}\texttt{>B}$  میباشد. از طرفی در دو مثلث قائم $\textsf{A}\text{C}$ ABH و ACH داريم:

از رابطههای (۱)  $\hat{B_1} + \hat{A_2} = \hat{B_1} + \hat{A_3} = \hat{C} + \hat{A_7}$  (۲) . از رابطههای (۱) و (۲) نتیجه می $\hat{A_1} = \hat{C} + \hat{A_7}$  (۲  $H\hat{A}B > H\hat{A}C$ 

۱۸۷. در دو مثـلـث AMB و AMC ضـلـع AM مشـتـرک اسـت و MB = MC است و میباشد، پس A $\hat{\text{ME}}$  > A $\hat{\text{MC}}$  است. AB > AC

۱۸۸. میانهٔ AM را از طرف M به اندازهٔ خود تا نقطهٔ 'A امتداد می دهیم و از 'A به B و C وصل می نماییم. چهارضلعی ABA′C متوازیالاضلاع است. پس A′B = AC و است. اما بنا به فرض AB>AC است پس AB>AC و در نتیجه در  $\stackrel{\sim}{A_1}=\stackrel{\sim}{A_1}$  $\hat{A_A A_B}$  ، مثلث  $\hat{A_A B} < \hat{A_A C}$  ، پس  $\hat{A_Y} < \hat{A_Y} < \hat{A_Y C}$  ،  $\hat{A_B A' C}$  ،  $\hat{A_B A' C}$ 

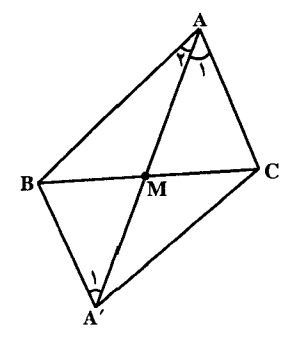

۱۸۹. فرض کنید AD معرف ارتفاع، AL نیمساز و AM میانه باشد. نیمساز را امتداد میدهیم تا دایرهٔ محیطی مثلث را در نقطهٔ A, قطع کند. چون MA, با AD موازی است، داریم  $\hat{A} \cdot \hat{A} = \hat{LAD}$ اگر °S + > A ، آن وقت زاویهٔ میان میانه و نیمساز، از زاویهٔ میان نیمساز و ارتفاع کمتر است و اگر °۰\$< Â، برعکس، اگر °۰\$= Â، زاویهها برابرند. **۱۹۰. یکی از دو پارهخط BO یا CO را امتداد دهید تا ضلع روبهرو را قطع کند. سپس از** ویژگی زاویهٔ برونی مثلث استفاده کنید.

**۱۳۱۲ - دار ةالمعارف هندسه / ج ۱** 

۱۹۲. به عنوان مثال ثابت میکنیم که BÔC>CÔD است. برای اثباتOC را به اندازهٔ خود از طرف نقطة C' تا نقطة 'C' امتداد مى دهيم و از 'C به D و B وصل مى كنيم. جهارضلعى در مثلث' $\rm{C}^{\prime}$  ، ODC $^{\prime}$  ( در مثلث)  $\rm{DC^{\prime}}$  ( می باشد. در DC $^{\prime}$  < OD می باشد. در D $\rm{B}$ نتيجه BÔC>CÔD است.

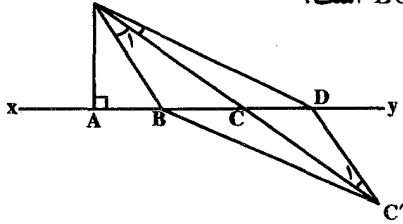

۰۳.۱.۴. ضلع

۰۱.۳.۱.۴ اندازهٔ ضلع  $9 < a < 1 + 9 = 1$ <br> $\Rightarrow a = 1 \cdot .19$ ۱۹۴. اگر a =۶ و b+c <۱۰ و b−c و b+c <۱۰ باشد با توجه به شرط مسأله داریم :  $9 < b+c < b$  =  $b+c = 9$  b  $b+c = A$  b  $b+c = V$ از آنجا :

غيرقابل قبول  $\begin{cases} b+c=4 \\ b-c=1 \end{cases} \Rightarrow \begin{cases} b=0 \\ c=4 \end{cases} \Rightarrow \begin{cases} b+c=1 \\ b-c=1 \end{cases} \Rightarrow \begin{cases} b=4/6 \\ c=4/6 \end{cases}$  $\begin{cases} b+c=\mathsf{Y} \\ h-c=\mathsf{Y} \end{cases} \Rightarrow \begin{cases} b=\mathsf{Y} \\ c=\mathsf{Y} \end{cases}$ ۱۹۵. داریم:

$$
\forall \varphi = \frac{1}{\gamma} \times \text{ such that } x \wedge y = \frac{1}{\gamma} \text{ and } x \wedge y = \frac{1}{\gamma} (x - y)(x - \alpha)
$$
\n
$$
S = \frac{1}{\gamma} a \cdot h_a \Rightarrow x^{\gamma} - \alpha \alpha = \frac{1}{\gamma} (x - y)(x - \alpha) \Rightarrow
$$
\n
$$
x^{\gamma} - \alpha \alpha = x^{\gamma} - \varphi x + \alpha \Rightarrow x = 1 \Rightarrow a = 1 \land
$$

راهنمایی و حل/ بخش ۴ ۳۱۳

۱۹۸. اگر BD و CN دو میانهٔ دیگر مثلث ABC و نقطهٔ E وسط ضلع 'AC باشد، با توجه به این که جهارضلعی BMED متوازی الاضلاع است، ثابت میشود که : AC'=۲CN

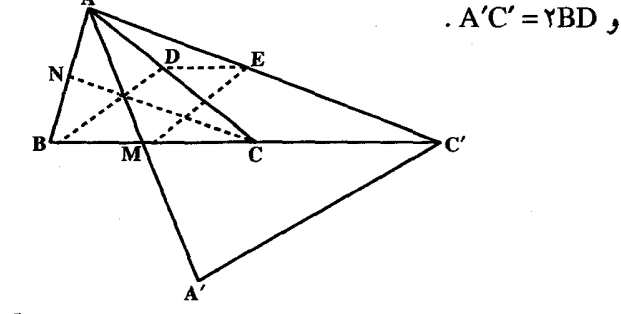

۱۹۹. مثلث ABC را در نظر گرفته AA′، BB′ و CC′ میانههای آن را رسم میکنیم. ياره خط C'B' را به اندازهٔ خود تا نقطهٔ K امتداد میدهیم و از K به A' وصل می کنیم. مثلث AA'K مثلثی است که ضلعهایش میانههای مثلث ABC میباشند. در این مثلث KL یک میانه است و داریم :

$$
KL = \frac{r}{r}CK = \frac{r}{r}(BC) = \frac{r}{r}a
$$
  
\n
$$
B'KA' = \frac{1}{r}KC' = BA' = \frac{1}{r}BC
$$
  
\n
$$
B'K = \frac{1}{r}KC' = BA' = \frac{1}{r}BC
$$
  
\n
$$
PX + x + V + f(x - 1) = r\varphi
$$
  
\n
$$
\Rightarrow 11x = TT \Rightarrow x = r
$$
  
\n
$$
\Rightarrow f x = \lambda \Rightarrow x + V = r + V = 1 \cdot \Rightarrow f(x - 1) = f(r - 1) = \lambda
$$

۲.۳.۱.۴. حدود ضلع  $.7 < a < 17.7$ ۰۲۰۲ گزینهٔ (هـ) درست است. ۲۰۳. گزینهٔ (ب) درست است. ۰۴ . اگر °۰ ه $\stackrel{\frown}{A}$  باشد، داریم  $\stackrel{\rrown}{A}$  $a^{r} = b^{r} + c^{r} = r \gamma \Delta + r \gamma = r \lambda q \Rightarrow a = V$ ۱. اگ °، ۹< A سائنیید ۱۷< a و ۸+۵>، ۵>۸-۵\ یبا ۲۳>، ۷< پس:  $.1V < a < YY$ ۲. اگر °S -A باشد، a<۱۷ و ۲۳> v<a س: ۷ س- v<a

۳۱۴ □ دايرةالمعارف هندسه / ج ١

۰۲۰۵. مثلث ABC را درنظر میگیریم. اگر AB بزرگترین ضلع مثلث باشد از نصف محیط مثلث کوچکتر است. زیرا اگر AB مساوی نصف محیط مثلث باشد. مجموع دو ضلع دیگر یعنی AC+BC که بزرگتر از AB میباشند، از نصف محیط مثلث بزرگتر و در نتیجه مجموع سه ضلع از محیط مثلث بزرگتر خواهد شد و این ممکن نیست. پس ضلع AB از نصف محیط مثلث کوچکتر است. بنابراین هریک از دو ضلع دیگر نیز از نصف محیط مثلث کوحکترند.

- ۲۰۶. حالت اول. یکی از ضلعها از هریک از دو ضلع دیگر بزرگتر است. در این صورت اگر بزرگترین ضلع از پ<mark>ه</mark> محیط کوچکتر یا با آن برابر باشد، به طریق اول<sub>ی</sub> هر یک از دو ضلع دیگر کوچکتر از ہ<mark>ے محیط خواهند بود و در این صورت مجموع سه ضلع از</mark> محیط مثلث کوچکتر میشود ْو این نشدنی است. پس بزرگترین ضلع مثلث از پ<mark></mark>
- محيط مثلث بزرگتر است. <mark>حالت دو م.</mark> دو ضلع با هم برابر و بزرگتر از ضلع سوم هستند. در این حالت اگر هر یک از دو ضلع برابر، از <mark>ب</mark> محیط کوچکتر یا با آن برابر باشند، به طریق اولی، ضلع سوم از ب محیط کوچکتر خواهد بود، و در این صورت نیز مجموع سه ضلع از محیط مثلث كمتر مىشود و اين نشدنى است.
- به طریق مشابه ثابت می شود که کوچکترین ضلع مثلث از پ<sup>ل</sup> محیط مثلث کوچکتر
- ۰۷ تا . علامت برابری، تنها وقتی پیش میآید که مثلثهای ABC و DEF متساویالاضلاع و. در ضمن. ضلعهای متناظر أنها، بر هم عمود باشند. از نابرابری
	- $d_{\gamma} < \frac{1}{r} \min(d_1, d_1, d_r)$

نتیجه میشود که همهٔ زاویههای مثلث ABC باید از ۶۰ درجه کمتر باشند که ممکن نست.

۳.۳.۱.۴. سایر مسألههای مربوط به این قسمت ۰۲۰۸. بلی می تواند . او باید هر دو میلهٔ اوّل را به بخشهای ۵۵، ۲۵ و ۲۵ سانتی متری تقسیم کند. راهنمایی و حل/بخش ۴ 1۵ م

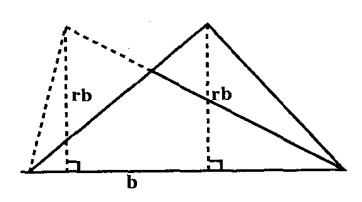

 $\nabla$ 

۰۹. گزینهٔ (د) درست است. زیرا فرض کنید نسبت ارتفاع به قاعده r باشد، مثلثهای شکل بعد در شرط (د) صدق میکنند، اما شکلهای متفاوت دارند. بنابراین (د) شکل مثلث را مشخص نمی کند.  $. \ \, \gamma < m < \frac{1}{\gamma}$ .  $\frac{1}{\gamma}$ .

1.1.1. 
$$
\mathsf{F} = \frac{1}{\sqrt{2}}
$$

\nAB. CC' = AC. BB'  . ,  $S_{ABC} = \frac{1}{\sqrt{2}}$ 

\nAB. CC' = AC. BB'  . ,  $S_{ABC} = \frac{1}{\sqrt{2}}$ 

\nAB > AC

\n1.11.  $\mathsf{A} \times \mathsf{A} \times \mathsf{A} \times$ 

٣١۶ ٢ دايرةالمعارف هندسه / ج ١

۲۱۵. میانهٔ AM را از طرف M به اندازهٔ خود تا نقطهٔ 'A امتداد میدهیم و از 'A به B و C وصل مي كنيم. جهارضلعي ABA'C كه قطرهايش منصف يكديگرند متوازي الاضلاع است، پس A'B = AC است. در مثلث ABA′ می توان نوشت :

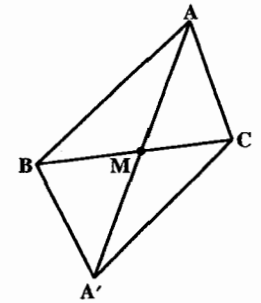

$$
AA' < AB + A'B \Rightarrow \text{YAM} < AB + AC \Rightarrow AM < \frac{AB + AC}{\gamma} \tag{1}
$$

 $\triangle AMB:$   $\begin{cases} AM > AB - MB \\ AM > AB + AC - (MB + MC) \end{cases}$ <br> $\triangle AMC:$   $\begin{cases} AM > AC - MC \end{cases}$  $\Rightarrow$  YAM > AB + AC - BC  $\Rightarrow$  AM >  $\frac{AB + AC - BC}{AC}$  $(Y)$ از مقایسهٔ رابطههای (۱) و (۲) نتیجه می شود :  $\frac{AB+AC-BC}{\sqrt{AC}}$  < AM <  $\frac{AB+AC}{\sqrt{AC}}$ 

٬۲۱۶ مثلث ABC را در نظر میگیریم و فرض میکنیم BC>AC>AB باشد. در این صورت $\hat{\textrm{A}}$   $>$ فواهد بود. میانههای 'AA و 'BB و 'CC را رسم میکنیم. بايد ثابت كنيم AA′<BB′<CC′ است. روى ضلع BC از طرف رأس C طول /CD = AC را جدا میکنیم و از D به A وصل مینماییم. در دو مثلث ACC و داریم : $\hat{A} > \hat{C}$  و AC = AC و AC = AC ، پس CC $'$ > AD ست. اما  $\hat{A} > \hat{C}$ AD>AA' میباشد. زیرا DH>A'H است. در نتیجه AA' ×CC'>AA AA' < CC' است. به همین ترتیب برای میانههای دیگر مطلب قابل اثبات است. یعنی  $AA' < BB' < CC'$ : داریم

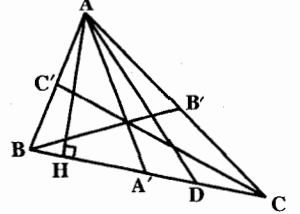

راهنمایی و حل / بخش ۴ س ۳۱۷

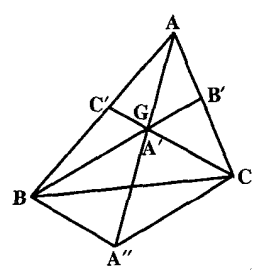

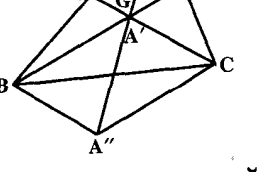

چهارضلعي "BGCA متوازيالاضلاع است. پس A"B = GC و A"C = GB است. در مثلث A″GB میتوان نوشت : GA" < BA" + GB  $\Rightarrow \frac{1}{r} m_a < \frac{1}{r} m_c + \frac{1}{r} m_b \Rightarrow m_a < m_b + m_c$ به همین ترتیب برای میانههای دیگر مطلب قابل اثبات است.

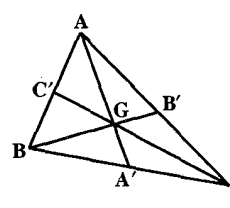

۲۱۸. مثلث ABC را درنظر میگیریم و میانههای آن را رسم مي نماييم و نقطة برخورد أنها را G مي ناميم. در مثلثهای GBC و GAB و GAC داریم :

۰**۲۱۷** میانهٔ AA<sup>٬</sup> از مثلث ABC را به اندازهٔ ۵A<sup>٬</sup> پ

از طرف نقطة 'A امتداد مى دهيم تا نقطة "A به دست آید. از ″A به B و C وصل می کنیم.

GB+GC > BC  $\Rightarrow \frac{1}{r}(m_b + m_c)$  > a  $\Rightarrow m_b + m_c$  >  $\frac{r}{r}$  a GA + GB > AB  $\Rightarrow \frac{1}{x}(m_a + m_b) > c \Rightarrow m_a + m_b > \frac{1}{x}c$ GA + GC > AC  $\Rightarrow \frac{1}{x}(m_a + m_c)$  > b  $\Rightarrow m_a + m_c$  >  $\frac{1}{x}$  b  $\Upsilon(m_a + m_b + m_c) > \frac{\Upsilon}{\Upsilon}(a + b + c)$ از جمع این رابطهها داریم :  $\Rightarrow$  m<sub>a</sub> + m<sub>b</sub> + m<sub>c</sub> >  $\frac{\mathsf{v}}{\mathsf{v}}$  (a + b + c)

از طرفي داريم :

$$
GB + GC < BA + AC \Rightarrow \frac{\tau}{\tau}(m_b + m_c) < b + c
$$
\n
$$
\Rightarrow m_b + m_c < \frac{\tau}{\tau}(b + c) \Rightarrow m_a + m_b < \frac{\tau}{\tau}(a + b) \text{ ,}
$$
\n
$$
m_a + m_c < \frac{\tau}{\tau}(a + c)
$$
\n
$$
\Rightarrow \tau(m_a + m_b + m_c) < \tau(a + b + c) \Rightarrow m_a + m_b + m_c < \frac{\tau}{\tau}(a + b + c)
$$
\n
$$
\Rightarrow \frac{\tau}{\tau}(a + b + c) < m_a + m_b + m_c < \frac{\tau}{\tau}(a + b + c)
$$

۳۱۸ س دایرةالمعارف هندسه / ج ۱ ۰۳.۴.۱.۴. نیمساز ٬۲۱۹ با فرض AB > AC ، زاویههای ارتفاع و میانه با ضلعهای AB و AC را بررسی کنید. ۲۲۰. زاویهٔ ADB زاویهٔ خارجی مثلث ACD و BÂD=DÂC است. همچنین زاویهٔ است. ADB زاویهٔ خارجی مثلث ADB و DÂC = DÂB است.

۰۱.۵.۱.۴ اندازهٔ یارهخط ٬۲۲۱ از نقطهٔ M خطی موازی BN رسم می کنیم تا ضلع AC را در نقطهٔ L قطع کند. این نقطه وسط ضلع NC از مثلث BNC است. پس NL = LC و ML =  $\frac{\rm BN}{\rm y}$  است. از طرفی در مثلث AML جون نقطة O وسط ضلع AM و ON||ML است، پس AN = NL و میباشد. در نتیجه :  $ON = \frac{ML}{v}$ 

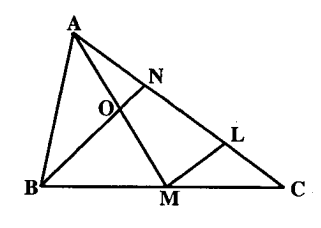

AN = NL = LC  $\Rightarrow$  AN =  $\frac{1}{r}$  AC  $\phi$  ON =  $\frac{1}{r}$  ML =  $\frac{1}{r}$  ( $\frac{1}{r}$  BN) =  $\frac{1}{r}$  BN ٬۲۲۲ مطابق شکل، BN را امتداد میدهیم تا با AC در E برخورد کند. مثلثهای BNA و واقع B $\hat{\rm A} {\rm N} = {\rm A} \hat{\hat{\rm N}} {\rm E} = {\rm A} \hat{\hat{\rm N}} {\rm E}$  و  $\hat{\rm A} \hat{\rm N} {\rm B} = {\rm A} \hat{\hat{\rm N}} {\rm E}$  . بنابراين N وسط ENA است و AE = AB =۱۴ . در نتیجه EC = ۵ و چون MN وسطهای دو ضلع BC و BE از مثلث BCE را به هم وصل كرده است، با نصف ضلع EC برابر است، پس ۵ = MN ، و گزینهٔ (ب) درست است.

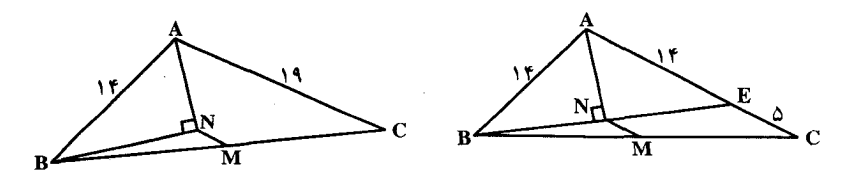

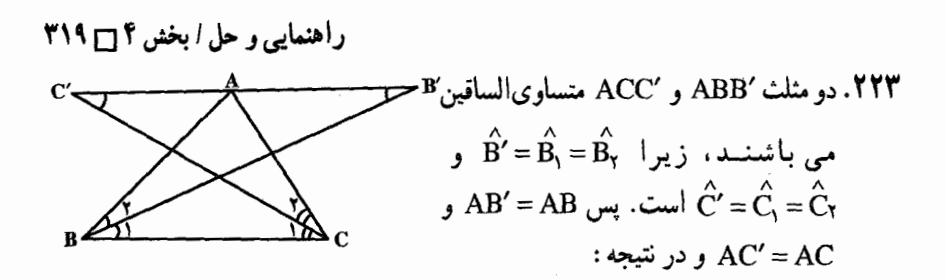

 $B'C' = AB' + AC' = AB + AC$ ۲۲۴. دو مثلث ABC و AGH به حالت تساوى دو ضلع و زاويهٔ بين با هم برابرند.

به این ترتیب، مثلثـهـای DEM و DFL، در دو ضلع و زاویـهٔ بین آنها، با یکدیگـر برابر میشوند. در واقع، اگر °۲۸۰> c، آن طور که در (شکل) میبینیم ؛ داریم :  $\alpha = P\hat{E}M + P\hat{E}D = P\hat{F}L + P\hat{F}D$  $\alpha$  و اگر ۵٬۶۱۸٬۰ ، آن وقت به جای  $\alpha$  باید  $\alpha-\gamma$ ۳۶۰٬۰ گرفت ؛ در حالت ۱۸۰٬  $DM = ME + DE = DF + LF = DL$ بەطور مستقیم بەدست میآید : و به هرحال، برابری DM = DL به دست می آید.

۳۲۰ □ دايرةالمعارف هندسه / ج ١

۲۲۸. از تساوی دو مثلث CBB′ و ′CAA (به حالت برابری دو ضلع و زاویهٔ بین)، نتیجه میگردد که AA′ = BB′، و از برابری دو مثلث BCC′ و BAA′ نیز (به حالت برابری دو ضلع و زاويـهٔ بيـن) خـواهيـم داشـت: AA′=CC′ . پس از آنجـا داريـم :  $AA' = BB' = CC'$ 

- ۲۲۹. اگر از A به ٬A و ٬A و از B به ٬B وصل کنیم، دو مثلث AA٬C و BB٬C، همچنین مثلثهای AA″C′ و BB′ = AA′ متساویند. در نتیجه AA″ = BB′ = AA′ است. برای
- این که A'AA" خط راست باشد، باید ثابت کنیم که °۸۰= A"AA است و برای این منظور از برابری مثلثهای A′AB و C′BC میتوان استفاده نمود.

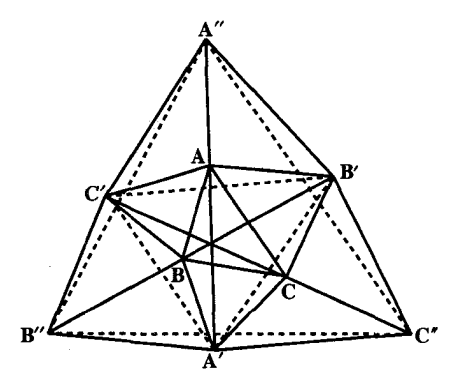

۲۳۰. مسألة a) نتيجهاي از مسألة b) است، بنابراين تنها به حل اين مسألة كلي تر مي پردازيم. نقىطەھاي  $\mathrm{D_{k}}$  و  $\mathrm{B_{k}}$  از خىط راست  $\mathrm{O A_{k}}$  بە يك فاصلەاند. بنىابىرايىن اگر n برابری از این گونه را در هم ضرب کنیم و هر مساحت را S $_{\rm{OA_kB_k}}$  =  $_{\rm{SoA_kD_k}}$ به صورت ضرب قاعده  $\rm A_kB_k$  یا  $\rm A_kD_k$  در نصف ارتفاع متناظر بنویسیم (این ارتفاع، برابر است با فاصلهٔ از نقطهٔ O تا ضلع چندضلعی). به برابری مورد نظر میرسیم : طول ارتفاعها، در حاصلضربها، حذف میشوند.

در مسألهٔ a)، با توجه به شرطها، نیروهای  $\overrightarrow{\mathrm{A_{k}C_{k}}}$  که در نقطههای  $\mathrm{A_{k}}$  بر صفحهٔ  $\nabla$ سخت A,A,A, اثر می کنند، یکدیگر را خنثی می کنند، زیرا صفحه بی حرکت می ماند ؛ مجموع نیروها (به عنوان بردارها) و مجموع گشتاورهای أنها برابر صفر است، زیرا گشتاور هر یک از این نیروها، نسبت به نقطهٔ 0، برابر صفر است. برای مثلث، برابری حاصلضربهایی که در صورت مسأله آمده، نه تنها لازم، بلکه در ضمن کافی است تا خطهای راست  $\rm A_kC_k$  در یک نقطهٔ O به هم برسند. ٬۲۳۱ در دو مثلث قائم|لزاویهٔ BB′C و CC′B پارهخطهای MB′ و MC′ میانهٔ وارد بر وترند. راهنمایی و حل ا بخش ۴ ∏ ۳۲۱

۲۳۵. اگر از ۵۲ به D و ۵ و از C به D وصل کنیم، چهار ضلعیهای CABD ، BADB و AC'CD متوازى الاضلاعند.

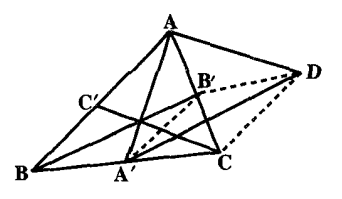

۲۳۶. از رأس C خطی موازی ضلع AB رسم کنید تا DE را در نقطهٔ K قطع کند. آنگاه ثابت  $BD = CK = CE$  کنىد

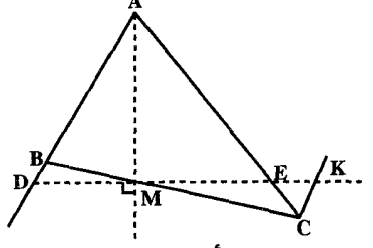

- ٬۸۳۷ در مثلث ABB٬ ، ارتفاع و نیمساز رأس A بر هم منطبقند، پس AH عمودمنصف BB٬ است.
- ٬۲۳۹ مثلث ADE متساوىالساقين و چهارضلعي DEFC متوازىالاضلاع است. ۴۴۰. مثلثهاي BCM و ACN متساوى الساقينند، زيرا درمثلث BCM داريم:
- و در مشلث ACN ۱۲°، ACN يسس  $\hat{M} = M\hat{C}B = f\Lambda^{\circ}$ BC = BN است. در نتیجه BM = CN می باشد. یعنی نیمسازهای خارجی زاویههای B و C از مثلث ABC متساوىاند. از اين مسأله كه به مسألة بوتما ( O.Bottema) مشهور است، این نتیجه حاصل میشود که در مثلثی ممکن است دو نیمساز خارجی برابر باشند ولی مثلث متساوی الساقین نباشد.
- ٬۲۴۱ دو مثلث ABC٬ و ACB٬ به حالت برابری دو ضلع و زاویهٔ بین همنهشتند و در مثلث  $\hat{C}'_r + \hat{C}_r + \hat{C}_r = 1$ ، داریم $C'OC$

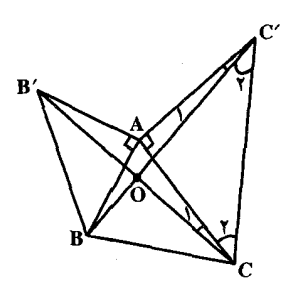

۲۴۴. از نقطهٔ G محل برخورد میانههای مثلث، خط ۵٪ را موازی خط ۵ رسم میکنیم و از رأسهای مثلث عمودهایی بر این دو خط متوازی رسم می&نیم تا خط ∆ را در نقطههای  $A'$ و  $B'$  و  $B'$  و خط  $\Delta$  را در نقطههای  $A''$  و  $B''$  و  $C''$  قطع کنند. می دانیم که  $A'$ ″AA″=BB″+CC . از طرفی اگر فاصلهٔ بین دو خط موازی ∆ و ′∆ را 1 بنامیم

ਨੇ

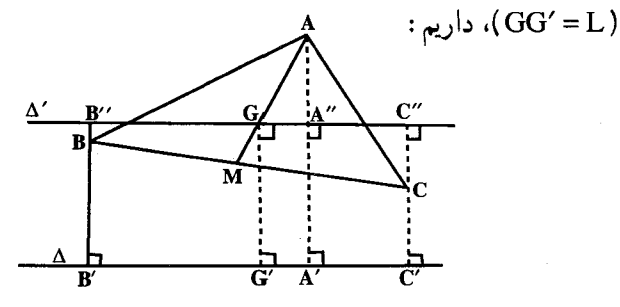

 $AA' = AA'' + L$  $BB' = L - BB''$  $CC' = L - CC''$ 

از جمع این رابطهها داریم :

 $AA' + BB' + CC' = \Upsilon L = \Upsilon GG'$ 

٬۲۴۶ جهارضلعی ADEF، متوازیالاضلاع است و مثلث BED متساویالساقین می باشد. ۲۴۷. ثابت کنید مثلثهای BOD و COE متساویالساقینند.

راهنمایی و حل / بخش ۴ ۲۲۳ ۰۲۴۸ از آنجا که بایستمی DM = ۲BP را ثابت کنیم از اینرو مناسب بنظر می رسد که طول BP را دو برابر کرده و مثلث ABC را به پ متوازي الاضلاع ABCT تبديل كنيم و سپس DM = BT را ثابت کنیم (شکل). برای اثبات برابری DM و BT، این دو پارهخط را به عنوان دو ضلع از دو مثلث مورد ملاحظه قرار داده و سپس به اثبات تساوی این دو مثلث می پردازیم. براساس این طرح. حل مسألة مفروض انجام مي گيرد. با ادامه دادن پارهخط BP به اندازهای که برابر خود BP است و نیز با اتصال نقطهٔ T که انتهای این امتداد است به نقطههای A و C متوازیالاضلاع ABCT بهدست می آید. مثلثهای DMB و BCT را مورد ملاحظه قرار میدهیم. چنبین داریم : (a) به عنوان ضلعهای مربع BMKC تساوی BM = BC برقرار است ؛ DB = CT (b) . بهطور مشروح در مورد این تساوی چنین میتوان گفت : به عنوان ضلعهای مربع BDEA. DB = AB و به عنوان ضلعهای مقابل متوازی|لاضلاع AB = CT .ABCT بوده و از اینرو DB=CT خواهد بود : (c) DBM=BCT (دو زاویهای که ضلعهای آنها برهم عمود هستند). از اینرو ΔDBM = ΔBCT (به حالت دو ضلع و زاویهٔ بین آنها) و در نتيجه DM = BT حاصل ميشود. بهدليل BT = ٢BP از DM = BT نساوى DM = ۲BP نتیجه می شود.

> ٢.٢.٥.١.٢. رابطة بين ياره خطها (نابرابريها) ۲۵۰. الف. دو مثلث APM و AMK را مقایسه کنید. ب. در مثلث APK،  $\hat{\hat{\mathrm{K}}}$  >  $\hat{\hat{\mathrm{P}}}$  است. ۰۲۵۱ اگر از نقطهٔ D عمود DH را بر ضلع BC فـرود أوريــم AD=DH و DC>DH است.

۲۵۲. چون میانهٔ ME در مثلث MBC، از نصف ضلع BC بزرگتر است، پس زاویهٔ BMC حاده و، در نتیجه، زاویهٔ BMA منفرجه است. در مثلث ABM، منفرجه بودن زاویهٔ BMA، به معنای آن است که طول میانهٔ MD از نصف طول ضلع ABکوچکتر است.

۳۲۴ □ دایرةالمعارف هندسه / ج ١

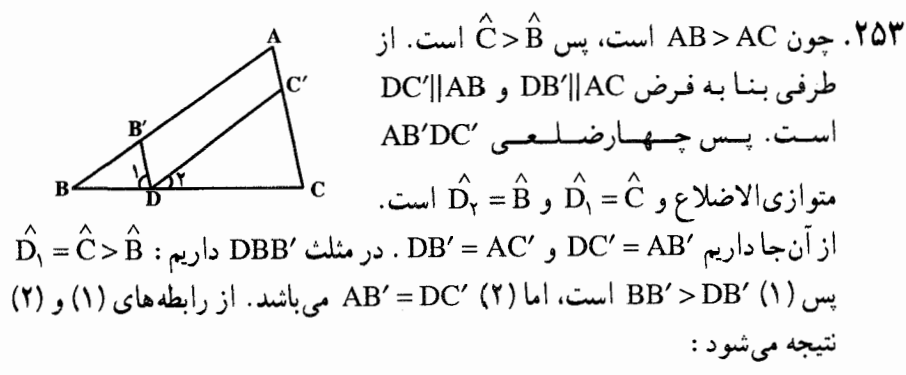

 $BB' + AB' > DB' + DC' \Rightarrow DB' + DC' < AB$ 

همچنین در مثلث  $\hat{\text{D}}_{\text{C}} = \hat{\text{B}} < \hat{\text{C}}$  است. پس 'DC'> CC است. از طرفی : پس D'C + D'B > AC یا D'C + D'B > CC' + C'A یا D'C + D'B = AC . پس  $AC < D'B + D'C < AB$ 

۰۲۵۴ . ۱. چون خط Dx با BC موازی است دو نقطهٔ B و C در یک طرف آن واقعند، ولی چون A و B در طرفین این خط هستند، پس A و C هم در دو طرف آن قرار دارند بنابراین خط Dx حتماً AC را قطع می کند.

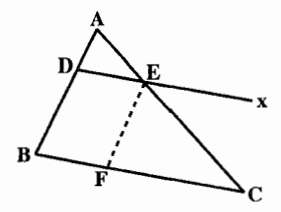

۲. اگر از نقطهٔ E خط EF را موازی ضلع AB رسم کنیم این خط به طور حتم BC را قطع مي كند (بنا به قسمت اوّل) و اگر F نقطة تقاطع أن با BC باشد BF <BC است. اما DE = BF می باشد. پس DE < BC است.

٬۲۵۵ دو مثلث BCP و BCQ را با هم مقایسه کنید.

۲۵۶. دو مثلث DCE و DCB را در نظر می گیریم. این دو مثلث دو ضلع مساوی دارند. زیرا

در هر دو مشترک و DB = CE است. اما D $\rm{\hat{C}}E$  می باشد. جون زاویهٔ DC DCE زاوية خارجي مثلث ADC است، در نتيجه DE>BC است.

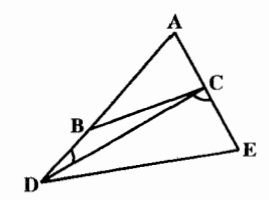

راهنمایی و حل / بخش ۴ ∏ ۳۲۵ BO .۲۵۷ را از طرف O امتداد میدهیم تا ضلع AC را در نقطهٔ D قطع کند. در مثلث ABD داریم : (۱) BD<AB+AD ⇒ BO+OD<AB+AD و در مشلث ODC داريم : (٢) OC<OD+DC . از جمع رابيطمهاي (١) و (٢) نتيبجيه مي شيود :  $-OB + OC < AB + AC$ 

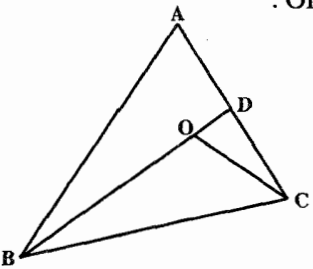

۲۵۸. میدانیم که :

 $OB + OC < AB + AC$  $OA + OB < AC + BC$  $OA + OC < AB + BC$ 

از جمع رابطههای فوق داریم :

 $\tau(OA+OB+OC) < \tau(AB+AC+BC)$ 

 $\Rightarrow$  OA + OB + OC < AB + AC + BC

از طرفی درمثلثهای OAB و OAC و OBC می توان نوشت :

 $OA + OB > AB$  $OA + OC > AC$  $OB + OC > BC$ 

 $\Upsilon$ (OA + OB + OC) > AB + AC + BC  $\Rightarrow$  OA + OB + OC >  $\frac{AB + AC + BC}{v}$ 

در نتيحه :

$$
\frac{AB+AC+BC}{Y} < OA + OB + OC < AB + BC + AC
$$

۳.۵.۱.۴. سایر مسألههای مربوط به این قسمت ۲۵۹. دو مثلث AGK و NBH برابرند.
۳۲۶ آن دایرةالمعارف هندسه / ج ۱ ۲۶۰. از ویژگی زاویهٔ خارجی مثلث و متساویالساقین درون مثلث TQR و همنهشتی دو مثلث PQT و TRS استفاده كنيد. ٬۲۶۱ دو مثلث ABC و CDE همنهشتند. ۲۶۲. دو مثلث PQR و RST همنهشتند. ٬۲۶۳ دو مثلث MKL و MNL همنهشتند. ٬۲۶۶ از نقطهٔ N به نقطهٔ ٬A وصل میکنیم. مثلثهای ٬NAA و ٬MAA که در آنها xy عمودمنصف ⁄AA أست متساوىالساقين هستند. يس /NA = NA و /MA = MA است. از طرفی در مثلث NA'B داریم:  $NA' + NB > A'B \Rightarrow NA' + NB > MA' + MB$ 

که اگر بهجای ⁄MA و ⁄NA مقدارهای مساوی آنها را قرار دهیم، خواهیم داشت :  $NA + NB > MA + MB$ 

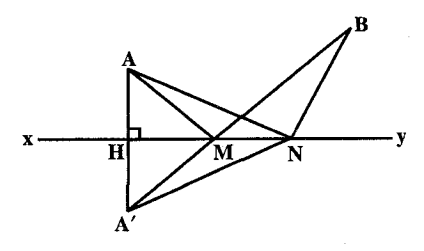

۲۶۸. با توجه به یک حقیقت، اندیشهٔ راهحل تلقین می شود : مجموع فاصلههای تا انتهای عقربهها بهطور متوسط (در طول زمان) بیشتر از مجموع فاصلههای تا مرکزهای ساعتهاست. اثبات را می توان به این ترتیب انجام داد. مجموع S, و S, ، فاصلههای از ً نقطهٔ O، مرکز میز، تا انتهای عقربههای دقیقهشمار را، در دو لحظهٔ زمانی، واقع در ۳۰ دقیقه، در نظر می گیریم، مقدار S, +S, +S, از ۲S. بیشتر است ( S. ) مجموع فاصلههای از O تا مرکز ساعتهاست)، زیرا در هر مثلث OM,M<sub>۲</sub> ، مجموع طولهای دو ضلع ,OM و OM از دو برابر میانهٔ بین آنها بزرگتر است (شکل). بنابراین، دست کم یکی از عددهای S, یا S, از S بیشتر است.

 $\overline{\phantom{a}}$ 

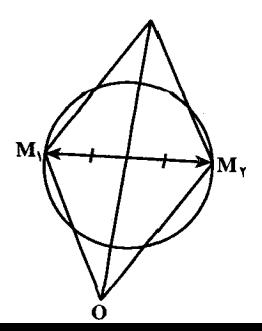

راهنمایی و حل / بخش ۳۲۷ ۲ ۶.۱.۴. محيط

۰۱.۶.۱.۴ اندازهٔ محیط ٢۶٩. (السنف) چسبون MN بستا BC مسبوازي اسسيت، MÔB = CB̂O = OB̂M و : بنابراين ( MB = MO ) از اين $\hat{\textrm{CO}}$  = ON = N $\hat{\textrm{CO}}$  , بنابراين (  $AM + MO + ON + AN = (AM + MB) + (AN + CN) =$ 

 $AB + AC = \frac{1}{1} + \lambda = r$ 

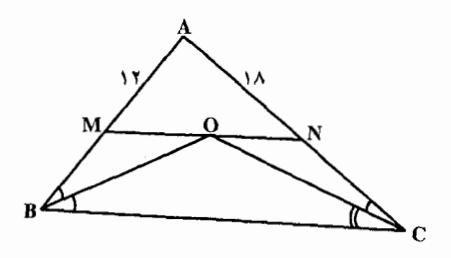

توجه کنید که از مقدار ۴۴=BC استفاده نکردیم ؛ در واقع فقط مجموع طولهای دو ضلع دیگر مورد استفاده واقع شد.

۲۷۰. فرض کنید ABC مثلث حادهٔ مفروض، A, نقطهای بر ضلع B, ،BC نقطهای بر ضلع و C<sub>۱</sub> نقطه $\rm c_{i}$  بر ضلع A $\rm _{r}$  باشد ؛  $\rm A_{r}$  و  $\rm A_{r}$  نقطههای قرینهٔ  $\rm A_{i}$ ، بترتیب،نسبت به  $\rm CA$  $A_1B_1C_1$  ضلعهای AB و AC هستند. طول خط شکستهٔ  $A_1C_1B_1A_2$ ، برابر محیط مثلث است ؛ در نتیجه، با ثابت بودن نقطهٔ A, این محیط، کمترین مقدار، و برابر با  $A_{\rm r}$ / AA<sub>۲</sub>A<sub>۲</sub> است، وقتی که نقطههای <sub>)</sub>C و B<sub>۱</sub> روی پارهخط A<sub>۲</sub>A<sub>۳</sub> قرار گیرند. اما،  $\rm A$ ۲ مثلثي متساوىالساقين است، A<sub>۲</sub>AA = |A<sub>۲</sub>A /A / و |A<sub>۲</sub>A = |A<sub>۲</sub>A . به این ترتیب، |A<sub>۲</sub>A<sub>۲</sub>| کمترین مقدار است. به شرط این که AA<sub>۱</sub> ارتفاع مثلث BAC باشد. به همین روش، BB, و CC هم، باید ارتفاعهای مثلث باشند.

> ۰۲.۶.۱.۴. رابطهٔ بین محیطها ۰۱.۲.۶.۱.۴ رابطهٔ بین محیطها (برابریها) ٬۲۷۱ هر ضلع مثلث A′B′C′ دو برابر ضلعهای نظیر از مثلث ABC است.

 $\overline{\phantom{a}}$ 

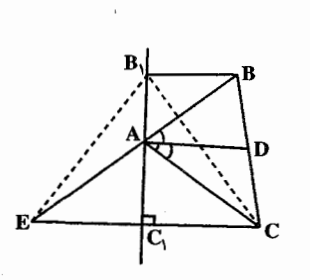

۳۲۸ ۲ دایرةالمعارف هندسه / ج ۱ ۲.۲.۶.۱.۴. رابطهٔ بین محیطها (نابر ابریها) ۲۷۲. عمود ,CC را به اندازهٔ خود تا E امتداد می دهیم و ثابت می کنیم BAE خط مستقیم است. می دانیم  $B_1$  .  $A_2$ و  $B_3$  .  $B\widehat{AB_1} = C\widehat{AC_1}$  (۱) روي عمودمنصف CE وأقعند يس AC = AE

( ۱) است و  $AC_1$  نیمساز هم میشود. پس (۲)  $\hat{P}AC_i = \hat{R}$ . از (۱)  $\hat{P}C = B_iE$  $\rm{BB_1E}$  و (۲) نتیجه می شود  $\rm{A\hat{B}}_1 = \rm{B\hat{A}\hat{B}}_1 = \rm{B\hat{A}\hat{C}}_1$  یعنی  $\rm{ABE}$  خط راست است در مثلث داریم :

> $BA + AC < BB$ ,  $+ BC$  $\mathbf{A} + \mathbf{A}\mathbf{C} < \mathbf{B}\mathbf{B}_{\mathbf{A}} + \mathbf{B}_{\mathbf{A}}\mathbf{E}$ به طرفین نامساوی اخیر BC را اضافه می کنیم :

 $BA + AC + BC < BB$ , +B<sub>(C</sub>+BC)

٬۲۷۳ از نقطهٔ M عمودهای MH و MK را بترتیب بر ضلعهای AB و AC فرود می آوریم. بنا به خاصیت نیمساز MH=MK و AH=AK است. در مثلث MCK داریم : MC>KC یا MC>AK+AC (۱) و در مثلث MBH داریم : MB>HB (۲) . از جمع رابطههای (۱) و (۲) با توجه به این که AK = AH است، خواهیم داشت :  $MB + MC > AK + AC + HB = AC + AH + HB = AC + AB$ 

 $\Rightarrow$  MB + MC > AC + AB  $(\Upsilon)$ 

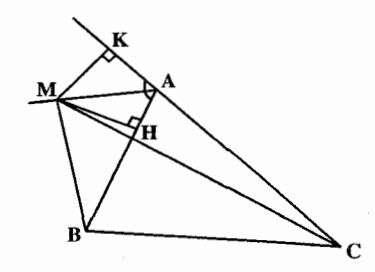

در صورتي كه به طرفين رابطة (٣) مقدار BC را اضافه كنيم. خواهيم داشت : ٬۲۷۴ قرینههای نقطهٔ C را نسبت به ضلعهای زاویه. 'C و ''C می نامیم. محیط مثلث ABC برابر است با طول خط شکستهٔ "C'ABC که به روشنی، از طول پارهخط راست C'C" کمتر نیست، پارهخط راست "C'C هم، طولی دو برابر طول پارهخط راست OC دارد. ۲۷۵. گزینهٔ (ج) درست است.

راهنمایی و حل/ بخش ۴ ۲۳۹ ۲۲۹ ۰۳.۶.۱.۴. سایر مسألههای مربوط به این قسمت ۲۷۶. گزینهٔ (ج) درست است زیرا فرض کنید c بزرگترین ضلع باشد. در این صورت  $:a+b+c \leq 17$ 

 $c < a + b \implies \forall c < \forall t \implies c < \hat{r}$ اکنون ترکیبهای عددهای صحیح را امتحان کنید بهطوری که مثلث، مختلفالاضلاع باشد. چون c بزرگترین ضلع است، نمیتواند کوچکتر از ۴ باشد. در نتیجه سه ترکیب وجود دارد:

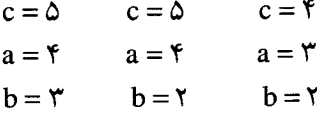

۰۱.۷.۱.۴ اندازهٔ مساحت مثلث ۰۱.۱.۷.۱.۴ اندازهٔ مساحت مثلث داده شده  $S = YY\sqrt{r}$ . YVV h<sup>۲</sup> . ۲۷۸ واحد سطح.  $S = \frac{\sqrt{r}}{r}$  bc . TV۹ **۲۸۰. (د) قاعدهٔ OQ از مثلث OMQ برابر است با :**  $OQ = CO - CQ = \frac{V}{r}CN - \frac{1}{r}CN = \frac{1}{2}CN$ فرض کنید h ارتفاع مثلث OMQ وارد از رأس M بر ضلع OQ بائبد. بنابراین ۲h ارتفاع نظیر رأس B از مثلث CNB است. در نتیجه : OMQ سساحت مثلث OMQ =  $\frac{1}{\gamma}$ OQ × h =  $\frac{1}{\gamma}$ CN × h = n (مساحت مثلث CNB) ٢ = مساحت مثلث ABC  $=\mathbf{Y}(\frac{1}{2}CN \times \mathbf{Y}h) = \mathbf{Y}CN \times h = \mathbf{Y} \mathbf{Y}n$ 

۳۳۰ □ دايرةالمعارف هندسه / ج ١ ٬۲۸۱ مساحت دو مثلث مجهول را x و y می نامیم. خواهیم داشت :

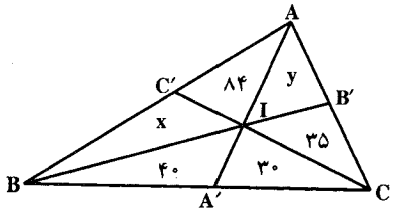

 $\frac{S_{IBA'}}{S_{ABA'}} = \frac{S_{ICA'}}{S_{ACA'}}$   $\frac{S_{IAB'}}{S_{BAB'}} = \frac{S_{ICB'}}{S_{BCB'}}$  $\Rightarrow \frac{\mathfrak{f} \cdot \mathfrak{f}}{\mathfrak{f} \mathfrak{f} + \mathfrak{x}} = \frac{\mathfrak{f} \cdot \mathfrak{f}}{\mathfrak{f} \mathfrak{f} + \mathfrak{f}}$   $\Rightarrow \frac{y}{x + y + \Lambda \mathfrak{f}} = \frac{\mathfrak{f} \mathfrak{f}}{\mathfrak{f} \cdot \mathfrak{f}}$ كه از آنجا : x = ۵۶ و ·y = ۷ و مساحت كل مثلث ٣١٥ است. ۲۸۲. (ج) فرض کنید b و h بترتیب طول قاعده و ارتفاع مثلث مفروض باشند. بزرگترین بخش از ده بخشی که مثلث به آنها تقسیم شده، ذوزنقهای است با ارتفاع به طول h ۱/۰ و قاعدههای به طول b و e/۹b. مساحت این بزرگترین بخش :

 $\frac{1}{\gamma}$ (•/\h)(b+•/4b) =•/\4( $\frac{1}{\gamma}$ bh) =  $\gamma \wedge$ است، که از آنجا مساحت مثلث مفروض ۲۰۰= bh /۲ است.

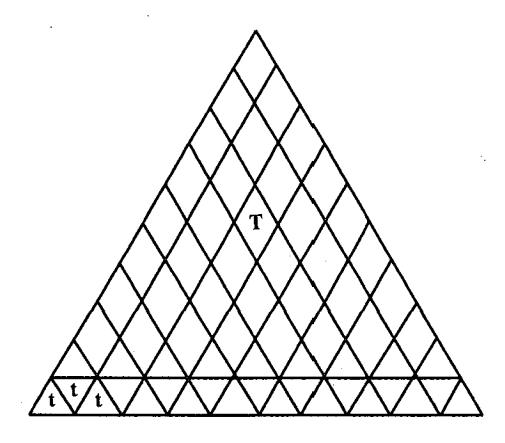

راه دیگر: از محلهای برخورد خطّهای موازی با هر ضلع مثلث مفروضT، خطهای موازی با ضلعهای دیگر رسم می کنیم (شکل بالا را ملاحظه کنید). بنابراین نوار ذوزنقه ای به مساحت ۳۸ به ۱۹ مثلث مساوی t تقسیم میگردد و در نتیجه مساحت هر گدام ۲ است. چون ضلعهای T، ده برابر ضلعهای متناظر t هستند،  $T = \text{mJ} = 1 \cdot x \cdot x$ r ساحت  $T \cdot x$ 

۲۸۴. گزینهٔ (۳) درست است، زیرا با شرطهای داده شده DEIIAC است. **۲۸۵.** اگر مساحت مثلث BDE را S<sub>۱</sub> فرض کنیم. مساحت مثلث ABD مساوی ۵S<sub>۱</sub> و در نتیجه مساحت مثلث ADC مساوی S, خواهد بود. در نتيجه :

 $\Delta S_1 + \frac{0}{v} S_1 = 9$  =  $\Rightarrow S_1 = 17$   $\Rightarrow$   $S_{\text{DEF}} = 7S_1 = 7$   $\text{Fcm}^7$ ٬۲۸۶ محل برخورد AD و BE را باF نشان میدهیم. بیشک منظور از سه قسمت با مساحتهای مساوي، سه مثلث داخلي نيستند. زيرا در اين صورت باید BF = FE و AF = FD باشد که لازمة أن متوازى الاضلاع بودن AEDB است. و این وقتی امکانپذیر است که C در بی نهایت دور باشد. بنابراین منظور از سه قسمت مساوی معمّا، برابر بودن مساحت چهارضلعی CEFD با مساحت دو تا از سه مثلث است. پس دو حالت خواهیم داشت و مسأله دو پاسخ صحیح دارد : حالت اول. مثلثهای موردنظر عبارتند از : AEF و BFD. هر یک از سه مساحت مساوي را با S و مساحت مثلث CEF را با x، و مساحت مثلث ABF را با T نشان مي دهيم. خواهيم داشت :

به بيان ديگر :

$$
\frac{BD}{DC} = \frac{\text{Area }BDF}{\text{Area }DCF} = \frac{\text{Area }BDA}{\text{Area }DCA}
$$
  

$$
\frac{BD}{DC} = \frac{S}{S - x} = \frac{S + T}{TS} \rightarrow \frac{AE}{EC} = \frac{S}{x} = \frac{S + T}{TS}
$$
  

$$
\Rightarrow \frac{S}{S - x} = \frac{S}{x} \Rightarrow S = 5x \Rightarrow T = 5
$$

1. 
$$
z^{1}
$$
 ln $z^{1}$  ln $z^{1}$  ln

 $\ddot{\phantom{0}}$ 

 $\overline{a}$ 

 $\overline{a}$ 

 $\overline{\phantom{a}}$ 

راهنمایی و حل / بخش ۴ [] ۳۳۳

٢.٧.١.٢. نسبت مساحتها

 $\ddot{\phantom{0}}$ 

. . .

÷,

7.1. 
$$
A = 1
$$
 m.  $A = 1$  m.  $A = 1$  m. 

۳۳۴ ن دایرةالمعارف هندسه / ج ١

۰۲۹۳ مثلث ABC را در نظر گرفته ٬ AA٬ و BB٬

'CC میانههای آن را رسم می کنیم. از نقطهٔ 'A

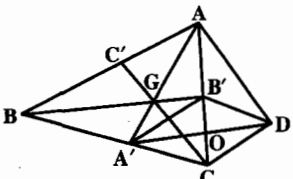

پارهخط A′D را موازی و مساوی BB′ رسم  $A'$  A می نماییم و از D به C و A و  $\mathrm{E}'$  و از  $\mathrm{E}'$  به وصل مي كنيم. چهارضلعيهاي 'A'CDB و 'BA'DB و 'CDAC متوازي|لاضلاع هستند، در نتیجه AD = CC' و AD = CC' است. یعنی ضلعهای مثلث AAD میانههای مثلث ABC میباشند. پس اگر O نقطهٔ برخورد قطرهای متوازی|لاضلاع ىاشد، دارىم:

 $(BPD) = (BMD) + (MDP) = (BMD) + (MDC)$ 

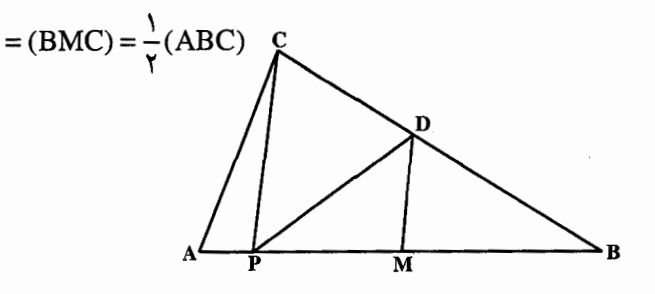

.  $r = \frac{(BPD)}{(ABC)} = \frac{1}{\gamma}$  زیرا CM میانه است از آنجا ج

یادآوری. اگر P در طرف چپ A قرار داشته باشد، اثبات به همین ترتیب است، وليي اگير P بيمين M و B قيرار گيمبرد، PC قياعيدهٔ مىشىتىرك مثلثهای PCM و PCD با مساحتهای برابر است که اگر مساحت آنها به مساحت مثلث PCB اضافه شود، داریم :

$$
(BPD) = (BMC) = \frac{1}{\gamma}(ABC)
$$

اگر P در سمت راست B قرار گیرد چه می شود؟ آیا می توانید برای هر یک از حالتهایی که P <sub>د</sub>وی AB قرار مے گیرد به کمک مساحتهای مزبور، اثباتی ارائه کنید؟

ه ۳۰. الف. فرض کنید a، b و c، بترتیب، طول ضلعهای روبه رو به رأسهای A، B و C از مثلث ABC و  $h_{\rm e}$  ،  $h_{\rm e}$  ،  $h_{\rm e}$  ارتفاعهای فرود آمده بر این ضلعها باشند (شکل را ملاحظه كنيد). همحنين فرض كنيد kR ، k<sub>A</sub> ، k<sub>o</sub> ، k و k<sub>B</sub> ، بترتيب، مساحتهاي مثلثهای BED ،ADF ،DEF ،ABC و CFE باشند. سه مثلث آخر دارای قاعدههای ،  $1_c$  (a /(n+۱) ، g /(n+۱) هستند، ارتفاعهای وارد بر این قاعدهها . a /(n+۱) ، c /(n+۱)

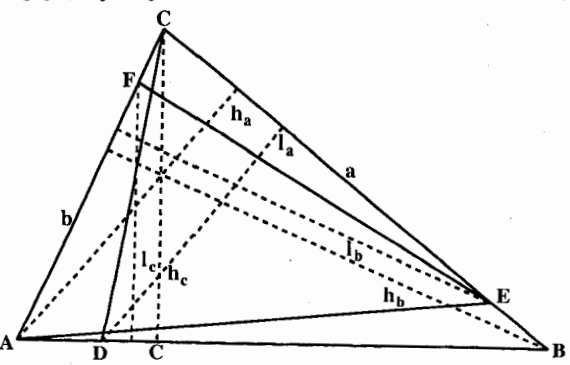

1. 
$$
\frac{1}{2} \left( \frac{1}{2} \ln \left( \ln \frac{1}{2} \ln \frac{1}{2} \
$$

 $\frac{\Delta BDF}{\text{FDCE}} = \frac{1}{\omega}$ 

 $\overline{a}$ 

از اندازهٔ CBA استفاده نکردیم.

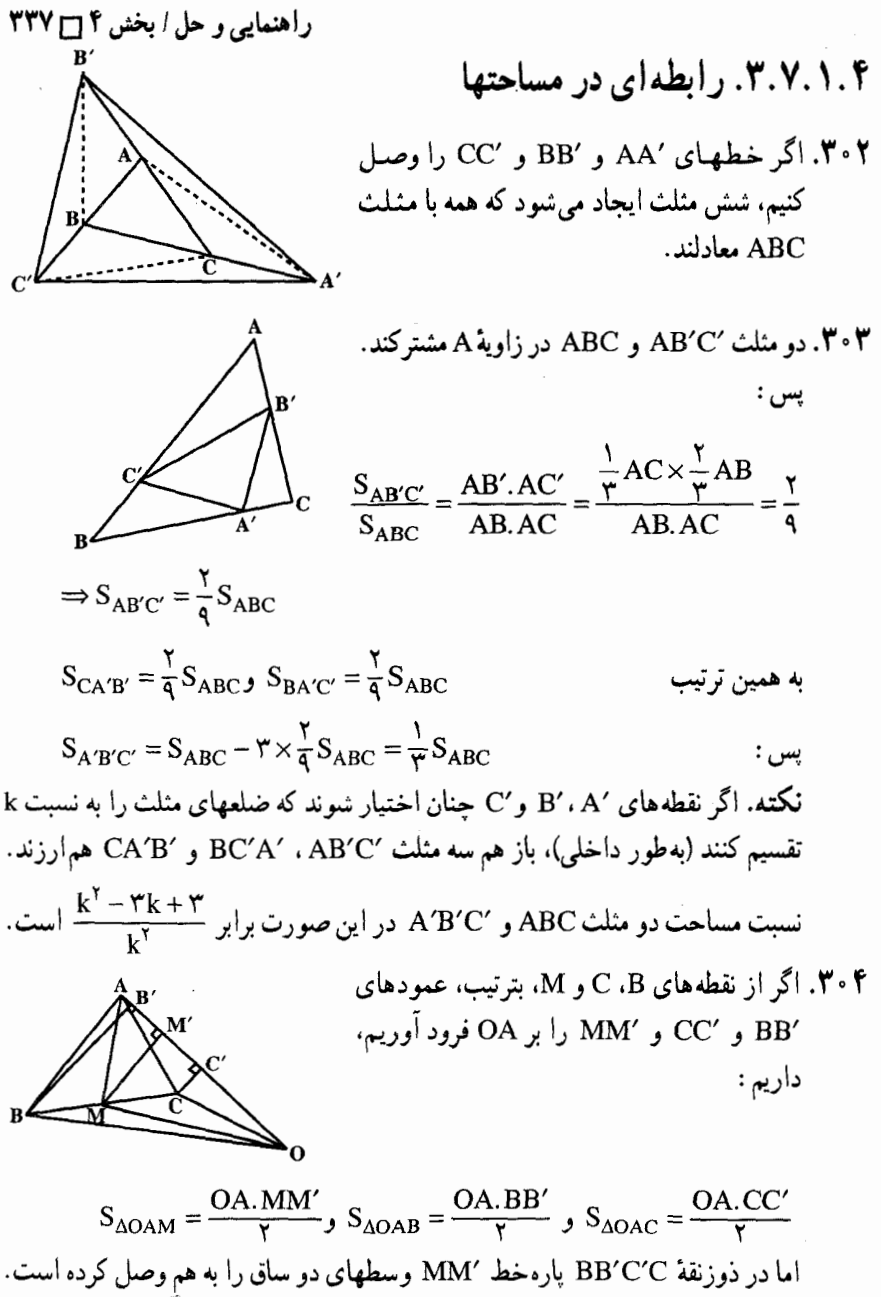

یس BB٬+CC٬ از آنجا میتوان نوشت : $\text{MM}'\textup{=} \frac{\textup{BB}'+\textup{CC}'}{\textup{y}}$ 

$$
MM'.OA = \frac{1}{Y}OA.BB' + \frac{1}{Y}OA.C'C
$$

و يا :

 $\text{TS}_{\Delta\text{OAM}} = \text{S}_{\Delta\text{OAB}} + \text{S}_{\Delta\text{OAC}} \Rightarrow \text{S}_{\Delta\text{OAM}} = \frac{1}{\overline{Y}} (\text{S}_{\Delta\text{OAB}} + \text{S}_{\Delta\text{OAC}})$ 

177

\n18. (a) 
$$
12\pi
$$
 (b)  $12\pi$ 

\n29. (a)  $12\pi$  (b)  $12\pi$ 

\n30. (a)  $12\pi$  (b)  $12\pi$ 

\n40. (a)  $12\pi$  (b)  $12\pi$ 

\n51. (a)  $12\pi$  (b)  $12\pi$ 

\n62. (a)  $12\pi$  (b)  $12\pi$ 

\n71. (a)  $12\pi$  (b)  $12\pi$ 

\n8. (a)  $12\pi$  (b)  $12\pi$ 

\n9. (b)  $12\pi$  (c)  $12\pi$ 

\n19. (c)  $12\pi$  (d)  $12\pi$ 

\n10. (a)  $12\pi$  (b)  $12\pi$ 

\n11. (a)  $12\pi$  (b)  $12\pi$ 

\n12. (a)  $12\pi$  (b)  $12\pi$ 

\n13. (a)  $12\pi$  (b)  $12\pi$ 

\n14. (a)  $12\pi$  (b)  $12\pi$  (c)  $12\pi$ 

\n15. (a)  $12\pi$  (b)  $12\pi$  (c)  $12\pi$  (d)  $12\pi$  (e)  $12\pi$  (f)  $12\pi$  (g)  $12\pi$  (h)  $12\pi$  (i)  $12\pi$  (j)  $12\pi$  (k)  $12\pi$  (l)  $12\pi$  (l)  $12\pi$  (l)  $12\pi$  (l)  $12\pi$  (l)  $12\pi$  (l)  $12\pi$  (l)  $12\$ 

 $\begin{bmatrix} 1 & 1 \\ 1 & 1 \end{bmatrix}$ 

 $S_{A''B''C''} = \frac{1}{\gamma} S_{ABC}$  : پس

راهنمایی و حل/ بخش ۴ س ۳۳۹

۰۱. نکته ۱. هرگاه مثلث ABC در صفحه۱ی جهتدار اختیار شود، مساحت مثلث ABC که بهصورت [ABC] نمایش داده میشود، عددی است جبری که اگر جهت حرکت از A به B به C و به A در جهت مثبت صفحه باشد، مساحت مثلث، عددي مثبت مي باشد و در غیر این صورت مساحت مثلث، عددی منفی خواهد بود. برای مثال اگر جـهـت مثبت صفحه را مخالف جهت حركت عقربههاي ساعت اختيار كنيم، در شكل بالا، [ABC] عددي است مثبت و [CAB] نيز عددي مثبت مي باشد اما [CBA] عددي منفي خواهد بو د.

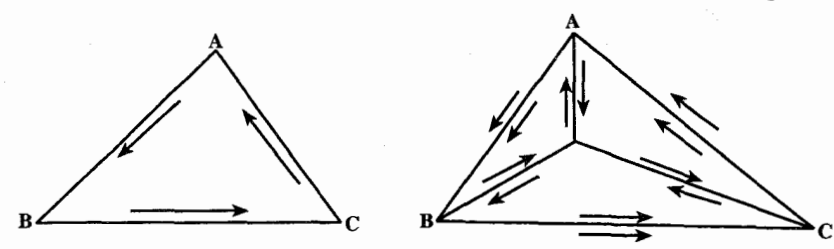

نكته ۲. اگر نقطهٔ O را در صفحهٔ مثلث ABC (در داخل یا خارج مثلث) اختیار كنیم. أن گاه اتحاد زير همواره برقرار است :  $[ABC] = [OAB] + [OBC] + [OCA]$  $(1)$ حال برای حل مسأله با توجه به اتحاد (۱) می توان نوشت :  $[ABC] = [A'BC] + [A'CA] + [A'AB]$  $(5)$  $[A'B'C'] = [AB'C'] + [AC'A'] + [AA'B']$  $(Y')$ از جمع رابطههای (٢) و (٢) با توجه به این که 'AA'||CC است، قدر مطلقهای [A′CA] و [AC′A′] با هم برابرند، اما چون جهت حرکت روی آنها یکی نیست پس علامت اندازهٔ جبری این دو مساحت مختلف است. پس مجموع آنها برابر صفر می باشد. يعني • = [A'CA] + [AC'A'] . همچنين • = [A'AB] [A'AB] مي باشد . پس از جمع رابطههای (٢) و (٢) خواهیم داشت :  $[ABC] + [A'B'C'] = [A'BC] + [AB'C']$  $(5)$  $[ABC] + [A'B'C'] = [B'CA] + [BC'A']$  $(\Upsilon')$ به همین ترتیب داریم :  $[ABC] + [A'B'C'] = [C'AB] + [CA'B']$  $(\Upsilon'')$ از جمع رابطه های (۳) و (۳′) و (۳′) نتیجه میشود :  $\tau([ABC] + [A'B'C']) = [A'BC] + [B'CA] + [C'AB] + [AB'C'] +$  $[BC'A'] + [CA'B']$ 

۳۴۰ □ دایرةالمعارف هندسه / ج ١

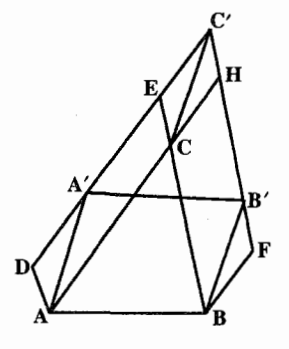

۰۸. مثلث دلخواه ABC را درنظر میگیریم و روی ضــلــع AB و در ســـمــت درون مــثــلــث، متوازىالاضلاع 'ABB'A را مىسازيم. به نحوی که رأسهای ⁄A و ⁄B آن در بیرون مثلث واقع شوند. سپس، روی دو ضلع دیگر مثلث، دو متوازیالاضلاع ACED و BFHC را طوری می سازیم که ضلعهای آنها از رأسهای

متوازي الاضلاع اوّل بگذرند. بايد ثابت كنيم كه مساحت متوازي الاضلاع 'ABB'A ، برابر است با مجموع مساحتهای دو متوازیالاضلاع ACED و BFHC. برای این منظور، ضلعهای DE و FH را ادامه میدهیم تا یکدیگر را در نقطهٔ ′C قطع کنند. بعد 'C را به C وصل میکنیم. قبلاً یادآوری میکنیم که دو مثلث A'B'C و ABC و CÂB = C'´B´ ، AB = A´B´ ) برابرند، زیرا یک ضلع و دو زاویهٔ برابر دارند ( /CBA = C'B'A ). مساحت متوازىالاضلاع ACC'A با مساحت متوازىالاضلاع ACED و مساحت متوازی|لاضلاع BB′C′C با مساحت متوازی|لاضلاع BFHC برابر است، زیرا در هر دو مورد، قاعدهها و ارتفاعهای برابر دارند. اكنون اگر از شكل ABB′C'A'A، مثلث A'B'C را برداريم، متوازىالاضلاع ABB'A' باقی می،ماند. همین طور، اگر از همان شکل ABB'C'A'A مثلث ABC را، که با مثلث A'B'C' برابر است برداریم، مجموع متوازی الاضلاعهای ACC'A' و BB′C′C ، و يا هم|رز أنها مجموع متوازي|لاضلاعهاي ACED و AFHC باقي مي ماند. (این مسأله در «نیکوماکوس» ارشمیدس وجود ندارد و آن را، برای نخستین بار، در «مجموعة رياضيات» پايوس اسكندراني پيدا كردند. قضية پايوس، تعميمي از قضية فیثاغورس است. در واقع اگر در مسألهٔ پایوس، مثلث اصلی را، یک مثلث قائم|لزاویه بگيريم، به حالت خاص قضية فيثاغورس مي رسيم.) ۰۹. (هـ) پاهای ارتفاعهای وارد از رأسهای C و F بر

ضلعهای AB و DE را بترتیب با G و H نشان مي دهيم. مثلثهاي قائم الزاوية AGC و FHD همنهشتند، زيرا ضلع AG با ضلع FH و وتر AC با وتر DF برابر است. بنابراین دو زاویهٔ GAC و DFH با هم برابرند و

 $\angle$ ACG +  $\angle$ GAC =  $\angle$ ACG +  $\angle$ DFH = ٩ ٠  $\angle ACB + \angle DFH = \angle ACG + \angle DFH = \Delta \wedge^{\circ}$ 

راهنمایی و حل/ بخش ۴ س ۳۴۱ مساحت مثلث ABC دو برابر مساحت مثلث ACG و در نتیجه دو برابر مساحت مثلث DFH، يعني برابر با مساحت مثلث DEF است. ۳۱۱. اگر از نقطهٔ B خطی موازی OA رسم کنیم تا امتداد A'B' را در نقطة C قطع كند، S<sub>PBC</sub> است و دو مشلث PBC و PAA' معادلند. ۰۳۱۲ بترتیب، داریم :  $S_{\text{DEF}} = \frac{1}{\gamma} (S_{\text{DEF}} + S_{\text{AEF}}) < \frac{1}{\gamma} (S_{\text{BEF}} + S_{\text{ADF}})$  $=\frac{1}{2}S_{ABFE}=\frac{1}{2}(S_{ABF}+S_{AFE})\leq \frac{1}{2}(S_{ABF}+S_{ABE})=S_{BDF}+S_{ADE}$ ۴.۷.۱.۴. مثلثهای هم ارز ۴۱۳. دو مثلث AA۲B و AA۲C در ارتفاع رأس A مشترک میباشند. ۳۱۴. هریک از مثلثهای GAC ،GAB و GBC در یک قاعده با مثلث ABC شریک هستند و نسبت ارتفاعهای نظیر ضلعهای مشترک پ<sup>د</sup> می باشد.  $\therefore$ برای مثال  $\frac{AH}{GH'} = \frac{AA'}{GA'} = \frac{1}{r}$  است، پس  $S_{GBC} = \frac{1}{r} S_{ABC}$ در نتيجه :  $S_{GBC} = S_{GAB} = S_{GAC} = \frac{1}{N} S_{ABC}$ ۳۱۵. شکل را باز درنظر میگیریم. دو مثلث GBA′ و GA′C معادلند. زیرا قاعدههای BA′ و A′C از أنها با هم برابرند و ارتفاع أنها مشترک است. مساحت  $\mathbf{y}$ هریک از این دو مثلث را با x نشان می دهیم : y  $S(GBA') = S(GA'C) = x$ همچنین داریم :  $S(GCB') = S(GB'A) = y$  $S(GAC') = S(GC'B) = z$ 

 $\epsilon$  .

 $\overline{a}$ 

j

 $\ddot{\phantom{a}}$ 

 $\overline{a}$ 

 $\tilde{\phantom{a}}$ 

 $\sim$ 

 $\frac{1}{\sqrt{2}}$ 

 $\leftarrow$ 

 $\rightarrow$ 

$$
\Rightarrow n(n+1) = \text{YfY} \Rightarrow n = 1 \land
$$
\n
$$
\Rightarrow n(n+1) = \text{YfY} \Rightarrow n = 1 \land
$$
\n
$$
\text{yq} = \text{yq} \quad \text{yq} \quad \text{yq} \quad \text{yq} \quad \text{yq} \quad \text{yq} \quad \text{yq} \quad \text{yq} \quad \text{yq} \quad \text{yq} \quad \text{yr} \quad \text{yr} \quad
$$

داشته باشد. در این صورت، روشن است

 $PPY \sqcap Y$  ,  $\vdots$  ,  $\vdots$  ,  $\vdots$  ,  $\vdots$ 

قرار میگیرد (شکل) که در آن ′B′C . A′B و A′C′ ، بترتیب، موازی BC ،AB و AC هستند. از آنجا که، مساحت مثلث A′B′C′ چهار برابر مساحت مثلث ABC است، بنابراین مساحت آن از ۴ تجاوز نمی کند و همان مثلث مطلوب است.

۳۲۴. (هـ) اگر b و h، بترتيب، قاعده و ارتفاع مثلث باشند پس از ۱۰٪ تغيير آنها، مسـاحت مثـلـث به صـورت (۹۸ √۹۹۹ /۹۹۰ /۰/۱b)(۰/۹h) درمی آید که نسبت به مسـاحت  $\stackrel{1}{\sim}$ اصلی یعنی bh  $\stackrel{1}{\sim}$  مقدار ۸٪ کاهش را نشان می<code>cav</code> یادداشت. اگر b به اندازهٔ c برابر خود افزایش پابد، (b+cb) ، و h به اندازهٔ c برابر خود  $\mathbf{p} = \mathbf{b}$ المش پیدا کند، (h – ch) ، آن گاه حاصلضرب  $\mathbf{p} = \mathbf{b}$  به اندازهٔ ۲ برابر خود کاهش می یابد  $p' = (1 + c)b(1 - c)h = (1 - c^{\gamma})bh = (1 - c^{\gamma})p = p - c^{\gamma}p$ 

۳۴۴ □ دايرةالمعارف هندسه / ج ١ ۸.۱.۴. همنهشتی مثلثها

. MS = XP  $\downarrow$   $\hat{D} = \hat{O}$ . الف. \*\*\* .  $\hat{B} = \hat{B}$ با  $\hat{B} = \hat{J}$  . ۳۲۹. ضلعهای AB و A'B' را بترتیب از طرف A و A' به اندازههای BD=BC و 'B'D'=B'C امتداد میدهیم. از B به B و از ′D به ′B وصل میکنیم. زاویههای ABC و A'B'C' زاویههای خارجی مثلثهای متساویالساقین B'D'C' و B'D'C'  $\hat{\rm A'D'C'}$  م باشند. يس  $\hat{\rm A}\hat{\rm B'}{\rm C'}$  و  $\hat{\rm A'}\hat{\rm B'}{\rm C'}'$ . از طرفی دو مثلث $\rm ADC$  و  $\hat{\rm A'B'C'}$ به حالت تساوی دو ضلع و زاویهٔ بین با هم برابرند (/AD = A'D و /BC =B'C و از تساوی آنها نتیجه میگردد که  $\hat{\textbf{D}} = \hat{\textbf{D}'}$  . پس  $\hat{\textbf{B}} \textbf{C} = \textbf{A}' \hat{\textbf{B}}' \textbf{C} = \hat{\textbf{A}'}$  و چون  $\hat{\textbf{A}} = \hat{\textbf{A}'}$ دو زاویه از دو مثلث ABC و A'B'C برابرند پس زاویهٔ سومشان نیز با هم مساوی است یعنی  $\hat{\rm C}$   $\hat{\rm C} = \hat{\rm C}'$  است. پس دو مثلث $\rm ABC$  و  $\rm A'B'C'$  به حالت برابری دو زاویه و یک ضلع متساویند.

BC .۳۳۲ عمود منصف یاره خط AA' است. ۳۳۳. مثلثهای EMH و FMH به حالت برابری سه ضلع مساویند و داریم :  $ME + MF = HE + HF = \frac{AB + AC}{AB + AC}$ 

به BB′ ، AA′ ای مثلث را که BB′ ، AA′ و CC′ می $\rm{B}$  می نامیم. دو مثلث  $\rm{A_{b}B_{c}C_{a}}$  و  $\rm{A_{c}B_{a}C_{b}}$  به دلیل برابری سه ضلع نظیر با هم برابرند. زیرا داریم :  $B_aA_c = A_bB_c = \frac{\gamma}{\omega}CC' = \frac{\gamma}{\omega}m_c$ 

$$
A_c C_b = A_b C_a = \frac{1}{\gamma} m_b
$$
  

$$
C_b B_a = B_c C_a = \frac{1}{\gamma} m_c
$$

راهنمایی و حل / بخش ۴ س ۳۴۵ ۰۹.۱.۴ نقطههای ویژه

 $T_{\gamma} + T_{\gamma} = \gamma^{\gamma}$ 

$$
\int \frac{1}{\sqrt{1 + \left(1 - \frac{1}{2}\right)} \left[1 + \left(1 - \frac{1}{2}\right) \right]} d\theta
$$
\n
$$
T_{n} + \frac{1}{\left(1 - \frac{1}{2}\right)} \left[1 + \frac{1}{2} - \frac{1}{2}\right] \left[1 + \frac{1}{2} - \frac{1}{2}\right] \left[1 + \frac{1}{2} - \frac{1}{2}\right] \left[1 + \frac{1}{2} - \frac{1}{2}\right] \left[1 + \frac{1}{2}\right] \left[1 + \frac{1}{2}\right
$$

## ۰.۱.۴. نقطههای همخط

۳۴۷. با فرض AB> AC از نقطهٔ C خطی موازی ضلع AB رسم کنید تا EF را در نقطهٔ D قطع کند. آنگاه، ثابت کنید که چهارضلعی BECD متوازی|لاضلاع است.

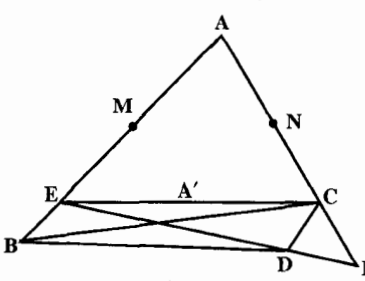

۳۴۸. حهارضلعیهای BNFD و CNGE که ضلعهایشان دو به دو متوازیاند متوازیالاضلاع میباشند، پس DF||BN و GE||NC است و جون نقطهٔ N وسط ضلع BC است، پس DF||GE است، يعني چهارضلعي DFEG متوازي الاضلاع است. پس قطرهای آن منصف یکدیگرند. یعنی FG از نقطهٔ M وسط DE میگذرد. در نتیجه نقطههای M ،G و F بر یک استقامتند.

راهنمایی و حل / بخش ۴ ∏ ۳۴۷ ۳۴۹. دو مشلیث ACA و BCB میساویانید زیبرا BC = A′C و AC = B′C BCB' = A′CA . نتيجه مي شود AA' = BB' انتيجه مي شود AC'A" ، BC'B همنهشتند، زیرا  $\rm AC'=BC'$  و  $\rm B'C'=A''C'$  و  $\rm BC'=AC'A''$  و  $\rm BC'=BC'$  . نتیجه می شود كه AA" = B'B با توجه به رابطة (١) داريم : (٢) AA" = B'B. . دو مثلث C'BC و 'ABA همنهشتندچون 'AB=BC و A'B=BC و 'C'BC = ABA نتيجه ميشود كه 'AA' = CC با توجه به رابطة (۲) داريم :  $AA'' = AA'$ از تساوی مثلثهای بالا داریم که :  $\overrightarrow{A\mathbf{x}} = \overrightarrow{B\mathbf{x}}$ ,  $\overrightarrow{A\mathbf{x}} = \overrightarrow{C\mathbf{x}}$ 

 $\overrightarrow{B_r} = \overrightarrow{A_r}$ ,  $\overrightarrow{A_s} = \overrightarrow{C_s}$ و :  $\mathbf{A} \cdot + \mathbf{A} \cdot = \mathbf{A} \cdot \mathbf{B}$ نتيجه ميشود :

پس زاویهٔ °۱۸۰= ′A′ÂA، یعنی سه نقطه ′A ، B و ′´A بر یک استقامتند.  $\hat{\rm H}$ از نقطهٔ H به نقطههای D و E وصل کنید و ثابت کنید که :  $\hat{\rm H}$ E = E $\hat{\rm H}$  .

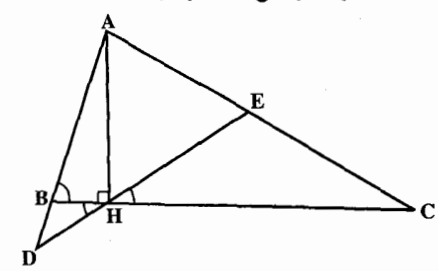

BEGD .۳۵۱ که دو ضلع روبه رویش مساوی و موازی اند متوازی الاضلاع است و می توان نه شت :

$$
DC = BD = \frac{BC}{\gamma} , EG \parallel BC
$$

در نتیجه EGCD که دو ضلعش موازی و مساویاند، متوازیالاضلاع است و CG مساوی و موازی DE است. از طرفی دیگر DE که وسطهای دو ضلع مثلث را به هم وصل می کند مساوی و موازی نصف ضلع سوم است. در نتیجه CG موازی و مساوی نصف ضلع سوم یعنی AF است و AGCF متوازیالاضلاع میشود و AG = CF خواهد شد. EF که وسطهای دو ضلع AB و AC را به هم وصل می کند موازی BC است. EG هم موازی BC بود پس EF و EG روی یک خط هستند.

۳۴۸ □ دايرةالمعارف هندسه / ج ١ ۳۵۳. اگر P پای عمودی باشد که از رأس A بر نیمساز زاویهٔ B رسم شده است، و Q محل برخورد AP و ضلع BC باشد، دو مثلث قائم|لزاوية BPA و BPQ همنهشتند، و نقطة P وسط پارهخط AQ است ؛ و به این ترتیب، قضیه ثابت میشود. ۳۵۴. اگر پای عمودهای رسم شده از A بر نیمسازهای زاویههای درونی و برونی B و C را D. F،E و H بنامیم، جهارضلعیهای AEBD و AFCH مستطیلهایی هستند که قطرهایشان از وسطهای ضلعهای AB و AC که نقطههای ثابتی هستند، می گذرند. ۳۵۵. چهارضلعی AEHF مستطیل و نقطهٔ ′H وسط AH است. اگر O نقطهٔ برخورد عمود ــ منصفهای ضلعهای مثلث ABC باشد، ثابت کنید، چهارضلعی AH'MO

۳۵۶. نقطههای I و J روی نیمساز داخلی زاویهٔ A واقعند.

متوازىالاضلاع است.

۳۵۷. با توجه به این نکته که اگر دو خط راست نسبت به یک خط راست قرینهٔ یکدیگر باشند. نقطة تقاطعشان روى أن خط راست واقع است. نقطة برخورد ′B′C با B′C را ′D بنامید و ثابت کنید که نقطهٔ ′D بر نقطهٔ D منطبق است.

## ۱۱.۱.۴. خطهای همرس

۳۵۹. از M به N و P وصل می کنیم. چهارضلعبی APMN متوازىالاضلاع است، زيرا MN||AB و PM||AC است. بنابراين اگر نقطة برخورد قطرهاى أن (يعني AM و PN) را O بناميم، خطى كه از نقطهٔ E وسط ضلع C AN به نقطة O محل برخورد قطرها وصل مىشود، موازى AB است و از نقطة F وسط ضلع PM می گذرد و در مثلث MBP خطی که از نقطهٔ F موازی ضلع AB رسم میشود، از نقطهٔ D وسط ضلع BM می گذرد . پس خطهای PN ،AM و DE از یک نقطه می گذرند . ۳۶۳. خطهای راست مورد بحث، عمود منصف ضلعهای مثلث A<sub>۱</sub>B<sub>۱</sub>C<sub>۱</sub> هستند. ۳۶۴. نقطهٔ برخورد دو خط 'AA و 'BB را O فرض کنید و ثابت کنید که سه نقطهٔ O ،C و

Ļ,

'C بر یک استقامت میباشند. ۳۶۵. خطهای مورد نظر عمود منصفهای ضلعهای مثلث ABC میباشند، پس همرسند. ٬۳۶۶ ثابت کنید خطهای BE ،AG و CH ارتفاعهای مثلث ACB میباشند. ۳۶۷. نقطهٔ برخورد ارتفاع CH با AM را P میiامیم. دو مثلث ACP و ABE با هم همنهشتند زيرا AC = AE و BÂE = AÊP و AÊB = PÂC. يس CP = AB است. حال

راهنمایی و حل/ بخش ۴ م ۳۴۹

اگر نقطهٔ برخورد ارتفاع CH با BN را نقطهٔ ′P بنامیم، از برابری دو مثلث P'BC و ABG نیز ثابت میشود که P′C = AB است. در نتیجه نقطهٔ ′P بر نقطهٔ P منطبق است. پس خطهای BN ،AM و CH از یک نقطه می گذرند.

۳۶۸. همان طوری که در مسأله دیدیم این خطها میانههای مثلث ABC می باشند، پس همرسند.

۱۲.۱.۴. خطهای: موازی، عمود بر هم، ...

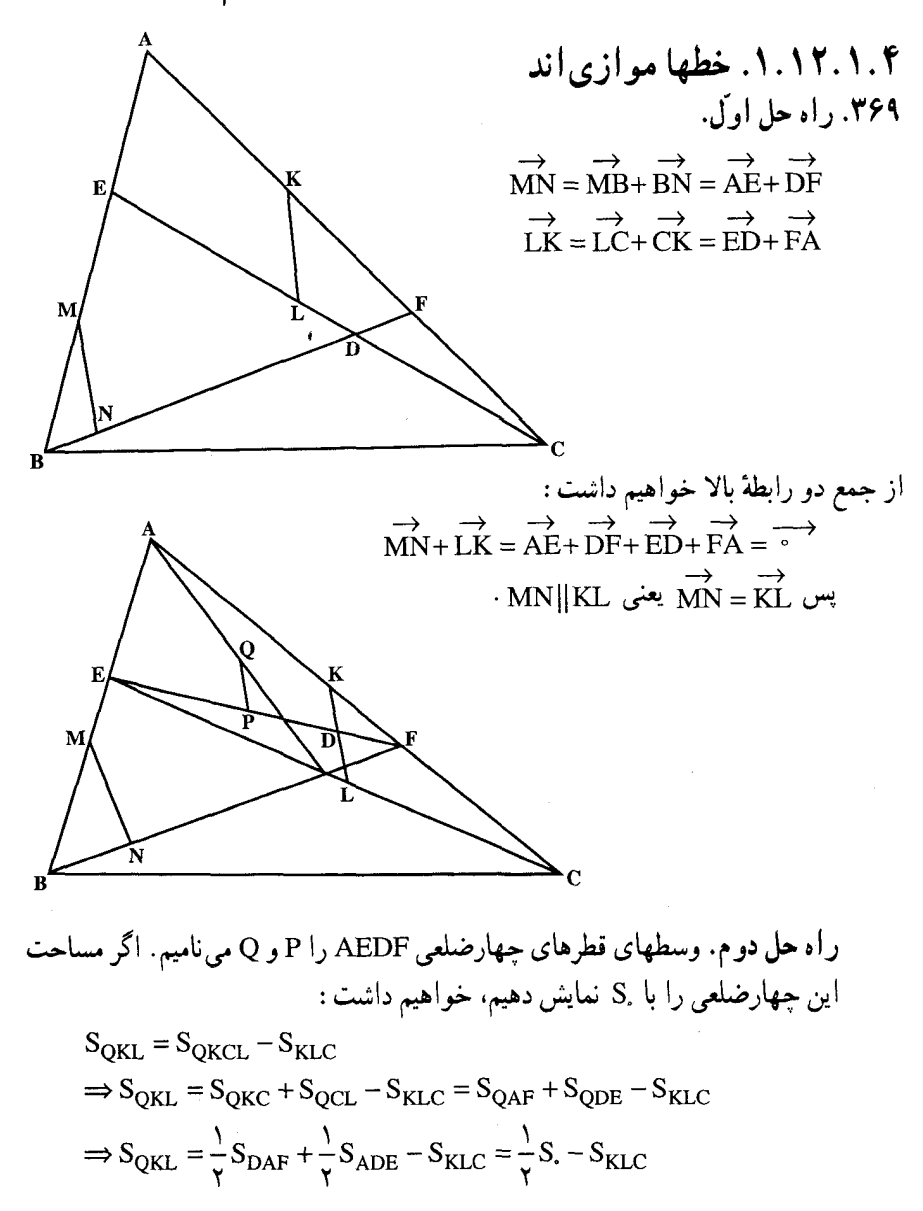

۲۵۰ ∏دایرةالمعارف هندسه اج ۱ PQ و به همین ترتیب، اثبات میشود که :  $\rm S_{PKL} = \frac{1}{2}S$ .  $\rm -S_{KLC} = \frac{1}{2}S$  و سپس موازی بودن PQ و KL نتیجه می شود، به طریق مشابه ثابت می شود که PQ و MN موازی یکدیگرند و از آنجا حکم مسأله نتيجه مي شود. **۳۷۰. اگر نقطهٔ برخورد DN و BF را O بنامیم، باید** ثابت کنیم که نقطهٔ O هم وسط پارهخط DN. و هم وسط پاره خط MC است. ۲.۱۲.۱.۴. خطها بر هم عمودند ٣٧٢. مثلث MNC متساوىالساقين است، زيرا /MNJ|BB اســـت. در نـــتـــيــــجـــه

است، پس MN = MC و  $\stackrel{\wedge}{N_1} = \stackrel{\wedge}{B_1} = \stackrel{\wedge}{-} = \stackrel{\wedge}{C}$ چون نقطة M وسط ضلع AC است، پس MN = MA = MC می باشد. در مثلث ANC میانهٔ MN نصف ضلع AC است. پس این مثلث در رأس N قائمالزاویه است. یعنی ANLBC است.

> ۰۳.۱۲.۱.۴. خط، نیمساز است  $\hat{A}x = x\hat{A}C$  . امتداد BA را y بنامید و ثابت کنید  $\hat{A}x = x\hat{A}C$

۴.۱۲.۱.۴. خط از نقطهٔ ثابتی میگذرد ۳۷۶. در مثلث DHE، خطهای BH و BC، نیمسازهای درونی و برونی زاویهٔ DHE می باشند. ۳۷۸. در مثلث AKK′ ، خطهای K´K´ ،AM میانهاند. بنابراین K´K´ از نقطهٔ G مرکز ثقل مثلث ABC میگذرد و ۲:۱ = ″K′G:GK است. <u>A</u>

۵.۱۲.۱.۴. سایر مسالههای مربوط به این قسمت ٣٨١. با توجه به اين كه °۵٨٠ = BÂC+DÂE است، ثابت كنيد °۵٠ = ABH است. راهنمایی و حل / بخش ۴ ۲۵۱

۱۳.۱.۴. شکلهای ایجاد شده

۳۸۲. نیمسازهای داخلی و خارجی هریک از زاویههای مثلث بر هم عمودند. ۳۸۳. اگر BB′ و ′CC نیمسازهای دو زاویهٔ درونی B و C از مثلث ABC و ′B′C موازی ضلع BC بساشسىد، داريسىم: BC'=C'B'=B'C و جهارضلعي BC'B'C ذوزنقة متساوى الساقين ABC است. يىس  $\hat{B} = \hat{C}$  يىعىنى مىشلىث متساوي الساقين است. ۴۸۵. اگر H, ، H, و H یای ارتفاعهای مثلث ABC و H مركز ارتفاعي أن باشد. مثلث  $\rm H_{v}H_{r}$  مثلث

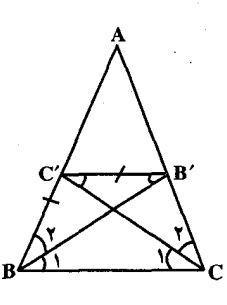

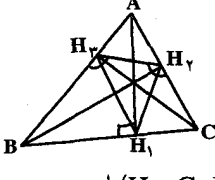

ارتفاعی (بادک) هر چهارمثلث گروه مرکز ارتفاعی (B ،A C ،B و H) است.

۲.۱۳.۱.۴. شکلهای ایجاد شده (چند ضلعیها) ۳۸۶. ثابت کنید. دو ضلع روبهروی آن موازی و مساویند. ۳۸۹. گزینهٔ (ب) درست است، زیرا (الف) درست است به این دلیل که FH موازی و مساوی AE است. (ج) صحیح است، زیرا وقتی HE که موازی CA است امتداد داده شود. AB را در D قطع می کند ؛ DC و BH ضلعهای متناظر مثلثهای متشابه ACD و HDB هستند. (د) صحیح است. زیرا :

$$
FG = FE + EG = AD + \frac{1}{\gamma} DB = \frac{\gamma}{\gamma} AB
$$

(هـ) صحيح است، زيرا G نقطة مياني HB است (FE موازي AB و E نقطة مياني CB است). (ب) را با اطلاعات داده شده نمی توان ثابت کرد. آیا می توانید تعیین کنید که برای اثبات گزارهٔ (ب) چه اطلاعات اضافی برای مسأله لازم است؟ ۴۹۰. اگر نقطهٔ H پای ارتفاع رأس A و نقطههای N ، M و L وسطهای ضلعهای مثلث ABC باشند. MNIIBC و ML = HN =  $\frac{AB}{\mathsf{v}}$  است. پس چهارضلعی MNHL ذوزنقهٔ متساوىالساقين است.

٣٥٢ مايرةالمعارف هندسه / ج ١ ۱۴.۱.۴. سایر مسألههای مربوط به مثلث در هر حالت

a .۳۹۱) اگر نقطهٔ P روی خط راست AD واقع باشد. درستی گزاره روشن است. فرض می کنیم، نقطهٔ P روی خط راست AD نباشد و O را وسط پاره خط راست AD می گیریم. نقطة P′ ، قرينة P نسبت به O را پيدا ميكنيم. جهارضلعيهاي BPCP′ و P′APD متوازی|لاضلاعند و داریم :

$$
AP + PD = AP' + AP > P'B + BP = BP + PC
$$

b) بنابر شرط، P نقطهای دلخواه است. P را منطبق بر A می گیریم. در این صورت AD ≥ AB + AC . اكنون P را منطبق بر D مي گيريم. بهدست مي آيد : AD≥BD+DC . از مجموع این دو نابرابری، خواهیم داشت :  $YAD \ge AB + AC + BD + CD$ 

از طرف دیگر، همیشه داریم :

 $YAD = BD + AB + AC + CD$ 

از أن جا، بلافاصله نتیجه می شود که، نقطههای A، B، ،A و D، روی یک خط راستند و همهٔ نابرابریهای قبلی، برابریاند و در نتیجه، نقطههای B و C، روی یاره خط راست AD واقعند و درضمن AD = CD .

۳۹۲. این عبارت را درنظر می گیریم :

$$
S = \sum_{k=1}^{n} (a_k - a_{k+1})(b_1 + ... + b_k)
$$
\n
$$
S = a_1b_1 + a_1b_1 + ... + a_nb_n
$$
\n
$$
S = a_1b_1 + a_1b_1 + ... + a_nb_n
$$
\n
$$
b_1 + ... + b_k = a_k - a_{k+1} \text{ and } a_k - a_{k+1} \text{ and } a_k -
$$

راهنمایی و حل / بخش ۴ س ۳۵۳  $\frac{\left[\text{PP}_{\gamma}\text{P}_{\gamma}\right]}{\left[\text{P}_{\gamma}\text{P}_{\gamma}\text{P}_{\gamma}\right]} = \frac{\text{PQ}_{\gamma}}{\text{P}_{\gamma}\text{Q}_{\gamma}}$ ,  $\frac{\left[\text{PP}_{\gamma}\text{P}_{\gamma}\right]}{\left[\text{P}_{\gamma}\text{P}_{\gamma}\text{P}_{\gamma}\right]} = \frac{\text{PQ}_{\gamma}}{\text{P}_{\gamma}\text{Q}_{\gamma}}$ همچنین داریم : از جمع رابطههای بالا خواهیم داشت :  $rac{PQ_1}{P_1Q_1} + \frac{PQ_{\tau}}{P_{\tau}Q_{\tau}} + \frac{PQ_{\tau}}{P_{\tau}Q_{\tau}} = 1$ این رابطه مستلزم آن است که حداقل یکی از نسبتهای  $\frac{\text{PQ}_{\text{i}}}{\text{P}_{\text{i} \text{Q}_{\text{i}}}}$  کوچکتر یا مساوی  $\frac{1}{\text{P}_{\text{i} \text{Q}_{\text{i}}}}$ یکی، بزرگتر یا مساوی <sup>1</sup> باشد و این. معادل نامساویهای مطرح شده در صورت مسأله  $\frac{P_iQ_i}{PQ_i} = \frac{P_iP+PQ_i}{PQ_i} = \frac{P_iP}{PQ_i} + 1 \geq r$  : أست. زيرا :  $\frac{PQ_i}{P_iQ_i} \leq \frac{1}{r}$  ، أگر و فقط أگر :  $r = \frac{P_iP}{P_iQ_i}$ . باشد و این نامساوی برقرار است، اگر و فقط اگر ۲ $\frac{\mathrm{P_iP}}{\mathrm{PO_i}}$  . به همین ترتیب س $\frac{\mathrm{P_iO_i}}{\mathrm{P_iO_i}}$  . اگر و فقط اگر ۲ $\frac{\mathrm{P_i P}}{\mathrm{PO_i}} \leq$  باشد. ۳۹۷. گزینهٔ (د) درست است. ۳۹۸. تعداد مثلثها ۲۱۶ است. زیرا اگر شمار خطهای رسم شده از A به استثنای AB را n و شمار خطهای رسم شده از B به استثنای AB را P بنامیم، در برخی از مثلثهای این شکل AB یک ضلع هر یک از آنهاست و دو ضلع دیگرشان یکی از A و دیگری از B رسم شده است (به غیر از AB). شمار این مثلثها nP است. مثلهای دیگری نیز که یک ضلع آنها AB نیست دو نوعند : الف. در برخی دو ضلعشان از A و یک ضلعشان از B رسم شده است. شمار مثلثهای مربوط به دو ضلع رسم شده از A، ۲ /(۱– n(n و شمار مثلثهایی که به ضلع سوم آنها (رسم شده از B) مربوط میشود، P است. پس شمار این مثلثها ۲ /(۱– Pn(n است. ب. دو ضلع أنها از B و یک ضلعشان از A رسم شده. در این جا نیز ۲ /(۱– Pn(n مثلث میتوان شمرد. پس شمار کل مثلثها ۲ /(n+P) و چون در اینجا n = P = ۶ است، کلاً ۲۱۶ مثلث میتوان شمرد. ۴۰۰. در مثلث ABC فرض می کنیم، AB>AC باشد. در این صورت اگر AM میانه و AH ارتفاع و AD نیمساز داخلی نظیر رأس A باشند. داریم MAB < MAC . پس نیمساز است. AD داخل زاویهٔ MAB نمی تواند قرار داشته باشد. همچنین H $\rm \hat{AC}$ =H $\rm \hat{AB}$  است. پس نیمساز AD داخل زاویهٔ HAC نیز قرار ندارد. پس نیمساز AD داخل زاویهٔ MAH واقع است.

۴۰۲. ۱. ثابت کنید، مثلث MB٬C′ قائمالزاویهٔ متسایالساقین در رأس M است. ۲. نساوی مثلثهای MA'B′ و 'MCC را ثابت کنید. ۳. خطهای 'AA و 'CC و CC ارتفاعهای مثلث 'A'B'C می باشند.

۰۴. مثلث متساوى الاضلاع

## ۰۲.۲.۲. زاویه

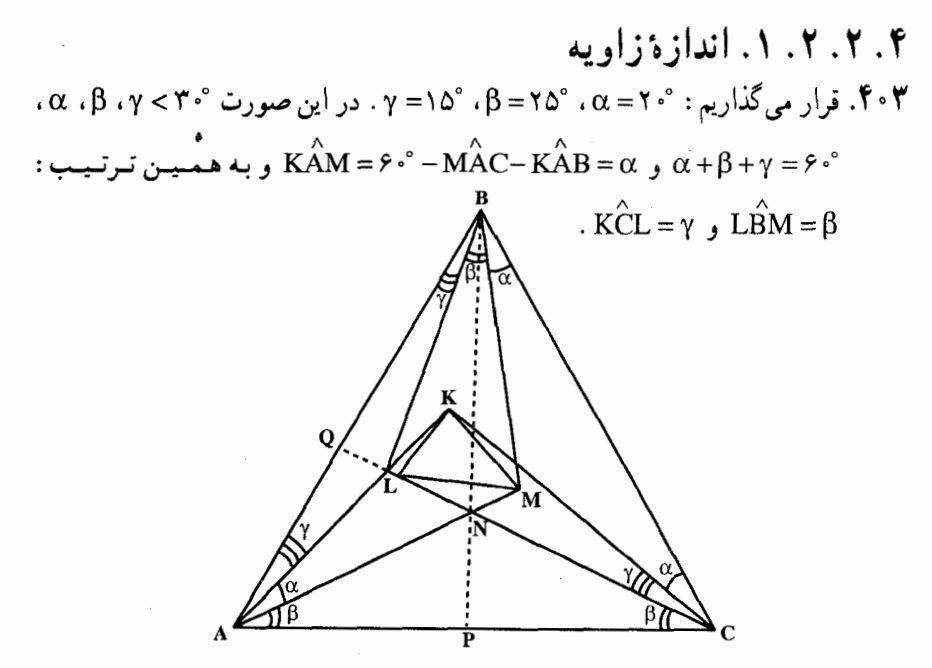

فرض می کنیم. پارهخطهای راست AM و CL. در نقطهٔ N ؛ خطهای راست BN و AC در نقطهٔ P و خطهای راست CL و AB در نقطهٔ Q، یکدیگر را قطع کرده باشند. چون AB = BC و AN = NC (زیرا هر یک از زاویههای NAC و NCA برابر β هستند)، بناراین BP، نیمساز زاویهٔ ANC و، در نتیجه، نیمساز زاویهٔ LNM است. نقطة ′B را داخل زاوية LNM، بيرون مثلث LMN و به يک فاصله از سه خط راست LM .LN و MN انتخاب مي كنيم. اين نقطه، روى خط راستNB و نيمسازهاي

j 

 $\overline{a}$ 

j

 $\overline{\phantom{a}}$ 

 $\hat{\theta}$ 

 $\sim$   $\sim$ 

۴

۳۵۶ \_ دايرةالمعارف هندسه / ج ۱ ۰۴۰۵. (ج) اندازههای CDE ، ∠ADC/ و EDG⁄، بترتیب، °۰۹، °۰۶و °۰۹ است. بنابراین اندازهٔ GDA/ برابر است با:  $\uparrow \uparrow \uparrow \circ \uparrow - (9 \circ \uparrow + 9 \circ \uparrow + 9 \circ \uparrow + 9 \circ \uparrow + 9 \circ \uparrow + 9 \circ \uparrow + 9 \circ \uparrow + 9 \circ \uparrow + 9 \circ \uparrow + 9 \circ \uparrow + 9 \circ \uparrow + 1 \uparrow + 1 \uparrow + 1 \uparrow + 1 \uparrow + 1 \uparrow + 1 \uparrow + 1 \uparrow + 1 \uparrow + 1 \uparrow + 1 \uparrow + 1 \uparrow + 1 \uparrow + 1 \uparrow + 1 \uparrow + 1 \uparrow + 1 \uparrow + 1 \uparrow + 1 \uparrow + 1 \uparrow + 1 \$ ۴۰۶. (ج) چون :

$$
DA = AB = AE , \angle DAE = 9 \cdot \degree + 9 \cdot \degree = 10 \cdot \degree
$$

 $\angle AED = \left(\frac{1 \Lambda^{\circ} - 1 \Delta^{\circ}}{\gamma}\right)^{\circ} = 1 \Delta^{\circ}$ 

۰۲.۲.۲. . رابطهٔ بین زاویدها ۰۸\$. دو مثلث ABD و ADC را با هم بسنجيد.

۰. ۲. ۳. ۱. اندازهٔ ضلع ۴۰۹. ۶ سانتی متر. ۰ ۴۱. با توجه به این که  $\frac{a^{\gamma}\sqrt{r}}{r}$   $S = \frac{a^{\gamma}\sqrt{r}}{r}$  . ۱۹

$$
\frac{a^{\dagger} \sqrt{\mathsf{r}}}{\mathsf{r}} = 1 \mathsf{P} \sqrt{\mathsf{r}} \Rightarrow a = \mathsf{\Lambda} \mathsf{cm}
$$

۴ . ۲ . ۴ . ارتفاع (میانه، نیمساز) ۴.۲.۲. ۱. اندازهٔ ارتفاع ۴۱۱. از تساوی مثلثها استفاده کنید. ۴۱۲. ۶√۶ سانتيمتر. ۴۱۳. ۳√۳ سانتیمتر.

۰۴ . ۵ . ۱ . اندازهٔ پارهخط ۴۱۴. این پارهخط نصف ضلع مثلث است. پس اگر ضلع مثلث را a فرض کنیم، داریم :  $\frac{a' \sqrt{r}}{r} = r \sqrt{r} \Rightarrow a' = r \sqrt{r} \Rightarrow a = r \Rightarrow \frac{a}{r} = \sqrt{r}$ 

راهنمایی و حل/ بخش ۴ ٣٥٧

۴ . ۲ . ۵ . ۲ . رابطهٔ بین بار هخطها ۴۱۵. مثلثهای OBE و OFCمتساوی|لساقین و مثلث OEF متساوی|لاضلاع است. ۴۱۶. از نقطهٔ M واقع در داخل مثلث متساویالاضلاع ABC عمودهای /MB، MA و /MC را بر ضلعهای مثلث فرود می آوریم. آن گاه، ارتفاع AH از مثلث ABC را رسم می نماییم و از نقطهٔ M خطی موازی ضلع BC می کشیم تا ارتفاع AH را در نقطهٔ K و ضلعهای AB و AC را در نقطههای D و E قطع نماید. در مثلث متساوی|لاضلاع ADE مجموع فاصلههای هر

نقطه از قاعدهٔ DE از دو ضلع دیگر مساوی ارتفاع این مثلث است یعنی MB'+MC' = AK . از طرفي جهار ضلعي 'MKHA مستطيل است، بس MA'=KH است. از آنجا داریم :

 $MA' + MB' + MC' = KH + AK = AH = h<sub>a</sub> = C<sup>te</sup>$ 

جمع رابطه های (۱) و (۲) و (۳) داریم :  $OA' + OB' + OC' = BD + DC' + C'A = BA \rightarrow OA' + OB' + OC' = AB$ 

> ۴۱۹. در نقطههای B، A و C خطهایی عمود بر ضلعهای BC ،AB و CA رسم می کنیم تا یکدیگر را در نقطههای B<sub>۱</sub>، A<sub>۱</sub> و C<sub>۱</sub> قطع کنند. مثلث A,B,C, متساویالاضلاع است. زیرا مثلثهای قائم الزاوية BCA, . ABC و CAB به حالت برابری یک ضلع و یک زاویهٔ حاده متساویاند. حال اگر از نقطهٔ O عمودهای "OA، "OA و OC" را بر ضلعهای مثلث متساویالاضلاع فسرود أوريسم مسيىدانسيسم كسه A,B,C,

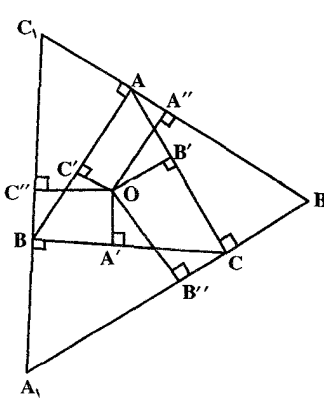

است. از

1. 
$$
\mu
$$
 1.  $\mu$  1.  $\mu$  1. 

 $\overline{\phantom{a}}$ 

 $\overline{a}$ 

 $\overline{a}$ 

 $\ddot{\phantom{0}}$ 

i<br>I

 $\overline{a}$ 

---

راهنمایی و حل / بخش ۴ س ۳۵۹ ۰۸.۲.۴ همنهشتی مثلثها

۴۲۵. اگر ارتفاعهای AH و A′H' از دو مثلث را رسم کنیم. مثلثهای قائم|لزاویهٔ حاصل برابرند.

## ۰۴ . ۲ . ۹ شابت کنید مثلث متساوی الاضلاع است

۴۲۶. از تساوی مثلثهای قائم الزاویه و یا از ویژگی مثلث متساوی الساقین استفاده کنید. ۴۲۷. اگر 0 نقطهٔ برخورد سه نیمساز داخلی و نیز محل تلاقی سه عمود منصف ضلعهای مثلث ABC باشد. و از این نقطه عمود OH را بر ضلع BC فرود أوریم. ثابت میشود که  $\hat{\textbf{B}}=\hat{\textbf{C}}$  است و به همین ترتیب $\hat{\textbf{C}}=\hat{\textbf{C}}$  میباشد، پس  $\hat{\textbf{B}}=\hat{\textbf{C}}=\hat{\textbf{C}}$  یعنی مثلث ABC متساوى|لاضلاع است.

۰۱.۴۲۸ مثلثهای AA'B' و 'BB'C و 'CC'A به حالت تساوی دو ضلع و زاویهٔ بین همنهشتند. ۲. اگر نقطهٔ تقاطع عمود منصفهای ضلعهای مثلث ABC را O بنامیم و از O به نقطههای 'A و 'B و 'C وصل کنیم، از تساوی مثلثهای 'OAA و 'OBB و 'OCC ثابت میشود که 'OA'=OB'=OC است. يعني نقطة O محل برخورد عمودمنصفهای ضلعهای مثلث 'A'B'C نیز هست.

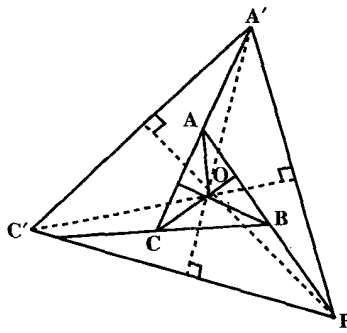

۰۱.۴۲۹ . مثلثهای AA′C′ و CC′B′ و BB′A′ به حالت تساوی دو ضلع و زاویهٔ بین همنهشتند. ۲. از نقطهٔ ′A به نقطهٔ D وسط پارهخط ′AC وصل می کنیم و ثابت می کنیم که A′D نصف ضلع A′C′ است و درنتیجه مثلث AA′C′ در رأس A′ قائم الزاویه است.

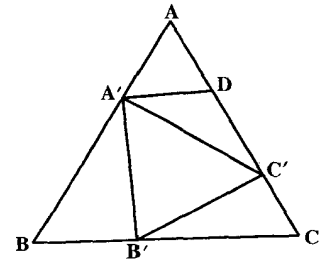

۳۶۰ □ دايرةالمعارف هندسه / ج ١

۴۳۱. حکم نیرومندتری را، ثابت میکنیم : بین ۱۰ نقطهٔ A، D ،A ،A، M ،L ،K ،E ،D و Q. بهنحوی که در شکل نشان داده شده است، میتوان سه نقطه از یک رنگ پیدا کرد که رأسهای یک مثلث متساوی الاضلاع باشند. فرض می کنیم، این طور نباشد. بدون این که به کلی بودن مسأله لطمه|ی وارد ْشود، میتوان O را به رنگ سیاه گرفت ؛ در ضمن، دست کم یکمی از سه نقطهٔ L ،E ،P و مثلاً P، باید سیاه باشد (این سه نقطه نمیتوانند همرنگ باشند، زیرا رأسهای یک مثلث متساوی|لاضلاعند) همینطور. از بین سه نقطهٔ Q، D، D، دست کم یکی سیاه است، ولی نقطههای Q و D به ناچار باید سفید باشند (تا رأسهای مثلثهای متساوی|لاضلاع OPQ و OPD همرنگ نشوند). به  $\mathbf E$  این ترتیب، M سیاه و Q و D سفیدند. به همین ترتیب، معلوم میشود که، نقطههای و L هم باید سفید باشند (بترتیب، از مثلشهای OME و OML). اکنون، اگر مثلثهای QLN ،DEA و DLK را در نظر بگیریم، به این جا میرسیم که رأسهای مثلث متساویالاضلاع AKN سیاهند. تناقض حاصل، درستی حکم مورد نظر را ثابت می کند.

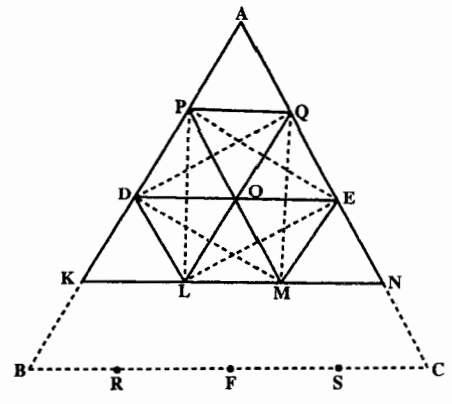

۰. ۲. ۱۰. سایر مسألههای مربوط به این قسمت

۴۳۲. ۵) از برهان خلف استفاده میکنیم. دو عدد را زیر هم مینویسیم و آنها را، به صورت ستوني، با هم جمع مي كنيم. چون آخرين رقم مجموع، عددي فرد است، بنابراين ضمن جمع نخستین رقمها، مجموعی فرد بهدست میآید. بنابراین، از مرتبهٔ قبل، واحدی به این مرتبه، ضمن جمع، منتقل نشده است ؛ و این به معنای آن است که، مجموع رقمها در ستون دوم و، همچنین مجموع رقمها در ستون ماقبل آخر، از ۱۰ کمتر است. توجه می کنیم که از ستون دوم به مرتبهٔ سوم هم، واحدی منتقل نشده است، زیرا این وضع تنها وقتی پیش میآید که مجموع رقمهای مرتبهٔ دوم برابر ۹ باشد و مجموع رقمهای مرتبهٔ اوّل بزرگتر از ۱۰؛ ولی در این صورت، در مرتبهٔ دوم مجموع، رقم ۰ به دست می[ید.

راهنمایی و حل/ بخش ۴ ۳۶۱ اکنون، دو رقم اخر و دو رقم اوّل را، از عدد مفروض حذف می کنیم و از همین استدلال برای عدد ۱۳ رقمی، سپس ۹ رقمی و بالاخره ۵ رقمی تکرار می کنیم. به این نتیجه می رسیم که به مرتبهٔ وسط مجموع، واحدی از مرتبهٔ قبل منتقل نشده است. ولی رقمهای وسط دو جملهٔ جمع، با هم برابرند و رقم وسط مجموع، عددی زوج میشود. همان طور که از حل مسأله دیده میشود، این حکم برای هر عددی که ۴۱+ ۴k رقم داشته باشد، درست است. مثالهای سادهای (مثل ۲۱+۱۲، ۵۰۵+۶۰۶، ...) نشان می دهند که حکم، برای عددهایی که با تعداد رقمهای دیگر باشند، درست نیست. b) مثلثها را به دو رنگ درمیآوریم. شبیه شکل a.

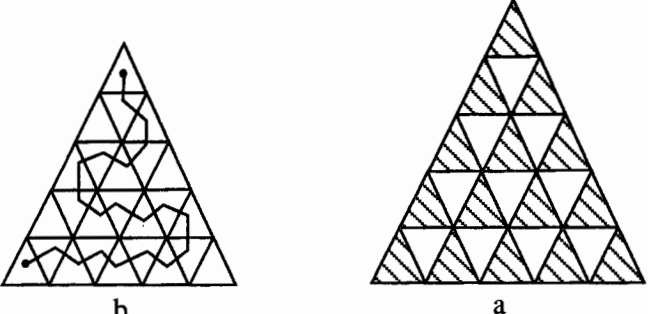

تعداد مثلثهای سیاه، به اندازهٔ k، از تعداد مثلثهای سفید بیشتر است. بنابراین تعداد مثلثهای سفید برابر  $\frac{1}{\mathsf{v}}(\mathsf{k}^\mathsf{T}-\mathsf{k})$  و تعداد مثلثهای سیاه برابر  $(\mathsf{k}^\mathsf{T}+\mathsf{k})$  است. در «زنجیره» رنگ مثلثها، یک درمیان سیاه و یک در میان سفید است. بنابراین تعداد مثلثهای سیاه «زنجیره» نمیتواند از ۱+ (k<sup>۲</sup> – k) پیشتر باشد. درنتیجه تعداد کل مثلثهای «زنجیره» از ` ( + k + + ( k + + x + + ( k + + x + + + x) + + + x + بیشتر نیست. در شکل b نمونهٔ «زنجیرهای» داده شده است که، در آن، تعداد مثلثها درست برابر است.  $k^7 - k + 1$ 

- ۴۳۳. (د) اگر طول ضلع یک مثلث متساوی|لاضلاع S و طول ضلع مثلث متساوی|لاضلاع دیگر t باشد، این دو مثلث همنهشت هستند اگر و تنها اگر S = t . ۴۳۴. گزینهٔ (الف) درست است.
- ۴۳۶. اگر ضلع مثلث را a و ضلع مربع را ′a فرض کنیم. داریم :  $a\sqrt[1]{r}$  عند  $a\sqrt[1]{r} = \frac{a^r\sqrt{r}}{r} = \frac{\sqrt{r}\cdot\sqrt{r}}{r} = \frac{r}{r}$
- اندازۂ ضلع مربع  $a' = \frac{y}{x} \Rightarrow a' = \frac{\sqrt{y}}{x}$  مساحت مربع
۳۶۲ ┌ دايرةالمعارف هندسه اج ١ ۴۳۷. گزینهٔ (هـ) درست است. ۴۳۸. در شکل، مسیر ساختمان تقسیم، که با شرطهای کلی تر a ،(c) (d) سازگار باشد و برای مثلث متساوىالاضلاع به ضلع ٣ داده شده است. ضمن عبور از شكل سمت چپ به . ... ، Ny ، Ny ، N, .... ، My ، My ، My ، My ، The all deliate  $N_{\tau}$  is  $N_{\tau}$  ... ،  $\text{BN}_{\mathbf{k}} \text{M}_{\mathbf{k}+ \mathbf{l}}$ ، A $\text{M}_{\mathbf{k}} \text{N}_{\mathbf{k}}$  بسادگی خود را پایین می کشند تا مثلثهای تکمیلی خیلی باریکتر .  $(k = 1, 1, ..., k)$ . M, ۴۳۹. کافی است ثابت کنیم، نسبت هم پیرامونی در مثلث DEF، نسبت به قاعدهٔ مجاور به زاویههای E و F، با شرط °<E <۶- و °+e < f>. تابعی صعودی است. اگر مساحت مثلث DEF را S و محیط آن را P فرض کنیم، با توجه به شکل داریم : : بنابراين S =  $\frac{1}{2}$ r. p  $\frac{V}{V(1. Q.)} = \frac{p}{r} = \frac{DF'}{r} + \frac{FE}{r} + \frac{ED'}{r} + \frac{DF}{r} + \frac{FE'}{r} + \frac{ED}{r}$  $= \Upsilon(\cot g\eta + \cot g\phi + \cot g\delta)$ که δ، φ،η نصف زاویههای مثلث EFD هستند، یعنی°۹+ = η+φ+δ از آنجا که  $\cot g\delta = \text{tg}(\text{A} \cdot \text{B} - \delta) = \text{tg}(\text{A} + \text{B})$ به دست میآید :  $\frac{1}{\mathbf{r}(I, \mathbf{O})}$  = cot gn + cot go + tg(n +  $\varphi$ ) = cot gn + cot g $\varphi$  +  $\frac{\cot g\eta + \cot g\varphi}{\cot g\eta \cot g\varphi - \gamma}$ قرض می کنیم : cot gn = p و cot gq = q . عبارت  $\frac{1}{\mathfrak{r}(I.Q.)}$  بهصورت تابع زیر

درمیآید :

 $J(p,q) = p + q + \frac{p+q}{pq-1}$ 

راهنمایی و حل/بخش ۴ [ ۳۶۳

که نسبت به p و q متقارن است. صعودی بودن تابع نسبت به  $\hat{\mathrm E} < \hat{\mathrm e} < \hat{\mathrm e} <$  ) با فرض ثابت بودن F (°+4>+)، هم|رز است با این که، تابع  $\frac{1}{\mathfrak{r}(\mathrm{I},\mathrm{O}_\cdot)}$  تابعی نزولمی از ۰<n<٣٠°) به شرط ثابت بودن φ(٢٠°)، یا J تابعی صعودی نسبت به p>√٣)p) به شرط ثابت بودن q>√٣)q) است. تابع را به این صورت می نویسیم :  $f(u) = u + \frac{c}{u}$  $(1)$ که در آن. c مقداری است ثابت. تابع (۱) در بازهٔ ت√≤ u تابعی صعودی است (این مطلب را کمی بعد ثابت می کنیم). دو عدد u و v را در بازهٔ مفروض با شرط v>u انتخاب می کنیم. داریم :  $f(v) - f(u) = v + \frac{c}{v} - u - \frac{c}{v} = (v - u) \frac{uv - c}{v}$ و روشن است که، برای ۷۴ ≤ u ، v مثبت است. اکنون، سعی میکنیم J را به صورت (۱) درآوریم :  $\frac{1}{1}$ 

$$
p+q+\frac{p+q}{pq-1} = p+q+\frac{1}{q}+\frac{q'}{p-\frac{1}{q}}
$$

$$
= p - \frac{1}{q} + \frac{1}{q^{Y}} + q + \frac{Y}{q}
$$
  
\n⇒  $q \ge \sqrt{T}$   $q = 0$  and  $q \ge \sqrt{T}$   $q = 0$  and  $q \ge \sqrt{T}$   
\n $q = 0$  and  $q = 0$  and  $q = 0$  and  $q = 0$ .  
\n $q = 0$  and  $q = 0$  and  $q = 0$ .  
\n $q = 0$  and  $q = 0$  and  $q = 0$ .  
\n $q = 0$  and  $q = 0$  and  $q = 0$ .  
\n $q = 0$  and  $q = 0$  and  $q = 0$ .  
\n $q = 0$  and  $q = 0$  and  $q = 0$ .  
\n $q = 0$  and  $q = 0$  and  $q = 0$ .  
\n $q = 0$  and  $q = 0$  and  $q = 0$ .  
\n $q = 0$  and  $q = 0$  and  $q = 0$ .  
\n $q = 0$  and  $q = 0$  and  $q = 0$ .  
\n $q = 0$  and  $q = 0$  and  $q = 0$ .  
\n $q = 0$  and  $q = 0$  and  $q = 0$ .  
\n $q = 0$  and  $q = 0$  and  $q = 0$ .  
\n $q = 0$  and  $q = 0$  and  $q = 0$ .  
\n $q = 0$  and  $q = 0$  and  $q = 0$ .  
\n $q = 0$  and  $q = 0$  and  $q = 0$ .  
\n $q = 0$  and  $q = 0$  and  $q = 0$ .  
\n $q = 0$  and  $q = 0$  and  $q = 0$ .  
\n

بنابراین، دامنهٔ یکنوا بودن عبارت است از p≥√۳ . و این همان حیزی است که میخواستیم ثابت کنیم. یکی از رامها، برای این که نزولی بودن تابع

$$
J = \frac{1}{\mathbf{Y}(1.\mathbf{Q})} = \cot g \eta + \cot g \varphi + t g(\eta + \varphi)
$$

۳۶۴ □ دايرةالمعارف هندسه / ج ١ را، برای ج $\eta < \frac{\pi}{\varsigma}$ ۰ و مقدار ثابت  $\phi < \frac{\pi}{\varsigma}$ ۰ ثابت کنیم، این است که نشان دهیم، مشتق آن برحسب متغیر n ، در بازهٔ مفروض، منفی است :  $J_{\eta} = -\frac{1}{\sin^{\gamma} \eta} + \frac{1}{\cos^{\gamma} (\eta + \varphi)} = -\frac{1}{\cos^{\gamma} (\frac{\pi}{\gamma} - \eta)} + \frac{1}{\cos^{\gamma} (\eta + \varphi)}$  $\eta + \varphi < \frac{\pi}{\gamma} - \eta$  به ازای  $\eta < \frac{\pi}{\gamma}$  ، داریم :  $\eta < \frac{\pi}{\gamma}$  ، بعنی  $\eta < \frac{\pi}{\gamma}$  $\frac{1}{\cos^{\tau}(\eta+\varphi)}<\frac{1}{\cos^{\tau}(\frac{\pi}{\varphi}-\eta)}$ بنابراين :

س  $\text{J}_\mathfrak{n}$  منفی است.

۰۴ . مثلث متساوي الساقين

۰۲ . ۲ . تعریف و قضیه

۴۴۰. در مثلث متساوى الساقين AB = AC)ABC) نیمساز زاویهٔ درونی A را رسم کنید و ثابت کنید که این نیمساز ارتفاع و میانه و عمودمنصف نظیر ضلع BC است. ۴۴۱. برای اثبات قضیه های ۱ و ۲ از تساوی مثلثها استفاده کنید و برای اثبات قضیهٔ ۳ میانه را از وسط ضلع به اندازهٔ خود امتداد دهید و نقطهٔ انتهای آن را به یکی از دو رأس دیگر مثلث وصل کنید و از تساوی مثلثها استفاده کنید. ۴۴۳. مثلث متساوى الساقين AB = AC)ABC) , ا در نظر می گیریم و AD نیمساز زاویهٔ درونی رأس A را رسم می کنیم، دو مثلث ADB و ADC با . هم برابرند. درنتيجه $\mathop{\rm \hat{B}} = \mathop{\rm \hat{C}}$  . برهان عکس قضیه. AD نیمساز زاویهٔ درونی A را رسم میکنیم. دو مثلث ADC و . ADB با هم برابرند، پس: AB = AC .

\n
$$
Y^{\circ}A \Box Y \cdot \mathbf{A} \cdot \mathbf{B} = Y^{\circ} \cdot \mathbf{A} \cdot \mathbf{B} = \mathbf{B} \cdot \mathbf{C}
$$
\n

\n\n
$$
A \mathbf{B} = \mathbf{B} \cdot \mathbf{C}
$$
\n

\n\n
$$
A \mathbf{B} = \mathbf{B} \cdot \mathbf{C}
$$
\n

\n\n
$$
A \mathbf{B} = \mathbf{B} \cdot \mathbf{B} \cdot \mathbf{C}
$$
\n

\n\n
$$
A \mathbf{B} = \mathbf{B} \cdot \mathbf{B} \cdot \mathbf{C}
$$
\n

\n\n
$$
A \mathbf{B} = \mathbf{B} \cdot \mathbf{B} \cdot \mathbf{B}
$$
\n

\n\n
$$
A \mathbf{B} = \mathbf{B} \cdot \mathbf{B} \cdot \mathbf{B}
$$
\n

\n\n
$$
A \mathbf{B} = \mathbf{B} \cdot \mathbf{B} \cdot \mathbf{B}
$$
\n

\n\n
$$
A \mathbf{B} = \mathbf{B} \cdot \mathbf{B} \cdot \mathbf{A}
$$
\n

\n\n
$$
A \mathbf{B} = \mathbf{B} \cdot \mathbf{B} \cdot \mathbf{A}
$$
\n

\n\n
$$
A \mathbf{B} = \mathbf{B} \cdot \mathbf{B} \cdot \mathbf{A}
$$
\n

\n\n
$$
A \mathbf{B} = \mathbf{B} \cdot \mathbf{B} \cdot \mathbf{A}
$$
\n

\n\n
$$
A \mathbf{B} = \mathbf{B} \cdot \mathbf{B} \cdot \mathbf{A}
$$
\n

\n\n
$$
A \mathbf{B} = \mathbf{B} \cdot \mathbf{B} \cdot \mathbf{A}
$$
\n

\n\n
$$
A \mathbf{B} = \mathbf{B} \cdot \mathbf{B} \cdot \mathbf{A} \cdot \mathbf{B} \cdot \mathbf{A} = \mathbf{B} \cdot \mathbf{B} \cdot \mathbf{A} \cdot \mathbf{B} \cdot \mathbf{A} = \mathbf{B} \cdot \math
$$

 $\ddot{\phantom{0}}$ 

 $\ddot{\phantom{0}}$ 

 $\overline{a}$ 

 $\label{eq:1} \frac{1}{2} \int_{-\infty}^{\infty} \frac{1}{2} \, d\mu$ 

 $\ddot{\phantom{a}}$ 

 $\frac{1}{2}$ 

 $\frac{1}{2}$ 

 $\sim$ 

| \n $\mathbf{KDE} = \mathbf{D}\mathbf{K}$ \n | \n $\mathbf{F} = \mathbf{E}\mathbf{K}$ \n |
|---------------------------------------------|-------------------------------------------|
| \n $\mathbf{F} = \mathbf{B}\mathbf{K}$ \n   | \n $\mathbf{F} = \mathbf{B}\mathbf{K}$ \n |
| \n $\mathbf{F} = \mathbf{B}\mathbf{K}$ \n   | \n $\mathbf{F} = \mathbf{B}\mathbf{K}$ \n |
| \n $\mathbf{F} = \mathbf{B}\mathbf{K}$ \n   |                                           |
| \n $\mathbf{F} = \mathbf{B}\mathbf{K}$ \n   |                                           |
| \n $\mathbf{F} = \mathbf{B}\mathbf{K}$ \n   |                                           |
| \n $\mathbf{F} = \mathbf{B}\mathbf{K}$ \n   |                                           |
| \n $\mathbf{F} = \mathbf{B}\mathbf{B}$ \n   |                                           |
| \n $\mathbf{F} = \mathbf{B}\mathbf{B}$ \n   |                                           |
| \n $\mathbf{F} = \mathbf{B}\mathbf{B}$ \n   |                                           |
| \n $\mathbf{F} = \mathbf{B}\mathbf{A}$ \n   |                                           |
| \n $\mathbf{F} = \mathbf{A}\mathbf{A}$ \n   |                                           |
| \n $\mathbf{F} = \mathbf{A}\mathbf{A}$ \n   |                                           |
| \n $\mathbf{F} = \mathbf{A}\mathbf{A}$ \n   |                                           |
| \n $\mathbf{F} = \mathbf{A}\mathbf{A}$ \n   |                                           |
| \n $\mathbf{F} = \mathbf{A}\mathbf{B}$ \n   |                                           |
| \n $\mathbf{F}$                             |                                           |

 $\ddot{\phantom{0}}$ 

 $\overline{a}$ 

 $\overline{a}$ 

 $\label{eq:1} \frac{1}{\sqrt{2\pi}}\sum_{i=1}^N\frac{1}{\sqrt{2\pi}}\sum_{i=1}^N\frac{1}{\sqrt{2\pi}}\sum_{i=1}^N\frac{1}{\sqrt{2\pi}}\sum_{i=1}^N\frac{1}{\sqrt{2\pi}}\sum_{i=1}^N\frac{1}{\sqrt{2\pi}}\sum_{i=1}^N\frac{1}{\sqrt{2\pi}}\sum_{i=1}^N\frac{1}{\sqrt{2\pi}}\sum_{i=1}^N\frac{1}{\sqrt{2\pi}}\sum_{i=1}^N\frac{1}{\sqrt{2\pi}}\sum_{i=1}^N\frac{$ 

 $\frac{1}{\sqrt{2}}$ 

راهنمایی و حل/ بخش ۴ ۲۲ ۲۶۷

۴۵۲. گزینهٔ (ب) درست است ؛ زیرا داریم :

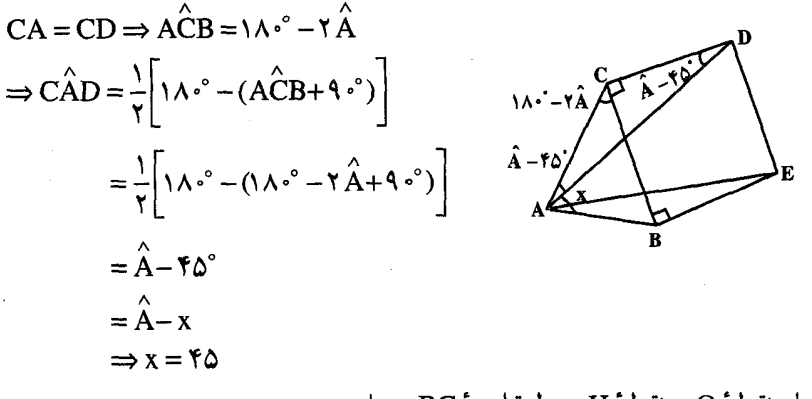

۴۵۳. از نقطهٔ O به نقطهٔ H وسط قاعدهٔ BC وصل می کنیم و از نقطهٔ H به نقطهٔ M وسط ضلع AB نيز وصل مي نماييم تا OD را در نقطهٔ F قطع كند. در مثلث MH||AC ،ABC مىباشد يس است. از طرفی نقطهٔ F وسط ضلع M $\hat{\rm HB}$  =  $\hat{\rm C}$ OD از مثلث قائم|لزاوية ODH است. زيرا نقطة

Mوسط OE و MH||ED است، يعني HF ميانة وارد بر وتر در مثلث قائم الزاوية OHD  $\hat{\text{FDH}} = \hat{\text{FHH}} = \hat{\text{B}}$ میباشد. پس $\hat{\text{FPH}} = \hat{\text{FHP}} = \hat{\text{FHP}} = \hat{\text{FHP}} = \hat{\text{FHP}}$  است. پس OD||AB و درنتيجه ODLOE ميباشد. يعني °S = 4 است. ۴۵۴. گزینهٔ (د) درست است.

۰۲.۳.۴ . م رابطهٔ بین زاویدها ۴ . ۳ . ۲ . ۲ . ۱ . رابطهٔ بین زاویدها (برابریها) ۴۵۵. جهارضلعي AEDF متوازيالاضلاع است. ۴۵۶. روی قاعدهٔ AC، نقطهٔ ′D را طوری در نظر میگیریم که داشته باشیم :  $|AD'| = |FC|$ ,  $|D'C| = |AE|$ در این صورت. مثلثهای AED′ و FCD′ برابرند و. بنابراین. |ED′|= $|{\rm D}'|$ . از این جا نتیجه میشود D = D . سپس، معلوم میشود، اگر مجموع دو زاویهٔ ADE = CFD و CDF را از ۱۸۰ درجه کم کنیم. زاویهٔ FDE به دست میآید و. بنابراین. برابر است با زاوية FCD.

 $\hat{\mathbf{B}}\hat{\mathbf{T}}\mathbf{U} = \hat{\mathbf{T}}\hat{\mathbf{U}}\mathbf{B}$ 

<sup>-</sup>

۰۴ . ۳ . ۳ . ۱ . اندازهٔ ضلع<br>۰۴۶۱ . ۸ سانتی متر

راهنمایی و حل/ بخش ۴ ۲۶۹

۴۶۲. بنا به نامساوی مثلثی داریم :

 $AB-BC < AC < AB + BC \Rightarrow \text{ } \text{ } < AC < \text{ } \text{ } \text{ } \text{ } \text{ } < AB$ 

 $\cdot$  <  $\land$  <  $\land$  AB  $\Rightarrow$  AB >  $\land$  cm

۰۴.۴. ۱. ارتفاع ۴۶۳. ارتفاعهای BH و CH' از مثلث متساویالساقین AB=AC)ABC) را رسم می کنیم. دو مثلث قائم!لزاویهٔ BCH و ′BCH به دلیل برابری وتر و یک زاویهٔ حاده متساوى اند. يس BH = CH' است.

۰۲.۴.۴. میانه ۴۶۴. اگر میانههای BB′ و CC′ از مثلث متساویالساقیین AB=AC)ABC) را رسم كنيم، دو مثلث BB'C و BC'C با هم برابرند. پس BB' =CC' است.

۰۳.۴.۴.۳.۴. نىمساز BD .۴۶۵ و CE نیمسازهای دو زاویهٔ درونی B و C از مثلث متساوی الساقین AB = AC)ABC) را رسم میکنیم. دو مثلث BCD و BCE به دلیل برابری دو زاویه و ضلع بین با هم برابرند. پس BD = CE است.

> ۴ . ۴ . ۴ . ۴ . سایر مسألههای مربوط به این قسمت ۴۶۶. گزینهٔ (ب) درست است.

#### ۰۴ . ۵. يارەخط

۰۴ . ۵ . ۱ . اندازهٔ باره خط ۴۶۷. نقطهٔ F وسط پارهخط DE است و چون نقطهٔ M وسط پارهخط AD می باشد. پس  $M = \frac{AE}{V}$ , MF  $|AE$ 

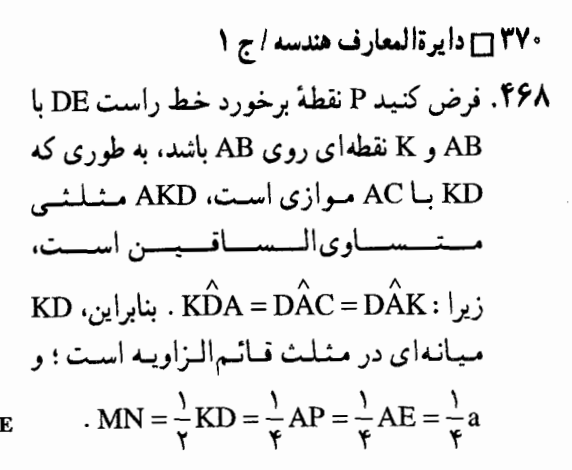

۰۴ . ۳ . ۵ . ۲ . رابطهٔ بین پارهخطها

۰۴.۴. ۲.۵. ۱.۲. رابطهٔ بین پاره خطها (برابریها)

۴۶۹. طول BM را روی ضلع AB به اندازهٔ پارهخط

BE جدا می کنیم و از M به D وصل می نماییم. جون MB = DC و از طرفی AB = AC است. يس AM = AD است، يعنى مثلث AMD

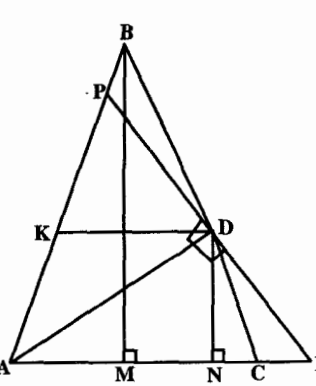

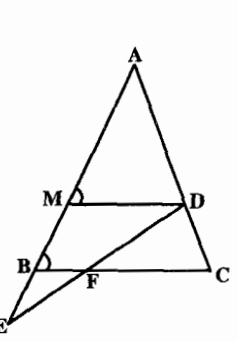

متساوىالساقين است، پس  $\hat{\mathbf{M}}=\mathbf{\hat{\mathbf{B}}}$  بنابراين MD||BF یا MD||BF است. در مثلث MED جون نقطة B وسط ME و BF||MD است، پس نقطة F وسط پارهخط DE است، يعني  $DF = FE$ 

۴۷۰. نیمساز زاویهٔ A عمود منصف ضلع BC است، پس مثلث MBC متساوی الساقین است و از آنجا دومثلث BCB′ و BCC′ به حالت برابری دو زاویه و ضلع بین همنهشتند. ۴۷۱. از نقطهٔ M عمود MN را بر ارتفاع BB′ فرود مي آوريم. چهارضلعي B'H'MN مستطيل است. در نتيجه (۱) MH'=B'N است. از طرفي دو مثلث قائم|الزاوية MNB و MHB به حالت برابری وتر و یک زاویهٔ حاده همنهشتند، زیرا وتر MB در هر دو مشترک و $\hat{\textbf{H}} = \hat{\textbf{H}} = \hat{\textbf{H}} \times \hat{\textbf{H}}$  است،  $\hat{\textbf{H}} = \hat{\textbf{H}} = \hat{\textbf{H}}$  است پس (۲) MH = BN . از جمع دو رابطهٔ (۱) و (۲) داریم :

 $MH' + MH = B'N + NB = B'B = C^{te}$ 

راهنمایی و حل/بخش ۴ [ ۳۷۱ ۴۷۲. اگر از نقطهٔ C خطی موازی ضلع AB رسم کنیم تا MH را در نقطهٔ N قطع کند. /MN = MH و NH = CC′ اســـت. در نـــتــــيــِ است. MH – MH' = CC' = C<sup>te</sup> ū ٠.٣.٢. ٢. ٢. رابطه بين باره خطها (نابرابريها) ۴۷۳. در مثلث C>DÂC ،BCD است، پس BD>DC . ۴۷۴. داریم:  $K\hat{G}P > K\hat{G}H$  ,  $K\hat{G}H > K\hat{P}G$ 

 $\Rightarrow$  K  $\hat{G}P > K \hat{P}G \Rightarrow PK > KG$ 

ت.

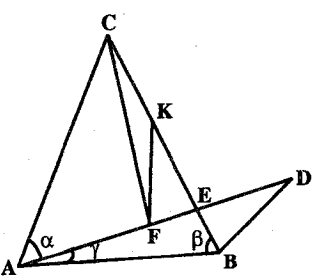

۳۷۲ □ دایرةالمعارف هندسه / ج ١ ۴۷۹. مثلث متساوي السياقين ABC و مثلث دلخواه و غير متساوىالساقين ABD را درنظر مى گيريم. قاعدهٔ دو مثلث یکی هستند. فرض می کنیم داشته باشیم :

 $AD + DB = AC + CB$ 

مثلث ABE قسمت مشترک دو مثلث ABC و ABD را تشکیل میدهد. برای این که مسأله را حل کنیم کافی است ثابت کنیم، مثلث BDE بخشی از مثلث ACE را تشکیل میدهد. برای این منظور روی پارهخطهای EA و EC، بترتيب EF = EB و EK = EC را جدا مي كنيم. روشن است كه مثلث FKE با مثلث BDE برابر است. حال باید ثابت کنیم، نقطهٔ F بین نقطههای A و E و نقطة K بين نقطههاي C و E قرار دارد.

به مثلث AEB توجه می کنیم. دراین مثلث داریم :  $\alpha < \beta$  ، زیرا  $\alpha < \alpha$  و AEB . از أنجا AE>BE و AE>EF، زيرا BE=FE. بنابراين نقطة F بين نقطههاي A و E قرار دارد.

اکنون فرض میکنیم، نقطهٔ K بین C و E واقع باشد، در این صورت داریم :  $AF + FK + KE + EF < AF + FC + CE + EF$ ,

 $EF = EB$ ,  $KE = ED$ ,  $FK = BD$ ,

 $AF + DB + ED + EF < AF + FC + CE + EB$ .

 $AF + FE + ED + DB < AF + FC + CB$ ,

 $AD + DB < AF + FC + CB$ 

و بنابر شرط AD + DB = AC + CB . بنابراين AC + CB < AF + FC + CB يا  $AC < AF + FC$ 

به نابرابری درستی رسیدیم. بنابراین، حکم نخستین هم دراین باره که نقطهٔ K بین نقطههای و E قرار دارد، درست است.

#### ۰۸ . ۳ . همنهشتی مثلثها

**۴۸۰. میانههای نظیر رأس در دو مثلث نیمسازهای زاویههای رأس و عمودمنصف قاعدهها هستند.** 

### ۴. ۳. ۹. نقطههای همخط

۴۸۴. مثلث BNC در رأس N متساوىالساقين است.

راهنمایی و حل / بخش ۴ س ۳۷۳

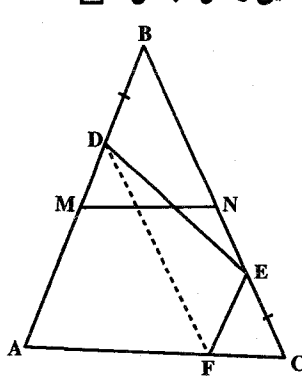

۴۸۵. از نقطهٔ E خطی به صورت EF||AB رسم می کنیم (نقطهٔ F روی AC قرار دارد) و نتایج ضروری را از متوازی|لاضلاع DBEF بهدست میآوریم.

۰۴ . ۳. مخطهای: موازی، عمود برهم، …

۰۱. ۴. ۱. ۱. خطها موازی اند ۴۸۶. اگر Ax نیمساز زاویهٔ برونی رأس A از مثلث متساوی|لساقین AB = AC) ABC) باشد، داریم :  $\hat{\rm A}{\rm C} = {\rm A}\hat{\rm C}{\rm B}$  پس  ${\rm Ax}\|{\rm BC}$  است.

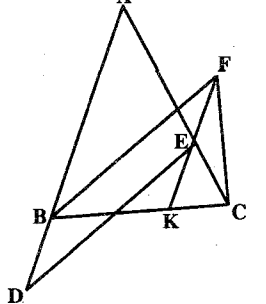

۴. ۲. ۲. ۲. خطها بر هم عمودند ۴۸۷. امتداد EF ضلع BC را در نقطهٔ K قطع می کند. در مثلث FKC ميانة CE نصف ضلع FK است (CE = EK = EF) . پس مثلث FCK در رأس C قائمالزاویه است. یعنی FC بر BC عمود است.

۴۸۸. میانهٔ AM عمود منصف قاعدهٔ BC از مثلث متساوی الساقین ABC است و دو چهارضلعی BCFD و DFGE ذوزنقة متساوى الساقين مى باشند.

۴ . ۳ . ۱۱ . ثابت کنید مثلث متساوی الساقین است

۴ . ۳ . ۱۱ . ۱ . ثابت کنید مثلث داده شده متساوی الساقین است ۴۹۰. اگر BE و CF دو ارتفاع با هم برابر باشند، مساحت مثلث برابر است با نصف هریک از حاصلضربهای .  $b = c$ و بنابراین  $c \cdot CE$  و b $\cdot BE$ 

، يعني مثلث ABC متساوىالساقين است.  $\hat{\textbf{B}}\!=\!\hat{\textbf{C}}$ ۴۹۵. راه اول. در مثلث ABC اگر نیمسازهای داخلی دو زاویهٔ B و C برابر باشند، یعنبی BD=CE باشد، باید ثابت کنیم که  $\hat{\hat{\mathbf{B}}}$  = است. اگر نباشد، فرض میگنیم  $\hat{\mathrm B} \!>\! \hat{\mathrm C}$ است.  $\hat{\mathrm B} \!=\! \hat{\mathrm C}$ دراين صورت  $\hat{C}_r = \frac{\hat{B}}{r} > \hat{C}_r = \frac{\hat{C}}{r}$  خواهد بود. از نقطهٔ E پارهخط EM را موازی BD و مساوی

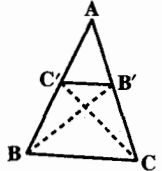

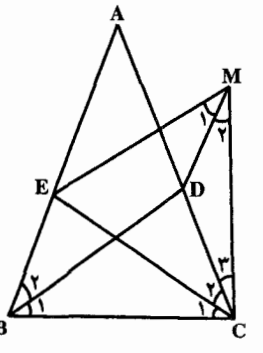

آن رسم می کنیم و از M به D و C وصل می نماییم. چهارضلعی BEMD متوازی|لاضلاع EMC است. از طرفی مثلث DM = BE و  $\hat{H}_1 = \hat{B}_1 > \hat{C}_1$  است. از طرفی مثلث متساوىالساقين است، زيرا EC = BD = EM ، پس  $\hat{M}_1+\hat{M}_7=\hat{C}_7+\hat{C}_7$  مى باشد، و با توجه به این که  $\hat{ \alpha}_\mathsf{N} > \hat{ \alpha}_\mathsf{N}$ ، نتیجه می $\hat{ \mathsf{C}}$ دد که  $\hat{ \mathsf{C}}_\mathsf{r} < \hat{ \mathsf{C}}_\mathsf{r}$  است، از آنجا در مثلث MCD داریمDC<DM ، و چون DM=BE است، پس DC<BE . پس در دو مثلث BDC و BEC که دو ضلع متساوی و یک ضلع نامساوی دارند ( DC<BE و BC = BC و BD = CE) نتیجه می گردد که :

و یا  $\hat{B}<\hat{C}$  است ؛ و این خلاف فرضی است که کردهایم. پس  $\hat{B}<\hat{C}$  است ؛ و این خلاف فرضی است که کردهایم. پس نمی تواند باشد. به همین ترتیب، ثابت میشود که  $\hat{\mathrm{e}}\! <\! \hat{\mathrm{e}}$  نیز نمی $\mathrm{\tilde{u}}$ ند،  $\hat{\mathrm{B}}\! <\! \hat{\mathrm{C}}$ پس  $\hat{\textbf{B}}\!=\!\hat{\textbf{C}}$  است. یعنی مثلثی که در آن نیمسازهای دو زاویهٔ داخلی برابر باشند، منسادي الساقين است. راهنمایی و حل/ بخش ۴ ∏ ۳۷۵

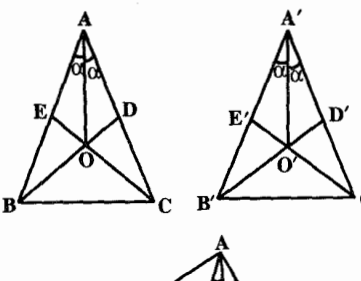

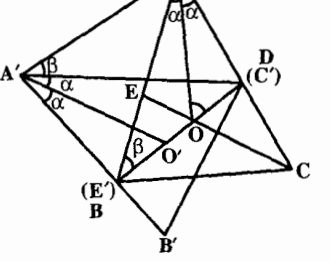

راه دوم. نيمساز داخلي زاوية A را رسم مي كنيم. این نیمساز از نقطهٔ O محل تلاقی BD و CE نیمسازهای زاویههای B و C می گذرد. مثلث AB'C' را نظیر و مساوی مثلث ABC رسم می کنیم و چنان این دو مثلث را روی هم قرار میدهیم که نیمساز BD بر مساویش 'C'E منطبق شود (مانند شکل). سیس از A به A وصل مي كنيم. حهارضلعي BDAA′ محاطي است، نوا : BÂ′D=BÂD=۲α است. در نتیجه $\mathop{\rm B}\nolimits$ A′D=BÂD=۲α AOB . از طرفی در مثلث A $\hat{B}D = A\,\hat{A}'D$ مي توان نوشت :

 $\overrightarrow{A\,O\,D} = O\hat{B}\,A + O\hat{A}\,B = \alpha + \beta = O'\hat{A}'\,D + D\hat{A}'\,A = O'\hat{A}'\,A$ چهارضلعبی OO'A'A نیز محاطی میباشد که جون 'OA = O'A است، ذوزنقهٔ متساوى الساقين مي باشد و لذا 00′|A′A و OÁA′ = O′Á ^A است. در نتىجە جهارضلعی AABD نیز ذوزنقهٔ متساویالساقین است. پس دو قطر آن متساویاند. يعني AD = AC است. اما AD = A′C′ = AC مي باشد، پس AD = AC است. يعني مثلث ABCمتساوي الساقين است.

یادداشت. حل این مسأله در سال ۱۸۴۰ از طرف لموس Lehmus از اشتینر ریاضی دان بزرگ سویسی درخواست گردید و اشتینر راه حلی بسیار پیچیده برای آن ارائه داد. این مطلب باعث شد که عدهٔ بسیاری از ریاضی دانان در جستجوی راه حلهای ساده تری برای این مسأله برأیند و بدین ترتیب از سال ۱۸۴۲ به بعد راه حلهای بسیاری برای این مسأله ارائه گردیده است. راه حل اوّل این مسأله درسال ۱۸۸۰ توسط مهندس دسکوب فرانسوی داده شده است.

> ۴۹۹. مکان هندسی نقطهٔ A رأس سوم مثلثهایی که قاعدهٔ أنها پارهخط ثابت BC و مساحتشان یکی است. دو خط راست موازی BC واقع در طرفین آن و به فاصلهٔ  $\frac{\mathsf{y}_{\mathsf{S}}}{\mathsf{B}\mathsf{C}} = \mathsf{A}\mathsf{H} = \frac{\mathsf{y}_{\mathsf{S}}}{\mathsf{B}\mathsf{C}}$  است که فرض می xy يكي از اين دو خط باشد. مساحت مثلث ABC وقتی کمترین مقدار خود را داراست که AB+AC كمترين مقدار خود را دارا باشد.

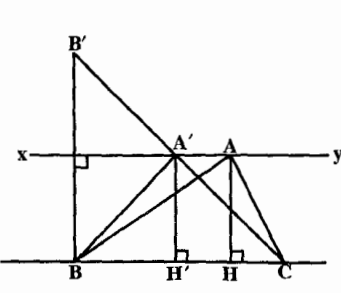

**۳۷۶ - دايرةالمعارف هندسه / ج ۱** 

اگر قرینهٔ نقطهٔ B نسبت به خط xy را نقطهٔ ′B بنامیم و از ′B به C وصل کنیم، نقطهٔ A' محل تقاطع B'C با خط xy رأس مثلث جواب مسأله است، زيرا A'B+A'C كمترين مقدار ممكن را داراست، اما مثلث A′BC در رأس ⁄A متساوىالساقين است، زیرا A′ $\mathbf{\hat{B}}\mathbf{C} = \mathbf{A}'\mathbf{\hat{C}}\mathbf{B}$  است.

۰۴ . ۲ . ۱۱ . ۲ . تابت کنید مثلثهای دیگر ایجاد شده متساوی الساقینند . ۵۰. ارتفاع رأس A از مثلث متساوىالساقين ABC، عمودمنصف پارهخط ′B′C است. ۰۵۰۲ در مثلث قائمالزاویهٔ DBC داریم : A $\hat{\rm B}$ D = ۹۰° – A $\hat{\rm B}$ C و  $\hat{\rm C}$ ۹۰° – A $\hat{\rm D}$  . از

مرفى  $\hat{\textbf{C}}=\hat{\textbf{A}}\hat{\textbf{B}}\textbf{C}$  است، پس $\hat{\textbf{A}}\hat{\textbf{B}}=\textbf{A}\hat{\hat{\textbf{B}}}\textbf{D}$  ، يعنى مثلث ۰۱.۵۰۴. زاوية ABC زاوية خيارجي مشلث

متساوى الساقين BHE است، بس

 $\hat{\mathbf{B}} = \gamma \hat{\mathbf{C}}$   $\hat{\mathbf{B}} = \gamma \hat{\mathbf{E}} = \gamma \hat{\mathbf{H}}_1 = \gamma \hat{\mathbf{H}}_1$ ، پس

است. در نتیجه، مثلث  $\hat{\mathrm{E}}=\hat{\mathrm{H}}_{\mathrm{V}}=\hat{\mathrm{H}}_{\mathrm{Y}}=\hat{\mathrm{C}}$ 

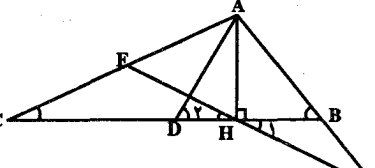

 $\mathcal{L}_{\mathbf{E}}$  متساوىالساقين، يعني HFC متساوى است. همچنین مثلث FHA متساویالساقین میباشد، یعنی FH = FA است. در نتيجه : FH = FC = FA . يعني نقطة F وسط ضلع AC است. ۲ . مثلث ABD که در آن AH عمودمنصف BD است، متساویالساقین میباشد. پس

 $\hat{\textbf{D}}$  = ۲ $\hat{\textbf{C}}$  ) از طرفی زاویهٔ  $\textbf{D}$  زاویهٔ خارجی مثلث ADC است که چون  $\hat{\textbf{D}}$  =  $\hat{\textbf{B}}$  = ۲ میباشد، این مثلث متساویالساقین در رأس D است، یعنی DA =DC است. ۵۰۶. ١. مثلث ACD متساوى الساقين است.

٢. AB||DF است.

۵۰۹. زاویهٔ AID زاویهٔ خارجی مثلث AIC است. پ

$$
\hat{A} \hat{I} D = \hat{A}_1 + \hat{C}_1 = \frac{\hat{A}}{\gamma} + \frac{\hat{C}}{\gamma}
$$
 (1)

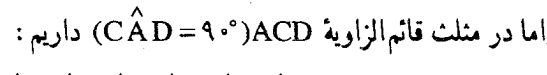

$$
\hat{\mathbf{D}}\mathbf{I} = \mathbf{A} \cdot \hat{\mathbf{C}} = \frac{\hat{\mathbf{A}}}{\gamma} + \frac{\hat{\mathbf{B}}}{\gamma} + \frac{\hat{\mathbf{C}}}{\gamma} - \frac{\hat{\mathbf{C}}}{\gamma} = \frac{\hat{\mathbf{A}}}{\gamma} + \frac{\hat{\mathbf{B}}}{\gamma}
$$

 $\hat{B} = \hat{B} = \hat{A} + \frac{\hat{C}}{r}$ و چون  $\hat{B} = \hat{C}$  است، پس : (۲)

راهنمایی و حل / بخش ۴ س ۳۷۷ از مقايسة رابطههاي (١) و (٢) نتيجه ميشود AÎD=AĐI . يعني مثلث AID متساوي الساقين است. اه. ثابت کنید که  $\hat{\vec{B}} - \hat{\vec{C}} - \vec{C}$  و  $\hat{\vec{C}} - \hat{\vec{C}} - \vec{C}$  است.  $\hat{\vec{B}}$ ۴ . ۳ . ۱۲ . سایر مسألههای مربوط به این قسمت ۵۱۲. (۱) عکس عکس نقیض قضیه است. (٢) عكس قضيه است. (٣) عكس نقيض قضيه است. (۴) روش دیگری برای بیان قضیه است. در نتیجه ترکیبهای (۳) و (۴) درست هستند. ۵۱۳. در مثلث BCD میانهٔ وارد بر ضلع BD نصف آن ضلع است. ۵۱۴. مثلثهای EBD و FDC متساویالساقینند ؛ زیرا :

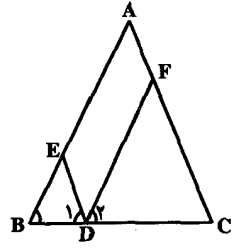

 $DE||AC \Rightarrow \hat{D}_1 = \hat{C}$ ,  $DF||AB \Rightarrow \hat{D}_1 = \hat{B}_1$  $\hat{B} = \hat{C} \implies \hat{D} = \hat{B} = \hat{D} = \hat{C}$ پس: EB = ED و FD = FC است. از أنجا داريم : AEDF محيط متوازى الاضلاع =  $\text{Y(AE + ED)} = \text{Y(AE + EB)} = \text{YAB = C^{te}}$ 

۴ . ۳ . ۱۳ . مسألههای ترکیبی

۵۱۵. ۱. ارتفاع AH در مثلث متساوىالساقين ABC ميانة نظير ضلع BC است. پس نقطة O محل تلاقی میانههای مثلث ABC است. ۲. ارتفاع AH عمودمنصف ضلع BC است. پس در مثلث متساوئ الساقين OBC ارتفاع OH نیمساز زاویهٔ BOC میباشد.

۷۷۸ ۲. و دایرةالمعارف هندسه اج ۱

\n۹۸۸. ۲. و مثلت قائمالزاریه۴۸۸۴ و AMK ۴. ۹۸۲ و AMX ۲. ۱۸۰ و ۲۹ = A  
\n۰۰۰. ۰. و مثت قائم الزاریه ۲۸۸ (۰۰۰ = 
$$
\frac{AB}{\gamma} = \frac{AB}{\gamma} = \frac{AC}{\gamma}
$$
)

\n۷. ۱۹ =  $\hat{K} = 9.°$ )

\n۰. ۱۹ = ۸۹ (۱۰۰۰ =  $\frac{AB}{\gamma} = \hat{C} = \frac{1}{\gamma} = \hat{C} = \frac{1}{\gamma} = \hat{C}$ )

\n۰. ۲ ۲۰۰ =  $\hat{K} = 9.°$ 

\n۰. ۹ ۲ ۲ ۲ ۰۰۰ (۱.۰۰:۰۰۰۰ (۱.۰۰:۰۰) ۰-۷) ۶-۱۸ (۲.۰۰:۰) ۰-۸) ۶-۱۸) ۲-۲) ۶-۲) ۶-۲-۲) ۶-۲-ۨ-۰- (ۨ۰۰) ۰-۷) ۶-۲-۲) ۶-۲) ۶-۲) ۶-۷) ۶-۷-۷) ۷-۷) ۷-۷) ۶-۲) ۶-۲) ۷-۷) ۷-۷) ۷-۷) ۷-۷) ۷-۷) ۷-۷) ۷-۷) ۷-۷) ۷-۷) ۷-۷) ۷-۷) ۷-۷) ۷-۷) ۷-۷) ۷-۷) ۷-۷) ۷-۷) ۷-۷) ۷-۷) ۷-۷) ۷-۷) ۷-۷) ۷) ۷-۷) ۷) ۷-۷) ۷) ۷) ۷-۷) ۷) ۷) ۷) ۷) ۷) ۷)

### ۰۱.۴.۴ تعریف و قضیه

- ۵۲۰. فرض می کنیم زاویهٔ A از مثلث ABC قائمه باشد، در این صورت زاویهٔ برونی A نیز قائمه است و از هریک از زاویههای غیرمجاورش بزرگتر است. پس زاویههای B و C از مثلث ABC حادهاند.
- ۵۲۴. هماندازهٔ یک مثلث را چنان در مجاورت مثلث دیگر قرار دهید که وترهای دو مثلث برهم منطبق شوند و دو مثلث در دو طرف وتر مشترک قرار گیرند. پس دو رأس زاویهٔ قائمه را به هم وصل کنید و از ویژگی مثلثهای متساویالساقین استفاده کنید.

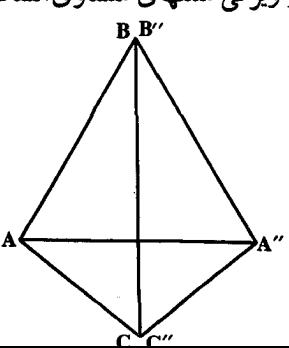

راهنمایی و حل/ بخش ۴ ۲۷۹

۵۲۵. هم|ندازهٔ مثلث AB′C′ را روی مثلث ABC چنان قرار دهید که زاویهٔ حادهٔ ′B بر مساويش زاوية حادة B منطبق شود. در اين صورت نقطة ′C روى نقطة C (چون B′C′ = BC) و نقطة ^A روى نقطة A واقع مىشود (زيرا اگر ^A بر A منطبق نشود در مثلث ′CAA باید زاویهٔ خارجی مثلث برابر زاویهٔ داخلی غیرمجاور خود باشد که این درست نیست) و دو مثلث همنهشتند.

# ۰۴.۴.۴. زاویه

۵۲۸. گزینهٔ (ج) درست است.

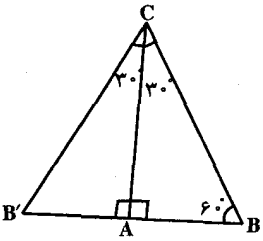

- ۵۲۹. چون °۰ ۹ = R+T است، با توجه به مثلثهای متساویالساقین RSQ و STU. و از آنجا °۳۵ = Q $\hat{\text{S}}\text{R}+\text{U}\hat{\text{S}}\text{T}$  است.  $\hat{\text{S}}\text{R}+\text{U}\hat{\text{S}}\text{T}$  است.
- ۵۳۰. در مثلثهای AHB و AHC خطهای HE و HF میانههای وارد بر وترند. پس مثلثهای BHE و HCF متساوى الساقينند.

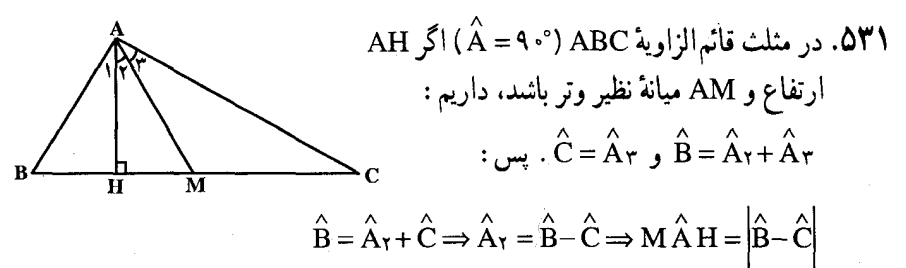

۴. ۴. ۲. ۲. رابطهٔ بین زاویدها ۵۳۲. میانهٔ وارد بر وتر در مثلث قائم الزاویه نصف وتر است، یعنی مثلثهای MAB و MAC در رأس M متساوى الساقين هستند. از طرفي زاويههاي CAH و ABH يك متمم دارند، همچنین دو زاویهٔ BAH و BCA. ۵۳۳. اگر از نقطهٔ D به نقطهٔ B وصل نماییم، دو مثلث BDC و BED متساوىالساقين مىباشند.

۳۸۰ ۲ دايرةالمعارف هندسه / ج ۱ ۰۳.۴.۴. ضله ۰۱ .۳ .۴ . اندازهٔ ضلع ۰۵۳۵ ـ ۱۶ سانتي متر. ۵۳۶. ۲۰ سانتی متر. <mark>۵۳۷.</mark> داریم :  $\sin \hat{B} = \frac{AC}{AP} \Rightarrow \sin \hat{P} = \frac{V \sqrt{r}}{AP}$  $\Rightarrow AB = 17\sqrt{\Upsilon} \times \frac{\Upsilon}{\sqrt{\Upsilon}} = \Upsilon \Upsilon$ ,  $\hat{A} = \Upsilon \cdot \hat{B} \Rightarrow BC = \frac{AB}{\Upsilon} = 17$ ۰۴ . ۴ . ۲ . رابطهٔ بین ضلعها ۰۴ . ۴ . ۳ . ۲ . رابطهٔ بین ضلعها (برابریها) ۵۳۸. اگر نقطهٔ 'C قرینهٔ رأس C نسبت به ضلع AB باشد. مثلث 'BCC متساوی|لاضلاع است. ۵۳۹. قرينة مثلث ABC نسبت به ضلع AC را پيدا میکنیم. مثلث BB'C متساوی|لاضلاع است که AC ارتفاع این مثلث است.  $\mathbf b$  $b = \frac{\sqrt{\tau}}{v} a$  $\rm b = \frac{\sqrt{r}}{r}$ a نکته. با استفاده از نسبتهای مثلثاتی زاویههای °۳۰ یا °۶۰ میتوان رابطهٔ را نتيجه گرفت. ۰۴ . ۴ . ۳ . ۲ . رابطهٔ بین ضلعها (نابرابریها) ۵۴۰. مثلث ABC را روی مثلث ABC جنان قرار می دهیم که زاویهٔ قائمهٔ ′B′A′C بر زاویهٔ قائمهٔ BAC منتظنييق شيود. چيون AB′ > AB و  $\bullet$ B' است، پس نقطههای  $\rm B'$  و  $\rm C'$  در  $\rm AC'$ امتداد پارهخطهای AB و AC قرار میگیرند. از B′ به C وصل می کنیم. نسبت به مایلهای رسم شده از نقطهٔ C نسبت به عمود AC داریم BC < B′C ، و نسبت به مایلهای رسم شده از ′B نسبت به عمود B′A داریم ′B′C<B′C. در نتیجه ′BC<B′C است.

راهنمایی و حل / بخش ۴ س ۳۸۱

۵۴۲.مثلث A′B′C را جنان روی مثلث ABC قرار میدهیم که زاویهٔ ′B روی زاویهٔ B منطبق گردد… بين B'C'<BC أست، پس نقطة C' بين  $\overset{\mathbf{H}_A\t\t}{\sim} \mathbf{\ C'A'}$  نقطههای B و C واقع میشود. از طرفی و CA هردو عمود بر AB می باشند، پس متوازیاند. و چون نقطه های A′ و C′ هردو در یک طرف AC واقعند، پس نقطهٔ ٬A نیز بین A و B قرار دارد، در نتیجه A′B < AB و يا A⁄B′ < AB است. اگر از نقطهٔ ′C خطي موازي ضلع AB رسم کنيم تا ضلع AC را در نقطهٔ D قطع کند، چهارضلعی C'DAA′ مستطیل است. پس C'A' = AD است و AD<AC است، پس A'C'<AC است.

# ۴.۴.۴. ارتفاع، میانه، نیمساز

۴.۴.۴. ۱. ارتفاع ۵۴۳. در مثلث قائم|لزاویهٔ ABC(°۰°) فرض میکنیم، °۱۵= B باشد. ارتفاع AH و میانهٔ AM را رستم منی کستسیسم. چسبون AM =  $\frac{BC}{\gamma}$ = MB میباشد، پس مثلث AMB متساویالساقین است و داریم در مثلث قائم $\hat{\mathbf{A}}$ H = ۲ $\hat{\hat{\mathbf{B}}}$  = ۲۰ $^{\circ}$  /AMH ( $^{\circ}$ ۹۰°) ، ضلع AH که رو به  $\hat{\mathbf{A}}$  H - ۲  $\hat{\hat{\mathbf{B}}}$ رو به زاویهٔ °۳۰ است، نصف وتر میباشد ؛ یعنی  $\mathrm{AH} = \frac{\mathrm{AM}}{\mathrm{y}}$  . اما  $\mathrm{AM} = \frac{\mathrm{BC}}{\mathrm{y}}$  بود، .  $h_a = \frac{1}{2}a \downarrow AH = \frac{BC}{2}$ پس

### ۰۴ ـ ۲ ـ ۲ ـ ميانه ۵۴۴. میانهٔ نظیر وتر را به اندازهٔ خود امتداد دهید. ۵۴۵. اگر در مثلث ABC دو میانهٔ BB′ و 'CC' برهم عمود باشند و از  $\rm\,B'$  به  $\rm\,C'$  وصل کنیم و پارهخط B′C′ را به اندازهٔ خود تا نقطهٔ D امتداد دهیم و از D به ′A وصل کنیم، مثلث AA′D مثلث قائم|لزاوية موردنظر است.

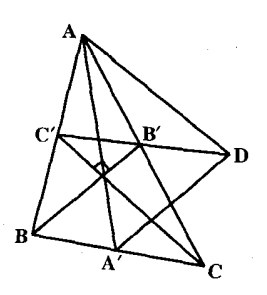

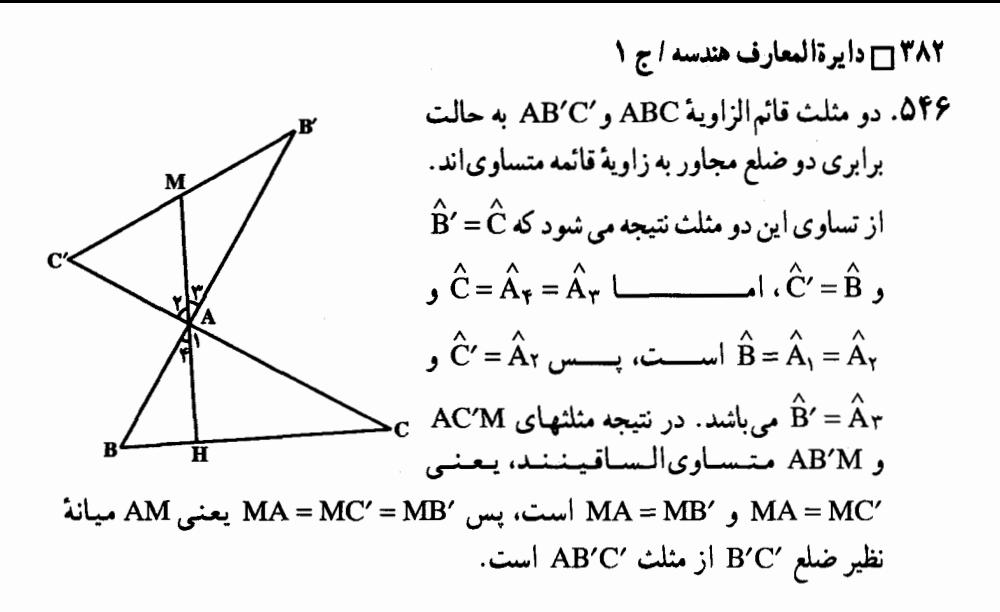

### ۵.۴.۴. يارەخط

۰۱.۵.۴.۴ اندازهٔ باره خط ۵۴۷. ۶ سانتيمتر. ۵۴۸. داریم :

AM =  $\hat{r}$ cm  $\Delta H = \frac{1}{\bar{r}} BC = \frac{1}{\bar{r}} \times 17 = \bar{r}$ cm و در مثلث قائم|لزاویهٔ AHM میانهٔ وارد بر وتر AM نصف وتر AM است، پس :  $NH = \frac{AM}{\gamma} = \frac{\gamma}{\gamma} = \gamma$ cm

#### ۲.۵.۴.۴. رابطهٔ بین یارهخطها

۰۱.۲.۵.۴.۴ رابطه بین یاره خطها (برابریها) ۵۴۹. از نقطهٔ D خطی موازی ضلع AB رسم می کنیم نا ضلع BC را در نقطهٔ K قطع کند. از A به A وصل می کنیم. نقطهٔ D محل برخورد ارتفاعهای مثلث ACK و حهارضلعیهای DEBK و AKDF متوازى الاضلاعند، پس BE = KD = AF است.

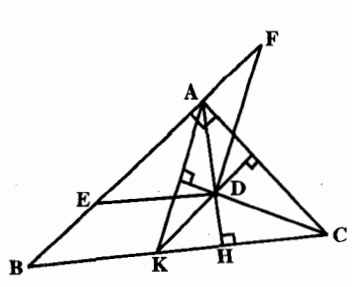

راهنمایی و حل/ بخش ۴ ۲۸۳ ۵۵۱. دو مثلث ABE و CAD متساوىالساقينند ؛ زيرا داريم :  $\angle BEA = \angle BAE = \angle + \frac{\angle B}{\angle}$  $\hat{CDA} = \hat{CAD} = \hat{B} + \hat{C}$ 

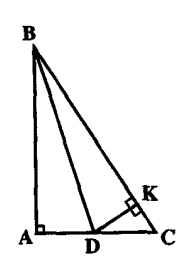

۶.۴.۴. محیط

۰۱.۶.۴.۴ اندازهٔ محیط ۵۵۳. مثلث قائم|الزاوية °+ ۹- °+۶ − °+ است، و محيط اين مثلث برابر است با :  $1\Lambda + 9 + 9\sqrt{\mathbf{r}} = \mathbf{r}\mathbf{v} + 9\sqrt{\mathbf{r}}$ 

۵۵۴. در مثلث قائم|الزاوية AH = ۴cm ،AKH ، °AH است. از آنجا :  $AK = Y$  .  $KH = Y\sqrt{Y} \Rightarrow AKH$  محیط = ۴+۲+۲ $\sqrt{Y} = 8 + Y\sqrt{Y}$ 

۰۱.۷.۴.۴ اندازهٔ مساحت ۵۵۵. ارتفاع وارد بر وتر در این مثلث <mark>چ</mark> وتر یعنی ۶ سانتیمتر است. از آن جا :  $S = \frac{1}{Y} BC. AH = \frac{1}{Y} \times TY \times F = VYcm^{Y}$ 

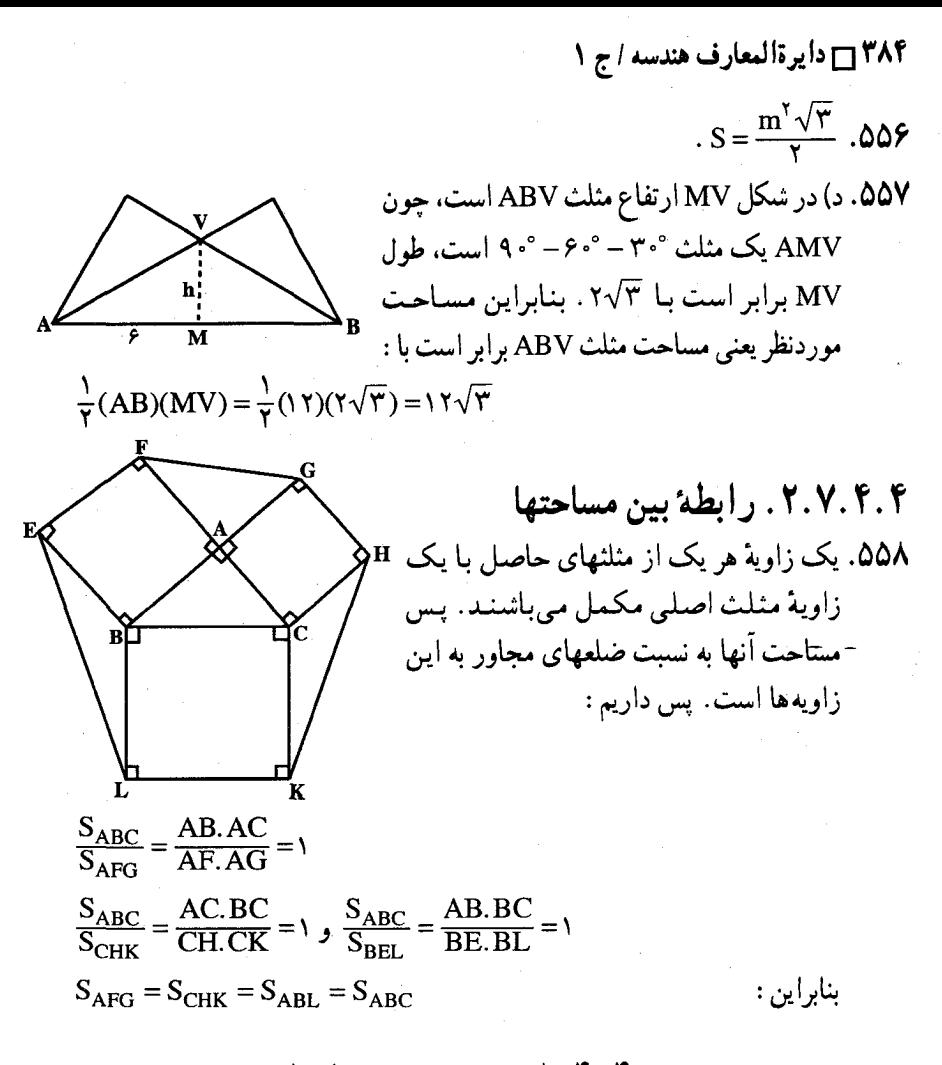

## ۸.۴.۴. همنهشتی مثلثها

۵۵۹. مثلثهای ABH و A′B′H′ همنهشتند. ۵۶۰. دو مثلث قائم|لزاویهٔ ABC و A'=۹۰°) A'B ( (A = A' =۹۰°) را در نظر میگیریم و ارتفاعهای AH و A'H' و میانههای AM و A'M' را رسم می کنیم. دو مثلث قائم|لزاویهٔ AMH و A'M'H' همنهشتند. در نتیجه A'M'H' = AMH ، در نتیجه و از آن جا، دو مثلث ABC و 'A'B'C همنهشتند.  $\overset{\frown }{\mathbf{B}}\mathbf{=} \overset{\frown }{\mathbf{B}}$  همنهشتند  $\overset{\frown }{\mathbf{B}}\mathbf{=} \overset{\frown }{\mathbf{B}}$ 

راهنمایی و حل / بخش ۳۸۵ ۲ ۰۹.۴.۴ نقطههای همخط

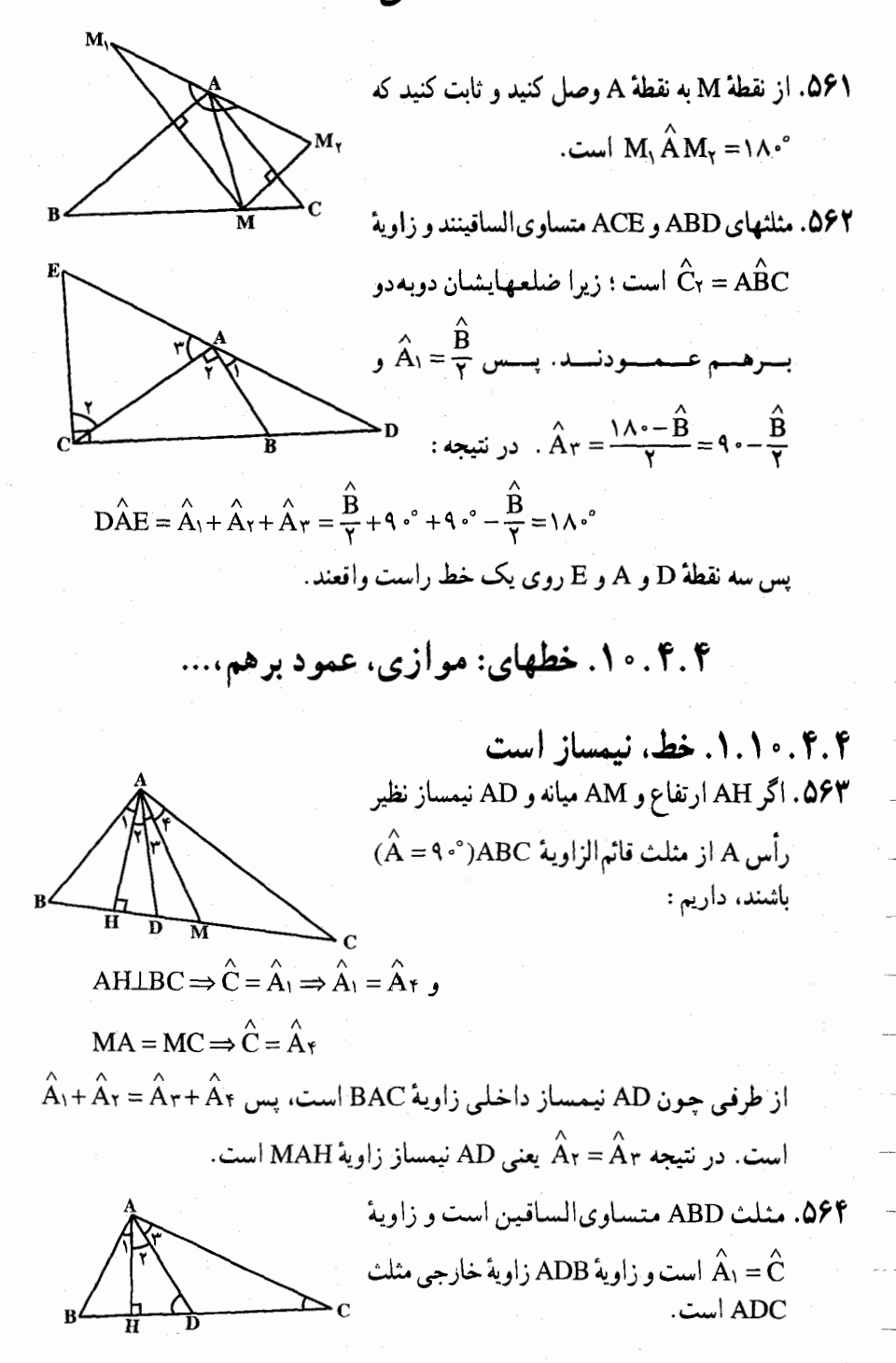

۳۸۶ ۲ دایرةالمعارف هندسه ا ج ۱

۰.۴.۴ . ۲.۱۰. خط از نقطهٔ ثابتی میگذرد ۵۶۸. مربع ABDC را میسازیم. سپس MP و MQ

را امتداد میدهیم تا BD و CD را بترتیب در E و F قطع كنند. از E به F وصل مي كنيم و MH

را نیز ادامه میدهیم تا EF را در نقطهٔ N قطع نماید. حال ثابت می کنیم که MH از نقطهٔ ثابت D مي گذرد. دو مثلث قائم|لزاوية BMQ و BME. همچنین دو مثلث قائم|لزاویهٔ MCP و MCF به

۵۶۶. در مثلث BDE میانهٔ BC نصف ضلع DE است. پس این مثلث در رأس B قائم|لز†ویه است؛ از طرفی CEIIAB است.

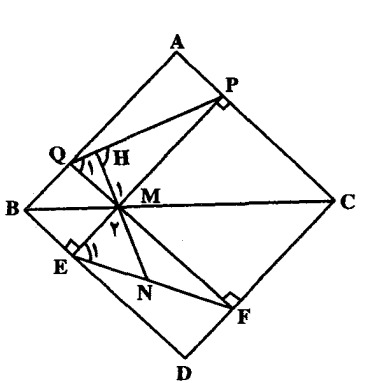

حالت برابری وتر و یک زاویهٔ حاده متساویند. پس ME = MQ و MF = MP است. از آن جا دو مثلث قائم|لزاویهٔ MPQ و MEF به حالت تساوی دو ضلع مجاور به زاویهٔ قائمه با هم برابرند. پس  $\hat{\mathrm{C}}_{\mathrm{t}}=\hat{\mathrm{C}}_{\mathrm{t}}$  است. اما در مثلث قائم الزاوية MH که MPQ ارتفاع وارد بر وتر است.  $\hat{\mathsf{M}}_\mathsf{Y} = \hat{\mathsf{M}}_\mathsf{Y}$  است. پس یعنی مثلث MNE متساویالساقین است و از آن جا، MN = NE است. به  $\hat{\mathrm{E}}_{\mathrm{h}}$  است. به  $\hat{\mathrm{E}}_{\mathrm{h}}$ همین ترتیب ثابت میشود که MN = NF است. یعنی در مثلث قائم الزاویهٔ MEF. MN میانه است و چون چهارضلعی MEDF مستطیل است و قطرهای مستطیل منصف یکدیگرند پس MN از نقطهٔ ثابت D میگذرد.

### ۱۱.۴.۴. شکلهای ایجاد شده

۵۶۹. دو زاویهٔ EDB و EBD با هم برابرند. ۵۷۰. میانهٔ وارد بر وتر نصف وتر است. پس AM = MC و در نتیجه دو مثلث قائم۱لزاویهٔ AHM و MDC به حالت تساوى وتر و يک زاويهٔ حاده برابرند و AH = CD . دو زاويهٔ AHC و ADC هر یک ۹۰ درجهاند، پس D و H روی محیط دایرهای به قطر AC قرار دارند. و چون MAC متساویالساقین است. $\hat{c}_\lambda=\hat{c}_\lambda$  ؛ و چون ، $\hat{A}$  و ، $\hat{H}$  محاطی و HD روبه٫رو به یک کمانند. پس  $\hat{A}_1 = \hat{H}_1$  و در نتیجه  $\hat{C}_1 = \hat{H}_1$ . یعنی دو خط AC و موازیاند و چهارضلعی AHDC ذوزنقه است. ضلع روبهرو به زاویهٔ ۳۰ درجه در

راهنمایی و حل / بخش ۴ ۲۸۷

مثلث قائمالزاویه نصف وتر است. پس :

 $BM = AB = AM$ ,  $BAM = P^{\circ}$  $\overset{\wedge}{A}_1=\overset{\wedge}{C}_1=\Upsilon\cdot\degree$ و چون ارتفاع AH در ABM نیمساز نیز هست، پس °۳۰ = A $\overset{\wedge}{H}$  زاویهٔ بود پس ج $\hat A$  و در دایرهٔ کمانهای روبهرو به زاویههای محاطی مساوی برابرند، یعنی  $\widehat{\textbf{m}}$  و در نتیجه وترها برابرند، یعنی :  $HD = DC$ 

## ۱۲.۴.۴. ثابت کنید مثلث قائم الزاویه است

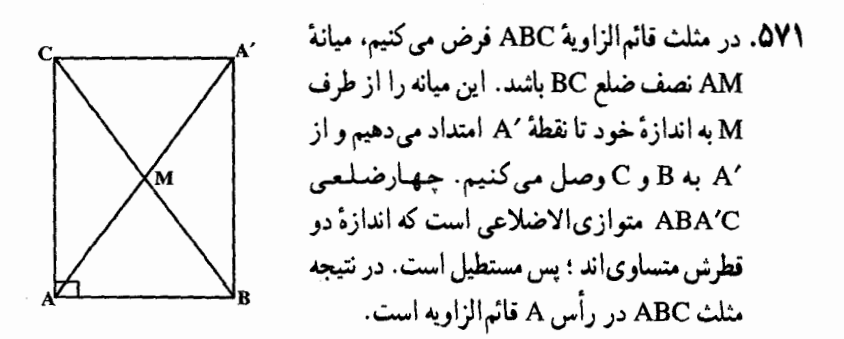

دو زاویهٔ A $\hat{\textbf{B}}\textbf{B}'$  و  $\hat{\textbf{C}}\textbf{C}'$  با هم برابرند ( $\hat{\textbf{B}}\textbf{S} = (\hat{\textbf{B}}\textbf{S})^{\top}$  ؛ زیرا ضلعهایشان دوبه دو برهم عمودند. در نتیجه دو مثلث ABD و ACE به حالت برابری دو ضلع و زاویهٔ بین متساوى اند، زيرا :

 $AB = CE$ ,  $BD = AC$ ,  $\angle ABD = \angle ACE = \angle A \cdot - \angle B = \angle A \cdot - \angle C$ 

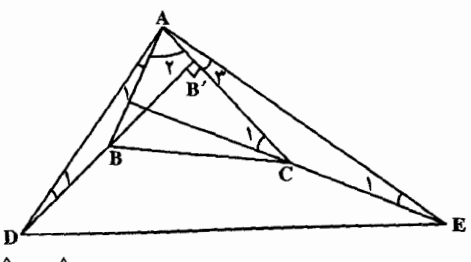

از برابری این دو مثلث نتیجه میشود که AD = AE و  $\hat{\mathsf{p}}_\mathsf{I} = \hat{\mathsf{p}}_\mathsf{I}$  . از طرفی در مثلث قائمالزاوية 'ADB داريم:

 $\hat{D}_1 + \hat{A}_1 + \hat{A}_1 = 9.$   $\Rightarrow$   $\hat{A}_1 + \hat{A}_1 + \hat{A}_1 = 9.$   $\Rightarrow$   $\hat{D} \hat{A} E = 9.$   $\circ$ يس مثلث ADE قائم\الزاوية متساوى\لساقين است.

۵۷۳. ثابت کنید که AACQ ≌ AACQ . برای این منظور، کافی است تابت شود ∆KBP ≅ ∆ABC و ∆ABC (بنا بر تساوی دو ضلع و زاویهٔ میان آنها) :  $\hat{QAP} = \hat{CAB} + \hat{CAC} + \hat{BAP} = \hat{CAB} + \hat{CAC} + \hat{CQA}$  $= \hat{CAB} + \hat{N} \cdot \hat{C} - \hat{QCA} = \hat{CAB} + \hat{S} \cdot \hat{C} - \hat{QCF} = \hat{S} \cdot \hat{C}$ (فرض شده آست کـه °۰ CÂB ؛ حـالت °۰ CÂB ، بـه روش مشـابه بررسـی مي شود .)

٣٨٨ ٦ دايرةالمعارف هندسه / ج ١

# ۰۱۳.۴.۴ سایر مسألههای مربوط به این قسمت

۵۷۴. گزینهٔ (د) درست است. ٥٧٥. گزينهٔ (ب) درست است. ۵۷۶. گزینهٔ (هـ) درست است. ۵۷۷. ریاضی دان چین باستان، برای حل این مسأله قاعدهٔ زیر را در رسالهٔ خود، ذکر می کند : ۷۱ را در خودش ضرب کن، ۳ را هم در خودش ضرب کن، با هم جمع و بعد نصف کن. این را به عنوان معیار A در جهت کج بگیر. از ۷ که در خودش ضرب کردهای، معیار حرکت در جهت کج را کم کن، باقی مانده، معیار همان حرکت به طرف جنوب میشود. ۳ را در ۷ ضرب کن، این معیار حرکت B به طرف مشرق است، ۱۰ «بو» حرکت به طرف جنوب را در معیار حرکت A در جهت کج ضرب کن ؛ ۱۰ «بو» را در معیار حرکت B به طرف شرق ضرب كن. هر كدام از اين ها مقسوم است. مقسومها را با معيار حركت به طرف جنوب در نظر بگیر و مقدارها را پیدا کن». با استفاده از این قاعده، مسأله به این ترتیب حل میشود : ۱) ابتدا معیار حرکت A را «در جهت کج» بهدست میآوریم :  $\frac{v^{\prime}+r^{\prime}}{r}=14$ ۲) معیار حرکت A به طرف جنوب را بهدست می آوریم :  $V^{\gamma} - \frac{V^{\gamma} + \tau^{\gamma}}{\tau} = \gamma$ . ۳) مقدار حرکت به طرف شرق جنین می شود :  $V \times Y = Y$ ۴) «مقسوم»ها را پيدا مي کنيم :

 $\cdot$  x Y9 :  $\cdot$  x Y1

راهنمایی و حل / بخش ۴ س ۳۸۹

1. 
$$
u(x, y, z)
$$
  
\n
$$
\frac{1 \times x \cdot 9}{7 \cdot x} = \frac{79}{7} = 17 \frac{1}{7}
$$
\n  
\n1.  $x \cdot 1 = \frac{17}{1} = 1 \cdot \frac{1}{7} = 1 \cdot \frac{1}{7} = \frac{1}{7} = 1 \cdot \frac{1}{7} = \frac{1}{7} = 1 \cdot \frac{1}{7} = \frac{1}{7} = 1 \cdot \frac{1}{7} = \frac{1}{7} = \frac{1$ 

 $\hat{B} = 4 \cdot + \hat{C}$  يا $\hat{B} - \hat{C} = 4 \cdot$ <br>E  $\hat{B} - \hat{C} = 4 \cdot$  است، در نتيجه  $\mathbf{A}'$ 

## ۵.۴. مثلث حاده الزاويه

۲.۵.۴. زاویه

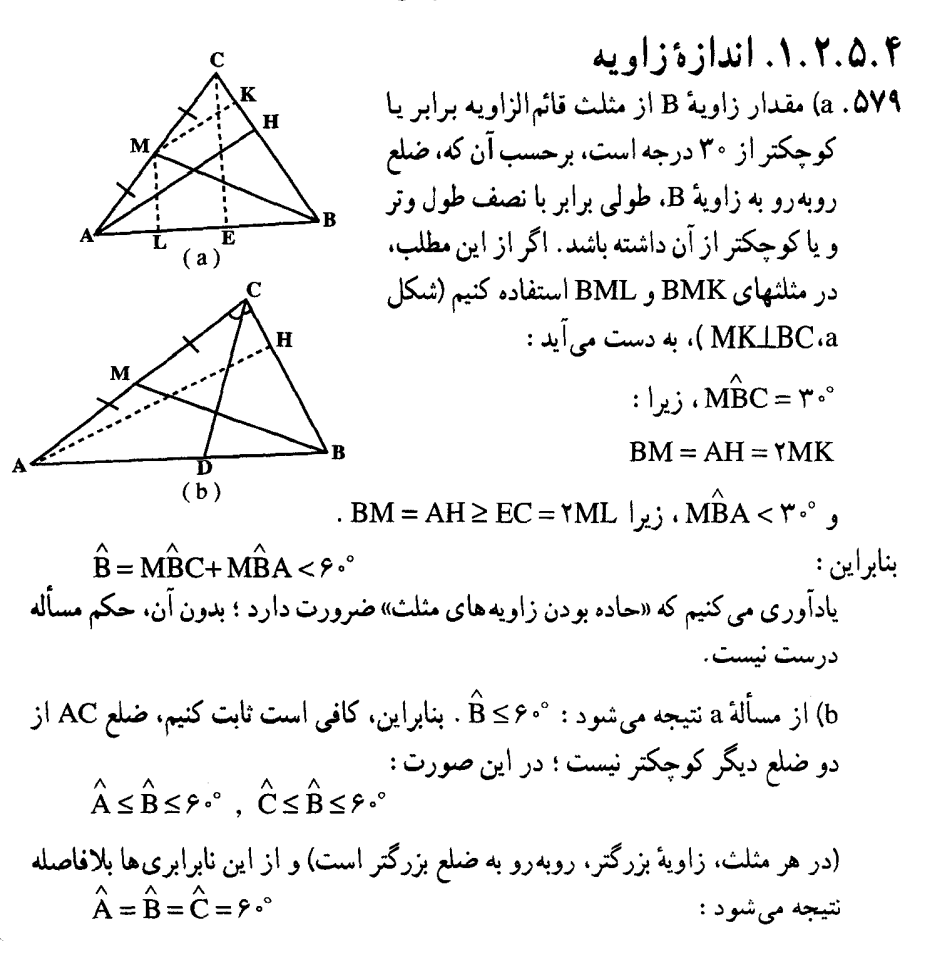

راهنمایی و حل/ بخش ۴ [ ۳۹۱ ۵۸۰. مجموع دو زاویهٔ دیگر مثلث °۱۱۰= °۷۰ – °۱۸۰ است، و چون این دو زاویه حادهاند، پس هر یک از آنها از °۹۰ کوچکتر است. بنابراین به فرض °۹۰- G>۲۰ با C شرط °۱۱<br/>  $\mathop{\rm \hat{B}^{+} \hat{C}}\nolimits =$  11 است.

۰۱.۳.۵.۴ اندازهٔ ضلع ۵۸۱. داریم :

 $AB = \sqrt{\overline{r}}$ ,  $BC = \sqrt{\overline{r}} + \sqrt{\overline{r}}$ 

۴.۵.۴. ارتفاع، میانه، نیمساز ۰۱.۴.۵.۴ اندازهٔ ارتفاع

۵۸۲. ۶۰/۳ سانتیمتر.

### ۵.۵.۴. يارەخط

۰۱.۵.۵.۴ رابطهٔ بین پارهخطها (نابرابریها) ۵۸۳. اگر °۴۵ > C باشد، متمم آن در مثلث قائم!لزاویهٔ AHC از °۴۵ بزرگتر است. همچنین اگر ۴۵° < $\hat{\mathrm{B}}$  باشد. متمم آن در مثلث قائم!لزاویه ABH از °۴۵ کوچکتر است.

#### ۶.۵.۴. محيط

٠١.٤.٥.٢. اندازهٔ محيط ۵۸۴. داریم:

 $AB = \frac{1}{\sqrt{Y}}$ .  $BC = \frac{\lambda \sqrt{Y}}{\lambda}$ .  $AC = \frac{1}{\lambda} + \frac{\mu \sqrt{Y}}{\lambda}$  $Y_D = Y(\sqrt{Y} + \sqrt{Y} + 1)cm$ ۵۸۵. اگر ′a، ′b و ′c اندازهٔ ضلعهای مثلث ارتفاعیهٔ مثلث حاده الزاویهٔ ABC به ضلعهای . Yp' =  $a' + b' + c' = \frac{AS'}{abc}$ : باشند، داریم  $s$  باشند، داریم  $b$  ،a

۳۹۲ <sub>□</sub> دایرةالمعارف هندسه / ج ١ ۰۲.۶.۵.۴ رابطهای در محیطها ۵۸۶. اگر ۲p محیط مثلث حادهالزاویهٔ ABC به ضلعهای a، b و c و مساحت S و ۲p محيط مشلث ارتيفاعيية اين مشلث باشد، با توجيه بيه أين كيه  $\gamma p' = \frac{\text{A}p(p-a)(p-b)(p-c)}{abc} = \frac{\text{A}S^{T}}{abc}$ است، مسأله را حل كنيد.

۰۷.۵.۴. مساحت

۰۱.۷.۵.۴ اندازهٔ مساحت ۵۸۷. در دو مثلث قائم|لزاویهٔ ABH و ACH داریم :  $BH = AH = 9$ ,  $HC = \sqrt{r} \Rightarrow BC = 9 + \sqrt{r}$ مثلث S =  $\frac{1}{\gamma}$ BC. AH =  $\frac{1}{\gamma}$ (٩ + ٣  $\sqrt{\gamma}$ ) × ٩ =  $\frac{1}{\gamma}$  +  $\frac{1}{\gamma}$ ۸.۵.۴. شکلهای ایجاد شده

MNIBC , MN = 
$$
\frac{BC}{\gamma}
$$
  
\nMNIIBC , MN =  $\frac{BC}{\gamma}$   
\n $POIIBC$ , PQ =  $\frac{BC}{\gamma}$   
\nMN = PQ  
\nMN = PQ  
\nMN = PQ  
\nMNPQ  
\n $\omega$  QÊN =  $9^{\circ}$   
\n $\omega$  QÊN =  $9^{\circ}$   
\n $\omega$  QÊN =  $9^{\circ}$   
\n $\omega$  QÊN =  $1^{\circ}$   
\n $\omega$  QÊN =  $1^{\circ}$   
\n $\omega$  QÊN =  $1^{\circ}$   
\n $\omega$  QÊN =  $1^{\circ}$   
\n $\omega$  QÊN =  $1^{\circ}$   
\n $\omega$  QÊN =  $1^{\circ}$   
\n $\omega$  QêN =  $1^{\circ}$   
\n $\omega$  QêN =  $1^{\circ}$   
\n $\omega$  P  
\n $\omega$  P  
\n $\omega$  P  
\n $\omega$  P  
\n $\omega$  P  
\n $\omega$  P  
\n $\omega$  P  
\n $\omega$  P  
\n $\omega$  P  
\n $\omega$  P  
\n $\omega$  P  
\n $\omega$  P  
\n $\omega$  P  
\n $\omega$  P  
\n $\omega$  P  
\n $\omega$  P  
\n $\omega$  P  
\n $\omega$  P  
\n $\omega$  P  
\n $\omega$  P  
\n $\omega$  P  
\n $\omega$  P  
\n $\omega$  P  
\n $\omega$  P  
\n $\omega$  P  
\n $\omega$  P  
\n $\omega$  P  
\n $\omega$  P  
\n $\omega$  P  
\n $\omega$  P  
\n $\omega$  P  
\n $\omega$  P  
\n $\omega$  P  
\n $\omega$  P  
\n $\omega$  P  
\n $\omega$  P  
\n $\omega$  P  
\

راهنمایی و حل / بخش ۴ س ۳۹۳

برابری °۶۰ BÔC ممکن نیست، زیرا در غیر این صورت باید داشته باشیم : $\hat{\mathsf{PCC}} = \mathcal{P}$  $\angle ABC > \angle OBC = \angle A \cdot \angle - BOC - OCB = 9 \cdot \angle$ 

یعنی مثلث ABC، زاویهای منفرجه دارد)، از آنجا BMLAC . به این ترتیب، میانهٔ BM در عین حال بر قاعده عمود میشود و از آنجا :

$$
\angle BAC = \angle BCA = \angle ACL + \angle BCL = 9.^{\circ}
$$

یعنی، مثلث مفروض باید متساویالاضلاع باشد که فرض مسأله را نقض می کند. ۰ ۵۹. با استفاده از استقراء نشآن خواهیم داد که اگر ( A(n ماکزیمم تعداد مثلثهای حادهالزوایایی که می توان با n نقطه تشکیل داده باشد و ( ۳ ) = (n ) کل تعداد مثلثها باشد. در این صورت نسبتهای : (A(n)/T(n یک دنبالهٔ غیرصعودی تشکیل میدهند. نشان میدهیم كه : A(۵)/T(۵)=۰/۷ و در نتيجه به ازاء ۵< n و در حالت خاص به ازاء ۱۰۰= n. . A(n)/T(n)  $\leq \cdot$ / Y

برای بررسی حالت n = ۵ ، به اطلاعاتی در مورد n = ۴ نیاز داریم.

 $n = 5$ 

حالت (a) یکی از نقطهها، مثلاً P<sub>۴</sub>، داخل مثلث تشکیل شده از سه نقطهٔ دیگر است. سه زاویه در P<sub>۴</sub> به °۳۶۰ بالغ میشوند. و از آنجا که هر یک کمتر از °۱۸۰ است. حداقل دو زاویه از آنها بزرگتر از °۹۰ می باشند. در نتیجه در این حالت حداقل دو مثلث منفرجه|لزاويه (يعني حداكثر دو مثلث حاده|لزوايا) موجود است. حالت (b) چهار نقطه، یک چهارضلعی محدب تشکیل می دهند. از آنجا که مجموع زاویههای داخلی این چهارضلعی °۳۶۰ است. حداقل یکی از آنها بزرگتر یا مساوی با ۹۰° است. و حداقل یک مثلث ناحادهالزوایا بهدست می دهد. در این حالت سه مثلث از جهار مثلث می توانند حادهالزوایا باشند ؛ بنابراین : ۵/ / ۵= (۴)/T(۴) است.  $n = 0$ 

حالت (a) پوشش محدب پنج نقطهٔ P, ، P, ، P, ، P, و P و P (یعنی کوچکترین مجموعهٔ . محدب شامل أنها) مثلث، مثلاً P, ، P, و P است در اين صورت حداقل دو زاويه از زاويههاي: حداقل جهار مثلث ناحادهالزوايا داريم. حالت (b) پوشش محدب پنج نقطهٔ مورد بحث جهارضلعي، مثلاً P<sub>۴</sub>P<sub>۲</sub>P<sub>۲</sub>P<sub>۲</sub>P است، و P<sub>۵</sub> داخل آن قرار دارد ؛ شکل (الف) را ملاحظه کنید. در این (الف)

۳۹۴ □ دايرةالمعارف هندسه / ج ١

$$
\cdot \mathbf{P}_1 \cdot \mathbf{P}_2 \cdot \mathbf{P}_3 \cdot \mathbf{P}_4
$$
دون هی دو مثلث از : 
$$
\begin{pmatrix} \varphi \\ \varphi \end{pmatrix} = \varphi \cdot \varphi \cdot \mathbf{P}_1 \cdot \mathbf{P}_2 \cdot \mathbf{P}_3
$$

است. همان گونه كه به ازاء r = ۴، حالت (a) ملاحظه كرديم دو زوج مثلث ناحادهالزوايا با رأس P<sub>r</sub>P<sub>r</sub>P<sub>o</sub> ، P<sub>r</sub>P<sub>r</sub>P<sub>o</sub> ، P<sub>r</sub>P<sub>r</sub>P<sub>o</sub> ، P<sub>r</sub>P<sub>r</sub>P<sub>o</sub> ، P<sub>r</sub>P<sub>r</sub>P<sub>o</sub> ) به دست می آوریم ؛ اما این زوجها می توانند عضو مشترکی (P,P,P, در شکل الف)  $\rm \, P_{\rm o}$  داشته باشند، بنابراین می توانیم روی حداقل سه مثلث ناحادهالزوایای به رأس حساب کنیم. از این گذشته، باید یکمی از زاویههای P<sub>۲</sub> ، P<sub>۲</sub> ، P<sub>۲</sub> و P<sub>۴</sub> بزرگتر یا مساوی با °۴۰ باشد، که مثلث ناحادهالزوایای دیگر ب<mark>ه</mark>دست میدهد.

حالت (c) نقطه های مورد بحث پنج ضلعی محدب P<sub>۵</sub>P<sub>۴</sub>P<sub>۲</sub>P<sub>۱</sub> را تشکیل میدهند. مجموع زاویههای داخلی این پنج ضلعی °۴۰ است، بنابراین دو زاویه از این زاویهها ناحادهاند. و دو مثلث ناحادهالزوایا به صورت : P<sub>i–۱</sub>P<sub>i</sub>P<sub>i+۱</sub> میدهند. اگر جمیع سه زاویهٔ داخلی باقیمانده حاده باشند، دو زاویه از آنها، مثلاً در P<sub>۲</sub> و P<sub>۲</sub> باید مجاور باشند و بنا به حالت (b) ی n = ۴، که در مورد چهارضلعی P,P<sub>r</sub>P<sub>r</sub>P<sub>r</sub> به کار رود، یکی از زاویههای P,P,P<sub>۲</sub> یا P,P,P<sub>۲</sub> ناحاده است (شکل (ب) را ملاحظه کنید)، که در این صورت مجموعاً سه مثلث ناحادهالزوایا به دست می آید.

به این ترتیب، در هر هیأت پنج نقطه، حداقل ۳ مثلث ناحاده|لزوایا هستند، و از آن جا که

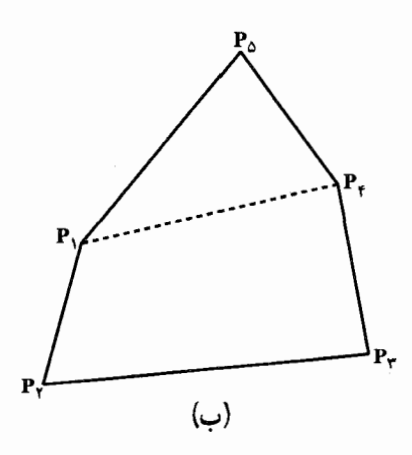

کل تعداد مثلثها : ۱۰= $\left(\begin{array}{c} \omega \\ \omega \end{array}\right)$ است، حداکثر ۷ مثلث حاده $l$ الزوایا می $l$ شند، و به عبارت دیگر ∨≥(۵)A است. شکل (ب) نشان میدهد که تساوی میتواند رخ دهد و بنابراین : راهنمایی و حل / بخش ۳۹۵۲

 $A(\Delta)/T(\Delta) = V/1 = \sqrt{V}$  : y (x) = V

آکنون فرض می کنیم به ازاء جمیع اعداد صحیح از ۵ تا A(n)≤cT(n) : n باشد، در این صورت ادعا می کنیم که : (۱+ A(n +۱) ≤ cT(n است، برای اثبات این مطلب، از s مجموعه n +۱ نقطه. به طور متوالي. اولين نقطه. دومين نقطه. …. (n +۱) امين نقطه را حذف می کنیم. این عمل n+۱ مجموعهٔ n نقطهای بهدست میدهد. تعداد مثلثهای حادهالزوایای تشکیل شده را، هنگامی که k امین نقطه حذف شود، با  $\mathrm{B_{k}}$  نمایش میدهیم. بنا به فرض استقراء به ازاء هر k داریم : Bk < A(n) < cT(n) . برای محاسبهٔ B تعداد کل مثلثهای حادهالزوایای واقع در مجموعهٔ اصلی S، مجموع :

$$
B_1 + B_1 + \ldots + B_{n+1}
$$

را تشکیل میدهیم. در این مجموع، هر مثلث حادهالزوایا : ۲ – n – ۱) – ۳ (n +۱) بار شمرده شده است، زیرا n−۲ طریق، که طبق آنها یک نارأس هر یک از چنین مثلثهایی بتواند از S حذف شود، وجود دارد. در نتیحه داریم :

$$
B = \frac{1}{n-1}(B_1 + B_1 + ... + B_{n+1}) \le c \frac{n+1}{n-1}T(n) = cT(n+1)
$$

(در این جا از این حقیقت که :  $\binom{n+1}{\tau}$ = $\binom{n+1}{\tau}$  است، استفاده) کردهایم). از آنجا که این نامساوی بهازاء هر مجموعهٔ n +۱ نقطهای برقرار است. نتیجه می شود که : A(n+۱)  $\leq$ cT(n+۱) و استقراء تکمیل است. تبصره. راه حلمان اثبات كرد كه ماكزيمم (R, = A(n)/T(n يعني نسبت تعداد مثلثهاي حادةالزوايا به تعداد كل مثلثها : بهازاء r = ۴، ١٧٥، و به ازاء n = ٥، ١٧٠، است، و صعود نمي کند، يعني :

 $R_r = \frac{\epsilon}{\sqrt{Q}}$ ,  $R_\Delta = \frac{\epsilon}{\sqrt{Q}} = R_r \ge R_v \ge ... \ge R_n \ge ...$ 

م ردانیم که چنین دنبالهٔ نامتناهی ای دارای حد است، و ممکن است یافتن مقدار این حد برای خواننده جالب باشد. یکی از طرق کمی نزدیکتر به پاسخ این سؤال شدن، بررسی وضعیت در مورد nهای بسیار بزرگ، حداقل در بعضی هیأتهای خاص است. یکی از جنین هیأتهایی عبارت از n نقطهٔ به طور یکنواخت توزیع شده در امتداد محیط یک دایره است. این هیأت برای R, حد زیرین ۲۵/۰ را به دست میدهد.

۳۹۶ ـ دايرةاليعارف هندسه / ج ١

۶.۴. مثلث منفرجه الزاويه

٢.٤.٢. زاويه

٠.٢.٢.٢. اندازه زاويه ۵۹۱. اگر AD و AD ، بترتیب، نیمسازهای زاویههای درونی و برونی نظیر رأس A از مثلث باشند. چون D زاویهٔ خارجی مثلث $\rm{ADC}$  است، پس $\hat{\rm{A}}$  +  $\hat{\rm{B}}$  است ؛ و در ABC مثلث ADB داريم : است . D = ۱۸۰° – ( $\hat{A}_1 = \hat{A}_1$  از جمع این دو رابطه با توجه به این که  $\hat{A}_1 = \hat{A}_1 + \hat{B}_1$  است . داریم :  $\gamma \hat{D} = \lambda \hat{c}^{\circ} - \hat{A} \hat{c} - \hat{B} \hat{A} + \hat{C} = \lambda \hat{c}^{\circ} - (\hat{B} \hat{c} - \hat{C}) = \lambda \hat{c}^{\circ} - 9 \hat{c}^{\circ} = 9 \hat{c}^{\circ}$  $\Rightarrow$   $\hat{D}$  =  $f \triangle^{\circ}$ 

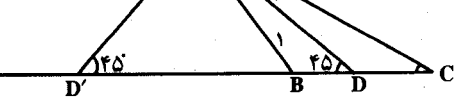

پس نیمساز زاویهٔ داخلی A با ضلع BC زاویهٔ °۴۵ میسازد. از طرفی میدانیم که نیمسازهای زاویههای درونی و برونی نظیر یک رأس بر هم عمودند. پس مثلث ^DAD در راس A قائم الزاویه است که چون اندازهٔ زاویهٔ D از این مثلث °۴۵ است، پس اندازهٔ زاویهٔ ′D نیز مساوی °۴۵ خواهد شد، یعنی نیمساز زاویهٔ برونی A نیز با ضلع BC زاویهٔ ۴۵° میسازد. ۵۹۲. (هـ) فرض مي كنيم :

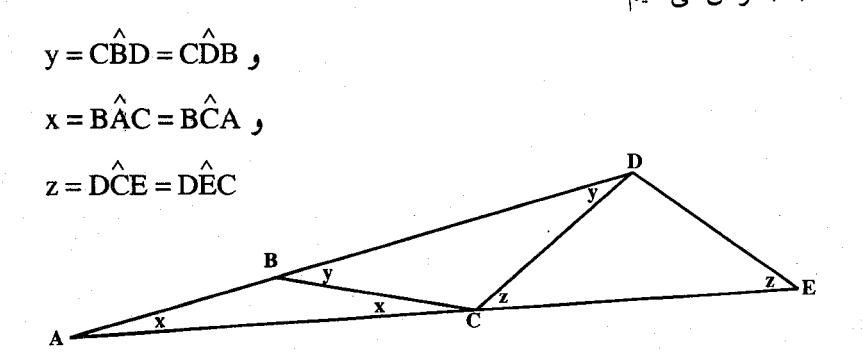

$$
y = \mathbf{Y} \mathbf{x}
$$
  
\n
$$
z = x + y = \mathbf{Y} \mathbf{x}
$$
  
\n
$$
x + \widehat{\mathbf{A}} \widehat{\mathbf{D}} \mathbf{E} + z = \lambda \widehat{\mathbf{C}} \implies \lambda \widehat{\mathbf{C}} + \widehat{\mathbf{C}} \mathbf{x} = \lambda \widehat{\mathbf{C}} \implies \lambda \widehat{\mathbf{C}} \implies \lambda \widehat{\math
$$

۰۱.۳.۶.۲ اندازهٔ ضلع ۵۹۳. مثلث ABH قائم الزاوية متساوى الساقين است. پس :

AB =  $BH\sqrt{7}$  $AB = \frac{1}{\sqrt{2}}$ 

در

۰۱.۴.۶.۴ نیمساز ۵۹۴. با توجه به این که :

$$
B\hat{C}M = \mathbf{Y}\wedge^{\circ} = C\hat{M}B \quad , \quad C\hat{B}N = \mathbf{Y}\wedge^{\circ} = B\hat{N}C
$$
\n
$$
BM = BC = CN : \mathbf{A} \text{ and } \mathbf{A} \text{ and } \mathbf{B} \text{ and } \mathbf{C} \text{ and } \mathbf{A} \text{ and } \mathbf{A} \text{ and
$$

۰۱.۵.۶.۴ رابطهٔ بین پارهخطها ١.١.٥.۶.٢. رابطه بين باره خطها (برابريها) ۵۹۵. از رأس A خطی رسم می کنیم تا با ضلع AB زاویهٔ °۱۵ = BÂE بسازد. در نتیجه مثلث ABE متساوىالساقين مىگردد، يعنى AE = EB است. از طرفى ٣٠° = x͡B و است. پس مثلث AEC نیز متساویالساقین است، یعنی AE = AC است. ( AE = AC است  $\hat{\textbf{C}}$ در مثلث AED زاويهٔ °v۵ = {\do ^ -١۵ و °v۵ = °c + {\do ^ -١۵ } است. يس اين مثلث نيز تنگ $_{\rm c}$
۴۹۸⊓ دایرةالمعارف هندسه / ج ۱  
متساویالساقین است و AE = ED میباشد. پس AE میانهٔ وارد بر وتر در مثلث  
قائمالزاریهٔ ABD است و داریم 
$$
\frac{BD}{\gamma}
$$
 اما AE = AC است، پس ED = YAC و یا BD = YAC

7.1.0.9.۴.  
44- 11.0.6.9.  
از طرفی در مثث قائمالزاریهٔ CÂH > 6° پس Œ<19° - AH 
$$
Ch
$$
 (۱) CAH  
از طرفی در مثث قائمالزاریهٔ BH  $+$  AH (۲) ABH است. از رابطهای (۱) و (۲)  
تتیجه میشود که BH  $+$ 

#### ۶.۶.۴. محیط

٠١.٤.٤.١. اندازه محيط ۰ مىانتىمتى. (17 +  $\sqrt{r} + \sqrt{r}$  مىانتىمتى.

#### ۰۷.۶.۴ مساحت

1. ۱. ۷. ۶. ۴. ۴. ۹. ۱. ۲. ۶. ۴. ۹.  
۵۸۸. ارتفاع CH یار بر سانتیمتر و از آن جا مساحت مثلت ABCH = 
$$
\frac{1}{\gamma} \times A \times r = 17 \text{cm}^7
$$
  
.  $S_{ABC} = \frac{1}{\gamma} \text{bc.099}$ 

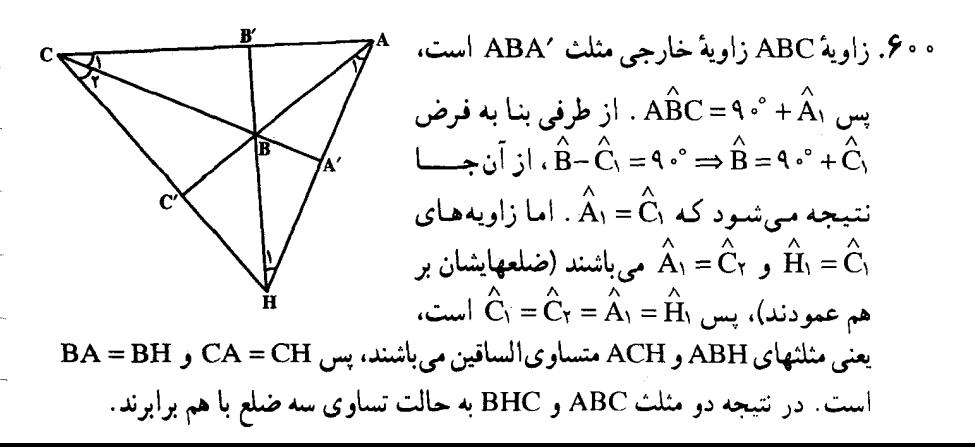

راهنمایی و حل / بخش ۴ ۲۹۹ ۰۹.۶.۴ نقطههای همخط

۶۰۱. باید ثابت کنیم، BHD = BHE است. با توجه به این که مثلث BHD متساوی الساقین در رأس B و HE ميانة وارد بر وتر در مثلث قائم|لزاوية AHC است.

### ۰.۶.۴. شکلهای ایجاد شده

۶۰۲. فرض کنید °۱۲۰= ABC و AE ،BD بوسسازهای مثلث ABC باشند. نشان خواهیم داد که DE نیمساز زاویهٔ BDC و DM نیمساز زاویهٔ BDA است. در حقیقت، BE نيمساز زاوية مجاور به زاوية ABD است، يعني، در مثلث E ،ABD، تقطة برخورد نیمسازهای زاویهٔ BAD و زاویهٔ مجاور به زاویهٔ ABD است ؛ به این ترتیب نقطهٔ E. از خطهای راست BD ،AB و AD به یک فاصله است ؛ بنابراین، DE نیمساز زاویهٔ BDC است. درست به همین روش، DM نیمساز زاویهٔ BDA است.

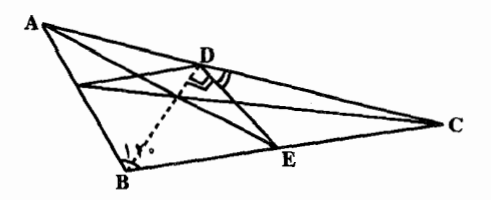

## ر اهنمایی و حل قضیه ها و مسأله های بخش ۵

۰۶۰۳ در n ضلعی ABC…F رأس A را به رأسهای غیرمجاور خود وصل می کنیم. nضلعی به ۲ – n مثلث تجزیه میشود که چون مجموع زاویههای درونی هر مثلث ۲ قائمه است. پس مجموع زاویههای درونی هر n ضلعی محدب (۲– ۲)۲ قائمه و یا (۲– ۲n) قائمه

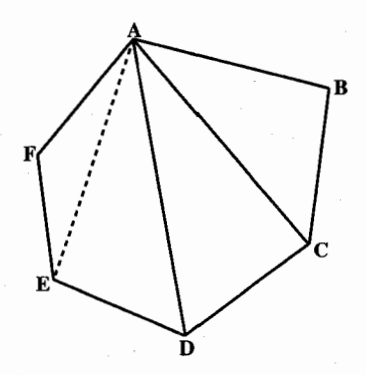

نتیجه. مجموع زاویههای درونی هر چهارضلعی محدب ۴ قائمه و یا ۳۶۰ درجه است. ۰۶۰۴. مجموع هر زاویهٔ درونی و برونی نظیر یک رأس از هر n ضلعی برابر ۲ قائمه است. پس : مجموع زاویههای برونی n ضلعی محدب + مجموع زاویههای درونی n ضلعی محدب قائمه ۲n =

قائمه ۲n = مجموع زاویههای برونی n ضلعی محدب +(۲n−۴) قائمه و یا قائمه ۴ = مجموع زاویههای برونی n ضلعی محدب ⇒

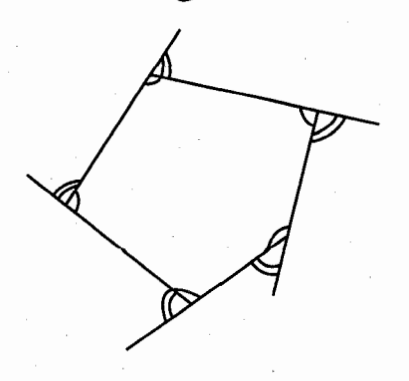

راهنمایی و حل / بخش ۵ س ۴۰۱

۰۱.۵ متوازی الاضلاع

۰۲.۱.۵ زاویه

٠١.٢.١.٥ اندازه زاويه ۶۰۶. اندازهٔ زاویههای حاده °۳۰ و اندازهٔ زاویههای منفرجه °۱۵۰ است.

۲.۲.۱.۵. رابطهٔ بین زاویدها ۶۰۷. نقطهٔ Q را طوری انتخاب میکنیم که چهارضلعی QPAB متوازیالاضلاع باشد. در این صورت QPDC هم متوازی الاضلاع است، زیرا :  $CD = BA = QP$ ,  $CD||BA||QP$ جون رأسهاي دو زاوية برابر PQB و PCB در يك طرف خط راست PB قرار گرفتهاند. نقطههای Q ،P ،Q و C روی محیط یک دایرهاند و داریم :  $\hat{APB} = \hat{PBO} = \hat{PCQ} = \hat{DPC}$ که از آن جا، درستی حکم مسأله ثابت می شود.

DC||AE .۶۰۸ و مثلث BCE متساوىالساقين است. **۶۰۹. منلث MCE متساوی الساقین است، زیرا اگر از** M عـمـود MH را بـر CE فـرود أوريـم، MH عمو دمنصف CE است، پس MH نیمساز زاویهٔ CME می باشد. از طرفی با توجه به فرض مسأله مثلث DMC نيز متساوى الساقين است.

۲.۱.۵. ضلع

۰۱.۳.۱.۵ اندازهٔ ضلع . ۶۱. اگر دو ضلع مجاور متوازیالاضلاع را a و b فرض کنیم. داریم :  $\Upsilon(a+b) = \Upsilon \Rightarrow a+b = \Upsilon(a)$  $a = \gamma b - \gamma(\gamma)$ 

 $(1)$ ,  $(1) \Rightarrow 7b - 7 + b = 10 \Rightarrow b = 6 \Rightarrow a = 9$ 

۴۰۲ ۲ دایرةالمعارف هندسه / ج ۱ ۰۴.۱.۵ قط

۶۱۱. از آن جا که مثلثهای واقع در بیرون چهارضلعی باید مساحتهایی به مجموعی برابر نصف مساحت متوازیالاضلاع داشته باشند، بنابراین، جهارمتوازیالاضلاعی که روی این مثلثها ساخته میشود (شکل زیر)، باید در مجموع مساحتی برابر مساحت متوازی الاضلاع داشته باشند. ولي در اين صورت، مساحت چهارضلعي كه با ضلعهاي اين چهار متوازی[لاضلاع تشکیل میشود (روی شکل، این چهارضلعی را هاشور زده[یم)، باید برابر صفر باشد. ولی این ممکن نیست، مگر این که یکی از قطرهای چهارضلعی شامل یکی از ضلعهای متوازی|لاضلاعها باشد، یعنی با ضلع متوازی|لاضلاع اصلی موازی باشد.

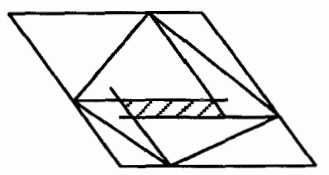

۵.۱.۵ . ياره خط

۰۱.۵.۱.۵ رابطه بین باره خطها ۶۱۳. از نقطهٔ M به نقطهٔ H وسط پاره خط CE وصل می کنیم. MH||AE است، زیرا چهارضلعیADCE ذوزنقه وMH خطی است که وسطهای دو ساق ذوزنقه را به هم وصل می کند.بنابراین موازی قاعدهها می باشد.در نتیجه MH 1CE است، یعنی MH ارتفاع و میانهٔ رأس M از مثلث MCE میباشد.پس این مثلث متساویالساقین است، يعني MC = ME است.

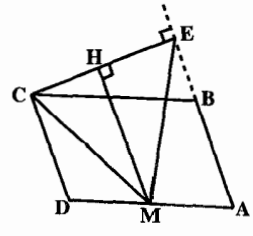

۶۱۵. ثابت کنید کهDE = FB است. ۶۱۶. مثلثهای OAE و OFC برابرند. راهنمایی و حل / بخش ۵ س ۴۰۳

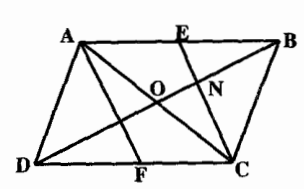

٬۶۱۸ أكرO نقطة برخوردقطرهاي متوازيالاضلاع باشد، پاره خطهای BOرCEوABCدهای مثلثABC میباشند.پس به نسبت پ<sup>ل</sup> و پ<sup>لا</sup> یکدیگر را قطع ميكنند. يعني:

$$
NB = \frac{Y}{Y}OB = \frac{1}{Y} BD
$$
  
\n
$$
MD = \frac{Y}{Y} OD = \frac{1}{Y} BD
$$
  
\n
$$
MD = \frac{Y}{Y} OD = \frac{1}{Y} BD
$$
  
\n
$$
MD = NP = NP
$$
  
\n
$$
DM = MB = NP = \frac{1}{Y} BD
$$
  
\n
$$
MO = \frac{1}{Y} DO = \frac{1}{Y} BD
$$
  
\n
$$
MO = \frac{1}{Y} DO = \frac{1}{Y} BD
$$
  
\n
$$
MO = \frac{1}{Y} DO = \frac{1}{Y} BD
$$
  
\n
$$
AB = \frac{1}{Y} BD
$$

- ۶۱۹. اگر قطر AC را رسم کنیم. نقطههای F وG بترتیب. محل برخورد میانههای دو مثلث ABC وADC است.
- ۶۲۰. اگرخط۵در خارج متوازیالاضلاع باشد، از رأس B عمود BH را بر CC′فرود می آوریم.دو مثلث قائم|لزاویهٔ BCH و ADD به حالت تساوی وتر و یک زاویهٔ حاده با هم برابرند، پسDD' = CH است. از طرفی چهار ضلعی BHC'B' مستطیل است، پسBB' + DD' = CH + HC' = CC' : نتبجه : CH + HC' = CC' در صورتی که خـط2 از رأس A و از داخـل مـتـوازيالاضـلاع بـگـذرد، خـواهـيـم داشـت :  $CC' = |BB' - DD'|$

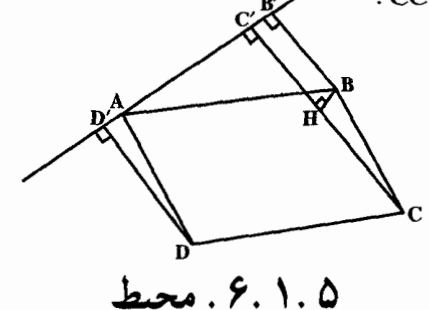

۰۱.۶.۱.۵ اندازهٔ محیط ۶۲۱. ۱۴۴ سانتی متر.

۰۷.۱.۵ مساحت

۰. ۱. ۷. ۱. اندازهٔ مساحت ۶۲۲. گزینهٔ (ج) درست است.

۴۰۴ ۲ دایرةالمعارف هندسه / ج ۱ ۲. ۷. ۱. ۵ . اندازهٔ مساحت شکلهای ایجاد شده ۶۲۴. حالت اوّل. دو رأس مثلث بر یک ضلع متوازیالاضلاع واقعند :BوB بر ضلعEL قرار دارند (شکلهای الف وب). مساحت مثلث ABCرا با t و ارتفاع نظیر رأس $\mathbf{\bar{C}}$  از آن را با m . مساحت متوازىالاضلاع KLMN را با T و ارتفاع وارد بر ضلع KL ازآن را با n نشان میدهیم.در این صورت :

t = 
$$
\frac{1}{\gamma}
$$
m.AB, T = n.KL  
  $t \le \frac{1}{\gamma}$ T  $t$  : AB \le KL, m \le n  
 y, m \nM\nN,  $t$ 

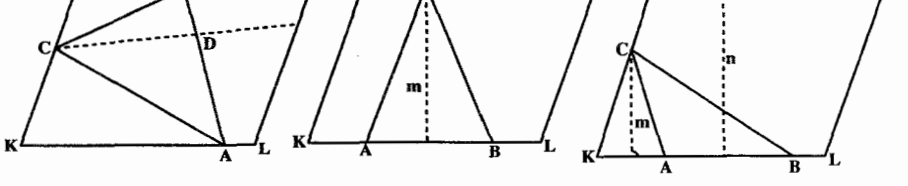

(پ)

(الف)

حالت دوم. هیچ دو رأسی از مثلث بر یک ضلع متوازیالاضلاع قرار ندارند(شکل پ). در این حالت دو رأس از مثلث بر دو ضلع رو به رو از متوازیالاضلاع قرار خواهند داشت ؛ فرض می کنیم A بر KL و B برMN وC برKN واقع باشد. ازC خطی موازی با KL رسم می کنیم.این خط باAB وLM بترتیب، در نقطههایD وE برخورد می کند. بنابر نتیجهٔ حالت اول مساحت مثلث ACD بزرگتر از نصف مساحت متوازيالاضلاعKLEC نيست،و مساحت مثلث BCD بزرگتر از نصف مساحت متوازیالاضلاع MNCE نیست.از این رو مساحت مثلث ABC نمی تواند بزرگتر از نصف مساحت متوازىالاضلاع KLMN باشد.

٬۶۲۵ . (ج) درست است.چون QMA = ∠DMC ، DM = AM و ∠CDM = ∠QAM . دو مثلثQAM وMCD همنهشت هستند. به همین ترتیب، ثابت میشود که دو مثلث BPN، DNC همنهشتند.

$$
\Delta QPO \rightarrow \Delta BCD
$$
  
=\[\n $\Box ABCD \rightarrow \Delta DOC \rightarrow \Delta OOC\]$ \n
$$
= \frac{1}{\gamma} (\frac{1}{\gamma} \Box ABCD \rightarrow \Delta OOC\]
$$
\n
$$
= \frac{K}{\gamma} (\frac{1}{\gamma} \Box ABCD \rightarrow \Delta OOC\]
$$
\n
$$
\Delta QPO \rightarrow \Delta OOC
$$
\n
$$
= K + \frac{K}{\lambda} = \frac{4K}{\lambda}
$$

راهنمایی و حل / بخش ۲۰۵

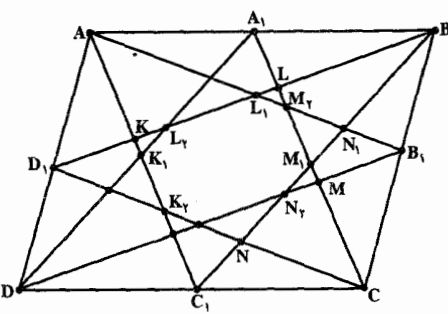

۶۲۶. وسط ضلعهایCD،BC،AB وDA  $D_i$ را، بمتمرتمیمب  $C_i$ ،  $B_i$ ،  $A_i$ مسى نسامسيسم ؛مسسساحست مستسوازی الاضللاعABCD راs و نقطههای برخورد خط راست AC را  $CD_1$ با خطهای راست, $AD_1$ , A,D

و N<sub>۲</sub> را بسه دسست مسی آوریسم.چسون مستسوازیالاضسلاع N<sub>۱</sub> ، N ، M<sub>۲</sub>  $\text{ABCD}_\zeta$ ارتفاعی برابر ارتفاع متوازی الاضلاع، (AA, = CC,, AA, ||CC,)  $\text{A}\text{A}_1$ CC,  $\frac{1}{2}S$ وقاعده $\frac{1}{2}$ براین مساحت آن برابر (AA $\frac{1}{2}$  و AA $\frac{1}{2}S$ )، بنابراین مساحت آن برابر است. سپس، متوازىالاضلاع LM||KN)KLMN و KL||MN)ارتفاعي برابر ارتفاع AKD, متوازیالاضلاع AA,CC, و قاعدهٔ KN =  $\frac{\gamma}{\Lambda}$ AC, د (زیرا از تشابه دو مثلث : بنابراين : AK = KN ، در ضمن : KN = LM = MC = ٢NC ) ؛ بنابراين :

$$
S_{\text{KLMN}} = \frac{1}{\Delta} S_{\text{AA}_1 \text{CC}_1} = \frac{1}{\Delta} \cdot \frac{1}{\gamma} S = \frac{1}{\Delta} S
$$

لست. بنابراين AC, في AC, وباDA والتوازي الاضلاع AA,C,D است. بنابراين K ، نقطهٔ برخورد میانههای CD و AC<sub>۱</sub> مثلث AC<sub>۱</sub> است  $\rm K_{r}\colon AK_{i} = K_{i}C_{i}$ : بنابراین داریم AK, = ۲K, C,

$$
\mathbf{KL}_{\gamma} = \frac{1}{\gamma} \mathbf{KL}
$$

 $S_{KK,L_{\gamma}} = \frac{1}{\gamma} KK_{\gamma} . KL_{\gamma} . sin(K, \hat{KL}_{\gamma})$  $=\frac{1}{\gamma}\cdot\frac{1}{\gamma}KN\cdot\frac{1}{\gamma}KL\cdot\sin(N\hat{KL})$  $=\frac{1}{11}\text{S}_{NKL}=\frac{1}{11}\text{S}_{KLMN}=\frac{1}{11}\text{S}_{KLMN}$ 

5.1. 
$$
1 e^{1.4 \times 1.6 \times 1.6 \times
$$

راهنمایی و حل / بخش ۵ س ۴۰۷

۸.۱.۵. همنهشتی متوازی الاضلاعها

۶۳۴. زاویههای متناظر این دو متوازی|لاضلاع نیز برابرند.

### ۹.۱.۵ نقطههای ویژه

۶۳۵ . اگر متوازی الاضلاع A′B′C′D′ در متوازی۔ الاضلاع ABCD محاط شده باشد، بايد ثابت کنیم که وسطهای قطرهایشان برهم منطبق است.دو مشلث AA'D' و/CB'C برابرند، زيرا  $\hat{D}' = \hat{B}' \cdot \hat{A}' = \hat{C}' \cdot A' = \hat{C}' \cdot A'D' = B'C'$ پس ′CC′ ||AA و ′CC′ = AA است و در نتیجه چـهـارضلعـی ′AC′CA متوازیالاضلاع میباشد که جون قطرهایش منصف یکدیگرند. پس AC و A′C′ يكديگر را نصف مي كنند. يعني نقطة وسط AC بر نقطة وسط A′C′ منطبق است يا بهعبارت دیگر مرکز دو متوازی|لاضلاع برهم منطبق میباشند.

> ۰۱.۵. نقطههای همخط است. F $\rm \hat{CD} + \rm \hat{DCB} + \rm \hat{B}\hat{C}E$ است. F $\rm \hat{CD} + \rm \hat{DCB} + \rm \hat{B}\hat{C}E =$ ۱۸۰°

> > ۶۳۷. وسطهای ضلعهای AB و CD از دو خط BC و AD به یک فاصله قرار دارند و نقطههای N.M. و Q نیز از این دو خط به یک فاصله میباشند.

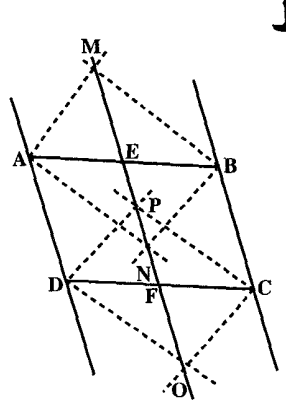

۰۱۱.۱.۵ خطهای همرس

۶۳۸. اگر قطر ACاز متوازی الاضلاع را رسم کنیم. خطهای CN .AMو BD میانه های مثلث ABC مىباشند.

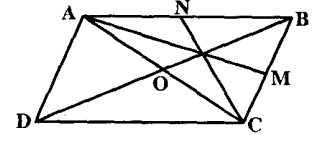

۴۰۸ - دايرةالمعارف هندسه / ج ١

۶۳۹. در متوازی الاضلاع ABCD اگر خط MN قطر BD را در نقطة 0 قطع کند، دو مثلث OMB و OND باهم برابرند.

# ۰۱۲.۱.۵ خطهای: موازی، عمود برهم....

۰۱.۱۲.۱.۵ خطها موازی اند ۴۴۰. جهار ضلعی AMND متوازی الاضلاع است . ۶۴۲. نیمسازهای زاویههای مجاور متوازی الاضلاع برهم عمودند.

۲. ۱۲. ۱. ۵ . خط، نیمساز است

۶۴۳. مثلثهای AMD و BMC متساویالساقین هستند و AB||CD است.

# ۰ ۱۳. ۱. شکلهای ایجاد شده

۶۴۵. زاویههای چهارضلعی حاصل از برخورد نیمسازها، ۹۰ درجهاند. اگر چهارضلعی اصلی مستطیل باشد، چهارضلعی حاصل ، مربع است .

۶۴۷. مرکزهای این مربعها را O<sub>۲</sub>، O<sub>۲</sub>، O و O<sub>۳</sub> میiامیم . دو مثلث BOO<sub>۲</sub> و BOO<sub>۱</sub> باهم  $O\hat{A}O_r = O\hat{B}O_1 = 1 \cdot \cdot + \alpha$  ,  $O_rA = O_rB$  ,  $OA = OB$  ,  $O_A = O\hat{B}$ است . از برابری این دومثلث نتیجه می شود $\hat{\mathrm{O}}_{\mathrm{Y}} = \hat{\mathrm{O}}_{\mathrm{Y}} = \hat{\mathrm{O}}$  اما است ( قطرهای مربع بر هم عمودند). پس  $\hat{\mathrm{O}}_\mathsf{r}=\hat{\mathrm{O}}_\mathsf{r}+\hat{\mathrm{O}}_\mathsf{r}=\hat{\mathrm{O}}$  یعنی زاویه  $\hat{\mathrm{O}}_\mathsf{r}=\hat{\mathrm{O}}_\mathsf{r}+\hat{\mathrm{O}}_\mathsf{r}$ ۹۰° و  $\hat{\mathrm{o}}_{\mathrm{Q}}$  است . به همین ترتیب، ثابت میشود که هر چهار ضلع چهارضلعی  $\mathrm{o}_{\mathrm{v}}$ . با هم برابر و زاویههایش نیز قائمهاند، پس ۵0٫0٫0٫ مربع است $\mathrm{OO_{i}O_{r}O_{r}}$ 

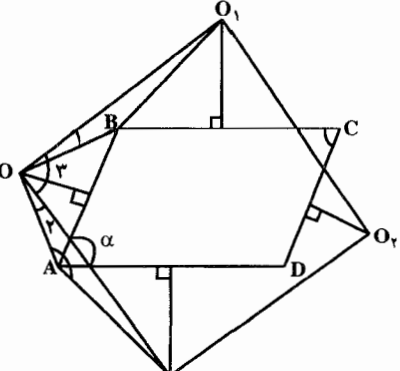

راهنمایی و حل / بخش ۵ ۲۰۹ م ۱۴.۱.۵ شابت کنید چهار ضلعی متوازی الاضلاع است °F۵. از تساوی مثلثـهـا، نـتـیـجـه مـی شـود کـه′F′C′ = A′D′ = A′B′ = C′D. است . پس A'B'C'D' متوازىالاضلاع است . ۶۵۲. با توجه به شرط مسأله داریم :

 $\overrightarrow{AE} = \overrightarrow{MB} = \overrightarrow{XK} = \overrightarrow{PC} = \overrightarrow{HA} = \overrightarrow{BP}$ ۶۵۳. شکل حاصل ، یا تنها دوضلع موازی دارد و یا چهار ضلع آن دو به دو موازی!ند.

۱۵.۱.۵ سایر مسألههای مربوط به این قسمت

۶۵۴. مساحت این متوازی الاضلاع برابر ۲۴=۲۰≈sin۶۰ است . پس ضلع مربع  $\sqrt{YY} = Y\sqrt{2}$  معادل آن برابر ۲ $\sqrt{2}$ 

۰۱.۵ .۱۶ .مسأله های ترکیبی د . ۱ . اگسسی D $\hat{A}B = \alpha$  فسسیرض شسسیو د .  $\hat{DCF} = \hat{P} \cdot^{\circ} + \alpha$  و EAD = ۶۰ $\hat{P} \cdot \hat{P} + \alpha$ : ست . EAD = DCF است . ۲. دو مثلث AED و FBE به حالت برابری دو ضلع و زاویهٔ بین باهم همنهشتند ؛ زیرا :  $E\hat{B}F = \nabla \varphi \cdot \hat{\cdot} - (\nabla \cdot \hat{\cdot} + \nabla \wedge \cdot \hat{\cdot} - \alpha) = \varphi \cdot \hat{\cdot} + \alpha$ ,

 $DAE = \hat{P} \cdot + \alpha$ , AD = FB, EA = EB

۳. مثلث DCF نیز بامثلث AED به حالت برابری دو ضلع و زاویهٔ بین هنمهشتند، پس DE = DF است. درنتيجه DE = FD = FE . يعني مثلث FDE متساوىالاضلاع است.

۴۱۰ □ دايرةالمعارف هندسه / ج ١ ۲.۵. مستطىل ۰۲.۲.۵ زاویه

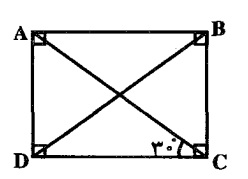

۰۱.۲.۲.۵ اندازهٔ زاویه ۶۵۶. در مستطیلABCD، اگر قطر ACدو برابر ضلع AD باشد، °+F = AĈD و از آن جا، زاویهٔ بین دو قطر مستطیل برابر °۱۲۰ است . ۶۵۷. ۹۰ درجه.

۲.۲.۲.۲.۵ رابطهٔ بین زاویدها ۶۵۸. نقطهٔ برخورد خطهای راست R۱٫CD و R۱۱٫CD، و مرکز مستطیل ABCD را O می نامیم . از OM = ON نتيجه مي شود : PC = CRو، بنابراين، مثلث PNR متساوى الساقين است ( NC ، هم ارتفاع و هم میانهٔ این مثلث است ).حکم مسأله ،از برابریهای زیرنتیجه  $M\hat{N}P = N\hat{P}R$ ,  $O\hat{N}M = O\hat{R}P$ مي شود:

### ۰۳.۲.۵ ضلع

۰۱.۳.۲.۵ اندازهٔ ضلع ۶۵۹. اگرضلع کوچکتر مستطیل را a فرض کنیم ، ضلع بزرگتر۳a است و از آن جا :  $\forall a \cdot a = \land / \land \lor \Rightarrow a^{\forall} = \lor / \land \land \Rightarrow a = \lor / \lor$ ,  $\forall a = \Diamond / \lor$ 

در مورد مستطیل دیگر، طول وعرض مستطیل بترتیب <sup>۶</sup>۰√۲cm و ۲۰√۲×۱است .

۵ . ۲.۳.۲ . افزایش یا کاهش ضلع **۶۶۰. ضلعهای مستطیل مورد نظر را ′a** و ′b اختیار می کنیم ، در این صورت داریم :  $a' = a - k$   $\rightarrow b' = b + x$   $a'b' = \text{Yab} \Rightarrow (a - k)(b + x) = \text{Yab}$  $\Rightarrow$  x =  $\frac{b(a+k)}{b(a+k)}$ 

راهنمایی و حل / بخش ۵ س ۴۱۱ ۶۶۱. گزینه (هـ) درست است . زیرا :  $bh = \left(\frac{11}{12}b\right)(xh) \Rightarrow x = \frac{12}{11}$  $:$ و h به اندازه  $\frac{1}{\sqrt{2}}$  با  $\frac{1}{\sqrt{2}}$  \$ كاهش مىيابد $\,$  يا  $bh = \left(b + \frac{1}{2}b\right)\left(h - \frac{r}{2a}\right) = bh - \frac{r}{2a}\right) = bh - \frac{r}{2a}\right)$  $\Rightarrow \frac{1}{1 \cdot 1} - \frac{r}{1 \cdot 1} - \frac{r}{1 \cdot 1} = \Rightarrow r = -9 \frac{1}{11}$ ۴.۲.۵. قطر

۶۶۲.قطرهای مستطیل را رسم کنید و از همنهشتی مثلثهای قائم|لزاویه استفاده نمایید.

# ۰۵.۲.۵ پاره خط

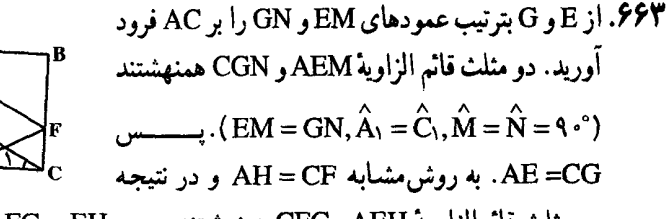

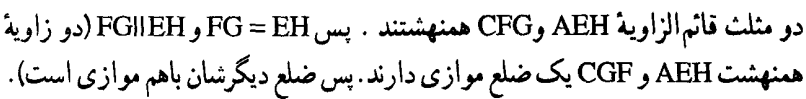

#### ۶.۲.۵. محيط

۶۶۴. اگرضلع کوچکتر را a فرض کنیم ، ضلع بزرگتر x + a ، و از آن جا خواهیم داشت :  $a(a+7) = 5r \Rightarrow a^7 + 7a - 5r = -3a = -9 < e$   $a = \sqrt{9}$  $a + 7 = 9$  محيط و  $f = 77$ 

۰۱.۷.۲.۵ اندازه مساحت ۶۶۵\$.اگر ارتفاع مستطیل را a فرض کنیم.قاعده آن ۲a است و داریم :  $\mathbf{Y}(\mathbf{a} + \mathbf{y}) = \mathbf{a}(\mathbf{y}) \Rightarrow \mathbf{y} = \mathbf{y} = \mathbf{y} \Rightarrow \mathbf{a} = \mathbf{y} \Rightarrow \mathbf{y} = \mathbf{y} \Rightarrow \mathbf{y} = \mathbf{y} \Rightarrow \mathbf{y} = \mathbf{y}$  مستطیل

۴۱۲ ۲ دایرةالمعارف هندسه / ج ۱ ۶۶۶. گزینه ( الف ) درست است . ۶۶۷.گزینه (هـ)درست است.طول وعرض مستطیل را بترتیب با 1وw نشان میدهیم ، بنابراین مساحت آن ، lw، در معادلههای :  $1w = \left(1 - \frac{\Delta}{\gamma}\right)\left(w + \frac{\gamma}{\gamma}\right)$   $y = 1w = \left(1 + \frac{\Delta}{\gamma}\right)\left(w - \frac{\gamma}{\gamma}\right)$ صادق است . پس از خلاصه کردن هر معادله ، به دستگاه معادلههای خطی

$$
\frac{\mathbf{F}}{\mathbf{v}}\mathbf{1} - \frac{\mathbf{0}}{\mathbf{v}}\mathbf{w} = \frac{\mathbf{Y} \cdot \mathbf{v}}{\mathbf{y}} \qquad \mathbf{y} \qquad -\frac{\mathbf{Y}}{\mathbf{v}}\mathbf{1} + \frac{\mathbf{0}}{\mathbf{v}}\mathbf{w} = \frac{\mathbf{V} \cdot \mathbf{v}}{\mathbf{y}}
$$
\n
$$
\mathbf{1}\mathbf{w} = \mathbf{Y} \cdot \mathbf{v} \mathbf{1}\mathbf{w} = \mathbf{w}\mathbf{1}\mathbf{w} = \mathbf{A} \mathbf{A}\mathbf{y} \qquad \mathbf{I} = \mathbf{1}\mathbf{A}\mathbf{A}\mathbf{y}\mathbf{1}
$$

- ۴۷۰. ( د ) . مساحت مستطیل DEFG یک چهارم مساحت مستطیل ABCD و در نتیجه برابر با ۱۸ سانتیمتر مربع است .
	- ۶۷۱. هر یک از مثلثههای ساخته شده CMN ، BFM ، AFE و NDE معادل مستطیل ABCD می باشند.

۳.۷.۲.۵ . رابطه ای در مساحتها

۰٫ b٫ a وb را طول ضلعهای هر یک از مستطیلها میگیریم . اگر محیطهای دو مستطیل در هشت نقطه یکدیگر را قطع کرده باشند. آن وقت روی هر ضلع هر مستطیل ، دو نقطِهٔ برخورد با دوضلع مجاورمستطیل دیگر وجود دارد. اگر روی ضلعی ، کمتر از دو نقطهٔ برخورد وجود داشته باشد، أن وقت روى هم ، كمتر از هشت نقطهٔ برخورد به دست

راهنمایی و حل / بخش ۵ س ۴۱۳ میآید . بنابراین . ضلع یکی از مستطیلها. نمیتواند دو ضلع موازی را در دیگری قطع کند. و C را نقطه های برخورد ضلعهای به طول B ، a و D را نقطه های برخورد ضلعهای A به طول b میگیریم . به سادگی ثابت می شود که پارهخطهای راست AC وBD ، نیمسازهای بین ضلعهایی هستند که ، به ترتیب ، از A و C، و، B وD گذشته اند. بنابراین ACLBD . مساحت S ، از چهارضلعی ABCD ، برابر است با AC.BD وجون  $S \geq \frac{1}{r}$ ab و BD ، بنابراین BD ، AC ≥ b

### ٨.٢.٥. همنهشتي مستطيلها

۶۷۳. از تساوی مثلثهای قائم(ازاویه استفاده کنید.

۰۹.۲.۵ نقطههای ویژه ( مرکز تقارن مستطیل )

۶۷۴. اگر O' محل برخورد قطرهای مستطیل A'B'C'D' که محاط در مستطیل ABCD است، باشد، O' وسط قطرهای A'C' و B'D' است ، امّا این نقطه محل برخورد دو خط است که وسط ضلعهای رو به روی مستطیل ABCD را به هم وصل می کنند. این نقطه مرکز تقارن مستطیل ABCD است .پس O وO بر هم منطبقند. نکته . مکان هندسی وسط پارهخطهایی که دو سرشان روی دو ضلع موازی مستطیل است خطی است که وسط دو ضلع دیگر را به هم وصل می کند.

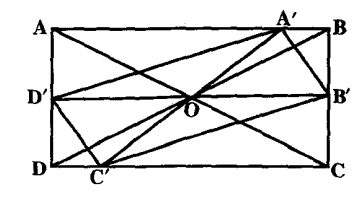

۰.۲.۵ نقطه های همخط

9∨6. `• FĈD + BĈE = است . ۶۷۶. دو مثلث قائم|الزاوية BCE و DCF متساوى|لساقين هستند.

AA' . ۶۷۸ و 'CC را عمود برقطرBD رسم ، وثابت

مي كنيم كه دو مثلث قائم الزاوية APQ و CMN همنهشتند . يعني MN = PQ وجون MN||PQ است ، پس چهارضلعی MNPQ متوازیالاضلاع است . حال قطرAC را رسم

۶۷۷. گزینهٔ ( د) درست است . زیرا :قطرهای چهارضلعیی که با این نقطهها درست میشود، در امتداد دو خط عمود برهم قرار دارند، که وسطهای ضلعهای مقابل مستطیل را به هم وصل می کنند. این قطرها طولهای متفاوت دارند و عمودمنصف یکدیگرند. بنابراین شکل یک لوزی است . یا :از راه تساوی مثلثها می توان نشان داد که ضلعهای حهارضلعی برابرند. همچنین میتوان ثابت کرد که هیچ یک از زاویههای داخلی قائمه نیستند.

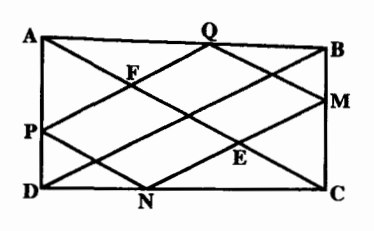

کرده نقطههای برخورد آن با MN و PQ را به ترتیب E و F می;نامیم . با توجه به  $:$  د اریم FP = FA  $,$  MQ = EF  $\epsilon$  EM = EC د اریم  $\mu$ 

 $EM + MQ + FO = EC + EF + FA = AC$ 

۲.۲.۵ . سایر مسألههای مربوط به این قسمت

۶۷۹ . اگر ضلع مربع را a بنامیم،داریم :  $a^{\dagger} = \Upsilon \times \Upsilon = \Upsilon \gamma \Rightarrow a = \gamma$ 

$$
S = xy = x(p - x) \Rightarrow S_{max} : x = p - x \Rightarrow x = \frac{p}{\gamma} \quad . \quad \mathcal{A} \cdot \mathcal{A} \cdot
$$

 $\Rightarrow$  x = y =  $\frac{p}{\check{v}} \Rightarrow$  سستطیل باید مربع باشد  $\Rightarrow$ ۶۸۱ . فرض می کنیم ، بخش باقیمانده صفحه ، شامل k قطعه باشد. چهار رأس هر یک از این قطعه ها را ( که رأس زاویه هایی برابر ۹۰ درجه یا ۲۷۰ درجه اند) علامت می گذاریم. هریک از این ۴k نقطهای که علامت گذاشتهایم ، رأس یکی از n مستطیلی است ک**ه جد**ا کردهایم و یا یکی از رأسهای مربع اصلی ؛ در ضمن اگر یک نقطه دوبار علامت گذاری شده باشد. به معنای آن است که در این نقطه دو مستطیل به هم وصل شدهاند . به این ترتیب :  $f k \leq f n + f \Rightarrow k \leq n + f$ 

راهنمایی و حل/ بخش ۵ ۲۱۵

۶۸۲ . آغازکنندهٔ بازی برنده میشود.

۲۶۰. ۶۸۳ و ۱۶۹ بر ۱۳ بخش پذیر هستند.از تقسیم آنها بر۱۳ یک مستطیل ۲۰×۲۰ خانهای خواهیم داشت . پس می توان گفت ، که سر راه این خط مستقیم ۱۳ تا از این مستطیلها قراردارند، که از گوشهها به هم وصل شدهاند. پس کافی است ، که در مورد یکی از این مستطیلها مطالعه کنیم و ببینیم ، خط مستقیمی که دو گوشهٔ رو به رو از آن را به هم وصل می کند، از چند خانهٔ مربعی عبور میکند. اگر دقت کنیم ، متوجه خواهیم شد که این خط مورب وقتی از یک سطر یا ستون میگذرد به یک خانهٔ جدید می رسد ودر این جا خط مزبور از ١٢ستون و١٩ سطر عبور مي كند كه مجموع آنها ٣١ مي شود. اما خط مزبور قبل از عبور از این خانه ها، از یک خانه( مبدأ ) نیز عبور کرده است ! پس در این مستطیل کوچک خط مورد نظر از ۳۲ خانه عبور می کند. وچون ۱۳ تا از این مستطیلها سر راه خط اریب مزبور قراردارند، پس شمارهٔ خانه های مربعی مطلوب ۳۲×۳۲ ، یعنی ۴۱۶تا خواهد بود. در حالت کلی این معما را می توان چنین حل کرد : اگر در یک مستطیل شمارهٔ خانهها در قاعده و ارتفاع آن به ترتیب m و n باشد و بزرگترین مقسوم ٔعلیه مشترک آنها نیز d

باشد می توان نوشت :

 $m = dm'$ ,  $n = dn'$ و شمارهٔ خانههای مورد نظر از رابطهٔ کلی زیر بهدست می آید :  $d(m'+n'-1)$ 

۶۸۵ . شکل نحوهٔ انجام عمل را نشان میدهد. و تنها با این روش میتوان ۲۴ مستطیل ۵×۳ برید و۱۴ سانتیمتر از مقوا هم باق<sub>ی</sub> می.ماند.

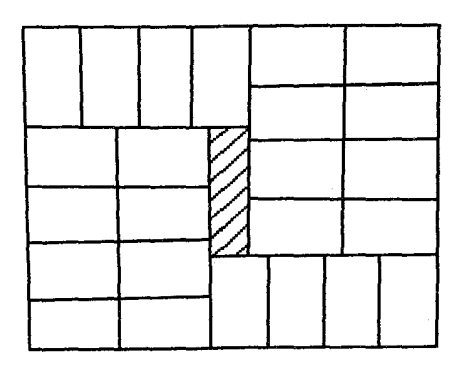

#### ٢.٣.۵. زاويه

۰۱.۲.۳.۵ اندازهٔ زاویه ۶۸۶ . مثلث متساوى الاضلاع ABK را روى AB و دردرون مربع رسم كنيد. در اين صورت، `` KÂB = ۶ و ```` KĈD = ۱ ،يعني ، K بر M منطبق است . جواب : `` ۳ .

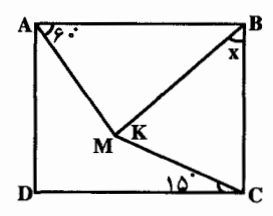

۰٫ ۶۸۷ در شکل ( الف ) ، °۲۵۰ × و 'y =۷۵ ست .  $y = \sqrt{2}$  در شکل (ب) ، ۵° x = ۱ و ۰۵° y = ۱

F . ۶۸۸ را نقطهٔ برخورد خط راست BH با خط راست AD می گیریم :از همنهشتی مثلثهای ABF و BPC( در یک ضلع مجاور به زاویهٔ قائمه ویک زاویهٔ حاده ) نتیجه می شود :  $AF = BP = BQ$ ,  $FD = CQ$ 

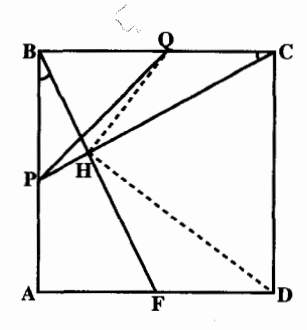

بنابراین ، جهارضلعی QCDF، یک مستطیل است . دایرهٔ محیط براین مستطیل ، از نقطه H می گذرد، زیرا FC قطر این دایره است و، در ضمن Aº = ٩٠ . حون DQ قطر مستطيل است ، بنابراين ^ 4 = DĤQ . راهنمایی و حل / بخش ۵ س ۴۱۷ ۳.۳.۵. ضلع

۰۱.۳.۳.۵ اندازهٔ ضلع ۷. ۶۸۹ سانتی متر. ۴۹۰. از تساوى مثلثهاى قائم الزاوية متساوى الساقين B'CC'، A'BB'، AA'D' و′C'DD نتيجه مىشود كه چـهـارضـلـعى⁄A'B'C'D مربع است . همـچـنـيـن چهارضلعی″A″B″C″D مربع میباشد واندازهٔ هر ضلع آن برابر پ<sup>ه ا</sup>ست .

#### ۰۴.۳.۵ قطر

۰.۴.۳.۵. اندازهٔ قطر ۸√۲ . ۶۹۱ سانتی متر .

### ۵.۳.۵. باره خط

- ۰۱.۵.۳.۵ اندازهٔ باره خط ۶۹۲ . مختصات نقطهٔ داده شده را ( m,n ) میگیریم . از چهار رأس مربع ، نقطهای را با مختصات (x ,y) ، طوری انتخاب میکنیم که عددهایx −n و n−y فردباشد. در این صورت عدد  $\text{(m-x)}^{\text{y}} + \text{(n-y)}^{\text{y}} + \text{(n-y)}^{\text{z}}$  نمی تواند مجذور یک عدد درست باشد، زیرا به صورت ۴k+۲ است .
- ۶۹۳ . ۱۹۸۹×۱۹۸۹ و به طورکلی در یک مربع به ضلع n ، ( n عدد صحیح فرد) پاسخ n×n واحد است .
- ۶۹۴ .فاصلة بين p نقطه يىمواقع بر ضلع مربع و Q نقطه يى واقع بر مسير چند ضلعى گونة L را با ( PQ ) له نمايش مىدهيم، و طول مسير چند ضلعى گونهٔ از نقطهٔ A تا نقطه B را با S ( AB) نشان میدهیم . و هنگامی که :

 $S(A, A) < S(A, B)$ باشد مینویسیم : A < B ، فرض میکنیم : S<sub>۲</sub>۰S<sub>۱</sub>۰S<sub>۱</sub> و8 رأسهای مربع مورد بحث  $d(S_iS'_i)\!\leq\!\frac{1}{\mathsf{v}}\,:\,\mathsf{a}\!\cdot\!\mathsf{s}_{\mathsf{v}}\!\cdot\!\mathsf{a}_{\mathsf{v}}\!\cdot\!\mathsf{a}_{\mathsf{v}}\!\cdot\!\mathsf{c}_{\mathsf{v}}\!\cdot\!\mathsf{c}_{\mathsf{v}}\!\cdot\!\mathsf{c}_{\mathsf{v}}\!\cdot\!\mathsf{c}_{\mathsf{v}}\!\cdot\!\mathsf{s}_{\mathsf{v}}\!\cdot\!\mathsf{s}_{\mathsf{v}}\!\cdot\!\mathsf{s}_{\mathsf{v}}\!\cdot\!\mathsf{s}_{\mathsf{v}}\!\cdot\!\mathsf{c}_{\mathsf{v}}$ باشد. میتوانیم این نقطهها را چنان نامگذاری کنیم که،؟S، <S باشد ؛ تبصرهٔ صفحةبعد را ملاحظه كنيد. اکنون فرض می کنیم L, مجموعهٔ تمام X های واقع برE چنان باشد که ½ $\rm X$  باشد، و

۴۱۸ آن دايرةالمعارف هندسه / ج ١

فرض می کنیم L, مجموعهٔ تمام Yهای واقع برL چنان باشد که X = S . ضلع S,S, در نظر میگیریم . زیر مجموعهٔ L{ از S در S داصلهٔ نقاطش از L کوچکتر از، یا مساوی با پ باشد وجود دارد و زیرمجموعهٔ بُ $L$ از  $S_{\rm t}$ که فاصلهٔ نقاطش از  $L_{\rm t}$  کوچکتر از یا مساوی با پ باشد موجود است . ( ازآن جا که )Lشامل $\mathrm{S}_\mathrm{t}$  و )Lشامل  $\mathrm{S}_\mathrm{t}$ است. هیچ یک از دو مجموعه تهی نیست). اجتماع)L وLý داضلع S<sub>۱</sub>Sہاست. و به علت شرط مربوط به فاصلهها ، اشتراک

√L و√L تهى نيست . فرض مى كنيم M نقطهٔ مشترک∕L و√L باشد. اکنون نقطهٔ  $X$ ی در  $L_{\setminus}$ و نقطهٔ  $Y$ ی در  $L_{\setminus}$ جنان برمیگزینیم که  $\frac{1}{\widehat{\mathbf{y}}} \leq \mathrm{d}(\mathbf{M} \mathbf{X})$ و : پنز : ۲ × d(MY) باشد. در این صورت  $\mathbb{1} \subset \mathrm{d}(\mathrm{X} \mathrm{Y})$ است . نیز : ۲ ×  $\mathrm{X} < \mathrm{S}^\prime_\mathsf{Y} < \mathrm{Y}$  و  $S(XY) = x(XS'_Y) + s(S'_YY) \ge 99 + 99 = 19A/YY$ 

: تبصره. میتوانیم مسیر  $\mathrm{A},\mathrm{A},\ldots$  A. $\mathrm{A},\ldots$  را ، به عنوان گسترش  $\mathrm{Q}$  از فاصلهٔ در نظر بگیریم . جون Q(۱) = A, ، Q(۰) = A, ، C(۰) = A ، با . L در نظر بگیریم . جون با شروع از(0) ، L ، را بپیماییم ، زمان اولیّه ،t ی وجود خواهد داشت که طی آن L . درون پ $\frac{1}{\gamma}$ از رأسی از مربع خواهد بود. این رأس را S, ۱ و a(t,) درا نقطهٔ S می نامیم رأسي را كه قطراً ً مقابل S, است ، بـا S<sub>r</sub> نمايش مىدهيم . اكنون به پيـمـودن L ادامه  $\mathbf{s}_\mathsf{f}$ میدهیم تا درون پ $\frac{\mathsf{I}}{\mathsf{v}}$  از یکی از رأسهای مجاور به  $\mathsf{s}_\mathsf{t}$  قرار گیریم . این رأس مجاور را S نامیم، ونقطهٔ واقع بر L درون پ $\downarrow$ از  $S_{\uparrow}$  را با $Q(t_{\uparrow})\colon S_{\uparrow}=S_{\uparrow}$  نمایش می $s$ دهیم نقطههای انتهایی ضلعی از مربعند. و مرز آن را در ترتیب S<sub>۱</sub>S<sub>۲</sub>S<sub>۱</sub>S<sub>۲</sub> جهت یابی می کنند. و L باید سرانجام به S<sub>۲</sub> نزدیک شود، زیرا مقادیر پارامتر t بزرگتر از t<sub>۴</sub> است . نقطه1ی واقع بر L درون پ $\frac{1}{\lambda}$ از $\mathrm{S}_1$ انتخاب می $\mathrm{C}_{\mathsf{Y}}$  ، آن را  $\mathrm{C}(\mathsf{t}_{\mathsf{Y}})$  می $\mathrm{C}_{\mathsf{Y}}$  ، و به این ترتیب به نامگذاری مطلوب میرسیم .

۶۹۵. فرض می کنیم چنین وتری وجود نداشته باشد. از هر رأس چند ضلعی ، خط راستی موازی باضلع مورد نظر مربع ، رسم می کنیم . این خطهای راست ، چند ضلعی را به مثلثها وذوزنقه هایی تقسیم می کنند که طول قاعدهٔ هیچ کدام از آنها ، از پ تجاوز نمی کند . از آن جا که مجَموع طولهای ارتفاعها.در این مثلثها وذوزنقهها از ۱ تجاوز نمی کند. بنابراین از مجموع نابرابریهای مربوط به مساحتها معلوم میشود که مساحت تمام چندضلعی نمی تواند از پ<sup>1</sup> بیشتر باشد که با فرض مسأله متناقض است .

راهنمایی و حل / بخش ۵ س ۴۱۹

۰.۵.۳ م.۲.۵.۲. رابطهٔ بین یاره خطها

۰۱.۲.۵.۳.۵ رابطهٔ بین یاره خطها (برابریها)

۶۹۶. ازدو نقطهٔ F و M بترتیب، FM را موازی CD و KP را موازی AD رسم میکنیم . آنگاه پارهخطهای مورد نظر EK و FL، ضلعهای دو مثلث قائم الزاویهٔ EKP وFLM بوده واز این رو اثبات برابری این دو مثلث کفایت می کند.چنین داریم: ا ارتفاعهای مربع مفروض ) : L ${\rm \widehat{F}M} = {\rm \widehat{E}\widehat{K}P}$  (دو زاویهای که ضلعهای ) PK = FM آنها دو به دو بر هم عمود هستند) از این رو مثلثهای EKP و FLM همنهشت ( به حالت تساوی یک ضلع زاویهٔ قائمه و یک زاویهٔ حاده ) خواهند بود. تساوی این دو مثلث قائم الزاویه ، موجب برابری وترهای آنها شده ودر نتیجه EK و FL با هم برابرخواهند شد .

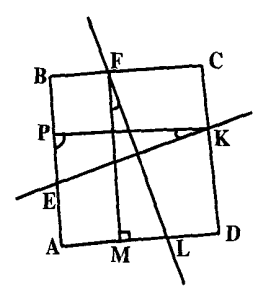

۶۹۷. از نقطهٔ A خطی عمود بر نیمساز AF اخراج می کنیم تا امتداد CD را در نقطهٔ M قطع کند، چون ضلعهای دو زاویهٔ A, و A بر هم عمودند پس با یکدیگر برابرند( Â، = Â r). همچنین  $\hat{\textbf{p}} = \hat{\textbf{B}} = \hat{\textbf{B}} = \hat{\textbf{B}} = \hat{\textbf{B}}$  است  $\hat{\textbf{p}}$  د AD = AB است  $\hat{\textbf{D}} = \hat{\textbf{B}} = \hat{\textbf{B}}$  به حالت برابری وتر و یک زاویهٔ حاده باهم برابرند. در نتیبجه $\rm MD$  =  $\rm \hat{H}$  و  $\rm \hat{H}$  و لست . پــس بــايــد ثــابــت كــنــيــم MD + DE = AE يــا  $\hat{A}_r = \hat{A}_r = \hat{A}_r$ ME = AE می باشد. چون زاویهٔ MAE متمم زاویه EAF است و زاویهٔ AME متمم زاویهٔ ۸<sub>۴</sub> است ، کـه Âr = EÂF مـیباشـد. پـس MÂE = FÂDو در نـتـیـجـه است  $ME = AE$ 

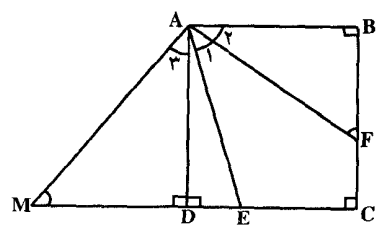

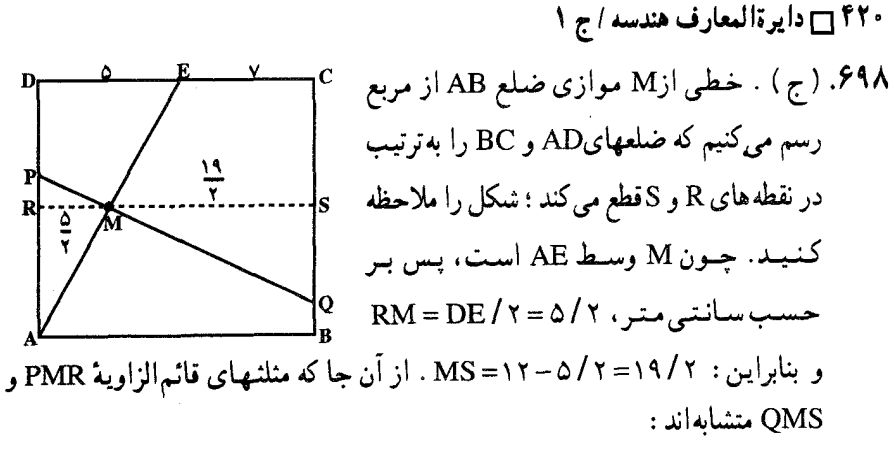

 $PM:MQ = RM: MS = 0:19$ 

زیرا ضلعهای متناظر مثلثهای متشابه ، متناسبند.

۲.۲.۵.۳.۵. رابطهٔ بین یاره خطها (نابرابریها) ۶۹۹. اجتماع همهٔ دایرههای به شعاع واحد را، که مرکزهای آنها متعلق به مجموعهٔ M واقع بر صفحه باشند، با(U(M نشان میدهیم . با استقرای روی n ∈ N، ثابت میکنیم ، برای هر خط شکستهٔ A.A,... A, این نابرابری برقرار است :  $S_u(A,...A_n) \leq \sum_{i=1}^{n} A_{i-i}A_i + \pi$ به ازای n = ۱، مجموعهٔ (U(A.A )، به دو نیمدایره به شعاع واحد و یک مستطیل به بعدهای ,A.Aو ۲ تقسیم میشود. بنابراین :  $S_U(A,A) = \Upsilon A, A + \pi$ یعنی حکم ، برای n =۱ درست است . اکنون ، فرض میکنیم ، حکم ، برای N∈(n−۱)درست باشد. قرار میگذاریم :  $X = U(A,...A_{n-1}), Y = U(A_{n-1}A_n), Z = X \cap Y$ در این صورت  $\pi \geq \mathrm{U}(\mathrm{A_{n-1}})$  (زیرا  $\mathrm{U}(\mathrm{A_{n-1}})$  و، با در نظر گرفتن فرض استقرا، داریم :

$$
S_{U}(A...A_{n-\lambda}A_{n}) = S_{X\cup X} = S_{X\setminus Z} + S_{Y\setminus Z} + S_{Z}
$$
  
=  $(S_{X\setminus Z} + S_{Z}) + (S_{Y\setminus Z} + S_{Z}) - S_{Z} = S_{X} + S_{Y} - S_{Z}$   
 $\leq \left(\sum_{i=1}^{n-1} A_{i-\lambda}A_{i+\pi}\right) + (A_{n-\lambda}A_{n} + \pi) - \pi = \sum_{i=1}^{n} A_{i-\lambda}A_{i} + \pi$ 

راهنمایی و حل / بخش ۵ س ۴۲۱

که اثبات نابرابری را به پایان می رساند. برای خط شکسته ای که در صورت مسأله داده شده است ، مجموعه ً $\mathrm{U}(\mathrm{A...A_n})$ شامل تمامی مربع به ضلع ۵۰ است ، بنابراین ، طول آن از  $\frac{1}{\gamma}S_{\text{U}}(A_{\cdot}\dots A_{\text{n}})-\frac{\pi}{\gamma}>\frac{1}{\gamma}\left(\Delta\cdot^{\gamma}-\gamma\right)=1\gamma\gamma\Lambda$ کمتر نیست ؛ و این، همان جیزی است که باید ثابت می کردیم . ۰۷۰. اگر جادهها مطابق شکل زیر رسم شوند (C ،B ،A و D معرف دهکدهها هستند و جادهها با خطهای پیوسته نشان داده شدهاند)، آن وقت مجموع طول آنها ، برابر با۵/۵ < ۳+۲ × +۳ است . می توان نشان داد که ترتیب مشخص شدهٔ جادهها، مینیمم مجموع طول أنها را به دست مىدهد.

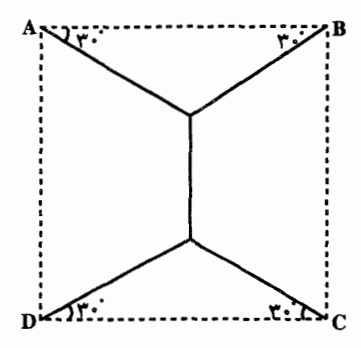

۶.۳.۵. محيط

۰۱.۶.۳.۵ اندازهٔ محیط ۰/ ۷۰. اگر ضلع مربع را a بگیریم ، محیطش ۴a ومساحتش<sup>x</sup> خواهد شد. واضح است بین جمیع مثلثهای به مساحت ثابت مثلث متساوی الاضلاع محیطش کوچکتر است . پس مثلث را متساوی الاضلاع فرض می کنیم . اگر ضلع آین مثلث را b بگیریم ، محیطش و مساحتش  $\frac{b^{\gamma}\sqrt{r}}{s}$ خـواهـد شـد. پـس طـبـق فـرض خـواهـيـم داشــت $r$ ه : اکنون باید ثابت کنیم ۴۵ < ۳b میباشد. میدانیم :  $a^{\gamma} = \frac{b^{\gamma} \sqrt{r}}{z}$  $\mathbf{r} \mathbf{b} - \mathbf{f} \mathbf{a} = \mathbf{r} \mathbf{b} - \mathbf{r} \mathbf{b}^{\dagger} \sqrt{\mathbf{r}} = \mathbf{b}^{\dagger} \sqrt{\mathbf{r}} (\mathbf{f} \sqrt{\mathbf{r} \mathbf{v}} - \mathbf{f} \sqrt{\mathbf{r}}) \geq \mathbf{e}$ یس ۴۵ < ۳b میباشد.

۴۲۲ □ دايرةالمعارف هندسه / ج ١ ۰۷.۳.۵ مساحت

> ۰۱.۷.۳.۵ اندازهٔ مساحت ۰۷۰۲ . ۲۰۲۲ سانتیمترمربع ۰۷۰۳ . ۲۵ سانتی متر مربع.

۲.۷.۳.۵ . مساحت شکلهای ایجادشده ۰۴ . مساحت مربع وسطى چهارذوزنقه با هم ، و چهار مثلث با یکدیگر همنهشتند. و اگر یک ذوزنقه و یک مثلث را با هم جمع کنیم ، یک مربع حاصل میشود ( شکل را ببینید). در این صورت مربع بزرگ به ۵ مربع کوچک ومساوی ، تقسیم شده است ، ومساحت هر مربع کوچک مساوی با یک پنجم مساحت مربع بزرگ است . پس مساحت مطلوب ۲۰ متر مربع خواهد بو د.

٣.٧.٣.٥. رابطهای در مساحتها ۰۷۰۵. (د). در مثلثهای II و I با استفاده از رابطه k = $\left(\sqrt{r}/\mathfrak{f}\right)$  ، که مساحت مثلث متساوى الاضلاع را برحسب ضلع أن به دست مى دهد، طولهاى AB=۸ $\sqrt{\mathsf{Y}}$ و CD = ۴ $\sqrt{v}$  را محاسبه می کنیم . طول ضلع مربع II برابر EC = ۴ $\sqrt{v}$  است . بنابراین طول AD =۱۶√T و ۱۲/۵٪ یا ۱۱/۸این طول ، ۲√۲است و چنانچه این مقدار را از BC کم کنیم ، طول BC به ۲√۲ یا<mark>پ</mark> تعداد قبلی کاهش مییابد. در نتیجه مساحت مربع به چ مقدار قبلی آن کاهش پیدا مے کند و درصد کاهش مساحت آن ٧٥٪ است .

راهنمایی و حل / بخش ۵ س ۴۲۳

۰۶–۷. گزینهٔ ( الف ) درست است .  $.S = 1.99$ 

، L و M را راسهایی از لوزی میگیریم که بترتیب بر ضلعهای BC ،AB و AD از مربع واقعند (شكل a). طول پاره خط راست KB برابر است با فاصلة از نقطة M تا خط راست AD. بنابراین اگر نقطهٔ K را ثابت نگه داریم. آن وقت موضع نقطهٔ M. پارهخط راست M,M<sub>۲</sub> را که با ضلع AD موازی است، پر می کند. درضمن نقطهٔ M, ، پایین ترین موضع نقطة M. متناظر با حالتي است كه N, بر A منطبق باشد ؛ به همين ترتيب، نقطة M, ، با

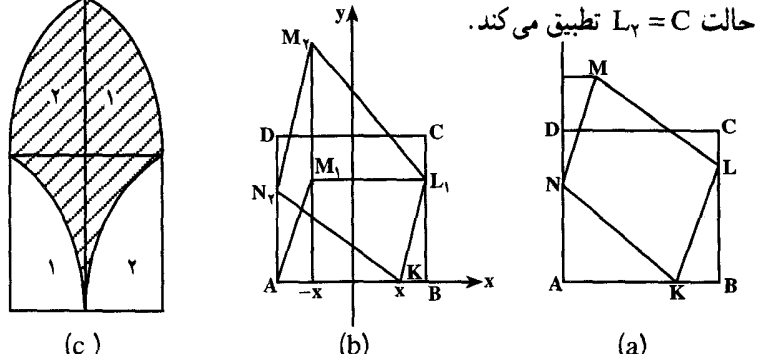

برای این که موضع نقطههای M و M را معین کنیم (در رابطه با موضع نقطهٔ K)، دستگاه محورهای مختصات را به اَن گونه که در شکل (b) دیده میشود، در نظر می گیریم. بسادگی می توان محاسبه کرد که اگر طول نقطهٔ K برابر 20 × باشد، آن وقت خواهیم داشت :  $M_1 = (-x, \sqrt{Yx})$ ,  $M_2 = (-x, \sqrt{1-Yx} + 1)$ 

با استفاده از تقارن مجموعهٔ نقطههای M، نسبت به محور Oy، معلوم میشود که این مجموعه بهصورت شکلی درمیآید که هاشور زدهایم. برای محاسبهٔ مساحت لزومی ندارد ازمحاسبهٔ انتگرالی استفاده کنیم ؛ در شکل (C)، دو شکلی که با عددهای ۱ و ۲ نشان داده شده اند، بر ابرند.

۰۸ ۷۰ گزینهٔ (الف) درست است. ۰۹. اگر S<sub>۲</sub> و S<sub>۲</sub> را، بترتیب، مجموع مساحتهای بخشهای چپ در ردیفهای زوج و فرد و به همین ترتیب، S<sub>۴</sub> و S<sub>۴</sub> را مجموع مساحت بخشهای سمت راست بگیریم. داریم :  $S_{\gamma} + S_{\gamma} = S_{\gamma} + S_{\gamma} = S_{\gamma} + S_{\gamma} = S_{\gamma} + S_{\gamma}$ 

### ۸.۳.۵. همنهشتی مربعها

۰ ۷۱. اگر دو مربع قطر برابر داشته باشند. اندازهٔ ضلعهایشان نیز برابر است، پس همنهشتند.

۴۲۴ ۲ دایرةالمعارف هندسه / ج ١ ۹.۳.۵ نقطههای ویژه

۷۱۱. مربع ویژگی متوازیالاضلاع و مستطیل را دارد.

#### ۰.۳.۵ ا. نقطههای همخط

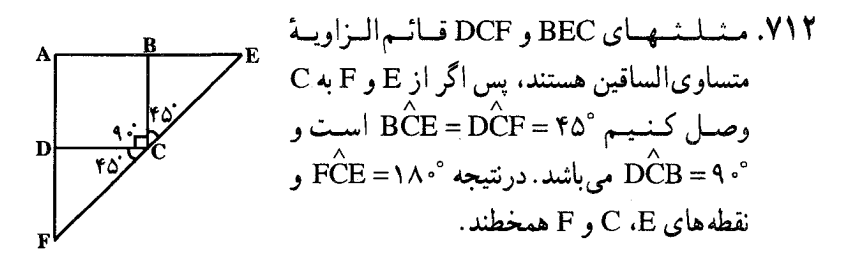

۰۱۱.۳.۵ خطهای همرس

۷۱۳. هر خط راست، مربع را به دو ذوزنقه یا دو مستطیل با نسبت مساحتهای ۲: ۲ تقسیم می کند . پارهخط راستی هم که وسط دو ضلع روبهروی مربع را به هم وصل می کند (که در ضمن، از وسط ساقهای ذوزنقهها هم میگذرد)، به وسیلهٔ ساق مایل ذوزنقه، به همین نسبت قطع میشود ؛ و این، از آن جا ناشی میشود که، مساحت ذوزنقه برابر است با حاصلضرب ارتفاع در پارهخط راستی که وسط دو ساق را به هم وصل می کند. از این گونه نقطهها، که پارهخط راست بین وسط دو ضلع روبهروی مربع را به نسبت ۲: ۳ تقسیم می کنند، روی هم چهارتا وجود دارد (شکل بالا) و بنابراین، از بین ۹ خط راست مفروض، دست کم سه تا، از یکی از این نقطهها میگذرند.

i

4

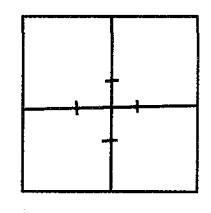

.۱۲.۳.۵ خطهای: موازی، عمود بر هم، …

۷۱۴. دو مثلث قائم|لزاویة ABM و AND با هم برابرند.

راهنمایی و حل / بخش ۲۵ س ۴۲۵ ۱۳.۳.۵. شکلهای ایجاد شده

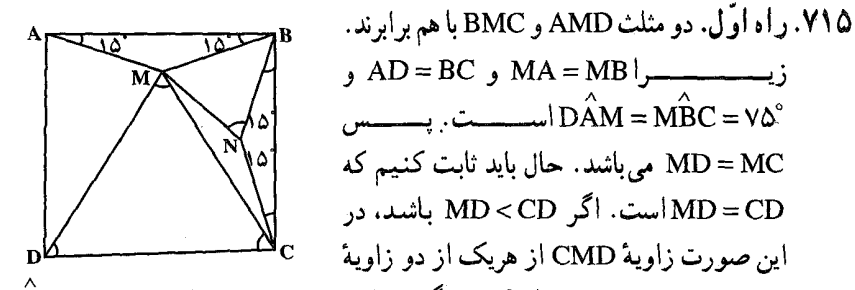

MCD و MDC و درنتیجه از °۶۰ بزرگتر خواهد بود، و خواهیم داشت : °DMA < v۵ و AD<MD<CD خواهد بود، كه اين خلاف فرض است. پس MD=CD و درنتيجه MD = MC = CD است. يعني مثلث MCD متساوى الاضلاع است. ر اه دوم. مثلث BCN را در داخل مربع و مساوی مثلث AMB می سازیم و از M به M وصل می کنیم. به آسانی ثابت میشود که مثلث MNB متساوی الاضلاع است . MNC = NBC و MB = NB ). از آن جا نتیجه میشود که مثلث MNC = NBC .

پس ۱۵° $\hat{\rm ACN}$ و از آنجا  $\hat{s} \cdot {\rm C}$  خواهد بود. پس مثلث متساوی ${\rm M\hat CN}$  و از آنجا  ${\rm M\hat CN}$ MCD که یک زاویهٔ رأس °۶۰ دارد، متساویالاضلاع است. ٧١٧. الف. داريم:  $OP = PS = PT$ 

- ب. داریم :  $KY = KL = KJ = KX$ ۷۱۸. زاویههای چهارضلعی EFGH قائمه است. پس مستطیل است و با توجه به مثلثیهای
- قائمالزاویهٔ متساویالساقین تشکیل شده محیط این مستطیل دو برابر قطر AC است.

## ۱۴.۳.۵. ثابت کنید چهارضلعی مربع است

- ۷۱۹. مثلثهای قائمالزاویه AA´D´ و A′BB´ و 'B´CC و 'C'DD به حالت برابری دو ضلع مجاور به زاويهٔ قائمه همنهشتند.
	- ٬۷۲۱ جهارضلعیهای AA'CC' و BB'DD' مـتـوازي|لاضـلاعــنــد. زيــرا AC'||A′C و  $B'D \stackrel{||}{=} BD'$ , AC' = A'C A"B"C"D" متوازی الاضلاعی است که زاویههای آن قائمه اند. پس مستطیل است. از تساوی مثلثهای

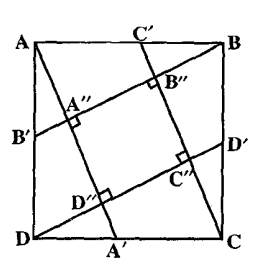

۴۲۶ آرار دایر قالمعارف هندسه / ج ۱ قائم الزاویهٔ نظیر، و این مطلب که اگر خطی از وسط یک ضلع مثلث موازی یک ضلع رسم شود از وسط ضلع دیگر میگذرد و اندازهاش نصف ضلعی است که با آن موازی است. ابت میشود که ^AA" = A'D" = ^AA میباشد. پس ^AA = ^A ^ است. ۷۲۲. مثلثهای قائم|لزاویهٔ KEF ،DCK ،AHD و EMH با هم برابرند.

۷۲۳. چهار نقطهٔ مربوطه. رأسهای یک مربع میباشند. ۷۲۴. جهار نقطهٔ مربوطه، رأسهای یک مربع میباشند.

# ۰۱۵.۳.۵ سایر مسألههای مربوط به این قسمت

۷۲۵. اگر مربع سبز را در طول یکی از ضلعهای آن. انتقال موازی بدهیم. مجموع ضلعهای سبز هشتختلعی تغییر نمی کند، و وقتی که مرکز مربعهای سبز و قرمز، بر هم منطبق باشند. مجموع ضلعهای سبز برابر مجموع ضلعهای قرمز است. ۷۲۶. اگر مربعهای داده شده را طوری کوچک کنیم که، ضلع هرکدام از آنها، برابر کوچکترین عدد نزدیک به خود، به صورت  $\frac{1}{\mathsf{v} \mathsf{k}}$  باشد $\mathsf{k} = \mathsf{k}, \mathsf{y}, \mathsf{y}, \mathsf{y}$  آن وقت این مربعها را می توان، بدون این که روی هم قرار گیرند. جا داد. چون مساحت هر مربع جدید. بیشتر از پ مساحت مربع اصلی است. بنابراین مجموع مساحتهای آنها از واحد بیشتر میشود. بهنحوی که تمامی مربع واحد را می پوشانند.

> ۷۲۷. ترومینو (سه مربعیها) تنها پاسخ صحيح عبارت است از :

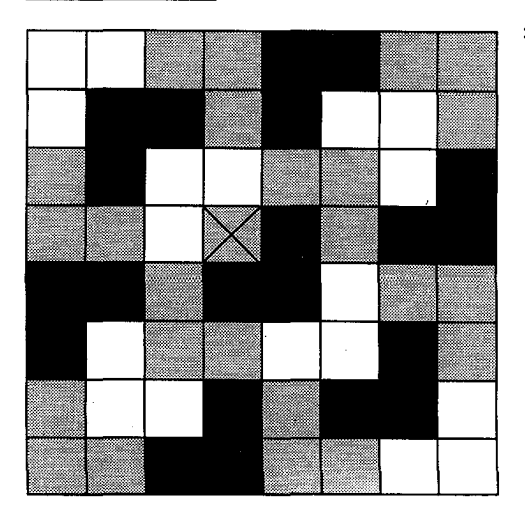

راهنمایی و حل/ بخش ۵ س ۴۲۷

K, .V۲۸ را بزرگترین مربع از مربعهای مفروض، سپس K<sub>۲</sub> را بزرگترین مربع از بین مربعهایی که مرکزشان در K<sub>۱</sub> قرار ندارند، بعد K<sub>۳</sub> را بزرگترین مربع از بین آنهایی که مرکزی در داخل مربعهای K<sub>۲</sub> و K<sub>۲</sub> ندارند و غیره، فرض می کنیم. فرض می کنیم، نقطهٔ C، مرکز یک مربع، در بیش از چهار مربع، ازمربعهای K, ، K, ، K, واقع باشد، در این صورت، مرکزهای دو تا از آنها ( K و K ) در یکی از چهار بخش صفحه که بهوسیلهٔ محورهای تقارن مربع به مرکز C بهوجود آمدهاند، قرار میگیرد. از بین Ki وKi ، آن مربعی که مرکز آن، نسبت به این محورها، دورتر است (مثلاً نسبت به مجموعها، یا نسبت به بزرگترین فاصلهها) شامل مرکز دیگری هم میشود. ولی این، با قانون انتخاب مربعها متناقض است.

۷۲۹. دو پاسخ را در شکل میبینید. ولی پاسخهای دیگری هم هست. آنها را بیابید. **۷۳۰. پاسخی را که در این جا ملاحظه می کنید دارای ۵۶ خانه با تقارن خاص است. ولبی** بهصحت آن زیاد نمی توان اطمینان داشت. پس شما هم در این مورد فکر کنید.

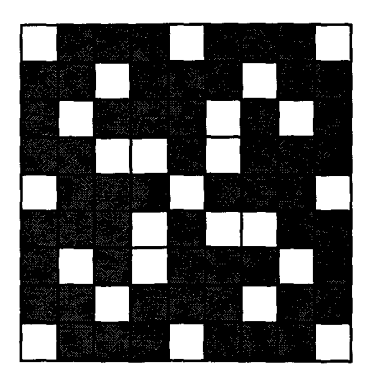

۷۳۱. تعداد مربعها ۲۰۴ است. زیرا داریم :

 $n = \Lambda^{\dagger} + V^{\dagger} + S^{\dagger} + \cdots + V^{\dagger} = Y \cdot Y$ که در آن ۸۲، تعداد مربعهای یک خانهای، ۷۲ تعداد مربعهای ۴ خانهای (به ضلع ۲) و<sup>۲</sup>۶ تعداد مربعهای ۹ خانه**ای (به ضلع ۳) و … است.** ۷۳۲. ۵۰۰۵ جوبع، زیرا در جدول n×n خانه1ی تعداد مربعها  $y'' + Y'' + Y'' + \dots + n^{r} = \frac{n(n+1)(r(n+1))}{r(n+1)}$ است که در این جا n = ۸۵ و درنتیجه تعداد مربعها ۶۲۵۰۰۵ است. ۷۳۳. تعداد مربعهای افقی و عمودی با فرض n =۲p برابر است با :  $a = \frac{\Upsilon p(\Upsilon p + 1)(\Upsilon p + 1)}{p}$ 

۴۲۸ - دایرةالمعارف هندسه / ج ١ و تعداد مربعهای اریب با ضلع فرد برابر است با :  $b = \frac{\tau p(\tau p + 1)(\tau p - 1)}{c}$ و تعداد مربعهای اریب با ضلع زوج برابر است با :  $c = \frac{p(\tau p - 1)(\tau p - 1)}{c}$ یس تعداد کل مربعها (۲۱–۲۵ × ۳) a + b + c = ۲p است که حو ن ۱۰ = n و یا۵ = p است، پس تعداد کل مربعهای مورد نظر ۱۰۵۰ است. چه قدر کم! ۷۳۴. گزینهٔ (د) درست است. عکس گزاره عبارت است از : اگر یک چهارضلعی مستطیل باشد، آن گاه مربع است. عکس عکس نقیض عبارت است از : اگر یک چهارضلعی مربع نباشد، آن گاه مستطیل نیست. هر دو گزاره دروغند ؛ ٠L. برای مجسم کردن مجموعههای مذکور از نمودار ون استفاده کنید. . (n > ۱) است (n (n -۱) .(n > ۱) ا ثبات. نشان می دهیم حداقل ۱+ ۲n مستطیل در صفحه قرار داده شده است. اگر در هر ردیف یک مستطیل افقی باشد، آن گاه با یک مستطیل قسمتی از ستون اوّل را اشغال کرده است که در این صورت یک مستطیل n×۱ جلوی آن جا هست و یا یک مستطیل عمودي در ستون اوّل جاي مي گيرد. پس حداقل به ۱+ ۲n مستطيل نياز است. اگر ردیفی باشد که مستطیل افقی نداشته باشد، آن ردیف باید با حداقل ۲ مستطیل عمودی طوری اشغال شود که در آن مستطیل افقی نتوان قرار داد. حداقل n –۱ ستون n×۱ بین این دو مستطیل و ضلعهای صفحهٔ شطرنجی وجود دارند که هریک با یک مستطیل عمودي اشغال شوند (يا قسمتي از آنها اشغال شود) پس به دست كم n +۱ مستطيل عمودي نياز است. به همين ترتيب به دست كم n+۱ مستطيل افقى هم نياز است. بنابراین در این حالت نیز به حداقل ۲+ ۲n مستطیل نیاز است. پس درهر صورت دست کم به ۱+ ۲n مستطیل نیاز است، که حداکثر جای خالی برابر  $= (\text{Yn})^7 - n(\text{Yn} + 1) = n(\text{Yn} - 1)$  حداکثر جای خالی

تعداد مستطیلها : ۲n تا افقی، یک عمودی، ۱+ ۲n تا مستطیل است. پس جای خالبی ماكزيمم است.  $n-1$ برای n =۱ بدیهی است که ماکزیمم صفر است. برای n =۲ مستقیماً جواب قابل بررسی است.

راهنمایی و حل / بخش ۲۵ س

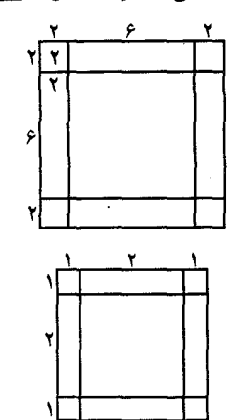

۷۳۶. چهار خط موازی ضلعهای مربع داده شده هریک به فاصلهٔ ۲ سانتی متر از هر ضلع در درون مربع رسم می کنیم. درون مربع حاصل از این چهار خط جواب مسأله است. ۷۳۷. چهار خط موازی ضلعهای مربع داده شده و به فاصلهٔ ۱ سانتی متر از هر ضلع رسم می کنیم. مربعی به ضلع ۲ سانتي متر بهوجود مي أيد. مكان هندسي مورد نظر محیط این مربع است.

۴.۵. لوزی

## ۰۱.۴.۵ تعریف و قضیه

۷۳۹. قضیه های عکس: ۱. متوازیالاضلاعی که قطرهایش بر هم عمود باشند. لوزی است. ۲. متوازیالاضلاعی که قطرهایش نیمسازهای زاویههایش باشند، لوزی است.

۰۱.۲.۴.۵. اندازهٔ زاویه **۷۴۰.** زاویههای حاده °۶۰ و زاویههای منفرجه °۱۲۰ می باشند.

۰۱.۳.۴.۵ اندازهٔ ضلع V۴۲. اگر d و ′d قطرهای لوزی باشند. ضلع لوزی وتر مثلث قائم!لزاویه!ی است که اندازهٔ  $\cdot$ دو ضلع مجاور به زاویهٔ قائمه $\frac{\mathrm{d}}{\mathrm{v}}$  و  $\frac{\mathrm{d}}{\mathrm{v}}$  است. امّا داریم

$$
\begin{aligned}\n\begin{cases}\ndd' &= \gamma s \\
d + d' &= m \implies x^{\gamma} - mx + \gamma s = \cdot \implies x = \frac{m \pm \sqrt{m^{\gamma} - As}}{\gamma} \\
\implies d &= \frac{m + \sqrt{m^{\gamma} - As}}{\gamma} \quad \text{if} \quad \frac{m - \sqrt{m^{\gamma} - As}}{\gamma} \\
\implies d &= \frac{m - \sqrt{m^{\gamma} - As}}{\gamma} \\
\implies \frac{1}{\gamma} \sqrt{m^{\gamma} - \gamma s}\n\end{cases}\n\end{aligned}
$$

۴۳۰ آ دایرةالمعارف هندسه / ج ١

#### ۴.۴.۵. قط

۰۱.۴.۴.۵ اندازهٔ قطر ۷۴۳. اگر ضلع لوزی را a، ارتفاع آنLرا h، و دو قطرش را d و ′d بنامیم، داریم :  $\frac{1}{x}$ dd' = a.h  $\Rightarrow$   $\frac{1}{x}$   $\times$   $\wedge \times$   $\sqrt{\overline{r}}$  = a  $\times$   $\sqrt{\overline{r}}$   $\Rightarrow$  a =  $\wedge$  cm ۷۴۴. قطر کوچکتر را d فرض می کنیم. قطر بزرگتر ۲۵ و از آنجا خواهیم داشت :  $\frac{1}{a}d(\Upsilon d) = \Upsilon \gamma \Rightarrow d = \gamma cm \Rightarrow \Upsilon d = d' = \Upsilon cm$ 

#### ۵.۴.۵. يارەخط

۰۱.۵.۴.۵ اندازهٔ بار مخط ۷۴۵. قطر AC را رسم کنید و از خاصیت میانهها در مثلث استفاده کنید. ٢.٥.۴.۵. رابطهٔ بین پارهخطها ۷۴۶. باید ثابت کنیم، PL+PM = PO+PN و یا PO + OL + PM = PO + PM + MN و يا OL = MN ، كه ابن رابطه برقرار است. برای عمومیت دادن به مسأله باید به علامتها توجه کنیم. بهعنوان مثال برای نقطه1ی  $QL + QR = QS + (-QO)$ مانند Q داریم :

۶.۴.۵. محیط

۰۱.۶.۴.۵ اندازهٔ محیط ٢۶.٧۴٧ سانتيمتر. راهنمایی و حل/ بخش ۵ س ۴۳۱ ۰۷.۴.۵ مساحت

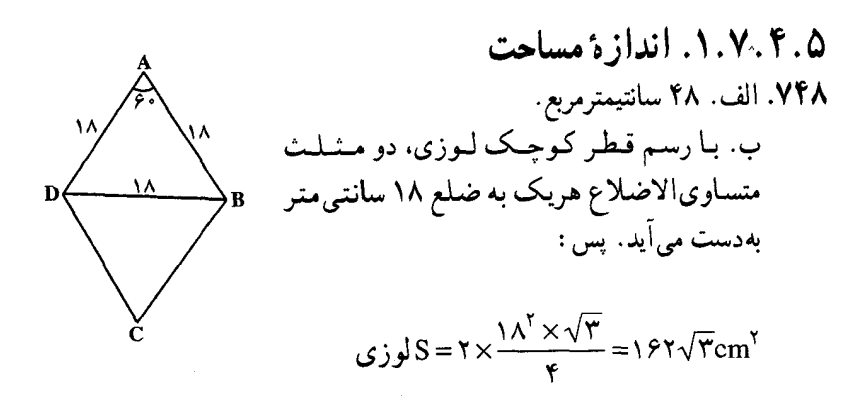

# ۸.۴.۵. همنهشتی لوزیها

۷۴۹. گزینهٔ (۳) درست است. زیرا در این لوزی زاویههای حاده °۸۰ است و شرط همنهشتی دو لوزی نیز آن است که ضلعها برابر و زاویههای متناظر نیز متساوی باشند.

### ۹.۴.۵. نقطه های ویژه

**۷۵۰. لوزی ویژگی متوازیالاضلاع را دارد.** 

۰.۴.۵ ۰.۴.۵ خطهای: موازی، عمود بر هم، نیمساز، …

۰۱.۱۰.۲.۵ خط، نیمساز است ۷۵۱. مثلث ABB متساوى الساقين است.

## ۱۱.۴.۵. شکلهای ایجاد شده

۷۵۲. جهارضلعی BMDN متوازیالاضلاعی است که زاویههایش قائمهاند.

# ۱۲.۴.۵. ثابت کنید چهارضلعی، لوزی است

۷۵۳. در این صورت ضلعهای آن متوازیالاضلاع نیز با هم برابر خواهند بود. پس لوزی است.

۴۳۲ آ دایرةالمعارف هندسه / ج ۱ ۰۱۳.۴.۵ مسألههای ترکیبی

> ۰۱ .۷۵۴ در لوزی ABCD، تصویر نقطهٔ O محل برخورد قسط برهسا روى ضسلسعيە بياي AB ،DA. BC و CD را بترتيب G ،F ،E و H مي ناميم. به کمک همنهشتے مثلثها، ثابت مے شود که  $DE = OF = OG = OH$ ۲. داریم AÔE = AÔF و … .  $FG = HE = \frac{AC}{U}$  ,  $\dot{E}F = GH = \frac{BD}{U}$  . ۳ یس زاویههای چهارضلعی EFGH قائمهاند.

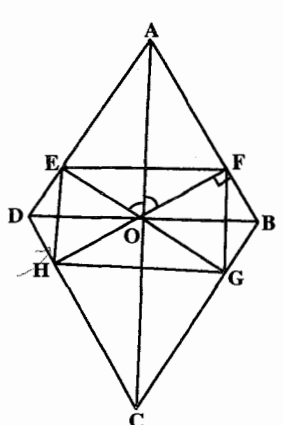

۵.۵. ذوزنقه

#### ۰۱.۵.۵ ذو زنقه در هر حالت

#### ۰۱.۱.۵.۵ تعریف و قضیه

۷۵۵. برهان. در ذوزنقهٔ ABCD وسط ساق AD را  $\overline{\text{N}}$  و وسط ساق  $\overline{\text{BC}}$  را  $\overline{\text{N}}$  می نامیم و از  $\overline{\text{M}}$  به  $\overline{\text{M}}$  $\smile_{\mathbf{E}}$ وصل می کنیم. از A به N وصل نموده، امتداد مىدهيم تا امتداد قاعدة CD را درنقطة E قطع كند. دو مثلث ABN و NCE همنهشتند. پس AB=CE و AN=NE است. از اُن جـا DE=DC+CE=DC+AB و MN||DE و چون نقطههای M و N وسطهای دو ضلع AD و AE از مثلث ADE می باشند، پس داریم :  $MN = \frac{1}{2}DE = \frac{1}{2}(AB + CD)$ عكس قضييه. از نقطة M وسط ساق AD از ذوزنقة ABCD خطى موازى قاعدة AB رسم می کنیم تا ساق BC را در نقطهٔ N قطع کند. نقطهٔ  $\,\mathrm{c}\,$ وسط ساق BC است. زیرا اگر چنین نباشد از  $\,\mathrm{N}\,$ 

M به 'N وسط ساق BC وصل می کنیم. بنا به قضیهٔ قبل 'MN باید موازی AB باشد و چون از یک نقطه دو خط موازی AB نمیتوان رسم کرد. پس′N بر N منطبق است. راهنمایی و حل / بخش ۵ س ۴۳۳ يعني همان نقطة N وسط BC است و بنا به قضية قبل :  $MN = \frac{1}{\gamma}(AB + CD)$ 

\n
$$
\mathbf{P}.\mathbf{1}.\mathbf{0}.\mathbf{0}
$$
\n

\n\n
$$
\mathbf{P}.\mathbf{1}.\mathbf{0}.\mathbf{0}
$$
\n

\n\n
$$
\mathbf{P}.\mathbf{0}.\mathbf{0}
$$
\n

\n\n
$$
\mathbf{P}.\mathbf{0}.\mathbf{0}
$$
\n

\n\n
$$
\mathbf{P}.\mathbf{0}.\mathbf{0}
$$
\n

\n\n
$$
\mathbf{P}.\mathbf{0}.\mathbf{0}
$$
\n

\n\n
$$
\mathbf{P}.\mathbf{0}.\mathbf{0}
$$
\n

\n\n
$$
\mathbf{P}.\mathbf{0}.\mathbf{0}
$$
\n

\n\n
$$
\mathbf{P}.\mathbf{0}.\mathbf{0}
$$
\n

\n\n
$$
\mathbf{P}.\mathbf{0}.\mathbf{0}
$$
\n

\n\n
$$
\mathbf{P}.\mathbf{0}.\mathbf{0}
$$
\n

\n\n
$$
\mathbf{P}.\mathbf{0}.\mathbf{0}
$$
\n

\n\n
$$
\mathbf{P}.\mathbf{0}.\mathbf{0}
$$
\n

\n\n
$$
\mathbf{P}.\mathbf{0}.\mathbf{0}
$$
\n

\n\n
$$
\mathbf{P}.\mathbf{0}.\mathbf{0}
$$
\n

\n\n
$$
\mathbf{P}.\mathbf{0}.\mathbf{0}
$$
\n

\n\n
$$
\mathbf{P}.\mathbf{0}.\mathbf{0}
$$
\n

\n\n
$$
\mathbf{P}.\mathbf{0}.\mathbf{0}
$$
\n

\n\n
$$
\mathbf{P}.\mathbf{0}.\mathbf{0}
$$
\n

\n\n
$$
\mathbf{P}.\mathbf{0}.\mathbf{0}
$$
\n

\n\n
$$
\mathbf{P}.\mathbf{0}.\mathbf{0}
$$
\n

\n\n
$$
\mathbf{P}.\mathbf{0}.\mathbf{0}
$$
\n

\n\n
$$
\mathbf{P}.\mathbf{0}.\mathbf{0}
$$
۴۳۴ ] دايرةالمعارف هندسه / ج ١ ۰۴.۱.۵.۵ قطر ۰۴.۱.۵.۵ اندازهٔ قطر ۷۶۳. ۴√۶سانتیمتر.

 $\overline{\phantom{a}}$ 

 $\Delta_{\text{C}}$  قبطع کنید، مثلثیهای MBE و MFC آقبطع کنید.

متساوىًاند و درنتيجه ذوزنقة ABCD با متوازى الاضلاع AEFD معادل است.

 $\overline{\mathbf{r}}$ 

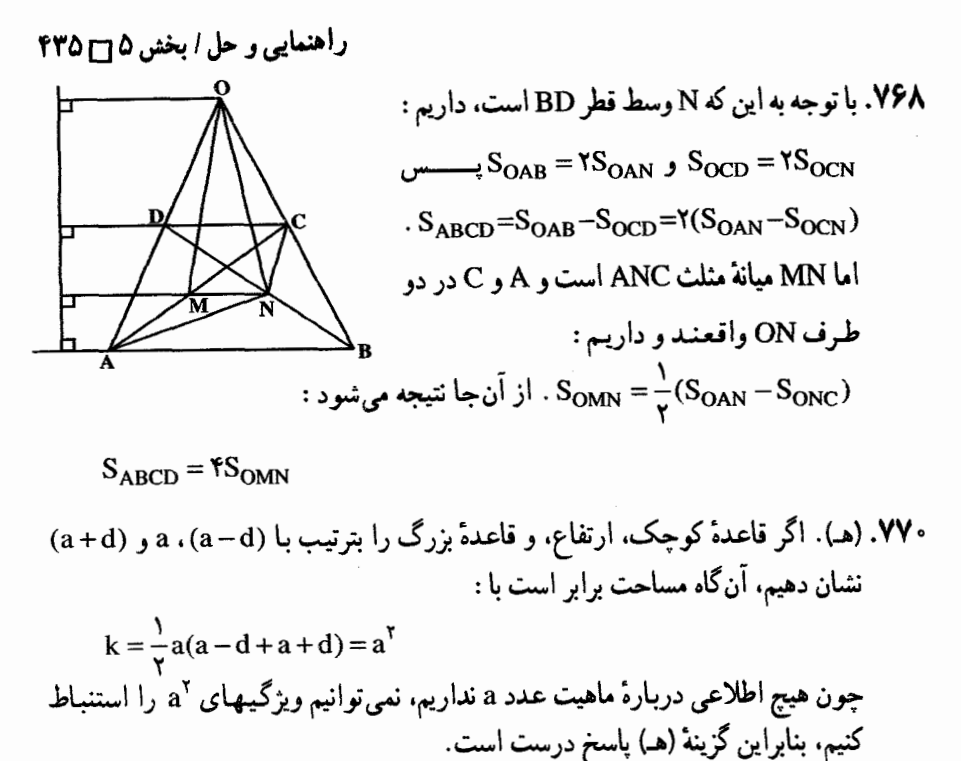

۷۲۰ . ۷۲۰ سانتیمترمربع. ۷۷۲. مزرعهٔ دو پسرعمو چنین خواهند بود. چون مساحت آنها برابر يكديگرند. بس  $\vert_{\mathbf{r}_{\mathbf{a}}}$  $V = \frac{Y \cdot 1 - Y \cdot 1}{Y \cdot 1 - Y \cdot 1}$ ، پس (۲۸ – ۲۰۰) باید بر ۷ بخش پذیر باشد. برخمی از مقدارهای بهظاهر مناسب بر a ، x و ٣a در جدول زير نشان داده شده است :

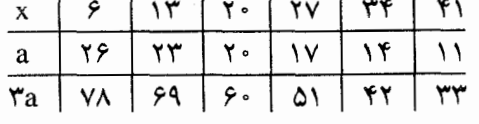

جون x باید فرد باشد. میتواند ۴۱ یا ۲۷ یا ۱۳ گردد. اگر x = ۴۱ باشد. از ۳۵ بزرگتر است. درصورتی که باید دقیقاً از a بزرگتر باشد. اگر x = ۱۳ باشد از a کوحکتر است. امّا اگر x = ٢٧ باشد شرایط معما را داراست و در این صورت مساحت هرکدام از مزرعهها ۱۹۸۹ مترمربع (فرد) است.

 $\Delta$  $( \Delta$  $+ \Upsilon$  $V$ ): $\Upsilon$  =  $19A9m$ <sup>7</sup>

۴۳۶ ٢ دايرةالمعارف هندسه / ج ١ ۲.۷.۱.۵.۵ . مساحت شکلهای ایجاد شده  $\frac{1}{2}(S_1 + S_1)$ . VVT

۰۳.۷.۱.۵.۵ . مراجعهای در مساحتها ۷۷۴. اگر AB = a و CD = b و ارتفاع ذوزنقه را h فرض کنیم. داریم :

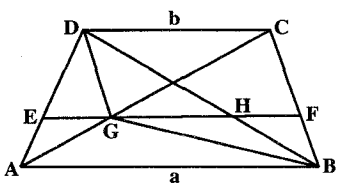

 $EF = \frac{a+b}{v}$ ,  $GH = \frac{a-b}{v}$  $S_{BDG} = S_{GHB} + S_{GHD} = \gamma \times \frac{a-b}{v} \times \frac{h}{c} = \frac{(a-b)h}{c}$  $S_{ABFE} = \frac{(ra+b)h}{h}$ ,  $S_{FEDE} = \frac{(a+r b)h}{h}$ ۷۷۸. مثلثهای ADC و BDC معادل یکدیگرند. ۷۷۹. فرض کنید، Q معرف مساحت پنج ضلعبی باشد و S<sub>۲</sub>۰S<sub>۱</sub> و S<sub>۲</sub>۰S<sub>۱</sub> نساحت مثلثهای، بترتیب، مجاور به یک ضلع جانبی، قاعدهٔ کوچکتر و ضلع جانبی دیگر باشند ؛ x مساحت مثلث محصور بین مثلثهای با مساحت Sy، S, و y مساحت مثلث محصور بین مثلثهای با مساحت S<sub>۲</sub> و S<sub>۳</sub> است. در این صورت.  $S_1 + x + S_7 = S_7 + y + S_7 = \frac{1}{2}(x + y + S_7 + Q)$ و بنابراین  $S_1 + x + S_1 + S_2 + y + S_2 = x + y + S_1 + Q \Rightarrow S_1 + S_1 + S_2 = Q$ 

#### ۸.۱.۵.۵. همنهشتی ذوزنقهها

V۸۰ از نقطههای B و ′B، بترتیب، خطهایی موازی AD و ′A′D رسم کنید تا قاعدههای CD و ′C′D را در نقطههای E و ′E قطع کنند. مثلثهای BCE و ′B′C′E به دلیل برابری سه ضلع همنهشتند و از آن جا …

راهنمایی و حل/بخش ۵ س۲۳۷ ۷۸۱. از نقطههای B و B خطهایی به موازات AC و A′C′ رسم می کنیم تا قاعدههای CD و C'D' را بترتيب در نقطههاي E و 'E قطع كنند. دو مثلث BED و 'B'E'D به حالت تساوي سه ضلع همنهشتند. زيرا : 'BE = AC = A'C' = B'E و  $\cdot$  DC + CE = D'C' + C'E', DB = D'B'

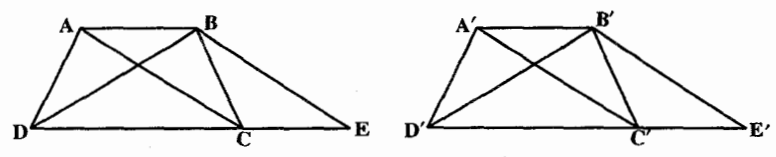

یعنی 'DE = D'E . حال اگر دو ذوزنقه را طوری روی هم قرار دهیم که مثلث DBE بر مساويش 'D'B'E منطبق شود، نقطهٔ 'C بر نقطهٔ C منطبق میشود (زيرا 'EC = AB = A'B' = E'C است.) و نقطهٔ A بر 'A منطبق میشود ( زیرا AB = A'B' و A'B'∥C'E' است)، يس ذوزنقة ABCD با ذوزنقة A'B'C'D' همنهشت است.

#### ۰۹.۱.۵.۵ نقطه های همخط

۷۸۲. خطهای NE ،MF ،ME و NF همگی موازی قاعدههای ذوزنقه می باشند.

### ۰.۱.۵.۵ ا. خطهای همرس

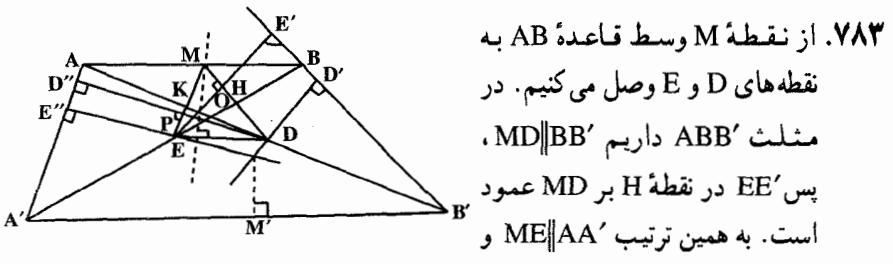

′DD″⊥AA است. پس ″DD در نقطهٔ K بر ME عمود است. درنتیجه خطهای EH و DK دو ارتفاع از مثلث MED می باشند. پس اگر نقطهٔ برخورد این دو ارتفاع را O بناميم، ارتفاع رأس M مثلث MDE نيز از نقطة O مى گذرد، يعنى MOLDE است. اما DE موازي قاعدهها مي باشد. پس MO عمود بر AB است و چون M وسط AB است، پس MO عمودمنصف قاعدهٔ AB می باشد. بنابراین نقطهٔ برخورد "DD و /EE روى عمود منصف قاعدة AB واقع است. به همين ترتيب، ثابت مي شود كه نقطة برخورد "EE و 'DD نيز روى عمود منصف قاعدة 'A′B است.

۴۳۸ ۲ دایرةالمعارف هندسه / ج ۱ ۰۱۱.۱.۵.۵ خطهای: موازی، عمود بر هم، نیمساز، ... ۷۸۴. دو زاویهٔ درونی A و D از ذوزنقه مکمل یکدیگر و AB∥CD است.

۱۲.۱.۵.۵ شابت کنید چهارضلعی ذوزنقه است . NM AB || PQ || CD : ثابت كنيد  $\textsf{NAB}$  . ۷۸۶. اگر N،M و P، بترتیب، وسطهای ساقهای AD و BD و قطر BD باشند، بنا به فرض است. در مثلث MN =  $\frac{1}{\pi}$ (AB + CD)  $\sum_\mathbf{C}$  داریـم $\mathbf{MP} \| \mathbf{AB}: \sum_\mathbf{C} \mathbf{MP} \mathbf{AB}$  و  $\mathbf{ABD}$ : در مثلث BCD داریم : PN $\mathbb{P}\mathbf{D}\mathbf{C}$  و PN $\mathbb{P}\mathbf{N} = \frac{\mathbf{C}\mathbf{D}}{n}$ ، پس خواهیم داشت  $MP + PN = \frac{AB}{A} + \frac{CD}{A} = \frac{1}{A}(AB + CD)$ درنتیجه MP+PN = MN خواهد بود. و این رابطه درصورتی برقرار است که سه نقطهٔ N. M و P روی یک خط راست باشند. اما MP||AB و NP||CD است، پس AB||CD ، يعني جهارضلعي ABCD ذوزنقه است.

۱۳.۱.۵.۵ سایر مسألههای مربوط به این قسمت ۷۸۷. مساحت چهارضلعی MPKQ را برحسب پارامتری مانند PMQ = α یا پارامتر مناسب دیگری بهدست آورید و ماکزیمم آن را بیابید.

۱۴.۱.۵.۵. مسألههای ترکیبی

۰۱ . V۸۸ تقطهٔ H روی نیمساز داخلی زاویهٔ A واقع است. پس H از قاعدهٔ AB و ساق AD به یک فاصله است. همچنین این نقطه روی نیمساز داخلی زاویهٔ D قرار دارد، پس از ساق AD و قاعدهٔ DC به یک فاصله می باشد. درنتیجه  $\Delta_{\mathbf{B}}$  نقطهٔ H از دو قاعدهٔ AB و CD به یک فاصله است. به همین ترتیب، ثابت می شود که نقطهٔ K از دو قاعدهٔ ذوزنقه به یک فاصله است. پس خط HK خط راستی موازی دو قاعده و به یک فاصله از دو قاعده می باشد.

1879  
\n10. مثئهای AHD و اکKC و این در مثلهای BKC و ایا، بترتیب، میانهای وارد. 8410 و ارد د شلنهای وارد

\n24. مثلنهای دو مثیثشند، پس مساوی نصف و تر نظیر خود میباشند، یعنی 454 و ہے ایکا 45 = 
$$
\frac{AD}{\gamma}
$$
 و $H = \frac{AD}{\gamma}$ 

\n4.14.  $\mu$  = 15.  $\mu$ 

\n5.  $\mu$  = 15.  $\mu$ 

\n6.  $\mu$  = 15.  $\mu$ 

\n7.  $\mu$  = 15.  $\mu$ 

\n8.  $\mu$  = 15.  $\mu$ 

\n9.  $\mu$  = 15.  $\mu$ 

\n10.  $\mu$  = 15.  $\mu$ 

\n11.  $\mu$  = 15.  $\mu$ 

\n12.  $\mu$  = 15.  $\mu$ 

\n13.  $\mu$  = 15.  $\mu$ 

\n14.  $\mu$  = 15.  $\mu$ 

\n15.  $\mu$  = 15.  $\mu$ 

\n16.  $\mu$ 

\n17.  $\mu$  = 15.  $\mu$ 

\n18.  $\mu$  = 15.  $\mu$ 

\n19.  $\mu$  = 15.  $\mu$ 

\n10.  $\mu$  = 15.  $\mu$ 

\n11.  $\mu$  = 15.  $\mu$ 

\n12.  $\mu$  = 1

٢.٥.٥ . ذو زنقهٔ متساوي الساقين

### ٠١.٢.٥.٥ تعريف و قضيه

۷۹۱ . ارتفاعهای ذوزنقه را رسم کنید. و از همنهشتی مثلثها استفاده کنید.

#### ۰۲.۲.۵.۵ زاوىد

۰۱.۲.۲.۵.۵ اندازهٔ زاویه ٬۷۹۲ ارتفاع AH را رسم می کنیم. در مثلث قائم الزاویهٔ ADH ضلع DH برابر ۳ سانتیمتر و اندازهٔ وتر AD=۶ سانتیمتر است. پس °۳۰ = DÂH و از آنجا : °۴۰ ADH و  $\overline{\gamma^{\prime}}$  $\hat{DAB}$ = $Y^2$  $\Delta$ ٢.٢.٥.۵ ضلع

۰۱.۳.۲.۵.۵ اندازهٔ ضلع ۷۹۳. ۵ سانتيمتر در مثلث قائم|لزاوية AA′=۴cm ، AA′D و DA′=۳cm ست. پس AD =  $\Delta$ cm

۷۹۴. ۱۴ سانتیمتر. ارتفاع AH را رسم کنید. °DAH = ۳ و از آنجا: DH = ۴cm  $\text{DC} = AB + \text{VDH} = 9 + \text{A} = \text{Ycm}$ : يس

۴۴۰ - دايرةالمعارف هندسه / ج ١ 0.0. ۴.۲.۲. قط . ٧٩۵ مثلث ADC متساوى الساقين است.

0.8.1.0. بارەخط ۰۱.۵.۲.۵.۵ اندازهٔ پارهخط ۷۹۶. پارهخط واصل بین دو ساق ذوزنقه برابر است با ۱۰= ۱۲+ NN سانتیمتر. و اندازهٔ بارهخطی که وسط دو قطر را به هم وصل میکند برابر است با : ۲ = <mark>۲۰–۸ =</mark> PQ سانتیمتر .

$$
= 7\text{\AA cm}^7
$$

۲۴cm = محیط ذوزنقه

۷۹۹. گزینهٔ (الف) درست است. ۰۵۰. از نقطهٔ C خطی به موازات ساق ADرسم می کنیم تا قاعدهٔ ABرا در نقطهٔ k قطع کند.  $\rm{S_{ADC}}$  =  $\rm{S_{AKC}}$  : پس داریم : ADCK متوازی الاضلاع و ACد مقطر آن است. پس داریم و BC = AD = CK . بنابراين مثلث KCBدر رأس C متساوىالساقين است. پس  $S_{\text{ABCD}}$ و یا  $S_{\text{ACC}'} = S_{\text{BCC}'}$ .  $S_{\text{RCC}'} = S_{\text{BCC}'}$ 

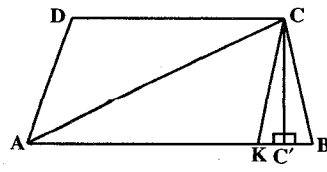

۰۸.۲.۵.۵ همنهشتی ذوزنقههای متساویالساقین ۰۸۰۱ در صورتی که یک قاعده نظیر برابر داشته باشند، همنهشت خواهند بود. راهنمایی و حل/بخش۵ ل ۴۴۱ ۰۹.۲.۵.۵ خطهای: موازی، عمود برهم، نیمساز، … ۰۱.۹.۲.۵.۵ .خطها برهم عمودند ۰۸۰۲. از نقطهٔ M وسط قاعدهٔ AB دو خط به موازات ساقهای ذوزنقه رسم می کنیم تا قاعدة BC را در H و K قطع كنند. مثلث MHK متساوى الساقين است. زيرا **MH** = AD = BC = MK

(حِهارضلعيهاي AMHD و MBCK متوازي الاضلاعند). همچنين DH = CK و NH = NK است، بس NH = NK است، يعني MN ميانة مثلث متساوى الساقين MHK است، پس عمودمنصف قاعده نیز می باشد. یعنی MNLCD و بنابراین MNLAB است. در نتیجه خط واصل بین وسطهای قاعدههای یک ذوزنقهٔ متساوی الساقین ؛ عمود منصف قاعدههای ذوزنقه است.

۰۸۰۳ در هر ذوزنقهٔ متساوی الساقین ؛ خط واصل بین وسطهای دو قاعده، عمودمنصف دو قاعده. و خط واصل بین وسطهای دوساق. موازی قاعدهها است.

۰۱۰.۲.۵.۵ ا. ثابت کنید چهارضلعی ذوزنقهٔ متساوی الساقین است ۰۸۰۴. دو مثلث ADC و DBC ، همچنین مثلثهای ABC و ABD به حالت برابری سه ضلع همنهشتند.

> ۰۱۱.۲.۵.۵ سایر مسألههای مربوط به این قسمت  $.7\sqrt{17}$ .  $\lambda \cdot 5$

۰۱۲.۲.۵.۵ .سالههای ترکیبی است. ۱ . ۸۰۷ در مثلث قائم الزاویهٔ ABC چون  $\mathrm{BC} = \frac{\mathrm{AB}}{\mathrm{y}}$  است. پـــــــــــــ ^ ^ + = Â و ^ \* + = ^ اســـــت أز طـــــــرفـــــــــى  $D\hat{C}B = YY \cdot \hat{C}DA = YY \cdot \hat{D}A = \hat{B} = \hat{B} = \hat{B}$ مي باشند و مثلث ADC متساوى الساقين است. زيرا  $\hat{A}_{\gamma} = \hat{z} \cdot \hat{z} - \hat{z} \cdot \hat{z} = \hat{z} \cdot \hat{z}$   $\hat{C}_{\gamma} = \hat{z} \cdot \hat{z} - \hat{z} \cdot \hat{z} = \hat{z} \cdot \hat{z}$ است، پس DC = DA و چون DC = DA است،  $\text{d} = \text{d}$ . DC =  $\frac{AB}{v}$  پس

۴۴۲ آرایرةالمعارف هندسه / ج ١

۰ در مثلث OABجون DC∥ AB است. بنابراین °۶۰= °۲۰^ -۱۲۰^ ¢ ر $\hat{C}_1 = \hat{D}_1 = 0$  و  $\hat{C}_1 = 0$ در نتیجه مثلث ODC متساوی|لاضلاع است. پس OC = OD = CD است و جون است، پس OC = BC می باشد. CD = BC

۰۳.۵.۵ فوزنقهٔ قائم الزاویه

#### ۰۲. ۳. ۵.۵. او به

۰۱.۲. ۳.۵.۵ اندازه زاویه ۸۰۸. به دلیل این که ارتفاع رأس C عمودمنصف قاعدهٔ AB است (چون AB = ۲CD است). پس AC=CB و در نتیجه مثلثABCمتساویالاضلاع است و از آنءا :  $\angle ABC = \hat{P} \cdot \hat{S} \Rightarrow \angle BCD = \hat{S} \cdot \hat{S}$ 

#### ۰۳.۲.۵.۵ بارەخط

۰۸۰۹. (الف). مطابق شكل، خط MPکه از وسط پارهخط BC عمود بر HK رسم شود. موازی BH و CK است و مورب BC را نصف می کند. بنابراین هر مورب دیگر از جمله HK را نصف می کند، در نتیجه عمودمنصف HK است. از این رو M (و هر نقطهٔ روی MP ) از H و K به یک فاصله است ؛ بنابراین همان طور که در گزینهٔ (الف) بیان شده، همواره داریم MH = MK . گزینههای (ب) و (ج)، با گزینهٔ (الف) تناقض دارند و از این رو نادرستند. با رسم شکلهایی که در شرطهای داده شده صدق کنند و گزینههای (د) و (هـ) را نقض کنند، بسادگی دیده میشود که (د) و (هـ) نادرست هستند.

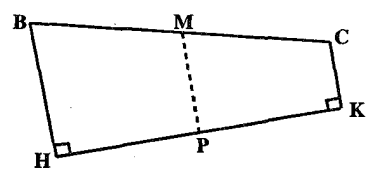

راهنمایی و حل قضیهها و مسألههای بخش۶

### ۲.۶. زاویه

۱.۲.۶ اندازهٔ زاویه

۰ ۸۱. مجموع زاویه های درونی چهارضلعی محدب ۳۶۰درجه است که اگر به نسبت ۵،۴،۳ وع تقسیم کنیم، اندازهٔ زاویهها ۴۰، ۱۰۰، ۱۰۰ و ۱۲۰ درجه است. ۸۱۱. گزینهٔ (د) درست است. ۸۱۲. گزینهٔ (د) درست است. ۸۱۴. نقطهٔ برخورد نیمساز زاویهٔ D با ضلع ABرا Eمىن ئىبامىيىم. در مىشىلىث BEIداريىم :  $\hat{\mathbf{E}}_1 = \hat{\mathbf{H}} + \hat{\mathbf{H}}_1 + \hat{\mathbf{H}}_2 + \hat{\mathbf{H}}_3 + \hat{\mathbf{H}}_4 = \mathbf{H} \mathbf{A} \cdot \hat{\mathbf{H}}_1$ ، پس : و يا $\hat{I} + \hat{B}_1 + \hat{A} + \hat{D}_2 = 1$ و يا $\hat{I}$ : ۴ هـ + A +  $\frac{\hat{B}}{v}$  + A +  $\frac{\hat{B}}{v}$  + A +  $\frac{\hat{B}}{v}$  + A +  $\frac{\hat{D}}{v}$  = ۱۸  $\hat{c}$  $\omega$ : ۱۸۰ٌ - ۱۸۰ٌ + ۲ٌ + ۲ٌ + ۲ٌ + ۲ٌ . از مقایسهٔ رابطههای (۱) و (۲) نتیجه میشود $\hat{C} = \frac{\hat{A}}{x} + \frac{\hat{B}}{y} + \frac{\hat{C}}{z} + \frac{\hat{D}}{z} = 1$ (۲)  $\hat{I} = \frac{\hat{A} - \hat{C}}{2}$ ۸۱۵. از E به F وصل میکنیم. با توجه به فرض مسأله داریم :  $\triangle FDE$ :  $\hat{D} + \gamma \hat{F_x} + \hat{F_x} + \gamma \hat{E_x} + \hat{E_x} = \gamma \hat{\lambda}$ .  $(1)$  $\triangle FOE : \hat{O} + \hat{F_r} + \hat{F_r} + \hat{E_r} + \hat{E_r} = 1 \text{A} \cdot \hat{E_r}$  $(1)$  $\sum_{\mathbf{E}} \Delta FBE : \hat{B} + \hat{F_{\mathbf{w}}} + \hat{E_{\mathbf{w}}} = 1 \wedge \hat{F}$  $(\Upsilon)$  $\Rightarrow$   $\mathbf{Y}(\mathbf{Y}) = (\mathbf{Y}) + (\mathbf{Y})$  $\Rightarrow Y(\hat{O} + \hat{F_r} + \hat{F_r} + \hat{E_r} + \hat{E_r}) = \hat{D} + \hat{B} + Y\hat{F_r} + Y\hat{F_r} + Y\hat{E_r} + Y\hat{E_r}$  $\Rightarrow \mathbf{Y} \hat{O} = \hat{D} + \hat{B} \Rightarrow \hat{O} = \frac{\hat{D} + \hat{B}}{2}$ 

۴۴۴ - دايرةالمعارف هندسه / ج ١

۸۱۶. میدانیم که مجموع زاویه های داخلی یک چهارضلعی محدب ۴ قائمه است. بنابراین اگر هیج یک از زاویههای چهارضلعی حاده نباشند، یا هر چهار زاویهٔ آن قائمه۱ند، و یا برخی قائمه و بقیه منفرجهاند، که حالت اوّل مخالف فرض است و در حالت دوم نیز مجموع زاویه های چهارضلعی بیشتر از ۴ قائمه خواهد شد، و این نشدنی است. بنابراین هر چهارضلعی محدب که زاویه هایش برابر نیستند، لااقل یک زاویهٔ حاده دارد. به همین ترتیب، ثابت میشود که چهارضلعی با شرایط بالا حداقل یک زاویهٔ منفرجه دارد. ٨١٧. مجموع زاويههاي داخلي هر جهارضلعي محدب °٣۶ است. ٨١٨. گزينة (الف) درست است. ۸۱۹. گزینهٔ (الف) درست است. ۸۲۰. گزینهٔ (هـ) درست است.

### ۲.۲.۶ . رابطهٔ بین زاویهها

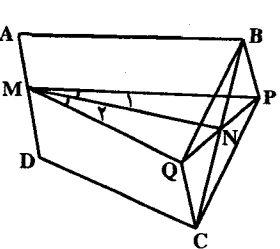

۰۱.۲.۲.۶ رابطهٔ بین زاویدها (برابریها) ۸۲۱. از نقطهٔ M پارهخطهای MPو MQرا بترتیب به موازات AB و CD و مساوي آنها رسم مي كنيم و نقطه های Q ، P ، B و C را به هم وصل می کنیم. جهارضلعيهاي ABPM و CDMQ متوازىالاضلاعند. پس MP=MQ ، يعنى

مثلث MPQ متساوى الساقين است و BP||QC و BP = 0C است، يعني جهارضلعي BPCQ نیز متوازی الاضلاع است. پس قطرهای آن منصف یکدیگرند، پس BC از نقطهٔ Nوسط پارهخط PQمیگذرد. درنتیجه MNمیانهٔ مثلث متساویالساقین است و

این میانه (MN) نیمساز زاویهٔ رأس M میباشد. یعنی  $\hat{\mathsf{M}}_\mathsf{t} = \hat{\mathsf{M}}_\mathsf{t}$  است.

$$
\frac{\dot{B}}{\gamma} + \frac{\dot{C}}{\gamma} + \hat{H} = \ln \gamma \cdot \frac{\dot{B}}{\gamma} + \text{H} - \frac{\dot{C}}{\gamma} + \frac{\dot{C}}{\gamma} + \frac{\dot
$$

$$
\hat{\frac{A}{\gamma}} + \hat{\frac{D}{\gamma}} + \hat{E} = 1 \wedge \cdot \cdot \cdot
$$
  
از جمع در رابطهٔ بالا با توجه به مجموع زاریدهای یک چهارضلعی محدب نتیج  
میشود که<sup>°</sup> ۱۸۰- ی۰۰۰- ست.

راهنمایی و حل / بخش ۶ س ۴۴۵ ۸۲۴. (هـ). مجموع زاویههای یک مثلث °۱۸۰ است. پس در مثلث EDC(شکل پایین سمت  $\angle E = \angle CDE + \angle DCE = \angle E + S = \Delta \wedge$ چپ) داريم : در مثلث EAB داریم :

 $\angle E + \angle BAD + \angle ABC = \angle E + S' = \lambda \cdot$ 

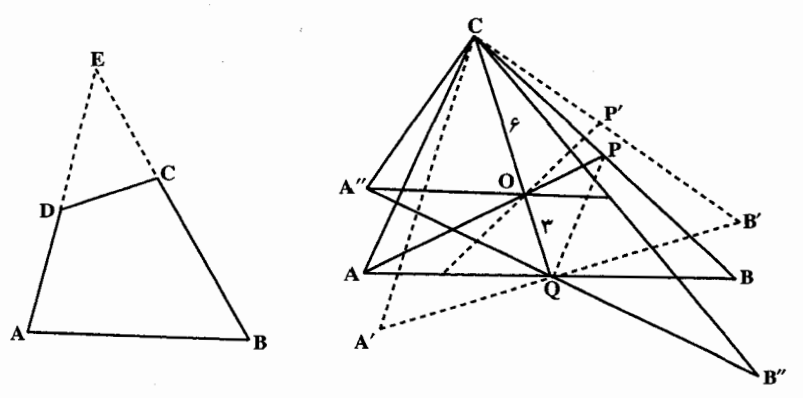

 $\therefore$  S = S' = ۱۸۰ – ـ (در نتیجه  $\pm$  = S/S' = ۱۰ و در نتیجه  $r = S/S' = 1$ 

۲.۲.۲.۶. رابطهٔ بین زاویدها (نابرابریها)

 $\lambda$  ، CD < AD  $\Rightarrow$   $\hat{C}_1 > \hat{A}_1$  (۱) ، ACD داریم : (۱) ، ACD داریم : (۱) . AY۵ همچنین در مثلث ABCداریم : (۲) ، AB>BC  $\hat{C_{\sf Y}} > \hat{A_{\sf Y}}$  . از جمع رابطههای (۱) و (۲) نتیجه میشود :  $\hat{C} > \hat{A} \rightarrow \hat{C}_\tau + \hat{C}_\tau > \hat{A}_\tau + \hat{A}_\tau \Rightarrow \hat{C} > \hat{A}$  . به همین ترتیب اگر قطر را رسم کنیم، ثابت میشود که  $\hat{\hat{\mathrm{B}}}$  است. $\hat{\mathrm{B}}$ 

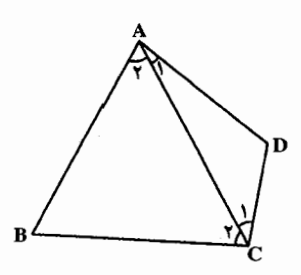

۴۴۶ [[ دایرةالمعارف هندسه / ج ۱ ۳.۶. ضلع

## ۰.۳.۶.اندازهٔ ضلع

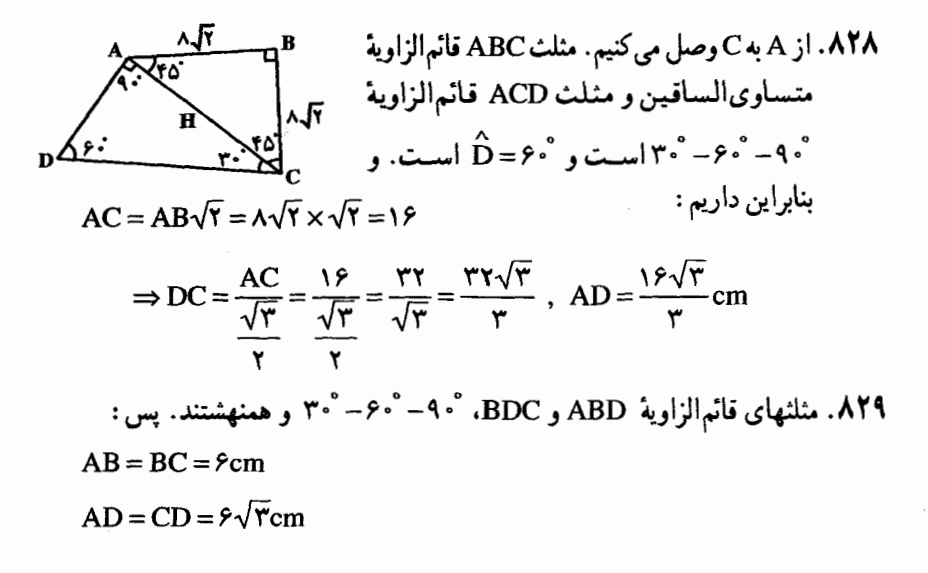

۰.۳.۴.۶ رابطهٔ بین ضلعها ۸۳۰ . دو مثلث PQS و QRS همنهشتند.

۰۴.۶ قط

(۸۳. در مثلث CEF خطهای FD و EB ارتفاعند. ۸۳۲. در حهار گوشهٔ ABCDهرگاه دو مثلث ABD و CBD معادل باشند، حون این دو مثلث در قاعدهٔ BDمشتركند، پس ارتفاعهای AH و CJ از آنها باهم برابرند و درنتیجه دو مثلث AHFو CJF باهم برابرند و نتیجه میشود AF=FC یعنی وسط قبطر ACاست. برعکس، از تـسـاوی AF=FC . تساوي دو مثلث AHFو CJF و از اّن حا تساوی AH = CJ نتیجه می شود که معلوم می دارد. دو مثلث ABDو CBD باهم معادلند.

راهنمایی و حل / بخش ۶ س ۴۴۷ ۸۳۳. نقطههای C و A روی عنمودمنصف پارهخط BD واقعند. ۸۳۴. فرض می کنیم، قطر AC، خطهای راست OBو ODرا بترتیب، در نقطههای P و Qقطع کرده باشد. حون مساحت مثلثهای AOBو COB باهم برابرند، بنابراین. ارتفاعهای وارد بر ضلع مشترک آنها، یعنبی OB ، باهم برابر  $\Delta_{\mathbf{D}}$  میشوند، یعنی AP=PC . به همین ترتیب،  $\Delta_{\mathbf{D}}$ به دست می آید : AQ = QC ؛ از آنجا P = Q ، به این ترتیب، اگر داشته باشیم : O≠P ، آن وقت، نقطه های O ، P ،B و D روی یک خط راست قرار می گیرند، یعنی نقطة O برقطر BD واقع مىشود ؛ و اگر O = P آن وقت، نقطة O بر قطر ACفرار دارد. **A۳۵.** دومثلث BCD و ADC را باهم مقایسه کنید. ۸۳۶. اگر نقطهٔ 0محل برخورد قطرهای جهارضلعی ABCD باشد، داریم :  $\triangle OAB$ :  $[OA + OB > AB$  $\triangle$ OBC :  $\angle$ OB + OC > BC  $OC + OD > CD$  $AOCD$ .  $OD + OA > AD$  $\triangle ODA$ : از جمع این رابطهها نتیجه می شود :  $\sqrt{\left(OA + OC + OB + OD\right)} > AB + BC + CD + DA$  $\Rightarrow$   $\frac{9}{2}$  (AC + BD) > AB + BC + CD + DA  $\Rightarrow AC + BD > \frac{AB + BC + CD + DA}{AB + BC + CD + DA}$ همحنين  $AC < AB + BC$  $AC < CD + DA$  $BD < AB + AD$  $\mid$ BD < BC + BD از جمع این رابطهها داریم :

 $\Upsilon (AC + BD) < \Upsilon (AB + BC + CD + DA)$  $\Rightarrow AC + BD < AB + BC + CD + DA$  $AB + BC + CD + DA$  $<$ پس :

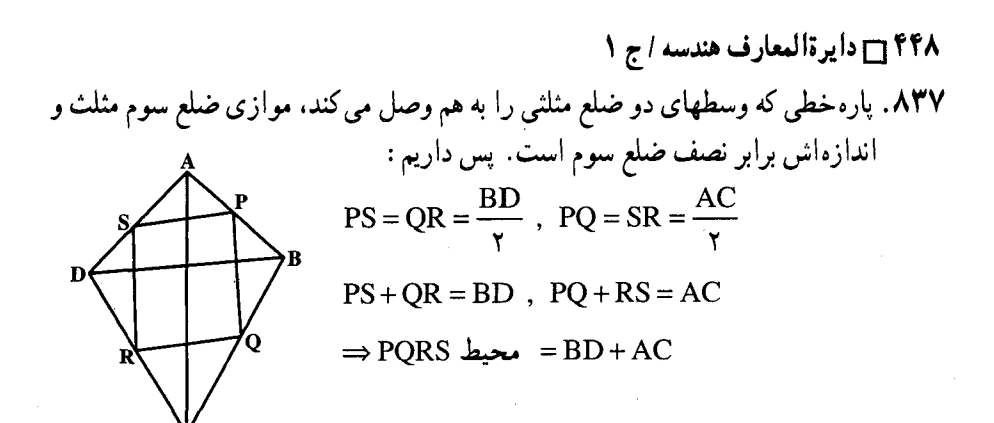

نکته. چهارضلعی PQRS متوازیالاضلاعی است که آن را متوازیالاضلاع وارینیون جهارضلعي ABCD مي نامند.

### ۵.۶. يارەخط

۰۵.۶ . رابطهٔ بین پاره**خطها** 

۰۱.۱.۵.۶ رابطهٔ بین بارهخطها (برابریها) ۸۳۸. چون قطرهای چهارضلعی برهم عمودند، پس متوازی الاضلاعی که رأسهایش وسطهای ضلعهای چهارضلعی است، مستطیل است و در مستطیل دوقطر باهم برابرند.

.A۴ه. اگر نقطهٔ O وسط قطر AC باشد، ′OP′ = QQ و ´OP′⊥QQ است. همچنین دو قطعه خط ′OM و ′ON نیز مساوی و برهم عمودند، پس دو مثلث ′OP′M و ′OQ′N باهم برابرند.

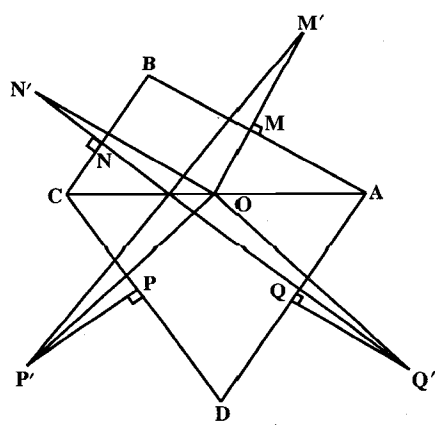

راهنمایی و حل/بخش ۶ س ۴۴۹ ، فرض کنید، ABCD معرف جهارضلعی داده شده باشد و Or ، Or ، O, و Or ، Or ، O لوزیهای ساخته شده، بترتیب، روی CD ،BC ، AB و K ؛ بشند ؛ K و L. بترتیب، وسط ضلعهای AB و BC هستند و M وسط قطر AC است. مثلثهای O<sub>V</sub>KM و O<sub>r</sub>LM برهم قابل انطباقند.

$$
(\mathbf{O}_Y \hat{\mathbf{K}} \mathbf{M} = \mathbf{O}_Y \hat{\mathbf{L}} \mathbf{M}, \ |\mathbf{K} \mathbf{M}| = \frac{1}{\gamma} |\mathbf{B} \mathbf{C}| = |\mathbf{O}_Y \mathbf{L}|, |\mathbf{O}_Y \mathbf{K}| = \frac{1}{\gamma} |\mathbf{A} \mathbf{B}| = |\mathbf{L} \mathbf{M}|)
$$

- اگر A $\rm \hat{B}C{+}\alpha{<}\pi$  ، آن $\rm e$ وقت این مثلثها در درون مثلث  $\rm O_i$ M $\rm O_i$  قرار می $\rm \hat{B}C{+}\alpha{<}\pi$ اً ن وقت آنها بیرون مثلث  $\rm O_i$ M $\rm O_r$  واقعند (زاویههای لوزی با رأس  $\rm \hat{B}C+\alpha$  -  $\pi$ ، برابرند بـا  $\alpha$ ). بنابراين،  $\vert\mathrm{O}_\gamma\mathrm{M}\vert$  =  $\vert\mathrm{O}_\gamma\mathrm{M}\vert$  و  $\pi-\alpha$  ,  $\alpha$  . به روش مشابه،  $\mathrm{B}$  $O_fMO_\tau$ و  $O_f=0$ ر =  $\hat{O}_f=O_\tau$  . در نتیجه، مثلثهای  $O_f$ M $O_\tau=[O_\tau M]$ و  $O_\tau$  $\cdot\pi\!-\!\alpha$  برهم قابل انطباقـنـد و هرکـدام، از دیگری، بـا دوران دور M به انـدازهٔ زاویهٔ بەدست مىأيد. بدين ترتيب، حكم مسأله نتيجه مىشنود.
- ۰٫ ۲.۱.۵.۶ رابطه بين پاره خطها (نابرابريها) ۸۴۲، در منشلیث BOD داریسم : DB+OD>BD و در منشلینت AOC داریسم : OA + OC > AC . از جمع این دو رابطه نتیجه میشود :

$$
OA + OB + OC + OD > BD + AC
$$

**BD.AFF** 

- 80 SQ . با توجه به این که RQ = SQ و PQ = PS و ضلع مقابل به زاویهٔ کوچکتر. کوچکتر از ضلع مقابل به زاویهٔ بزرگتر است (در هر مثلث PSQ ). پس SQ کوچکترین يارەخط است.
- ۸۴۶. (هـ). اثبات بر پایهٔ این واقعیت است که جهار پارهخط مفروض یک جهارضلعی تشکیل میٰدهند، اگر و تنها اگر طول هر پارهخط کمتر از مجموع طولهای سه پارهخط دیگر باشد.\* حال. فرض کنید S<sub>۲</sub> ، S<sub>۲</sub> ، S<sub>۲</sub> و S<sub>۴</sub> طولهای چهار پارهخط را نشان دهند.

\* بخش «تنها اگر» واضح است. چرا که طول مسیر یک چندضلعی حداقل برابر است با فاصلهٔ بین دو سر أن. از طرف دیگر اگر طول هر پاره خط کمتر از مجموع طولهای سه پارهخط دیگر باشد. پاره خطها را طوری دستهبندی کنید که +S, +S, >S + S . بنابراین مثلثی با ضلعهای ی ، S<sub>۲</sub> + S<sub>۲</sub> + S<sub>۲</sub> وجود دارد. این مثلث را می توان به صورت چهارضلعی با ضلعهای ، S<sub>۲</sub>، S<sub>۲</sub>، کو S<sub>۴</sub>، در نظر گرفت.

۴۵۰ آردایرةالمعارف هندسه / ج ١ اگر یک چهارضلعی وجود داشته باشد، آنگاه بنا به مطالبی که در بالا ذکر شد :  $S_1 < S_2 + S_3 + S_5$ بنا به فرض :  $S_1 + S_7 + S_7 + S_7 = 0$ اگر به جای مجموع S<sub>۲</sub> +S<sub>۲</sub> +S<sub>۴</sub> عدد کوچکتر S<sub>۱</sub> را قرار دهیم، نابرابری :  $S_1 < \frac{1}{r}$  یعنی  $S_1 + S_2 = 1$  یعنی  $S_2$ را به دست میآوریم. چون هیچ یک از چهار پارهخط، ویژگی خاصی ندارند، با استدلال ىشابە مىتوانيم نتيجه بگيريم كە :  $S_{\tau} < \frac{1}{r}$ ,  $S_{\tau} < \frac{1}{r}$ ,  $S_{\tau} < \frac{1}{r}$ بستعسکسس، اگستر (si =۱,۲,۳,۴) و S<sub>i</sub> < و S<sub>i</sub> + S<sub>۲</sub> + S<sub>۲</sub> + S<sub>۳</sub> أن گستاه  $S_1 < S_2 + S_3 + S_4 + S_5$ ، بــنـــابـــرايــــن  $S_1 + S_2 + S_3 - S_4 - S_5$ ، بــنـــابـــرايــــن  $S_2$ نابرابریهای متناظری برای باره خطهای دیگر برقرار است. بنابراین گزینهٔ (هـ) درست است. همهٔ گزینههای دیگر رد میشوند. چرا که به عنوان مثال مستطیلی با ضلعهای مجاور به طولهای جمع و جمع که دارای محیط ۱ است، امکان انتخاب گزینه های دیگر را سلب می کند. گزینهٔ (د) به روشنی رد میشود، چرا که تقسیم خط به چنین پارهخطهایی امکان ندارد.

۶. ۶. محیط

۰۶ . ۶ . اندازهٔ محیط ۸۴۷ . از ویژگی میانهٔ وارد بر وتر در مثلث قائم۱لزاویه استفاده کنید.

### ۰۶ . مساحت

۰۱ .۷ .۱ اندازهٔ مساحت

۰۷.۶ . ۱. اندازهٔ مساحت (بر ابریها) ۸۴۸. نقطهٔ برخورد دو قطر AC و BD از چهارضلعی را O و زاویهٔ بین دو قطر را ∞ مینامیم. با توجه به این که AH=OAsinα و CK=OCsinα است. داریم :  $S_{ABCD} = S_{ABD} + S_{BCD} = BD. AH + BD. CK = BD. OA \sin \alpha + BD. OC \sin \alpha$  $\Rightarrow$  S<sub>ARCD</sub> = BDsin  $\alpha$ (OA + OC) = AC. BDsin  $\alpha$ 

$$
101 \Box P \cdot \Box \frac{1}{\sqrt{2}}
$$
\n
$$
101 \Box P \cdot \Box \frac{1}{\sqrt{2}}
$$
\n
$$
101 \Box \frac{1}{\sqrt{2}}
$$
\n
$$
101 \Box \frac{1}{\sqrt{2}}
$$
\n
$$
101 \Box \frac{1}{\sqrt{2}}
$$
\n
$$
101 \Box \frac{1}{\sqrt{2}}
$$
\n
$$
101 \Box \frac{1}{\sqrt{2}}
$$
\n
$$
101 \Box \frac{1}{\sqrt{2}}
$$
\n
$$
101 \Box \frac{1}{\sqrt{2}}
$$
\n
$$
101 \Box \frac{1}{\sqrt{2}}
$$
\n
$$
101 \Box \frac{1}{\sqrt{2}}
$$
\n
$$
101 \Box \frac{1}{\sqrt{2}}
$$
\n
$$
101 \Box \frac{1}{\sqrt{2}}
$$
\n
$$
101 \Box \frac{1}{\sqrt{2}}
$$
\n
$$
101 \Box \frac{1}{\sqrt{2}}
$$
\n
$$
101 \Box \frac{1}{\sqrt{2}}
$$
\n
$$
101 \Box \frac{1}{\sqrt{2}}
$$
\n
$$
101 \Box \frac{1}{\sqrt{2}}
$$
\n
$$
101 \Box \frac{1}{\sqrt{2}}
$$
\n
$$
101 \Box \frac{1}{\sqrt{2}}
$$
\n
$$
101 \Box \frac{1}{\sqrt{2}}
$$
\n
$$
101 \Box \frac{1}{\sqrt{2}}
$$
\n
$$
101 \Box \frac{1}{\sqrt{2}}
$$
\n
$$
101 \Box \frac{1}{\sqrt{2}}
$$
\n
$$
101 \Box \frac{1}{\sqrt{2}}
$$
\n
$$
101 \Box \frac{1}{\sqrt{2}}
$$
\n
$$
101 \Box \frac{1}{\sqrt{2}}
$$
\n
$$
101 \Box \frac{1}{\sqrt{2}}
$$
\n
$$
101 \Box \frac{1}{\sqrt{2}}
$$
\n
$$
101 \Box \frac{1}{\sqrt{2}}
$$
\n
$$
101 \Box \frac{1}{\sqrt{2}}
$$
\n
$$
101
$$

۴۵۲ م دايرةالمعارف هندسه / ج ١

۸۵۷. فرض کنید M و N دو نقطهٔ دیگر روی ضلعهای زاویه باشند. در این صورت،  $A\hat{M}_1M = \mathbf{Y} \hat{\mathbf{Y}}^{\circ} - \alpha - \beta - \mathbf{O}\hat{N}_1A > 1 \mathbf{A}^{\circ} - \mathbf{O}\hat{N}_1A = A\hat{N}_1N$ ,  $M_1 \hat{A}N_1 = \beta$ 

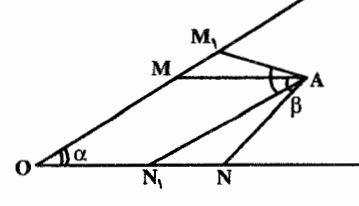

 $\mathbf{M_1A} < \mathbf{N_1A}$  : به این ترتیب، با توجه به این که  $\mathbf{M_1} = \mathbf{N\hat{A}}$ ، به دست می آوریم .  $S_{OM,AN} < S_{OMAN}$  و بنابراین  $S_{N,AN} < S_{N,AN}$  ؛ به این ترتیب،  $S_{OMAN}$ 

، دا در نظر بگیرید. با توجه به شرط (M,ÅN, = β)N, دا در نظر بگیرید. با توجه به شرط (M)  $\alpha + \beta$  می نشان دهید که مساحت مثلث «اضافه شده»، از مساحت مثلث «برداشته» شده» از چهارضلعی، بزرگتر است.

## ۰۶. ۲. ۲. اندازهٔ مساحت شکلهای ایجاد شده

راهنمایی و حل / بخش ۶ س ۴۵۳ راه دیگر . با توجه به این که  $\text{NP} = \frac{\text{BD}}{\text{y}} \text{AP} = \text{AD}$  و ارتفاع مثلث ABD دو برابر ارتفاع متوازیالاضلاع MEFQ، و ارتفاع مثلث BCD دو برابر ارتفاع متوازی|لاضلاع EFPN است، پس داریم :

 $S_{\text{MEFQ}} = \frac{1}{r} S_{\text{ABD}}$ ,  $S_{\text{ENPF}} = \frac{1}{r} S_{\text{BCD}} \Rightarrow S_{\text{MNPQ}} = \frac{1}{r} S_{\text{ABCD}}$ نکته. اگر دو قطر چهارضلعی ABCD بر هم عمود باشند، متوازیالاضلاع MNPQ به مستطیل تبدیل می شود، و اگر اندازهٔ دو قطر AC و BD برابر باشند، متوازی الاضلاع وارینیون به لوزی تبدیل میشود و در صورتی که قطرهای جهارضلعی ABCD هم مساوی و هم عمود بر هم باشند. متوازیالاضلاع MNPQ به مربع تبدیل میشود. ۴۶۰. با توجه به متوازیالاضلاعهای ایجاد شده و این خاصیت که هر قطر متوازیالاضلاع آن را به دو مثلث معادل بخش می کند، داریم :

| \n $S_{OAB'B} = rS_{OAB}$ \n | \n $S_{OBC'C} = rS_{OBC}$ \n | \n $S_{ODA'A} = rS_{ODA}$ \n |
|------------------------------|------------------------------|------------------------------|
| \n $S_{ODA'A} = rS_{ODA}$ \n |                              |                              |
| \n $P$ \n                    |                              |                              |
| \n $P$ \n                    |                              |                              |
| \n $P$ \n                    |                              |                              |
| \n $P$ \n                    |                              |                              |
| \n $P$ \n                    |                              |                              |
| \n $P$ \n                    |                              |                              |
| \n $P$ \n                    |                              |                              |
| \n $P$ \n                    |                              |                              |
| \n $P$ \n                    |                              |                              |
| \n $P$ \n                    |                              |                              |
| \n $P$ \n                    |                              |                              |
| \n $P$ \n                    |                              |                              |
| \n $P$ \n                    |                              |                              |
| \n $P$ \n                    |                              |                              |
| \n $P$ \n                    |                              |                              |
| \n $P$ \n                    |                              |                              |
| \n $P$ \n                    |                              |                              |
| \n $P$ \n                    |                              |                              |
| \n $P$ \n                    |                              |                              |
| \n $P$ \n                    |                              |                              |
| \n $P$ \n                    |                              |                              |
| \n $P$ \n                    |                              |                              |
| \n $P$ \n                    |                              |                              |
| \n $P$ \n                    |                              |                              |
| \n $P$ \n                    |                              |                              |
| \n $P$ \n                    |                              |                              |
| \n $P$ \n                    |                              |                              |
| \n $P$ \n                    |                              |                              |
| \n $P$ \n                    |                              |                              |
| \n $P$ \n                    |                              |                              |
| \n $P$ \n                    |                              |                              |

 $=\mathcal{S}(S_{ABC} + S_{BCD} + S_{CDA} + S_{DAB}) = \mathcal{S}S$  $S_{A'B'C'D'}$  = FS + S =  $\Delta S : S$ به این ترتیب

۴۵۴ ۲ دایرةالمعارف هندسه / ج ۱

۸۶۳. (د). در دو مثلث AA'B و ABD قاعدههای AA و AD دارای طولهای برابرند و ارتفاع نظیر از مثلث AA′B′ دو برابر ارتفاع نظیر از مثلث ABC است. بنابراین :

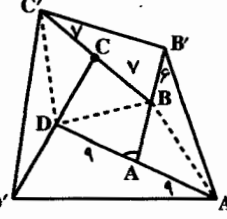

 $\triangle$ AA'B'  $\cong$  (  $\triangle$  ABD) (  $\triangle$ این رابطه را می توانیم از راه دیگر نیز بهدست آوریم : اگر 6 اندازهٔ زاویهٔ DAB باشد،مطابق شکل ملاحظه می کنیم که :  $\triangle$  AA $'$   $\therefore$   $\triangle$   $\frac{1}{x}$   $(AD)(\triangle$  AB $)\sin(\triangle \triangle^{\circ} - \theta)$ = $\sqrt{\frac{1}{\tau} (DA)(AB) \sin \theta}$  =  $\sqrt{\Delta ABD}$  =  $\sqrt{\frac{1}{\tau} (DA) (AB) \sin \theta}$ به روش مشابه داریم :  $\triangle$  BB'C' المساحت = 1 ( $\triangle$  BAC)  $\triangle CC'D'$  مساحت ( $\triangle CBD$ ) = 1 ( $\triangle CBD$  $\triangle$  DD'A اسساحت  $\angle$  ( $\triangle$  DCA) بنابر اين :  $A'B'C'D'$  مساحت /A'B'C'D + مساحت /AA'B = ( $\triangle$ AA'B +  $\triangle$ BB'C + ( $\triangle CC'D'$  مساحت +ABCD (مساحت +ADD'A) = ٢ ( $\triangle$  ABD + A BAC) + مساحت مساحت ABCD+ (مساحت ADCA+ مساحت ACBD+) 1  $=\Delta$  (ABCD مساحت) = ۵۰ $=$ نكته. با استفاده از مسألۀ قبل رابطۀ ٥٠ = ٥ × ٥ = ٥ × 6 = S<sub>A/B′C′D′</sub> را داریم، سن گزینهٔ (د) درست است.

۰۶ . ۲ . تسبت مساحتها

۸۶۴. نسبت مساحت متوازيالاضلاع A'B'C'D' به مساحت متوازيالاضلاع 'A''B''C''D، برابر ل<sup>1</sup> است.

راهنمایی و حل / بخش ۴۵۵

۰۴ . ۷ . رابطهٔ بین مساحتها

از آنجا :

۰۸۶۵ متوازیالاضلاعهای OAMB و A′B′C′N ، که روی بردارهای OA ، OA و A′B′ ، .<br>B′C′ ساخته شدهاند، برابرند. بنابراین داریم :

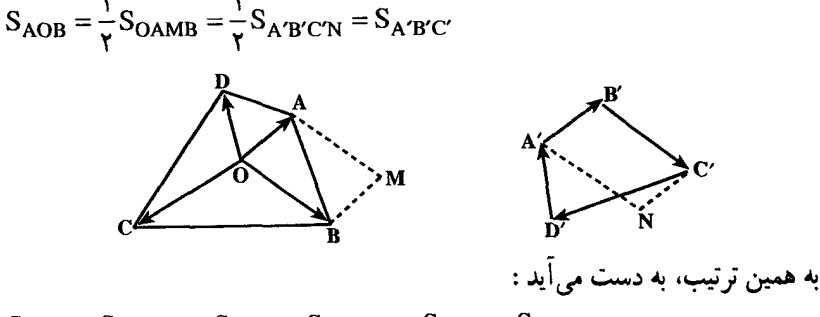

 $S_{BOC} = S_{B'C'D'}$ ,  $S_{COD} = S_{C'D'A'}$ ,  $S_{DOA} = S_{D'A'B'}$ 

 $S = S_{AOB} + S_{BOC} + S_{COD} + S_{DOA} = (S_{A'B'C} + S_{A'D'C'}) +$  $(S_{B'C'D'} + S_{B'A'D'} ) = \Upsilon S'$ 

A۶۶. فرض كنيد K وسط DB و L وسط AC باشد. به همين ( AL = LC جون )  $\mathrm{S}_{\mathrm{ANM}}$  =  $\mathrm{S}_{\mathrm{CNM}}$ نحو،  $\mathrm{S_{BNM}} = \mathrm{S_{DNM}}$  ، كه از آنجا حكم مسأله نتيجه مي شود.

۸۶۷. اگر قطر BD قطر AC از چهارضلعی ABCD را نصف کرده باشد، نقطههایی A و C از قط BD به یک فاصلهاند.

> ۸۶۸. از نقطهٔ D خطی موازی قطر AC رسم می کنیم تا امتداد ضلع AB را در نقطهٔ H قطع کند و CH را وصل می کنیم. مثلثهای CAD و CAH معادلند. از آنجا چهارضلعی CFAD معادل مثلث CFH است، اما نقطة E وسط DB و EF موازى DH است. پس F وسط BH است. پس مثلث CFH معادل مثلث CFB و در نتيجه چهارضلعي CFAD معادل مثلث CFD است.

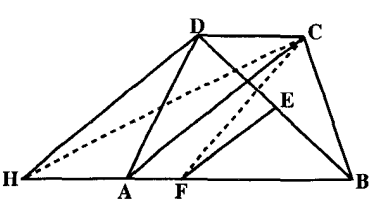

۴۵۶ آن دايرةالمعارف هندسه / ج ١

8۹. جهار ضلعیهای AA'DD' و BB'CC' , ABB'A' و ABB'A' و CDD'C' ذوزنقهاند. بنابراین باید ثابت کنیم چهار مثلث حاصل از برخورد قطرهای دو چهارضلعی معادلند.  $S_{OAB} = S_{OAYB'}$  : برای مثال :  $S_{OAB} = S_{OAYB}$  است

### ۰۸.۶ همنهشتی چهارضلعیها

۸۷۰ قطرهای BD و B'D' را رسم کنید.

۶. ۹. نقطههای ویژه ۸۷۱. اگر در جهارضلعی غیرمشخص ABCD هر ضلع را به سه قسمت برابر تقسیم کنیم و نقطههای حاصل. دو نقطهٔ نزدیکتر به رأس واقع بر دو ضلع مجاور به آن رأس را به هم وصل کنیم و خطهای حاصل را امتداد دهيم، متوازى الاضلاع MNPQ پدید می آید که مرکز ثقل آن منطبق بر مرکز ثقل چهارضلعبی ABCD است. لازم به ذکر است که اگر I وسط قطر G, ، G, ، G, ، BD و G, بترتیب مرکز ثقل مثلثهای ABC ،CBD ،ABD و DAC باشند خطهای  $\rm{G_{Y}G_{Y}}$  و  $\rm{G_{Y}G_{Y}}$  از مرکز ثقل چهارضلعی ABCD و مرکز ثقل متوازیالاضلاع MNPQ میگذرند. پس مرکز ثقل جهارضلعي ABCD همان مركز ثقل متوازىالاضلاع MNPQ است. ۸۷۲. شکل درستی مسأله را نشان می دهد.

۰۱۰.۶ خطهای همرس

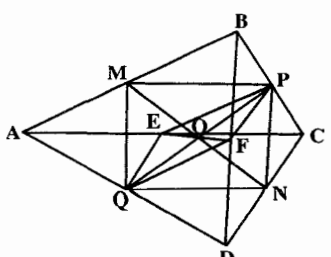

۸۷۳. چهارضلعي MPNQ متوازيالاضلاع است. زیرا نقطههای N ، P ، M و Q وسطهای ضلعهای حهار ضلعی ABCD می باشند. پس یار ه خطهای PQ و MN یکدیگر را نصف می کنند. به عبارت دیگر پارهخط MN از وسط پارهخط PQ مي گذرد. همچنين جهارضلعي PFQE

متوازيالاضلاع مي باشد. زيرا PEIIFQ و PE = FQ است. يس قطرهاي أن نيز منصف یکدیگرند. یعنی EF از وسط پارهخط PQ میگذرد. درنتیجه خطهای MN . PQ و EF از یک نقطه می گذرند.

### راهنمایی و حل/ بخش ۶ سγ۵۷ ۶. ۱۱. خطهای: موازی، عمود برهم، نیمساز....

۶. ۱۱. ۱. خطها موازی اند

است. D $\hat{\text{BN}} = \text{B}\hat{\text{NM}}$ است.  $\text{AVP}$ 

## ۶. ۲.۱۱ . خطها برهم عمودند

۸۷۶. وسط ضلعهای این چهارضلعی. متوازیالاضلاعی تشکیل می دهند که قطرهایش با پارهخطهایی که مرکزهای ثقل مثلثهای روبهرو را به هم وصل می کنند. موازیاند. متوازیالاضلاع دیگری با چهار ارتفاع مثلثهای گفته شده در صورت مسأله. که از رأسهای چهارضلعی خارج میشوند. تشکیل میشود. ضلعهای متوازیالاضلاع اوّل. با قطرهای چهارضلعی موازیlند. در حالی که ضلعهای متوازیالاضلاع دوم. بر آنها عمودند. به علاوه. طول ضلعهای متوازیالاضلاع دوم. cot ga بار از ضلعهای متناظر متوازيالاضلاع اوّلي بزرگترند (α زاويهٔ حادهٔ ميان قطرهاي چهارضلعي است). 877. با توجه به اين كه چهارضلعي MNPQ متوازيالاضلاع وارينيون چهارضلعي ABCD است و ضلعهای این متوازی الاضلاع دوبهدو موازی قطرهای AC و BD از چهارضلعی ABCD میباشند. پس به دلیل عمود بودن AC و BD بر یکدیگر. داریم MN⊥NP و .  $NP\perp PO$ 

۶. ۱۲. سایر مسألههای مربوط به این بخش

۸۷۸. در هر دو حالت (الف) و (ب) مثلثهای MNO و MPO همنهشت نیستند. ۸۸۰. گزینهٔ (د) درست است.

۸۸۱. هر مسیر را با تعداد پارهخطهای راستی بیان می کنیم که، از طریق أنها، می گذرد. n را طول کو ناهترین مسیری می گیریم که از A به B می رود. حکم را با استقرا روی n ثابت می کنیم. برای n =۱، به جز کوتاهترین مسیر AB، مسیری وجود دارد که از A به چهارراه C≠ A میرود که از B به اندازهٔ ۱ فاصله دارد و از B نمیگذرد. n >۱ می گیریم و فرض می کنیم. D نزدیکترین چهارراه به A، در کوتاهترین مسیر از A به B باشد. بنابر فرض استقراً، دو مسیر غیرمتقاطع p و q از D به B وجود دارد که از

۴۵۸ ۲ دایرةالمعارف هندسه / ج ۱ A در مسیر l حرکت می کنیم، به نحوی که از D عبور نکند. اگر این مسیر، با مسیرهای p و q برخوردي نداشته باشد، همه چيز ثابت شده است. ولي اگر مثلاً با p برخورد داشته باشد، از آن به بعد، باید مستقیماً روی p به سمت B رفت. این مسیر q را قطع نخواهد کرد. ۸۸۲. گزینهٔ (د) درست است. ۸۸۳. راه حل اوَّل. (i) ابتدا حالت n = ۵ را در نظر میگیریم : باید نشان دهیم که حداقل : ۱=  $\binom{8-\mathsf{y}}{\mathsf{y}}$ چهارضلعي محدب موجود است. اگر پوشش محدب این پنج نقطه دارای چهار نقطه از این پنج نقطه بر خط مرزیش باشد، این چهار نقطه تشکیل یک حهارضلعے محدب مے رهند . اگر خط مرزی پوشش محدب مزبور شامل تنبها سه نقطه، مثلاً B ،A و C باشد، در این صورت دو نقطهٔ دیگر یعنبی D و E داخل AABC قرار می گیرند ؛ شکل (الف) را ملاحظه کنید. در این صورت دو نقطه از سه نقطهٔ B ،A و C باید در یک طرف خط DE قرار گیرند. برای صراحت مطلب فرض می کنیم، چنانچه در شکل (الف) آمده، A و B واقع در یک طرف DE باشند. در این صورت ABDE یک چهارضلعی محدب است. (ii) اکنون حالت کلی ۵ ≤ n را در نظر میگیریم. در این حالت به هر یک از  $\left(\begin{smallmatrix}8\cr \Delta\end{smallmatrix}\right)$ زیرمجموعهٔ ۵ نقطه از n نقطه، یکی از چهارضلعیهای محدبی را که وجودشان راً در فوق اثبات کردیم تخصیص میدهیم. هر چهارضلعی با حداکثر n – ۴ پنج نقطهای وابسته است، زیرا برای نقطهٔ پنجم (n – ۴) امکان موجود است. بنابراین حداقل (n – ۴)/(a ) چهارضلعی محدب متفاوت در مجموعهٔ n نقطهٔ داده شده وجود دارد. اما :

$$
\frac{1}{n-r} \binom{n}{\Delta} = \frac{n(n-1)(n-r)(n-r)}{1 \times r \times r \times r \times \Delta} \cdot \frac{n-r}{n-r}
$$
  
= 
$$
\frac{n(n-1)(n-r)(n-r)(n-r)}{9 \cdot (n-r) \times 1 \times r}
$$
  
= 
$$
\frac{n(n-1)(n-r)}{9 \cdot (n-r)} \binom{n-r}{r}
$$
  
:.  $n-r$ ,  $n(n-1)(n-r)$ 

 $n^{\gamma}$  + n +  $\gamma$  +  $\gamma$  +  $\gamma$  (n –  $\gamma$ ) را به دست می دهد ؛ و چون ۵ ≤ n باشد :  $n^{\gamma}$  +  $n + \frac{\epsilon}{\gamma}$  +  $\gamma$  +  $\gamma$  +  $(n - \gamma) \geq \epsilon$ .

راهنمایی و حل/ بخش ۶ س ۴۵۹

و درنتیجه نامساوی زیر را داریم :  $\frac{1}{n-\tilde{r}}\binom{n}{\tilde{\omega}} \geq \binom{n-\tilde{r}}{\tilde{r}}$  $(1)$ 

نامساوی (۱) را میتوان از این حقیقت که به ازاء ۵ ≤ n :

 $n(n-1)(n-1) \geq 8 \cdot (n-1)$ را داریم، نیز مشخص کرد. برای اثبات این مطلب تفاضل :  $n(n-1)(n-\Upsilon)-\hat{\Upsilon} \cdot (n-\Upsilon) = n^{\Upsilon} - \Upsilon n^{\Upsilon} - \Delta \Lambda n + \Upsilon \Upsilon$ 

$$
= (n - \Delta)(n - \epsilon)(n + \lambda)
$$

را تشکیل داده ملاحظه میکنیم که به ازاء n =۵ و n =۶ صفر میشود، و به ازاء جمیع nهای بزرگتر مثبت است. بنابراین علامت تساوی در (۱) تنها اگر n = ۵ یا n =۶ باشد، برقرار است.

راه حل دوم. سه نقطهٔ A، B وC از مجموعهٔ داده شدهٔ S را، که واقع بر خط مرزی پوشش محدب أن واقع باشند، انتخاب می کنیم. در این

صورت :  $\left(\begin{smallmatrix}1-\tau\cr \bar\tau\end{smallmatrix}\right)$ طريق انتخاب دو نقطهٔ اضافى D و E از S موجود است. چون این دو نقطه انتخاب شدند، حداقل دو نقطه از نقطه های A، B و C باید در یک طرف DE قرار داشته باشند. در این صورت B ،D ،E و A رأسهای یک چهارضلعی محدبند. زیرا اگر چنین نباشد، پوشش محدبشان، همان طور که در شکل (ب) آمده. یک مثلث میشود. و یکی از نقطههای B و A داخل این مثلث قرار می گیرد. که مناقض این حقیقت، که : B ،C و A چنان انتخاب شدهاند. که واقع بر پوشش محدب S باشند، است. بدین ترتیب  $\begin{pmatrix} n-r\gamma\ 7\end{pmatrix}$  چهارضلعی محدب که رأسهایشان

بین نقطهها مفروضند، بهدست می آوریم. تبصره. راه حل اوّل از اين لحاظ بر راه حل دوم رجحان دارد كه وجود حداقل از n  $\geq$   $\left(\frac{\mathfrak{n}}{\mathfrak{d}}\right)$ چهارضلعی محدب را نشان میدهد. و این بهازاء جمیع مقادیر n  $\geq$  از  $\left(\frac{\mathfrak{n}}{\mathfrak{d}}\right)$ تجاوز می کند . (در واقع، وقتی : ∞ → m چون ^ ۲ / ۰ m ~ (۵  $\binom{\mathfrak{n}}{\mathfrak{0}}$  است،  $n \to \infty \colon \mathfrak{n} \to \infty$  آ در حالی که n<sup>۲</sup>/۲ ~ ( ۳<sup>۰۳ )</sup> میباشد.) اما، با توجه به طریق بیان مسأله، محتمل به نظر

میرسد که راه حل دوم بیشتر در جهت خطی باشد که طراح در ذهن خود داشته است.

## راهنمایی و حل قضیهها و مسألههای بخش ۷

## ۰۲.۷ زاویه

۰۲.۲ . اندازهٔ زاویه

۸۸۴. ۱۵۰ درجه. ۸۸۵. اندازهٔ هر زاویهٔ داخلی یک n ضلعی منتظم برابر است با ۲<u>n -۴</u> قائمه یا <u>۲n -۱۸۰</u>° (n -۲) درجه. بنابراین داریم :  $n = \lambda \Rightarrow \lim_{\lambda \to 0} \lambda \Rightarrow \lim_{\lambda \to 0} \lambda \text{ (e.g., } \lambda \text{ (f.g., } \lambda \text{ (g.g., } \lambda \text{ (h.g., } \lambda \text{ (h.g.,$ n = ۱۴۷ = ۱۴۷ = ۱۶۲۰ = ۱۸۰×۹ = اندازهٔ هر زاویهٔ داخلی ۱۱ ضلعی منتظم = ۱۱ = n ۸۸۶. (د). مجموع زاویههای n ضلعی محدب °۱۸۰ (n –۲) است. پس اگر x اندازهٔ زاویهٔ مطلوب باشد، داریم :  $(n-1)\lambda \cdot^{\circ} = 10V \cdot^{\circ} + x$ ,  $\cdot^{\circ} < x < \lambda \cdot^{\circ}$ اگر n =۱۷ ، آن گاه :  $(n-1) \lambda^{\circ} = \lambda \Delta(\lambda^{\circ}) = \lambda \lambda^{\circ}$ ,  $x = \lambda^{\circ}$ 

به ازای n <۱۷ برای x مقادیر منفی و به ازای n >۱۷ برای x مقادیر بزرگتر از ^۱۸۰ به دست می اید.

۸۸۷. اگر تعداد ضلعها را n فرض کنیم. اندازهٔ هر زاویهٔ داخلی آن برابر است با :  $\frac{(n-\Upsilon)\times1\Lambda^{0}}{2}$ 

۸۸۸. در هر چند ضلعی محدب مجموع زاویههای خارجی مساوی ۴ قائمه است. پس اگر یک چند ضلعی محدب بیش از سه زاویهٔ حاده داشته باشد. چون هر زاویهٔ داخلی یک جند ضلعی با زاویهٔ خارجی اش مکمل یکدیگرند. پس این چهارضلعی بیش از ۳ زاویهٔ خارجی منفرجه خواهد داشت و در این صورت مجموع زاویههای خارجی اش از ۴ قائمه بیشتر خواهد شد و این امکان پذیر نیست. پس هر چند ضلعی محدب نمی تواند بیش از سه زاویهٔ حاده داشته باشد.

Į.

in,

راهنمایی و حل / بخش ۷ [ ۴۶۱

۲.۲.۲. رابطهٔ بین زاویهها

۰۲.۲.۲ . د رابطهٔ بین زاویدها (برابریها) ۸۸۹. مجموع زاویههای داخلی هر n ضلعی محدب (۲ – ۲n) قائمه است. بنابراین : ۴ = ۳۶ قائمه = مجموع زاویههای درونی یک ۴ ضلعی = ۴ = n  $\mathsf{n} = \mathsf{0} \Leftrightarrow \mathsf{C} = \mathsf{C} \Leftrightarrow \mathsf{C} = \mathsf{C} \Leftrightarrow \mathsf{C} = \mathsf{C} \Leftrightarrow \mathsf{C} = \mathsf{C} \Leftrightarrow \mathsf{C} \Leftrightarrow \mathsf{C} \Leftrightarrow \mathsf{C} \Leftrightarrow \mathsf{C} \Leftrightarrow \mathsf{C} \Leftrightarrow \mathsf{C} \Leftrightarrow \mathsf{C} \Leftrightarrow \mathsf{C} \Leftrightarrow \mathsf{C} \Leftrightarrow \mathsf{C} \Leftrightarrow \mathsf{C} \Leftrightarrow \mathsf{C} \Lef$ °۴۲۴ = ۳۶ قائمه = مجموع زاویههای درونی ۲۰ ضلعی ⇒۲۰ = n ۰ ۸۹. مجموع زاویههای درونی هر n ضلعی محدب °× ۱۸×(x−۲) است. پس جواب خواسته شده برابر است با :

 $(1991 - Y) \times 1 \wedge \cdot^{\circ} = \text{Y} \Delta \wedge \cdot \text{Y} \cdot^{\circ}$ ۸۹۱. (هـ). مطابق شكل، زاويههای ستاره را با .a ۰۵<sub>۲</sub>، ۵<sub>۳</sub>، ۱۰۰، ۵<sub>n</sub>، و زاویههای n ضلعی کوز  $\alpha_{\rm n}$ نخستین را با  $\alpha_{\rm r}$  ،  $\alpha_{\rm r}$  ،  $\alpha_{\rm v}$  ، نشان : دهید، با این شرط که  $\alpha_{n+1} = \alpha_{n+1}$  بنابراین  $a_1 = \Delta \cdot - (\Delta \cdot - \alpha_1) - (\Delta \cdot - \alpha_1) = \alpha_1 + \alpha_2 - \Delta \cdot$  $a_{\tau} = \lambda \Lambda \cdot -(\lambda \Lambda \cdot - \alpha_{\tau}) - (\lambda \Lambda \cdot - \alpha_{\tau}) = \alpha_{\tau} + \alpha_{\tau} - \lambda \Lambda \cdot$  $a_n = \lambda \lambda \cdot -(\lambda \lambda \cdot -\alpha_n) - (\lambda \lambda \cdot -\alpha_{n+1}) = \alpha_n + \alpha_n - \lambda \lambda \cdot$ از جمع جمله به جملهٔ عبارتهای بالا داریم :  $S = \Upsilon(\alpha_1 + \alpha_1 + \alpha_2 + \ldots + \alpha_n) - \Upsilon \wedge \cdot n$ از آن جا که مجموع n زاویهٔ داخلی یک n ضلعی کوژ (n – ۲) ۱۸۰ درجه است. پس :  $S = \Upsilon \times \Lambda \cdot (n - \Upsilon) - \Lambda \cdot n = \Lambda \cdot (n - \Upsilon)^{\circ}$ ٧. ٢. ٢. ٢. رابطة بين زاويه ها (نابرابريها) ۸۹۲. مجموع زاویههای داخلی هر n ضلعی محدب مساوی (۲ – ۲n) قائمه است. بنابراین قائمه(۲ – ۲۵) = ...+Å +Å +Å. چون بنا به فرض ۴ ≤ n است، پس ۸ ≤ n و  $\overrightarrow{\rm A}$ < درنتیجه ۴ $\leq$  ۲ = ۲۱ است. پس ۴ $\hat{\rm A}+\hat{\rm B}+\hat{\rm C}+...$  میباشد. حال اگر ۲ قائمه باشد. ۲ قائمه <...+ $\hat{B}+\hat{C}+\hat{B}+\hat{C}+\hat{D}$  خواهد بود و درنتیجه ...+ $\hat{A}<\hat{B}+\hat{C}+\hat{B}$  است. ۸۹۳. گزینهٔ (ج) درست است. زیرا مجموع زاویههای برونی هر n ضلعی محدب ثابت و برابر ۲۶۰ درجه است.

۴۶۲ <sub>[</sub> دایرةالمعارف هندسه ا ج ۱ ۰۳.۷ ضلع

### ۰۱.۳.۷ تعداد ضلعها

°ه ۱۵ است).

۸۹۴. گزینهٔ (ب) درست است. ۸۹۵. (الف). تعداد ضلعهای چند ضلعی را n میگیریم. میدانیم که مجموع زاویههای داخلی n ضلعی محدب، ۸۰°(n-۲)، و مجموع n جملهٔ یک تصاعد حسابی برابر است با ه<mark>ج مجموع جملههای اوّل و آخر. بنابراین :</mark>  $(n-\gamma) \Delta \cdot^{\circ} = \frac{n}{\gamma} (\Delta \cdot + \Delta \cdot \gamma)$ از حل این معادله جواب n =۶ به دست می آید. ۸۹۷. (الف). مجموع زاویههای داخلی این n ضلعی برحسب درجه عبارت است از :  $(9 \cdot + (9 \cdot - 0) + (19 \cdot - 0 \times 1) + (19 \cdot - 0 \times 1) + ... + 19 \cdot - 0(n-1))$ = $(\ell \cdot n - \Delta(\ell + \ell + ... + n - 1)) = (\ell \cdot n - \Delta \times \frac{n(n-1)}{2})$  $=\frac{\Delta n}{\nu} [\hat{r}\hat{r}-(n-1)] = \frac{\omega n}{\nu} (\hat{r}\hat{\omega}-n)$ و مجموع زاویههای داخلی هر n ضلعی کوژ (n -۲)۱۸۰ درجه است. با مساوی قراردادن این عبارتها و ضرب آنها در ۲٫۵ داریم (۲– r(۶۵ – ۱٫۵ – ۵٪ که هم|رز است با :  $n^{1} + \nu n - 1$   $\Upsilon \Upsilon = \nu$ ,  $(n - 4)(n + 19) = \nu$ جون n مثبت است، همان طور كه در گزینهٔ (الف) بیان شده است، n = ٩. \*\* در اینجا از این مطلب استفاده کردهایم که مجموع نخستین k عدد طبیعی k(k+۱)/۲ است. ۸۹۸. (ب). تعداد ضلعهای چندضلعی محدب را به n و اندازهٔ زاویهٔ کنار گذاشته شده را برحسب درجه به x نشان میدهیم. از فرمول x + ۰ + ٢١٩ = (n -٢) ١٨ بهدست می[ید :  $n - Y = \frac{Y \cdot 9 \cdot 8}{14 \cdot 9} + \frac{X}{14 \cdot 9}$ جون ۱۸۰> x> ° نتيجه مي شود :  $\frac{Y19}{140}$  < n - Y <  $\frac{Y19}{140}$  + 1  $17\frac{1}{c}$  < n - 1 < 1  $\frac{1}{c}$ اما n عدد صحیح است. بنابراین لازم میشود که ۱۳=۲− r و در نتیجه ۱۵= n . (در ضمن داریم : ۲۱۹۰+۲۱۹۰=۲۳۴۰=۲۳۴۰ بس اندازهٔ زاویهٔ استثناء شده

راهنمایی و حل/ بخش ۷ س ۴۶۳

۸۹۹. خط راستی که با امتداد یک ضلع BC از خط شکسته بهدست آمده است، برحسب این که دو ضلع مجاور اّن AB و CD در یک طرف مختلف خط راست BC واقع باشند. ضلعهای دیگر خط شکسته را در تعدادی زوج یا تعدادی فرد قطع میکند (در حالت اخیر، ضلع BC را «زیگزاگ» میiامیم). در واقع، زوج یا فرد بودن تعداد برخوردهای خط شکسته با خط راست BC، با این مطلب معلوم میشود که بدانیم. نقطههای A و D. در یک طرف این خط راست قرار دارند یا در دو طرف آن (شکل الف). ولی روی هر خط شکستهٔ بسته، تعداد «زیگزاگها» زوج است : وقتی روی محیط این خط شکسته حرکت می کنیم، اگر توجه کنیم که در هر رأس به کدام طرف می چرخیم ـ به راست یا به چپ\_روشن مي شود كه تعداد چرخش هاي به راست برابر است با تعداد چرخش هاي به جب، با توجه به این دو نکته، حکم مسأله ثابت مړشود.

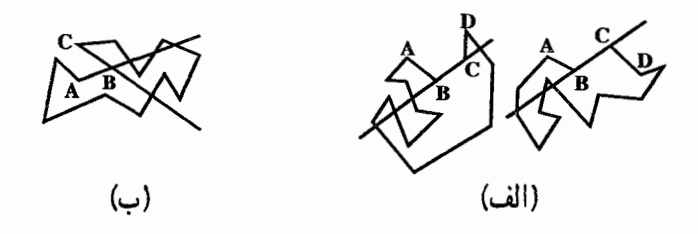

اگر به نکتهٔ زیر توجه کنیم. میتوان اثبات کوتاهتری بهدست آورد : ضلعهای زاویهای که از امتداد هر دو ضلع م<del>جاو</del>ر AB و BC حاصل میشود، خط شکسته را به تعدادی زوج قطع می کند. (شکل ب) ۰۰۹. گزینهٔ (ج) درست است.

۹۰۱. میدانیم که تعداد قطرهای یک nضلعی از دستور  $\frac{n(n-{\mathcal{F}})}{\mathsf{v}}$  محاسبه میشود. در جدول زیر در ردیف اوّل عدهٔ ضلعهای جهارضلعی، و در ردیف دوم تعداد قطرهای آن است. دو عدد از رديف پايين را بايد انتخاب كنيم كه مجموع آنها ٨٩ است. داریم :

 $TQ + QY = A9$ چندضلعیهای نظیر آنها ۱۰ و ۱۲ ضلعی است. پس مجموع ضلعهای آنها ۲۲ است.

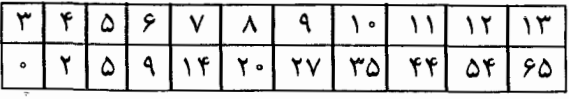

۴۶۴ \_ دايرةالمعارف هندسه / ج ١

۰۲ . حداکثر دو ضلع. نمونهای از چند ضلعی را که،

دو ضلع آن برابر با قطر بزرگتر است، در شکل ببنید. فرض میکنیم، تعداد جنین ضلعهایی،

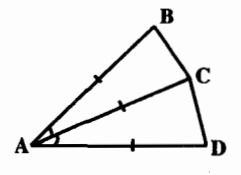

بیشتر از ۲ باشد. دو ضلع AB و CD از این ضلعها را، که رأس مشترکی ندارند، در نظر میگیریم (این انتخاب ممکن است، زیرا وقتی چندضلعی دارای قطر باشد. مسلماً مثلث نیست). در این صورت. دست کم یکی از قطرهای AC یا BC، طولی بزرگتر از طول ضلع AB دارد. اگر این قطرها در نقطهٔ K یکدیگر را قطع کرده باشد، آنوقت :

 $AC + BD = AK + KC + BK + KD > AB +$ 

۲ . ۳ . ۲ . رابطهٔ بین ضلعها

۰۲ . ۲ . ۲ . رابطهٔ بین ضلعها (برابریها) ۰۳ ه. م. ، ، ، ، ، ، ، ، ، ، را، بترتیب، طول ضلعهای هشت ضلعی می گیریم. از برابری زاویهها، » بلافاصله نتیجه میشود که ضلعهای روبهرو، با هم موازیاند. دو ضلع روبهروی <sub>۵۱</sub> و و به و همچنین دو ضلع روبه روی ۹<sub>۲</sub> و <sub>ب</sub>ه را ادامه میدهیم، مستطیلی به دست میآید  $a_\alpha$ که، از آن، می توان هشت ضلعی را «با بریدن گوشهها» به دست آورد. از برابری ضلعهای روبه٫و در مستطیل، به دست میآید :

 $\frac{a_{\Lambda}}{\sqrt{y}} + a_{\Lambda} + \frac{a_{\Upsilon}}{\sqrt{y}} = \frac{a_{\varphi}}{\sqrt{y}} + a_{\Delta} + \frac{a_{\Upsilon}}{\sqrt{y}}$  $\Rightarrow a_{\delta} - a_{\delta} = \frac{\sqrt{\gamma}}{\gamma} (a_{\delta} + a_{\delta} - a_{\delta} - a_{\delta})$ جون a<sub>i</sub> عددی درست است و  $\frac{\sqrt{\Upsilon}}{\mathbf{v}}$  عددی گنگ، بنابراین a<sub>o</sub> = a<sub>o</sub> . به همین ترتیب، برابری بقیهٔ ضلعهای روبه رو هم ثابت میشود.  $\sqrt{\frac{P_0}{P_r}}$ ۰۴. راه حل اوَّل. نتيجهٔ مطلوب را عملاً با اين فرض که تنها n –۱ ضلع n ضلعی رابطهٔ داده شده را برقرار میسازند. و به عبارت دیگر :  $a_1 \ge a_1 \ge \cdots \ge a_{n-1}$ 

است اثبات می کنیم. فرض می کنیم ، P<sub>۲</sub> ، P<sub>۲</sub> ، P<sub>۲</sub> ، P<sub>۱</sub> رأسهای چندضلعی داده شدهٔ . که در آن  $\mathrm{P_iP_{i\!+\!1}}$  دارای طول  $\mathrm{a_i}$  است، باشد، بی آن که عمومیت مسأله از بین برود.  $\mathrm{II}$ فرض می کنیم که P<sub>n</sub>P افقی است. به ازاء هر i =۱٫۲٫۰۰۰٫n –۱)i فرض می کنیم n ،IIتصلعی منتظمی با ضلع <sub>۱۰۱</sub> P<sub>i</sub>P, ، که یال تحتانیش افقی است، باشد (شکل را که در راهنمایی و حل / بخش ۷ س ۴۶۵

آن n = ۶ است ملاحظه کنید). از آنجا که  $a_{i+1} \ge a_{i+1}$  است، هرچند ضلعی $\Pi_i$  شامل چندضلعی بعدی  $\text{II}_{i+1}$  است. در این صورت هرگاه نامساوی اکید $\text{a}_i$  >  $\text{a}_i$ رخ دهد. یال تحتانی،+II از بال تحتانی II<sub>i</sub> بلندتر است. بنابراین اگر هریک از نامساویهای  $II_1$  إن يال تحتانى  $II_{n-1}$  إن الله تحتانى  $a_1 > a_2, a_3 > a_4, \ldots, a_{n-1} > a_{n-1}$ بلندتر میشود و این تناقض ایجاد میکند، زیرا P<sub>n</sub> بر هر دو این پالهای تحتانی قرار دارد. در نتیجه :

میشود. واضح است که 
$$
a_n = a_1
$$
 نیز بروار است، زیرا در غیراین صورت II در ۲۰ - ۲۰ - ۱۰  
\nبسته نخواهد بود.  
\nراه طر دورم. از آنجا که زاویدهای داخلی n ضلمی مساویند، زاریدهای خارجی آن،  
\nهریک به اندازهٔ ۲۳۳۸، نیز چنینند. و از آنجا که اضلمی بسته است، ملاحظه می کنیم  
\nکه جمع برداری :

$$
a_1(\cos \theta + i \sin \theta) + a_1(\cos \frac{\pi \pi}{n} + i \sin \frac{\pi \pi}{n}) + \cdots
$$
  
+
$$
a\left(\cos \frac{\pi (n-1)\pi}{n} + i \sin \frac{\pi (n-1)\pi}{n}\right) = 0
$$
 (1)

است. در این صورت هریک از قسمتهای حقیقی و موهومی (۱)، ۰ است : و بنابرانین  
با استفاده از قسمت موهومی و این حقیقت که ۱۰ =۰ sin ۱ست، حاصل میشود :  
a<sub>7</sub> sin 
$$
\frac{7\pi}{n}
$$
 + a<sub>r</sub> sin  $\frac{5\pi}{n}$  +…+a<sub>n</sub> sin  $\frac{7(n-1)\pi}{n}$  = ۵

این معادله. (n−۱) جمله دارد. و اگر جملههای k ام و(n−k)ام آن را مقایسه کنیم درمی پابیم که بترتیب دارای فاکتورهای :

$$
\sin\frac{\gamma k\pi}{n}, \quad \sin\frac{\gamma(n-k)\pi}{n} = \sin\left(\gamma\pi - \frac{\gamma k\pi}{n}\right) = -\sin\frac{\gamma k\pi}{n}
$$
\n
$$
\int (1) \text{ s.t. } \int (1) \text{ s.t. } \int (1)
$$

مینویسیم. در این مورد اگر n فرد باشد، تمام جملههای (۲) زوج زوج میشوند ؛ و اگر n زوج باشد، جملهٔ وسط، یعنی · = sin π. من اقی می ماند . و در هر حال، تمام است  $a_j - a_m$  جملههای (۳) نامنفی اند. زیرا تمام زاویههای بین ۰ و π ، و تمام ضریبهای دارای j<m و ند. نتیجه میشود که هر جملهٔ (۳) برابر ماست و این در حالت خاص مستلزم این است که a<sub>r</sub> = a<sub>n</sub>، که همراه با نامساویهای داده شده نشان میدهد که

۴۶۶ ۲۵ دایرةالمعارف هندسه اج ۱ : است. بنابراین (۱) میشود  $a_{\gamma} = a_{\gamma} = \cdots = a_n$  $a_{n+}a_n\left[\left(\cos\frac{\pi\pi}{n}+i\sin\frac{\pi\pi}{n}\right)+\cdots+\left(\cos\frac{\pi(n-1)\pi}{n}+i\sin\frac{\pi(n-1)\pi}{n}\right)\right]=$ مجموع واقع در کروشه شامل n−۱ ریشهٔ :  $x^n - 1 = 0$ است که ریشهٔ nام آن ۱ است. از آنجا که مجموع تمام n ریشهٔ ضریب <sup>۱-</sup>x، که درحالت مسأله.مان • است، ميباشد، نتيجه مي گيريم كه مقدار داخل كروشه ١– است و بنابراين :

 $a_1 + a_2(-1) = \rightarrow a_1 = a_2$ 

۰۲ . ۲ . ۲ . رابطهٔ بین ضلعها (نابرابریها) ۰۵ ۹۰. از مثلث و نامساوی مثلثی استفاده کنید.

 $AC < AB + CD$ 

 $AD < AC + CD$ 

 $\sim$   $\sim$ 

- ۰۶ ۹. اگر حکم مسأله درست باشد، هر خط راستی که شامل ضلعی از یک خط شکسته است، ضلعهای خط شکستهٔ دیگر را در نقطههای داخلی آن قطع می کند و تعداد چنین نقطههایی عددي زوج است.
- ۰۷ ۹. چون مجموع زاویههای شش ضلعی محدب برابر ۸ قائمه است و زاویههای مقابل  $\hat{\rm A}+\hat{\rm B}+\hat{\rm C}$ = ساوی یکدیگرند، پس قائمه $\hat{\rm C}$  × + A+۲ $\hat{\rm B}+$ ۲۰ . در نتیجه قائمه : است. از طرفی درمثلث ABC داریم :  $\hat{G}_1 = \hat{G}_1 + \hat{B}_2 + \hat{C}_3$  پس خواهیم داشت $\cdot$ به همین ترتیب ثابت  $\hat{A}-\hat{A}\cdot + \hat{C}-\hat{C}_1 = 1$ ۸۰°  $\Rightarrow \hat{A}_1 + \hat{C}_1 = 1$ ۸۰°  $\Rightarrow$  FA $\parallel$ CD میشود که ضلعهای مقابل دیگر نیز متوازی|ند.

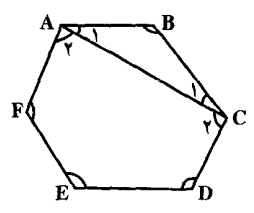

راهنمایی و حل/ بخش ۲۶۷۲۶

### ۰۴.۷ قطر

### ۰۴.۷ . اندازهٔ قطر

a .۹۰۸) نه همیشه. مثلاً، اگر روی هر ضلع مثلث متساوی|لاضلاع با ضلع به طول ۲، مثلث های متساوی الساقین به ارتفاع به بسازیم. همهٔ ضلعهای شش ضلعی حاصل. بیشتر از واحد است. درحالی که طول هر قطر آن از ۲ تجاوز نمی کند. b) همیشه بین قطرهای BE ،AD و CF، دو قطرَ پیدا میشود که زاویهٔ بین آن، α، از .۶ درجه کمتر نیست. این دو قطر را، مثلاً، AD و BE میگیریم. متوازیالاضلاع BEDK را ميسازيم. چون:

 $BE = DK > Y$ ,  $AD > Y$ ,  $D \hat{A} K = \alpha \ge 9$ . بنابراین AK > ۲ ولی AB + BK ≥ AK ، بنابراین یا AB > ۱ و یا ED = BK > ۱ .

#### ۰۴.۷ تعداد قطرها

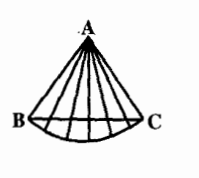

(ث)

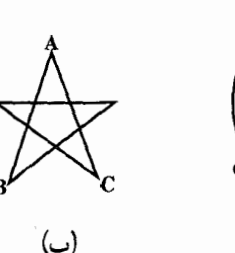

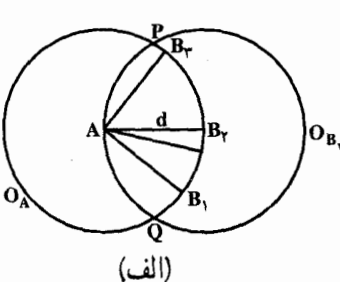

ا ثبات. فرض می کنیم A نقطهٔ انتهایی سه (یا بیشتر از) سه قطر باشد، شکل (الف) را ملاحظه کنید. نقطههای انتهایی دیگر این قطرها بر دایرهٔ O<sub>A</sub> به مرکز A و شعاع d قرار می گیرند. از این گذشته، تمام آنها بر کمانی که بر حسب رادیان کوچکتر یا مساوی  $\pi$ 

۴۶۸ م دايرةالمعارف هندسه / ج ١

است واقع می شوند، زیرا در غیر این صورت زوجی که بیشترین فاصله را دارند در فاصلهای  $\mathrm B_{\Upsilon}$  .  $\mathrm B_{\Upsilon}$  بزرگتر از d از یکدیگر قرار میگیرند، نقطههای انتهایی دیگر سه قطر از A را با B و B<sub>۲</sub> نمایش میدهیم و در آن ها B<sub>۲</sub> بین B<sub>۱</sub> و B<sub>۳</sub> ی بر این کمان واقع است.  $\rm O_A$  به مرکز B<sub>۲</sub> و به شعاع d دایرهٔ  $\rm O_B$  را رسم می کنیم، و نقطههای برخورد  $\rm O_B$  و  $\rm O_A$ را با P و Q نمایش میّدهیم. و ادعا می کنیم که غیر از A. هیچ نقطه|ی از مجموعهٔ داده شده بر دایرهٔ  $\mathrm{O}_{\rm B}$  واقع نیست. زیرا فاصلهٔ هریک از نقطههای واقع بر کمـان  $\widehat{\rm PQ}$ ی بزرگتر این دایره (غیر از P و Q) از A بیشتر از d است، فاصلهٔ هریک از نقطههای واقع بر كمان  $\widehat{\mathrm{PA}}$  (از جمله P اما نه A) از B<sub>۱</sub> بیشتر از d است و فاصلهٔ تمام نقطهها واقع بر کمـان  $\widehat{Q}$  (از جمله Q اما نه A) از B<sub>۳</sub> بیشتر از d است. در این صورت نتیجه میشود که B<sub>۲</sub>A تنها قطر اخراج شده از B<sub>۲</sub> است. بنابراین اگر از k>۲ .A قطر اخراج شود، حداقل یک نقطه موجود است که از آن تنها یک قطر اخراج شده است. ا ثبات استقرایی. در مورد مجموعهٔ سه نقطه ، واضحاً حداکثر سه قطر موجود است. بنابراین ادعای مسأله در مورد n = ۳ برقرار است. فرض می کنیم این ادعا برای مجموعههای n نقطه با : n = ۳ , ۴ , ..., m برقرار باشد. در این صورت نشان می دهیم که به ازاء مجموعههای m+۱ نقطه نیز برقرار است.

یک مجموعهٔ m+۱ نقطه به نام S را درنظر میگیریم. در این مورد دو حالت تمیز میدهیم : (a) از هریک از m+۱ نقطه حداکثر دو قطر اخراج شده است. در این صورت از آن جا که هر قطر دو نقطهٔ انتهایی دارد. حداکثر ۱+m = ۲/((m+۱) قطر موجود است، و بنابراین ادعای مسأله در مورد S برقرار است.

 $\overline{a}$ 

j.

 $\overline{a}$ 

 $\overline{a}$ 

(b) نقطهٔ Aیی از S موجود است که از آن بیش از دو قطر اخراج شده است. در این صورت، بنا به لم اثبات شده در بالا، نقطهٔ دیگر Bیی از S وجود دارد که از آن فقط یک قطر اخراج شده است. اکنون مجموعهٔ S-B ی m نقطهٔ باقیمانده (حون B از S حذف شود) را درنظر میگیریم. بنا به فرض استقرا، S-B حداکثر m قطر دارد. در این صورت جون B به S-B افزوده شود، مجموعهٔ S نتیجه، دقیقاً یک قطر حاصل می کند. در نتیجه S حداکثر m+۱ قطر دارد. و این اثبات را کامل می کند.

تبصره. به ازاء هر ۳ ≤ n ، مجموعههای S شامل n نقطه واقع در صفحهٔ با دقیقاً n قطر موجود است.اگر n فرد باشد. در این صورت S مجموعهٔ رئوس یک n ضلعی منتظم دارای این خاصیت است. (شکل ب. که در آن a = ۵ است. را ملاحظه کنید). برای بهدست آوردن مثالی که در مورد تمام n های بزرگتر از یا مساوی با ۳ بهکار رود. شکل (ث) را درنظر می گیریم. در این شکل B ،A و C رئوس یک مثلث متساویالاضلاعند. س نقطهٔ باقی مانده بر کمان دایروی  $\operatorname{\widehat{BC}}$  به مرکز A انتخاب شدهاند. با ترکیب مفاهیم  $\mathsf n-\mathsf r$ 

راهنمایی و حل / بخش ۷ س ۴۶۹ مشمول در این دو شکل می توان بازهم مثالهای دیگری به دست آورد. بنابراین در شکل (ب) می توانیم نقطههای واقع بر کمان BC به مرکز A را اضافه کنیم. ضمناً توجه داشته باشید که شکلهای (ب) و (ث) دو حالت (a) و (b)ی رخ دهنده در اثبات استقرایی مان را توضیح می دهند.

# ۰۴ . ۴ . سایر مسألههای مربوط به این قسمت

۹۱۳. سه قطر BE ،AD و CF از شش ضلعی ABCDEF را (که هر رأس ارا به رأس مقابل وصل می کنند) رسم می کنیم. فرض می کنیم، این قطرها، یکدیگر را در نقطههای L ،K و M قطع کرده باشند (شکل الف)، در حالت خاص، ممکن است نقطههای L ،K و M بر هم منطبق باشند. شش مثلثی را درنظر میگیریم که، همراه با مثلث KLM، شش۔ ضلعي ABCDEF را تشكيل مي دهند. روى شكل، اين مثلثها عبارتند از BCL، ABL. CDM، تر EFK، DEM و FAK (شكل ب). اگر مساحت شش ضلعي را S بناميم، دست کم مساحت یکی از این مثلثها از S ج کمتر است (در غیر این صورت، مجموع مساحتهای  $\rm S_{ABL} \leq \frac{1}{8} \rm S$  این شش مثلث از S بیشتر میشود، که ممکن نیست). مثلاً فرض کنید S (شکل ج). ثابت می کنیم که، در این صورت، مساحت یکی از مثلثهای ABC و ABF (با قاعدهٔ مشترک AB)، از S <mark>چ</mark> تجاوز نمی کند. در واقع، مساحت مثلث با قاعدهٔ AB

و ارتفاع h برابر است با AB×h پ $\frac{1}{\mathsf{v}}$  : ارتفاع مثلث ABL، بین ارتفاعهای دو مثلث ABC و ABF قرار دارد، یعنی از هر دوی آنها نمیتواند کوچکتر باشد.

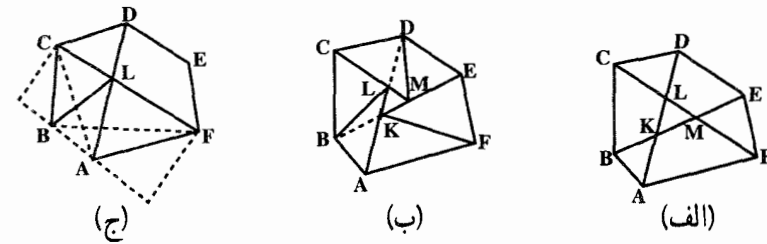

نکته. در استدلال پایان حل مسأله. میتوان به نکتهای برخورد که اغلب با آن روبه رو میشویم : حداکثر مقدار تابع خطی (f(x، که در بازهٔ مفروض [a,b] داده شده است. همیشه در یکی از دو انتهای بازه ظاهر میشود، یعنی مقدار (f(x)، به ازای هر مقدار x، از (f(a یا (f(b تجاوز نمی کند. در مسألهٔ ما. این تابع. عبارت است از مساحت مثلث  $\cdot f(h) = -AB \times h$
۴۷۰ ] دايرةالمعارف هندسه / ج ١

۹۱۴. از برهان خلف استفاده می کنیم و دو پاره خط غیرمتقاطع را درنظر می گیریم که قطرهای یک مجموعهٔ محدب باشند. دو حالت ممکن است : ۱) هیچ کدام از پارهخطها با امتداد دیگری نقطهٔ مشترک ندارد ؛ ۲) یکی از پارهخطها، امتداد دیگری را قطع میکند. در حالت اوّل. جهارضلعي محدب ABCD را درنظر مي گيريم كه. ضلعهاي AB و CD أن. قطر باشند. از أنجا كه. دست كم يكي از زاويههاي چهارضلعي. و مثلاً زاويهٔ D. از ه ۹ درجه كمتر نيست، بنابراين AC>CD ، يعني CD قطر نيست. در حالت دوم، نقطهٔ O محل برخورد قطر AB با امتداد قطر CD (از طرف D) را درنظر می گیریم. جون دست کم یکم از دو زاویهٔ AOC یا BOC؛ و مثلاً اولی، کمتر از ۹۰ درجه نیست، بنابراین  $AC > OC > CD$ 

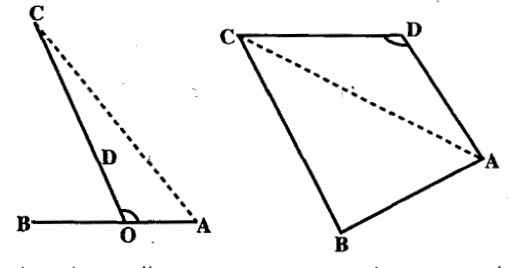

یعنی CD قطر نیست. به این ترتیب، در هر دو حالت، مواجه با تناقض میشویم. ۹۱۵. ضلعهای CD ،AB و EF را امتداد میدهیم تا از برخورد آنها با یکدیگر مثلث UVW پدید آید که A و B بر C ،UV و D بر E ،VW و F بر WU واقع باشند. چون  $BCFU$ . پیس UE = AD = FW متوازی الاضلاع است و CF با AB موازی است. هرگاه X و Y نقطه های برخورد BE با AD و AD باشد، CDEX و BCDY متوازىالاضلاعند و ′A و ′F مركزهاى أنها كه وسطهای DB و DX میباشند، روی خطی موازی با BX و AF قرار دارند. و داریم :  $AF = BX = YF'A'$ 

بنابراین AA′ و FF′ در G برخورد می کنند به گونهای که :  $AG = \gamma GA'$ ,  $FG = \gamma GF'$ 

اما AA′ و ′FF میانههای مثلثهای ACF و BDF میباشند، پسG مرکز ثقل هریک از این دو مثلث است.

۹۱۶. اثبات را، با استقرای روی n، تعداد ضلعهای چند ضلعی، میدهیم. حکم، برای n = ۳ درست است. زیرا سه ضلعی قطر ندارد. اکنون، فرض می کنیم حکم، برای عدد ۳ ≤ n درست باشد، و (n +۲) ضلعی محدبی را درنظر میگیریم که، , أسهای آن، با روشه که در مسأله گفته شده است، رنگ شده باشند. در این صورت، حنان رأسی مثل A وجود دارد که، دو رأس مجاور آن، دارای رنگهای مختلف هستند.

راهنمایی و حل/بخش۷ ∏ ۴۷۱

در واقع. در غیر این صورت. باید هر دو رأسی که یک در میان قرار گرفته۱ند. رنگهای یکسانی داشته باشند و به خاطر فرد بودن تعداد n +۲ ، همهٔ رأسها همرنگ می شوند که شرط مساله را نقض می کند. در این صورت، قطری که دو رأس مجاور رأس A را به هم وصل می کند. (n +۲) ضلعی را به یک مثلث و یک (n +۱) ضلعی تقسیم می کند. اگر در این (n+۱) ضلعی، باز هم رأسی پیدا شود که در همسایگی خود، دو رأس با رنگهای مختلف داشته باشد، آن وقت با وصل این دو رأس ناهمزنگ، (n +۱) ضلعی، به یک مثلث و یک nضلعی تبدیل میشود و برای nضلعی حاصل. بنا بر فرض استقرا تقسیم مطلوب وجود دارد. ولی اگر چنین رأسی در (n +۱) ضلعی وجود نداشته باشد. آن وقت، هر دو رأس دلخواه آن که، تنها یک رأس در بین خود داشته باشند، همرنگند. بعنی تمام رأسها با دو رنگ و به صورت یک درمیان. رنگ شدهاند. چون رنگ رأس A با رنگ هریک از دو رأس مجاور خود فرق دارد. بنابراین. باید با رنگ همه رأسهای دیگر (n +۲) ضلعی اصلی فرق داشته باشد. بنابراین. اگر از همان ابتدا، همهٔ قطرهایی از (n +۲) ضلعی را، که از A گذشته اند، رسم کنیم، به تقسیم مطلوب میرسیم. به این ترتیب، درستی حکم برای (n+۲) ضلعی هم ثابت شد. ۰۹۱۷ این نابرابری روشن است : 

 $|CD| \leq |CB| + |BA| + |AE| + |ED|$ ولی، هر دو طرف نابرابری، بنا به فرض، برابر ۲۳۶ است. بنابراین، باید نقطههای A ،B ،C. Eو D روی یک خط راست باشند و در نتیجه، فاصلهٔ E تا C برابر ۱۵۰ کیلومتر شود.

۰۵.۷ پارهخط

۰۵ . ۸ . رابطهٔ بین پارهخطها

i<br>Links

 $\overline{\phantom{0}}$ ۷. ۵. ۱.۱. رابطهٔ بین یارهخطها (برابریها)  $\overline{\phantom{a}}$  $F\left(\begin{array}{c} \mathbb{R}\backslash M \\ \mathbb{R}\end{array}\right)$   $\mathbb{C}$ PQ .41A و EB را رسم كنيد. a . ۹۱۹) مقدار هریک از زاویههای شش ضلعی برابر ۱۲۰ درجه Щ, و بنابراین. ضلعهای روبهرو، با هم موازی[ند. در ضمن.  $\overline{\phantom{a}}$ مسی تسوان فسرض کسرد AB≥DE . اکسنسون، متوازيالاضلاعهاي CDEL ،ABCK و AFEM را مي سازيم. اگر نقطه هاي L ،K و M منطبق برهم نباشند. هر زاویهٔ مثلث KLM برابر ۶۰ درجه می شود. یعنی :  $KL = LM = KM$ 

۴۷۲ ۲ دایرةالمعارف هندسه / ج ۱  $AB - DE = CD - FA = FE - BC$ و بنابراین : b) می توان فرض کرد a, > a, مثلث متوازیالاضلاع KLM را، با این ضلعها مىسازىم :

$$
KL = LM = MK = a1 - a7 = a7 - a8 = a0 - a7
$$
  

$$
KA = a7 i) MK \t J M K = a8 j) M = M i LC = a7 i) KL
$$
  
laxil c<sub>0</sub> cap a<sub>1</sub> q. 
$$
CED A KCB
$$
  
laxil c<sub>0</sub> q. 
$$
A FEM \t J C A KCB
$$
  
laxil d<sub>1</sub> q. 
$$
A B CDEF
$$

۴۰. حکم، برای مثلث ABC بسادگی ثابت میشود : اگر نقطهٔ O در درون مثلث و در ضمن مثلثهای BOC ،AOB و COA متساویالساقین باشند، أن وقت از بین زاویههای BOC ،AOB و COA، دست کم دو تا، از ۱۲۰ درجه بیشترند. این زاویهها را AOB و BOC مي گيريم. در اين صورت AO=BO=OC .

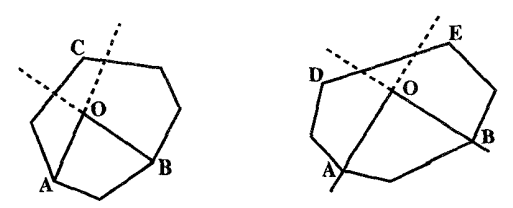

اکنون با استفاده از این حالت خاص، به عنوان پیش قضیه، حکم مسأله را برای چندضلعی ثابت می کنیم. اگر A و B دو رأس دلخواه از جندضلعی باشند، أن وقت یا در درون زاویه ای که از امتدادهای AO و BO در نقطهٔ O تشکیل میشود، رأس E از چندضلعی را قطع می کند و یا ضلعهای این زاویه، ضلع ED از چندضلعی را قطع می کند. (شکل) در حالت اوَّل، نقطة O در درون مثلث ABCواقع است و. همان طور که در بالا ثابت كرديم. AO = BO = CO ؛ در حالت دوم. نقطهٔ Oدر درون مثلثهای BDE و ADE . AO = DO = EO = BO بقرار دارد و بنابراین

فاصلههای نقطه ای معلوم در درون چندضلعی تا ضلعهای آن باشد، آن وقت حکم مسأله از برابری  $S = \frac{ax_1 + ax_2 + \cdots + ax_n}{a}$  نتیجه می شود.

ب. چندضلعی منتظمی را درنظر بگیرید که چندضلعی داده شده را دربردارد و ضلعهایش با ضلعهای چندضلعی داده شده موازی است. مجموع فاصلههای نقطهای دلخواه در درون چندضلعی داده شده تا ضلعهای چندضلعی منتظم، مقدار ثابتی است (قسمت (الف)) و تفاضل آن با مجموع فاصله های این نقطه تا ضلعهای چندضلعی داده شده ثابت است.

۷. ۶. محيط

## ۰۱.۶.۷ اندازهٔ محیط

۹۲۴.محیط ۳۲ ضلعی A<sub>۱</sub>A<sub>۲</sub>۰۰۰A<sub>۲۲</sub> را به صورت مجموع ۳۲ بردار میگیریم :  $\overrightarrow{A_1A_r} + \overrightarrow{A_rA_r} + \cdots + \overrightarrow{A_{rr}A_1} = \cdots$ 

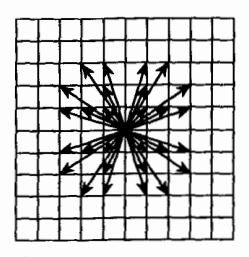

جون با هر ۳۲ بردار با جهتهای مختلف و مجموع۰، می توان یک ۳۲ ضلعی محدب ساخت، مسأله به این جا منجر می شود که : ۳۲ بردار پیدا کنیم که با شرطهای زیر سا; گا, پاشند :

الف) ابتدا و انتهای هر بردار، در نقطههای گرهی کاغذ شطرنجی باشد ؛ ب) هر دو بردار، دارای جهتهای مختلف باشند ؛ ج) مجموع همهٔ بردارها، برابر ٠ باشد ؛ د) با برقراری شرطهای الف) تا ج) مجموع طولهای همهٔ بردارها، حداقل ممکن باشد. همهٔ بردارها را با مبدأ مشترک درنظر می گیریم. دستگاه ۳۲ بردار شکل، با همهٔ شرطهای الف) تا د) سازگارند ـدر بین أنها چهار بردار به طول واحد (در شکل رسم نشده) چهار بردار به طول √√ و سه گروه هشت برداری، بترتیب به طول ⊘√ . √√و ∀√√ وجود دار د.

نکته. به همین ترتیب می توان n گروه چهار برداری با جهتهای مختلف انتخاب کرد به نحوی که ۴n ضلعی محدبی که با ضلعهایی به طول این بردارها و با رأسهایی واقع در نقطههای گرهی صفحهٔ شطرنجی ساخته میشود، حداقل محیط را داشته باشند.

۴۷۴ آ دايرةالمعارف هندسه / ج ١ ۷. ۶. ۲. رابطهٔ بین محیطها ۷. ۶. ۲. ۱. رابطهٔ بین محیطها (برابریها)  $C_n = \texttt{a}_n \cdot \text{tg} \frac{\texttt{h}_n}{n}$ ، با توجه به این که در n ضلعی منتظم به ضلع  $C_n$  و سهم  $\texttt{a}_n$ ،  $\texttt{a}_n$ است، نسبت خواسته شده برابر است با : ۴/ ۳= ۲۴:۱۶ زيرا  $C_c = Y \times Y \sqrt{Y} \times t g Y = Y \Rightarrow YP = YY$  $C_A = Y \times (\sqrt{Y} + 1)tgYY/\Delta = Y(\sqrt{Y} + 1)(\sqrt{Y} - 1) = Y \Rightarrow YP' = \Delta \times Y = 19$  $YP:YP' = YY + YY = \frac{Y}{Y}$ ۷. ۶. ۲. ۲. رابطهٔ بین محیطها (نابرابریها) ۹۲۶.فرض می کنیم، چندضلعی محدب  $M_s = A_1 A_2 \cdots A_n$  در درون M چندضلعی محدب M واقع باشد. خط راست  $A_1A_7$ ، جند ضلعی را به دو بخش تقسیم می کند N که، یکی از آنها، چندضلعی محدب را تشکیل می دهد که شامل  $\mathbf{M}_1$ M. جندضلعي .M است (شكل) ؛  $B_1B_7$ درضـــمـــن، ضـــلـــع  $B_1$  از جندضلعي M، که پارهخط راست A,A<sub>۲</sub> را دربر میگیرد، ضلع جندضلعی M نیست ؛ بنابراین P<sub>M,</sub> < P<sub>M</sub> (زیرا پارهخط راست B<sub>\</sub>B<sub>۲</sub>، از هر خط شکستهای که دو انتهای آن را به هم وصل کند، کوچکتر است). خط راست A<sub>۲</sub>A<sub>۲</sub> از M. جندضلعی M, به جند ضلعی محدب M, را جدا می کند که شامل جندضلعی است و در ضمن، R<sub>M</sub> ≤ P<sub>M -</sub> اگر استدلال را، به همین ترتیب، ادامه دهیم، به دنبالهٔ اين جند ضلعيها ميرسيم :  $M \supset M_1 \supset M_7 \supset \cdots \supset M_n$ که آخرین آنها، بر چندضلعی .M منطبق است و در ضمن، این نابرابریها برقرار است :  $P_M \ge P_{M_1} \ge P_{M_2} \ge \cdots \ge P_{M_n} = P_{M_n}$ که از آنجا، نابرابری مورد نظر، بهدست می[ید.

| \n $M$ \n | \n $M$ \n |
|-----------|-----------|
| \n $M$ \n | \n $M$ \n |
| \n $M$ \n | \n $M$ \n |
| \n $M$ \n | \n $M$ \n |
| \n $M$ \n | \n $M$ \n |
| \n $M$ \n | \n $M$ \n |
| \n $M$ \n | \n $M$ \n |
| \n $M$ \n | \n $M$ \n |
| \n $M$ \n | \n $M$ \n |

\n6

\n6

\n6

\n6

\n6

\n6

\n6

\n6

\n6

\n6

\n6

\n6

\n6

\n6

\n6

\n6

\n6

\n6

\n6

\n6

\n6

\n6

\n6

\n6

\n6

\n6

\n6

\n6

\n6

\n6

\n6

\n6

\n6

\n6

\n6

\n6

\n6

\n6

\n6

\n6

\n6

\n6

\n6

\n6

\n6

\n6

\n6

\n6

\n6

\n6

\n6

\n6

\n6

\n6

\n6

\n6

\n6

\n6

\n6

\n6

\n6

\n6

\n

## ٧.٧ مساحت

۰۱.۷.۷ اندازهٔ مساحت

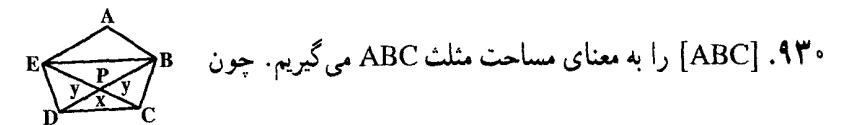

 $[EDC] = [BDC] = 0$ بنابراین. ارتفاعهای وارد بر ضلع CD در این دو مثلث. طولی برابر دارند و از آنجا CD||EB ، به همین ترتیب، ثابت میشود که هر قطر پنج ضلعی با یکی از ضلعهای آن. موازی است. چهارضلعی ABPE متوازیالاضلاع است و ۱= [PEB]. فرض مي کنيم :

$$
x = [PDC], y = [BPC] = [EDP]
$$

داریم : ۱= x + y و

 $\frac{[EDP]}{[EPB]} = \frac{DP}{PB} = \frac{[PDC]}{[PCB]} \cup \frac{y}{y} = \frac{x}{y}$ یین دو معادلهٔ ۱ = x + y و  $\frac{x}{y} = \frac{x}{y}$ ، مجهول x را حذف میکنیم، به این معادله می $x$ سیم :  $y^{r} + y - 1 = \Rightarrow y = \frac{\sqrt{\Delta} - 1}{r}, x = y^{r} = \frac{r - \sqrt{\Delta}}{r}$ 

٢.٧.٧. رابطهٔ بین مساحتها ۰۱.۲.۷.۷ رابطهٔ بین مساحتها (نابرابریها) ۹۳۵. مساحت n ضلعی محدب A,A, ... A را S، و  $A_nA_1$ ،...،  $A_{\gamma}A_{\gamma}$  ،  $A_1A_{\gamma}$  ،  $A_{\gamma}$  ،  $A_{\gamma}$  $\bigcup_{\alpha=1}^{\infty}$ ان را، بترتیب B<sub>n</sub> ، ... ، B<sub>۲</sub> ، B<sub>۲</sub> می $\mathrm{d}$ می نامیم. اگر  $A_{n+1} = A_{n+1} = A_{n+1} = A_1$  فرض كنيم  $A_{n+1} = A_{n+1}$ وقت، هر مثلث  $A_iA_{i+1}A_{i+1}$ ,  $(i = 1, ..., n)$ مشترکند (شکل). بنابراین، هر نقطهٔ n ضلعی، نقطهٔ درونی بیش از دو تا از این مثلثها نيست. از آن جا :

 $\mathsf{TS} \geq \sum_{i=1}^n S_{A_i A_{i+1} A_{i+1}}$ 

راهنمایی و حل / بخش ۴۷۷ ۲ هر باره خط راست  ${\rm B_{i}B_{i}}_{i+1} = {\rm B_i} {\rm D}_i {\rm B_{i}}_{i+1} = {\rm B_i} {\rm D}_i$ ، وسط دو ضلع از مثلث  ${\rm A_{i+1}}{\rm A_{i+1}}$  را به هم وصل کرده است، بنابراین :

 $S_{B_iA_{i+1}B_{i+1}} = \frac{1}{2}S_{A_iA_{i+1}A_{i+1}}$  $S_{B_1B_2...B_n} = S - \sum_{i=1}^n S_{B_iA_{i+1}B_{i+1}}$ بعني مي نوان نوشت :  $= S - \frac{1}{\gamma} \sum_{i=1}^{n} S_{A_i A_{i+1} A_{i+\gamma}} \geq S - \frac{1}{\gamma} S = \frac{1}{\gamma} S$ که از آنجا، نابرابری مظلوب، به دست میآید.

۲ . ۷ . ۳ . سایر مسألههای مربوط به این قسمت

۹۳۶. رأسهای ۱٫۵<sub>۳۰</sub> A<sub>۲</sub>۰۸<sub>۱</sub>، A<sub>۲</sub>۰۸ و A<sub>۲</sub>۰۸ از P ضلعی مفروض را در نظر میگیریم. قطرهای B<sub>۲</sub> به A<sub>p</sub>A<sub>۲</sub> ، A<sub>r</sub>A<sub>۲</sub> ، A<sub>۲</sub>A<sub>۲</sub> را رسم میکنیم. B<sub>۲</sub> و B<sub>۲</sub> را نقطهٔ برخورد قطر ب $\rm A_pA_\gamma$  با قطرهای  $\rm A_iA_\gamma$  و  $\rm A_iA_\gamma$  و همچنین  $\rm B_\gamma$  و  $\rm B_\gamma$  را نقطهٔ برخورد با همان قطرها فرض می کنیم. (اگر P = ۵، آن وقت B<sub>۴</sub> = A<sub>۴</sub> از برابری (B<sub>۴</sub> = A<sub>۲</sub>  $A_1A_2\|A_{Y}A_{n-1}$  ، بنايراين  $A_1B_{Y} = B_{Y}B_{Y} = B_{Y}A_{Y}$  ، بنايراين  $A_{Y}A_{Y} = A_{Y}A_{Y}$ ۹۳۷. مجموعهٔ رأسهای جند ضلعی مفروض P را در نظر میگیریم و از بین آنها، سه رأس A، و C را طوري انتخاب مي كنيم كه، مساحت مثلث ABC، حداكثر باشد. (روشن است B که، مساحت مثلث ABC، از مساحت هر مثلثی که بتوان در چند ضلعی P جا داد، کمتر نیست. در این جا، از حالتهای خاص این حقیقت استفاده خواهیم کرد.)

M را نقطهای از حند ضلعی P می گیریم. جون مساحت مثلث MBC از مساحت مثلث ABC بیشتر نیست، بنابراین M در نواری قرار دارد که، محور تقارن آن، خط راست BC و عرض آن دو برابرارتفاعی از مثلث ABC است که از رأس A گذشته باشد. اگر به همین استدلال دربارهٔ مثلثهای MAB و MCA متوسل شویم، معلوم میشود که، همهٔ نقطههای حند ضلعی، متعلق به اشتراک سه نوار حاصلند. مثلث A′B′C که مساحت أن برابر است با ۴ = ۴S<sub>ABC</sub> .

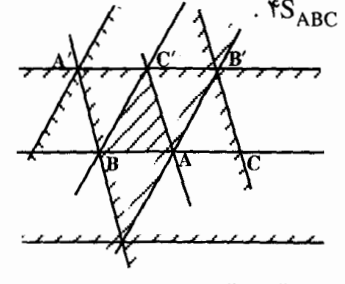

 $(a+b+c)^{1} = a^{1} + b^{1} + c^{1} + d + d + d + d + b$ 

۹۴۲. مجموع ضلعها و قطرهاي يک n ضلعي محدب همان تعداد پارهخطهاي واصل بين n نقطهٔ غیرواقع بر یک استقامت است که دو به دو به هم وصل شده باشند. یعنی : مجموع عده ضلعها و قطرهای n ضلعی محدب. پس داریم :  $\frac{n(n-1)}{v}$  $\frac{n(n-1)}{n} = \tau \gamma \Rightarrow n^{\gamma} - n - \gamma \gamma = \Rightarrow n = 9, \quad n = -\lambda < \infty$ ۹۴۳. شش گونه.

۹۴۴. بزرگترین مثلثی را در نظر میگیریم که رأسهای آن، سه نقطه از این مجموعه باشند. D را نقطهای از مجموعه میگیریم، به نحوی که ABCD متوازی الاضلاع باشد. همهٔ نقطههای  $\boldsymbol{\mathrm{x}}$  این مجموعه، در درون مثلث DEF واقعند. اکنون نقطهٔ دیگری از مجموعه را، مثل در نظر می گیریم که در درون مثلث AEC باشد (حالتهای دیگر هم، شبیه همین حالت مورد بررسی قرار می گیرند). در این صورت XBC را می توان، تا یک متوازی(لاضلاع تکمیل کرد (رأس چهارم أن را Y می نامیم) ؛ مثلث YBDرا هم به یک متوازی|لاضلاعٌ، با رأس چهارم Z ، تبدیل می کنیم. تنها این می ماند که توجه کنیم، برای تکمیل مثلث XYZ به یک متوازی|لاضلاع. به نقطه|ی واقع در بیرون مثلث DEF نیاز داریم.

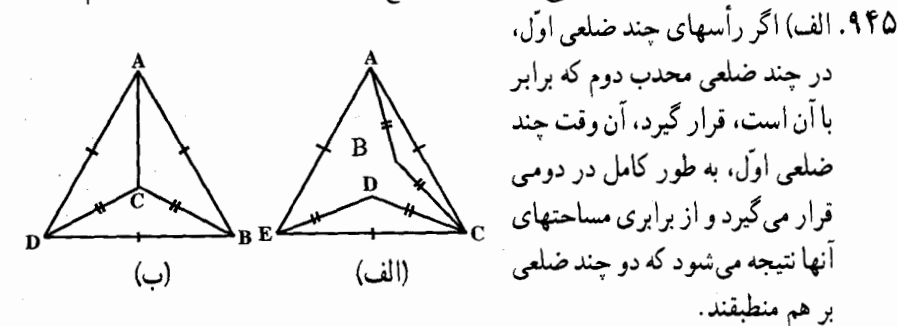

ب) درست نیست (شکل الف را ببینید که، در آن، چهارضلعیهای غیر محدب ABCE و ACDE نشان داده شده است).

ج) چهارضلعی مقعر ABCD را در نظر میگیریم که، در آن، رأس C، مرکز مثلث متساوي|لاضلاع ABD است (شكل ب). در اين صورت، اگر رأسهاي جهارضلعي برابر با آن، A′B′C′D′ ، در چهارضلعی ABCD قرار گیرد، آن وقت، رأسهای مثلث متساوىالاضلاع A'B'D' در مثلث ABD قرار مى گيرد و بنا بر حكم بخش الف)، رأسهای این دو مثلث بر هم منطبق میشوند که، در نتیجه رأسهای C و ُC هم روی هم قرار می گیرند. بنابراین. پاسخ به پرسش ج) ، منفی است. راهنمایی و حل/بخش 7 ∏ ۴۷۹ ۰۹ . ۹ مجموعههای صفحه

۹۴۶. ابتدا فرض می کنیم، نقطههای A، B و C، روی یک خط راست را به ۴ بازه تقسیم می کنند که، در ضمن، هیچ دو نقطهای از دو بازهٔ مختلف، نمی توانند متعلق به یک مجموعهٔ محدب باشند. بنابراین، تعداد مجموعههای مطلوب نمیتواند از ۴ کمتر باشد. اگر مجموعهٔ M را، آن طور که در شکل (الف) نشان داده شده است، تقسیم کنیم، همان تعداد ۴ به دست میآید.

اکنون فرض می کنیم، نقطههای B ،A و C روی یک خط راست نباشند، در این صورت، نقطههای B و C. خط راست BC را به سه بازه تقسیم می کنند و در ضمن، بازههای جداگانه باید در دو مجموعهٔ محدب جداگانه قرار گیرند. بنابراین، تعداد مجموعههای مطلوب، نمی تواند از ۳ کمتر باشد و ۳ مجموعه را می توان به صورتی که در شکل (ب) نشان داده شده است، انتخاب کرد.

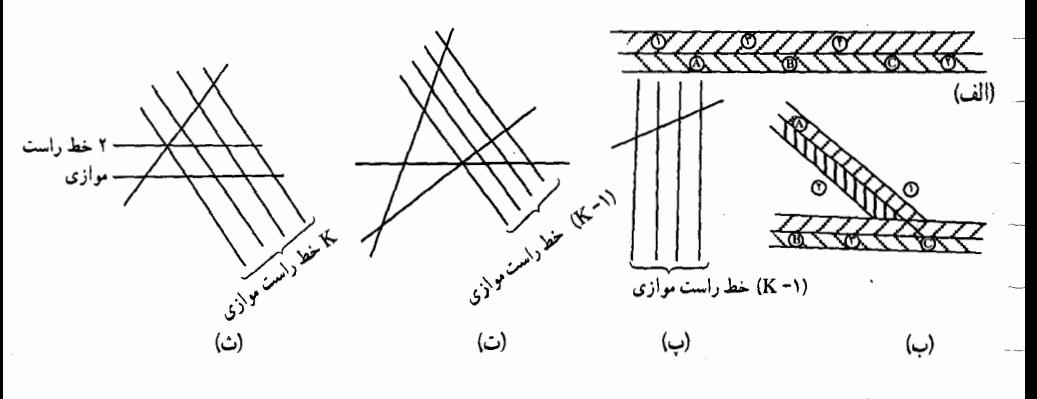

۹۴۷. گزینهٔ (د) درست است. ۹۴۸. گزینهٔ (الف) درست است.

۰ . ۷ . سایر مسألههای مربوط به این بخش

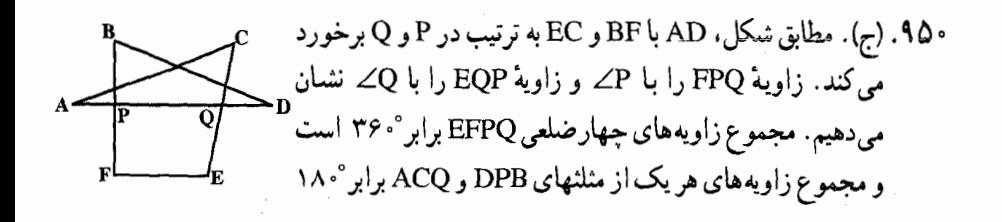

۴۸۰ ٢ دايرةالمعارف هندسه / ج ١

است، بنابراین :

 $\angle F + \angle P + \angle Q + \angle E = \forall \hat{r}$ .  $\angle B + (\Delta \cdot \cdot - \angle P) + \angle D = \Delta \cdot \cdot \cdot$  $\angle C + (\lambda \cdot^{\circ} - \angle Q) + \angle A = \lambda \cdot^{\circ}$ پس از جمع این سه رابطه و کسر °۳۶ از هر طرف، داریم :  $\angle A + \angle B + \angle C + \angle D + \angle E + \angle F = \forall \hat{r} \cdot \hat{i} = 9 \cdot \hat{i}$ n  $\cdot$  n = ۴ : بنابر این

راه دیگر : AD را به ترتیب زیر و به طور متوالی در خلاف جهت حرکت عقربههای ساعت دوران می.دهیم : حول نقطهٔ A، تا در امتداد AC قرار گیرد ؛ حول نقطهٔ C. تا در امتداد CE واقع شود ؛ حول نقطة E، تا در امتداد EF قرار گيرد ؛ حول نقطة F، تا در امتداد FB واقع شود ؛ حول نقطة B، تا در امتداد BD قرار گیرد ؛ و در پایان حول نقطهٔ D تا دوباره در امتداد AD قرار گیرد. روشن است که AD در مجموع به اندازهٔ °ه ۱۸٪ برخیده است، که دقیقاً برابر است با مجموع اندازههای همهٔ زاویههای چندضلعي ؛ چرا كه در همهٔ رأسها و در هر رأس به اندازهٔ زاويهٔ آن رأس چرخيده است. بنابراین مجموع زاویهها °۳۶×۴ = °۳۶ است و ۴ = n .

۹۵۱. (الف). بنا به تعریف مجموعهای از نقطههایی کوژ است که اگر هر دو نقطهٔ آن به هم وصل شوند، تمام پارهخطی که این دو نقطه را به هم وصل می کند. جزء این مجموعه باشد. در نتیجه یک چند ضلعی کوژ است (یعنی از یک مجموعهٔ کوژ است)، اگر و تنها اگر همهٔ زاویههای آن کمتر از °۱۸۰ باشند. از کوژ بودن P<sub>۲</sub> نتیجه میشود که هر ضلع می تواند حداکثر در دو نقطه P<sub>۲</sub> را قطع کند، بنابراین تعداد نقطههای مشترک حداکثر ۲n٫ است. حال نشان میدهیم که همواره میتوان با انتخاب یک چندضلعی مناسب P<sub>۲</sub> به حداکثر تعداد نقطههای مشترک دست یافت ؛ چند ضلعیی که از هر دو نقطهٔ مشخص بر روی هر یک از ضلعهای ,P بگذرد، نخست این ,rn نقطه را روی علامت گذاری می کنیم. سپس دو نقطهٔ مجاور به هر رأس P٫ را با یک یاره خط «نقطهچین» مربوط به آنهارا به طرف خارج ,P امتداد میدهیم. اگر این دو امتداد «نقطهچین» یکدیگر را قطع کنند. محل قطع آنها یک رأس P, است. اما اگر قطع نکند. هر نقطهٔ واقع بر روی هر یک از این امتدادها را می توان به عنوان یک رأس P<sub>۲</sub> در نظر گرفت. در حالت دوم بهتر است دو رأس P<sub>۲</sub> را روی این امتدادها طوری انتخاب کنیم که ضلع حاصل برای P<sub>۲</sub> موازی ضلعی از P<sub>۱</sub> باشد که دو نقطهٔ اوّل روی آن قرار داشتند. بدین ترتیب امتداد هر یک از پارهخطهای «نقطهچین» از دو طرف به دو رأس

 $\overline{a}$ 

ļ.

 $\overline{\phantom{a}}$ 

راهنمایی و حل / بخش ۷ ۲ ۴۸۱

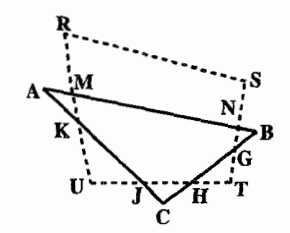

 $P_Y$  مجاور Pr ختم میشود و بنابراین یک ضلع را تشکیل می دهد که شامل دو نقطهٔ P است. تعداد ,n پاره خط «نقطه چین» وجود دارد (برای هر رأس ,P يک پاره خط) و بنابراين ,P دقيقاً در ۲n نقطه (تعداد حداکثر نقاط)  $\rm P_{i}$  را قطع

می کند. چند ضلعی P<sub>۲</sub> کوژ است، زیرا هر زاویهٔ آن یا زاویهٔ داخلی بک مثلث است یا زاویهٔ خارجی یک مثلث، و در هر حالت کمتر از °۱۸۰ است.

یادأوری ۱. در شکل بالا ,P مثلث P, ، ABC به P جهار ضلعی کوژ RSTU است، این جهار ضلعی P را در حداکثر rn = ۶ نقطهٔ M ،K ،J ،H ،G سلعی P را در حداکثر F به ۲ (نقطه چین) HJ ،NG و KM قطع میکند. رأسهای P<sub>۲</sub> که روی این امتدادها قرار دارند، بترتیب عبارتند از : T و U ؛ Uو R ؛ T و U. جون امتدادهای پارهخطهای «نقطهچین» مرسوم از M و N به طرف خارج P، یکدیگر را قطع نمی کنند، رأسهای R و S را روی آنها طوری در نظر میگیریم که ضلع RS از P<sub>۲</sub> موازی ضلع AB [ضلعی که نقطههای M و N روی آن قرار دارند] از  $\mathrm{\bar{P}_i}$  باشد. زاویههای R و S بترتیب، برابر زاویههای خارجی مثلثهای AKM و BGN هستند و زاویههای Tو U بترتیب، زاویههایی از مثلثهای GHT و JKU می باشند.

یاداًوری ۲. هرگاه ۱ ${\bf n}_\gamma={\bf n}_\gamma={\bf n}_\gamma$  ، آن گاه  ${\bf P}_\gamma$  یک پارهخط و  ${\bf P}_\gamma$  یک مثلث، و حداکثِر تعداد نقطههای مشترک ۲ است که گزینههای (ب)، (ج) و (د) را رد می کند.

۹۵۳. هر دو خط راستی را که از نقطهٔ O، واقع در درون n ضلعی میگذرند و مساحت nضلعبی M را نصف می کنند، با هم، در نظر میگیریم. در این صورت، بین دو زاویهٔ روبهرو که به وسیلهٔ این دو خط راست تشکیل شده است، بخشهای برابری از مساحت ا ضلعی واقع است ( S, ) و S, روی شکل).

جند ضلعي ⁄M را قرينة جند ضلعي M نسبت به O فرض مي كنيم. اگر از نقطة K ، O خط راست طوری عبور کند که هر کدام از آنها مساحت را نصف کند، آن وقت در هر یک از ۲k زاویه که به وسیلهٔ این K خط راست در صفحه به وجود میآید، باید نقطهٔ برخوردي از محيطهاي M و 'M وجود داشته باشد. ولي روي هر ضلع چند ضلعي M. بیش از دو نقطه از این گونه نقطههای برخورد وجود ندارد. یعنی، اگر M دارای n ضلع باشد، تعداد نقطههای برخورد از ۲k کمتر و از ۲n بیشتر نیست، از این جا k≤n . ۹۵۵. استقرای روی n. مجموعهٔ X شامل n رأس را انتخاب می کنیم که با بالهای (مثلاً با رنگ اوّل) به هم مربوطند. اکنون یکی از آنها را کنار میگذاریم و از بین بقیهٔ رأسها باز هم n رأس انتخاب می کنیم که با یک رنگ به هم مربوط شده باشند (مجموعهٔ Y).

۴۸۲ ٢ دايرةالمعارف هندسه / ج ١

حالت اوَّل. این رنگ همان رنگ اوّل است. در این صورت، دو انتخاب از n رأس نباید متقاطع باشند و رأس باقی.ماندهٔ A ، به این ۲n رأس تنها با یالهای به رنگهای دوم و سوم، به هم مربوطند. ولي در اين صورت، تعداد يالهاي يكي از اين دو رنگ، دست کم برابر با n ؛ و n رأس متناظر، همراه با n +۱ ، A رأس مورد نظر را تشکیل میدهند. حالت دوم. رنگ اخیر، رنگ دوم (یا سوم) است. در این حالت، همهٔ ۱+ ۲a رأس را به دو دسته تقسیم می کنیم : دستهٔ اوّل شامل سه رأس که در یکی از دو مجموعهٔ X یا Y باشند ؛ دستهٔ دوم، شامل بقیهٔ رأسها به سادگی دیده میشود، به جز حالت بی معنی که ممکن است پیش آید، هر یک از این دسته ها به دو بخش چنان تقسیم میشود که، رأسهای بخشهای مختلف دسته، تنها با یالهای به رنگ سوم ( و یا دوم) میتوانند به هم مربوط شده باشند ؛ در غیر این صورت، مجموعهٔ شامل n +۱ رأس (که مورد نظر ماست)، بلافاصله ظاهر میشود. در یکی از این دستهها، دست کم، ۱+n رأس وجود دارد که تنها با یالهای به رنگ سوم به هم مربوطند : همان چیزی که لازم داریم. ۹۵۶. تنها پاسخ صحیح را در شکل میبینید.

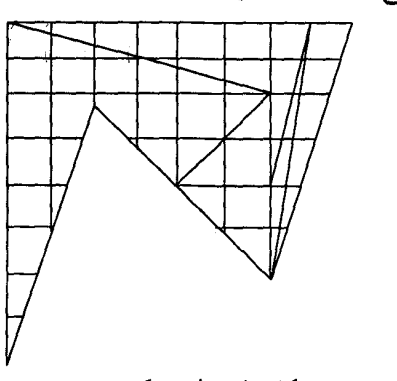

۹۵۷. تنها باسخ صحیح را در شکل ملاحظه می کنید.

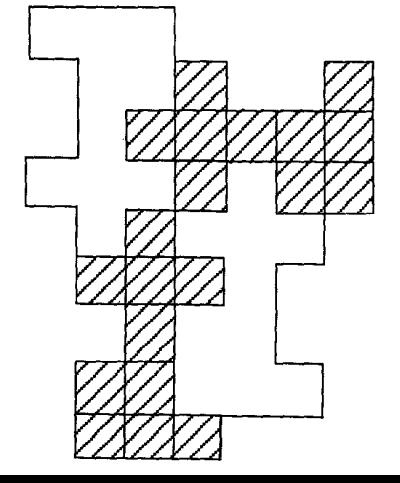

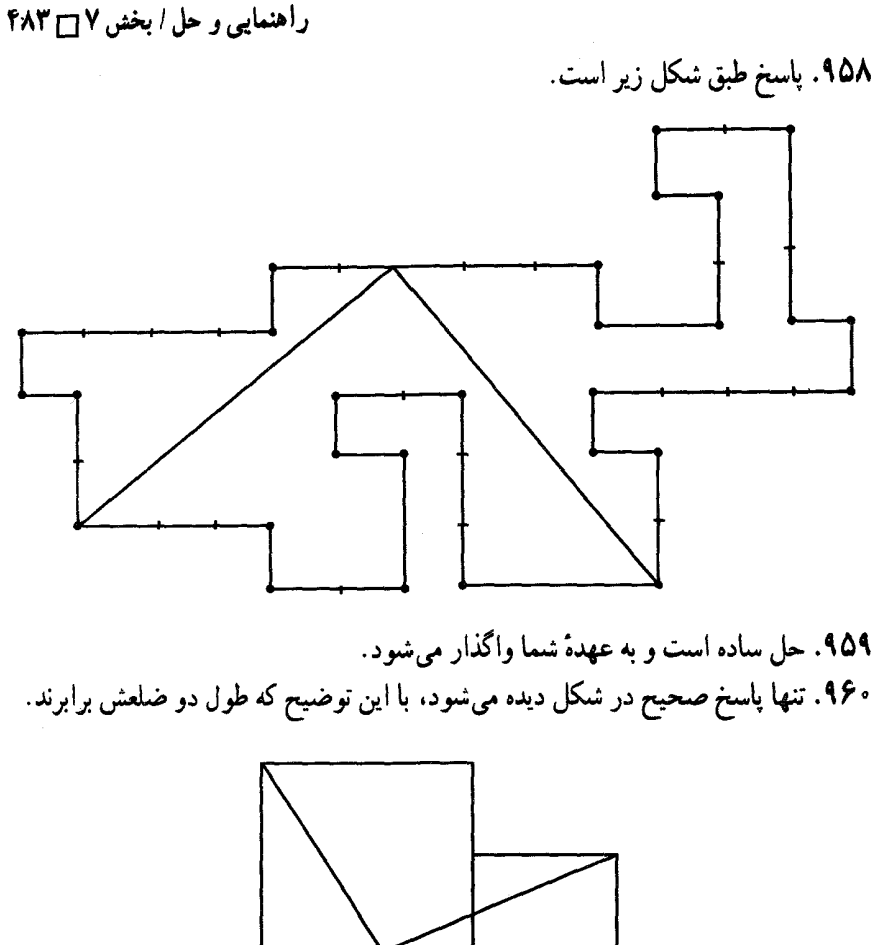

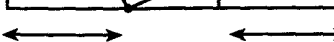

## فهرست منابع جلد اول

- ١. أشنايي با تاريخ رياضيات. جلد اوَّل. هاورد.و.ايوز. ترجمهٔ دكتر محمد قاسم وحيدي اصل. مرکز نشر دانشگاهی.
- ٢. أشنايي با تاريخ رياضيات. جلد اوّل. هاورد.و.ايوز. ترجمهٔ دكتر محمدقاسم وحيدي اصل. مرکز نشر دانشگاهی.
- ۳. أمادگي براي المپيادهاي رياضي. واسيليف ـ گوتن ماخر ـ رابوت ـ توم. ترجمهٔ پرويز شهریاری. انتشارات فاطمی.
- ۴. المبيادهاى بين|لمللي رياضي. جلد اوّل. ساموئل الگريتزر. ترجمهٔ غلامرضا ياسىپور. نشر ناس ـ نشر نام.
- ۵. المبيادهاي بين|لمللي رياضي. جلد دوم. موراي.اس.كلامكين. ترجمهٔ غلامرضا ياسي پور. نشرناس ۔ نشر نام.
	- ۶. المبیادهای ریاضی ایران. دکتر عبادا… محمودیان. انتشارات دانشگاه شریف.
- ٧. المپیادهای ریاضی بلژیک. انجمن استادان ریاضی بلژیک. ترجمهٔ عبدالحسین مصحفی. انتشارات فاطمى.
- ٨. المپيادهاي رياضي بينالمللي. جلد اوّل. ساموئل ال گريتزر . ترجمهٔ دکتر محمد قاسم وحيدي اصل. مرکز نشر دانشگاهی.
- ۹. المپیادهای ریاضی بین|لمللی. جلد دوم. مورای کلامکین. ترجمهٔ دکتر محمد قاسم وحیدی اصل. مرکز نشر دانشگاهی.
	- ۱۰. المبیادهای ریاضی لنینگراد. د.فومین. ترجمهٔ پرویز شهریاری. انتشارات انیشتن.
- ۱۱. المپیادهای ریاضی مجارستان. گردآوری یوژف کورشاک. ترجمهٔ پرویز شهریاری\_ابراهیم عادل. انتشارات مشعل دانشجو .
- ۱۲. بازآموزی و بازشناخت هندسه. هـ.س.م.كوكس تير ــس.ل.گريتزر. ترجمهٔ عبدالحسين مصحفي. انتشارات مدرسه.
- ۱۳. برگزیدهٔ مسائل هندسه. گروهی از ریاضیدانان شوروی. ترجمهٔ عادل ارشقی. مؤسسهٔ خدمات فرهنگی رسا.
	- ۱۴. تاریخ ریاضیات. جلد اوّل. دیوید اسمیت. ترجمهٔ غلامحسین صدری افشار. ۱۵. تاریخ ریاضیات. جلد دوم. دیوید اسمیت. ترجمهٔ غلامحسین صدری افشار .
	-
	- ۱۶. تاریخ هندسه. پی پر مارشل. ترجمهٔ دکتر حسن صفاری. مؤسسهٔ مطبوعاتی علمی.
- ۱۷. تئوری مقدماتی اعداد. جلدهای اوّل، دوم. دکتر غلامحسین مصاحب. انتشارات دهخدا.

فهرست منابع □ ٢٨٥ ١٨. چگونه مسأله حل کنیم؟. جورج پولیا. ترجمهٔ احمد أرام. مؤسسهٔ مطبوعاتی کیهان. ۱۹. چند قضیهٔ هندسه. نگارش دکتر احمد شرفالدین. ۴۵۰ . ۴۵۰ مسألهٔ ریاضی با حل. محمدحسین پرتوی\_حسن مولایی. ناشر کتابفروشی سعدی. ٢١. حل المسائل هندسة جديد. حسن مولايي. ناشر كتابفروشي سعدي. ۲۲. حل|لمسائل هندسه و مخروطات جدید. محمدحسین پرتوی ـ محمدعلی پرتوی. ناشر كتابفروشي سعدي. ٢٣. حل مسائل رياضيات. محمدعلي واعظيان. ناشر محمدحسن علمي. ۲۴. حل مسائل متمم هندسه. دکتر کارونه. ترجمهٔ محمدباقر ازگمی ـ احسان۱له قوامزاده. ناشر كتابفروشي زوار تهران. ۲۵. حل مسائل هندسه برای دانشآموزان چهارم ریاضی. حسینعلی شاهورانی. انتشارات کاويان. ۲۶. حل مسائل هندسه برای دانشآموزان ششم ریاضی و داوطلبان متفرقه. عباس ذوالقدر . ۲۷. حل مسائل هندسه برای سال جهارم دبیرستان. محمدباقر ازگمی ــ غلامرضا بهنیا ــ باقر امامی ـ پرویز شهریاری. مؤسسهٔ انتشارات امیرکبیر. ۲۸. حل مسائل هندسه برای سال چهارم ریاضی. داریوش شاهین. انتشارات جاویدان. ۲۹. حل مسائل هندسه برای سال چهارم ریاضی و کنکور دانشکدهها. غلامعلی ریاضی ـ على حسنزاده ـ محمدحسين پرتوي ـ محمد عابدي. مؤسسة مطبوعاتي شرق. ۴۰. حل مسائل هندسه و مخروطات برای سال ششم ریاضی و داوطلبان کنکور . محمدباقرازگمی-پرویز شهریاری۔غلامرضا بهنیا۔باقر امامی۔علی اصغر شیخ رضایی. مؤسسهٔ مطبوعاتی احمد علمي. ۳۱. خلاصهٔ زندگینامهٔ علمی دانشمندان. بنیاد دانشنامهٔ بزرگ فارسی. انتشارات علمی و فرهنگي. ۳۲. خلاقیت ریاضی. جورج پولیا. ترجمهٔ پرویز شهریاری. انتشارات فاطمی. ۳۳. خطهای راست و منحنی ها. ن.ب. واسی لی یو ـو.ل.گو تن ماخر . ترجمهٔ پرویز شهریاری\_ ابراهيم عادل. انتشارات تهران. ۳۴. در پی فیثاغورس. شهپان النسکی. ترجمهٔ پرویز شهریاری. انتشارات امیرکبیر. ۳۵. دورهٔ حلالمسائل هندسه براي دبيرستان جلدهاي اوّل و دوم. ابوالقاسم قرباني -دکتر حسن صفاری. شرکت سهامی جاپ و انتشارات کتب ایران. ۳۶. دورهٔ کامل خودآموز هندسهٔ علوم تجربی. محمدهاشم رستمی. نشر گزاره. ۳۷. دورهٔ مجلهٔ ریاضی أشتی با ریاضیات و أشنایی با ریاضیات. ٣٨. دورهٔ مجلهٔ ریاضی برهان. انتشارات مدرسه.

 $\ddot{\phantom{0}}$ 

 $\ddot{\phantom{0}}$ 

 $\overline{a}$ 

 $\overline{a}$ 

 $\overline{a}$ 

فهرست منابع□ ٤٨٧ ۵۹. مسائل مسابقات ریاضی (کنکورهای ریاضی شوروی سابق).و س. کوشچنکو . ترجمهٔ پرویز شهریاری. مؤسسهٔ انتشارات امیرکبیر. ه ۶. مسائل مسابقههای ریاضی مجارستان. گردآوری یوژف کورشاک. ترجمهٔ دکتر سعید فاریایی.مرکز نشر دانشگاهی. ۶۱. مسائل مسابقههای ریاضی مجارستان. گردأوری یوژف کورشاک. ترجمهٔ محمدمهدی ابراهیمی. مرکز نشر دانشگاهی. ۶۲. مسائل و تمرینات لگاریتم و ریاضیات. احسان۱له قوامزاده. ناشر کتابفروشی زوار تهران. ۶۳. مسائل هندسه و حل آنها برای داوطلبان کنکور دانشکدهها. محمد باقر ازگمی ــ پرویز شھرياري. مؤسسة مطبوعاتي احمد علمي. ۶۴. مسألههایی در هندسهٔ مسطحه ای ف. شاریگین. ترجمهٔ ارشک حمیدی. انتشارات مىتكران. ۶۵. مهمترین مسألهها و قضیههای ریاضی. شکلیارسکی ــ چنتسوف ــ یاگلوم. ترجـمـهٔ پرویز شهریاری ـ ابراهیم عادل. انتشارات مجید. انتشارات فردوس . ۶۶. نابرابریها. پرویز شهریاری. انتشارات فردوس. ۶۷. نابرابریهای هندسی. نیکولاس د. کازارینوف. ترجمهٔ دکتر محمدحسن بیژنزاده. مرکز نشر دانشگاهی. ۶۸. نه مقالهٔ هندسه. ابوالقاسم قربانی ــ دکتر حسن صفاری. ۶۹. هندسهٔ ایرانی. ابوالوفاء محمدبن محمد البوزجانی. ترجمهٔ سیدعلیرضا جذبی. انتشارات سروش. ۷۰. هندسههای اقلیدسی و نااقلیدسی. ماروین جی.گرینبرگ. ترجمهٔ م.هـ. شفیعیها. مرکز نشر دانشگاهی. ٧١. هندسه براي سال ششم رياضي دبيرستانها (مجموعهٔ علوم). محمدباقر ازگمي ـ باقر امامي ـ غلامرضا بهنیا ـ پرویز شهریاری ـ علی اصغر شیخ رضایی. مؤسسهٔ مطبوعاتی احمد علمي. ٧٢. هندسهٔ تحلیلی. حسین غیور ـ محسن غیور ـ انتشارات صفی علیشاه. ۷۳. هندسههای جدید. جیمز ار اسمارت. ترجمهٔ غلامرضا یاسی پور . انتشارات مدرسه. ۷۴. هندسه در گذشته و حال. ترجمه و تألیف پرویز شهریاری. از مجموعهٔ کتابهای سیمرغ. ۷۵. هندسهٔ دوایر . دکتر محسن هشترودی. از انتشارات مجلهٔ ریاضی یکان. ۷۶. هندسهٔ دورهٔ کاردانی تربیت معلم رشتهٔ علوم ریاضی. صفر باهمت شیروانه ده ـ حسین غیور ـ حسین دوستی. شرکت جاب و نشر ایران. ۷۷. هندسهٔ ۲ نظام جدید آموزشی. وزارت آموزش و پرورش.

۴۸۸ ٦ دايرةالمعارف هندسه / ج ١ ٧٨. هندسة سال جهارم دبيرستان. ابوالقاسم قرباني ـ دكتر حسن صفاري. ۷۹. هندسهٔ سالهای اوّل، دوم، سوم و چهارم دبیرستان نظام قدیم آموزشی. وزارت آموزش و يرورشن. **۸۰. هندسهٔ مسطحه. مقدمه**ای بر هندسهٔ نوین مثلث و دایره. ناتان. آلتشیلر کورت. ترحمهٔ محمود ديانے,. انتشارات فاطمی.

- ۸۱. هندسهٔ مقدماتی از دیدگاه پیشرفته. ادوین ا.موئیز. ترجمهٔ دکتر امیر خسروی\_ محمود نصيري. انتشارات مبتكران.
	- ٨٢. هندسة موئيز ـ لانز. ترجمة محمود دياني. انتشارات فاطمي.

۸۳. هندسه و مخروطات سال ششم ریاضی دبیرستان. وزارت آموزش و پرورش. ۸۴. هندسهٔ ۱ نظام جدید آموزشی. وزارت آموزش و پرورش.

- 85. EXERCICES DE GÉOMÉTRIE PAR E G M
- 86. EXERCICES DE GÉOMÉTRIE PAR Th. CARONNET.
- 87. EXERCICES DE GÉOMÉTRIE MODERNE, PAR G PAPELIER

88. GEOMETRYA HIGH SCHOOL COURSE. SERGE LANGE.GENE **MURROW.** 

89. GIANT COLOUR BOOK OF MATHEMATICS BY IRVING ADLER. 90. GUIDES PRATIOUES BORDAS.

II GEOMETRIE PAR ROBERT ARDRÉ.

91. JACOBS HAROLD R GEOMETRY.

92. LES NOMBRES ET LEURS MYSTÉRES. PAR ANDRÉ WARUSFEL. 93. MATHEMATICS AROUND US.

- 94. MÉMENTO DE MATHEMATIOUES USUELLES PAR A.PONT.
- 95. PLANE GEOMETRY. WITH SPACE CONCEPTS. A.M. WELCHONS. W.R. KRICKENBERGER, HEIEN.R.PEARSON.

96. PRÉCIS DE GÉOMÉTRIE PAR ANDRÉ VIEILLEFOND. P.TURMEL.

- 97. PRENTICE HALL GEOMETRY, BY, ROBERT KALINE, MARY KAY CORBITT.
- 98. PRINCIPLES AND PROBLEMS OF PLANE GEOMETRY. BY **BARNETT RICH.**
- 99. RESOLUSION DES PROBLEMES ÉLÉMENTAIRES DE GÉOM-ÉTRIE. PAR, E.J.HONNET.
- 100. THE COLLEGE BOARDS EXAMINATION BY. MARTIN Mc DONOUGH, ALVIN J. HANSEN.